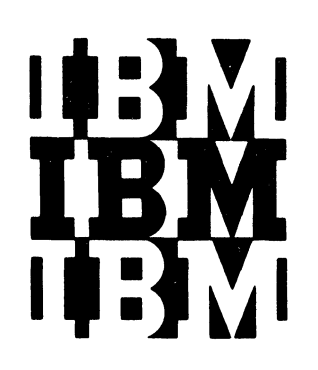

j

# **Program Logic**

# **IBM System/360 Operating System**

## **Basic Telecommunications Access Method**

## **Program Logic Manual**

**Program Number 360S-CO-S13** 

This publication describes the internal logic of the Basic Telecommunications Access Method (BTAM). It is intended for use by persons involved in program maintenance and by system programmers who are altering the program design.

#### PREFACE

This Program Logic Manual is a guide to the internal structure of the Basic Telecommunications Access Method (BTAM). It is designed to be used with the program listing; program structure at the machine instruction level is not discussed.

Effective use of this manual requires a knowledge of the concepts presented in the following IBM System/300 puplications:

- IBM System/300: principles of operation, GA22-b82l
- IEM System/360 Operating System: Assembler Language, GC28-65l4
- IPM System/360 Operating System: Basic Telecommunications Access Method, GC30-2004

In addition, the followiny publications may be used when information about other elements of the control progran, is required:

IBM System/360 Operating System: Input/Output support (OPEN/CLOSE/EOV), Program Logic Manual, CY28-6609

- IBM System/360 Operating System: System Programmer's Guide, GC28-6550
- IBM System/360 Operating System: Fixed-Task supervisor, Program Logic Manual, GC28-66l2
- IBM System/300 ooerating System: Input/Output Supervisor, Program Logic Manual, GY28-66l6
- IBM General Information -- Binary Synchronous Communications, GA27-3004

This publication is divided into three sections: a discussion of the general organization of the Basic Telecommunications Access Method (BTAM); a summary of the internal logic of each BTAM element; and a section illustrating internal control blocks and describing control conventions.

#### Sixth Edition (February 1972)

This edition, GY30-2001-5, is a revision of and renders obsolete GY3Q-2001-4 and associated Technical Newsletters GY30-2552 and GY30-2564. This edition applies to OS Release 20.6/20.7 and Release 21 combined with the Independent Component Release con- taining BTAM support for the IBM 3270 Display System.

Minor changes to the text or a small change to an illustration on<br>existing pages is indicated by a vertical line to the left of a<br>change. The following pages are "added": vi.1, viii.1, 14.1,<br>20.1-20.6, 30.1-30.4, 128.1-128 156.1-156.5, 160.1-160.2, 194.1, 214.1, 224.1-224.34, 244.1, 244.3, 244.5, and 249-253.

Changes are periodically made to the information herein; before using this publication in connection with the operation of IBM systems or equipment, refer to the latest SRL newsletter for the editions that are applicable and current.

Requests for copies of IBM publications should be made to your IBM representative or to the IBM branch office serving your locality.

This manual has been prepared by the IBM Systems Development Division, Publications Center, Department E01, P. O. Box 12275, Research Triangle Park, N. C. 27709. A form for readers' comments is provided at the back of this publication. If the form has been removed, comments may be sent to the above address. Comments become the property of IBM.

 $~$   $\left($   $\right)$  International Business Machines Corporation 1966, 1967, 1970, 1972

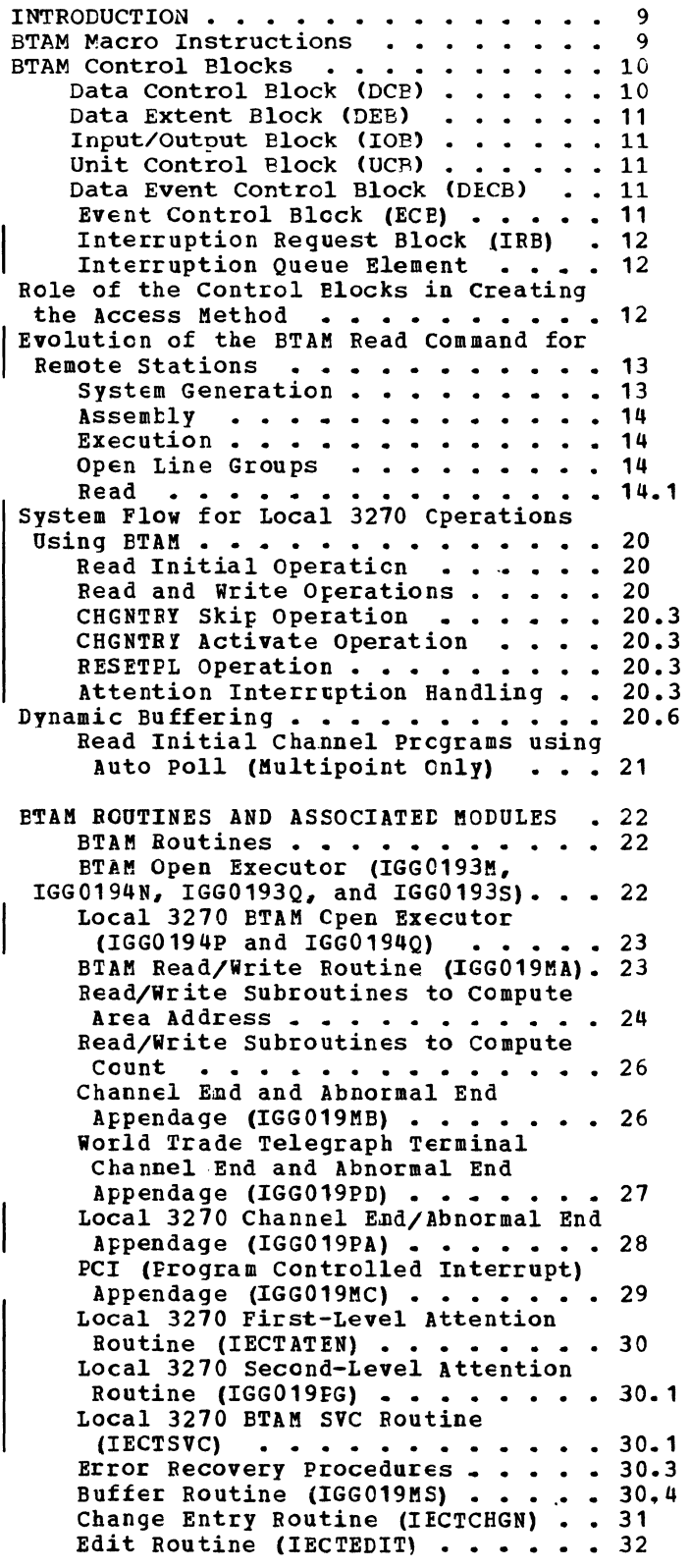

 $\,$  )

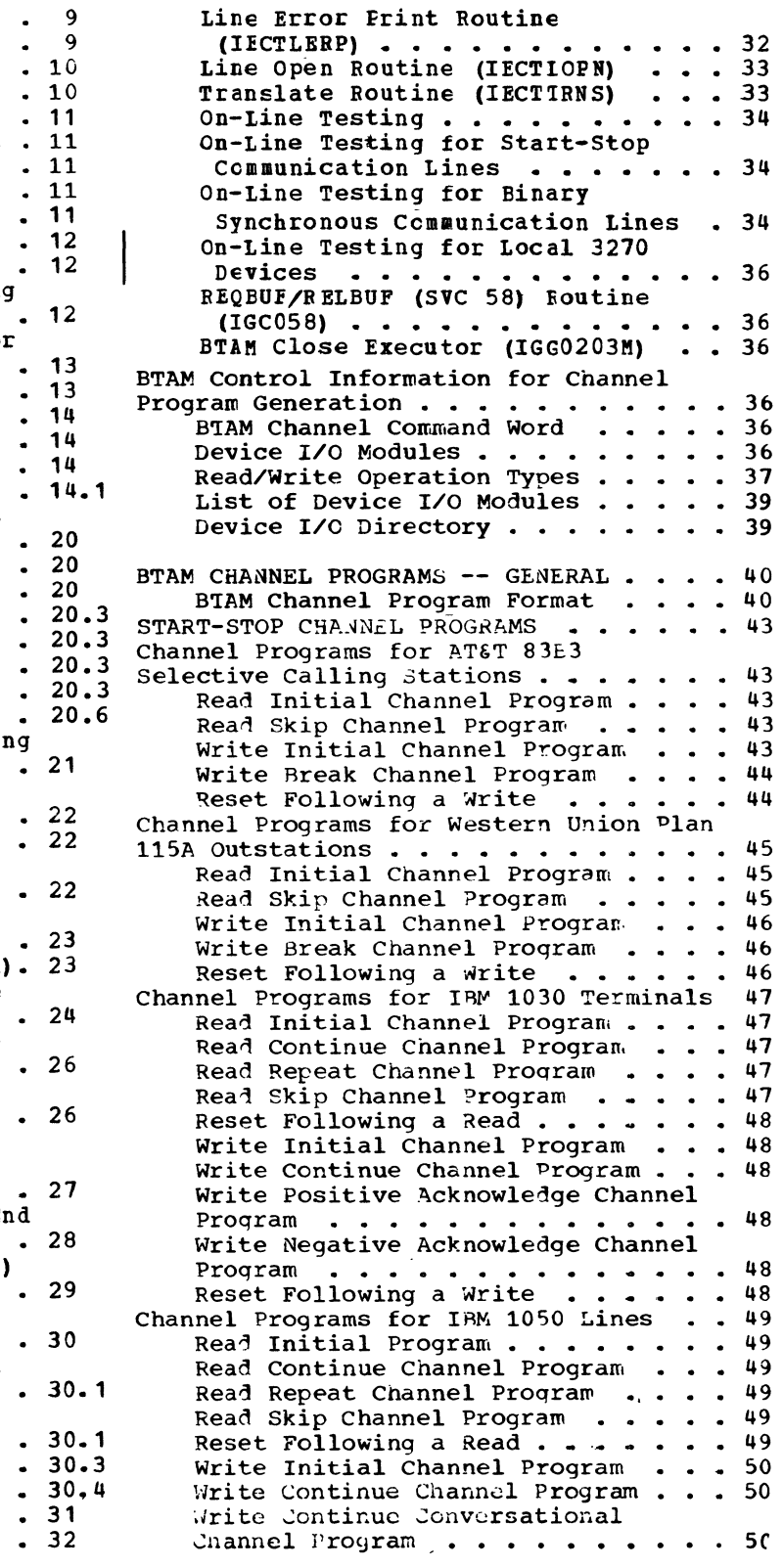

Write Positive Acknowledge Channel Program  $\ldots$  . . . . . . . . . . . . 51 Write Negative Acknowledge Channel Program . . . . . . . . . . . . .  $51$ Reset Following a Write  $\cdots$   $\cdots$  51 Channel Programs for IBM 1050 Dial (Switched Connection Lines) ••••••• Read Initial Channel Program . . . 52 Read Continue Channel Program . . . 52 Read Conversational Channel Program 52 Read Repeat Channel Program '... 53<br>Read Skip Channel Program ..... 53<br>Read Following a Boad Read Skip Channel Program  $\cdot \cdot \cdot \cdot \cdot$  +  $\cdot \cdot$  53<br>Reset Following a Read  $\cdot \cdot \cdot \cdot \cdot$  +  $\cdot \cdot$  53 Write Initial Channel Program  $\cdots$  53 Write Continue Channel Program . . . 54 Write Conversational Channel Program . . . . . . . . . . . . . 54 Write Continue Conversational Channel Program ...........54<br>Write Positive Acknowledge and Disconnect Channel Program 54 Write Negative Acknowledge and Disconnect Channel Program . . . . 55 Reset Following a Write  $\ldots$ ,  $\ldots$ , 55 Channel Programs for IBM 1060 Terminals 56 Read Initial Channel Program . . . . 56 Read Continue Channel Program . . . 56 Read Repeat Channel Program . . . . 56 Read Skip Channel Program . . . . . 56 Reset Following a Read  $\ldots \ldots \ldots$  57 Write Initial Channel Program . . . 57 Write Positive Acknowledge Channel Program . . . . . . . . . . . . . . 57 Write Wegative Acknowledge Channel  $\texttt{Program} \texttt{...} \texttt{...} \texttt{$ 57 Channel Programs for , JU : Nodels 33 and 35 TWX Lines  $\cdot\cdot\cdot\cdot\cdot\cdot\cdot\cdot\cdot\cdot$  58 Read Initial Channel Program . . . . 58 Read Conversational Channel Prograw 58 Read Skip Channel Program  $\,\ldots\,$   $\,\ldots\,$  58 Reset Following a Read  $\ldots \ldots \ldots$  58 Write Initial Channel Program . . . 58 write Conversational Channel Program . . . . . . . . . . . . . . 59 Write Negative Acknowledge Channel Program . . . . . . . . . . . . . 59 Reset Following a Write...... 59 Channel programs for IBM 2740 Communications Lines  $\cdots$   $\cdots$   $\cdots$   $\cdots$   $\cdots$  60 IBM 2740 Basic Channel Programs . . . 60<br>Read Initial Channel Program . . . . 60 Read Skip Channel Program  $\cdots$  60 Write Initial Channel Program . . . 60 Reset Following a Write  $\ldots \ldots \ldots 60$ IBM 2740 With Checking . . . . . . . . 61<br>Read Initial Channel Program . . . 61<br>Read Continue Channel Program . . . 61 Read Continue Channel Program  $\cdot \cdot \cdot 61$ <br>Read Repeat Channel Program  $\cdot \cdot \cdot 61$ Read Skin Channel Program . . . . . 61 Reset Following a Read . . . . . . . 61<br>Write Initial Channel Program . . . 61<br>Write Continue Channel Program . . . 61 Write Continue Channel Program . . . 61 |<br>Write Conversational Channel **Program • • • • • • •** • • . • **• 62**  >irite continue Conversational Channel  $1$  rogram  $\cdot \cdot \cdot \cdot \cdot \cdot \cdot \cdot \cdot 62$ Write Positive Acknowledge Channel Program  $\ldots$   $\ldots$   $\ldots$   $\ldots$   $\ldots$   $\ldots$   $\ldots$  62 Write Negative Acknowledge Channel write Negative Acknowleage Channei<br>Program<br>Reset Following a Write • • • • • • • 62 IBM 2740 With Checking and 2760 Attachment . . . . . . . . . . . . . . 63 Read Initial Channel Program  $\cdot \cdot \cdot$  63 Read Continue Channel Program  $\cdot \cdot \cdot 63$ Read Continue *with* Leading Acknowledgment Channel Program . . . 63 Read Repeat Channel Program . . . . 63 Read Skip Channel Program  $\cdot \cdot \cdot \cdot \cdot 63$ Reset Following a Read . . . . . . . 64 Write Initial Channel Program • • • 64 Write Continup Channel Proqram ••• 64 Write Conversational Channel Program ••.•••• ' • • • • • •• 64 Program . . . . . . . . . . . . . . 64<br>Write Initial Optical Channel Program . . . . . . . . . . . . . . 64 write Invitational Optical Channel Program . . . . . . . . . . . . . . 65 Write Positive Acknowledgment Channel Program . . . . . . . . . 65 Write Negative Acknowledgment Channel Program . . . . . . . . . 65 Reset Following a Write  $\ldots \ldots 65$ IBM 2740 With Dial . . . . . . . . . . 66 Read Initial Channel Program . . . . 66 Read Conversational Channel Program 66 Read Skip Channel Program . . . . . 66 Reset Following a Read . . . . . . . 66 Write Initial Channel Program . . . 66 Write Conversational Channel Program . . . . . . . . . . . . . . 66 Write Disconnect Channel Program . . 67 Reset Following a Write  $\cdots$   $\cdots$   $\cdots$  67 IBM 2740 With Dial and Checking  $\ldots$  68 Read Initial Channel Program . . . . 68 Read Continue Channel Program . . . 68 Read Conversational Channel Prograw 68 Read Repeat Channel Program . . . . 68 Read Skip Channel Program . . . . . 68 Reset Following a Read . . . . . . . 68 Write Initial Channel Program  $\ldots$  . 69 Write Continue Channel Program . . . 69 Reset Following a Write . . . . . . 69 Write Conversational Channel Proqram • • • • • • • • • • 69 Write Continue Conversational Channel Program  $\cdots$   $\cdots$   $\cdots$   $\cdots$   $\cdots$  69 Write Positive Acknowledge and Disconnect Channel Program . . . . . 70 Write Negative Acknowledge and Disconnect Channel Program . . . . . 70 IBM 2740 With Dial, Checking, and 2760 Attachment • • • • • • • • • • • 70 60 Attachment<br>Rea<sup>4</sup> Initial Channel Program • • • • 70 Read Continue Channel Program . . . 70 Read Continue with Leading Acknowledgment Channel Program . . . 70 Read Conversational Channel Program 70 Rea<sup>4</sup> Repeat Channel Program . . . . 71 Read Skip Channel Program . . . . . 71 Reset Following a Read  $\cdots$   $\cdots$   $\cdots$  71 Write Initial Channel Program . . . 71 Write Continue Channel Program . . . 71

Write Conversational Channel Proaram • • • • \_ • • • • • • • 71 Write Initial Optical Channel Program . . . . . . . . . . . . . . 72 Write Invitational Optical Channel Proqram . . . . . . . . . . . . . . 72<br>Write Conversational Optical Channel Program . . . . . . . . . 72 Write Positive Acknowledgment Channel Program . . . . . . . . . 72 Write Negative Acknowledgment Channel Program .. • • • • • 73 IBM 2740 With Dial and Transmit Control ............... 74 Control . . . . . . . . . . . . . . . 74<br>Read Initial Channel Program . . . . 74 Read Conversational Channel Proqram 74 Read Skip Channel Program . . . . . 74 Reset Following a Read  $\cdots$   $\cdots$   $\cdots$  74 Write Initial Channel Program . . . 75 write Conversational Channel Program . . . . . . . . . . . . . 75 Write Disconnect Channel Program . . 75 Reset Following a Write . . . . . 75 IBM 2740 With Dial, Transmit Control, and Checking . . . . . . . . 76<br>Read Initial Channel Program . . . . 76 Read Continue Channel Program . . . 76 Read Repeat Channel Program . . . . 76 Read Conversational Channel Program 77 Read Skip Channel Program . . . . 77 Reset Following a Read  $\cdots$   $\cdots$   $\cdots$  77 Write Initial Channel Program  $\cdots$  77 Write Continue Channel  $\nu$ rogram  $\ldots$  78 Write Conversational Channel Program  $\cdots$  . . . . . . . . . . . . 78 Write Positive Acknowledge and Disconnect Channel Program . . . . . 78 Write Negative Acknowledge Cnannel write Negative Acknowledge<br>Program ••••••••••••<br>Reset Following a Write • 78 78 IBM 2740 With Station Control  $-79$ Kead Initial Channel Prograrr • Read Skip Channel Program Read Initial Channel Program . . . . 79 • • • 79 write Initial Channel Program  $\frac{79}{10}$ Reset Following a write • • 79 IBM 2740 with Station Control and Checking . . . . . . . . . . . . . . 80 Read Initial Channel Program  $\cdot \cdot \cdot \cdot 80$ Read Continue Channel Program . . . 80 Read Repeat Channel Program . . . . 80 Read Skip Channel Prooram . . . . . 80 Reset Following a Read . . . . . . . 80 Write Initial Channel Program . . . 81 Write Continue Channel Program . . . 81 write Positive Acknowledge Channel Program . . . . . . . . . . . . . 81  $\mathbf{I}$ Write Negative Acknowleuge Cnannel Program ........... 82<br>Reset Following a Write ....... 82 • 82 Channel Programs for IBM 2741  ${\tt Communications~Terminals . . . . . . . 83}$ Read Initial Channel Program (Nonswitched Line)  $\ldots$   $\ldots$   $\ldots$  83 Read Initial Channel Program (Switched Line) . . . . . . . . . 83 Read Conversational Channel Program 83 Read Skip Channel Program . . . . . 83 Write Continue Channel Program . . . 83

write Conversational Channel **Program •••••••••••••• 84**  write Continue Conversational Channel Program . . . . . . . . . 84 write Disconnect Channel Program (Switched Line Only)  $\cdots$   $\cdots$   $\cdots$   $\cdots$  84 Channel Programs for IBM 2848 - 2260 Channel Programs for IBM 2848 - 2260<br>Remote Lines . . . . . . . . . . . . . 85<br>Read Initial Channel Program . . . . 85 Read Continue Channel Program . . . 85<br>Read Repeat Channel Program . . . . 85<br>Read Skip Channel Program Read Repeat Channel Program . . . . 85<br>Read Skip Channel Program . . . . . 85 Read Buffer Channel Program . . . . 86 Reset Following a Read • • • • • •• &6 write Initial Channel Program . . . 86 write at Line Address Channel Program . . . . . . . . . . . . . . 86 Write Erase Channel Program  $\cdots$  87 Write Continue Channel Program . . . 87 write Positive Acknowledge Channel Program . . . . . . . . . . . . . 87 write Negative Acknowledge Channel Program • • • • • • • • • •• 87 Program<br>Reset Followed by a Write •• • • • • 87 Channel Programs Employing Start-Stop Auto Poll • • • • • • • • • • • • 88 READ Initial (TI) with SSALST . . . 88 READ Initial (TI) with SSAWLST . . . 89 READ Continue (TT)  $\cdots$   $\cdots$   $\cdots$   $\cdots$  90 READ Repeat  $(TP)$  . . . . . . . . . 90

BINARY SYNCHRONOUS COMMUNICATIONS CHANNEL PROGRAMS ... . . . . . . . . . 91 Nonswitched Point-to-Point Line . . . . 91 Read Channel Programs . . . . . . . 91 Rea~ Initial (TI) • • 91 Rea<sup> $\lambda$ </sup> Continue (T1)  $\ldots$   $\ldots$   $\ldots$   $\ldots$  92 Read Continue with Leading Graohics (TTL)  $\cdots$ Rea<sup>4</sup> Repeat (TP) . . . . . . . . Read Repeat with Leading Graphics  $(TPL)$  . . . . . . . . . . . . . . . 93<br>Read Initial Inquiry  $(TIQ)$  . . . . . 94 Rea<sup>4</sup> Inquiry (T $\zeta$ ) . . . . . . . . 94 Read Interrunt (TRV)  $\ldots$  . . . . . . 94 Write Channel Frograms . . . . . . . 95 Write Initial Transpare~t Block (TI~) ••••••••••• • • 9b  $.92$ 93 • • 94 (TI<sup>T</sup>) . . . . . . . . . . . . . . . . 96<br>Write Initial Conversational (TIV) . 97 Write Initial Conversational Transparent (TIVX) . . . . . . . . 97 Write Continue Transoarent Block (TT?) ••••••••••••••• 9<l Write Continue Conversational (TTV) 99 write Continue Conversational Transparent (TTVX) . . . . . . . .  $100$ Write Inquiry (TO) • • • • • • • • • 100<br>Write Reset (TR) • • • • • • • • • 101<br>Write Wait-Before-Transmit (TW) • .101 Switched Point-to-Point Line . . . . . 102 Read Channel Programs . . . . . . . . 102 • .101 Write Wait-Before-Transmit (TW) . . 101 ad Channel Programs<br>Read Initial (TI) (Using Automatic<br>Answering List) ...............102<br>Read Initial (TI) (Using Automatic Answering List) . . . . . . . . . .102<br>Rea<sup>q</sup> Initial (TI) (Using Automatic calling List) ........... .102 Rea<sup>a</sup> Initial (TI) (Using Manual Answering List) .............  $103$ 

Rea<sup>-</sup> Connect (TC) (Using Automatic Answering List - SWLST) . . . . . . 104<br>Rea<sup>d</sup> Connect with Tone (TCW) (Using Automatic Answering List) . . 105 Rea<sup>-</sup>l Continue (TT) . . . . . . . . . 10b Read Continue with Leading Graphics (TTL)  $\ldots$   $\ldots$   $\ldots$   $\ldots$   $\ldots$   $\ldots$ Graphics (TTL)  $\cdots$   $\cdots$   $\$ Read Repeat with Leading Grapnics Read Repeat with Leadin<br>(TPL) ........<br>Read Inquiry (TQ) .. Read Interrupt (TRV) Read Interrupt (TRV) . . . . . . . . 108<br>Write Channel Programs . . . . . . . . 108 Nrite Initial (TI) . . . . . . . Write Initial Transparent (TIX) Write Initial Transparent Block (TIF) ••••••••••• .110 .107  $\cdot\; 107$ .108  $\cdot\; 109$ .109 Write Initial Conversational (TIV) .110 write Initial Conversational Transparent (TIVX) . . . . . . . . . 111<br>Write Connect (TC) . . . . . . . . .112<br>Write Continue (TT) . . . . . . . .112 write Continue Transparent (TTX) Write Continue Transparent Block Transparent (TIVX) . . . . . . . . . 111  $\cdot$   $.112$ .112 Write Continue Transparent R167 . ...<br>
Write Continue Transparent Block<br>
Write Continue Conversational (TTV) 113 write continue Conversational Transparent (TTVX) . . . . . . . . 114 Write Inquiry (TQ) • • • • • .114 Write Reset (TR)  $\cdots$   $\cdots$   $\cdots$   $\cdots$   $\cdots$   $\cdots$  115 Write Wait-Before-Transmit (TW) . . 115 Write Wait-Before-Transmit (TW)<br>Write Break (TB) . ... . . . . . . 115<br>Write Break (TB) . . . . . . . . . . . 115 Write Break (TB)  $\ldots$ ........115<br>Write Disconnect (TL)  $\ldots$ .....116 Nonswitched Multipoint CTL (TL)<br>Nonswitched Multipoint Line  $\ldots$ , 117<br>Nonswitched Multipoint Line  $\ldots$ , 117 Nonswitched Multipoint Line . . . . . . 117<br>Read Channel Programs . . . . . . . 117 Read Initial (TI) (Using Open ad Channel Programs<br>
Read Initial (TI) (Using Open<br>
Polling List)<br>
Read Initial (TI) (Using Wraparound Polling List)  $\dots \dots \dots 118$ <br>Read Continue (TT)  $\dots \dots \dots \dots 119$ Read Continue with Leading Graphics (TTL)  $\cdots$   $\cdots$   $\cdots$   $\cdots$   $\cdots$   $\cdots$   $\cdots$  119 Read Repeat (TP)  $\cdots$   $\cdots$   $\cdots$   $\cdots$   $\cdots$   $\cdots$  119 Wraparound Polling List)  $\ldots$  . . . 118 Read Repeat with Leading Graphics (~PL) ••••••• • •• 120 Read Inquiry (~Q) •••••• 120 Read Inquiry (TO)  $\dots \dots \dots \dots 120$ <br>Read Interrupt (TRV)  $\dots \dots \dots 120$ <br>Read Interrupt (TRV) write channel Programs •••••••• 121 write Initial ~rdnsparent Block (~IE) ••••••••••• • .123 Write Initial Conv~rsational (TIV) .123 Write Initial Conversational<br>Transparent (TIVX) . . . . . . Write Continue Transparent Flock  $\cdot$   $\cdot$   $.124$  $(TTE)$  . . . . . . . . . . . . . . . 125 write Continue Conversational (TTV) 126 write Continue Conversational Transparent (TTVX)  $\cdots$   $\cdots$   $\cdots$   $\cdots$  126

Write Inquiry  $(TQ)$  . . . . . . . . . 127<br>Write Reset  $(TR)$  . . . . . . . . . 127 Write Inquiry (TQ) ..........127<br>Write Reset (TR) ..........127<br>Write Wait-Before-Transmit (TW) ..127 10CAL CHANNEL PROGRAMS<br>Local IBM 3270 Display System . . . . .128.1 1 IBM 3270 Display System . . . . . 128.1<br>Read Channel Programs . . . . . . . 128.1<br>Dead Initial (TI) Read Initial (TI) . . . . . . . 128.1 Local IBM 3270 Display System . . . . . 128.1 Read Modified (TM) . . . . . . . 128.1 Read Modified from pcsition  $(TMP)$  . . . . . . . . . . . . . 128.1 Read Buffer (IB) . . . . . . . . 128.2 Read Buffer from Position (TBP).128.2 Write Channel Programs . . . . . 128.2 Write Initial (TI) . . . . . . . 128.2 Write Erase  $(TS)$  . . . . . . . 128.2 Write unprotected Erase (TUS) .128.3 CHARTS . . . . . . . . . . . . . . . . 129 APPENDIX A: OPERATING SYSTEM CCNTROL BLOCK LINKAGES . . . . . . . . . . . 225 APPENDIX B: DATA CONTROL BLCCK . . . . 226 APPENDIX C: DATA EXTENT BLOCK . . . . . 230 APPENDIX D: INPUT/OUTPUT BLCCK . . . . 232 APPENDIX E: EVENT CONTROL BLOCK. . . . 235 APPENDIX F: DATA EVENT CONTFOL ELOCK. .236 APPENDIX G: UNIT CONTROL BLCCK . . . . 241 APPENDIX H: UCB DEVICE CODES . . . . . 243 APPENDIX I: INTERRUPTION RECUEST PPENDIX I: INTERRUPTION REQUEST<br>BLOCK **•••••••••••••••**••• APPENDIX J: INTERRUPTION QUEUE ELEMENT . . . . . . . . . . . . . . 244.5 APPENDIX K: LIST OF ETAM MODULES . . . 245 I. Listed Alphabetically by Module **Example 121 of the modells : . . 245**<br>
Name . . . . . . . . . . . . . . . . 245 Name •••••••••••••••••••••<br>II. Listed by Routine ••••••••246 APPENDIX L: MISCELLANEOUS ROUTINES . . 249 Local 3270 ERP Routines (IGE0010E and IGEO 110E)<br>and IGEO 110E)<br>and IGEO 110E)<br>because the contract of the contract of the contract of the contract of the contract of the contract of the contract of the contract of the contract of the contract of the contr TP Recorder (IGEC625F) 3270 SCAN (IECTSCAN) INDEX . . . . . . . . . . . . . . . . . 255 SCAN Module Description . . . . 250 SCAN Subroutines  $\cdots$   $\cdots$   $\cdots$   $\cdots$   $\cdots$  251 .249  $-249$ 

đ

**FIGURES** 

Figure 1. ETAM Read Operation . . 16<br>Figure 2. Control Flow for Read/Write Operation Witn No Dynamic Buffering . . . . . . . . 17 Figure 3. Control Flow for Read/Write Operation With Dynamic Buffering .19 Figure 3A. System Flow for local 3270 Read Initial Operation . . . . . . 20.1 Figure 3B. System Flow for Local 3270 Read and Write Operations (Other  $.20.2$ than Read Initial) . . . . . . . Figure 3C. System Flow for Local 3270 CHGNTRY SKIP  $\cdot \cdot \cdot \cdot \cdot \cdot \cdot \cdot \cdot 20.4$ Figure 3D. System Flcw for Iocal 3270 CHGNTRY ACTIVATE . . . . . . . . . 20.4 Figure 3E. System Flow for Local 3270 RESETPL . . . . . . . . . . . . 20.5 Figure 3F. System Flcw fcr Iocal 3270 Attention Interruption Handling . . 20.5 Figure 4. Logic Flow for Dynamic Buffering . . . . . . . . . . . . 20.6<br>Figure 5. Dynamic Euffering Read/Write CCWs . . . . . . . . . 30 Figure 6. Buffer Control Plock . . 31<br>Figure 7. Suffer Pequest Queue . . 31 Figure 8. Format of Line Lrror Recording Block (LERE) . . . . . . 33

Figure 9. Format of Device I/O Module (showing nonswitched 1050 Offsets) . . . . . . . . . . . . . 38 Fiqure 10. Format of Device I/O Directory . . . . . . . . . . . . . 39 Figure 11. Channel Command Codes  $\frac{1}{2}$  41 Figure 12. TP-Op Codes for BTAM Figure 13. Control Block Linkages<br>Figure 13. Control Block Linkages 225<br>Figure 14. Data Control Block<br>(DCB)  $(DCR)$  . . . . . . . . . . . . . . . 226 Figure 15. Data Extent Block (DEB) . . . . . . . . . . . . . . . . 230<br>Figure 16. IOB CSW Field . . . . . 232 Figure 17. Input/Output Control Block (IOB) . . . . . . . . . . . . . 233 Figure 18. ECB After WAIT . . . . 235<br>Figure 19. ECB After Post . . . . 235 Figure 19. ECB After Post<br>Figure 20. Data Event Control Block (DECB)  $\cdots$   $\cdots$   $\cdots$   $\cdots$   $\cdots$  . . . 236 Figure 21. Unit Control Block  $(UCB)$  . . . . . . . . . . . . . . . . 241 Figure 22. Interruption Request Block (IRB) . . . . . . . . . . . 244.3 Figure 23. Interruption Queue Element (IQE) . . . . . . . . . 244.5 Figure 24. Display Alphanumeric Control Area (DACA) . . . . . . . . 249

#### **TABLES**

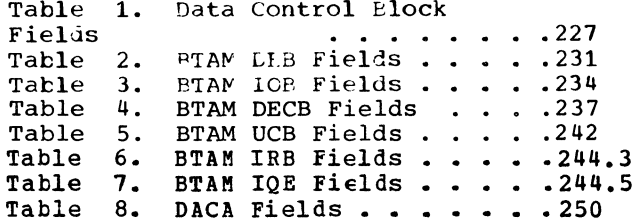

 $\label{eq:2.1} \mathcal{L}(\mathcal{L}^{\text{max}}_{\mathcal{L}}(\mathcal{L}^{\text{max}}_{\mathcal{L}}(\mathcal{L}^{\text{max}}_{\mathcal{L}}(\mathcal{L}^{\text{max}}_{\mathcal{L}})))$ 

 $\label{eq:2.1} \frac{1}{\sqrt{2}}\int_{\mathbb{R}^3}\frac{1}{\sqrt{2}}\left(\frac{1}{\sqrt{2}}\right)^2\frac{1}{\sqrt{2}}\left(\frac{1}{\sqrt{2}}\right)^2\frac{1}{\sqrt{2}}\left(\frac{1}{\sqrt{2}}\right)^2\frac{1}{\sqrt{2}}\left(\frac{1}{\sqrt{2}}\right)^2.$ 

 $\stackrel{\text{A}}{\bigvee}$ 

Chart 01. BTAM Open Executor (IGG0193M) (Load 1) (Part 1 of 2) .129<br>Chart 01A. BTAM Open Executor BTAM Open Executor (IGG0193M) (Load 1) (Part 2 of 2) .130 Chart 01B. B7AM open Executor  $(IGG0194)$   $(Load 2)$   $\cdots$   $\cdots$ Chart 02. BTAM Open Executor .131 (IGG0193Q) (Load 3) (Part 1 of 2) .132 Chart 03. BTAM Open Executor (IGG0193Q) (Load 3) (Part 2 of 2) .133 Chart 04. B7AM Open Executor (IGG0193S) (Load 4) (Part 1 of 2) .134 Chart 05. BTAM Open Executor (IGG0193S) (Load 4) (Part 2 of 2) .135 Chart 05A. BTAM Open Fxecutor (Common to all Loads) WTG Table<br>Foutine<br>
Factor 10000 10000 10000 10000 1136 Foutine . . . . . . . . . . . . 136<br>Chart 05B. Local 3270 BTAM Cpen Executor (IGG0194P) (Part 1 cf 3) . . 136.1 Chart O5C. Local 327C BTAM Open Executor (IGG0194P) (Part 2 of 3) . . 136.2 Chart 05D. Local 3270 BTAM Open Executor (IGG0194P) (Fart 3 of 3) . . 136.3 Chart 05E. Local 3270 BTAM Open Executor (IGG01940) (Part 1 of 2) . . 136.4 Chart OSP. Local 3270 BTAM Open ,Executcr(IGG0194Q) (Part 2 of 2) •• 136.5 Chart 06. Buffer (IGG019MS) . . . .137 Chart 07. Line Open (IFCTLOPN) . . . 138 Chart 08. Translate (IFCTTRNS) . . . 139 Chart 09. REQBUF/RELBUF (IGC058) . .140 Chart 10. BTAM Close Executor<br>(IGG0203M) ••••••••••••••••••••141 Chart A1. BTAM Read/write (IGG019MA) (Part 1 of 4) . . . . . . 142 Chart A2. BTAM Read/Write Chart A2. BTAM Read/Write<br>(IGG019MA) (Part 2 of 4) . . . . . .143 Chart A3. PTAM Read/Write (IGG019MA) (Part 3 of 4) • • •• 144 Chart A4. BTAM Read/Write (IGG019MA) (Part 4 of 4) . . . . . . 145 Chart B1. Channel End Appendage (IGG019MB) (Part 1 of  $6$ )  $\cdot \cdot \cdot \cdot \cdot 146$ Chart B2. Channel End Appendage (IGG019MB) (Part 2 of  $6)$  . . . . . . 147 Chart B3. Channel End Appendage (IGG019MB) (Part  $3$  of  $6$ )  $\ldots$   $\ldots$  . 148 Chart B4. Channel End Appendage (IGG019MB) (Part 4 of 6) . . . . . . 149 Chart B5. Channel End Appendage (IGG019MB) (Part 5 of 6) . . . . . . 150<br>Chart B5A. Channel End Appendage<br>Chart B5A. Channel End Appendage (IGG019MB) (Part 6 of 6)  $\ldots$  . . . . 151<br>Chart B6. WTTA Channel End Chart B6. WTTA Channel End<br>Appendage (IGG019PD) (Part 1 of 3) .152<br>Chart B7. WTTA Channel End WTTA Channel End Appendage (IGG019PD) (Part 2 of 3) .153 Chart B8. WT7A Channel End Appendage (IGG019PD) (Part 3 of 3) .154<br>Chart B9. Local 3270 Channel End/ Abnormal End Appendage(Part 1 of 2). 154.1

 $\mathcal{A}$ 

Chart E10. Local 3270 Channel End/ Abnormal End Appendage (IGG019PA) (Part 2 of 2) ••••••••• 154.2 (Part 2 of 2) . . . . . . . . . . 154.2<br>Chart C1. Program Control Interrupt Appendage (IGG019MC)  $\cdots$   $\cdots$   $\cdots$   $\cdots$   $\cdots$  155 Chart C2. Local 3270 First-level Attenticn Routine (IECTATEN) . . . . 156 Chart C3. Local 3270 Second-Levei Attention Routine (ICG019PG) . . . . 156.1 Chart C4. Local 3270 BTAM SVC Routine (IECTSVC) (Part 1 of 3)  $\cdots$   $\cdots$   $\cdots$  . 156.2 Chart C5. Local 3270 BTAM SVC Routine (IECTSVC) (Part 2 of 3) . . . . . . . 156.3 Chart C6. Local 3270 BTAM SVC Routine  $(IECTSVC)$  (Part 3 of 3) ......156.4 Chart D1. On-Line Test Control (IGG019MR) (Part 1 of 5) ...... 156.5 Chart  $L2$ . On-Line Test Control (IGG019MR) (Part 2 of 5) . . . . . . 157 Chart D3. On-Line Test Control (IGG019MR) (Part 3 of 5) . . . . . . 158 Chart  $L4.$  On-Line Test Control (IGG019MR) (Part 4 of 5) . . . . . . 159 Chart D5. On-Line Test Control (IGG019MR) (Part 5 of 5) ••••••160 Chart C5A. Local On-Test Contrcl (IGG019FI) (Part 1 of 2) . . . . . . 160.1 Chart D5E. Local On-Test Control (IGG019H) (Part 2 of 2) •••••• 160.2 Chart 90. On-Line Test EBCDIC and USASCII/TRANSCODE Message (IGC0706F) (IGC0806F) . . . . . . 161 Chart EO. STAM Start/Stop ERP<br>Control (IGE0004A)........162 Chart ~1. Start/Stop ERP Data Check (IGE0104A) •••••••••• lb3 Check (IGE0104A) . . . . . . . . . . 1b3<br>Chart E2. Start/Stop ERP Time Out  $(IGF0204A)$  (Part 1 of 2) . . . . . . 164 Chart E2A. Start/Stop FRP Time Out (IGE0204A) (Part 2 of 2) . . . . 165 Chart E3. start/stop ERP Intervention Required (IGE0304A)<br>
(Part 1 of 2) ••••••••••••••••••106 (Part 1 of 2)  $\ldots$  . . . . .<br>Chart E3A. Start/Stop  $FRP$ Intervention Required" (IGE0304A)<br>
(Part 2 of 2)<br>  $\frac{167}{2}$ (Part 2 of 2)  $\dots \dots \dots \dots \dots 167$ <br>Chart E4. Start/Stop ERP Lost Data (IGE0404A) ••••••••••••• 168 Chart E5A. Start/Stop ERP Post (IGF0504A) (Part 1 of 2) . . . . . . 169 Chart  $L5B.$  Start/Stop ERP Post (IG~0504A) (Part 2 of 2) • • • • • .170 Chart E6. Start/Stop ERP Bus Out<br>
Error Check (IGE0604A) ••••••••••••171 Error Check (IGE0604A) . . . . . . . 171<br>Chart E7. Start/Stop ERP Read Skip Write Break (IGE0704A) (Load 1). . . 172 Chart E8. Start/Stop ERP Status<br>Check (IGE0804A) ••••••••••••••••173 Chart (IGE0804A) . . . . . . . . . . 173<br>Chart E9. BTAM Start/Stop ERP Control (IGE0904A) (Load 2)  $\ldots$  . 174

Chart F0. Start/Stop ERP Data Check (IGE0004B) (Load 2) . . . . . 175 Chart Fl. Start/Stop EkP Diagnostic Write/Read (IGE0104B) . . 176 Chart F2. ERP Line Error Recording (Start/Stop and BSC) (IGE0204B)  $\ldots$  177 Chart F3. Start/Stop ERP Unit<br>Exception (IGE0304R) ••••••••••••••178<br>Chart E4 (Start/Stop ERP Read Ship Exception (IGE0304R) . . . . . . . . 178<br>Chart F4. Start/Stop ERP Read Skip Write Break (IGE0404B) (Load 2) . .179 Chart F5. Start/Stop ERP Overrun  $(IGF0504B)$  . . . . . . . . . . . . . 180 Chart Fb. ERP Intervention Required Message writer  $(Start/Stop & BSC)$  (IGE0604B) . . .181 Chart F7. Line Error Print  $(IECTLERP) . . . . . . . . . . . . . . 182$ Chart F8. ERP Channel Check & Interface Control Check (Start/Stop & BSC) (IGE0804B) . . . 183 Chart F9. ERP Channel Check & Interface Control Check  $(Start/Stop & BSC)$  (IGE0804B)<br>(Part 2 of 2) . . . . . . . (Part 2 of 2) •• \_\_ . • • • .184 Chart GO. BSC ERP Control (IGE0004C) (Part 1 of 3) . . . . . . 185 Chart G1A. BSC ERP Data Check (IGF0104C) (Part 1 of 2) •••••• 186 Chart G1B. BSC ERP Data Check (IGF0104C) (Part 2 of 2) . . . . . . 187 Chart G2A. ESC ERP Time out (IGE0404C) (Part 1 of 2) . . . . . . 188 Chart G2B. BSC ERP Time out (IGE0404C) (Part 2 of 2) . . . . . . 189 Chart G3. BSC ERP Intervention Required (IGE0304C) . . . . . . . . 190 Chart G4. BSC ERP Lost Data (IGE0604C) . . . . . . . . . . . . . 191 Chart G5A. BSC ERP Error Post (IGE0204C) (Part 1 of 2) . . . . . . 192 Chart G5B. BSC ERP Error Post (IGEO 204C) (Part 2 of 2) . . . . . . 193<br>Chart G5C. Remote 3270 Errcr Post Eoutine (IGE0704B) • • • • • .194 Chart G6. BSC ERP Control (IGE0004C) (Part 2 of 3)  $\ldots$   $\ldots$  . 194.1<br>Chart G6A. BSC FRP Control BSC FRP Control (IGE0004C) (Part 3 of 3) . . . . . . 195 Chart G9A. BSC ERP Equipment Check & Command Reject (IGE0804C) (Part 1 of 2)  $\ldots$  . . . . . . . . . 196 Chart G9B. BSC ERP Equinment Check & Command Reject (IGE0804C) (Part 2 of 2) **. . . . . . . . . . . . . . . 1**97 Chart JOA. BSC ERP Special Return (IGE0504C) (Part 1 of 2) . . . . . . 198 Chart JOB. BSC ERP Special Return<br>(IGE0504C) (Part 2 of 2) ......199 Chart J1. BSC ERP Bus Out & Overrun (IGE0704C) . . . . . . . . . 200 Chart J2A. ESC ERP Unit Exception Chart J2A. BSC ERP Unit Exception<br>Routine (IGE0904C) (Part 1 of 3) . .201<br>Chart J2B. BSC LRP Unit Exception Routine (IGE0904C) (Part 2 of 3) . .202 Chart J2C. BSC ERP Unit Exception Routine (IGE0904C) (Part 3 of 3) . . 203 Chart K1. Change Entry (IFCTCHGN) (Part 1 of 2)  $\ldots$  .........204

Chart K2. Change Entry (IFCTCHGN)<br>(Part 2 of 2) . . . . . . . . . . . 205 (Part K2. Change Entry (IFCTCHGN)<br>(Part 2 of 2) ...........205<br>Chart L1. 2741 Break (IGG019PK) ..206 Chart M1. Edit (IBM 50 Magnetic Data Inscriber) (IECTEPIT) (Part 1 Data Inscriber) (IECTEDIT) (Part 1<br>of 5) •••••••••••••••••••••••••••••<br>Chart M2. Edit (IBM 50 Magnetic Data Inscriber) (IECTEDIT) (Part 2 of 5) ••••••••••••••• 208 Chart M3. Edit (IBM 50 Magnetic Data Inscriber) (IECTEDIT) (Part 3 of 5) ••••••••••••••• 209 Chart M4. Edit (IBM 50 Magnetic Data Inscriber) (IECTEDIT) (Part 4 Data Inscriber) (IECTEDIT) (Part 4<br>of 5) .................210<br>Chart M5. Edit (IBM 50 Magnetic Data Inscriber) (IECTEDTT) (Part 5 of 5)  $\cdots$  . . . . . . . . . . . . . . 211 Chart TL. On-Line Test Request (IECTONLT)  $\cdots$   $\cdots$   $\cdots$   $\cdots$   $\cdots$   $\cdots$  212 Chart TO. On-Line Test Control (Start/Stop) (IGC0006F) . . . . . . 213 Chart T01. On-Line Test Control<br>(BSC) (IGCODO6F) . . . . . . . (BSC) (IGCODO6F) ••••••••••••••214<br>
(BSC) (IGCODO6F) ••••••••••••214<br>
(Chart TO2. On-Line Test Control (Local<br>
3270) (IGC1206F) •••••••••• Chart !02. On-Line Test control (Local 3270) (IGC1206F) ••••••••• 214.1 Chart T1. IBM 1030 Terminal Test 3270) (IGC1206F) ••••••••••214.1<br>Chart T1. IBM 1030 Terminal Test<br>(IGC0106F) •••••••••••••215 Chart T2. IBM 1050 Terminal Test (IGC0206F) ••••••••••••• 216 Chart T3. IBM lObO Terminal Test  $(IGC0306F)$  . . . . . . . . . . . . 217 Chart T4. IBM 2740 Terminal Test (IGC0406F) ••••••••••••• 218 Chart T5. IB~ 2848/2260 Terminal Test (IGCOS04F) (Load 1) •••••• 219 Test (IGC0504F) (Load 1) . . . . . . 219<br>Chart T6A. IBM 2848/2260 Terminal Test (IGC0606F) (Load 2) (Part 1 Test (IGC0606F) (Load 2) (Part 1<br>of 2) ......................220<br>Chart T6B. IBM 2848/2260 Terminal Test (IGC0606F) (Load 2) (Part 2<br>of 2) : . . . . . . . . . . . . . Test (IGC0606F) (Load 2) (Part 2<br>
of 2) ....................221<br>
Chart T7. IBM 2741 Terminal Test (Correspondence Code) (IGC0906F) (PTTC Code) (IGCOAO6F)  $\cdots$   $\cdots$   $\cdots$  .222 Chart T8. IBM 2760 Terminal Test  $(IGCOB06F)$  . . . . . . . . . . . . 223 Chart T9. IBM 2740 Terminal Test (Correspondence Code) (IGCOC06F) •• 224 Chart T10. 3270 EBCDIC Test Module Types 23 and 24) (IGCOE06F) . . . . 224.1 Chart T11. 3270 EBCDIC Test Module (Types 25 und 270 EBCDIC Test Module<br>(Type 25) (IGC1406F) ••••••••••••224.2<br>Chart T12. 3270 EBCDIC Test Module (Types 26 and 27) (IGCO¥C6F) • • • .224.3 Chart 113. 3270 EBCDIC Test Module Chart T13. 3270 EBCDIC Test Module<br>(Type 29) (IGC1306F) . . . . . . . . 224.4<br>Chart T14. Remote 3270 ASCII Test Module (Types 29, 30, and 32) (IGC1006F) .224.5 Chart T15. Remote 3270 ASCII Test Module (Types 31, 33, and 34) (IGC1106F) .224.6 Chart X. Local 3270 ERP Routine<br>
(IGE0010E) (Part 1 of 6) •••••••••• 224-7 (IGE0010E) (Part 1 of 6) . . . . . . 224.7<br>Chart X. Local 3270 ERP Routine (IGE0010E) (Part 2 of 6) . . . . . . 224.8 Chart X. Local 3270 ERP Routine (IGEOO 10B) (Part 3 of 6) • • • \_ • .224.9

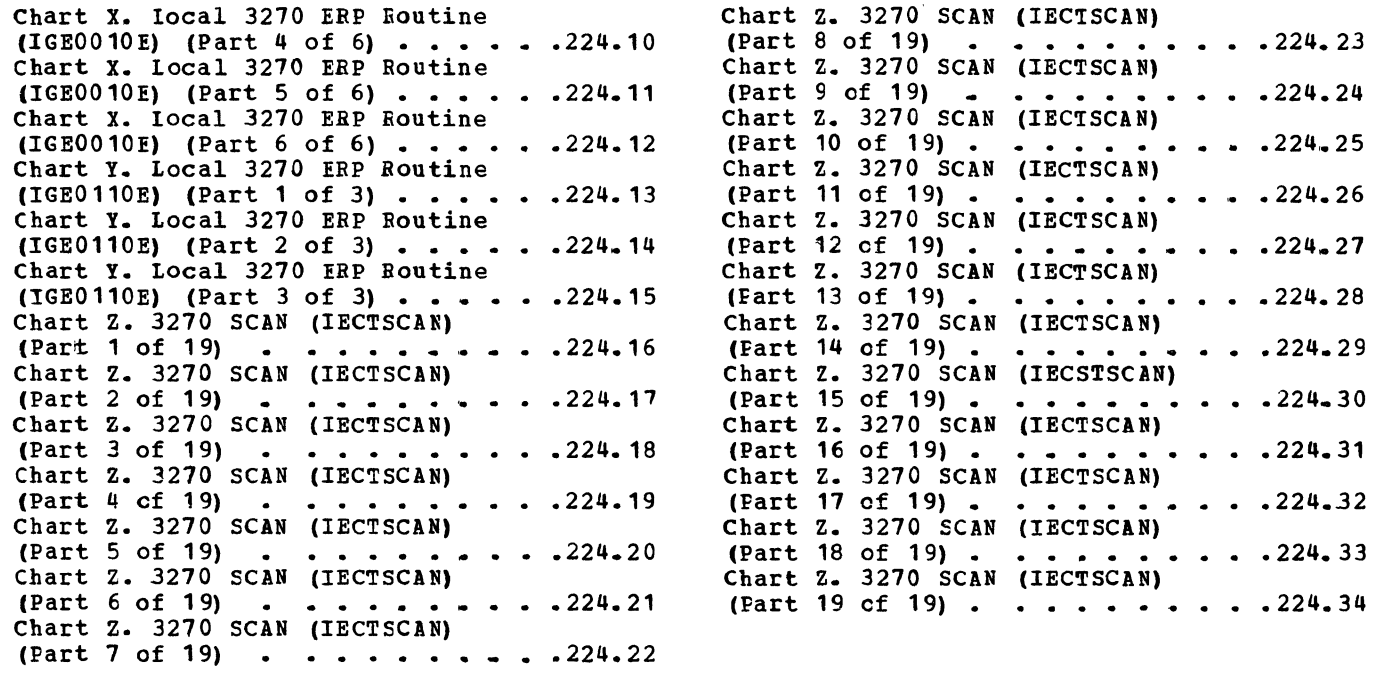

 $\blacklozenge$ 

 $\begin{array}{c}\n\bullet \\
\bullet \\
\bullet\n\end{array}$ 

#### INTRODUCTION

This manual:

- Describes the rracro instructions and routines that make up the Basic Telecommunications Access Method:
- Explains the internal logic of optional BTAM facilities, such as Auto Poll and dynamic buffering;
- Shows the formats and contents of the control blocks used in BTAM operation:
- Describes the channel program operation for each of the types of remote or local stations and line configurations supported by BTAMi
- Describes the method by which BTAM Read and Write channel programs are constructed;
- Charts the internal logic of each of the BTAM routines:
- Lists all BTAM modules.

It is assumed that the reader is familiar with the manuals listed in the Preface.

### BTAM MACRO INSTRUCTIONS

The BTAM macro instructions provide the user with his means of control over BTAM. They can be divided into ten different categories:

- 1. Macros used to establish and to modify terminal and line control information.
	- DFTRMLST creates terminal lists that contain the characters necessary to perform polling, addressing, dialing, answering, automatic polling, or ID checking.
	- CHGNTRY allows deactivating or activating a polling or addressing entry in a terminal list, or changing control information within an entry, without redefining the list. For a local 3270 display station, CHGNTRY sets or resets the skip flag in the UCB to inhibit or permit Read Initial operations for the device.
- READ or WRITE (List or Standard form) - creates a data event control block (DECB). Normally, one DECB will be created for each line or local device in the line group. The *DECB* contains the event control block (ECB) and serves as a parameter list for the READ and WRITE macro instructions of the executable form  $(MF=E)$ .
- 2. Macro used to identify a communication line group and to specify any optional features of BTAM that are to be utilized.
	- DCP creates and initializes a data control block (')CR) for a communication line group. This is the only DCB essential to BTAM.
- 3. Macro used to activate a line group.
	- OPEN prepares communication lines or local devices for use, initializes control blocks, and loads BTAM routines.
- 4. Macro used to correct a line error which occurred juring Open.
	- LOPEN issues SAD (Set Address) or Enable commands to correct a line error. For a local 3270 display station, LOPEN issues an Erase/Write command to unlock the keyboard and reset the modified data tags.
- 5. Macros used to keep error counts by line and to print error statistics messages.
	- LERB creates a block to accumulate counts of errors and number of transmissions; prints a message which identifies the line and<br>contains the error counters. Frror contains the error counters. counters for 1ata check, intervention required, and nontext time-out errors are kept by line on a threshold basis. <sup>n</sup> ressage (IEC801I) is printed whenever any of the counters reaches its threshold value before the transmission count is reached, or whenever the transmission count reaches its threshold value.
- LEFPRT prints at the operator's console a message (I~C802I) containing the current values of the cumulative counters that are incremented each time a threshold error count is reached or the transmission count is reached. whichever occurs first.
- 6. Macros used to obtain and to release buffers.
	- REQBUF provides one or more buffers if they are available.
	- RELBUF fulfills an outstanding buffer request if 1ynamic buffering is specified, or returns a buffer to the buffer pool.
- 7. Nacros used to control the lines and to pertorm data transmission.
	- READ (Execute  $(MF=E)$  form) updates the DECB parameter list, generates linkage to the BTAM Read/Write routine, and causes BTAM to perform a soecified function (such as poliing a terminal and reading a message into an input buffer area).
	- WRIT $\angle$  (Fxecute [MF=F] form) is the same as READ, excent that it normally causes BT<sup>AM</sup> to perform such functions as addressing a terminal and writing a message to the terminal from an output buffer area.
	- RESETPL forces a Pead operation to terminate by interrupting a repetitive polling operation, or on a switched line, forces a Read or Write operation to terminate hy halting an Enable command. For a World Trade telegranh terminal, RESETPL forces a Read Initial operation to end if the command being executeu is a Prerare and if no characters are being received from the terminal. For a local 3270 display station, RESETPL cancels a Bead Initial operation that was scheduled but not initiated.
- 8. Macros used to assemble translation tables and to translate message text trom one code to another.
	- ASMTRTAB assembles one or more BTAM translation tables with the problem program.
	- TRNSLATE tronslates characters from EBCDIC to transmission code or from a transmission code to EECDIC.
- 9. Macro used to relinquish control of the central processing unit.
	- TWAIT relinquishes control of the CPU when the problem program must wait for the completion of one of a number of events before further processing can be done.
- 10. Macro used to deactivate a communication line group.
	- CLOSE stops I/O activity on lines or local devices, frees storage ottained hy OPEN, and deletes BTAK routines.

#### BTAM CONTROL BLOCKS

The BTAM control blocks are used to create the telecommunications environment and to interface with the operating system control program. The control blocks are information areas that are related to a particular facet of the operating system. They contain pointers to other blocks, control information for the system, buffer and device characteristics, etc. This section contains introductory information on the control blocks in preparation for the next section, "Role of the Control Blocks in creating the Access Method." Detaile<sup>4</sup> control block descriptions and formats are contained in the Appendices.

#### Data Control Block (DCB)

The data control block (created by a DCB macro instruction) serves four functions:

- 1. Identifies the access method bv a combination of data set organization (DSORG) and macro-reference (MACRF).
- 2. May specify that optional facilities of the access method are to be used for the given line group (for example, buffer allocation, error recording, error recovery procedures).
- 3. Contains oointers (after OPEN) to BTAM routines and other control blocks.
- 4. Contains a table of special characters (BSC only).

The DDNAME parameter of a BTAM DCB uniquely identifies a line group. For a start-stop line group, all lines within that line qroup must be associated with terminals of the same type. For a BSC line group, different types of remote stations<br>may be connected to the same line. The may be connected to the same line. lines, however, may be associated with

different control unit types (2701, 2702, or 2703). At least one DD statement must appear in the job stream for each DCB in the problem program. The ddname on the DD card must be the same as the DDNAME in the DCB for the line group. (Refer to Appendix P for a detailed description and the format of the DCB.)

#### Data Extent Block (DEB)

One data extent block (DEB) is created in supervisor main storage by Open module 1 (IGG0193M) for each line group. The DEB contains a table of IOS appendage<br>addresses, unit control block addresses for each line or local device, and<br>addresses of other control blocks. The addresses of other control blocks. LEB also contains a list of the identifications of all BTAM modules needed to support the devices in the line group. (See Appendix C for detailed description and the format of the DEB.)

#### Input/Outout Block (lOB)

The input/output control block (IOB) provides a means of communication between  $BTAM$  and the input/output supervisor (IOS). It is the sole parameter of the IOS execute<br>channel program (EXCP) instruction. One channel program (EXCP) instruction. One<br>IOB is created for each communication line IOB is created for each communication line<br>
by Open module 3 (IGG01930) or for each<br>
local 3270 device by the local 3270 Open by Open module 3 (IGG0193Q) or for each local 3270 device by the local 3270 Open executor (IGG0194P).

The basic IOB, 64 bytes in length,<br>contains pointers to the channel program, the event control block, and the terminal<br>lists; it provides areas for storing flags, sense bytes, the channel status word, and the start I/O condition code returned by lOS. Appended to each basic lOB is a variable length area where the channel programs are constructed by the Read/Write routine. (See Appendix D for a detailed description and the format of the lOR.)

#### Unit Control Block (UCB)

A unit centrol block (UCB) is built for each line or local device at system generation time and is used by lOS during execution to determine the physical device address and to direct it to the appropriate Start I/O and interrupt subroutines. The primary field of the UCB requiring the attention of the BTAM user is the device type word, which gives details of the stations on the line, that is,<br>control unit, adapter, model, and optional control unit, adapter, model, and optional<br>
features, or details about the local<br>
device. The UCB for a local 3270 device includes a graphic devices segment that

contains fields used in handling attention interruptions. (see Appendix G for a detailed description and the format of the UCB.)

#### Data Event Control Block (DECB)

The data event control block (DECB) is formed in the user program at assembly time by expansion of a READ or WRITE macro instruction of the list format (MF=L) or<br>standard format (MF operand omitted). It standard format (MF operand omitted). provides communication with the BTAM<br>Read/Write module by specifying the Read/Write module by specifying the<br>| operation type, line group, line or<br>| device, and terminal list to be ass operation type. line group, line or local device, and terminal list to be associated with the Read or write operation. The DECB includes areas for the standard event control block and responses to addressing and longitudinal dnd vertical redundancy checks (LRCs and VRCs). There is a pointer to the current or only entry in the addressing list, a pointer to the current entry in the polling list, and the address of a terminal list or an en try therein. In addition, there are areas which contain informatica for error recovery. (See Appendix F for a detailed description and the format of the DECB.)

#### Event Control Block (Lce)

After initiating an I/O operation, the task (user program) in control can continue processing until it needs the results of that operation. At this point, the task issues a WAIT or TWAIT macro instruction. which signals the supervisor that the task cannot proceed until completion of a specified event (i.e., the *1/0* operation).

The WAIT macro specifies an event control block (FCH) address, which is the first word of the DECP formed by expansion of a READ or WRITF macro instruction of the list or standard format. The TWAIT macro specifies a list of addresses of ECRs representinq events awaitino completion. After a WAIT or TWAIT has been issued, the ECB contains the wait flag (set on), the completion flag (set off), and the address of the orogram request block (PRB). When the event is posted, the wait flag in the ECB (or in one of the several **FCRS**, for TWAIT) is turned off, the completion flag is turned on, and a completion code is set in byte 0 of the ECB (the completion code byte includes the wait and  $\text{conv}_1$ ttion<br>hits): bytes 1-3 are set to zero. (See  $bits$ ; bytes 1-3 are set to zero. Appendix E for a detailed description and the format of the ECB.)

### Interruption Request Block (IRB)

The interruption request block (IRB) is used to maintain information about an asynchronously executed routine. (see Appendix I for a detailed description and the format of the IRB.)

#### Interruption Queue- Element

The interruption queue element (IQE) is used to schedule an asynchronously executed routine. (See Appendix J for a detailed description and the format of the IQE.)

#### ROLE OF THE CONTROL BLOCKS IN CREATING THE ACCESS METHOD

At system generation time, a unit control block (UCB) is established for each device in the system. The UCB for a local 3270 device contains information about the device, together with control information<br>required by IOS and BTAM. Because each communication line represents a device, a UCB is established for each line. The UCB for a line contains the 11-bit hardware address through which the line is ultimately accessed, along with other control information required by 105 and ETAM.

A line group is defined through the interaction of the data control block (OCB) and the data definition (DD) statement. In order to be grouped, the following<br>requirements must be met for all lines in the group:

- 1. All line connections must be either switched or nonswitched.
- 2. For start-stop lines, all terminals connected to the line must be of the same type; for BSC lines, any type of ESC station that BTAM supports for that type of line may be connected to it. (For multipoint lines, different types of BSC stations can be connected to the line.)
- 3. All lines share the same buffer pool, if a pool is specified.
- 4. Dynamic buffering, if specified, is to be used for all lines within the line group.

In the simplest case, one DD statement and one DCB define a data set and, therefore, a line group. (A DCB always defines a line group, by definition.) The relationship between UCBs and the DD statement is as follows:

- 1. If the problem programmer defines, at system generation time, a unit list representing a number of communication lines or local devices and subsequently refers to that list in the UNIT operand of the DD statement:
	- The line group will consist of the specified lines or local devices.
	- The relative line number of each line or local devices will correspond to its relative position in the unit list based upon ascending order of addresses.
	- The corresponding UCBs will be associated with that DD statement in the same order.
- 2. The line group can be defined at the time of data set definition, whether or not unit lists were created at system generation time. If the UNIT operand names a specific line or local devices by its 3-digit hexadecimal address, that line or local devices will constitute the line group.
- 3. The data set may be concatenated. A concatenated data set is represented by a single DCB (and represents a single line group), but is defined through two or more DD statements, only the first of which has a ddname. The DD statements involved may represent any combination of items <sup>1</sup> or 2 above. The relative line numbers of the lines or local devices involved, and the order in which the corresponding UCB addresses are associated with the data set will form a continuous series. This series is determined by the order of the lines or local devices with respect to the DD statements and the order of the DD statements themselves.

At the time that a job begins execution, the System/360 Operating system job scheduler creates a task I/O table (TIOT). The TIOT contains, in addition to other control information. a DD entry for each data definition associated with the task. Each DD entry, in turn, contains a pointer to the UCB for each device associated with the data definition. A DD entry within the TIOT reoresents, therefore, the UCB addresses in relative line number order for a line group (or for a segment of a line group in the case of a concatenated data set) •

When a data set is opened, the BTAM Open executor constructs a jata extent block (DEB) that fully defines the line group in terms of the physical devices involved (see Appendix A). Through a series of pointers (see program listing for details), the Open executor accesses the task  $I/O$  table. The executor accesses the task I/O table. supervisor open routine passes to the executor the address of the DCB for the data set being opened. Through a field in that DCB, initialized by the supervisor open routine, the executor finds within the TIOT the DD entry for the data set being opened. (For a concatenated data set, this entry would be the first of two or more applicable DD entries. Additional entries are contiguous with the entry containing the DDNAME, but have a blank-value name field.)

After determining the number of devices involve1. which affects the length required for the DEB, the open executor issues a GETMAIN to obtain the required storage area<br>and initializes the DEB. This and initializes the DEB. initialization includes moving all applicable UCB addresses from the TIOT into the DEB. When this step is complete, the DEB contains the complete set of UCP pointers for the line group, extending contiguously from a known starting location. This makes it possible to obtain the physical address of any device by converting the extent number to an offset value (relative to the beginning of the table of UCB addresses). The DCB for a table of UCB addresses). line group points to the DEB of the line group; the relative line number for a given line or local devices bears a fixed relaticn to the OCB address of that line or local devices within the DEB. In qeneral, the DEB provides the information required by other components of the control program for I/O operation management.

After constructing the DEB, the RTAM open executor performs an extensive analysis of the device type information<br>recorded in the UCB. (Only the first U (Only the first UCB associated with the data set is examined because the device type information field must be identical for all UCBs in anyone line group.) The contents of the device type information field of the UCB are described in Appendix H. Specification errors in the UCB (such as a conflict between unit type and adapter type) cause an abnormal end of task.

If no specification errors are detected in the UCB, the Open executor begins input/output block (lOB) construction. As with the DEB, the executor computes the amount of main storage required, issues a GETMAIN, and then performs the required initialization. The number of IOBs to be

constructed is equal to the "number of extents" value that was previously stored in the DEB. That value is equal to the number of UCB addresses found in the task I/C table (i.e., the number of lines or local devices in the line group).

#### EVOLUTION OF THE BTAM READ COMMAND FOR REMOTE STATIONS

A protlem program must undergo three job steps before becoming active under control of the Operating System: assembly, linkage edit, and execution. The Operating System itself is the result of a system generation. The steps that effect the generation of a channel program by a ETAM Read operation are:

- 1. System Generation
- 2. Assembly
- 3. Execution

a. Open Line Groups

t. Read operations

Figure 1 illustrates the steps providing information for, or modification of, the channel program necessary for the execution of a BTAM Read operation. The linkage editor job step is not included in the' figure because it does not affect the channel program.

#### System Generation

The ICCONTRL and IODEVICE system generation macro instructions provide the details of the transmission control unit (TCU) and remote station equipment (such as adapter type, device type, and features) that the Open executor needs to determine the appropriate device 1/ 0 module to be loaded. The information these macros provide is placed in the unit control block (UCB) for each line group. (See Appendix H for the format of UCEs.)

Other system generation macro instructions directly related to BTAM are TELCMLIB, which causes the telecommunications subroutine library. SYS1.TELCMLIB, to be included in the operating system, and DATAMGT, in which the access method is specified as BTAM.

As a result of system generation, the BTAM routines and macro definitions are included in the system library.

#### Assembly

All BTAM macros are represented by macro definitions in the system library whether they are strictly BTAM macros (e.g., DFTRMLST and CHGNTRY) or specialized parts of system macros used by BTAN (e.g., READ and WRITE).

When the assembler language problem program that will be using BTAM is assembled, each macro instruction embedded in the program is replaced by its appropriate macro expansion. The expansion may consist of assembler instruction statements (e.g., DC and DS), symbolic machine instruction statements (executable machine instructions), or both.

#### Execution

A RTAM Read operation, during execution of a user program, is shown in Figure 1 to consist of those functions oerformed during Open and those functions performed during Read.

The data set (communication line group) is usually opened early in the user program. In any case, the data set must De opened before it is referred to by a READ or a WRITE macro instruction. closing of the data set (CLOSE macro) is not shown in Figure 1. The CLOSE macro is normally placed in the user program so it will be executed when no more references are to be made to the data set.

Defining the data control block (see Appendix B) with the DCB macro and the terminal list with the DFTRMLST macro is . normally done in the definition section of the proqram (along with DC and DS statements) and does not result in the generation of executable machine instructions.

#### Open Line Groups

Opening, or preparing, a communication line group for use consists of sequentially proceeding through:

- 1. CPEN macro-expansion coding
- 2. System Open routine
- .3. BTAN Open executor (module 1)
- 4. BTAM Open executor (module 2)
- 5. ETAM Open executor (module 3)
- 6. ETAM Open executor (module II)
- 7. System Open routine

The OPEN macro-excansion coding is that system OPEN macro coding that is appropriate for a PTAM data set (communication line group). Execution of this expansion coding provides for identifying the specified DCB and for issuing a supervisor call (SVC) for the system Open routine. Parameters such as INOUT, OUTPUT, and INPUT are ignored by<br>BTAM. (BTAM always opens for both input BTAM. (BTAM always opens for both input and output.)

The system Open routine partially initializes the specified DCB and requests that PTAM Open module 1 (IGG0193M) be brought into main storage and executed via an XCTL macro instruction. (PTAM coding consists of a number of modules, or control sections, that are loaded and executed as separate but related units.) The four BTAM Open modules are executed serially in the supervisor transient area. They are re-entrant and operate enabled in supervisor mode.

BTAM Open module 1 reserves storage for, and initializes the LEB (Appendix C). Information found in the UCBs created by system generation is used for this purpose. BTAM Cpen module 2 (IGG0194N) is loaded and given control via an XCTL· macro instruction. This module gets main storage for a buffer pool, if a pool is needed, and builds a chain of buffers. If the line group being opened contains BSC devices, this module places the BSC table of special characters in the DCB. BTAM Open module 3  $(IGG0193@)$  is then loaded and given control by XCTL. Module 3 gets main storage for, and initializes, the lOBs needed (see Appendix D).

Module 4 of BTAM Open (IGG0193S) is given control via XCTL, initializes IQEs, and, using LOAD macros, loads various RTAM routines and appendages: Read/Write routine (IGG019MA), Channel End/Abnormal End Appendage (IGG019MB), the device I/O modules for the particular type of terminal (start-stop) or line configuration (BSC) involved, and (for dynamic buffering only), the PCI appendage (IGG019MC) and the Buffer routine (IGG019MS). The Buffer routine is loaded in all cases where a buffer pool is defined. All of these modules are only loadable and cannot be given control via XCTL macros.

A directory of I/O modules is created within a section of the Read/Write module and, depending on the particular type of terminal or line, SAD and ENABLE commands are issued to the communication lines via

Ĝ

the input/output supervisor (IOS). To complete the Open process, control is passed from BTAM Open module 4 to the last load module of system Open and then to the user program at the point immediately following the OPEN macro expansion. The communication lines are then ready for operation.

#### Read

The control flow for a Read/Write operation without dynamic buffering is .shown in Figure 2. that with dynamic buffering, in Figure 3. This is representative of operating a Single communication line in the system. Many lines may be operated concurrently by issuing REAP macros (or WRITE macros) for each line before waiting for comoletion of one or more Read or Write operations.

At the point in the user program where a Read operation is desired, the user must perform the following in sequence:

- 1. Specify, in register 13, the address of a save area for storing the general reqister values when control is nassed to the Read/Write routine (unless reqister 13 already contains a save<br>area address).
- 2. Issue a READ macro instruction.
- 3. Analyze the codes returned by BTAM in reoister 15 indicating whether the operation was initiated successfully.

Note: Return codes may be found in the publication 13M System/360 Operating system: Basic Telecommunications Access Method,  $GC30 - 2004.$ 

4. Issue a WAIT or TWAIT macro instruction at the point beyond which execution is to proceed only after the Read operation is complete.

 $\label{eq:2.1} \frac{1}{\sqrt{2}}\int_{\mathbb{R}^3}\frac{1}{\sqrt{2}}\left(\frac{1}{\sqrt{2}}\right)^2\frac{1}{\sqrt{2}}\left(\frac{1}{\sqrt{2}}\right)^2\frac{1}{\sqrt{2}}\left(\frac{1}{\sqrt{2}}\right)^2\frac{1}{\sqrt{2}}\left(\frac{1}{\sqrt{2}}\right)^2.$ 

 $\mathcal{L}^{\text{max}}_{\text{max}}$  and  $\mathcal{L}^{\text{max}}_{\text{max}}$ 

5. Analyze the completion code and error flags in the data event control block to determine if the operation was completed successfully.

 $\sim$   $\sim$ 

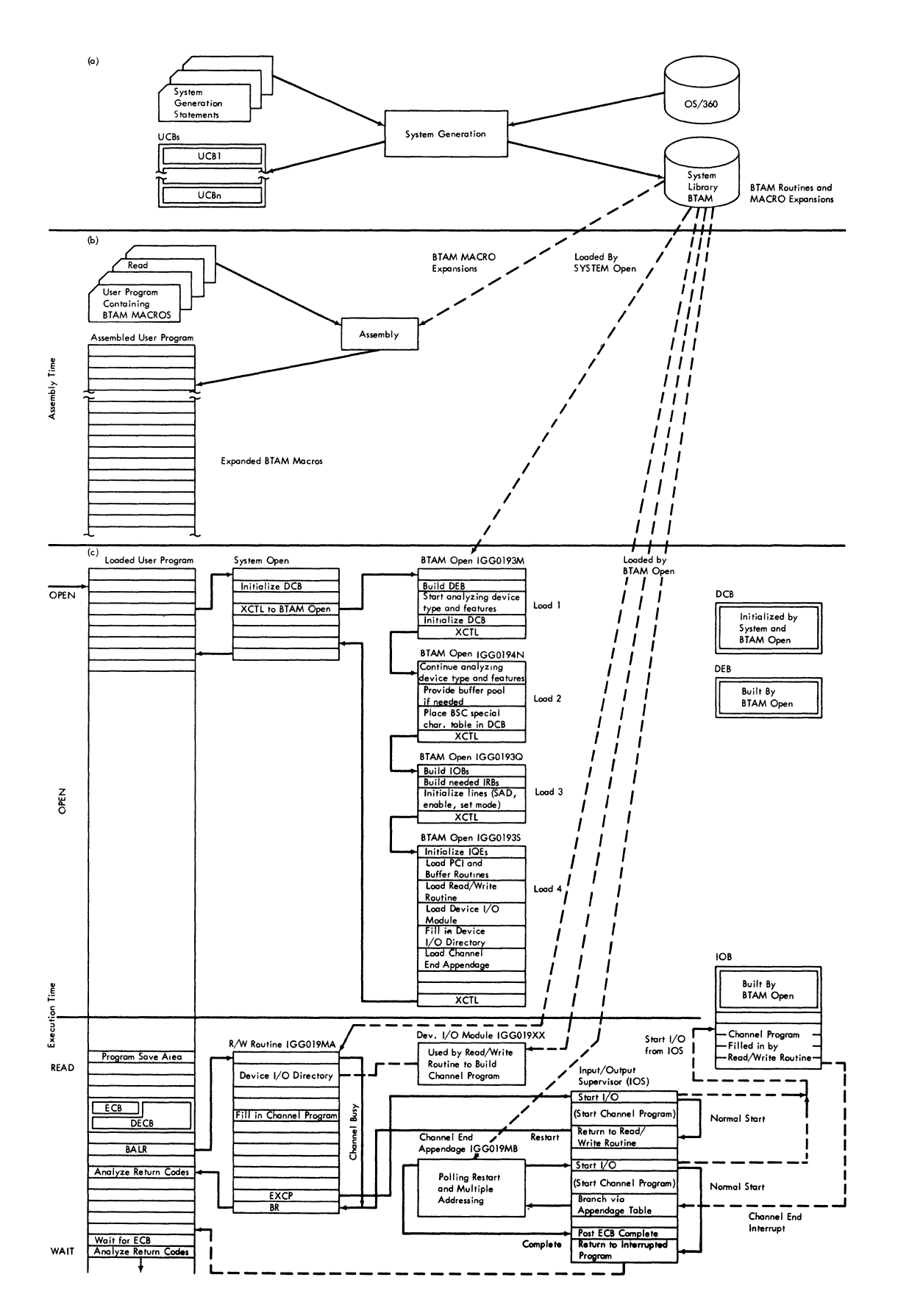

Figure 1. BTAM Read Operation

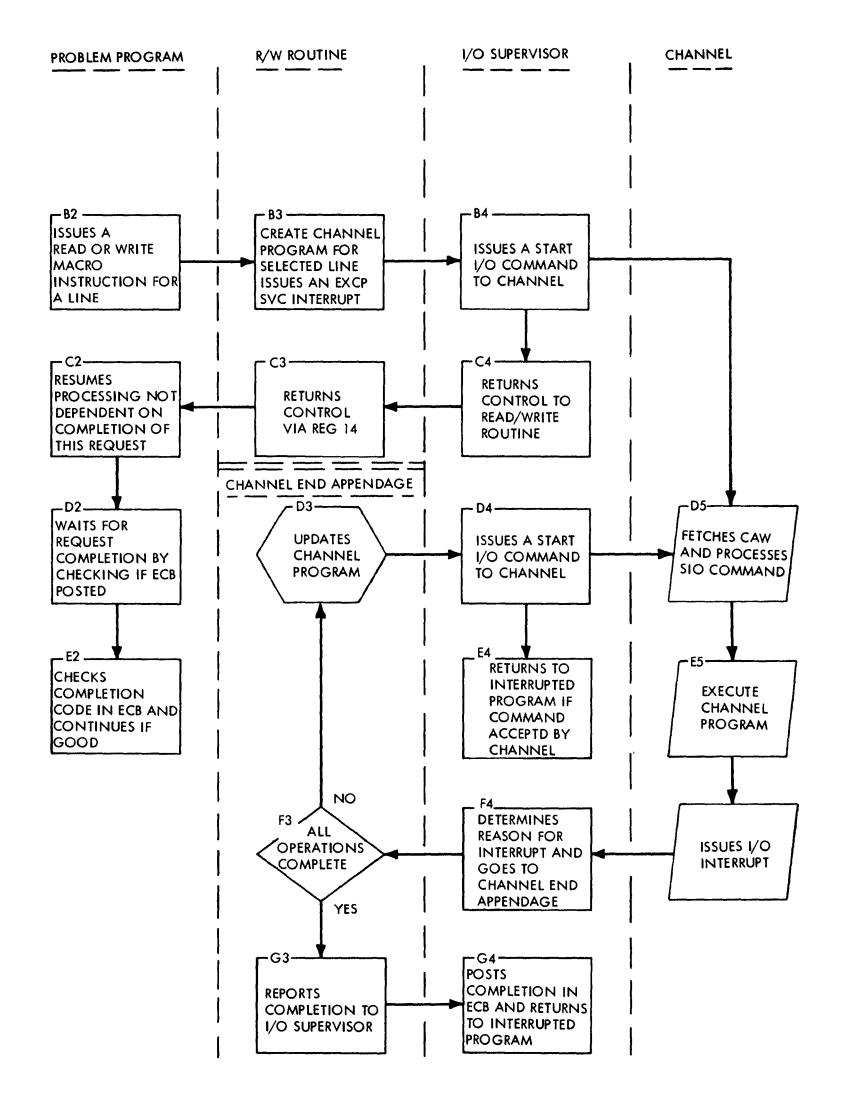

Figure 2. Control Flow for Read/Write Operation With No Dynamic Buffering

The expansion of a READ macro (List or standard form) by the assembler results in initializing a DECE (see Appendix F) with the parameters specified by the READ macro. The DECB is generated or updated by the macro expansion and contains within it an ECB (see Appendix E). The DECB is the only direct communications link between the Basic Telecommunications Access Method (BTAM) and the user program. The ECB within the DECB is the entity upon which a wait is made (i.e., a WAIT macro parameter) and in which completion is posted by lOS when the Read operation is completed.

The principal purpose of the Read/Write routine is to construct the channel program for the particular type of Read or Write desired (i.e., Read Initial, Read Repeat, etc.), making use of the device-dependent information contained in the appropriate device I/O module. Each device I/O module contains, along with special characters and

a table of offsets, a number of model channel programs consisting of a sequence of one-byte offsets to the channel command words. one for each type of operation. Each channel program consists of one or more channel command words (CCws).

If specified in the DCB macro. dynamic buffering (the ability to read variable length records) is achieved by altering the basic channel program. Following the Read Text command are inserted an additional Read Text command and two Read Skip commands. Each Read command uses the PCI appendage to request a buffer through the Buffer routine (IGG019MS), for the next Read command (see Figure 3). If the PCI is queued and the appendage never receives control. the Read command is abnormally completed or completed with error and must<br>be retried. (For a detailed discussion of (For a detailed discussion of the dynamic buffering support provided by

BTAM, see the next section, "Dynamic Buffering.")

Just as the DECB is considered the link between the user program and BTAM, the lOB can be considered the link between BTAM and the input/output supervisor (IOS). The channel program built by the Read/Write routine in the lOB field reserved for it has its starting address indicated to lOS in an lOB field.

Once the channel program has been built and passed to lOS for execution, control is returned to the user program, with return codes in register 15 to indicate whether the initiation of the Read was successful. The user program may then proceed with its execution up to a point in the program where a WAIT or TWAIT is specified for completion of the Read operation.

Execution of the channel program proceeds concurrently with that of the user program until a channel end or abnormal end condition is met in the channel program, whereupon lOS regains control and enters the Channel End appendage (IGG019MB). This condition may be caused either by completion of the Read operation or by the need to update and to restart the channel program (e.g., polling the next terminal in the terminal list after a negative polling response).

If the Read operation is completed. IOS posts completion in the ECB for the line, allowing the user program to continue its execution. At this point, the user program should analyze the completion code and flag bits returned by lOS in the ECB (see Appendix E). Further action in the user program should be based on the results of this analysis. This completes the entire Read operation, after which the user program may continue processing or handling of the message obtained from the remote station.

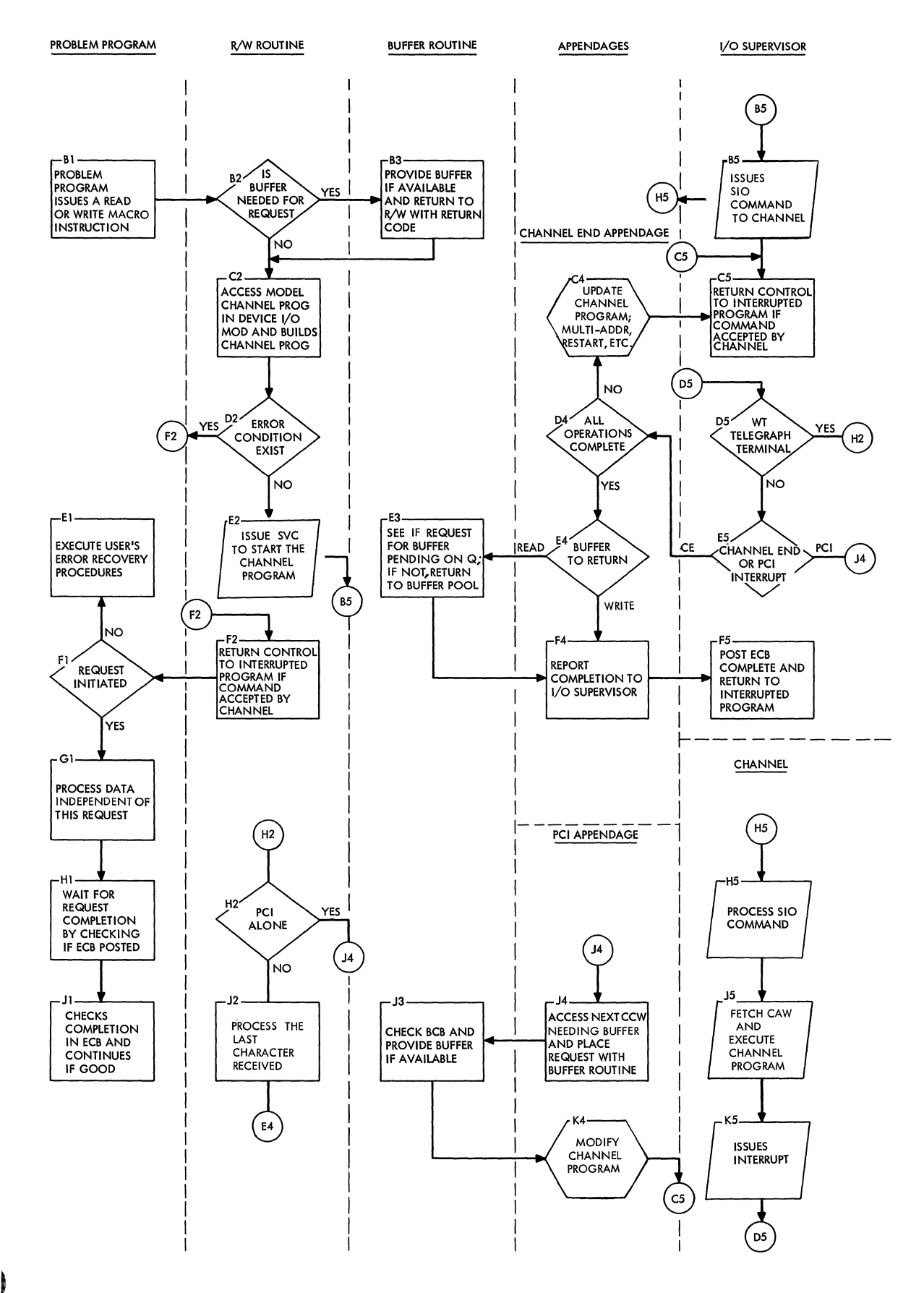

**Figure 3. Control Flow for Read/Write Operation With Dynamic Buffering** 

SYSTEM FLOW FOR LOCAL 3270 CPERATIONS USING BTAM

#### READ INITIAL OPERATICN

Figure 3A shows the system flow for a local 3270 Read Initial operation:

- 1. The expansion of a READ TI macro instruction issued by the problem program calls the Read/Write routine.
- 2. The Read/Write routine builds a channel pregram for the specified device and issues an IECTRDTI macro instruction to test for attentions for the line group. The expansion of IECTRDTI invokes SVC 116 with a routing code of zero, giving control to the SVC FLIH.
- 3. through the SVC router, control passes to the local 3270 BTAM SVC routine (IECTSVC) at the entry point IECTRDIL.
- 4. If an attention exists for the line group, the BTAM SVC routine gives a return code of zero; if no attention exists, the Read Initial request is queued, and a return code of four is given. The ETAM SVC routine passes control to the SVC Exit routine.
- 5. The SVC Exit routine returns control to the Read/Write routine.
- 6A. If the return code from the BTAM SVC routine was four, the Read/Write routine marks all lOBs for the line group busy and returns control to the problem program.
- *6B.* If the return cede was zero, the Read/Write routine initializes the lOB for the device that generated the attention and issues an IECTATNR macro instruction to reset the attention. The expansion of IECTATNR invokes SVC 116 with a routing code of cne, giving control to the SVC FUH.
- 7. Through the SVC router, control passes to the local 3270 BTAM SVC reutine (IECTSVC) at entry point IECTATRL.
- 8. The BTAM SVC routine resets the attention and passes centrel to the SVC Exit routine.
- 9. The SVC Exit routine returns control to the Read/Write routine.
- 10. The Read/Write routine invokes SVC o to have the I/O operation scheduled, giving control to the SVC FLIH.
- 11. The I/O operation is scheduled by the EXCP routine, and the SVC exit routine returns control to the Read/Write routine.
- 12. The Read/Write routine returns control to the problem program.
- 13. When the Read Initial cperation completes, an I/O interruption without attention status occurs, and control is given to the IOS interruption supervisor through a PSW swap.
- 14. IOS gives control to the local 3270 channel end/abncrmal end appendage to do processing peculiar to the device or access method.
- 15. The appendage returns contrel to Ies.
- 16. When IOS has finished processing, it gives control to the I/O FLIH.
- 17. The I/O FLIH passes contrel to the task dispatcher, which dispatches the highest pricrity ready task in the system.

#### READ AND WRITE OPERATIONS

Figure 3E shows the system flow for local 3270 Read and Write operatiens (other than Read Initial):

- 1. The expansion of a READ or WRITE macro instruction issued by the problem program calls the Read/Write routine.
- 2. The Read/Write routine builds a channel program and initializes an lOB for the specified device. The Read/Write routine issues an IECTATNR macro instruction to reset the attention. The expansion of IECTATNR invokes SVC 116 with a routine code of one, giving control to the SVC FUH.
- 3. Through the SVC router, centrol passes to the local 3270 BTAM SVC routine (IECTSVC) at the entry point IECTATRL.
- 4. The BTAM SVC routine resets the attention and passes centrel to the SVC Exit routine.
- 5. The SVC Exit routine returns control the Read/Write routine.
- 6. the Read/Write routine invokes SVC 0 to have the I/O operation scheduled, giving centrol to the SVC FLIH.
- 1. The I/O operation *is* scheduled by the EXCP routine, and the SVC Exit routine returns control to the Read/Write routine.
- 8. The Read/Write routine returns control to the protlem program.
- 9. When the Read or write operation completes, an I/O interruption without attention status occurs, and control is given to the lOS interruptiop supervisor through a PSW swap.
- 10. ICS gives contrel to the local 3270 channel end/abnormal end appendage to do processing peculiar to the device or access method.
- 11. The appendage returns control to ICS.

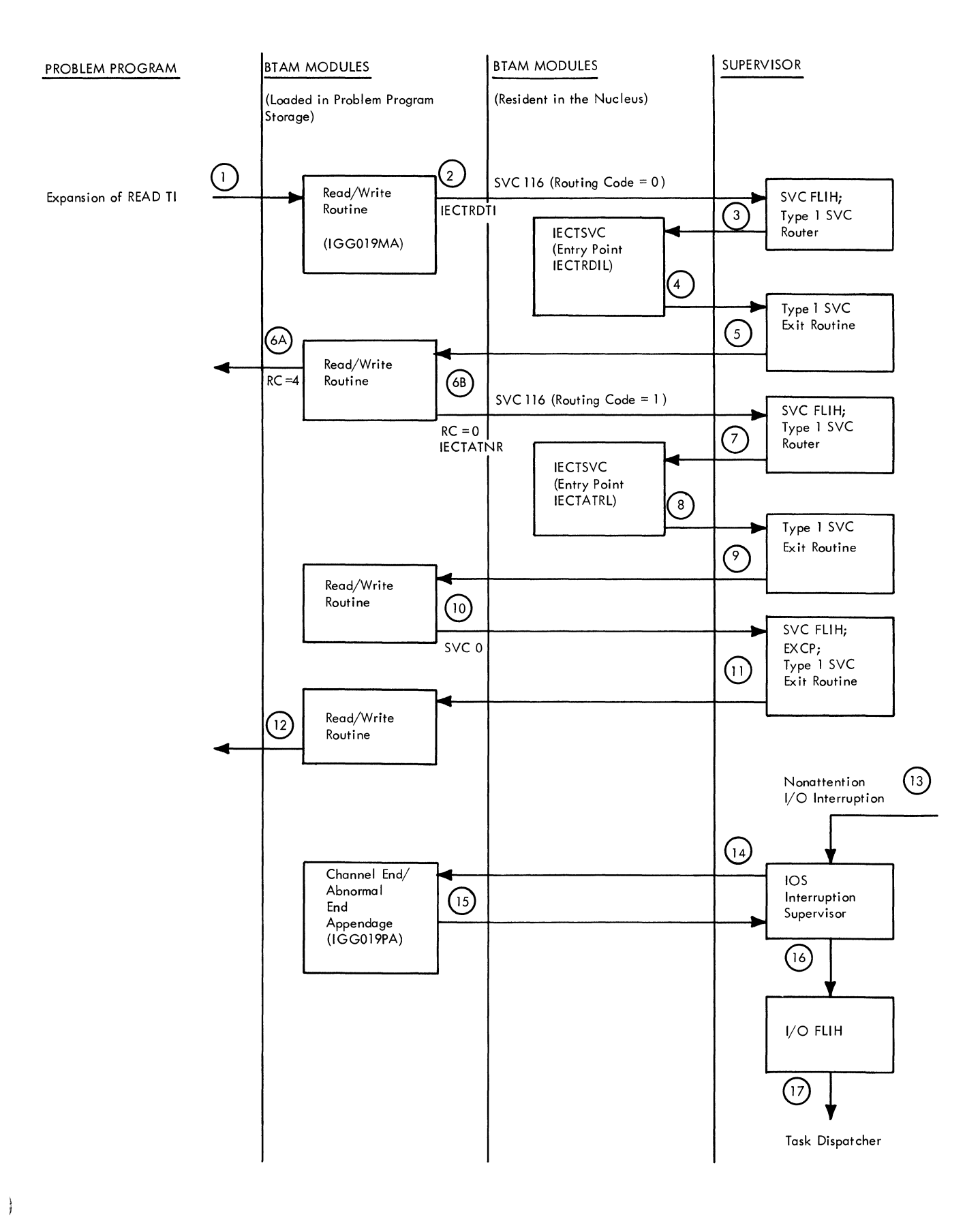

Figure 3A. System Flow for Local 3270 Read Initial Operation

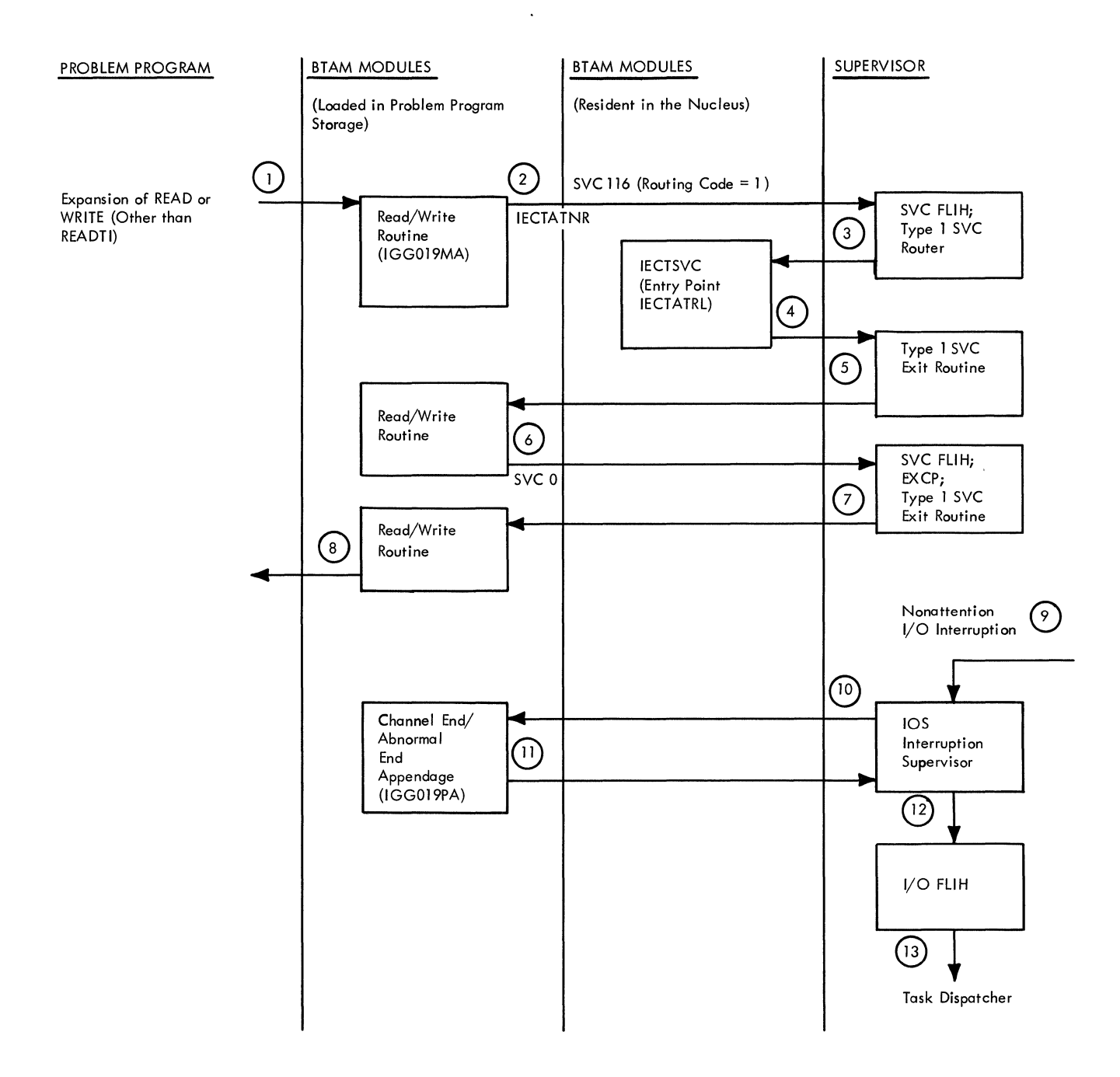

Figure 3B. System Flow for Local 3270 Read and Write Operations (Other than Read Initial)

- 12. When 105 has finished processing, it gives control to the I/O FLIH.
- 13. The I/O FLIH passes contrcl to the task dispatcher, which dispatches the highest priority ready task in the system.

#### CHGNTRY SKIP OPERATION

Figure 3C shows the system flow for a local 3270 CHGNTRY Skip operation:

- 1. The expansion of a CHGNTRI macro instruction (with SKIP specified) issued by the problem program invokes SVC 116 with a routine code of two, giving control to the SVC FLIH.
- 2. Through the SVC router, centrol passes to the local 3270 BTAM SVC routine (IECTSVC) at entry point IECTCHSL.
- 3. The BTAM SVC routine turns on the skip flag for the specified device and passes control to the SVC Exit routine.
- 4. The SVC Exit routine returns control to the problem program.

#### CHGNTRY ACTIVATE OPERATICN

Figure 3D shows the system flow for a local 3270 CHGNTBY Activate operation:

- 1. The expansion of a CHGNTRY macro instruction (with ACTIVATE specified) issued by the problem program invokes SVC 116 with a routine code of three, giving control to the SVC FLIH.
- 2. Through the SVC router, control passes to the local 3270 BTAM SVC routine (IECTSVC) at entry point IECTCHAL to turn off the skip flag for the device.
- 3A. If the activate request satisfies a queued read initial request, the BTAM SVC routine enters the asynchronous exit effector stage 2 (AEE2) to schedule the local 3270 second-level attention routine.
- 3B. The BTAM SVC routine passes control to the SVC Exit routine.
- 4A. If AEE2 was not entered, the SVC Exit routine returns centrol to the problem program.
- 4B. If AEE2 was entered, the SVC Exit routine gives control to the asynchronous exit effector stage 3 (AEE3).
- 5. AEE3 calls the second-level attention routine.
- 6. The second-level attention routine initializes the proper lOB and invokes SVC 0 to have the I/O operation scheduled, givirg control to the SVC FLIH.

ł

- 7. The I/O operation is scheduled by the EXCP routine, and the SVC Exit routine returns control to the secondlevel attention routine.
- 8. The second-level attention routine returns contrel to AEE3.
- 9. AEF3 retarns control to the problem program.

#### BESETPL OPEBATICN

Figure 3E shows the system flow for a local 3270 RESETPL operation:

- 1A. The problem program issues a RESETPL macro instruction. If no Read Initial request is queued, the expansion of BESETPL returns control to the problem program.
- 1B. The problem program issues a RESETPL macro instruction. If a Read Initial request is queued, the expansion of BESETPL invokes SVC 116 with a routing code of four, giving control to the SVC FLIH.
- 2. Through the SVC router, centrol passes to the local 3270 BTAM SVC routine (IECTSVC) at entry point IECTRSTL.
- 3. The BTAM SVC routine dequeues the Read Initial request and enters the PCST routine to post the ECB for the Bead Intitial operation.
- 4. The ETAM SVC routine passes control to the SVC Exit Routine.
- 5. The SVC Exit routine returns control to the expansion of the BESETPL macro instruction.
- 6. The expansion of BESETPL returns control to the problem program.

#### ATTENTICN INTEBBUPTICN HANDLING

Figure 3F shows the system flow for local 3270 attention interruption handling:

- 1. When an I/C interruption with attention status occurs, control *is* given to the 105 interruption supervisor through a PSW swap.
- 2. 105 gives control to the local 3270 first-level attention routine to examine the status of the device that caused the attention interruption.
- 3. If the attention interruption satisfies a queued Bead Initial request, the first-level attention routine enters the asyrchronous exit effector stage 2 (AEE2) to schedule the local 3270 second-level attention routine.
- 4. The first-level attention routine returns contrel to 105.

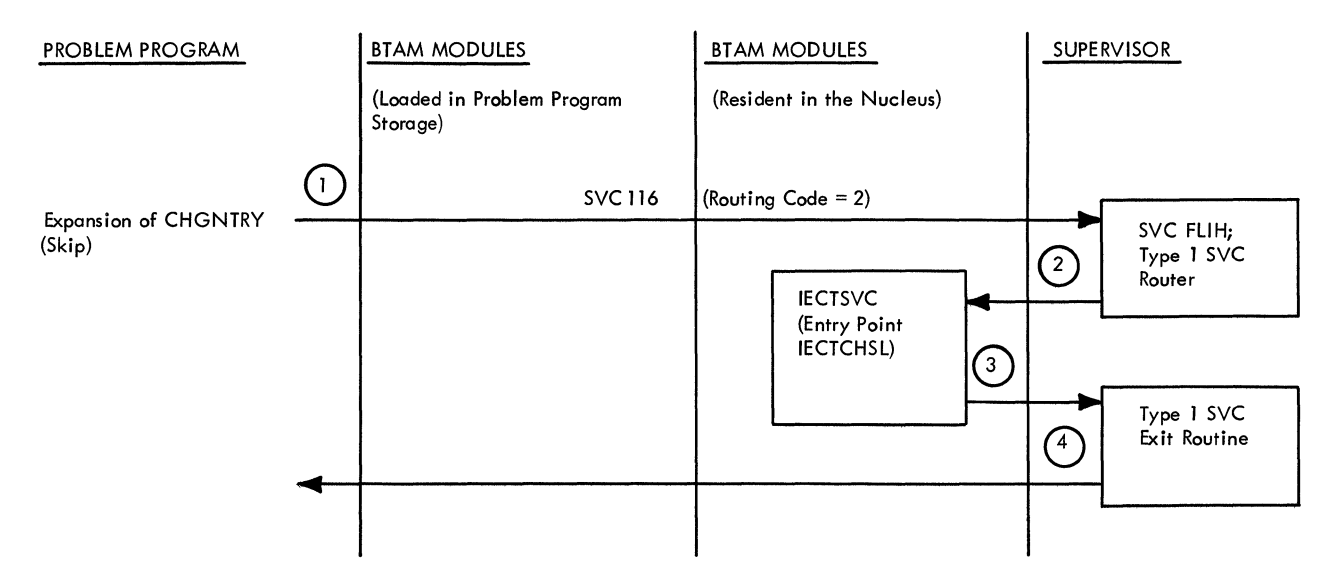

Figure 3C. System Flow for Local 3270 CHGNTRY Skip

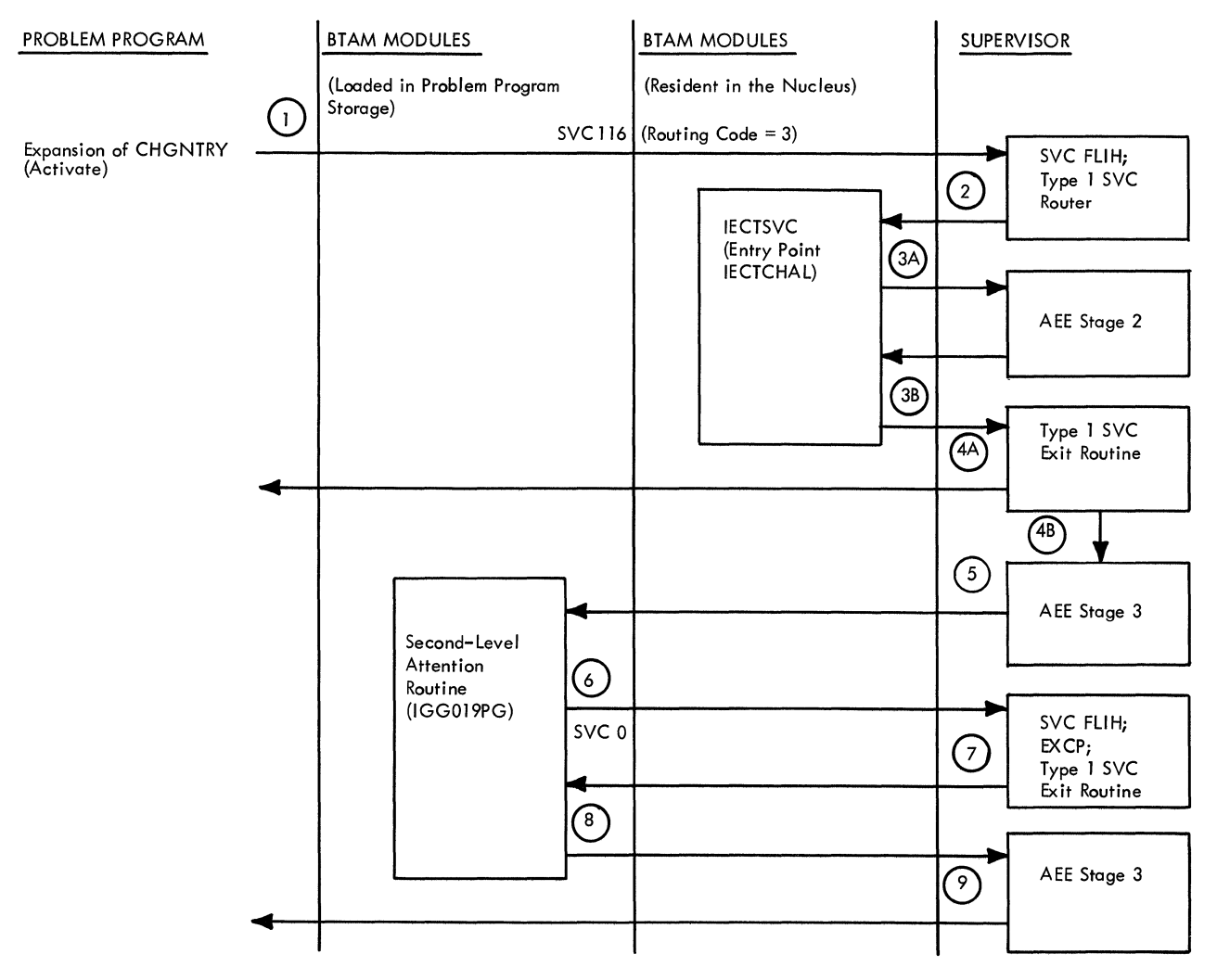

Figure 3D. System Flow for Local 3270 CHGNTRY Activate

**20.4** 

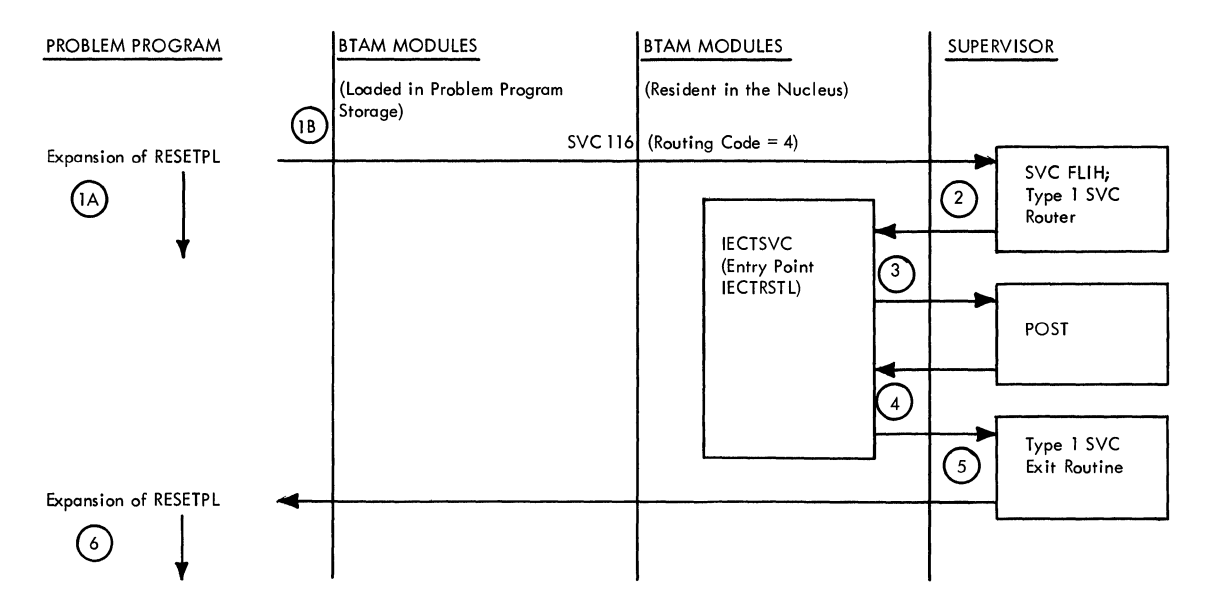

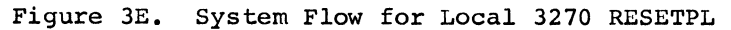

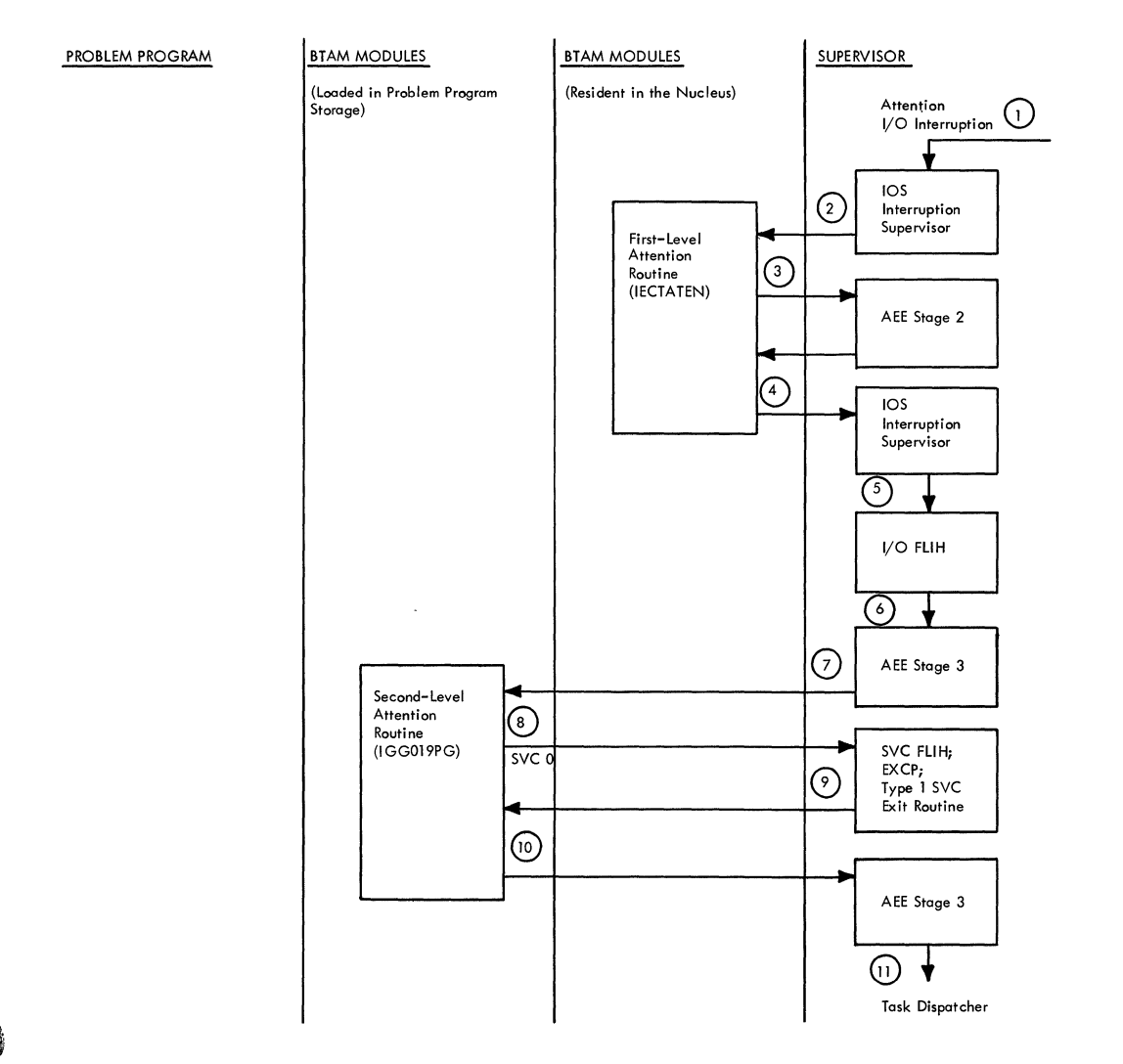

**Figure 3F. System Flow for Local 3270 Attention Interruption Handling** 

- 5. When IOS has firished processing, it gives control to the I/O FLIH.
- 6. If AEE2 was entered, the I/C FLIH gives contrcl to the asynchronous exit effector stage 3 (AEE3).
- 7. AEE3 calls the second-level attention rcutine.
- 8. The second-level attention routine initializes the proper IOB and invokes SVC 0 to have the I/O operation scheduled, giving control to the SVC FLIH.
- 9. The I/O operation is scheduled by the EXCP routine, and the SVC Exit rcutine returns control to the secondlevel attention routine.
- 10. When the second-level attention routine has finished processing, it returns control to AEE3.
- 11. AEE3 passes control to the task dispatcher, which dispatches the highest priority ready task in the system.

#### DYNAMIC BUFFERING

The dynamic buffering facility, which provides the ability to receive or transmit a variable amount of data on a Read or Write operation, is provided by BTAM only when BFTEK=D is specified in the DCB macro instruction for the line or line group. When it is specified, BTAM loads two additional modules: the Buffer routine (IGG019MS) and the PCI apoendage (IGGO 19MC).

There are two levels of support. In the first, the user requests one or more buffers via the RECBUF macro instruction and returns one or more buffers to the buffer pool via the RFLBUF macro instruction (see Puffer routine discussion in the next chapter). In this instance the user may avoid tying up a full buffer on a Read operation until a positive response to polling is received.

In the second level, the user specifies that ETAM is to supply buffers, including the first one, as needed to accommodate the received data. (This is applicable only for a Read ooeration.) The user soecifies this by coding'S' as the area operand in the READ macro instruction.

After the user has requestec ETAM to supply the first buffer or has supplied the first buffer himself, BTAM's buffer management will continue to provide or return the buffers until data transmission is corrplete. With dynamic buffering, three additional CCws are generated followinq the Read Text CCW (if Redd operation) or write Text CCW (if Write operation). The channel executes'this loop of commands until data transmission has been completed.

Fetching of a buffer management CCW by the channel causes a program controlled interrupt (PCI) which, under normal conditions, causes another buffer to be supplied (see Program controlled Interrupt (PCI) Appendage discussion). Thus, while the channel is reading into (or writing from) buffer N, buffer N+l is being supplied by BTAM.

If a buffer is not immediately available on a Read operation, a request for a buffer is placed in the buffer request queue. If the request is not filled before data is received for this tuffer, the reception of this data into main storage is discontinued by a Read skip command. If the buffer is supplied in time, the PCI appendage changes the Read Skip command to a TIC so that message text enters the next buffer.

For a Write operation, the circumstance of a buffer being unavailable does not occur, because the user has necessarily placed the data in a chain of buffers before initiating the Write operation.

See Figure 4 for the logic flow for establishing a dynamic-buffering channel program.

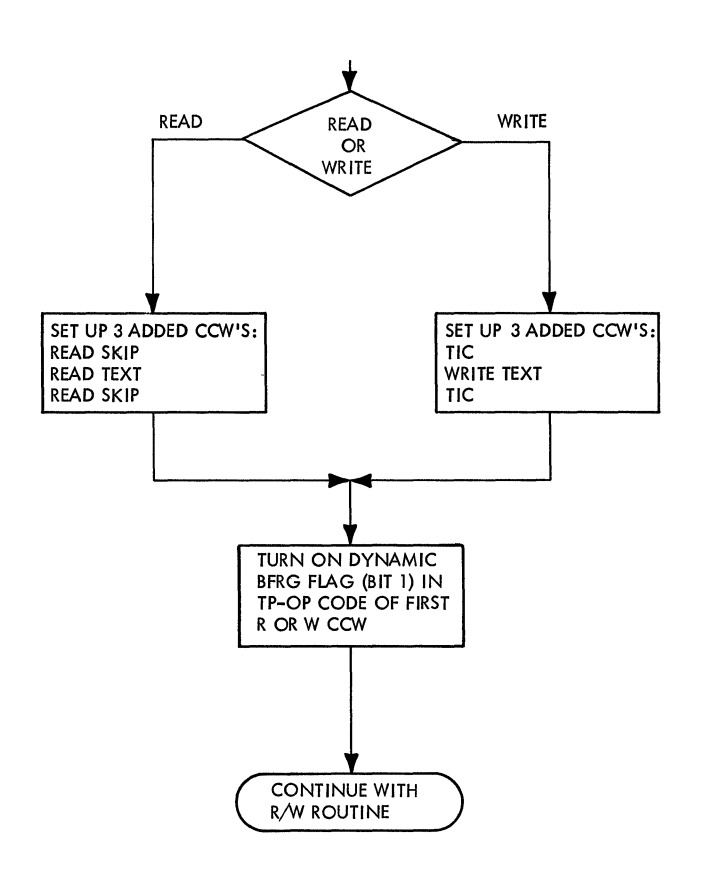

Figure 4. Logic Flow for Dynamic Buffering

READ INITIAL CHANNEL PROGRAMS USING AUTO POLL (MULTIPOINT ONLY)

On a Read Initial operation that uses the Auto Poll facility (whether start-stop or BSC), the Read/Write routine must make a number of decisions in order to set up the appropriate channel orogram. These decisions are based principally on:

- Whether the READ macro specified the name of a polling list entry, or specified 'S', indicating that BTAM is to poll the last-polled entry;
- Whether the list is of the open or wraparound format;
- Whether BTAM knows which entry was last polled.

In order to set uo the Poll commands, the Read/Write routine must have available the address of some entry in a polling list, and must have available. or be able to compute from the address of the entry, the address of the polling list header (this a<sup>d</sup>dress is three less than the address of the first entry in the list). The DECP fields DECPOLPT and DECENTRY are used in the computation, as follows.

If the user specified the entry operand of the READ macro as 'S', he wishes for BTAM to begin polling with the last-polled entry. The index byte for this entry, and the address of the first entry in the list, are contained in the DECPOLPT field, unless the polling operation beinq set up is the first polling operation using this list. The Read/Write routine therefore checks DECPOLFT to see if an index and an address are present. If so, the routine saves the index value and subtracts the header length from the address of the first entry to obtain the address of the list header.

If, however, the user specified a particular entry, rather than'S', (the routine checks the DECTYP<sub>F</sub> field of the DECB to determine this), or if he specified 's' but DECPOLPT does not contain an index and address, the Read/Write routine obtains the address of the entry from the DECENTRY<br>field. Then the routine scans forward Then the routine scans forward through the list containing that entry until it encounters a scan stop byte (which by definition contains X'FE'), signifying the end of the list. From the address of this byte and the offset value that follows it, the routine computes the address of the list header.

At this point the routine has the address of the header and the index of some entry in the polling list. Before using

these values to set up the Poll commands. the routine determines whether the Read Initial operation is to be executed by the On-Line Test or Error Recovery facilities of BTAM. If not, the routine determines whether all entries in the list are skipped or if the polling list usage count has reached its limit of 15. (This count indicates how many Read operations are currently using the list.) If neither of these conditions prevails, the routine increments the usage count by one and proceeds; if either condition is true, the channel program cannot be executed and control is returned to the user program with a return code of X'10' in register 15.

If the operation is beinq executed under On-Line Test or Error Recovery procedures, the routine bypasses the step of checking for active entries and usage count, and does not increment the usage count.

NOW, the Read/Write routine places in DECPOLPT the address of the first entry ani the index of the last-polled or user-specified entry, and proceeds to complete setur of the R $\epsilon$  ad Initial channel program.

If the polling list specified by the REAP macro is of the wraparound format (the routine checks the W bit in the list header to determine this), the routine sets un, following the Poll command, two TIC commands and a seconi .'oll command, and places in the second Poll command the address of the first entry (which is contained in DECPOLPT). 1his first entry is where polling resumes after the first pass through the polling list by the first  $P$ oll command.

The routine then places in the first Poll command (or the only Poll command, for a list of the open format), the address of the entry with which rolling is to begin. This entry will be the one whose index is contained in DECPOLPT (i.e., the last-polled or user-snecified entry), unless that entry is po longer active. Tne Read/Write routine stens through the polling list from the first entry, inspecting each index until it finds one that equals the index in DECPOLPT, or the first one whose value exceeds the index in DECPOLPT.

The routine then places in the Poll command the address of the entry corresponding to the index found in this manner. If, however, there are no active entries whose indexes equal or exceed the index in DECPOLPT, the routine places the address of the first active entry in the Poll command.

#### BTAM ROUTINES AND ASSOCIATED MODULES

BTAM consists of *108* load modules that  $support$  21 routines (considering as single routines all error recovery routines and all on-line test routines). Of these modules, 74 are executable and 34 are device I/O modules containing no executable code.

A complete list of BTAM modules is given in Appendix I. For convenience, they are listed both by module name, in alphabetical order, and by name of routine.

This chapter discusses each of the routines and the means by which BTAM channel programs are generated.

BTAM Routines

The BTAM routines (and associated module names) discussed in this section *are:* 

- BTAM Open Executor (IGG0193M, IGG0194N,  $IGG0193Q$ , and  $IGG0193S$ )
- Local 3270 BTAM Open Executor (IGG0194P and IGG0194Q)
- BTAM Read/Write Routine (lGG019MA)
- Channel End/Abnormal End Appendace (IGGO 19MB)
- World Trade Telegraph Terminal Channel End/Abnormal End Appendage (IGG019PD)
- Local 3270 Channel End/Abnormal End Appendage (IGG019PA)
- Program Controlled Interrupt (PCI) Appendage (lGG019MC)
- local 3270 First-Level Attention Routine (IECTATEN)
- Local 3270 Second-Level Attention Routine (IGG109PG)
- Local 3270 BTAM SVC Routine (IECTSVC)
- Error Recovery Proce1ures (see Appendix I for module names)

Buffer Routine (IGG019MS)

Change Entry Poutine (IECTCHGN)<sup>1</sup>

1The Change Entry routine is present only if Auto Poll is used.

Edit Routine (IECTEDIT)

- Line Error Print Routine (IECTLERP)
- Line Open Routine (IECTLOPA)

Translate Routine (IECTTRNS)

- On-Line Testing (see Appendix I for module names)
- REOBUF/RELBUF (SVC 58) Routine  $(IC058)$
- 2141 Break Routine (IGG019PK)
- BTAM Close Executor (IGG0203M)

BTAM Open Executor (IGG0193M, IGG0194N, IGG01930, and IGG0193S)

Expansion of the OPEN macro instruction in the problem program generates a calling sequence containing a supervisor call (SVC). Execution of this SVC causes the first load of system Open to be loaded into the supervisor transient area.

After performing open functions required by the system, the supervisor open routine passes control to the 8TAM Open executor when the DCR for the data set being opened indicates that BTAM is the access method to be employed.

The Open executor creates the environment under which BTAM operates, based upon information provided through a user-defined data control block (DCB) for a line or line group. (An executor is defined as the set of instructions that is entered by the supervisor Open routine to perform the functions peculiar to an access<br>method.) The routine consists of four load method.) The routine consists of four load<br>modules. The first load module (IGG0193M) The first load module (IGG0193M) obtains ,the storage required for the data extent block (DEB), initializes the area in extent block (beb), initializes the alea if<br>the DEB, and fills in the addresses of the UCBs into the DEB (see Appendix C for the format of the DEB). If the first UCB for the line group is for a graphics device (that is, byte 3 in the UCBTYP field is X'10'), control is passed to the where-to-go subroutine, which transfers control to the first load mcdule (IGG0194P) of the lccal 3270 BTAM Open executor. Ctherwise, the UCBs are checked in connection with the DCB being opened for certain invalid conditions which will terminate the program with system codes. The system code and the invalid conditions checked by load 1 are:

090 A device other than a telecommunications device was soecified in the UCB allocated to the DCB being opened.

- 091 An invalid or unsupported transmission control unit type was specified in the UCB.
- 092 An invalid or unsupported terminal a<sup>d</sup>apter type was specified in the UCB.
- 093 An invalid or unsupported terminal type was specified in the UCB.
- 094 An invalid or unsupported optional feature was specified in the UCB.
- 095 The lines allocated to the line group were not identical with respect to the terminal type and optional features.
- 096 There was no buffer pool or no buffering technique defined for the line group.
- 097 The current Open requires an additional entry in the Device I/O Directory. which is already full; i.e., the maximum number of different device types have already been opened since the last IPL (normal maximum is 10),
- 098 Dual Communication Interface E or Dual Code Feature B was specified and the transmission control unit was not a 2701 or the Dual Communication Interface or the Dual Code Feature was not specified in the UCB.

Note: For a completion code of 097. additional space in the Device I/O Directory can be provided by changing one statement in the Read/Write routine. The statement following the one labeled IOD must be changed. The dUplication factor must be increased to correspond to the number of different device types being<br>used. The new Read/Write routine must The new Read/Write routine must be reassembled and link-edited to SVCLIE with RENT, NE, DC as parameters. The IEHIOSUP program must then be executed. See the System Generation manual, GC28-6554, for the procedure in executing this program.

If load 1 has not terminated the task,<br>it transfers control to load 2 or to the<br>local 3270 BTAM Open executor by XCTL. If load 1 has not terminated the task,<br>it transfers control to load 2 or to the (See Charts 01 and 01A for logic flow of the first load module).

The second load module, IGG0194N, checks the DCB to determine whether the user defined a buffer pool or specified dynamic buffering. If the pool is defined, the buffer length is obtained and placed in the DCB. If the user specified both buffer length and the number of buffers (BUFL and BUFNO), the module obtains the required amount of main storage. If the user has

omitted from the DCE both buffer pool information and the BFTEK=D operand, the job ends with a system code of 096. Otherwise, this module gives control to the third load module. (See Chart 01B for the logic flow of IGG0194N.)

The third load module (IGG0193Q) gets main storage for the input/output blocks (IOBs) required for BTAM internal use and for communication with other components of the operating system. It then initializes the lines by executing the appropriate Set Address, Enable, or Set Mode command. (See Chart 02 and 03 for logic flow of the third load module.)

The fourth load module (TGG0193S) completes the initialization process by loading into main storage the **Pead/Write** routine, the channel end/abnormal end appendage, the WT telegraph terminal channel end/ahnormal end apnenriage (if the device is a World Trade telegraph terminal), and a levice I/O module required for channel proqram generation. When establishing the device I/O module, the third load makes the corresponding entry in the device I/O directory. (See Charts 04 and OS for logic flow of the fourth load module.)

The fourth load module checks for certain options to load other modules, if necessary. One optional function is the creation of a buffer pool that permits the user to obtain and release buffers through the REORUF and RELBUF macro instructions. The buffer pool is created if the user has provided the appropriate values in the BUFNO and BUFL fields of the data control block. (See IBM System/360 Orerating System: Pasic Telecommunications Access Method, GC30-2004). If the buffer routine  $(TGG019MS)$  is required it is leaded; the program controlled interrupt ('CI) appendage (IGG019MC) is also leaded when dynamic buffering is specified.

Other optional functions include setting up for On-Line Test and Error Recovery Procedures if they are required.

Control flow during Open is governed by a standard transfer-control subroutine. which appears in all load modules of the BTAM Open executor. The subroutine transfers control between the PTAM executors and other Open executors. Once control has been passed to the RTAM modules. all BTAM DCBs in the taole constructed by the supervisor Open routine are processed by that module; however, one or more other executors may be in control between the BTAM modules.

 $\begin{array}{c} \hline 1 \\ \hline 4 \end{array}$
# Local 3270 BTAM Open Executor (IGG0194P and IGG019401

The local 3270 BTAM Cpen executor receives control from the first load module (IGG1093M) of the BTAM Open executor if the UCE for the first device in the line qroup is a graphics DCB. The local 3270 Cpen executor creates the environment under which BTAM operates, based on information in the DCB for the line group of local 3270 devices.

The Open executor has twe lead modules. The first load module (IGG0194P):

- Checks the UCBs of all devices being opened to see whether the devices are local 3270 devices. If one or mere devices are not local 3270 devices, the problem program is terminated with a system code of X'095'.
- Gets main storage for one ICB for each device in the line group and initializes the IOBs.
- Gets main storage for IRB peinters if cn-line testing is specified.
- Tries to initialize each device in the line group by means of a Write/Erase operation that erases the screen, restores the keyboard, and resets the modified data tags. If this operation fails for a device, the system operator is notified, and he decides whether to continue trying to initialize the device or to try to initialize the other devices in the line group. (If OLTEP is using a device teing opened, the Open executor does not try to initialize the device; instead, it sets a flag in the lOB (bit 0 in byte 0 of IOBINCAM) and proceeds as though a pernanent 1/0 error occurred. )
- Transfers contrcl to the second load medule ef the Open executor.

For the logic flow of the first laod module (IGG0194P), see Charts C5B, 05C, and OSt.

The second load module (IGG0194Q):

• Checks the DCB to see whether a buffer pool is defined or requested. If a buffer pool is defined (that is, BUFL and BUFCB were specified), the buffer length is placed into the DCB. If a tuffer pool is ene bob. It a raffer pool is<br>requested (that is, BUFL and BUFNO were specified), main storage is ottained, and the buffer pool is constructed. If dynamic buffering is requested, the request is ignored.

- Loads the on-line test ccntrol module (IGG019PI) and builds an IRB and ICE if the module and control blocks are needed.
- Leads the tuffer routine (IGG019MS) if it is required.
- Loads the local 3270 channel end/abnormal end appendage (IGG019PA) and places its address into the DIBCEA and DEBXCEA fields in the appendage table in the DEB.
- Loads the local 3270 second-level attention routine (IGG109PG) and builds an IRB and IQE.
- Initializes the fields in the graphic devices sequent of the UCB.
- Leads the Bead/Write routine (IGG019MA) and places its address into the DCB.
- Searches the device I/C director in the Read/Write routine. If the leeal 3270 I/O mOdule (IGG019PH) has already been loaded, the displacement of its entry in the directory is placed into the DCBDEVTP field in the DeB. If the local 3270 I/O module has not teen loaded and the device I/O directory is full, the problem program is terminated with a system ccde of X'097'. Otherwise, the local 3270  $I/O$  module is loaded, the code frem the DCBDEVTP field and the address of the I/O medule are placed into an entry in the device I/O directory, and the displacement of the entry is placed into the DCBDEVTP field.
- Clears the entry in the where-togo (WTG) table to show that Open processing for the DCB *is* complete.

For the legic flow of the second load module (IGG0194Q), see Charts 05E and C 5F.

The WTG table routine, a subroutine that appears in all load modules of the Open executors, controls flow during open by transferring control among the BTAM Open executor, the local 3270 BTAM Open executor, and other Open executors.

### BTAM Read/Write Routine (IGG019MA)

The Read/Write routine is entered from a problem program using RTAV through the linkage generated by expansion of either the READ or WRITE macro instruction or from Error Recovery Proce3ure or On-line Test routines. (See Charts A1 through A4 for the legic flow of IGG019MA.) The Read/Write routine acts as an intermediary between the calling routine and the

input/output supervisor (IOS). The Read/Write routine performs the following functions:

- Selects the ICE for the line specified by the calling routine.
- Accesses the device I/O module; computes, if necessary, the area address and length; sets up, if necessary, additional CCws (as for Auto Poll and dynamic buffering); and loops on the CCW count until all CCWs have been moved and completed in the channel program area of the IOB for the line.
- For a local 3270 Read Initial request, passes control (by issuing IECTRDTI, and internal macro instruction that invokes SYC 116 with a routing code of zero) to the local 3270 BTAM SVC routine (IECTSVC), which checks for an attention interruption and queues the Read Initial request if none exists.
- For any local 3270 Read or Write r.equest, passes control (by issuing IECTATNR, an internal macro instruction that invokes SVC 116 with a routing code of one) to the local 3270 BTAM SVC routine (IECTSVC), which resets the attention flag and urdates the attenticn count.
- Issues an execute channel program SVC (EXCP), passing control to the I/O supervisor with the address of the IOB as a parameter. Before giving an EXCP macro instruction to start the channel program, BTAM tests whether the program employs a terminal list of the SSALST or SSAWLST form. If so, the usage count field (indication of the total number of polling operations using the  $terminal$  list at any one time) of the terminal list *is* incremented by 1.

The CCWs in the device I/O modules are complete except for the area address and count fields. An index in bytes 1 and 6 of the CCW deterrrines which subroutine *is*  branohed to to complete either the area address or the count. If an offset to the normal address is required, this value already exists in the CCW.

#### Read/Write Subroutines to compute Area Address

The subroutines for computing the area address are:

Index Value

#### (hex) Subroutine

00 TESTLNG - If the area address index byte is 00, the Read/Write routine then goes directly to compute the length.

- 04 DATAREA - The fourth byte of the CCW is added to the address of the area. The area address *is* the DECAREA field in the DECE for this Reac or Write operation. This subroutine computes the area address for a Read or Write text or Read Response CCW. If there Lext of Read Response CCW, If there<br>is a Read Response CCW, then it will read into the first two bytes of the area, and the Read text CCW which follows will read into the original area address plus two.
- 08 RESPAREA - The address of the response field in the DECB (DECRESPN) is loaded into the area field of the CCW to read the response to addressing or to text.
- $\Omega$ SPECCHAR - The address of the special character field is loaded *in* the area field of the CCW before going to TESTLAST.
- 10 LIST - The fourth byte of the CCW, which is a one-byte offset, is added to the address of the terminal table entry that contains the dial characters. A one-byte offset is used to bypass the one-byte number which is the number of dial characters. The number of dial characters is moved to the count field. This sets up the field to dial a station on a switched line.
- 111 PALIST - The DECTYPE field in the DECB is tested to see if the user specified the'S' operand. If so, the offset in the CCW *is* picked up to load the polling or addressing pointer, if necessary. The count of characters is added to the station a1dress. The subroutine finds the first nonskipped polling or addressing entry and places its address in the CCW.
- 18 TWXIDENT - The number of dial characters plus one *is* added to the list address and then the number of 10 characters *is* moved into the count field. The address of the ID characters is placed in the area address field of the CCW.
- $1<sub>C</sub>$ PAI050D - The address of the addressing characters in the 1050 Dial list is placed *in* the area address field.
- 20 DISABLE - The entry is checked to see if it is in an answering list. 1£ it is, then an Enable CCW *is* set up instead of a Dial CCW in the channel program area.
- 211 AUTOPOLL - Barring exceptional conditions, this subroutine sets up the Poll and NOP or TIC commands of the channel programs used with Auto

Poll lists (open or wraparound). It also increments the usage count for the lists.

Exceptional conditions (the appropriate register 15 return code is set):

- 1. All entries are skipped.<br>2. The usage count is at it The usage count is at its maximum value.
- 28 BSCCHARS The fourth byte of the  $CCW_{\bullet}$ which is the relative location of the control characters within the DCB, is added to the base address of the control characters. The resultant address which is the location of the control characters, is stored in the area field of the DCB.
- 2C BSCDIAL The first byte of the terminal list built by DFTRMLST is tested to see if the list is an answering list. If so, an Enable CCW is moved into the channel program to, replace the Cial command and the CCW counter is increwented past the Write Inquiry, Read Response, and Write EOT corrmands. If the list is a dial list (calling list), the dial count is stored in the count field of the CCW. The fourth byte of the CCW is added to the address of the dial characters and stored in the address field of the CCW.
- 30 BSCIDENT The dial character count is added to the list address and used as a base to obtain the number of characters in the remote device's identificaticn sequence. Twice this number plus an offset of 1 is added to the base and used as an address to obtain the number of characters to be transmitted. The number of characters to be transmitted is added to tne fourth byte of the CCW and stored in the address field of the CCW.
- 34 BSCRESP The DECSNDPT field (1 byte) is added to the address of the DCB and stored in the area field of the CCW. This allows the proper response to be transmitted frow that address.
- 38 ESCWAREA The fourth byte of the CCW is added to the address of the write area and stored in the address field of the CCW.
- 3C ESCGRAPH Places in a write graphics ccw the address of graphic characters, for BSC write Leading Graphics operations.
- 40 BSCAORS Places in a Read Response CCW the address of the area specified

in the OECRESPN field of the DECB and sets the command chain flag in the CCW, if necessary.

44 WITAWRU - If the operation is a Read Initial with 10 Exchange, the address of a WRU byte, if WRU is coded YES in the DCB, is placed in the area address field. If WRU is coded NO or is absent, the address is that of a letters shift character. To construct the Write CPU ID and Read Terminal ID CCWs, the CPU and terminal identification addresses are found as defined by the DFTRMLST macro instruction.

> If the operation is a Write Initial or Write Continue, the afdress of the Pad characters is placed in the area address field, and the count is placed in the count field of the CCW.

- 48 WTTASNS When the operation is a Read Initial, the response field byte of the OECB is set to X'FF'.
- 4C WRITTONE Places in the CCW the address of a user-specified data tone (for BSC manual callinq operation).
- 50 CNTCHARS Places in a Write CCW that sends frame change characters to a 2760 the address specified in the DECENTRY field of the DLCB. This subroutine is used for Write TIO or Write TCO operations for a 2760 on a nonswitched line, or write TCO or Write TVO operations for a 2760 on a<br>switched line.
- 54 FRAMECH Computes, *ana* places in the Write CCW that sends frame change characters to a 2760, the address of the frame change characters in the terminal list use1 for the Write operation.
- 58 SWIDREC Places the address and length of the terminal list read-in area 'in the Read 10 ENO CCW. (Terminal list of SWLST form)
- 5C SWIDSENT Places the address and length of the 10 ACK-O sequence from the terminal list into the Write 10 ACK-O CCW.
- 60 SWLSTTIC Places the address of the Enable CCW in the address field of the TIC CCW.
- 64 RDFRPOS Places the address frem the DECENTBY field in the DECB into the CCW used to set the buffer address for a local 3270 Read IMP or Read !BP. (If the second byte of the area specified by the entry operand

of the READ macro instruction does net contain an SBA order, centro1 is returned to the problem program with a return ccde of X'24' in register 15.)

Read/Write Subroutines to Compute Count

The subroutines for computing the count field, if not already computed, are:

- 00 TESTLAST The count need not be computed as the required count is in the model CCW; the TESTLAST subroutine determines if the current CCW is the last one in the channel program.
- 04 DATALNG Obtains from the DECLNGTH field of the DECB the count for the Read or Write CCW, subtracts from this the value of the CCW count field, and places the result in the CCW count field.
- 08 BSCWLNG Obtains from the DECWLNG field the length for the Read or Write CCW, and places it in the CCW count field.
- OC CONVLENG Compares the count in the DECLNGTH field with 20 (decimal); if the count exceeds 20, passes control to TESTLAST, as another CCW must be<br>built to accommodate message text. If built to accommodate message text. the count does not exceed 20, one CCW is sufficient to accommodate the expected data, and the subroutine places the count in the CCW count field, turns on the last-CCW flag (bit 0) of the TP-Cp code field of the CCW, and turns off the chain data flag.
- 3C BSCGRAPH Places in a write graphics CCW the address of graphic characters, for ESC write Leading Graphics operations.
- 40 ESCADRS Places in a Read Response CCW the address of the area specified in the DECRESPN field of the DECB and sets the command chain flag in the CCW, if necessary.

If dynamic buffering *is* specified, the subroutine DBDATA is entered from DATAREA. This subroutine sets up the additional CCWs that are needed and modifies the appropriate fields (area address, flags, TP-Op code, and count).

# Channel End and Abnormal End Appendage (IGG019MB)

The channel end/abnormal end appendage receives control from the I/O supervisor

when a channel end interrupt or an abnormal end interrupt occurs in connection with a channel program generated by the Read/Write routine. (An appendage is defined as the set of instructions that is entered by the I/O supervisor to perform the interrupt handling functions peculiar to an access method.) The appendage is entered through a pointer established in the IOS appendage table, which is accessed through a pointer placed in the DEB by the BTAM Open executor.

The primary function of the appendage is to initiate any further channel operations that are to be performed after the basic channel program generated by the Read/Write routine is interrupted by channel end (i.e., when polling, restart, or multiple addressing was specified in the basic channel program). The appendage also posts buffers (via supervisor Post routine) if dynamic buffering is in use, and updates<br>the DECB sense (DECSENSO), command code (DECCMCOD), and CSW status (DECCSWST) fields. The appendage also changes remote 3270 RFT messages to a standard BTAM format and stores information and sets flags in the lOB when a remote 3210 error status message is received. The appendage runs in supervisor mode, disabled. See Charts B1 through B5A for the logic flow of IGG019MB.

Two sets of subroutines can be accessed as outlined in the following list. The second column shows the subroutine accessed at abnormal completion (either unit check, program check, protection check, channel data check, channel control check, interface control check, or chaining check). These subroutines are accessed via an abnormal end appendage entry. The third column shows the subroutine accessed at normal completion.

When an automatic polling operation terminates, either normally or with permanent error, the usage count (an indication of the total number of polling operations using the terminal list at any one time) of the terminal list employed is decremented by 1. If, additionally, the TP decremented by 1. 11, duricleshing, the incode of the last-executed CCW is not less than the code for Read Index (this indicates that an index byte has been read from the channel), BTAM moves the last-read index from byte 0 of the user's I/O area (or from byte 4 of the user's first buffer if dynamic buffer allocation is being used) to byte 36 of the DECB (DECPOLPT). After completion is posted to the DECB, the user may determine from the stored index byte the identity of the responding station and the action he wishes to take. BTAM uses this byte, hence it should not be modified by the user.

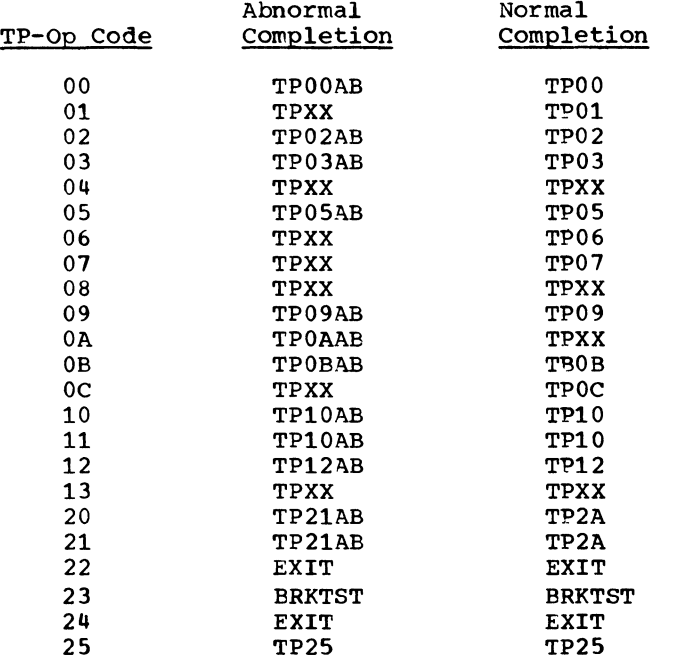

See charts B1 through B5A for the functions performed by these subroutines.

### World Trade Telegraph Terminal Channel End and Abnormal End Appendage (IGG019PD)

This appendage receives control from the I/O supervisor when a proqram controlled interrupt, a channel end interrupt, or an abnormal end interrupt occurs in connection with a channel program generated by the Read/Write routine.

The primary function of this appendage, when dynamic buffering is specified, is to give control immediately to the PCI appendage if the FCI bit is alone in the channel and unit status. If the PCI bit is present at the same time as CE and DE, if no characters have been read, and if this is the first PCI, control returns to lOS. If this is not the first PCI, before again giving control to IOS, the appendage must find the CCW preceding the last one used, in order to store its address, incremented<br>by 8, in the channel status word. This address is used to find easily the address of the last buffer when lOS again gives control to the Channel End appendage.

If the PCI bit is not present, the appendage analyzes the channel and status bytes. For all commands of World Trade Telegraph operations, channel end, device end, unit exception, and unit check can be considered as normal conditions. All the other conditions are considered as errors and control is given to the channel end/abnormal end appendage (IGG019MB) to take the appropriate action.

TP01: A Prepare command has been halted by a Halt I/O as a result of a RESETPL macro instruction (second operand omitted), or the line has failed.

> If only CE, DE, and UE are present and the last command is a Prepare command, the FOT flag is set in the status flags (DECFLAGS) of the DECB, the IOB exception flag is turned OFF, the RESPN byte is reset, and channel end goes to TPXX to give control to the normal channel end appendage. (When a RESETPL is successful there is no transaction [no data has been transferred]. Therefore, the transmission count is decreased by one since the normal appendage [IGG019MB] increases this count by one in any case.)

> If only CE and DE or CE, DE, and UC are present and the last command is a Prepare command, a character was entering the data register of the adapter. Channel end executes the next command in order to rea1 the characters that are entering.

- HIOREAD: A Read command has been halted oy a Halt I/O as a result of a RESETPL macro instruction. The CCW is updated and control goes to lOS in order to reexecute the Read command.
- TP07: If the ID from a WT terminal does not match the exuected 10, channel end goes to TPXX. If the ID does match, channel en1 *aoes* to lOS to restart the channel program.
- TP11: If the last command is a Read command, a check is made to determine whether at least one character has been read. If no characters have been read. a test is made to determine whether UC is present with CF and DE.

If the time-out bit is present in the sense byte, the EOT flag is set in the status flags (DECFLAGS) of the DECP, the lOB. exception flag is turned OFF, and channel end goes to TPXX to give control to the normal channel end appendage.

If the lost data bit is present in the sense byte, it is reset and channel end goes to TPXX. If one or more characters

have been read, a test is performed to determine whether the last character is IAM or EOT.

If the last character is lAM, the WRU flag is turned ON in the status flags (DECFLAGS) of the DECB. Then, if the last character is IAM, EOT, or EOM, the residual count in the IOB is incremented by 1; that is, the number of characters read is decremented by 1. In all cases, a check is made to determine whether dynamic buffering was used, and to take the appropriate action.

If CE, DE, and UE are present and the last command is a Write command, or if UC is present and if the data check bit is in the sense byte, the lOB exception flag is turned OFF, the sense byte and the csw are saved, and a Write Break is executed.

If error counts are specified, the data check counter is updated and is compared with the threshold data check counter; if unequal, channel end goes to TPXX. If equal, the IOB exception flag is turned ON so that the error recovery procedure can print the appropriate message.

- TP23: The last CCW is a Write Break, so the sense byte and the CSW are restored, the contention flag is posted in the DECB, and channel end goes to TPXX.
- TPXX: Restores the registers and gives control to the normal channel end/abnormal channel end appendage (IGG019MB).

# local 3270 Channel End/Abnormal End Appendage (IGG019PA)

The local 3270 channel end/abnormal end appendage receives centrel frem the I/O supervisor (105) when a channel end or abnormal channel end interruption occurs for a local 3270 charnel program generated by the Read/Write routine (IGG019MA). 105 uses the address palced into the appendage table of the DEB ty the local 3270 BTAM Open executor when it loaded the appendage.

The local 3270 channel end/abnormal end appendage:

• Places information inte centrol block fields.

- Retries channel programs that the local local 3270 ERP ceuld not retry.
- Resfcnds to local 3270 request-fortest (RFT) messages or recognizes that an on-line test is in progress. • Recognizes that OLTEP is using a device.

The appendage places the residual count from the IOBCSW field in the ICB into the DECCCUNT field in the DECB. It places the status bits frem IOBCSW into the tECCSWST field in the DECB. If abnormal channel end occurred because of unit check, the appendage places the sense data from the IOBSENSO field in the lOB into the tECSENSO field in the DECB.

If (1) bits 2 and 5 in the IOBFLAG1 field are zero, or (2) bit 5 in lOBFLAG1 is one and bits 5-7 in byte 2 in the IOEERRCT field are 010, 011, 101, or 110, or (3) bit 5 in IOBFLAG1 is one and the IOEECBCC field contains X'44', the appendage sets IOBERECT to zero, turns eff the busy bit (bit 1 in the IOBINCAM field) in every lOB (if the operation was Read Initial) or in the IOB for the operation only (if the operation was not Read Initial and a Read Initial operation is not pending), and returns control to lOS.

If the local 3270 ERP indicated that the appendage should retry the channel program (that is, bit 2 in the IOBFLAG1 field *is* one and bits 5-7 in byte 2 in the IOBERRCT field are 111), the appendage sets the IOBFLAG1, ICBFLAG2, IOBSENSO. IOBSENS1, IOBFLAG3, and IOBCSW fields to zerc, sets the IOEECBCC field to X'7F', sets byte 2 in lOBERRCT to X'05', and returns centrel to ICS+8.

If a local 3270 RFT message was received (that is, the first three bytes of the input area contain SOH % /) , the appendage cenverts the message to a standard BTAM RFT message, places the address of the message into the IOBERINF field, schedules the on-line test, and returns control to IOS+4. If an on-line test is in frogress (that is, bit 7 in byte 1 of the ICBINCAM field is one), the appendage schedules the on-line test, and returns central to IOS+4.

If CLTEP is using a device (that is, bit 1 in the contrel byte in the UCB is one), the appendage turns on bit 7 in the DBCFLAGS field in the DECB, and returns control to 105.

For the logic flow of the local 3270 channel end/abnormal end appendage (IGG019PA), see Charts B9 and B10.

### PCI (program Controlled Interrupt) Appendage (IGG019MC)

Normally, program controlled interrupts are processed within a short time after the channel command word is fetched by the channel. The PCI appendage is entered from the ICS interrupt handler or from the WT terminal channel end/abnormal end appendage (IGG019PD). )

Dynamic buffering uses the program controlled interrupt feature to provide program control over the assigning of buffers to the Read or write CCws. For Read operations the PCI allows BTAM to obtain a buffer from the buffer pool or to set up the next Read command, and if other than the first buffer, to post the previous buffer. For Write operations the PCI indicates that BTAM is to obtain the address of the next buffer from the current buffer, (low-order three bytes of the first word in the buffer), and to set up the next Write command. The PCI appendage will post all buffers; on the first PCI there is no buffer to post since the first PCI fetches the first buffer.

With dynamic buffering, each Read or Write text CCW causes a PCI. The PCI appendage sets up a ouffer address and alters the existing CCws. This Read or Write cycle with PCIs will continue until a channel end interrupt occurs (end of block or end of transmission, or an error condition). (See Chart C1 for logic flow of PCI appendage).

The chain of commands that nerform the Read or Write text operations with dynamic buffering has four CCWs. Initially constructed by the Read/Write routine, the four CCWs are actually a loop consisting of alternate Read or write text commands and Read skip or transfer-in-channel (TIC) commands (see Figure 5). The Read skip or the invalid TIC (TIC with an invalid transfer address) prevents the Read or Write text CCW (other than tne first) from being executed until the PCT appendage has updated the next~Rea1 or write CCW with the proper buffer address. After the buffer address has been updated, the Read skip or invalid TIC is altered to a TIC for the next Read or write text ccw.

Read operations-Exceptional Conditions: The PCI flag in a CCW fetched on data chaininq normally causes the interruption to occur within one character time after<br>the CCW is fetched. The time of the CCW is fetched. interruption, however, depends on the CPU model and the current activity in the system and may be delayed even if the channel is not masked. The unpredictable nature of the interruption time is further

complicated by the fact that on the multiplexer channel the interruption may occur only between character times.

As a result of the preceding considerations, precautions must be taken to ensure that if the' PCl is delayed so that there is not time to get a buffer, the read operation will terminate in an acceptable manner. Each of the two Read text commands in the loop is followed by a Read command with the PCI and Skip flags on, so that if the PCI on the Read text command fails to occur in time, the Read skip command is executed (with a large count). The Read skip command continues reading data into the channel, but does not place the data into main storage. Thus, termination of the Read operation occurs at the normal time, when EOB or EOT is received, and the line has been cleared of data, so that the problem program may request retransmission of the message. After the Read skip completes, bit  $4$  of DECFLAGS is turned on.

The PCI flag in the Read skip command serves as an indication to post the previous buffer and to free the unused buffer in the event that one was supplied, but was not obtained in time for the Fead operation.

The second exceptional condition occurs when the PCI does occur in time, but no buffer is available. In this case, the lOB for the line is chained to a buffer request queue (two pointers are maintained in the access method section of the DEB for this purpose). The buffer request queue has first priority for any buffers that are released via the buffer (PEQBUF/RELBUF) routine. If a buffer becomes available while the request is active, it is assigned to the Read operation by the Buffer routine. If no buffer becomes available, the PCI flag in the Read skip serves as an indication to dequeue the buffer request and to post the previous buffer. The PCI appendage also frees any buffer that became available too late for the Read operation.

Write operations - Exceptional Conditions: The first condition described in the preceding section may also occur for Write operations, but it is much simpler to handle. If this condition occurs, an invalid TIC command is executed causing a program check, which causes the abnormal end appendage to be entered. This appendage gets the next buffer address and restarts on the next write command.

The second condition cannot occur for Write operations. When a PCI occurs on a Write text command, the address of the next

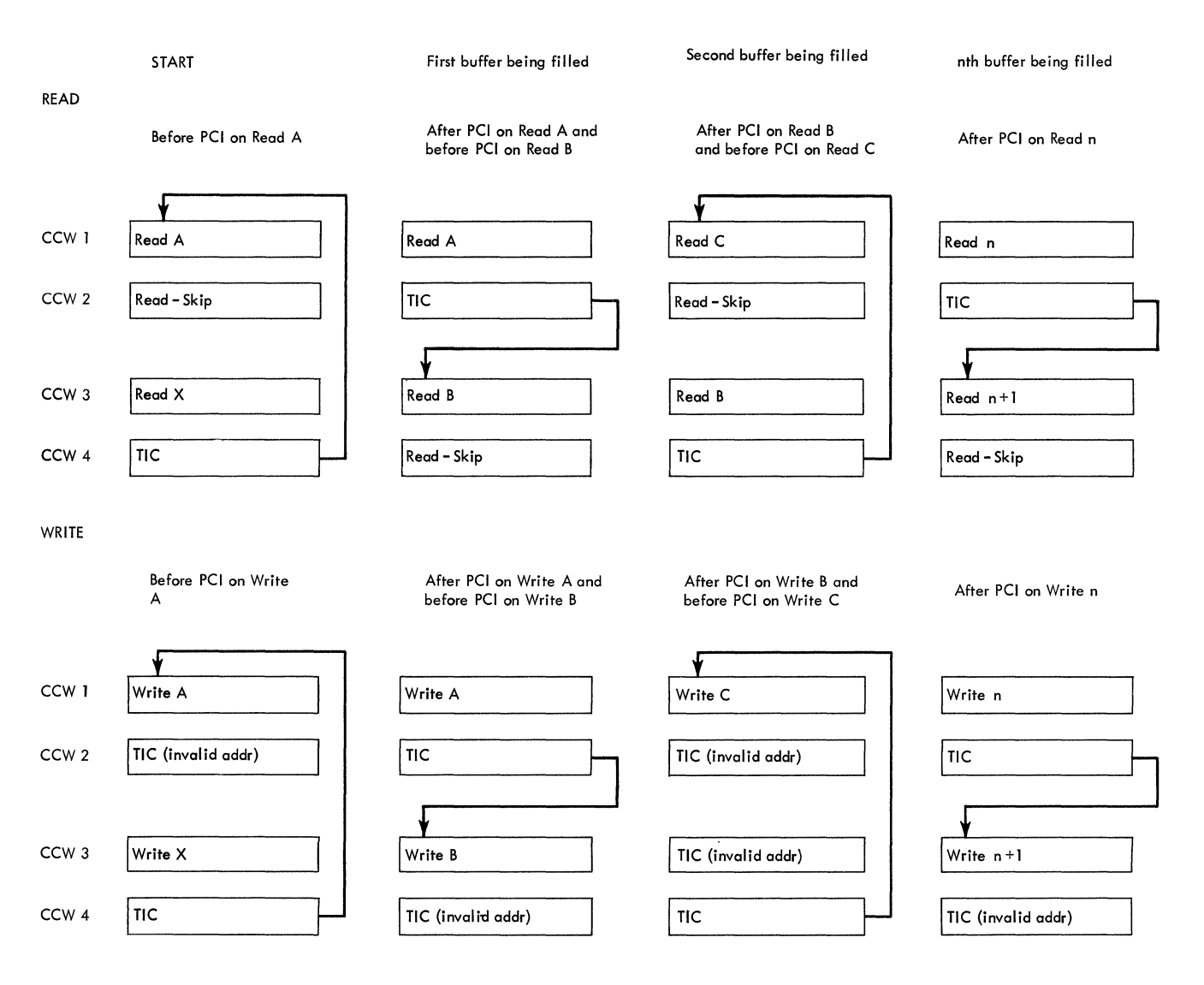

Figure 5. Dynamic Buffering Read/Write CCWs

buffer is obtained from the current buffer, and the next Write command is updated with the buffer address. If the next buffer has a chain address of zeros, the chain data flag is turned off in the next Write command so that the operation terminates on that command. The count for the last write command is taken from the DECB (DECLNGTH). The TIC command *is* made valid by updating the address to point to the next Write command.

# Local 3270 First-Level Attention Routine (IECTATEN)

£urinq system generation, the address of the local 3270 first-level attention of the focal 5270 filst-level attention in the nucleus, is placed into the attention routine table (ATNTAB), and an index that gives the position of the address in the table is placed into the OCBATI fiEld in the UCBs for local 3270

devices. When the I/O supervisor (105) receives control after an I/O interruption from a local 3270 device and finds the attention bit on in the CSW, ICS uses UCEATI and ATNTAB to locate the firstlevel attention routine and branches to it.

If the local 3270 device is not part cf an open line group (that *is,* the IRB address field in the UCB is zero), the attention routine returns ccntto1 to IDS. If an error occurred (that is bits other than attention and device end are on in the CSW), the attention routine turns on the intercept flag (bit 3 in the UCBFL1 field) in the UCB and returns control to 105+4. If the skip flag (bit 6 in the control byte in the UCB) is cn, the attenticn routine turns on the attention flag (bit 7 in the contrel tyte), and returns control to IDS.

If the skip flag is not on and the attention flag *is* on, the attention routine returns control to Ies. If the attention flag is rct on the read initial pending flag (tit 5 in the control tyte in the UCB that has device index of one) is not on, the attention routine adds one to the attention count field (in UCB that has a device index of one), sets the attention flag (in the UCB for the device that caused the'attention interruption), and returns control to IOS. If the read initial pending flag is on, the attention<br>routine turns it off and schedules the local 327Q second-level attention routine (IGG019PG) by obtaining the IRB address from the UCB and the IQE address from the IRB, placing the address of the UCB for the device that caused the attention interruption into the IQEPARAM field of the IQE, and passing contrcl to the asynchronous exit effector stage 2. When control returns to it, the attention routine returns control to lOS.

For the logic flow of the local 3270 first-level attention routine (IECTATEN), see Chart C2.

# Local 3270 Second-Level Attention Routine (IGG019PG)

The local 3270 second-level attention routine (IGG019PG) is an asynchronous routine that is scheduled (through the asynchronous exit effector) by the local 3270 first-level attention routine (IECTATEN) by the local 3270 BTAM SVC routine (IECTSVC) to start a pending Read Initial operation. The seccnd-level attention routine resides in SYS1.SVCLIB; it is loaded into the problem program's partition or region ty the local 3270 BTAM Open executor (IGG0194Q).

The attention routine finds the initialized lOB, using the contrel block link field (in the UCB that has a device index of one), the DEBDCBAD field in the DEB, and the product of the initialized BLN field (in the DCE that has a device index of one) and the DCBEIOBX field in the DCE and the DCBIOBAD field in the DCE. If the RLN of the device that caused the attention interruption (given in the device index field in the DCB for that device) is the same as the RLN of the initialized lOB (given in the initialized RLN field in the UCB that has a device index of one), the attention routine, passing the address of the initialized lOB, invokes EXCP (SVCO) to start the Read Initial operation.

If the RLNs are different, the attention routine finds the IOE for the device that caused the attention interruption, using the control block link field, the DEBDCBAD field, and the product of the device index (in the UCB for the device that caused the attention interruption) and the [CEEIOEX field and the DCBIOBAD field. The attention routine copies tte channel program area and the IOBECBPT, IOBFLAG1, and IOBFIAG2 fields from the initialized IOB into the IOB for the device that caused the attention interruption and, passing the address cf the newly initalized IOE, invokes EXCP (SVC 0) to start the Read Intitial operation.

When control returns from EXCP, the attention routine zeros the initialized FLN field (in the UCE that has a device index of one), places the RLN of the device that caused the attention interruption into the DECPCIPT field in the DECB, and returns centrel to the a synchronous exit effector.

For the logic flow of the local 3270 second-level attenticn routine (IGG019PG), see Chart C3.

### Local 3270 BTAM SVC Routine (IECTSVC)

The local 3270 BTAM SVC routine (IECTSVC) checks and sets attention handling flags in the DCBs for local 3270 devices. The SVC routine, which is resident in the nucleus, has five entry points corresponding to five attention handling furctions:

- IECTRDIL Queue a Read Initial request if no outstanding attention interruption exists for the line qroup.
- IECTATRL Reset the attention flag for a device ant update the attention ccunt for the line group.
- IECTCHSL set the skip flag for a device in order to inhibit Read Initial operations.
- IECTCHAL Reset the skip flag for a device in order to permit Read Initial operations.
- IECIRSTL Dequeue a Read Initial request.

The SVC routine is irvoked by means of SVC 116; a routing cede determines which of the five entry points receives control.

**IECTRDIL Entry Point: The SVC routine** is entered at IECTRDIL from the BTAM Read/Write routine (IGG019MA) during processing of a Read Initial reguest.

(The Bead/write routine uses IECTBDTI, an internal macro instruction that determines the address of the UCB for the device and invokes SVC 116 with a Icuting code of zero.) If the address cf an invalid UCB is received, the SVC routine returns control to the Read/Write routine with a return code of X'OS'. If at least one attention interruption is outstanding (that is, the attention count field in the UCB that has a device index of one is greater than zero), the SVC routine returns control to the Bead/write routine (thorugh the SVC Exit routine) with a return code of X'OO'. If no attention interruption is outstanding, the SVC routine queues the Bead Initial request by setting the read initial pending flag (bit 5) in the control byte in the UCB that has a device index cf one. The SVC routine places the device index from the UCB for the device specified in the Bead Initial request into the initialized BtN field in the UCB that has a device index of one. The SVC routine returns control to tte Read/write routine (through the SVC Exit routine) with a return code of X'04'.

IECTATRL Entry Point: The SVC routine is entered at IECTATEL from the BTAM Bead/Write routine during processing of any Read or Write request. (The Read/Write routine uses IECTATNR, an internal macrQ instruction that invokes SVC 116 with a routing code of one.) If the address cf a UCB that is invalid or that is not for a local 3270 device is received, the SVC routine returns control to the Bead/Write routine with a return code of X'04'. If the attention flag (bit 7 in the control byte) in the UCB for the device specified in the Read or write request is off, the SVC routine returns control to the Read/Write routine (through the SVC Exit routine) with a normal return code (X'OO'). If the attention flag is on, the SVC routine turns it off. If the skip flag (bit 6 in the control byte) in the UCB for the device specified in the Read or Write reguest is on, the SVC routine returns control with a normal return code. If the skip flag is off, the SVC routine subtracts one from the attention count field in the UCB that has a device index of one and returns control to the Bead/Write routine (through the SVC Exit routine) with a normal return code.

IECTCHSL Entry point: The SVC routine is entered at IECTCHSL from the expansion cf the CHGNTRY macro instruction when<br>the SKIP operand is specified. (The the SKIP operand is specified. expansion invokes SVC 116 with a routing code of two.) If the address of a UCB

that is invalid or that is not for a local 3270 device is received, the SVC routine returns contrcl to the macre instruction expansicn with a return code of  $X'08'$ . If the skip flag in the UCB for the device specified in the skip request is on, the SVC routine returns control to the macro instruction expansion (through the SVC Exit routine) with a normal return code (X'OO'). If the skip flag is off, the SVC routine turns it on. If the attention flag in the UCB is off, the SVC routine returns control with a normal return code. If the attention flag is on, the SVC routine subtracts one frem the attention count field in the UCB that has a device index of one and returns coctrcl to the CHGNTRY macro instruction expansion (through the SVC Exit routine) with a normal return code.

IECTCHAL Entry Point: The SVC routine is entered at IECTCHAL from the expansion cf the CEGNTRY macro instructien when the ACTIVATE operand is specified. (The expansion invokes SVC 116 with a routing code of three.) If the address of a UCB that is invalid or that is not for a local 3270 device is received, the SVC routine returns control to the macro instruction expansion with a return code of X'O8'. If the skip flag in the UCB for the device specified in the activate request is off, the SVC routine returns control to the macro instruction expansion (through the SVC Exit routine) with a normal return code  $(Y'00')$ . If the skip flag is on, the SVC routine turns it off. If the attention flag in the UCB is off, the SVC routine returns control with a normal return code. If the attention flag is cn and the read initial pending flag in the UCE that has a device index of ene is off, the SVC routine adds one to the attention count in the UCB that has a device index of one and returns control with a normal return code. If the read initial pending flag is on, the SVC routine turns it off and schedules the local 3270 second-level attenticn routine (IGG019PG) by obtaining the IRB address from the UCB and the IQE address from the IRB, placing the address cf the UCB for the device specified in the activate request into the IQEPARAM field of the IQE, and passing contrel to the asynchronous exit effector stage 2. When control returns to it, the SVC routine returns control to the CBGNTRY macro instruction expansion (through the SVC Exit routine) with a normal return code.

**IECTRSTL Entry Point: The SVC routine** is entered at IECTRSTL from the expansion of the RESETPL macro instruction when a local 3270 device is specified. (The Expansion invokes SVC 116 with a routing

code of four.) If an invalid address or the address of an invalid UCB is received, the SVC routine returns control to the macro instruction expansion with a return code of X'OC'. If the address of a UCB that is not for a local 3270 device is received, the SVC routine returns control with a return code of X'OS'. If the Read Initial cperation is in Frcgress (that is, the read initial pending flag in the UCB that has a device index of one is off), the SVC routine returns control to the macro instruction expansion (through the SVC Exit routine) with a return code of X'04'. If the Read Initial request is queued (that is, the read initial pending flag is on), the SVC routine turns the read' initial pending flag off and passes control to the Post routine to post (with a completion code of X'48') the ECB associated with the queued Read Initial request. When control gueued Read Initial Lequest. When Concontrol to the RESETPL macro instruction Expansion (through the SVC Exit routine) with a return code of X'OO'.

For the logic flow of the local 3270 ETAM SVC routine (IECTSVC), see Charts (4, CS, and C6.

#### Error Recovery Procedures

The Error Recovery Procedures (ERP) routines are a composite set of routines designed to diagnose and recover, if possible, from all errors occurring during telecommunication operations. The error routines perform the following basic functions:

- 1. Automatic retry of all errors not involving data transfer.
- 2. statistical recordinq of temporary and permanent unit check errors.
- 3. Error messages to the operator console for all permanent errors.

In addition, the following optional features can be included and performed by ERP.

- 1. If, in the DCB macro, the lERB operand specifies the address of the line error recording block (LERB) and the EROPT operand specifies C, (with any of the possible valid combinations), and if the LERB macro instruction is coded, ERP will maintain a count of all data check, timeout, and intervention-required errors, and a count of transmissions on the line.
- 2. If EROPT=W (with any of the possible valid combinations) is coded in the

DCB macro instruction, ERP will retry Write operations for write errors that<br>occurred during text transfer. This occurred during text transfer. rarameter, W, is valid only for start-stop terminals: it is ignored for BSC stations as BSC Write operations are always retried. (Write operations are not retried, however, if dynamic buffering is used.)

3. If EROPT=R (with any of the possible valid combinations) is coded in the DCB macro instruction, ERP will retry Read operations for read errors that occurred during text transfer. This parameter, R, is valid for certain start-stop terminals: it is ignored for BSC stations as ESC Read Text operations are always retried. operations are not retried, however, if dynamic buffering is in use.)

The Read and Write retries will not be performed for devices not capable of accepting them. See the DCBERROP field in Table 1 (Appendix B) for the types of stations for which retries can be performed.

Consisting of 27 modules, ERP operates in the nucleus error transient area with a supervisor protection key. The routines are entered from BTAM through IDS, and are always entered through the Control module (IGE0004A or IGE0004C). The other modules are called as needed for error checking and error recovering.

The error recovery control module sets up the linkage for subsequent loads of BTAM error modules. It then determines if entry is due to an initial error (i.e., one that occurred in a user-program Read or Write operation) or as the result of an ERP channel program execution. If it is an initial error, the error flags in lOB are set on to indicate that ERP is in control. By checking the condition code, the sense bytes, and the status bytes in the CSW, ERP determines the type of initial errors encountered and links to the proper error recovery routine.

If ERP was previously in control upon entry to the control module, it checks to determine if an error retry was attempted. If it was, ERP checks to see if the error was recovered. If there is still an error (it may possibly be a different type of error on the same line), the control module determines the type of error and links to the proper routine via the communications vector table (CVT) XCTL routine. If the error retry count has been reached, and statistical data recording is required, ERP exits to the statistical update routine (part of the resident supervisor) which updates the Outboard Recorder (OBR) before

going to the supervisor Post routine to post the operation complete with error (X'41'). otherwise, if the error was recovered. or the retry count was not reached, ERP checks to *see* if statistical recording is required. If the error was recovered. the ERP-in-control flags in the lOB are turned off and ERP exits to update the statistic table before going to supervisor Post to post the event complete without error (X'7F'). If no statistical recording is required, ERP simply goes to supervisor Post to post the event complete (X'7F'). If the retry count was not reached and an error occurred, ERP checks for the type of error encountered and then links to the proper ERP module by the CVT ~CTL routine.

The remote 3270 Error Post routine<br>(IGE0704E) formats the address and error<br>information from a negate 2270 error information from a remote 3270 error

status (SOH % R) message into a T-type record. The Error Post routine receives control from the BSC ERP control routine (IGE004C). The Error Post routine passes control to the TP recorder (IGE0625F) to have the T-type record recorded in SYS1.LCGBEC.

See Charts E0-E9, F0-F9, G0-G9B, and ~OA-J2C for the logic flow cf the EBP ~odules.

For a description of the ERP rouitnes for the local 3270 display system, see Appendix L.

# Buffer Routine (IGG019MS)

When the user specifies a buffer pool, he may wish to use the REQBUF and RELBUF macro instruction to obtain from the pool, or

restore to the pool, one or more buffers. The Buffer routine performs these functions, when entered from REQBUF or RELBUF via SVC 58. (See Chart 06 for the logic flow of the Buffer routine module.)

When dynamic buffering is being used, the Buffer routine is activated asynchronously by the channel end appendage (IGG019MB) and the PCI appendage (IGG019MC) to provide managewent of buffers for the channel program already started. The routine is always resident and disabled.

The address of the buffer pool is located in the DCB; the address of the Buffer routine is in the DEB following the table of UCB addresses. The Buffer routine manages a last-in first-out (LIFO) queue of buffers for each buffer pool through use of the buffer control block (BCB). The buffer control block is an 8-byte area in storage whose address is contained in the DCB (DCBBUFCB field). The initialization and location of the BCB is dependent on the choice of buffering techniques. Refer to the publication IBM system/360.0peratinq System: Basic Telecommunications Access Method, GC30-2004.

The buffer control block contains the address of the first available buffer, the count of available buffers, and the length of each buffer (all are the same length). The length includes the fullword chaining address of the next available buffer. See Figure 6.

Buffer Control Block (BCB)

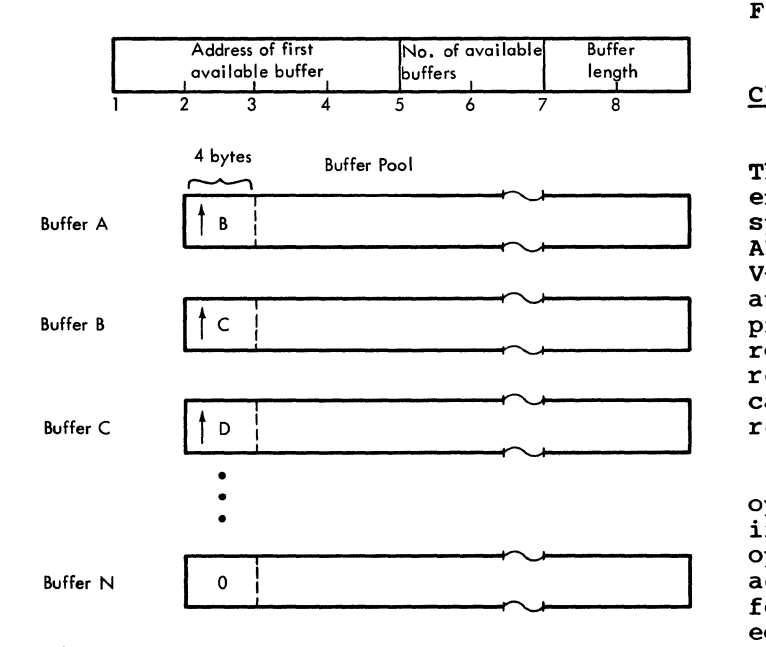

Figure 6. Buffer Control Block

The address of the Buffer routine is placed in the DEB following the table of UCBs. Following the address is a pointer to the request queue and then a pointer to the last entry in the request queue. (These requests are the lOBs for the lines.) These request elements are requests for buffers for Read operations and are placed in the queue only by the PCI appendage. Each element is linked. via the Read CCW requiring the buffer address with a pointer in the data address field, to the next CCW requiring a buffer. (See Figure 7. )

Elements are removed from the queue by the Buffer routine when buffers are returned to the buffer pool.

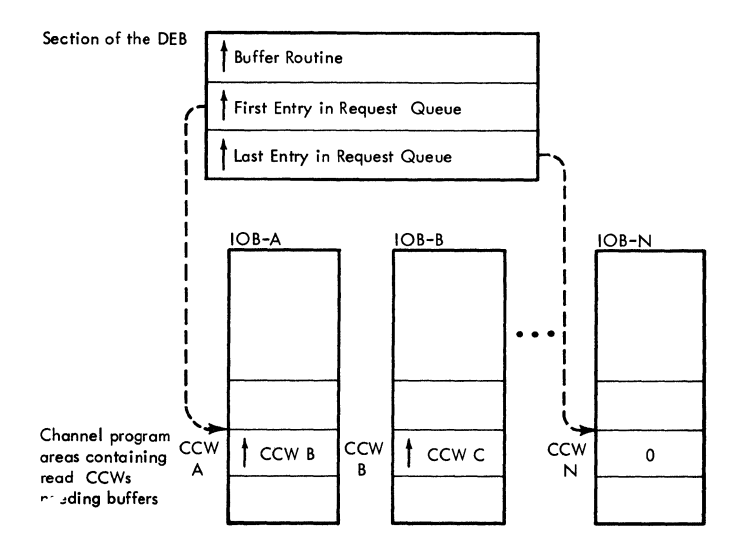

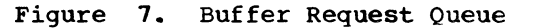

#### Change Entry Routine (IECTCHGN)

The Change Entry routine is entered via the expansion of a CHGNTRY macro instruction specifying SSALST, SSAWLST, AUTOLST, or AUTOWLST. The macro expansion includes a V-type address constant that generates an automatic call for the routine when the<br>problem program is link-edited. The problem program is link-edited. routine performs the function of physically restructuring the polling list in order to cause an entry to be skipped or reactivated.

If SKIP is specified as the action operand, the entry corresponding to the index value specified in the position operand will be removed from the list of active entries, the active entries which followed it will be moved up an amount equal to the entry width, the skipped entry will be placed in the position previously occupied by the last active entry. and the number of active entries will be decremented.

If ACTIVATE is specified as the action operand, the entry corresponding to the index value specified in the position operand will be removed from the list of inactive (skipped) entries. All inactive entries which precede it in the list and all active entries of greater index value will be moved down an amount equal to the entry width. The activated entry will be placed in the slot previously occupied by the active entry of next greater index value or by the first inactive entry. The number of active entries will be incremented.

Issuing a CHGNTRY macro causes no action to be performed if the list is currently in to be performed if the fist is caffently if entry is already active (for ACTIVATE) or inactive (for SRIP), or if the operand specifying the position of the entry is too large (i.e., no such entry exists).

#### Return Codes

A return code in register 15 indicates the result of issuing the CHGNTRY macro.

- Code Meaning
- X'OO' The requested action was performed or was not needed (for SKIP, the entry was already skipped; for ACTIVATE, the entry was already active). (This code is also returned if the operand specifying the position of the entry is  $0.$ )
- X' 04' The requested action was not performed, because the list was in use.
- X'OS' The requested action was not performed, because the operand specifying the position of the entry was too large.

(see Charts Kl and K2 for logic flow of IECTCHGN).

### Edit Routine (IECTEDIT)

The Edit routine is entered via the expansion of a TPEDIT macro instruction issued in the user program. The purpose of the routine is to edit data received from an IBM 50 Magnetic Data Incriber attached to an IBM 2772 Multipurpose Control Unit. The routine scans the input area into which IBM 50 MDI data is received, for special MDI control codes, such as LZ (left zero fill). LZS (left zero start). DUP (duplicate), and CAN (cancel). Upon encountering one of these codes. the routine performs the appropriate function such as duplicating specified characters from the previous record, deleting cancelled records, and performing left-zero justification. Information in a parameter list passed to the routine from the TPEDIT macro governs the execution of certain of the functions. At user's option, records found to be error will be passed to the user-specified error exit routine; the record so passed is preceded by 'an error description word that conveys the nature of the error.

#### Line Error Print Routine (IECTLERP)

The Line Error Print routine is entered via the expansion of a LERPRT macro instruction issued in a BTAM problem program. The macro expansion includes a v-type address constant which generates an automatic call for the routine when the problem program is link-edited. The routine will set up to print line error counts for data check. intervention required, non-text timeout errors, and the number of transmissions for the lines specified in the LERPRT macro instruction or for all lines in the line group. These counts are obtained from the line error recording block (LERB), the format of which is shown in Figure S.

The routine initializes the pointers before checking for a line group print. If counts for an entire line group are to be printed, the routine determines the number of lines from the data extent block field DEBNMEXT. Since the pointers are initialized to the line prior to the line to be printed, the routine now picks up the line to be printed, updates all the accumulative counters, and places the counts in the generated message before exiting to Write to Operator (WTO) to print<br>the message on the system console. The the message on the system console. message area and error counters are cleared. If messages are to be printed for all lines in the group, the routine checks to see if all lines have been printed by looping back to step to the next line in the group. When all messages for lines have been printed, the routine returns to the problem program. *(See* Chart F7 for logic flow of IECTLERP).

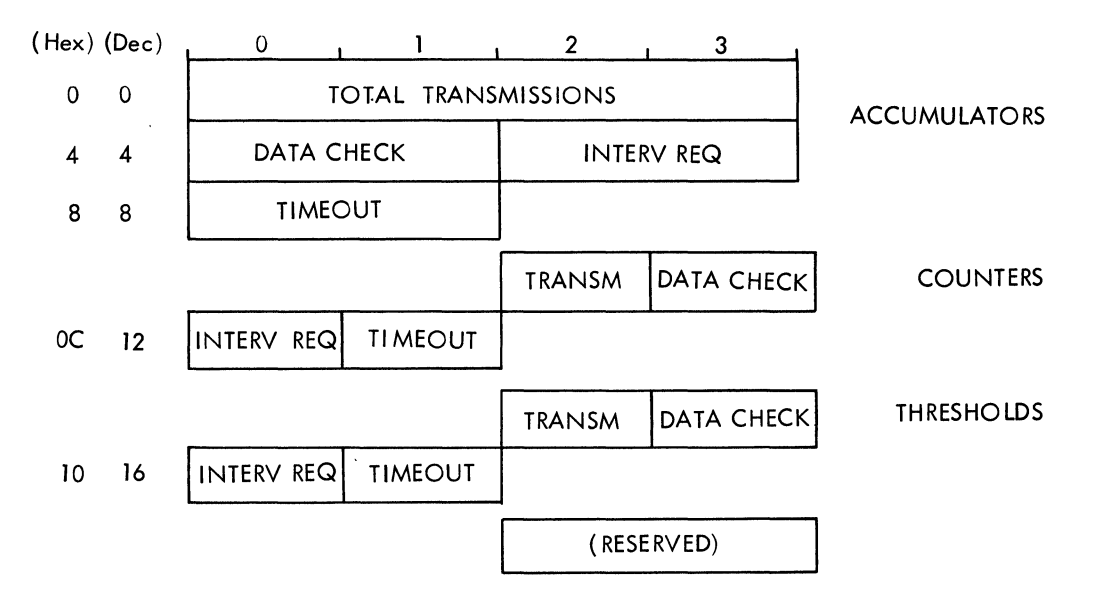

Figure S. Format of Line Error Recording Block (LERD)

#### Line open Routine (IECTLOPN)

The Line Open routine is entered via expansion of the LOPEN macro instruction issued in a BTAM protlem program to attempt to correct an error which occurred at Open time or to reestablish data set (modem) synchronism for a line using an IBM 3977 Model 2 modem. The macro expansion includes a V-type address constant which generates an automatic call for the routine when the problem program is link edited. The error is indicated by a return code of X'14' in register 15 after the problem program has issued a READ or WRITE macro instruction.

The routine builds the channel program needed to correct the error condition, then issues an EXCP to execute that program.

The routine first verifies that the line group data set has been opened, the user-specified relative line number is valid, the lOB is not busy, and the transmission control unit is operational. If any of these conditions is not true, the routine returns to the user program with the appropriate return code (X'10', X'OC',  $X'08'$ , or  $X'04$ , respectively) in register 15,. If OLTEP is using the dev ice, the routine returns control to the problem program with a return code cf X'14' in register 15. Before checking for an operational TCU, the routine checks whether the device specified in the LOFEN macro instruction is a local 3270 device. If instruction is a local 3270 device. If<br>it is, the routine turns on the busy flag (bit 1 in IOBINCAM), sets up an Erase/Write command to unlock the keyboard and reset the modified data tags, and starts the channel program by issuing EXCP. If the device is not a local 3270 device, the routine checks whether the TCU is operational.

The routine then sets the busy flag (bit 1 of IOBINCAM) and sets up a Disable command. If the TCU is a 2702, a Set Address (SAD) command is set up following the Disable; if the TCU is a 2701 or 2703, no SAD command is set up. Then, if the TCU is a 2701 or 2703 with a BSC adapter, a Set Mode command is set up following the Disable or SAD command; otherwise, no Set Mode command is set up. The routine then, via EXCP, starts the channel program just vid EACT, scarcs the channer program joint.

If the channel program is not posted complete in the ECB within about four seconds, the routine sets the SAD/Enable<br>error flag in IOBINCAM and returns to the user program with a return code of X'04' in register 15. If the channel program is posted complete, the routine determines if that completion was normal (X'7F' in ECB). If so, the routine turns off the SAD/Enable error and busy flags in IOBINCAM and returns to the user program. If the completion was not normal, the routine turns on the SAD/Enable error flag and returns to the user program with a return code of X·04'.

See Chart 07 for the logic flow of IECTLOPN.

### Translate Routine (IECTTRNS)

The Translate routine is entered from the expansion of the TRNSLATE macro instruction issued by a BTAM problem program. The macro expansion includes a V-type address constant that generates an automatic call for the routine when the problem program is link edited. The routine checks first for dynamic buffering. If dynamic buffering was not specified, the routine checks for a

count greater than 256 in which case it translates 256 bytes and loops back to check again. When the count is less than 256, IECTTRNS translates the remaining number of bytes and exits.

When dynamic buffering is specified and the count is given, the count is adjusted<br>for the link field. The routine translate The routine translates 256 bytes at a tiwe until the count is less than 256. After translating the buffer, the routine checks for last buffer. If this is the last buffer, the routine exits; otherwise, it loads the address of the next buffer, loads the count from the DCB, adjusts the count for the link field, and begins the 256 byte translating loop.

If dynamic buffering was specified and the count was not given, the routine gets the count from the DCE and then performs the same as if the count had been specified<br>with dynamic buffering. (See Chart 08 for with dynamic buffering. logic flow of IECTTRNS.)

# On-Line Testing

On-line testing is an optional ETAM facility that permits the user to verify proper operation of terminals and of the communication lines that link them to the computer, and to aid in diagnosing line or terminal troubles. On-line testing centers around transmission of predefined standard test messages, whose formats depend on the purpose of the test.

The user requests transmission of test messages during normal BTAM operation, and only the communication lines and terminals he specifies are involved; data transmission proceeds as usual on other lines. Operation of the user's problew program is affected only to the extent of the line time required for test transmissions and of the CPU time required to process requests for tests.

On-line testing 'is available only if the user codes T among the EROPT options in the DCB macro for the affected line group. This causes the on-line test control module, IGG019MR or IGG109PI, to be loaded at Open time.

On-line testing is implemented somewhat differently for start-stop lines, for binary synchronous lines, and for local 3270 devices, and the three types are therefore discussed separately.

# On-Line Testing for start-stop Communication Lines

For start-stop communication lines, test requests may be initiated only at remote terminals. The tests requested may involve message switching, comparing of the contents of a test message to a stored pattern in main storage, sending a string of characters to a specified terminal, or checking the IBM SELECTRIC typing element mechanism of a terminal printer.

Test request message formats always begin with a five-byte zoned decimal field containing 9"s. Any such message received by a Read text command is recognized as a test request message by the channel end appendage (IGG019MB), which transfers control to the On-Line Test Control Module (IGG019MR) without posting the operation as complete in the DECB for the line. IGG019MR sets up and executes the channel program appropriate to the kind of terminal and line involved, and sends the requested test message. In generating the channel program, the module uses the SVC 66 module (IGC0006F) and the appropriate device-specific test module: IGC0106F (for 1030), IGC0206F (for 1050), IGC0306F (for 1060), IGCOII06F (for *27110),* ·IGC0906F and IGCOA06F (for *27111),* or IGC0506F an1 IGC0606F (for *2260/28118),* or IGCOB06F (for 2760). These are type 4 SVC routines that operate in the SVC transient area. IGC019MR is entered from the channel end appeandage each time channel end occurs during the on-line test, and upon determining that the test is completed, frees any main storage used by the channel program as a test message area, and restores the problem program Read Initial operation.

### On-Line Testing for Binary Synchronous Communication Lines

On-Line tests for BSC lines may be requested by the central computer, by remote computers or terminals, or both, depending upon the type of test and the line and computer/terminal configuration. There are 34 types of tests, not all of which apply to all configurations.

To request a test at a remote computer or terminal, the operator at that location enters a message, called a request-for-test (RFT) message, having a special format. To request a test at the central computer, the programmer codes an ONLTST macro instruction in his problem program at the point at which he wishes a test to be performed. The ONLTST macro generates the

proper RFT message and sends it to the remote computer or terminal the user<br>specifies in the ONLIST macro. The format specifies in the ONLIST macro. of the RFT message is the same whether it is sent by the central computer or is received by the central computer from a remote computer or terminal.

Transmission of an RFT message is followed by one or more transmissions of test messages. The RFT message contains a field called the X field, by which the user codes the test type, from  $0\overline{0}$  to  $34$ , to be performed. The test type governs the sequence of *IIO* operations comprising the test and determines the content of the test message.

Type 00: For this test type the RFT message is accomplished by user-specified text data. For RFT messages received from a 2770 or 2780 terminal the text data is part of the RFT message; for RFT messages received from other types of ESC stations or sent to any type of BSC station, the text data is sent as a seoarate test message. When the RET message includes the text data, the text data is received only once, and the receiving computer sends a single acknowledgment in reply. When the text data is contained in a separate test message, the computer or terminal sending the RFT sends the test message the number of times specified in the Y field of the RFT message. The Y field may specify from 1 to 99 transmissions. The receiving computer or terminal sends an acknowledgment after each message.

Type 01: For this test type the RFT message includes user-specified text data. The computer or terminal receiving the RFT message acknowledges it, sets up a test message containing the text data, and sends the test message the number of times specified in the Y field of the RFT message, from 1 to 99. The computer or terminal receiving the test messages sends an acknowledgment each time a message is received. Notice that in type 00 tests the computer or terminal that sends the RFT message also sends the test messages, and receives acknowledgments in reply, while in type 01 tests the computer or terminal that sends the RFT message receives test messages in reply.

Types 02-34: For these types of tests, test messages consist of BTAM-defined, rather than user-specified, text data. Otherwise, they are similar to type 01 tests. When BTAM receives an RFT message it examines the X and Y fields, selects the test message designated by X and sends it the number of times specified by Y (from 1 to  $99$ ).

RFT message formats always begin with a two-byte field containing SOH %. Any such message received on a Read Initial or Pead connect operation or on a Read continue operation after a general pcll of a remote 3270 display system or sent via ONLTST macro is recognized as an RFT message by the channel end appendage, IGG019MB, which transfers control to the On-Line Test Centrol module (IGG019MR) without posting the operation as complete in the DECB for the line. IGG019MR sets up and executes the channel program appropriate to the kind of transmission code (EBCDIC, USASCII, or TRANSCOOE) and kind of test requested. IGG019MR uses the SVC 66 module (IGC0006F) and the On~Line Test Control (BSC) module (IGC0006F) to set up the kind of channel program needed, and (via XCTL from IGC0006F) uses module IGC0706F, IGC0806F, IGCOE06F, IGC1~06F, IGCOF06F, IGC1306F, IGC1006F, or IGC1106F if BTAM-defined test messages are to be sent. These modules provide to the channel prcgram the requested kind of test message, and start the channel prcgram. IGG019MR is entered from the channel end appendage each time channel end occurs during the on-line test. Each time it is entered, it determines whether the test has been completed (i.e., all requested test messages have been sent), restarts the channel program as necessary for each test message transmission, performs error checking, and accumulates error counts. When all test messages for a given online test have been sent, IGG019MR writes to the operator of the central computer a message containing the error counts for the operation and restores the problem program Read Initial of Read connect operation.

If the RFT message was received on a Read ccntinue operation, the operation is posted complete, and an EOT is placed into the first byte of the input buffer.

Note: For the logic flow of on-line test modules for the remote 3270 display system, see Charts D1 through 05, TC and T01, and T10 through T15.

When the user program initiates an on-line test, test mode is not entered until BTAM receives an ACK-0 from the remote station. If after seven retries the ACK-O has not been received, the test is aborted, and the user-program Read Initial or Read Connect operation is restarted.

During the test, up to 25 consecutive WACK responses will be accented by BTAM from the remote station before the test is aborted.

# Cn-Line Testing for Local 3270 Devices

On-line tests for local 3270 devices are requested frem the local 3210 display station by entering a request-for-test (RFT) message. Transmission of an RFT message *is* followed ty one or more transmissions of a test message. The RFT message contains an X field in which the display station operator codes the test type, from 23 to 28, to be performed. The test type governs the sequence of I/C operations making up the test and determines the content of the test message.

RFT messages received on a Read Initial operation from a local 3210 display station are recognized by the local 3270 channel end/abnormal end appendage (IGG019PA). Ey means of the asynchronous exit effector, the appendage SChedules the local on-line test control (IGG019PI) without posting the operation complete in the DECB. IGG019PI sets up the type of test requested, handles I/O interruptions<br>during the test, and ends the test. By during the test, and ends the test. means of SVC 66, IGG019PI passes control to the start-stop on-line test control (IGC0006F), which transfers control to the local *3270* on-line test control (IGC1206F). IGC1206F sets up the channel program for the type of test requested and passes control to a 3210 EBCDIC test module (IGCOE06F, IGC1406F, or IGC1306F) to provide the channel program with the test message for the requested type of test and to start the channel program. IGG019PI is entered from the local *<sup>3210</sup>* channel end/abnormal end appendage each time channel end occurs during on-line<br>test. Each time it is entered, it Each time it is entered, it determines whether the test has been completed, restarts the channel program as necessary for each test message transmission, and retries (three times) tests with error ending status before terminating test. When all test messages for a given on-line test have been sent, IGG019PI restarts the Read Initial operation.

For the logic flow of on-line test modules for the local 3210 display system, see Charts D5A and D5B, TO and T02, and T10 through T13.

#### REQBUF/RELBUF (SVC 58) Routine (IGC058)

SVC 58 provides access to the Buffer routine from either the REQ?UF or RELRUF macro. A type I SVC (resident and disabled), the routine is a part of the nucleus of all systems using BTAM. It calculates the address of the buffer routine, releases control to it, and passes information from the Buffer routine to the<br>problem program. (See Chart 09 for the (See Chart 09 for the logic flow.)

#### BTAM Close Executor (IGG0203M)

The Close executor logically detaches a communication line group from the system. (See Chart 10 for the logic flow.) The routine performs the following:

- Halts any outstanding enable commands.
- Stops I/O activity on the lines.
- 
- Frees the storage obtained by open for input/output blocks.
- For a line group of local 3210 devices, frees the storage obtained by the local *3210* Open executor for the interruption request block and interruption queue element and clears the fields in the graphics devices segment of the UCBs.
- Reinitializes DCB fieldS.
- Frees the storage occupied by the buffer pool, if a buffer pool was obtained by the open executor.

After the Close executor has been executed for each of the DCBs in the parameter list of the CLOSF macro, it returns control to the system Close routine which completes the processing, deletes the BTAM routines and appendages, frees the storage occupied by the data extent block (DEB), and completes the reinitialization of DCE fields.

#### BTAM CONTROL INFORMATION FOR CHANNEL PROGRAM GENERATION

This section describes the form and content of the BTAM channel corrmand word (CCW) and the control fields used for channel program generation. A knowledge of these control fields is essential to understanding the channel program discussion in the following chapters.

#### BTAM Channel Command Word

The format of the BTAM channel command word is as follows:

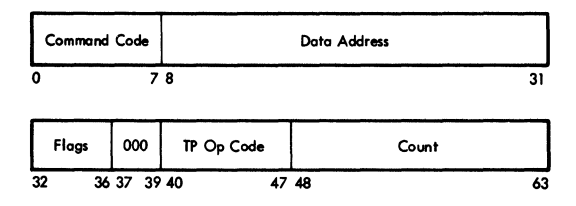

The CCW used within BTAM is identical to that used throughout System/360 except for the addition of a teleprocessing operation code (TP-Op Code) in the sixth byte (bits 40 through 47). This byte, which is unused in other environments, has no effect upon channel operations. Bit 40 is set to one in the last CCW created dynamically for a channel program. Bit 41 is reserved for use with dynamic buffering. The use of bits 42 through 47 is described in the chapter, BTAM Channel Programs General.

### Device I/O Modules

A device I/O module contains the control information for the generation of channel programs for a given type of remote or local station or line configuration. There is a spearate device I/O module for each type of start-stop terminal (e.g., IBM 1030, 1050, 2740 with Dialup, 2740 with station Control, AT&T 83B3) and each type of BSC line configuration: nonswitched point-to-point, nonswitched multipoint, and switched point-to-point. The module is loaded into main storage ty the BTAM Open executor.

There is a separate device I/O module for the local 3270 display system; it is loaded into main storage by the local 3270 BTAM Open executor.

The device I/O modules are listed below and in Appendix I.

Figure 9 shows the format of the device  $I/O$  module; the format is the same regardless of the type of device for which the module is used. The device I/O module has four parts:

- A 32-byte table of offsets.
- The channel program offsets for the Read and write operations.
- The channel command words for the channel programs.
- A table of special characters (start-stop only).

The 32-byte table of offsets is at the beginning of the device I/O module. Each byte contains the binary offset factor used to access the channel program offsets for an I/O operation. If the operation is invalid for the type of device represented by the module, the byte contains an offset value of all ones (hexadecimal FF). If one of these invalid bytes is accessed, control is immediately returned to the calling routine, with register 15 containing return

code X'OC' to indicate that the requested operation is not valid for the type of device involved.

Where more than one operation tyoe appears within an offset byte, only one type is valid for the device represented by the device I/O module. In Figure 6, for example, the offset values and operation types are those applicable to the IBM 1050 on a nonswitched line. The shaded areas in the table of offsets indicate the operation types and bytes that do not apply to the IBM 1050 on a nonswitched line.

Byte 18 (hex) contains the offset to the channel command words.

#### Read/Write Operation Types

 $E_{\text{eff}}$ 

An operation type is associated with each byte in the table of offsets; the position of the byte corresponds to the value of the type code in DECTYPE field of the DECB.

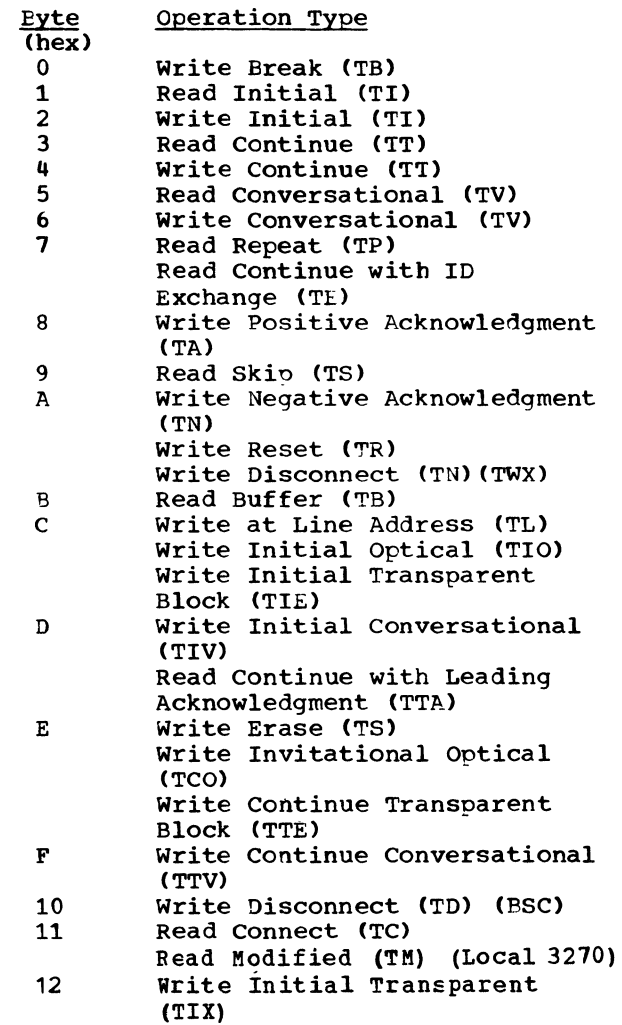

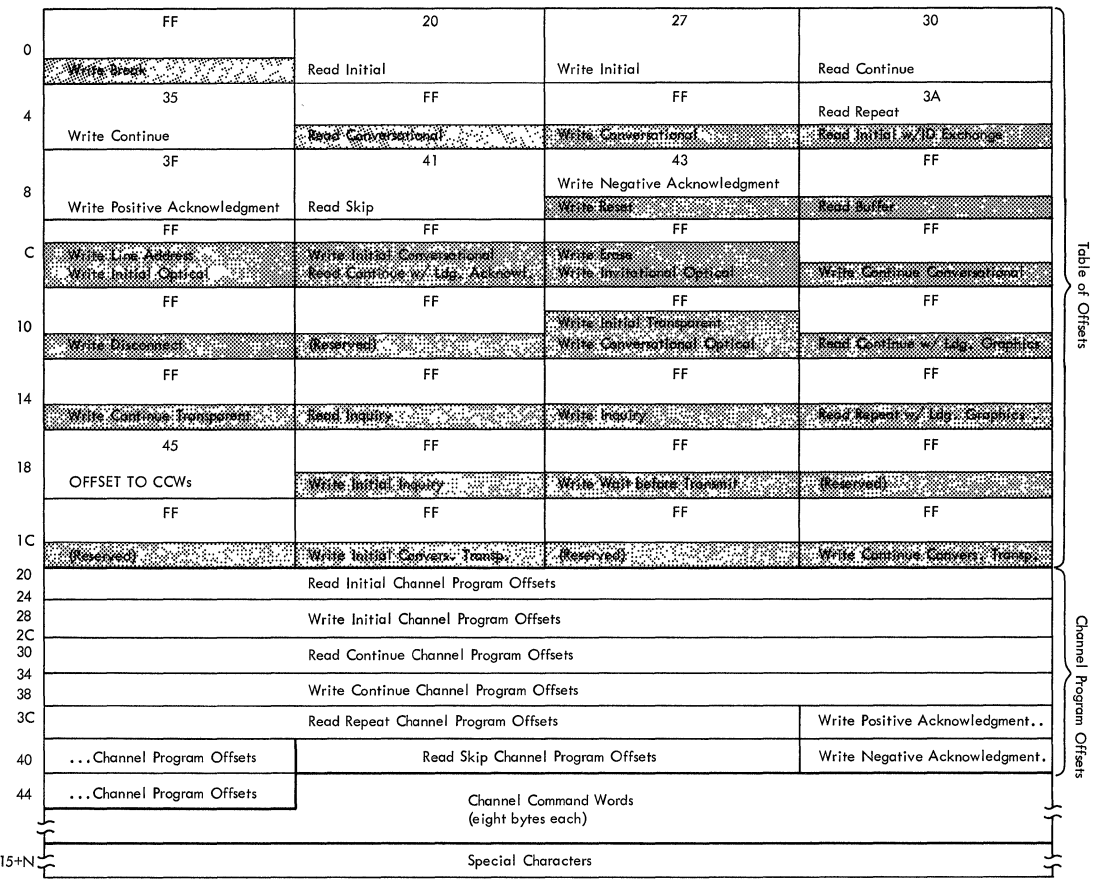

Figure 9. Format of Device I/O Module (showing nonswitched 1050 Offsets)

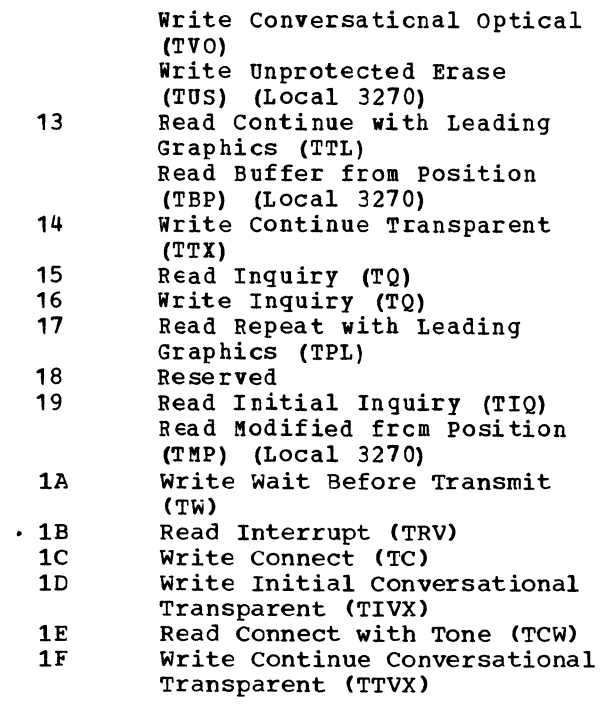

Thus, byte 4 in the table of offsets contains the appropriate offset value for any device for which the Write Continue

operation is valid. (Otherwise, byte 4 will contain a hexadecimal FF.)

Note: Although the position of the offset byte for an operation type is the same for all types of stations or lines, the actual offset value contained in that byte is not the same for all types of stations or lines. The offset value is a functionof the number of bytes occupied by preceding channel program offsets, which varies depending on the device involved.

All offset factors are calculated with respect to the first byte of the device I/O module.

Following the table of offsets in the device I/O module are the model channel program offsets for the device; they are contiguous, beginning immediately after byte 32 of the table.

Following the last channel command word in the start-stop device I/O module is the table of special characters for the device example of special emanatocers for the active actual hexadecimal representations of the character sequence. For BSC devices, the table of special characters is located in the BSC interface section of the DCB.

#### List of Device I/C Modules

These are the BTAM device I/O module names; (they are also listed in Appendix I):

start-stop Terminals:

IBM 1030 IBM 1030 (Auto Poll) IBM 1050, Nonswitched IBM 1050, Nonswitched (Auto Poll) IGG019ME IBM 1050, Switched IBM *lObO*  IBM 1060 (Auto Poll) IBM 2260 (Remote) IBM 2740. Basic IBM  $2740$ , with Checking IBM 2740, with Station Control IBM 2740, with Station Control (Auto Poll) IBM 2740, with Station Control and Checking IBM 2740. with Station control and Checking (Auto Poll) IBM 2740. with Checking and 2760 Attachment IBM 2740. Dial-up IBM  $2740^{\degree}$  Dial-up, with Checking IBM 2740, Dial-up, with Transmit Control IBM 2740, Dial-up, with Transmit Control and Checking IBM 2740. Dial-up, with Checking and 2760 Attachment IBM 2741. Nonswitched IEM 2741, switched AT&T 83B3 WU TWX 33/35 WU 115A World Trade Telegraph Terminals IGG019MJ IGG019MK IGG019MD IGG019MF IGG019MI IGG019M4 IGG019M3 IGG019MT IGG019MO IGG019MZ IGG019M2 IGG019MY IGG019Ml IGG019PL IGG019MU IGG019MX IGG019MW IGG019MV IGG019PM IGG019PE IGG019PF IGG019ML IGG019MP IGG019MN IGG019PB

BSC Stations:

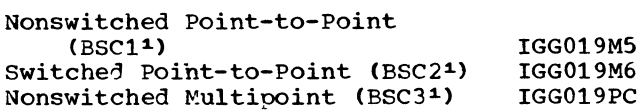

Local station:

Local 3270 Display System IGG019PH

Device I/O Directory

The device I/O directory, contained within module IGG019MA and initialized by the Open executor when the device I/O modules are loaded, contains the address of each device *1/0* module in main storage.

The format of the device I/O directory is shown as follows:

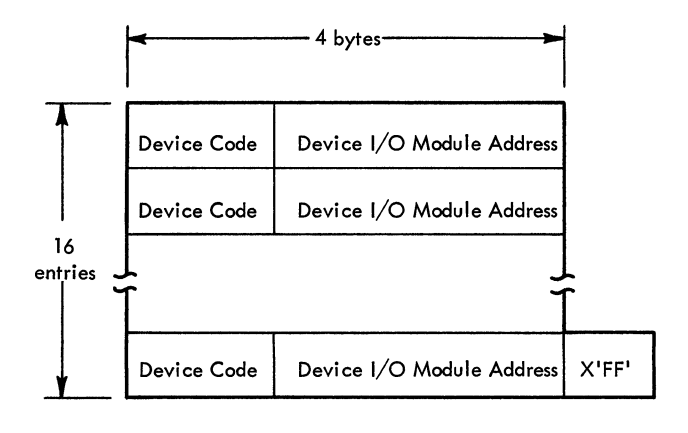

Figure 10. Format of Device I/O Directory

As each DCE is opened, the device I/O module for the corresponding type of station or line configuration is loaded into nain storage, unless the required module is already present. The address of the module is placed in the first available directory word, and an index value representing the position of the entry within the directory is placed in field DCBDEVTP of the DCB. The index value for the first directory entry is  $0$ ; for the second, 1, etc.

Note: The value contained in DCBDEVTP is not a fixed code related to a particular type of station or line.

Before the index value is placed into DCBDEVTP, the contents of that field are placed into the first byte of the directory entry. This data is a fixed code for each type of station or line, and represents optional features or modes of operation, as well as identifying the type of station or line. This device code is used by the Open routine in determining whether a given device I/O module is in main storage.

1As specified in the UNIT operand of the IODEVICE macro instruction.

# BTAM CHANNEL PROGRAMS -- GENERAL

This chapter shows the command codes and TP-Op codes used in the channel command words composing BTAM channel programs. The following three chapters describe the channel programs generated by the Read/Write routine for each kind of BTAM READ and WRITE macro instructicn. Channel programs for start-stop operations are arranged by type of terminal supported by BTAM; channel programs for BSC operations are arranged by kind of line configuration, and apply equally to all types of the BSC stations that may be used in that line configuration. The third chapter descrites channel programs for the local 3270 display system.

### BTAM Channel Program Format

In the next two chapters, BTAM channel programs are represented graphically in this format:

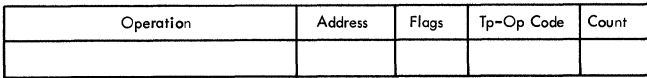

Operation is the type of operation performed by the command, along with the kind of information neing sent, for a Write operation, or the kind of information expected, for a Read operation. The operation type is represented in the CCW by the command code (tits 0-7). Upon completion of execution of a corrmand, the command code appears in the DECCMCOD.field of the DECB associated with the Read or Write operation. Figure 11 gives the command code for each type of operation (including some not presently used in BTAM).

Address is the data address placed in the ccw (tits 16-31) prior to command execution. In this field,

- Area refers to the data area (buffer) address specified in the DECAREA field of the DECB.
- Table refers to the appropriate location in the table of special

characters provided in the DCB (for BSC operations)·or the device I/O module (for start-stop operations).

- Response (or Respn) refers to the DECRESPN field of the DECB.
- List refers to the appropriate entry in the terminal list associated with the Read or Write operation.

Flags refer to the flags turned on in the ccw:

- CD Chain Data (bit 32).
- CC Chain Command (bit 33).
- SLI Suppress length indicator (bit 34).
- Skip Suppress data transfer (bit 35).
- PCI Program Controlled Interrupt (bit 36).

TP-Op Code is the code in bits 40-47 of the generated CCW. This code is inspected by the channel end/abnormal end appendage upon the occurrence of channel end and device end.

Bits 42-47 of the code indicate the function preformed by the command; e.g., read response to addressing, write EOT sequence, or read text.

Bits 40 and 41 are set independently of bits 42-47. Bit 40 is set to 1 in the last CCW of the channel program. The Read/Write routine when modifying the basic channel program to use dynamic buffering, sets to 1 bit 41 of each of the CCWs effecting text transfer.

Figure 12 shows the TP-Op codes currently used in BTAM commands. Operations applicable to a specific type or class of remote station are so indicated.

Count is the value placed in CCW bits 48-63 prior to command execution.

- Length refers to the length of the data area (buffer) specified in the DECLNGTH field of the DECB.
- List refers to the length of the appropriate character sequence (polling characters, dial digits, etc.) in the terminal list associated with the Read or Write operation.

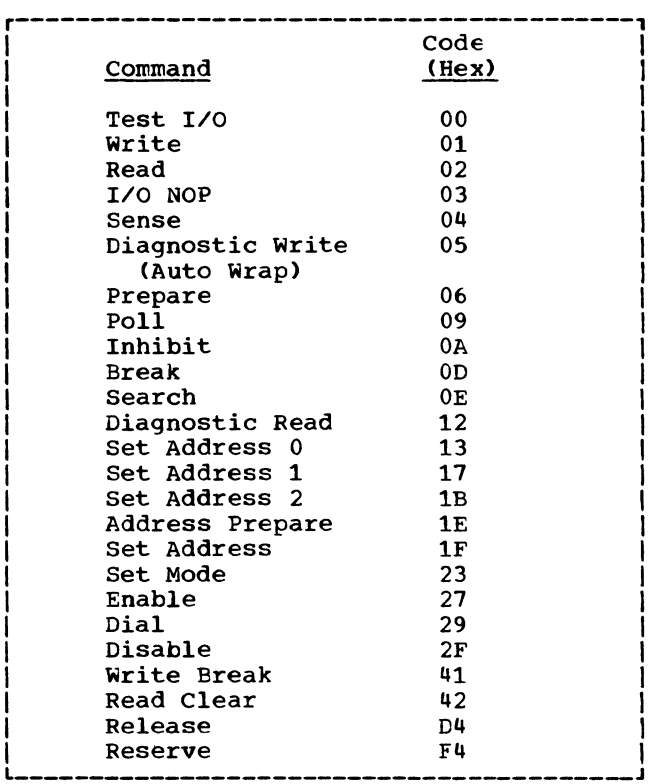

Figure 11. Channel Command Codes

r-----------------------------------------------------------------------, I Code Definition <sup>I</sup> I I <sup>1</sup>100 Any command issued by on-line test routine for a <sup>I</sup> 00 any command issued by<br>10cal 3270 device.<br>11 Disable, (when disable Disable, (when disable is the first command of the channel program).<br>Dial. I Dial. I  $\blacksquare$  Enable.  $\blacksquare$ example. The prepare. Prepare.<br>Write Pad characters. Write Wait-Before-Transmit (WACK). Sense (World Trade telegraph terminals) I I 02 Write EOA EOT EOT EOT (i.e. r @©©© sequence prior to I 03 selection. Write EOT ( $\copyright$ ) sequence prior to polling or addressing.  $\qquad \qquad$ Write response to text. Write EOA<sup> $\hat{ }$ </sup> ( $\hat{ }$  $\hat{ }$ ) and 15 idle characters (Basic 2740). Write EOA PRE  $\circ$  (2740 with 2760). Write polling or addressing characters. Write  $\overline{\phantom{a}}$  ( $\prime$  is the broadcast addressing character [2740 with station Control]). Write turnaround sequence (TWX). Write identification sequence (TWX, BSC). Poll, (using SSALST, SSAWLST, AUTOLST, or AUTOWLST form of terminal list. J I I I I I I Write Inquiry (ENQ) character.

Figure 12. TP-Op Codes for BTAM Channel Programs (Part 1 of 2)

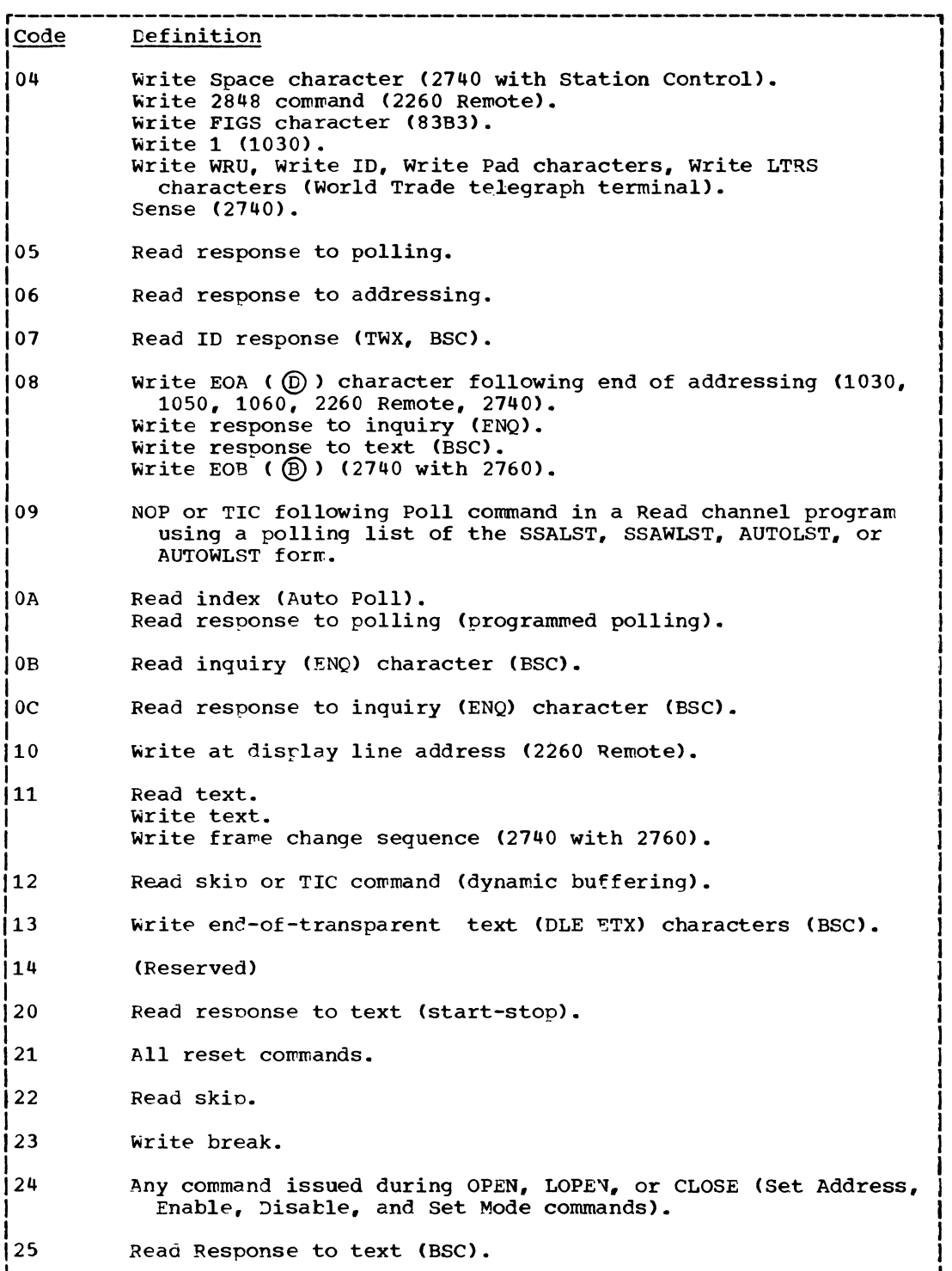

I J

 $\left($ 

Figure 12. TP-Op Codes for BTAM Channel Programs (Part 2 of 2)

### CHANNEL PROGRAMS FOR AT&T 83B3 SELECTIVE CALLING STATIONS

Read Initial Channel Program

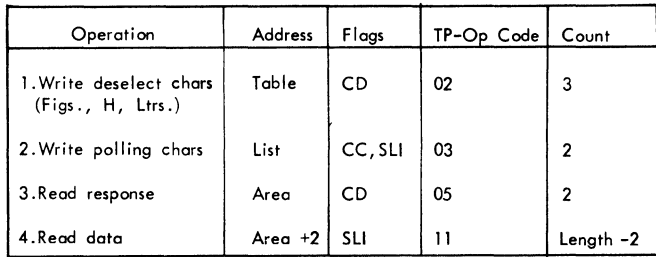

Initiated by the read/write routine. the read initial channel program places the line in control mode, polls the terminals, and reads the response to polling. If the response is positive, the response will be read into the first byte of the input area. The positive response is followed by the message. Since the read response command specifies a count of 2 (with no suppress length), the positive response followed by the message will reduce the count to zero and data chain to the read which will continue to read the data until the transrrission is ended with an EOT. When a negative response is received on the read response, only one byte of data (the negative response) will be read into the message area and channel end/device end will occur (no unit exception). With the wrong length flag on and a nonzero data count, there is no data chaining to the next read command. Instead BTAM's channel end detects the polling TP-Op code and initializes for the next terminal to be polled by returning to lOS for execution prime a pointer to the Write polling<br>with a pointer to the Write polling<br>characters CCW. Polling is terminated if the channel end routine detects a 1 in bit 7 of IOBFLAG2 which is turned on when RESETPL is executed for that line. The bit is turned off by read/write when another operation on that line is initiated. Polling also terminates when the end of list (EOL) bit is detected in an open list (OPENLST).

### Read Skip Channel Program

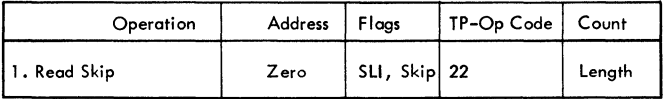

The read skip channel program reads the data from the terminal under the control of the count field. The suppress length flag is on. The skip flag is on and the data is not read into storage.

#### Write Initial Channel Program

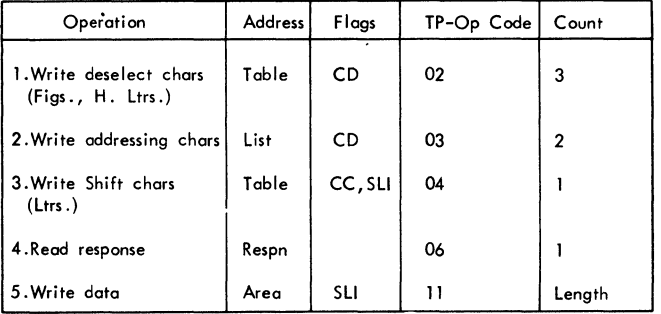

The write initial channel program places the line in control mode (to allow selection of the terminals) by sending Figs., H., Ltrs., and addresses the terminal by sending two addressing<br>characters. (The 83B3 requires a: (The 83B3 requires a shift character after the addressing characters.) The response is read. The chaining flags of the read response command depend on the addressing list. If the user wishes to multi-a1dress terminals (83B3), all of the terminals specified must be logically connected to the line before message transmission occurs. If a negative response is received from any terminal, the channel program is terminated and the transmission is suppressed.

If the addressing list entry specified in the WRITE macro-instruction has the EOL bit on (i.e., the entry is the last or only entry in the list), the read/write routine sets the command chaining bit On in the "read response to addressing" CCW; the multiple addressing indication is ignored and the entire channel program executes upon initiation by read/write.

If the specified addressing list entry is not the last, the third command is not altered and an interrupt occurs after the response is read. The channel end routine checks for a negative response. If the response is positive, the routine reinitializes the addressing list pointer *in* the CCW data address, leaves the command chaining bit off in the "read response to addressing" CCW, and returns control to the input/output supervisor for execution of commands beginning with the one containing a restart TP-Op code. This I/O supervisor-to-channel end loop continues until the end of the addressing list (EOL nit on) has been reached. On the last addressing pass, the "read response to addressing" CCW is corrmand chained to the ·write data" command.

When dynamic buffering is encountered in the read/write routine, three additional commands are generated and inserted in the channel program following the write data command. Refer to section "Dynamic Buffering" for an explanation of the additional commands.

Write Break Channel Program

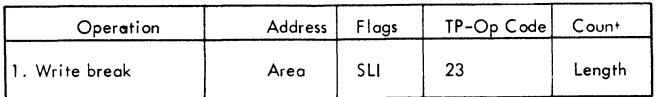

This macro-instruction causes a series of space characters to be placed on the line. The number of soace characters transmitted is the number specified in the length parameter. The area address is ignored by the channel.

Reset Following a Write

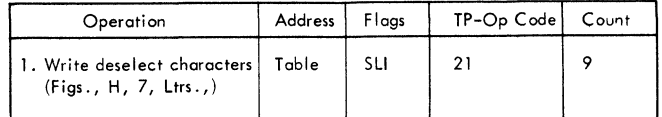

The reset command, if specified is added to the corresponding channel program (i.e., WRITE TIR). The single CCW, command chained from the last CCW in the base channel program, writes out nine special characters to transmit an end of transmission indication.

### CHANNEL PROGRAMS FOR WESTERN UNION PLAN 115A OUTSTATIONS

# Read Initial Channel Program

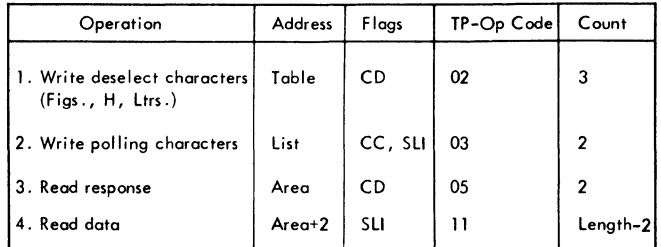

The read initial channel program initiated by the read/write routine places the line in control mode by sending the Figs., H, Ltrs., sequence, polls the terminal with the two polling characters, and reads the response.

The read response command specified a data count of 2, with wrong length indication not suppressed, whereas the length of the response is one byte. When a positive response character, and the first byte of the message are read under control of the "read response" CCW, it reduces the data count to zero and causes data chaining to take place. The rest of the message is read under control of the address and count fields of the "read data" CCW. The execution of the read continues in the channel until an interrupt occurs at the end of transmission. When, on a "read

response" CCW, only one byte, a negative response is received., a channel end/device end interrupt occurs. There is no unit exception indication. The data count of 2 for a 1 byte polling response character signals wrong length which suppresses data chaining and allows BTAM to determine that a negative response was received.

The channel end routine detects the polling restart TP-Op code and reinitializes for the next terminal to be polled. Control is returned to 105 for execution of the CCws beginning with the one containing a "restart" TP-Op code. Polling is terminated if the channel end routine detects a 1 in bit 7 of IOBFLAG2 of<br>the IOB for the line being polled. This the IOB for the line being polled. bit is set on when the RESETPL macro-instruction is executed and is set off by the read/write routine when another operation on that line is initiated.

Read Skip Channel Program

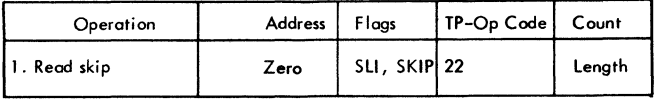

The read skip channel program reads the data from the terminal under the control of the count field. The suppress length flag is on along with the skip flag so the data is not read into storage.

# write Initial Channel Program

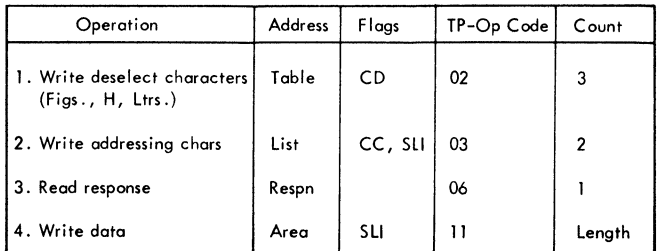

The Write initial channel program, initiated by the read/write routine, places the line in control mode (which allows *it*  to be selected), addresses the terminal, and reads the response to addressing. (The status of the *chaining* flags for the "read response" depends upon the status of the addressing *list.)* For multiple addressing, all the specified terminals must be logically connected to the *line* before message *transmission* can occur. A negative response from any terminal terminates the channel program and suppresses trans*mission.* 

If the addressing *list* entry specified in the WRITE macro has the end of *list*  (EOL) bit on, the read/write *routine* will set the command chaining bit on the "read response" CCW. The entire channel program executes upon *initiation* by read/write with the multiple addressing indication *ignored.* 

If the specified addressing list entry is not the last, the "read response" CCW is not altered and an interrupt occurs after the response *is* read. Channel end routine checks for a negative response which terminates the program and suppresses the transmission. If the response is positive, channel end reinitializes the addressing list pointer in the CCW data address,

leaves the command chaining bit off in the "read response" CCW, and returns control to the input/output supervisor for execution of the commands beginning with the one containing the 03 TP-Op code. This loop continues until the EOL bit on *is* reached in the addressing *list.* At this time the read response CCW is command chained to the "write data" CCW.

### write Break Channel Program

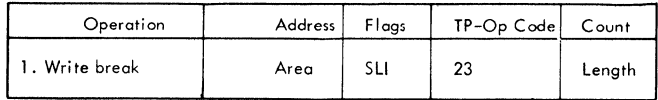

This macro-instruction causes a series of space characters to be placed on the line. The number of space characters, transmitted is the number specified in the length oarameter. The area address is ignored by the channel.

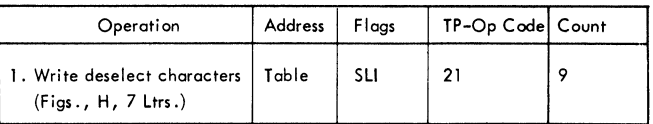

The reset command, if specified is added to the corresponding channel program (i.e., WRITE TIR). The *single* CCW, command chained from the last CCW in the base channel program, writes out nine special characters to transmit an end of transmission indication.

#### CHANNEL PROGRAMS FOR IBM 1030 TERMINALS

| Operation                                      | <b>Address</b> | Flogs   | TP-Op Code | Count      |
|------------------------------------------------|----------------|---------|------------|------------|
| 1. Write deselect characters<br>(3 circle C s) | Table          | CD      | 02         | 3          |
| 2. Write polling character                     | List           | CC. SLI | 03         |            |
| 3. Read response                               | Area           | CD      | 05         | 2          |
| 4. Read data                                   | $Area+2$       | SLI     | 11         | $Length-2$ |

Read Initial Channel Program

The read initial channel program places the line in control mode by sending three circle C, polls a terminal with one polling character, and reads the response to polling. The read response command has a data count of 2 with no suppressed length. Thus when the response (one byte) is read and it is a positive response, the response will be followed by data. This will reduce the count to zero and cause data chaining to read the rest of the data until an EOB or EOT is received or the count is zero.<br>If the negative response is received, channel end/device end interrupt occurs with unit exception. There was no data chaining because wrong length indication and BTAM reinitializes to poll the next terminal of one was specified in the list. Polling is terminated if the channel end appendage detects a 1 in bit 7 of the IOBFLAG2 in the ICE for that line. This bit is on if a RESETPL has been executed and it is set when the read/write routine initiates another operation on that line. Polling also terminates when the end of list (EOL) bit is detected in an open list (OPENLST).

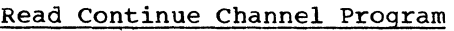

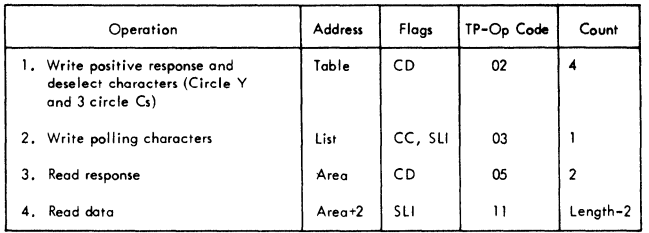

The read continue channel program sends a positive response to the previous message block, followed by three circle Cs to put the terminal in control mode. The terminal is polled with one polling character and the response is read into the first byte of

the message area with a count of two. There is no suppressed length. Thus when the response is read, and it is a positive response (one byte) it will be immediately followed by data. This causes the count to be reduced to zero and data chaining to the next CCW which will read until an EOB or EOT is received or the count is zero. So if only one character is read, a negative response. a channel end/device end interrupt occurs with unit exception.

There is no data chaining due to wrong length and BTAM reinitializes the channel program to poll the next terminal, if there is one in the list. Polling is terminated if channel end detects a 1 in bit 7 of the IOBFLAG2 in the lOB for that line which indicated a RESETP2 macro-instruction was issued for this line. This bit will be turned off when the read/write routine initiates another operation on the line. Polling is terminated when the EOL bit is detected.

#### Read Repeat Channel Program

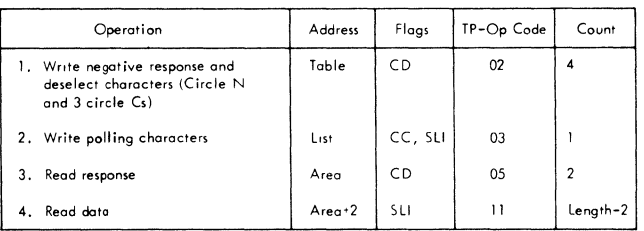

The read repeat channel program sends a negative response N to the previous message block followed by three circle Cs to put the terminal in control mode. The terminal is then polled with one polling character. The channel program then proceeds the same way as the read initial channel program.

Read Skip Channel Program

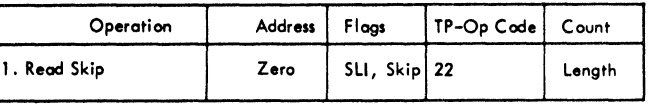

This macro-instruction causes a series of space characters to be placed on the line. The number of space characters transmitted is the number specified in the length parameter. The area address is ignored by the channel.

Reset Following a Read

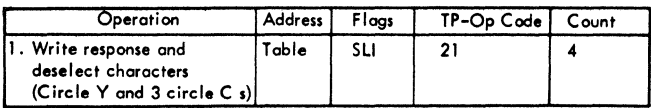

The reset CCW is chained to the last CCW of the basic channel program if READ TIR, TTR, or TPR is specified. This CCW sends a positive response to the transmission and three circle Cs.

Write Initial Channel Program

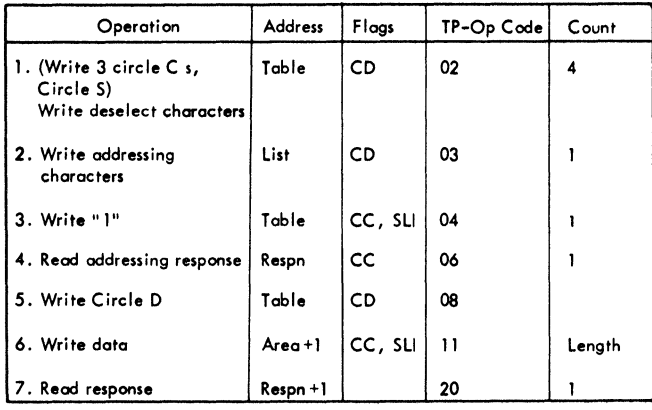

The write initial channel program sends three circle Cs, and a circle S to deselect the 1030 terminals, transmits a single addressing character followed by a 1, and reads the addressing response into the first byte of the DECRESPN in the DECB. Because multiple addressing is not possible with 1030 lines, the read response CCW is command chained to a "write circle D" CCW<br>to send a circle D before the message. The to send a circle D before the message. circle D CCW data chained to write the message. This is followed by a CCW to read the response from the terminal.

Write Continue Channel Program

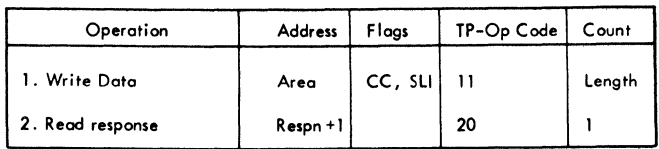

Initiated for the problem program through the read/write routine after a successful write initial, the write continue channel program writes data and then command chains to read the response from the terminal. This response is read into the DECRESPN+1, which is the second byte of a two-byte response field in the DECB.

Write Positive Acknowledge Channel Program

| Operation                                                                      | Address | Floas | TP-Op Code | Count |
|--------------------------------------------------------------------------------|---------|-------|------------|-------|
| 1. Write response and<br>deselect characters<br>(Circle Y and 3 circle C $s$ ) | Table   | SLI   | 21         |       |

The write positive acknowledge channel program sends a Y as a positive response and three circle Cs to deselect the terminal.

Write Negative Acknowledge Channel Program

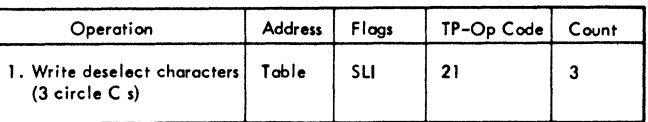

Initiated by the read/write routine, the write negative acknowledge channel program sends three circle Cs to turn the terminal off.

Reset Following a Write

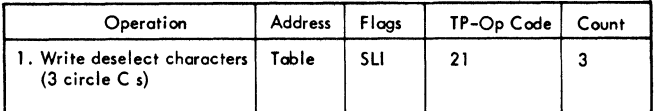

If a reset was specified by WRITE TIR or TTR, the reset function is performed by sending three Cs.

#### CHANNEL PROGRAMS FOR IBM 1050 LINES

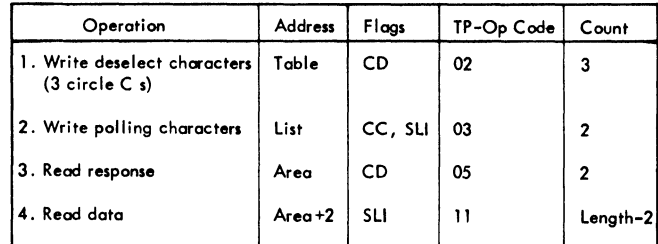

#### Read Initial Program

#### Read Continue Channel Program

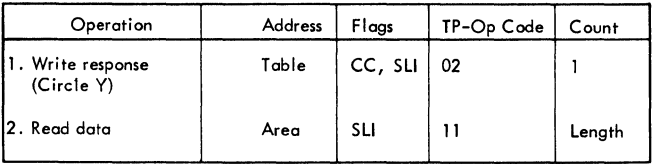

The read continue channel program is initiated by the problem program through the read/write routine after a successful read initial operation; the program writes the response character and command chains to read data.

#### Read Repeat Channel Program

The read initial channel program initiated by the read/write routine places the line in control mode, polls a terminal, and reads the response. (Control mode is that state of the system that allows a terminal to be selected.) The third command (read response character) specifies a data count of  $2<sub>r</sub>$  with wrong length indication not suppressed, while the length of the response character is one byte. Under the existing configuration of BTAM, the effect of this technique is as follows:

- 1. Positive Response: The response character and the first byte of the message are read under control of the "read response" CCW. This reduces the data count to zero and causes data chaining to take place. The second and subsequent bytes of the message are read under control of the address and count fields of the "read data" CCW. Execution continues in the channel with an interrupt occurring only at end of transmission.
- 2. Negative Response: This response causes channel end and device end with unit exception and wrong length record indicated. The channel end routine detects the polling restart TP-Op code, reinitializes for the next terminal to be polled, and returns control to lOS for execution of the CCWs beginning with the one containing  $a$  03 TP-Op code.

Polling is terminated if the channel end routine detects a 1 in bit 7 of IOBFLAG2 of<br>the IOB for the line being polled. This the IOB for the line being polled. bit is set on when the RESETPL macro-instruction is executed and is set off by the read/write routine when another operation on that line is initiated .•

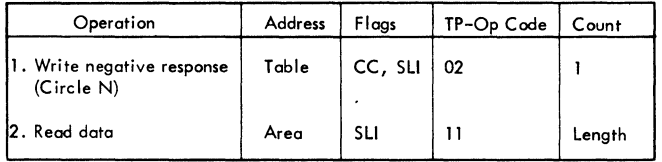

The read repeat channel program is initiated by the problem program through the read/write routine after a data check occurs during execution of the 'read data' command of a read initial or read continue operation. The program transmits a negative response, and then chains to the second CCW to read data into the main storage area originally specified.

# Read Skip Channel Program

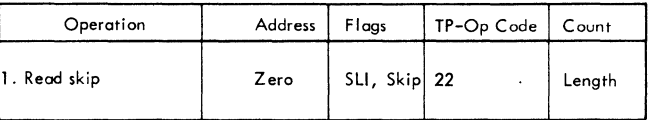

Initiated by the read/write routine, the read skip channel program read the data in to clear the line, but it is not read into storage.

# Reset Following a Read

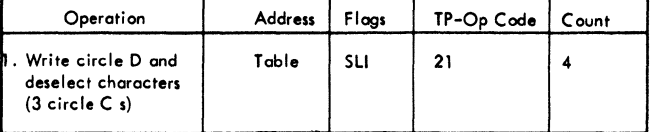

If the reset function is specified by READ TIR, TTR, or TPR, then the circle D and 3 circle Cs are sent following the basic channel program.

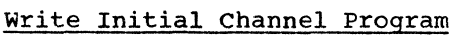

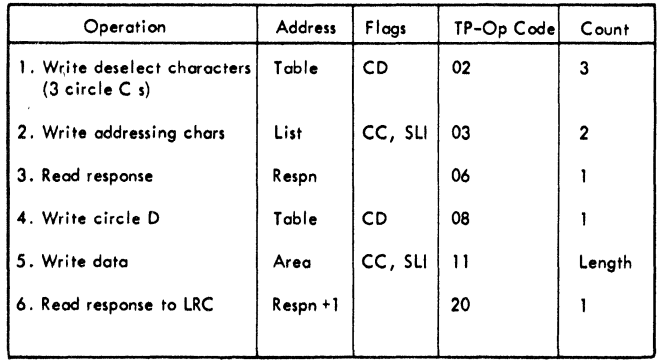

The write initial channel program, initiated by the read/write routine, places the line in control mode, addresses a terminal, and reads the response. The status of the chaining flags for the third command depends upon the status of the addressing list. For multiple component addressing, all specified components must be logically connected to the line before message transmission occurs. A negative response from any component terminates the channel program and suppresses transmission.

If the addressing list entry specified in the WRITE macro-instruction has the EOL bit on (i.e., the entry is the last or only entry in the list), the read/write routine sets the command chaining bit on in the "read response to addressing" ccw; the multirle addressing indication is ignored and the entire channel program executes upon initiation by read/write.

If the specified addressing list entry is not the last, the third command is not altered and an interrupt occurs after the response is read. The channel end routine checks for a negative response. If the response is positive, the routine reinitializes the addressing list pointer in the CCW data address, leaves the commandchaining bit off in the "read response to addressing" CCW, and returns control to the input/output supervisor for execution of commands beginning with the one containing a restart TP-Op code. This I/O supervisor- to-channel end loop continues until the end of the addressing list (EOL bit on) has been reached. On the last addressing pass, the "read response to addressing" CCW is command chained to the

"write circle D" command. The "write data" command always chains to the "read response to LRC" command.

When dynamic buffering is encountered in the read/write routine, three additional commands are generated and inserted in the channel program following the write data command. Refer to section "Dynamic Buffering" for an explanation of the additional commands.

Write Continue Channel Program

| Operation               | Address     | Flaas   | TP-Op Code | Count  |
|-------------------------|-------------|---------|------------|--------|
| 1. Write Data           | Area        | CC, SLI |            | Length |
| 2. Read response to LRC | $Respn + 1$ |         | 20         |        |

The write continue channel program is initiated by the problem program through the read/write routine after a successful write initial operation; the program writes data and command chains to read the response to longitudinal redundancy checkinq. The response is read into DECRESPN+l, the second byte of the 2-byte response field in the DECB.

When dynamic buffering is encountered in the read/write routine, three additional commands are generated and inserted in the channel program following the write data command. Refer to the section "Dynamic Buffering" for an explanation of the additional commands.

# Write Continue Conversational Channel Program

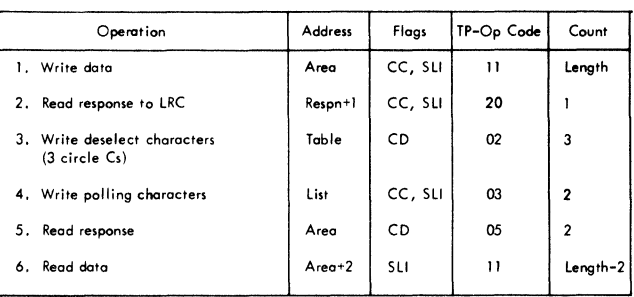

The write continue conversational channel program is initiated by the problem program through the read/write routine after a successful write initial operation. The program writes data,

command chains to read the response to longitudinal redundancy checking, command chains to place the line in control mode, polls a terminal, reads a response, and reads data on positive response.

# Write Negative Acknowledge Channel Program

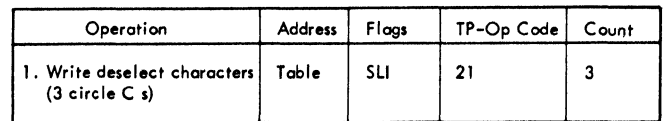

# Write Positive Acknowledge Channel Program

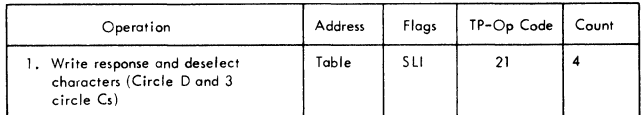

The negative acknowledge channel program, initiated by the read/write routine, writes the three deselect characters.

### Reset Following a Write

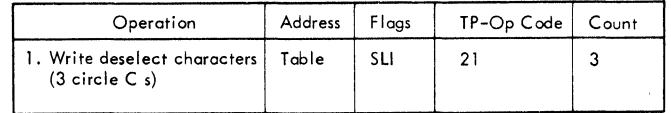

If the reset WRITE TIR or TTR is specified, then three circle Cs are sent following the basic channel program if no errors occurred during transmission.

The acknowledge channel program, initiated by the read/write routine, transmits the positive response and three deselect characters to the terminal. The positive response character indicates to the terminal that the previous message was received without transmission errors by the cpu. After writing the circle D, the program writes the deselect characters.

# CHANNEL PROGRAMS FOR IBM 1050 DIAL (SWITCHED CONNECTION LINES)

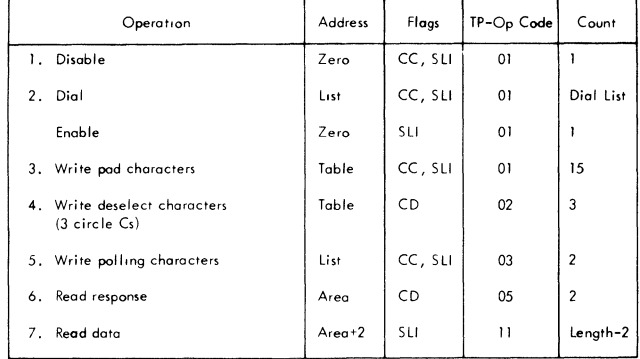

### Read Initial Channel Program

The read initial channel program initiated by the read/write routine disables and then either (1) dials a terminal or (2) sets the enable latch within the line adapter so that the remote terminal may dial the cpu. The selection of dial or enable depends upon whether the problem program provides a dial list or an answer list when the READ Initial macro-instruction is issued.

If the enable command is issued and the terminal dials the CPU, an interrupt occurs and the channel end routine turns on the arm-seeking bit in the seventh byte of the UCB. This is an indication to any subsequent halting of the *IIO* operation that data transmission has begun. If the bit is not turned on in the UCB after a READ Initial macro-instruction is given, the terminal has not dialed the CPU. After turning on the arm-seeking bit, the channel-end routine restarts the channel at the Write pad characters command.

The fifteen pad characters are followed by three circle Cs to place the terminal in control mode. The two polling characters are sent. The sixth command (read response character) specifies a data count of  $2$ , with wrong length indication not suppressed, while the length of the response character is one byte. Under Exponse character is one syee. Shace follows:

1. Positive Response: The response character and the first byte of the message are read under control of the "read response" CCW. This reduces the data count to zero and causes data chaining to take place. The second and subsequent bytes of the message

are read under control of the address and count fields of the "read data" ccw. Execution continues in the channel with an interrupt occurring only at end of transmission.

2. Negative Response: This response causes channel end and device end with unit exception and wrong length record indicated. The channel end routine detects the read response to polling TP-Op code, reinitializes for the next terminal to be polled, and returns control to lOS for execution of the CCWs beginning with the one containing a 03 TP-Op code.

Polling is terminated if the channel end routine detects a 1 in bit 7 of IOBFLAG2 of the IOB for the line being polled. This bit is set on when the RESETPL macro instruction is executed and is set off by the read/write routine when another operation on that line is initiated.

#### Read Continue Channel Program

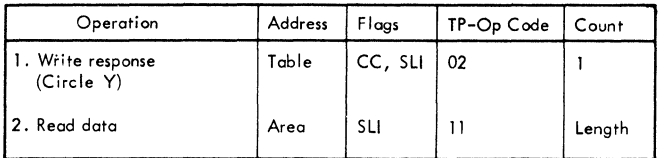

The read continue channel program is initiated by the problem program through the read/write routine after a successful read initial operation: the program writes the response character and command chains to read data.

### Read Conversational Channel Program

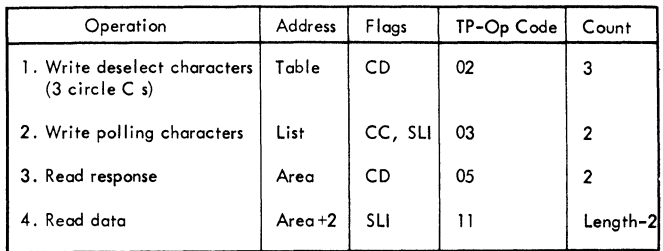

Initiated by read/write routine after the line connection has been established, the read conversational channel program places the line in control mode, polls a component of the terminal and then reads the response and data. The technique of Read commands is discussed in the 1050 Dial Read Initial Channel Program.

#### Read Repeat Channel Program

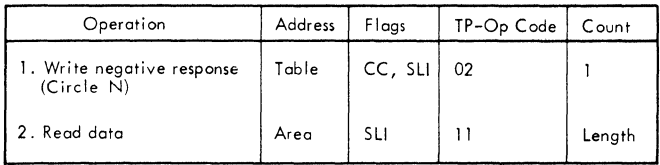

The read repeat channel program is initiated by the problem program through<br>the read/write routine after a transmission error occurred during execution of the 'read data' command of a previous read operation. The program transmits a negative response, and then chains to the second CCW to read data into the main storage area originally specified.

#### Read Skip Channel Program

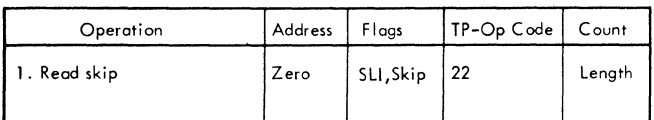

The read skip channel program reads the data from the terminal under the control of the count field. The suppress length flag is on. The skip flag is on and the data is not read into storage.

### Reset Following a Read

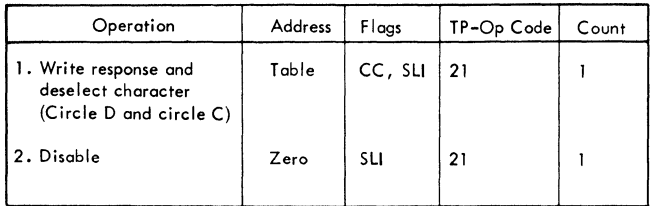

The reset if specified by READ TIR, TTR, TVR, or TPR is added to the end of the basic channel program. The sequence transmits a circle D to reply to the terminal and to halt transmission for it and an EOT character to deselect the remote terminal. It then issues a disable to disconnect the line. If no errors occurred during transmission, the reset function is performed.

#### write Initial Channel Program

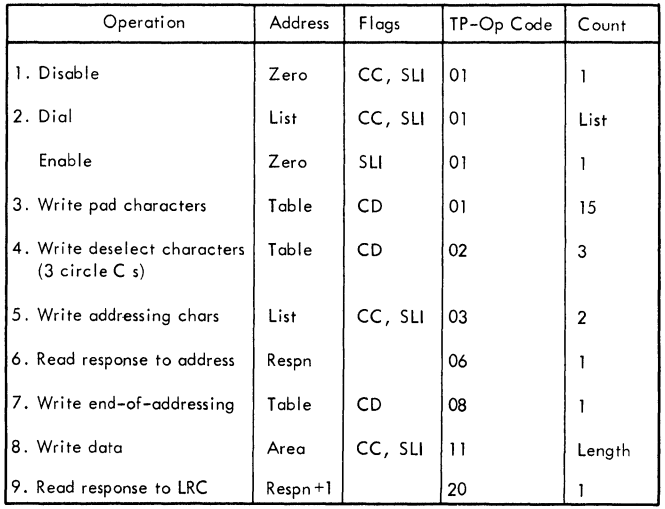

The write initial channel program initiated by the read/write routine disables and, then either: (1) dials a terminal, or (2) sets the enable latch within the line adapter so that the remote terminal may dial the CPU. The selection of dial or enable depends upon whether the problem program provides a dial list or an answer list when the WRITE Initial macro-instruction is issued.

If the enable command is issued and the terminal dials the CPU, an interrupt occurs and the channel end routine turns on the arm-seeking bit in the seventh byte of the UCB. This is an indication to any subsequent halting of the I/O operation that data transmission has begun. If the bit is not turned on in the UCB after a WRITE Initial macro-instruction is given, the terminal has not dialed the CPU. After turning on the arm-seeking bit, the channel end routine restarts the channel at the Write pad characters command.

After the pad characters, three circle Cs are sent to place the terminal in control mode. The addressing characters are sent to address the component(s). The status of the chaining flags for the sixth command depends upon the status of the addressing list. For multiple component addressing, all specified components must be logically connected to the line before message transmission occurs. A negative response from any component terminates the channel program and suppresses transmission.

If the addressing list entry specified in the WRITE macro-instruction has the EOL bit on (i.e., the entry is the last or only entry in the list), the read/write routine sets the command chaining bit on in the

"read response to addressing" CCW; the multirle addressing indication is ignored and the entire channel program executes upon initiation by read/write.

If the specified addressing list entry is not the last, the third command is not altered and an interrupt occurs after the response is read. The channel end routine checks for a negative response. If the response is positive, the routine reinitializes the addressing list pointer in the CCW data address, leaves the command chaining bit off in the "read response to addressing" CCW, and returns control to the input/output supervisor for execution of commands beginning with the one containing a 03 TP-Op code. This I/O supervisorto-channel end loop continues until the end of the addressing list (EOL bit on) has been reached. On the last addressing pass, the "read response to addressing" CCW is command chained to the "write circle D" command. The "write data" command always chains to the "read response to LRC" command.

When dynamic buffering is encountered in the read/write routine, three additional commands are generated and inserted in the channel program following the write data command. Refer to section "Dynamic Buffering" for an explanation of the additional commands.

# Write Continue Channel Program

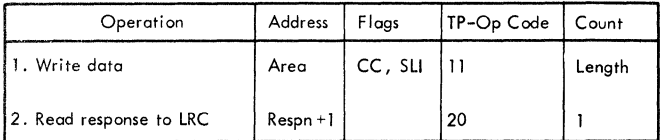

After the line connection has previously been established, the write continue channel program is initiated by the problem program through the read/write routine; the program writes data and command chains to read the response to longitudinal redundancy checking. The response is read into DECRESPN+l, the second byte of the 2-byte response field in the DECB.

When dynamic buffering is encountered in the read/write routine, three additional commands are generated and inserted in the channel program following the write data command. Refer to the section "Dynamic Buffering" for an explanation of the additional commands.

### Write Conversation Channel Program

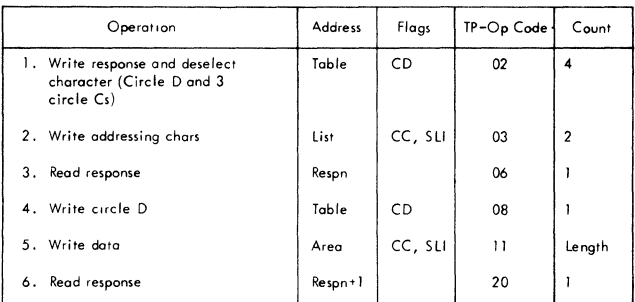

The channel program transmits a circle D and 3 circle Cs with a single CCN. For a discussion of the channel program, see the "Write Initial Channel Program."

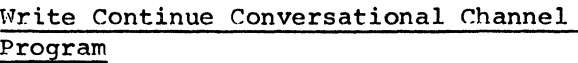

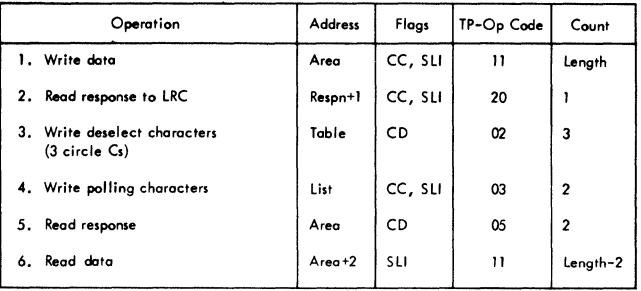

The write continue conversational channel program is initiated by the problem program through the read/write routine after a successful write initial operation. The program writes data, command chains to read the response to longitudinal redundancy checking, command chains to place the line in control mode, polls a terminal, reads a response, and reads data on positive response.

# Write Positive Acknowledge and Disconnect Channel Program

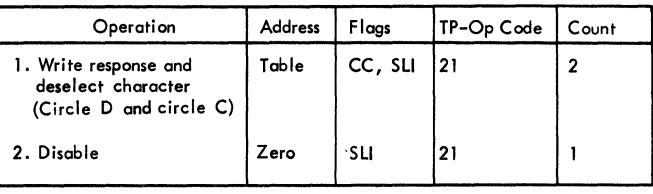
The write positive acknowledge and disconnect channel program resets the line after sending a positive response. The sequence transmits a circle D to reply to the terminal and to halt transmission for it and an EOT character to deselect the remote terminal. It then issues a disable to disconnect the line.

### Write Negative Acknowledge and Disconnect Channel Program

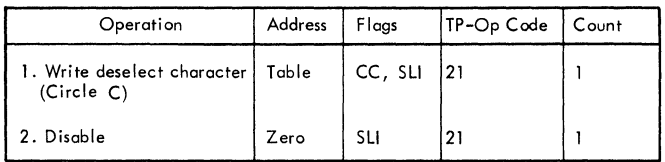

The write negative acknowledge and disconnect channel program sends a circle C to deselect the remote terminal and then issues a disable to disconnect the line.

 $\frac{1}{2}$ 

# Reset Following a Write

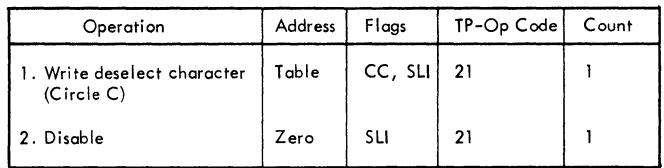

If a reset was specified by WRITE TIR, TTR, or TVR, the reset function sends a circle C to deselect the terminal and then disables the line.

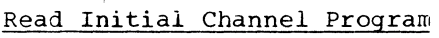

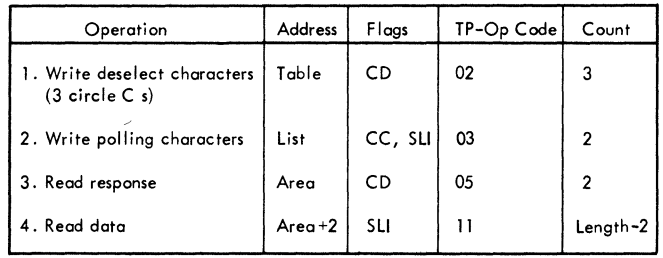

The read initial channel program places the line in control mode by sending the circle C, polls a terminal with one polling character, and reads the response to polling. The read response command has a data count of 2 with no suppressed length. Thus, when the response (one byte) is read and it is a positive response, the response will be followed by data. This will reduce the count to zero and cause data chaining to read the rest of the data until an ECB or EOT is received or the count is zero. If the negative response is received, channel end/device end interrupt occurs with unit exception. There was no data chaining because of wrong length indication and BTAM reinitializes to poll the next terminal if one was specified in the list. Polling is terminated if the channel end appendage detects a 1 in bit  $7$  of the IOBFLAG2 in the lOB for that line. This bit is on if a RESETPL has been executed and it is set when the read/write routine initiates another operation on that line. Polling also terminates when the end of list (EOL) bit is detected in an open list (OPENLST) •

Read Continue Channel Program

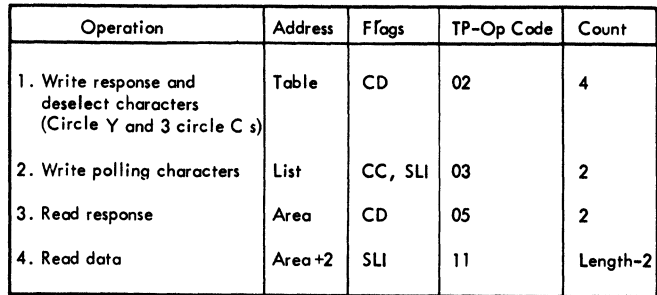

The read continue channel prograw sends a positive response to the previous message block, followed by three circle Cs to put the terminal in control mode. The terminal is polled with one polling character and

the response is read into the first byte of the message area with a count of two. There is no suppressed length. Thus, when the response is read, and it is a positive response (one byte) it will be immediately followed by data. This causes count to be reduced to zero and data chaining to the next CCW which will read until an EOE or FCT is received or the count is zero. If only one character is read, a negative respcnse, a channel end/device end interrupt occurs with unit exception. There is no data chaining due to wrong length and BTAM reinitializes the channel program to pcll the next terminal, if there is one in the list. Polling is terminated if channel end detects a 1 in bit 1 of the IOBFlAG2 in the lOB for that line, which indicated a RESETPL macro-instruction was issued for this line. This bit will be turned off when the read/write routine initiates another operation on the line. Polling is terminated when the ECL bit is detected.

#### Read Repeat Channel Program

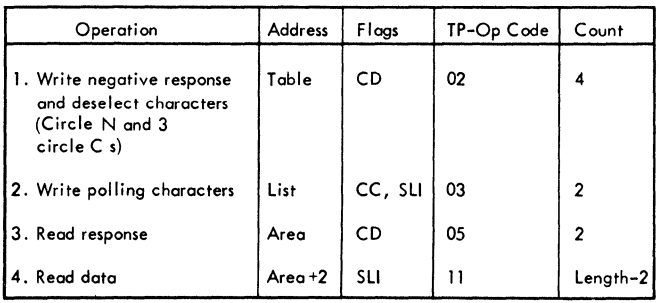

The read repeat channel program sends a negative response N tc the previous message block followed by three circle Cs to put the terminal in control mode. The terminal is then polled with one polling character. The channel program then proceeds the same way as the read initial channel program.

#### Read Skip Channel Program

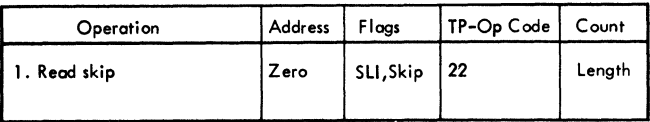

The read skip channel program reads the data from the terminal under the control of the count field. The suppress length flag is on along with the skip flag so the data is not read into storage.

### Reset Following a Read

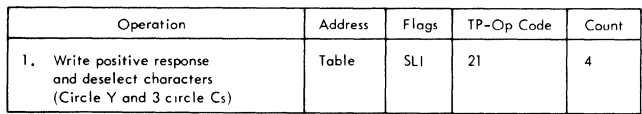

The reset CCW is chained to the last CCW of the basic channel program if READ TIR, TTR, or TPR is specified. This CCW sends a positive response to the transmission and three circle Cs.

#### Write Initial Channel Program

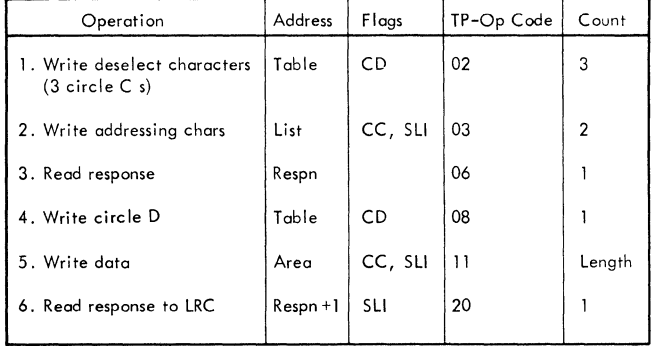

The write initial channel program, initiated by the read/write routine, places the line in control mode, addresses a terminal, and reads the response. The status of the chaining flags for the third command depends upon the status of the addressing list. For wultiple addressing, all specified terminals must be logically connected to the line before message transmission occurs. A negative response from any terminal terminates the channel program and suppresses transmission.

If the addressing list entry specified in the WRITE macro-instruction has the ECL bit on (i.e., the entry is the last or only entry in the list), the read/write routine sets the command chaining bit on in the "read response to addressing" CCW: the multiple addressing indication is ignored and the entire channel program executes upon initiation by read/write.

If the specified addressing list entry is not the last, the third command is not altered and an interrupt occurs after the response is read. The channel end routine checks for a negative response. If the response is positive, the routine reinitializes the addressing list pointer in the CCW data address, leaves the command chaining bit off in the "read response to addressing" CCW, and returns control to the input/output supervisor for execution of a restart TP-Cp code. This I/C supervisorto-channel end loor continues until the end of the addressing list (ECI bit on) has been reached. Cn the last addressing pass, the "read response to addressing" CCW is command chained to the "write data" command. The "write data" command always chains to the "read response to IRC"  $command$ 

When dynamic buffering is enccuntered in the read/write routine, three additional commands are generated and inserted in the channel program following the write data command. Refer to section "Dynamic Euffering" for an explanaticn of the additional commands.

#### Write Positive Acknowledge Channel Program

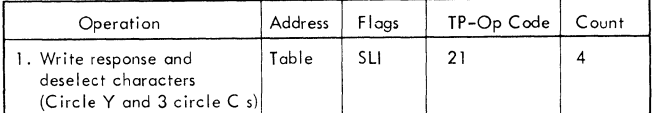

The write positive acknowledge channel program sends a Y as a positive response and three circle Cs to deselect the terminal.

#### Write Negative Acknowledge Channel Program

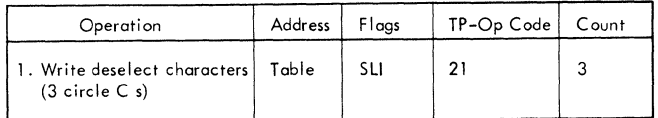

Initiated by the read/write routine, the write negative acknowledge channel program sends three circle Cs to turn the terminal off.

### Reset Following a Write

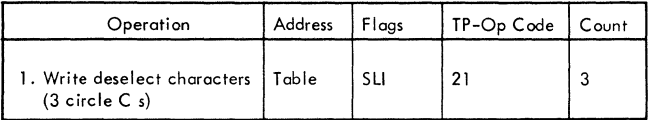

If the reset was specified by WRITE TIR, then the three circle Cs are sent to deselect the terminal.

#### CHANNEL PROGRAMS FOR TTY MODELS 33 AND 35 TWX LINES

#### the read/write routine after a successful write initial operation.

## Read Initial Channel Program

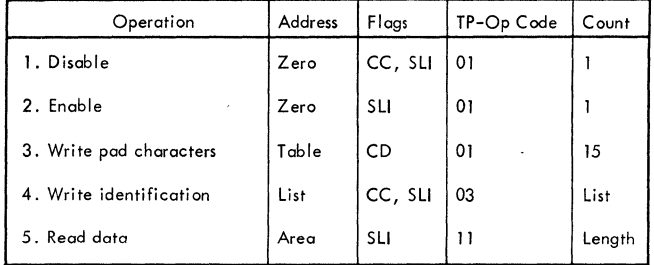

The read initial channel program, initiated by the read/write routine performs the following:

> Disables the line in case not done previously.

Sets the enable latch within the line adapter so that the remote terminal may dial the cpu.

Sends pad characters.

Writes the identification assigned to the cpu by the user's answer list.

Reads the data transmitted by the terminal.

After the enable command has been issued and the terminal has dialed the CPU, a channel end/device end interrupt occurs and the channel end appendage turns on the arm-seeking bit in the seventh byte of the UCB. This is an indication to any subsequent halting of I/O operations that data transmission has begun. If the bit is not turned on in the UCB after a read initial macro-instruction is given, the terminal has not dialed the CPU. After turning on the arm-seeking bit, the channel end appendage restarts the channel at the fourth command (write identification) •

#### Read Conversational Channel Program

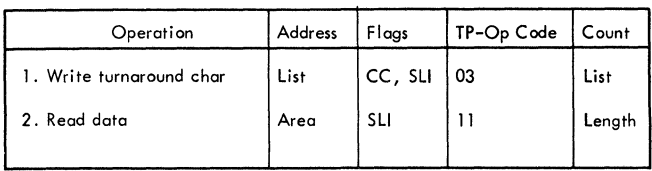

The read conversational channel program is initiated by the problem program through

### Read Skip Channel Program

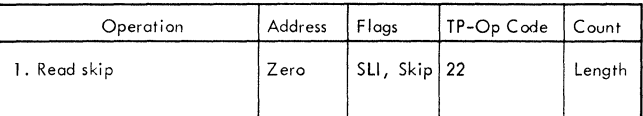

Initiated by the read/write routine, the read *skif* ohannel program read the data *in*  to clear the line, but it is not read *into*  storage.

#### Reset Following a Read

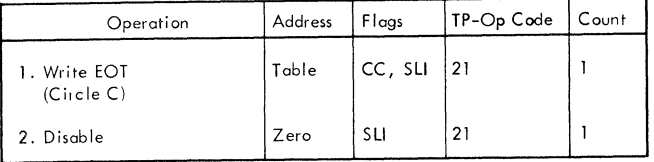

If READ TIR or TVR is specified, the reset functicn is added to the end of basic channel program and is executed only if the basic channel program completed without error. The reset will send a circle C to deselect the terminal and then disable the line.

## Write Initial Channel Program

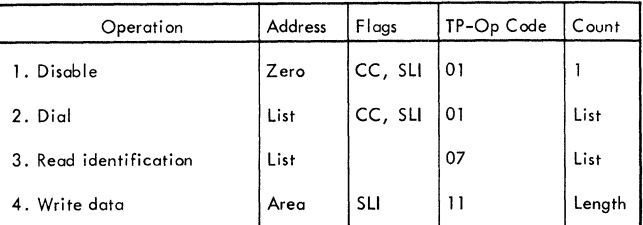

The write initial channel program, initiated ty the read/write routine, disatles and dials a terminal and, if the identification received was valid, writes the data to the terminal. If the identification was invalid, the channel program is terminated.

After the CPU has read the identification sent from the terminal, an interrupt occurs and the channel end routine compares the identification received with the identification supplied by the user in the dial list. If an unequal compare results, the channel end routine posts the buffer; if dynamic buffering was specified. The event is posted complete. If an equal<br>posted complete. If an equal<br>identification is received, it is assumed the correct terminal has been contacted and the channel is restarted with the write data command.

The write negative acknowledge channel program, initiated by the read/write routine, writes an end-of-transmission character to the terminal and resets, with a disable command, the enable latch within the line adapter.

### Reset Following a Write

#### write Conversational Channel Program

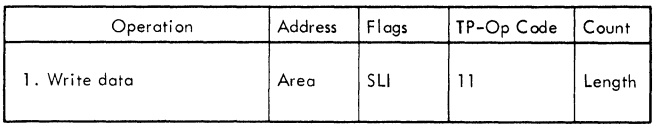

The write conversational channel program is initiated by the problem program throughthe read/write routine after a successful read initial operation.

### Write Negative Acknowledge Channel Program

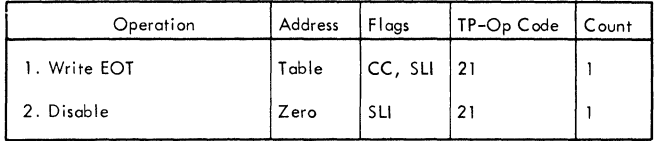

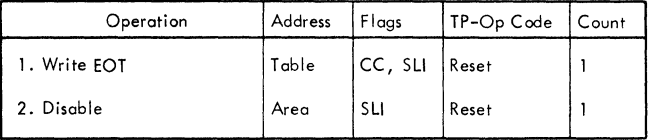

If WRITE TIR or TVR is specified. the reset function is added to the end of the basic channel programs. The program writes an end-of-transmission character to the terminal and resets, with a disable command, the enable latch within the line adapter.

#### CHANNEL PROGRAMS FOR IBM 2740 COMMUNICATIONS LINES

IBM 2740 BASIC CHANNEL PROGRAMS

# Read Initial Channel Program

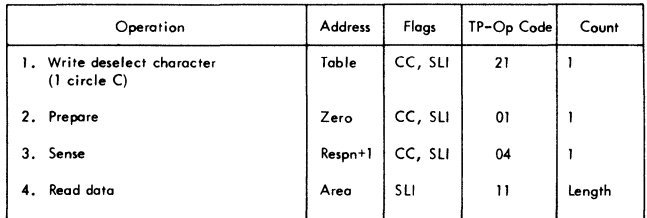

The read initial 'channel program places the terminal in control mode and sends the prepare command to condition the control unit to receive a message from the terminal. The prepare command removes the circle D from the beginning of the message and the count is reduced to zero, causing command chaining to the sense command and to the read command that reads the message.

### Read Skip Channel Program

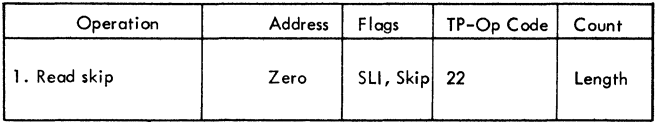

The read skip channel program reads the data from the terminal under the control of the count field. The suppress length flag is on. The skip flag is on and the data is not read into storage.

# Write Initial Channel Program

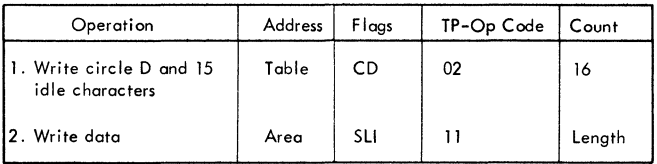

The write initial channel program sends a circle D and fifteen idle characters and data chains to the write data to send the message.

### Reset Following a write

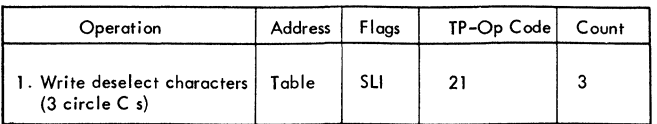

If reset was specified by WRITE TIR, the reset function will send the three circle Cs if no errors occurred during the previous transmission.

 $\frac{1}{2}$ 

#### IBM 2740 WITH CHECKING

Read Initial Channel Program

| Operation                                      | Address | Flags      | TP-Op Code | Count  |
|------------------------------------------------|---------|------------|------------|--------|
| Write deselect character<br>$(1)$ circle $C$ ) | Table   | CC, SLI    | 02         |        |
| 2.<br>Prepare                                  | Zero    | CC, SLI    | 01         |        |
| 3.<br>Sense                                    | Respn+1 | CC, SLI    | 04         |        |
| 4.<br>Read data                                | Area    | <b>SLI</b> | 11         | Length |

The Prepare command conditions the control unit to receive a message and then command chains to the Read command when a character is received. The circle D sent by the transmitting terminal is deleted by the Prepare command.

### Read Continue Channel Program

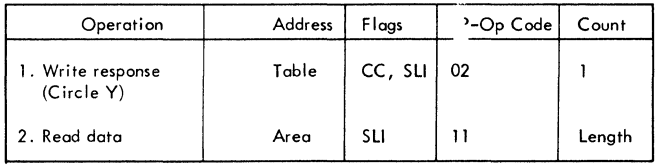

The read continue channel program is initiated by the problem program through the read/write routine after a successful read initial operation; the program writes the response character and command chains to read data.

#### Read Repeat Channel Program

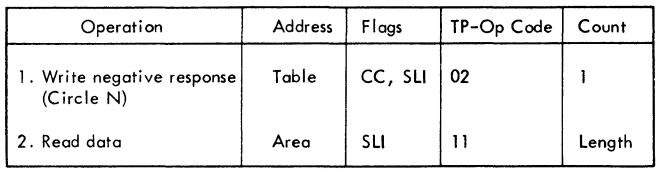

The read repeat channel program is initiated by the problem program through the read/write routine after a transmission error occurred during execution of the 'read data' command of a read initial or read continue operation. The program transmits a negative response, and then chains to the second CCW to read data into the main storage area originally specified.

### Read Skip Channel Program

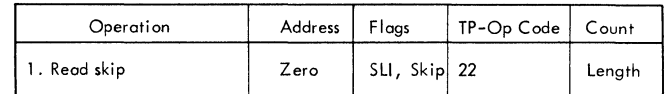

The read skip channel program reads the data from the terminal under the control of the count field. The suppress length flag is on. The skip flag is on and the data is not read into storage.

#### Reset Following a Read

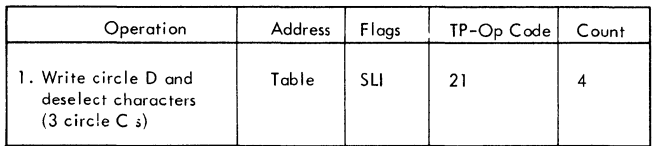

If the reset is specified by READ TIR. TTR, or TPR. the reset function will send the circle 0 and three circle Cs if no errors occurred on the data transmissions.

#### Write Initial Channel Program

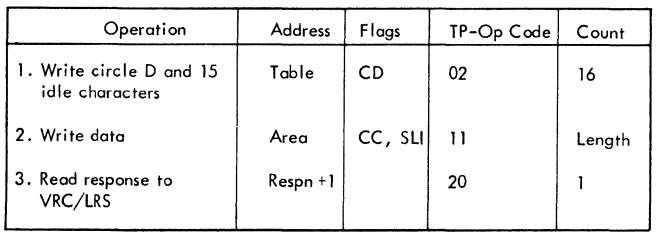

The write initial channel program sends the circle D to put the terminal in control mode and fifteen idle characters to allow terminal motors to get up to speed. This Write command data chains to the Write data command which sends the message and command chains to the Read response command.

# write Continue Channel Program

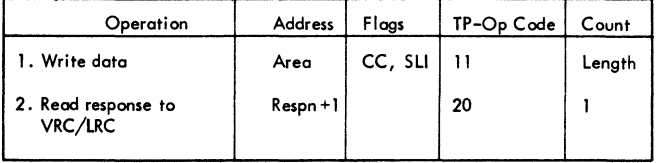

The write continue channel program will write the data and then command chain to read the response into DECRESPN+l (VRC/LRC response field in the DECB).

#### write Conversational Channel Program

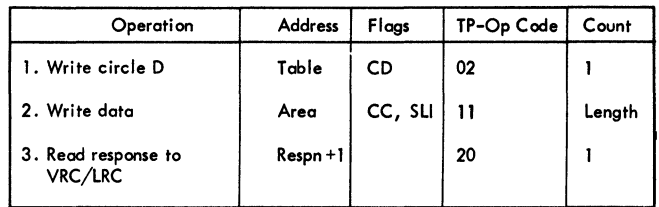

The write conversational channel program first writes a circle D to put the terminal in receive mode and then data chains to the next write to send the data. When the count is zero, this command chains to read the VRC/LRC response into the response field of the DECB (DECRESPN+l).

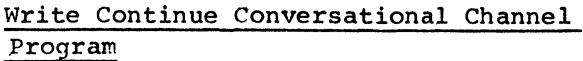

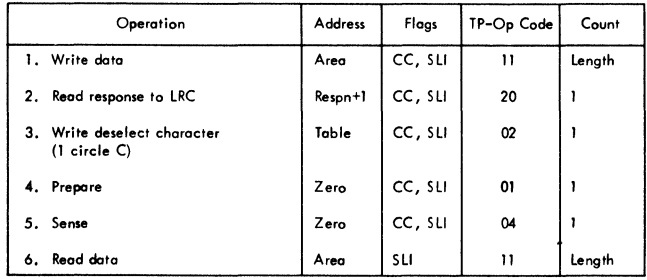

The write continue conversational channel program is initiated by the" problem program through the read/write routine after a successful write initial operation; the program writes data, command chains to read the response to longitudinal redundancy checking, command chains to place the line in control mode, command chains to the prepare command which removes the circle D from the beginning of the message, and command chains to read the message.

### Write Positive Acknowledge Channel Program

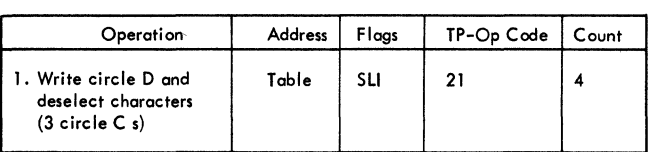

The write positive acknowledge channel program sends a circle D as a positive response and three circle Cs to deselect the terminal.

write Negative Acknowledge Channel Program

| Operation                                        | <b>Address</b> | Flags | $TP$ -Op Code | Count |
|--------------------------------------------------|----------------|-------|---------------|-------|
| 1. Write deselect characters  <br>(3 circle C s) | Table          | SLI   | 21            |       |

Initiated by the read/write routine, the write negative acknowledge channel program sends three circle CS to turn the terminal off.

#### Reset Following a Write

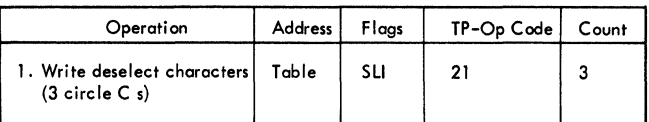

If the reset is specified by WRITE TIR. TTR or TVR, then the three circle Cs are sent to turn the terminal motors off. The reset will be performed only if no errors occurred during the write for this reset.

IBM 2740 WITH CHECKING AND 2760 ATTACHMENT

In this publication, the term "response" is used instead of "answerback" to signify response to LRC/VRC check, to maintain consistency with the other 2740 channel program explanations. In the OS BTAM SRL publication, the term answerback is used, to maintain consistency with the IBM 2760<br>Optical Image Unit Component Description publication (GA27-3011). The two terms are synonymous.

Read Continue with Leading Acknowledgment Channel Program

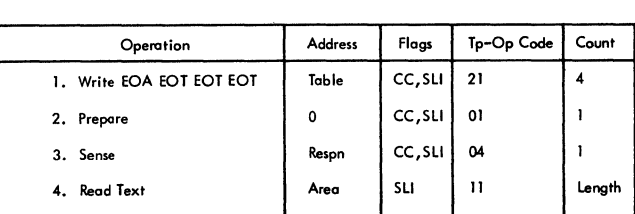

#### Read Initial Channel Program

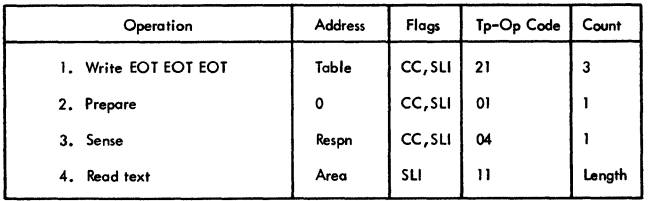

The Read continue with Leading Acknowledgment channel program sends EOA as positive response to text and an EOT sequence to place the terminal in standby status; prepares the TCU data adapter to receive text; receives a sense byte into the DECB response field; and receives message text. (The EOA with which the terminal precedes message text is deleted by the Prepare command.)

#### Read Repeat Channel Program

In the Read Initial channel program, the Write command sets the terminal to standby status; the Prepare command monitors the line for an incoming EOA; when EOA is received, the sense command receives a sense byte into the DECB response field, and the Read text corrmand receives message text.

# Operation Address Flags Tp-Op Code Count 1. Write response | Table | CC, SLI | 02 | 1 (circle N) 2. Read text **Area** SLI 11 dength

The Read Repeat channel orogram sends a negative response and receives another message block (which should be the same text as received by the previous Read operation) •

# Read Skip Channel Program

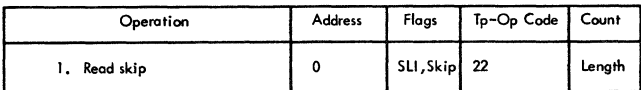

The Read Skip channel program receives a message block but does not place it in main storage.

#### Read Continue Channel Program

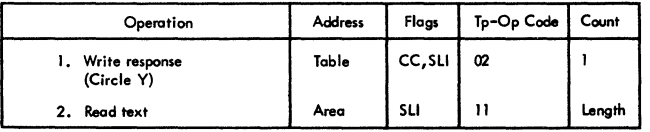

The Read Continue channel program sends a positive response and receives another message block.

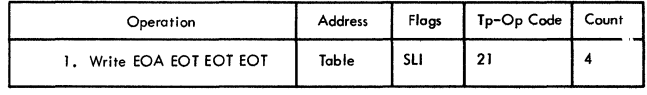

The Reset function, specified by the READ TIR, TTR, or TPR macro, is added to the end of the basic channel program (but is executed only if the text was received correctly). The EOA signifies positive response to text; the EOTs reset the terminal to standby status.

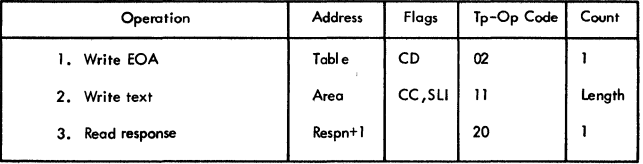

The Write Conversational channel program sends EOA to place the terminal in receive status, sends text, and reads response to text.

write Initial Optical Channel Program

### write Initial Channel Program

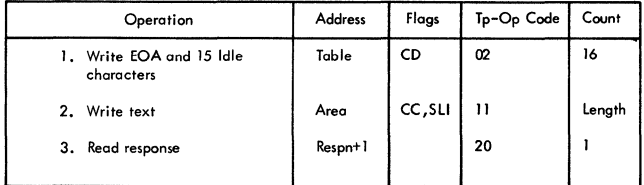

The Write Initial channel program sends EOA to place the terminal in receive status and 15 idle characters to allow terminal motors to reach operating speed; sends text, and receives response to text in DECRESPN+1.

# write Continue Channel Program

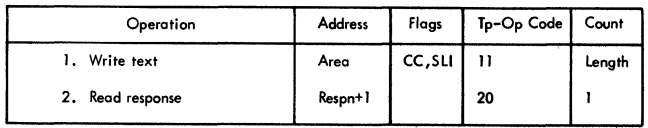

The Write Continue Channel program sends a message block and receives response to text in DECRESPN+l.

When dynamic buffering is used, three additional commands are generated and inserted in the channel program following the Write Text conmand. See the section Dynamic Buffering for an explanation of these commands.

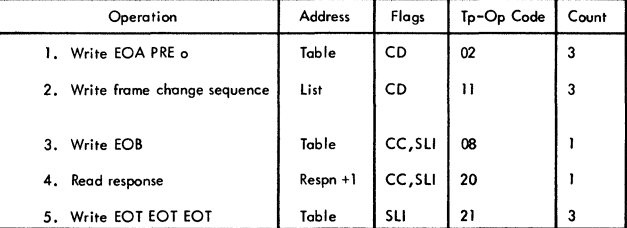

The Write Initial Optical channel program sends EOA PRE o to place terminal in receive status and indicate that the subsequent message text is for the 2760; sends a frame change message and EOB; reads response to text; and resets the terminal to standby status if the response is positive (the EOT sequence also causes the 2760 to execute the frame change function).

 $\left(\right)$ 

### write Invitational Optical Channel Program

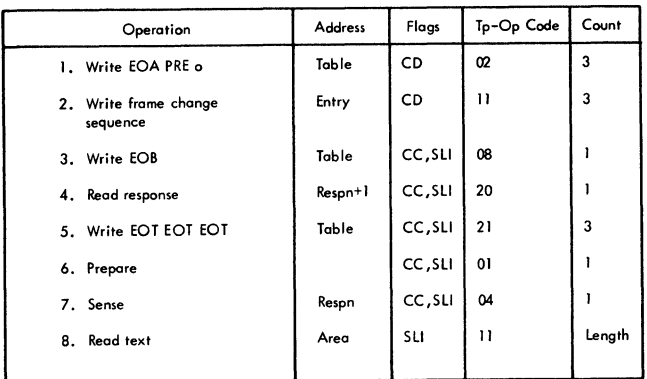

The write positive Acknowledgment channel program sends EOA as positive response to text and three EOTs to place the terminal in standby status.

Write Negative Acknowledgment Channel Program

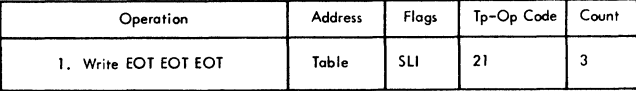

The Write Invitational optical channel program sends EOA PRE 0 to place the terminal in receive status and indicate that the subsequent message text is for the 2760; sends a frame change message and EOB; reads response to text; resets the terminal to standby status if response is positive (the EOT sequence also causes the 2760 to execute the frame change function); prepares the TCO data adapter to receive text; receives a sense byte into the DECB response field; and reads message text. (The EOA with which the terminal precedes message text is deleted by the Prepare command. )

### write Positive Acknowledgment Channel Program

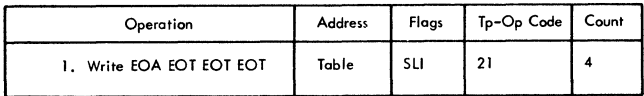

The Write Negative Acknowledgment channel program sends three EOTs to place the terminal in standby status; the EOTs also signify negative response to text, if the channel program is executed following a Read operation.

#### Reset Following a write

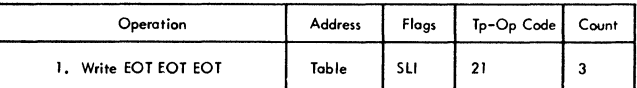

The Reset function, specified by the WRITE TIR, TTR, or TVR, is executed at the end of the basic channel program (only if a positive response to text was received by the preceding command). The EOTs reset the terminal to standby status.

#### IBM 2740 WITH DIAL

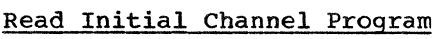

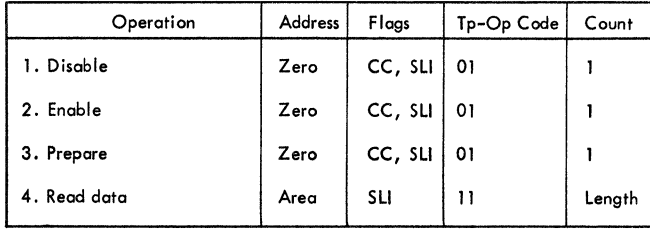

Initiated by the read/write routine, the read initial channel program disables and then enables the line to receive a call. When a call is received, the Enable command chains to the Prepare command which conditions the control unit to receive a message. When a character is received, the count goes to zero and the Prepare command command chains to read the data. The prepare command deletes the circle D which is sent by the depression of the BID key at the transmitting terminal.

#### Read Conversational Channel Program

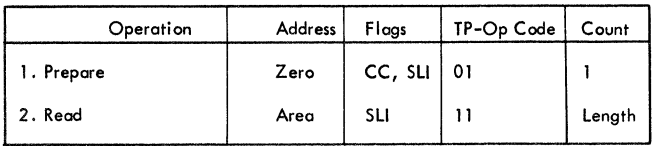

The read conversational channel program sends the Prepare command to condition the control unit to receive a message from a The Prepare command removes the circle D from the beginning of the message and the count is reduced to zero, causing command chaining to the read which reads the message.

#### Read Skip Channel Program

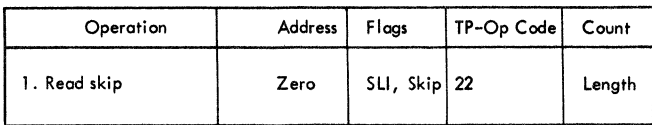

The read skip channel program reads the data from the terminal under the control of the count field. The suppress length flag

is on. The skip flag is on and the data is not read into storage.

#### Reset Following a Read

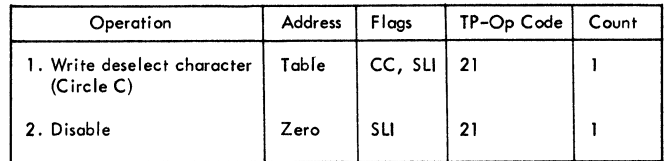

If reset is specified by READ TIR or TVR, the reset commands are added to the basic channel program and are executed if no errors occurred during the execution of the basic channel program.

### Write Initial Channel Program

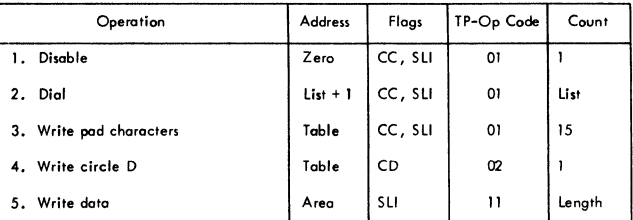

Initiated by the read/write routine. the write initial channel program disables the line and command chains to the Dial command to dial the terminal specified by the DFTRMLST macro-instruction. After dialing, the channel program sends fifteen pad characters before command chaining to a write circle D command which is sent before the data.

### Write Conversational Channel Program

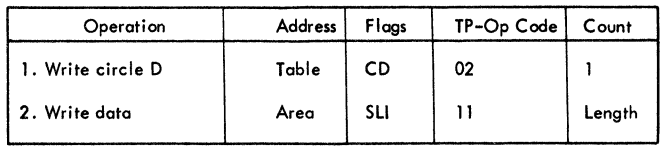

The write conversational channel program sends a circle D and then data chains when the count is zero to a write data command to send the message.

# write Disconnect Channel Program

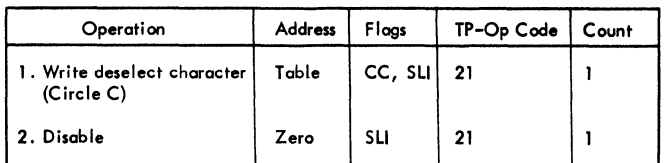

The write disconnect channel program sends a circle C to put the terminal in control mode and command chains to disable the line.

# Reset Following a write

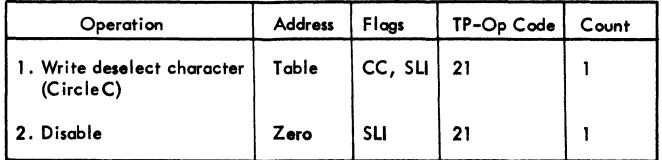

If reset is specified by WRITE TIR or TVR, the reset commands are added to the corresponding channel programs. They are executed when the basic channel program completes without error.

### IBM 2740 WITH DIAL AND CHECKING

# Read Initial Channel Program

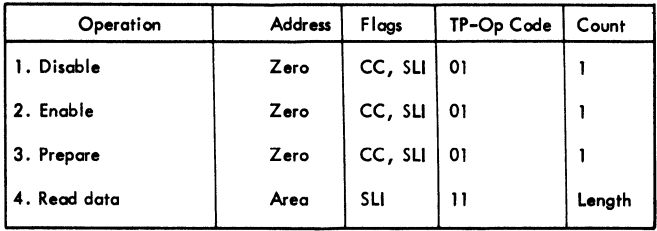

Initiated by the read/write routine, the read initial channel program disables and then enables the line to receive a call. When a call is received, the Enable command chains to the Prepare command which conditions the control unit to receive a message. When a character is received, the count goes to zero and the Prepare command command chains to read the data. The Prepare command deletes the circle D which is sent by the depression of the BID key at the transmitting terminal.

#### Read Continue Channel Program

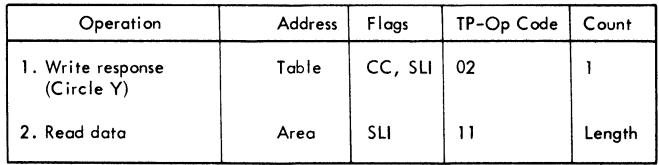

The read continue channel program is initiated by the problem program through the read/write routine after a successful read initial operation; the program writes the response character and command chains to read data.

#### Read Conversational Channel Program

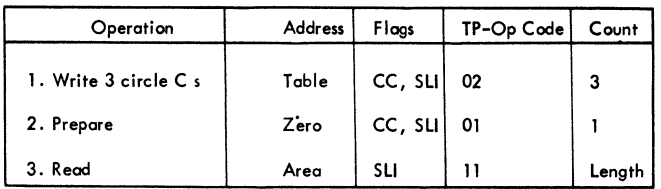

Initiated by the read/write routine. the read conversational channel program sends three circle Cs to put the terminal in

control mode and then chains to the Prepare command. The Prepare command conditions the control unit to receive a message. When the first character, a circle  $\bar{D}$  caused by the depression of the transmitting terminal's BID key. is received. it is deleted by the Prepare command which chains to read the data.

#### Read Repeat Channel Program

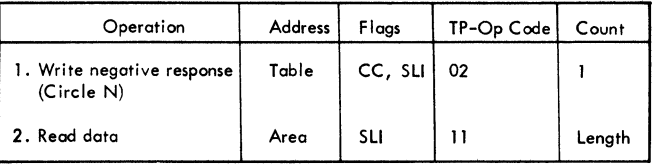

The read repeat channel program is initiated by the problem program through the read/write routine after a transmission error occurred during execution of the 'read data' command of a previous read operation. The program transmits a negative response. and then chains to the second CCW to read data into the main storage area originally specified.

Read Skip Channel Program

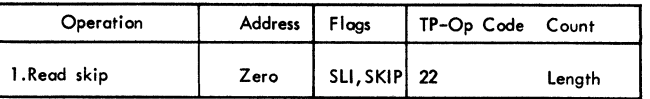

Initiated by the read/write routine. the read skip channel program read the data in to clear the line but it is not read into storage.

### Reset Following a Read

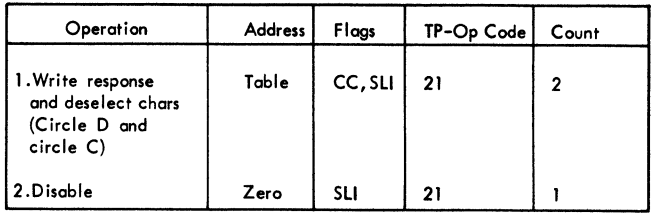

The reset if specified by READ TIR, TTR, TVR, or TPR is added to the end of the basic channel program. The sequence

transmits a circle D to reply to the terminal and to halt transmission for it and an EDT character to deselect the remote terminal. It then issues a disable to disconnect the line. If no errors occured during transmission, the reset function is performed.

channel proqram following the write data command. Refer to the section "Dynamic Buffering" for an explanation of the additional commands.

#### Reset Following a Write

### Write Initial Channel Program

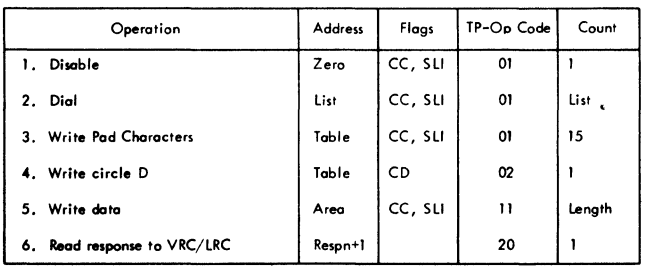

Initiated by the read/write routine, the write initial channel program disables the line before dialing the terminal specified by the DFTRMLST. The fifteen pad characters are sent to allow the terminal motors to reach the necessary speed before the message is sent to it. Before the data is sent, a circle D is sent to the terminal. After the message is sent the response to VRC/LRC is read into the response field in the DECB (DECRESPN+1).

Write Continue Channel Program

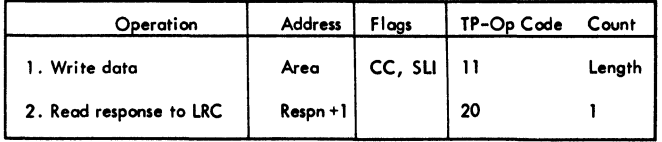

After the line connection has previously been established, the write continue channel program is initiated by the problem program through the read/write routine; the program writes data and command chains to read the response to longitudinal redundancy checking. The response is read into DECRESPN+1, the second byte of the 2-byte response field in the DECB.

When dynamic buffering is encountered in the read/write routine, three additional commands are generated and inserted in the

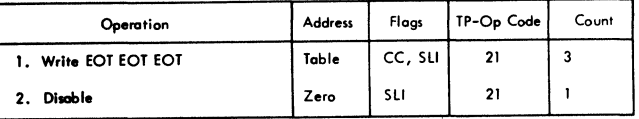

Write Conversational Channel Program

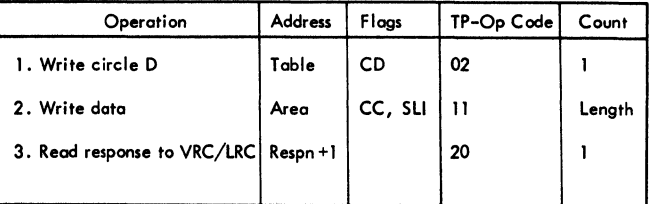

The Write conversational channel program sends a circle D after the line has previously been established. The data is sent and the "Write data" command chains to the "read response" CCW.

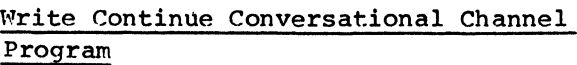

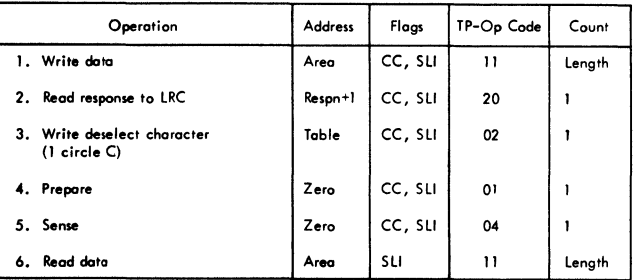

The write continue conversational channel program is initiated by the problen program through the read/write routine after a successful write initial operation; the program writes data, command chains to read the response to longitudinal redundancy checking, command chains to place the line in control mode, command chains to the prepare command which removes the circle D from the beginning of the message, and command chains to read the message.

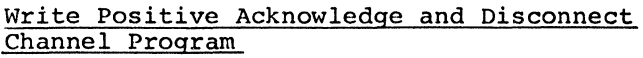

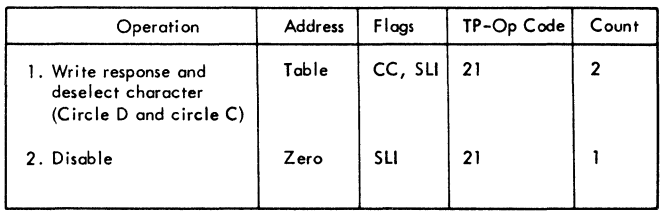

The Write positive acknowledge and disconnect channel program resets the line after sending a positive response. The sequence transmits a circle D to reply to the terminal and to halt transmission for it and an EOT character to deselect the remote terminal. It then issues a disable to disconnect the line.

write Negative Acknowledge and Disconnect Channel Program

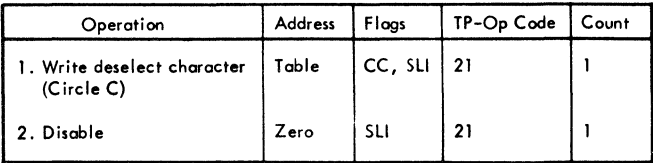

IBM 2740 WITH DIAL, CHECKING, AND 2760 ATTACHMENT

In this publication, the term "response" is used instead of "answerback" to signify response to LRC/VRC check, to maintain consistency with the other 2740 channel program explanations. In the OS BTAM SRL publication, the term answerback is used to maintain consistency with the IBM 2760 Optical Image Unit Component Description Form  $A27-3011$ ). The two terms are synonymous.

#### Read Initial Channel Program

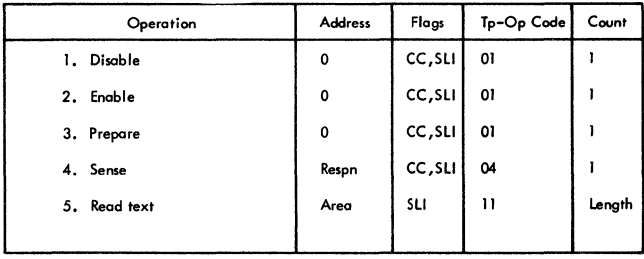

The Read Initial channel program disables the line, then enables it to receive a call. When a call is received, the Prepare command deletes the EOA 'sent by the Bid key at the terminal, the Sense command receives a sense byte into the DECB response field. and the Read text command receives message text.

#### Read Continue Channel Program

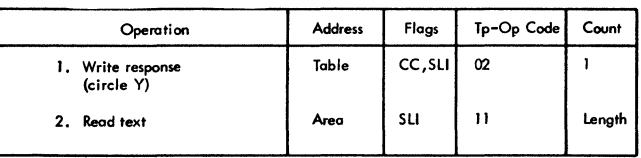

The Read Continue channel program sends a positive response and receives another message block.

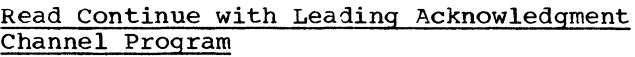

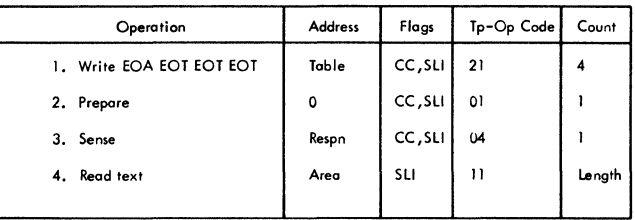

The Read Continue with Leading Acknowledgment channel program sends EOA as positive response to text and an EOT sequence to place the terminal in standby status; prepares the TCU data adapter to receive text; receives a sense byte into the DECB response field; and receives message text. (The EOA with which the terminal precedes message text is deleted by the Prepare command.)

### Read Conversational Channel Program

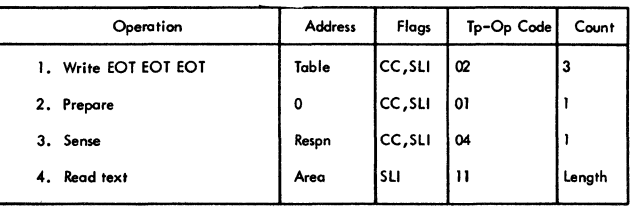

The Read Conversational channel program first places the terminal in standby status. The Prepare command deletes the EOA sent by the Bid key at the terminal, the Sense command receives a sense byte into the DECB response field, and the Read Text command receives message text.

### Read Repeat Channel Program

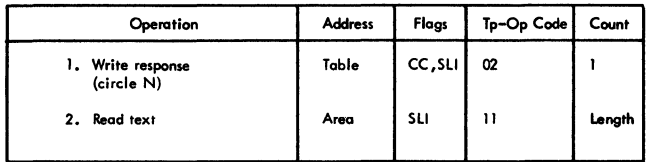

The Read Repeat channel program sends a negative response and receives another message block (which should be the same text as received by the previous Read operation).

#### Read Skip Channel Program

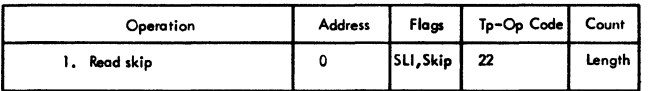

The Read Skip channel program receives a message block but does not place it in main storage.

#### Reset Following a Read

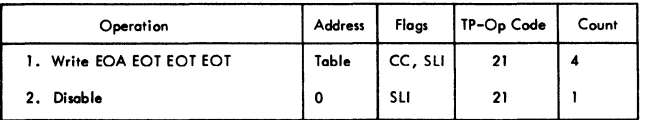

The Reset function, specified by the READ TIR, TTR, TVR, or TPR, is executed at the end of the basic channel program (only if the text was received correctly). The first command sends an EOA and 3 EOTs to signify positive response to text and to reset the terminal to standby status. The second command breaks the line connection.

### Write Initial Channel Program

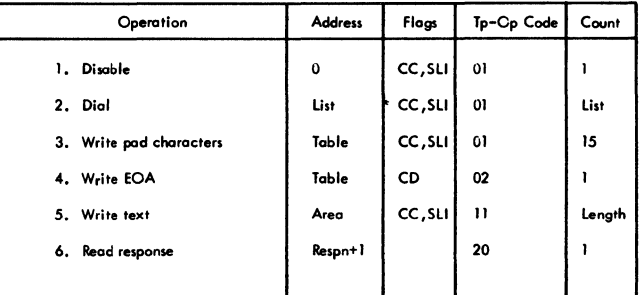

The Write Initial channel program disables the line, dials a remote terminal, sends 15 pad characters to allow terminal motors to reach operating speed, sends EOA to place terminal in receive status, sends text, and receives response to text in DECRESPN+1.

#### write Continue Channel Program

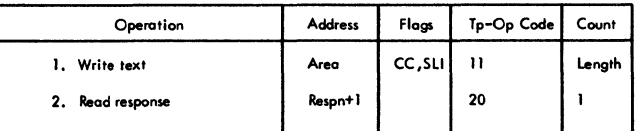

The write Continue Channel program sends a message block and receives response to text in DECRESPN+1.

When dynamic buffering is used, three additional commands are generated and inserted in the channel program following the Write Text command. See the section Dynamic Buffering for an explanation of these commands.

#### Write Conversational Channel Program

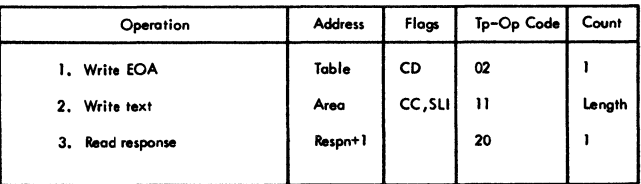

The write Conversational channel program sends EOA to place the terminal in receive status, sends text, and reads response to text.

### write Initial Optical Channel Program

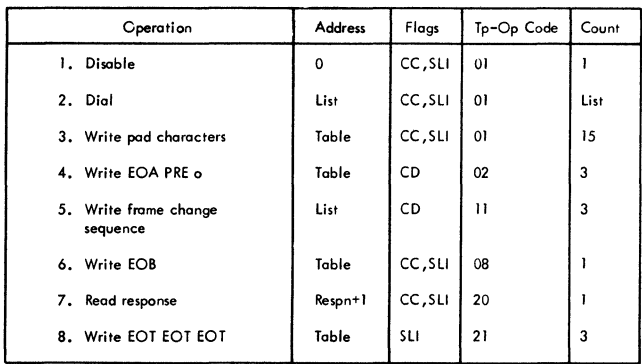

The Write Initial Optical channel program disables the line; dials a remote terminal; sends 15 pad characters to allow terminal motors to reach operating speed; sends EOA PRE 0 to place terminal in receive status and indicate that the subsequent message text is for the 2760; sends a frame change message and EOB; reads response to text; and resets the terminal to standby status if the response is positive. (The EOT sequence also causes the 2760 to execute the frame change function.)

#### write Invitational optical Channel Program

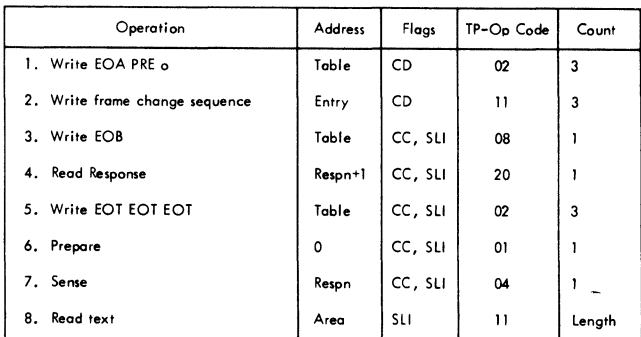

The Write Invitational Optical channel program sends EOA PRE 0 to place the

terminal in receive status and indicate that the subsequent message text is for the 2760; sends a frame change message and EOB; reads response to text; resets the terminal to standby if response is positive (the EOT sequence also causes the 2760 to execute the frame change function); prepares the TCU data adapter to receive text; receives a sense byte into the DECB response field; and reads message text. (The EOA with which the terminal precedes message text is deleted by the Prepare command.)

#### Write Conversational Optical Channel Program

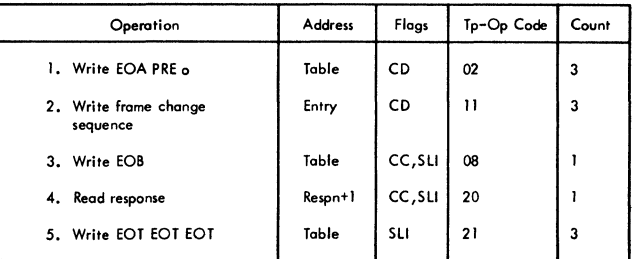

The Write Conversational Optical channel program sends EOA PRE o to place the terminal in receive status and indicate that the subsequent message text is for the 2760; sends a frame change message and EOB: reads response to text; and resets the terminal to standby status if the response is positive. (The EOT sequence also causes the 2760 to execute the frame change function. )

write Positive Acknowledgment Channel Program

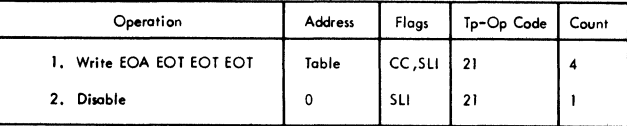

The Write Positive Acknowledgment channel program sends EOA as positive response to text and three EOTs to place the terminal in standby status, then breaks the line connection.

# Write Negative Acknowledgment Channel Program

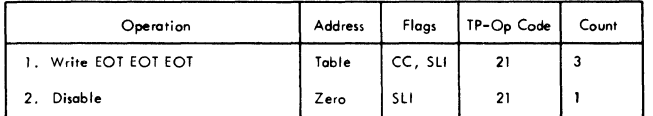

The Write Negative Acknowledgment channel program sends three EOTs to place the terminal in standby status (the EOTs also signify negative response to text, if the channel program is executed following a Read operation), then breaks the line connection.

IBM 2740 WITH DIAL AND TRANSMIT CONTRCL

#### Read Initial Channel Program

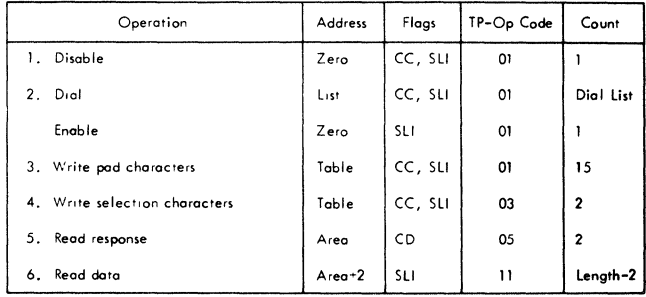

The read initial channel program initiated by the read/write routine disables and then either (1) dials a terminal or (2) sets the enable latch within the line adapter so that the remote terminal may dial the CPU. The selection of dial or enable depends upon whether the problem program provides a dial list or an answer list when the Read Initial macro-instruction is issued.

If the enable command is issued and the terminal dials the CPU, an interrupt occurs and the channel end routine turns on the arm-seeking bit in the seventh byte of the UCB. This is an indication to any subsequent halting of the I/O operation that data transmission has begun. If the bit is not turned on in the UCE after a read initial wacro-instruction is given, the terminal has not dialed the CPU. After turning on the arm-seeking bit, the channel-end routine restarts the channel at the Write pad characters command.

The fifteen pad characters are followed by the selection character (/ space) to select the fifth command (read response character). The read response CCW specifies a data count of 2, with wrong length indication not suppressed, while the length of the response character is one byte. Under ETAM, the effect of this technique is as follows:

Positive Response: The response character, a circle D caused by the depression of the transmitting terminals BID key, and the first byte of the message are read under control of the "read response" CCW. This reduces the data count to zero and causes data chaining to take place. The second and subsequent bytes of the message are read under control of the address and count fields of the "read

data" CCW. Execution continues in the channel with an interrupt occurring only at the end of the transwission.

2. Negative Response: This response causes channel end and device end with unit exception and wrong length record indicated. There is no polling cf component (s) or terminal (s) on the  $2740$ CT; only the sending of the selecticn characters.

#### Read Conversational Channel Program

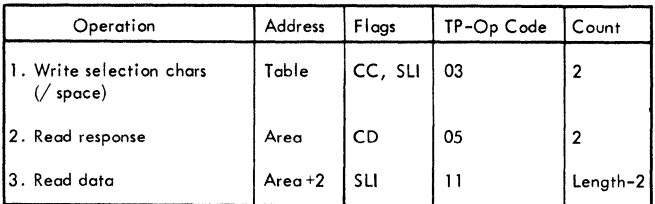

The read conversaticnal channel program sends the selection characters (1 space) to allow the terminal to send a message. The response is read into the first two bytes of the message area. (See the Read Initial section cf the 2740DT fcr a discussicn of the positive or negative response.) If the response was positive the "read respcnse" CCW data chains to read the rest of the message.

### Read Skip Channel Program

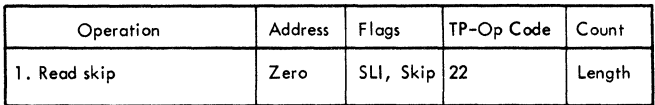

Initiated by the read/write routine, the read skip channel prcgram read the data in to clear the line but it is not read intc storage.

#### Reset Following a Read

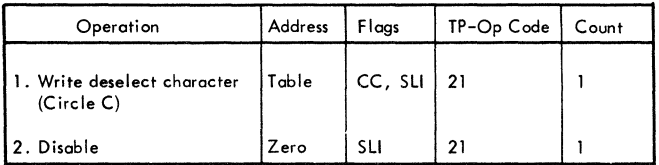

If reset is specified by READ TIR or TVR, the reset commands are added to the basic cnannel program and are executed if no errors occurred during the execution of the basic channel program.

Buffering" for an explanation of the additional commands.

### Write Conversational Channel Program

Write Initial Channel Program

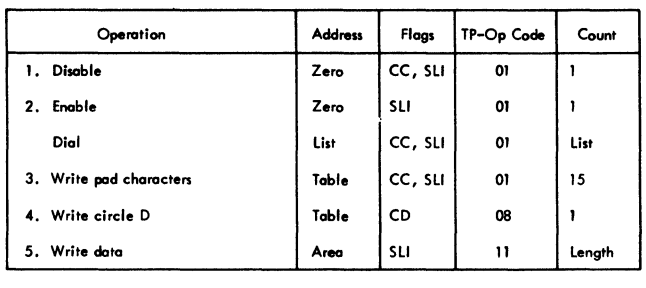

The write initial channel program initiated by the read/write routine disables and, then either: (1) dials a terminal, or (2) sets the enable latch within the line adapter so that the remote terminal may dial the CPU. The selection of dial or enable depends upon whether the problem program provides a dial list or an answer list when the WRITE Initial macro-instruction is issued.

If the enable command is issued and the terminal dials the CPU, an interrupt occurs and the channel end routine turns on the arm-seeking bit in the seventh byte of the UCB. This is an indication to any subsequent halting of the I/O operation that data transmission has begun. If the bit is not turned on in the UCB after a write initial macro-instruction *is* given, the terminal has not dialed the CPU. After turning on the arm-seeking bit, the channel end routine restarts the channel at the Write pad characters command.

After the pad characters, the channel program data chains to send a circle D before sending the data.

Wnen dynamic buffering is encountered in the read/write routine, three additional commands are generated and inserted in the channel program following the write data command. Refer to section "Dynamic

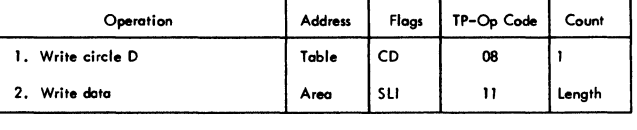

The write conversational channel program sends a circle D and then data chains when the count is to a Write data command to send the message.

### Write Disconnect Channel Program

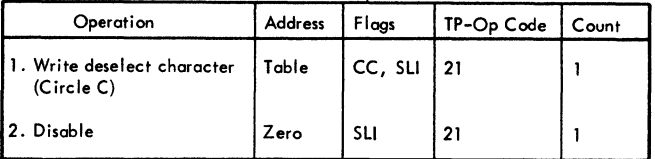

The Write disconnect channel program sends a circle C to put the terminal in control mode and command chains to disable the line.

### Reset Following a Write

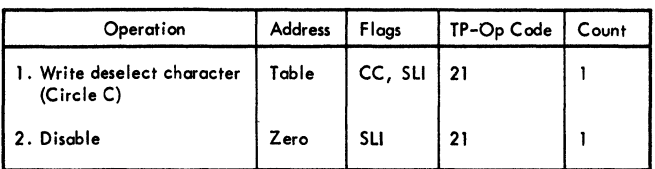

If reset *is* specified by WRITE TIR or TVR, the reset corrmands are added to the corresponding channel programs. They are executed when the basic channel program completes without error.

IBM 27.40 wITH DIAL, TRANSMIT CONTROL, AND CHECKING

# Read Initial Channel Program

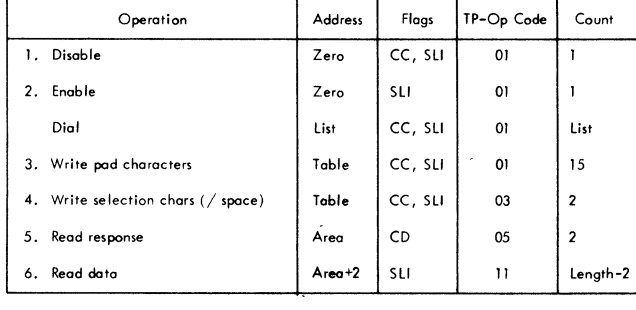

The read initial channel program initiated by the read/write routine disables and then either (1) dials a terminal or (2) sets the enable latch within the line adapter so that the remote terminal may dial the CPU. The selection of dial or enable depends upon whether the problem program provides a dial list or an answer list when the Read Initial macro-instruction is issued.

If the enable command is issued and the terminal dials the CPU, an interrupt occurs and the channel end routine turns on the arm-seeking bit in the seventh byte of the UCB. This *is* an indication to any subsequent halting of the I/O operation that data transmission has begun. If the bit is not turned on in the UCB after a read initial macro-instruction is given, the terminal has not dialed the CPU. After turning on the arm-seeking bit, the channel-end routine restarts the channel at the Write pad characters command.

The fifteen pad characters are followed by the selection character (/ space) to select the fifth command (read response character) specifies a data count of 2, with wrong length indication not suppressed, while the length of the response character is one byte. Under BTAM, the effect of this technique is as follows:

1. Positive Response: The response character, a circle D caused by the depression of the transmitting terminals BID key, and the first byte of the message are read under control of the "read response" CCW. This

reduces the data count to zero and causes data chaining to take place. The second and subsequent bytes of the rressage are read under control of the address and count fields of the "read data" CCW. Execution continues in the channel with an interrupt cccurring only at the end of the transmission.

2. Negative Response: This response causes channel end and device end with excepticn and wrong length record indicated. There is no polling of component(s) or terminal  $(s)$  on the  $2740DT$ ; only the sending of the selecticn characters.

#### Read Continue Channel Frogram

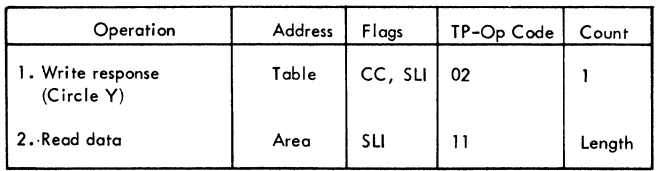

After the line connection has previously been established, the read continue channel program is initiated by the problem program through the read/write routine; the program writes the response character and command chains tc read data.

#### Read Repeat Channel Program

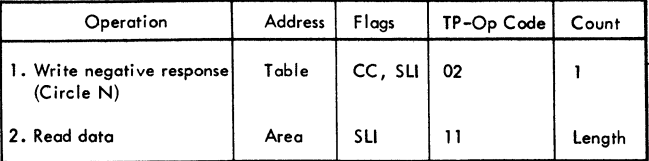

The read repeat channel program is initiated by the problem program through the read/write routine after a data check occurred during execution of the 'read data' command of a read initial or read continue operation. The program transmits a negative response, and then chains to the second CCW to read data into the main storage area originally specified.

### Read Conversational Channel Program

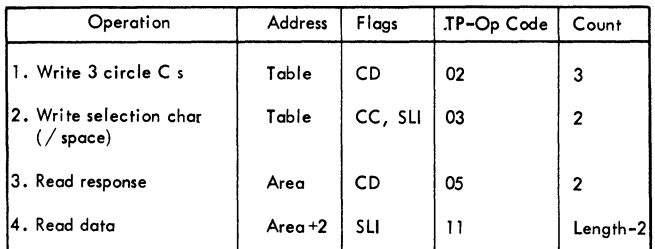

The read conversational channel program is initiated by the read/write routine. The channel program sends the three circle Cs to put the terminal in control mode prior to sending the selection characters which tells the terminal it can now send. The response is read into the first two bytes of the message area. If the response is negative, only one byte, an interrupt occurs and the channel end routine recognizes that is is a negative response and the channel program is terminated. If the response is positive, it will be followed by a data. After the first two bytes are read, the count is reduced to zero and this CCW data chains to finish reading the message.

# Read Skip Channel Program

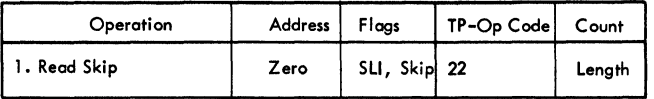

Initiated by the read/write routine, the read skip channel program read the data in to clear the line but it is not read into storage.

#### Reset Following a Read

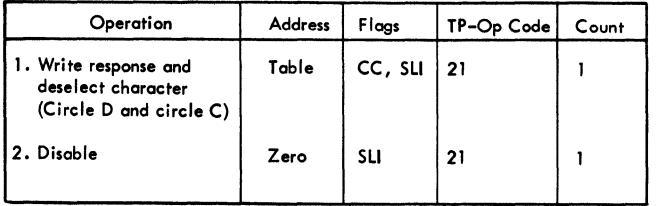

If READ TIR, TTR, TPR, or TVR is specified, the reset function is added to the end of basic channel program and is executed only if the basic channel program completed without error. The reset will send a circle D and a circle C to deselect the terminal and then disable the line.

If there is dynamic tuffering, three additional commands are generated in the channel program following the Write data command. See the section "Dynamic Euffering" for an explanation of the additional commands.

#### Write Initial Channel Program

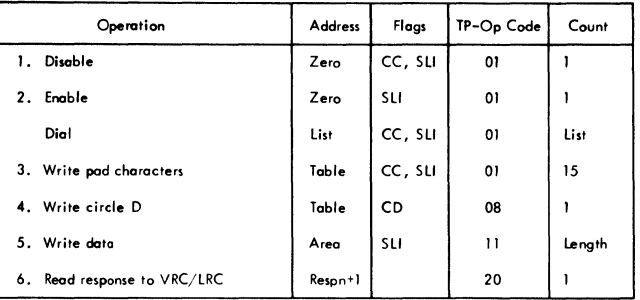

The write initial channel program initiated by the read/write routine disables and, then either: (1) dials a terrrinal, or (2) sets the enable latch within the line adapter so that the remote terminal may dial the CFU. The selection of dial or enable depends upon whether the problem program provides a dial list or an answer list when the WRITE Initial macro-instruction is issued.

If the enable command is issued and the terminal dials the CPU, an interrupt occurs and the channel end routine turns on the arrr-seeking bit in the seventh byte of the UCB. This is an indication to any subsequent halting of the I/C operation that data transmissicn has tegun. If the bit is not turned on in the UCB after a write initial macro-instruction is given, the terminal has not dialed the CPU. After turning cn the arm-seeking tit, the channel end routine restarts the channel at the Write pad characters command.

After the pad characters, the channel program data chains to send a circle D before sending the data. The response tc VRC/lRC is read into the second byte of the field in the DECB (DECRESPN+1).

When dynamic buffering is encountered in the read/write routine, three additional commands are generated and inserted in the channel program following the write data command. Refer to section "Dynamic Buffering" for an explanation of the additional commands.

#### Write Continue Channel Program

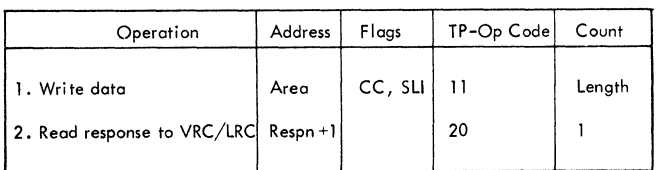

The write continue channel program **will**  write the data and then command chain to read the response into DECRESPN+l (VRC/LRC response field in the DECB.

### Write Conversational Channel Program

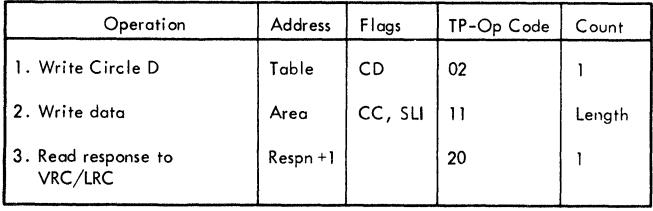

The write conversational channel program first writes a circle 0 to put the terminal in receive mode and then data chains to the next write to send the data. When the count is zero, this command chains to read to VRC/LRC response into the response field of the DECB (DECRESPN+1).

Write Positive Acknowledge and Disconnect Channel Program

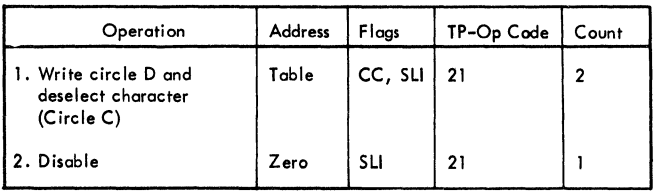

The Write positive acknowledge channel program sends a circle C as a positive respcnse followed by a circle D to place the terminal in control mode. The line is then disabled.

Write Negative Acknowledge Channel Program

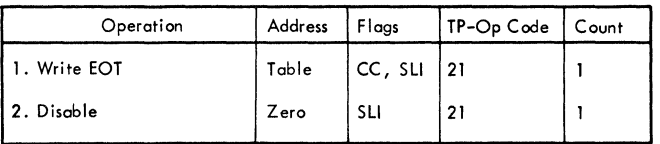

The Write negative acknowledge channel program initiated by the read/write routine, writes an end-of-transmissicn character to the terminal and resets, with a disable command, the enable latch within the line adapter.

### Reset Following a Write

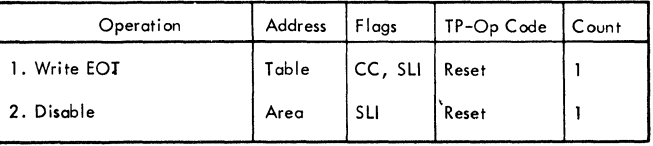

If WRITE TIR, TTR, Cr TVR is specified, the reset function is added to the end of the basic channel prcgrams. The program writes an end-of-transmission character to the terrrinal and resets, with a disable command, the enable latch within the line adapter.

 $\mathcal{E}$ 

#### IBM 2740 WITH STATION CONTROL

#### Read Initial Channel Program

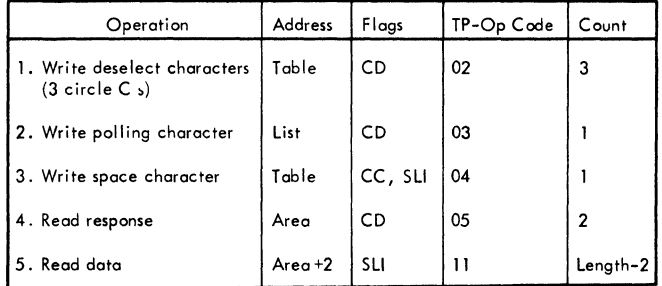

Initiated by the read/write routine, the read initial channel program places the line in control mode, polls the terminals, with one character followed by a space character, and reads the response to polling. If the response is positive, the response will be read into the first byte of the input area. The positive response In the input area. The positive response<br>is followed by the message. Since the read response command specifies a count of 2 (with no suppress length), the positive response followed by the message will reduce the count to zero and data chain to the read will continue to read the data until the transmission is ended with an EOT. When a negative response is received on the read response, only one byte of data (the negative response) will be read into the message area and channel end/device end occurs (no unit exception). With the wrong length flag on and a nonzero data count, there is no data chaining to the next read command. Instead BTAM'S channel end detects the polling TP-Op code and initializes for the next terminal to be polled by returning to lOS for execution with a pointer to the Write polling characters CCW. Polling is terminated if the channel end routine detects a 1 in bit 7 of IOBFLAGS which is turned on when RESETPL *is* executed for that line. The bit is turned off by read/write when another operation on that line *is* initiated. Polling also terminates when the end of list (EOL) bit is detected in an open list (OPENLST) •

#### Read Skip Channel Program

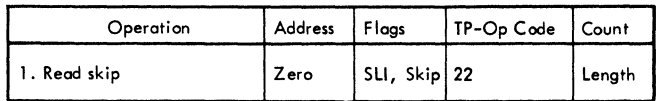

Initiated by the read/write routine, the read skip channel program read the data in to clear the line but it *is* not read intc storage.

#### Write Initial Channel Frogram

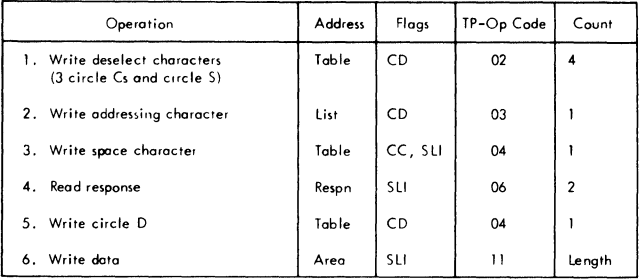

The write initial channel program places the terminal in control mode and sends a circle S to denote that addressing will follow. The terminal is addressed with a one character code followed by a space character. The response to addressing is read into the first byte of the response field in the DECB (DECRESPN). The Write circle D "CCW" data chains to write the data.

#### Reset Following a Write

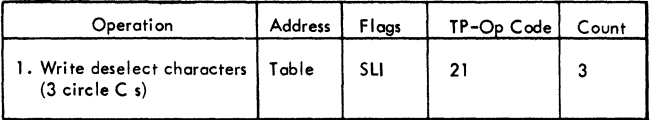

If the reset is specified by WRITE TIR, then the three circle Cs are sent to turn the terminal motors off. The reset will be performed only if no errors occurred during the write for this reset.

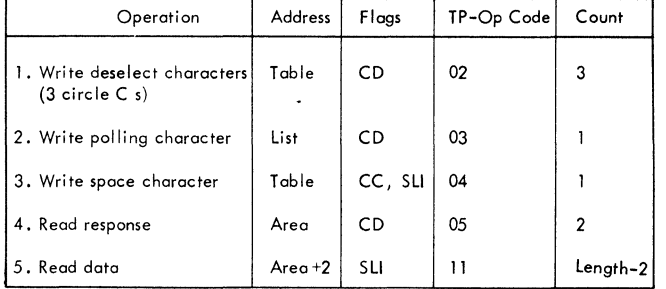

### Read Initial Channel Program

The read initial channel program initiated by the read/write routine places the line *in* control mode, polls a terrrinal with one character followed by a space character and reads the response. (Control mode *is* that state of the system that allows a terminal to be selected.) The third command (read response character) specifies a data count of 2, with wrong length indication not suppressed, while the length of the response character *is* one byte. Under the existing configuration of BTAM, the effect of this technique *is* as follows:

- 1. Positive Response: The response character and the first byte of the message are read under control of the "read response" CCW. This reduces the data count to zero and causes data chaining to take place. The second and subsequent bytes of the message are read under control of the address and count fields of the "read data" ccw. Execution continues *in* the channel with an interrupt occurring only at the end of transmission.
- 2. Negative Response: This response causes channel end and device end with unit exception and wrong length record indicated. The channel end routine detects the polling restart TP-Cp code, reinitializes for the next terminal to be polled, and returns control to lOS for execution of the CCWs beginning with the one containing a 03 TP-Op code.

Polling *is* terminated if the channel end routine detects a 1 in bit 7 of ICBFIAG2 of the lOB for'the line being polled. This bit *is* set on when the RESETPL macro-instruction *is* executed and *is* set off by the read/write routine when another operation on that line *is* initiated.

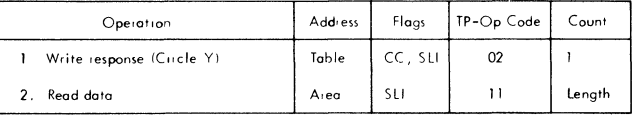

The read continue channel prograw *is*  initiated by the problem program through the read/write routine after a successful read initial operation; the program writes the response character and command chains to read data.

#### Read Repeat Channel Program

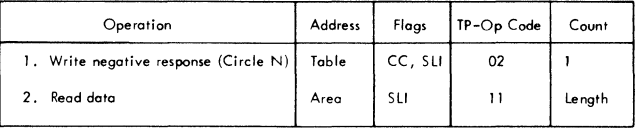

The read repeat channel program is initiated by the problem program through the read/write routine after a data check occurs during execution of the 'read data' command of a read initial or read continue operation. The program transmits a negative resfonse, and then chains to the second CCW to read data into the main storage ared originally specified.

#### Read Skip Channel Program

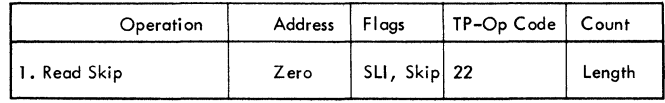

Initiated by the read/write routine, the read skip channel program read the data in to clear the line but it is not read into storage.

#### Reset Following a Read

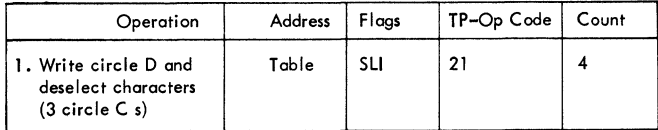

The reset CCW is chained to the last CCW of the basic channel program if READ TIR, TTR, or TPR is specified. This CCW sends a positive response to the transmission and three circle Cs.

### Write Initial Channel Program

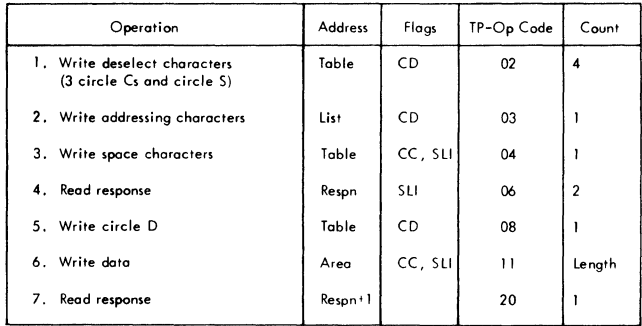

The write initial channel program, initiated by the read/write routine, places the line in control mode and informs it that the addressing function will follow by circle S, addresses a terminal with a one character co1e followed by a space character, and reads the response. The status of the chaining flags for the third command depends upon the status of the addressing list. For multiple component addressing, all specified components nust be logically connected to the line before message transmission occurs. A negative response from any component terminates the channel program and suppresses transmission.

If the addressing list entry specified in the WRITE macro-instruction has the ECL bit on (i.e., the entry is the last or only entry in the list), the read/write routine sets the command chaining bit on in the "read response to addressing" CCw: the multiple addressing indication is ignored and the entire channel program executes upon initiation by read/write.

If the specified addressing list entry is not the last, the third command is not altered and an interrupt occurs after the response is read. The channel end routine checks for a negative response. If the response is positive, the routine reinitializes the addressing list pointer in the CCW data address, leaves the command chaining bit off in the "read response to addressing" CCW, and returns control to the input/output supervisor for execution of commands beginning with the one containing a restart TP-Op code. This I/O supervisor-to-channel end loop continues until the end of the addressing list (EOL bit on) has been reached. On the last

addressing pass, the "read response to addressing" CCW is command chained to the "write circle  $\mathbb{D}$ " command. The "write data" command always chains to the "read response to  $LRC''$  command.

When dynamic buffering is encountered in the read/write routine, three additional commands are generated and inserted in the channel program following the write data command. Refer to section "Dynamic Buffering" for an explanation of the additional commands.

#### Write Continue Channel Program

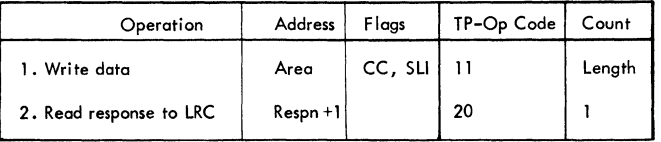

The write continue channel program is initiated by the problem program through the read/write routine after a successful write initial operation; the program writes data and command chains to read the respcnse to longitudinal redundancy checking. The response is read into DECRESPN+1, the second byte of the 2-byte response field in the DECB.

When dynamic buffering is encountered in the read/write routine, three additional commands are generated and inserted in the channel program following the write data command. Refer to the section "Lynamic Euffering" for an explanation of the additional commands.

#### Write Positive Acknowledge Channel Program

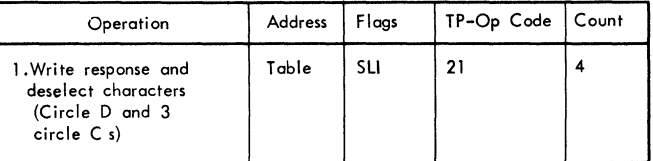

The acknowledge channel program, initiated by the read/write routine, transrrits the positive response character and three deselect characters to the terminal. The positive response character indicates to the terminal that the previous rressage was received without transmission errors by the CPU. After writing the circle D, the program writes the deselect characters.

### Write Negative Aknowledge Channel Program

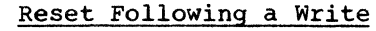

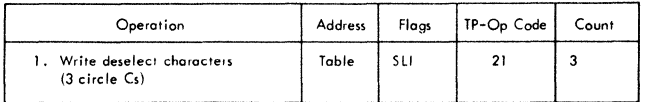

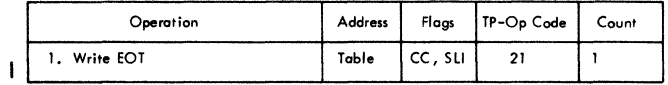

The write negative acknowledge channel program, initiated by the read/write routine, writes the three deselect characters.

If reset was specified by WRITE TIR or TTR the reset function is added to the hasic channel program. It is performed only if the basic program completed without any errors.

 $\left\{ \right.$ 

CHANNEL PROGRAMS FOR IBM 2741 COMMUNICATIONS TERMINALS

Read Continue Channel Program Read Conversational Channel Program

### Read Initial Channel Program (Nonswitched Line)

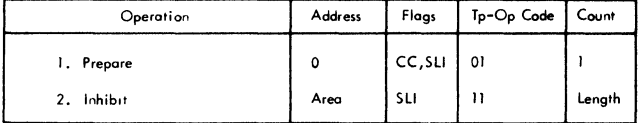

The prepare command conditions the TCU to read data from the terminal. The Prepare is completed when the first character, EOA, is received from the terminal. The inhibit command reads the message text into the input area.

### Read Initial channel Program (Switched Line)

Read Conversational Channel Program

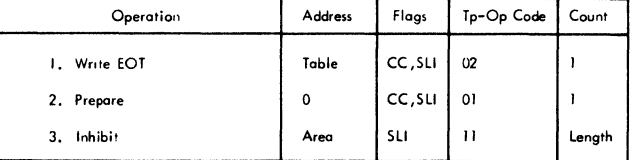

The Write EOT command sets the terminal to transmit state. The Prepare command conditions the TCU to read data from the terminal; the Prepare is completed when the first character, EOA, is received from the terminal. The Inhibit command reads the message text into the input area.

The same sequence of commands is used for both the Read Continue and the Read Conversational channel programs.

Read Skip Channel Program

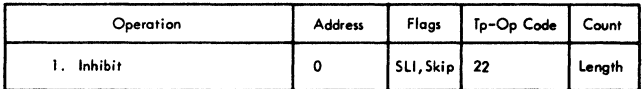

The Inhibit command reads data from the terminal, but because the Skip flag is on, does not place it in main storage.

### Write Continue Channel Program

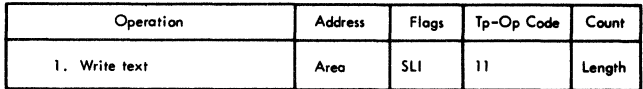

The Write text command sends message text to the terminal. This channel program is for use after a write Conversational channel program has set the terminal to receive state.

# Operation Address Flags Tp-Op Code Count I. Disable 0 CC,SlI 01 I 2. Enable 0 CC,SLI 01 I 3. Prepare  $\begin{array}{ccc} 3 & 0 \\ 0 & 0 \end{array}$  CC, SLI  $\begin{array}{ccc} 0 & 1 \\ 0 & 0 \end{array}$ 4. Inhibit **Area** SLI | 11 | Length

This channel program disables, then enables the line to receive a call from a remote terminal. The Prepare command conditions the TCU to read data from the terminal; the command is completed when the first character, EOA, is received. The Inhibit command reads the message text into the input area.

### write Conversational Channel Program

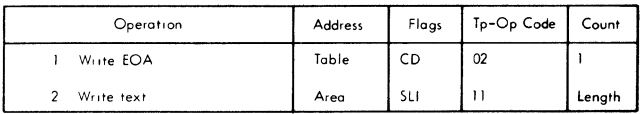

The Write EOA command sets the terminal to receive state, then data chains to write message text. This channel program is for use after a Read operation, to reverse the direction of transmission.

### Write Continue Conversational Channel Program

The write text command sends message text to the terminal, and the Write EOT command sets the terminal to transmit state. The Prepare command conditions the TCU to read data from the terminal; this command is completed when the first character, EOA, is received from the terminal. The Inhibit command reads the message text into the input area.

This channel program is for use after a write Continue or write Conversational operation, to reverse the direction of transmission.

#### write Disconnect Channel Program (Switched Line Only)

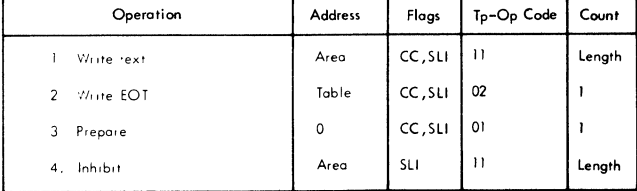

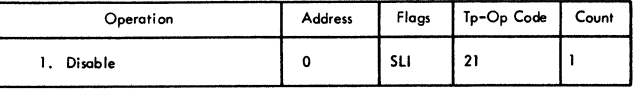

The Disable command breaks the switched line connection.

ł

CHANNEL PROGRAMS FOR IBM 2848 - 2260 REMOTE LINES

#### Read Initial Channel Program

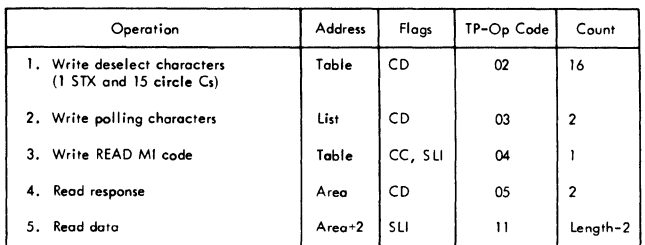

Initiated by the read/write routine, the read initial channel program places the line in control mode and polls a terminal with a two character code. For the 2260 devices, the polling characters specify a general poll of the display control, a specific poll of a display station, or a request of a printer status. After the polling characters are sent, the special READ MI code is sent to inform the 2848 that the CPU wants a message.

Specific Poll of a Display Station: Cn positive response (STX), chains the "read response" to read the message. On negative response (EOT), an interruption occurs. BTAM detects the "polling restart TP-Op Code," initializes the channel program to poll the next entry within the list, and return control to the supervisor.

Request of a Printer Status: If the printer is ready and the buffer is empty, a reservation is set on the printer buffer which prevents transmission of messages from the display stations to the printer buffer. If a message is received indicating these conditions, the "read response" chains to be "read data" CCW. The problem program issues a WRITE Continue to print the message. The next EOT resets the reservation condition.

A negative response is either NAK, which indicates the printer is not ready, or ECT, which indicates the printer is ready but the buffer is not empty. If a NAK response enc burfer is not empty. It a non-response<br>is received, the problem program may send a message to an operator. Both negative responses set the printer request condition which causes the Display Control, upon receipt of a General Poll, to sense if the printer is in a ready condition and if the buffer is empty.

It is advisable for the user to set the End-of-List bit on in the printer. If it is not on, the information EOT or NAK is

not posted and ETAM will restart polling and return control to the supervisor.

General Pcll of a Display Control: The polling list must specify a general poll,<br>with the second byte a hexadecimal FF. If with the seccnd byte a hexadecimal  $\overline{FF}$ . the printer has a status pending as a result of a previous request (printer status or WRITE Initial), this ressage will be transrritted and the "read response" CCW will chain te the read data CCW.

If the printer is nct ready, the Display Stations are scanned for a message. If a message is pending, it is sent. If there is no message waiting for transmission, a negative response ECT is received. The channel program is interrupted; ETAM detects the "polling restart TP-Cp code," updates the channel program, and returns control tc the supervisor.

#### Read Continue Channel Program

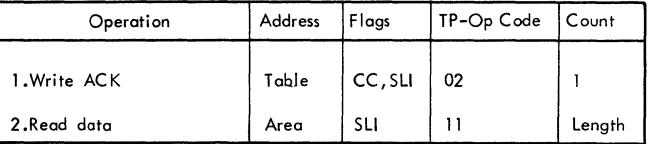

The read continue channel program sends a positive response ACK and reads the a positive response her and reduce the<br>message. If the previous operation was a specific poll of a display station, an ECT will be returned which ends the operaticn. If the previous operaticn was a general poll, a message (if one is sending) will be received; otherwise an ECT is received.

#### Read Repeat Channel Program

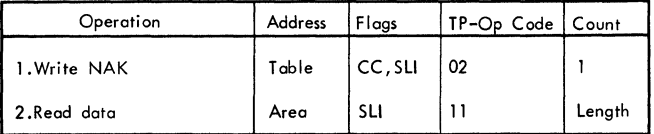

The read repeat channel program sends a negative response NAK and reads the data.

#### Read Skip Channel Program

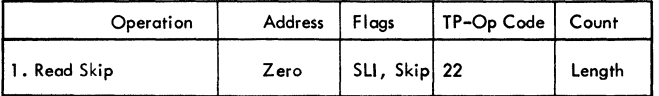

Initiated by the read/write routine, the read skip channel program read the data in

to clear the line but it is not read into storage.

Read Buffer Channel Program

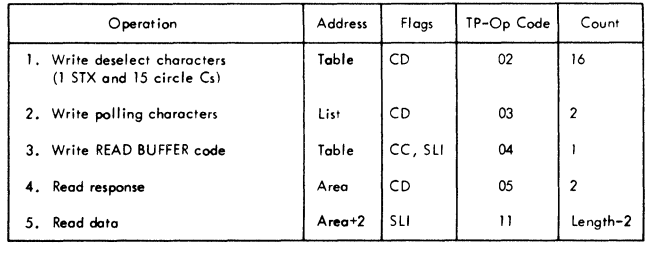

The read buffer channel program is used for special applications, primarily diagnostic. It places the line in control mode, sends the polling characters, and sends the READ BUFFER code to indicate the type of operation. The entire display station buffer is then read into the message area. A WRITE Erase macro-instruction should be issued following the READ Buffer. This will erase the CRT and the message(s) from the screen.

Reset Following a Read

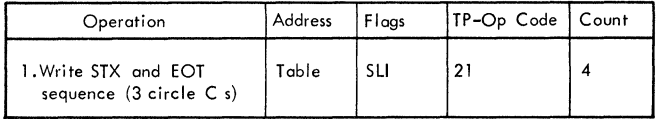

If reset was specified by READ TIR, TTR, TPR, or TBR, the reset command will be added to the end of the corresponding basic channel' program. The reset will be enannel program. The reset will be<br>performed only if the basic channel program completes without error.

# Write Initial Channel Program

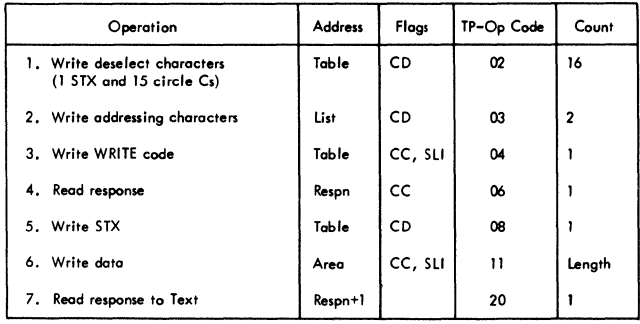

The write initial channel program is for either the printer or the display station. The channel program places the line in control  $\pi$ cde, sends the addressing characters and sends the WRITE code. If a printer is addressed, the "read response" CCW reads the addressing sequence response. If either an ECT or a NAK (negative responses) is received, there is an interrupt. The ECT indicates the printer is nct ready, and the NAK indicates the printer is ready but that the buffer is not empty. Either of these sets is a printer request.

If the response is positive (ACK) which indicates that the printer is ready and the buffer is empty, the "read response" CCW command chains to send the STX (start of text character) and then send the data. If a transmission error cccurs, the operation is stopped and the printer buffer is<br>cleared. (Retransmission may be ret: (Retransmissicn may be retried with a WRITE Continue macro-instruction.)

If a display station is addressed, the "read response" CCW reads the addressing sequence response which is normally positive (ACK) chains to read the data. If a transmissicn error occurs, the user may retry by issuing a WRITE Continue but the erroneous message will not be cleared. The user may issue a WRITE Erase to resend the same message, or a READ BUFFER and Write Erase if several messages were displayed.

Operation Address Flogs TP-Op Code **Count**  1. Write deselect characters **Table CD** 02 16<br>(1 STX and 15 circle Cs) 2. Write addressing characters **light**  $\begin{bmatrix} 1 & 0 \\ 0 & 0 \end{bmatrix}$  (2) 3. Writ. WRITE LINE cod. Tabl. ee, Sli 04 I 4. Read response **Respn**  $\begin{bmatrix} \text{Resp} \\ \text{C} \end{bmatrix}$  CC  $\begin{bmatrix} 0 & 0 \\ 0 & 1 \end{bmatrix}$ 5. Write STX Table CD 08 **6. Write at line 12. COLOGY COLOGY 10 COLOGY COLOGY ATT** 7. Read response to text **Responting Responting to the Responting C** 20

The write at line address channel program places the line in control mode, addresses a terminal with a two character code, and sends the WRITE LINE ccde to indicate the operation to the 2848. The response to addressing is read, if it is positive, the read response chains to write the STX character and the data. If the response is negative, the channel program is terminated. The cursor is positioned on

Write at Line Address Channel Program

a specified line and the characters are displayed from that point. The response *is*  read into the second byte of the response field *in* the DECB. If a transmission error occurred, the user may retry sending the message with a WRITE Continue. The data will be displayed starting at the same line.

Write Erase Channel Program

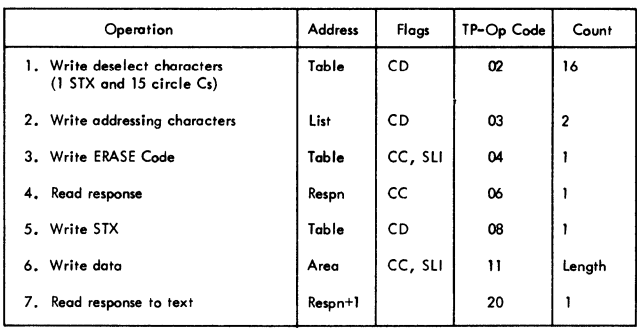

The write erase channel program places the line in control mode, addresses a terminal with the two character code, and sends the special code ERASE. This operation *is* to erase the CRT and any message on the display screen starting in the upper left-hand corner. The response to addressing is read in the first nyte of the response field in the DECB (DECRESPN). If a negative response *is* received, the channel program is terminated.

If a positive response is received, the "read response" *is* chained to the write STX character followed by data. The response to text is read into the second byte of the DECh response field. If a transmission error occurred, the user may *issue* another WRITE Erase macro-instruction to send the same message.

write Continue Channel Program

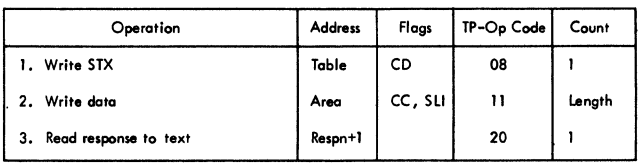

**The write continue channel program sends a positive response STX followed by the data and reads the response into the second byte of the DECB response field (DECRESPN+1).** 

Write Positive Acknowledge Channel Program

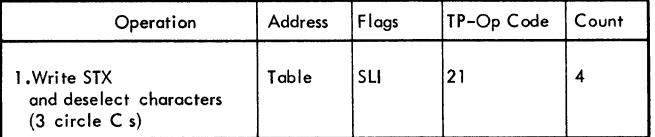

The write positive acknowledge channel program sends a positive response STX and three circle Cs to place the line in control mode.

### Write Negative Acknowledge Channel Program

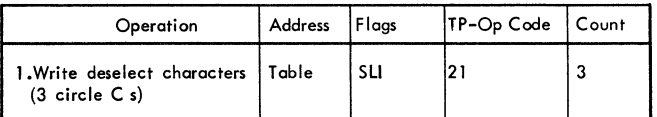

The write negative acknowledge channel program turns the terminal motors off. There is no positive response character sent.

#### Reset Followed by a Write

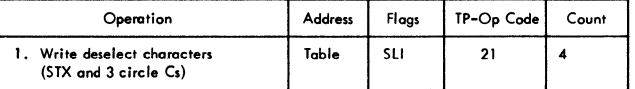

If reset is specified by WRITE TIR, TLR, TSR, or TTR, the reset command is added to the corresponding basic channel program. It sends three circle Cs to turn the terminal motors off.

#### CHANNEL PROGRAMS EMPLOYING START-STOP AUTO POLL

The only operation types for which Auto Poll requires the building of special channel programs are those Read macro instructions which write polling characters. These are indicated by X in the following table.

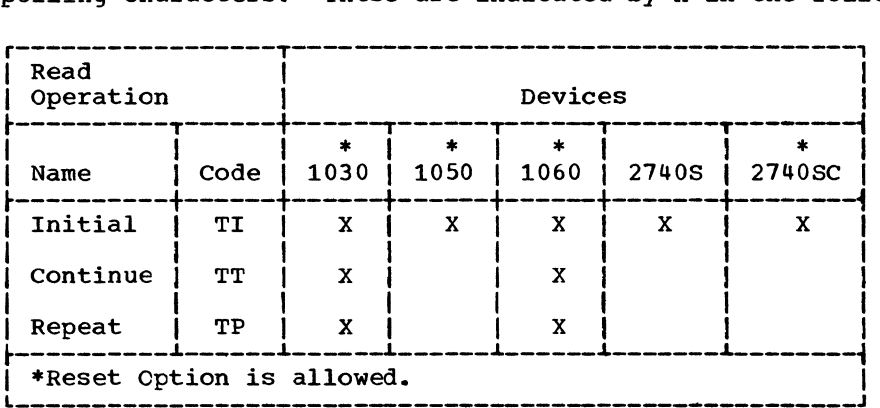

All other operation types will result in channel programs identical to the current ones.

The form of the channel programs is not device-dependent, hence they are presented by op-type-code only.

#### READ Initial (TI) with SSALST

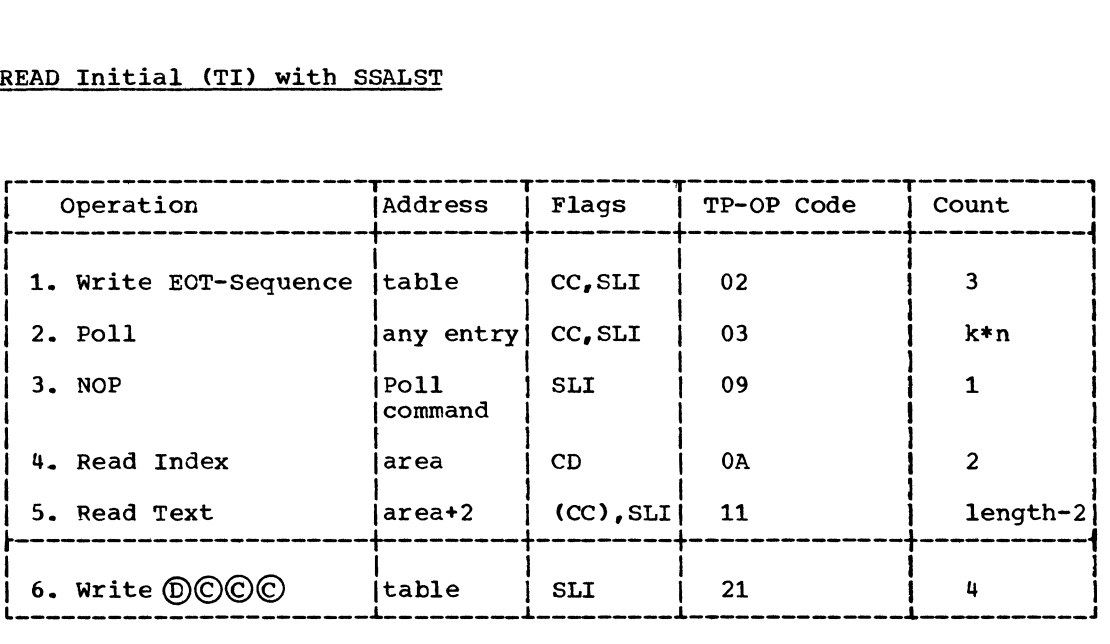

The line is placed in control mode by sending the EOT-Sequence of three circle Cs. For Poll the count of  $k*n$  is figured as follows:  $k=2$ for IBM 1030 and 3 for other devices, n=number of list entries between the starting entry and the first skipped entry or the end of the list. The NOP is the last command executed on a negative response to polling at the end of the list. Upon a positive response to polling, the Read Index command is executed after the Poll, bringing into 'area' the index byte (corresponding to the responding terminal), plus the first byte of data (text). The Read Text command reads the remaining text of the message. ~he length operand in the READ macro instruction must allow one extra byte for receiving the index byte. The cc flag is set only if command 6 is added.

f

Command 6, the reset, will be performed only in the event of a successful read operation. Reset command (TIR) is not allowed for IBM 2740 with Station Control, but it is allowed for the other terminals.

### READ Initial (TI) with SSAWLST

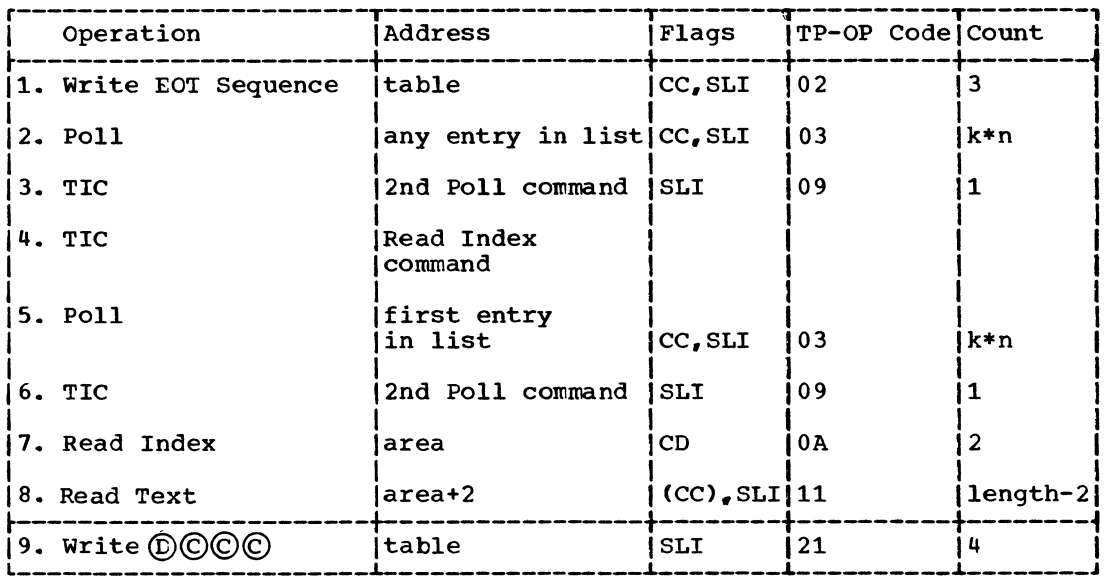

The line is placed in control mode by sending the EOT-Sequence of three circle  $Cs$ . For Poll the count of  $k*n$  is figured as follows:  $k=2$ for IBM 1030 and 3 for other devices, n=number of entries between the starting entry and the first skipped entry or the end of the list. On a starting entry and the first skipped entry of the end of the fist. On a executed to start command 5 (Poll). On a positive response to polling, command 4 (TIC) is executed to start the Read Index command. If either Poll command (2 or 5) terminates with negative response at end of list, command 5 (Poll) restarts polling at the beginning of the list. For command 5 the count is figured as follows: k=2 for the IBM *1030* and 3 for all other devices, n=the total number of active entries in the polling list. On a negative response to polling at the end of the list for command 5, this TIC (command 6) is executed to restart the previous (2nd) Poll command. On a positive response to polling, the Read Index command reads the list entry index byte and the first byte of text into the message area and chains to command 8. The Read Text command causes the remainder of the text to be read into the message area.

Reset command (TIR) is not allowed for IBM 2740 with Station Control, keset command (TIR) is not allowed for IBM 2740 with Station Control,<br>but it is allowed for the other terminals. The reset command will be be performed only in the event of a successful read operation.

The two TIC commands (3 and 6) are changed to NOPs if a RESETPL macro instruction (2nd operand blank or specified as POLLING) is issued. Thus, RESETPL will cause non-productive polling to terminate at the end of the list if Auto Poll is being used, whereas, without Auto Poll, RESETPL causes polling to terminate after the current poll.

# READ Continue (TT)

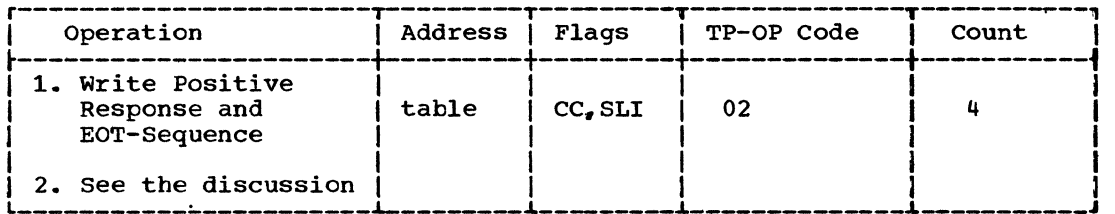

A positive response circle Y and EOT-Sequence of 3 circle Cs is sent to the terminal. The remainder of the channel program is identical to READ TI (either form), beginning with the second command.

READ Repeat (TP)

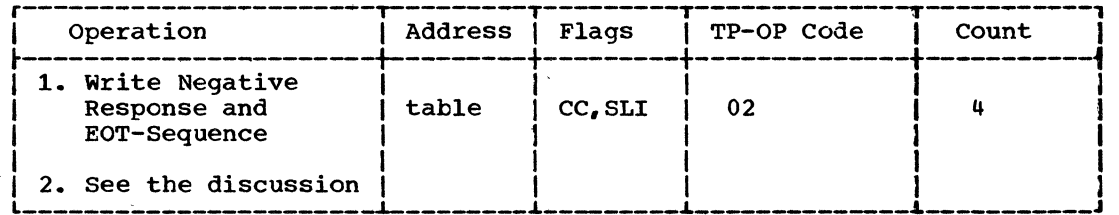

A negative response circle N and EOT-Sequence of 3 circle Cs is sent to the terminal. The remainder of the channel program is identical to READ TI (either form), beginning with the second command.

 $\frac{d}{dt}$
### BINARY SYNCHRONOUS COMMUNICATIONS CHANNEL PROGRAMS

This chapter gives the channel programs corresponding to the Read and write operations that may be used for communications lines to which are connected stations employing binary synchronous communications (BSC> techniques. Channel programs are grouped by type of line configuration. The three types of configuration, the name of the device I/O module containing the model channel commands, and the value coded in the UNIT operand of the IODEVICE macro instruction are as follows:

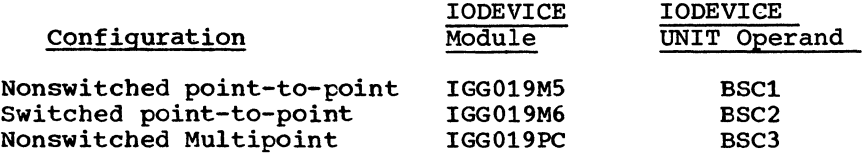

For any given line configuration, the channel programs may be used for any of the types of remote BSC stations that can be connected to that line configuration.

#### NONSWITCHED POINT-TO-POINT LINE

# READ CHANNEL PROGRAMS

Eight options are available for the READ macro instruction. The operation codes and corresponding options are:

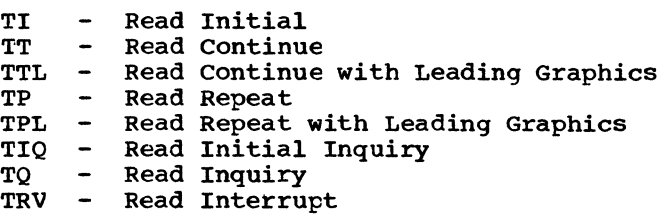

The channel programs for these options are as follows.

# Read Initial (TI)

Read TI monitors the line for an incoming character, which should always *De* an ENQ, sends a positive response, and receives a message block from a remote station.

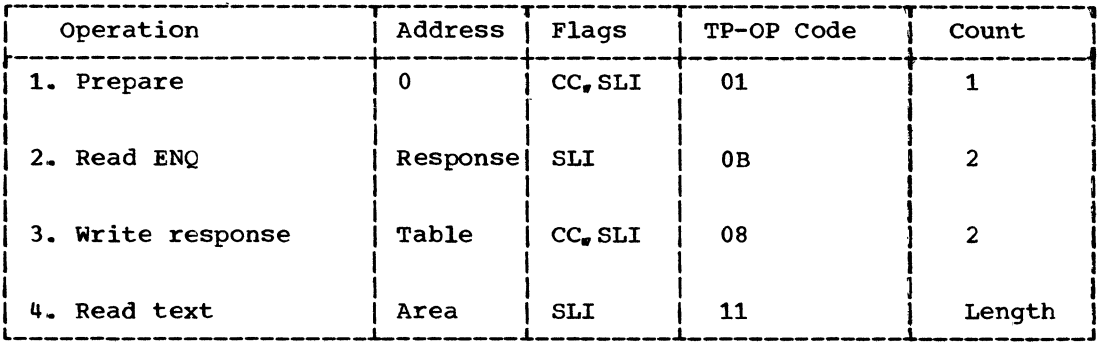

- 1. This command causes the data adapter to monitor the line for an incoming character.
- 2. An ENQ character is expected from the remote station, indicating that it is ready to transmit.
- 3. An ACK-0 sequence is sent to the remote station, to indicate that the central computer is ready to receive.
- 4. A message block is read from the remote station.

# Read Continue (TT)

Read TT is for use following successful receipt of a message block from a remote station. It sends a positive response and receives another message block from the same station.

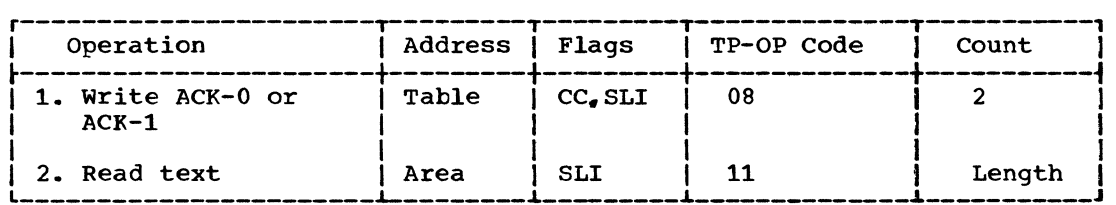

- 1. A positive response to text (ACK-O or ACK-1) is sent to the remote station.
- 2. A message block is read from the remote station.

# Read Continue with Leading Graphics (TTL)

Read TTL'is an extension of the Read continue channel program and is used similarly. It is for use where the positive response is to be preceded by user-specified graphic characters.

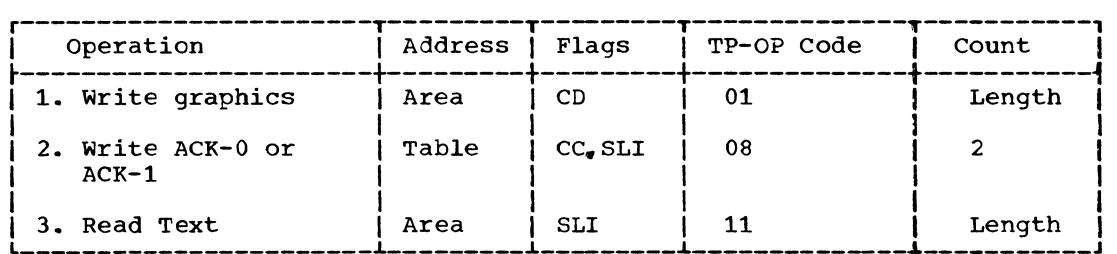

1. One to seven graphics are sent to the remote station.

- 2. A positive response to text (ACK-O or ACK-1) is sent to the remote station.
- 3. A message block is read from the remote station.

# Read Repeat (TP)

Read TP is for use following unsuccessful receipt of a message block from a remote station. It sends a negative response and reads a message block from the same station. The station should react to the negative response by resending the same message block that elicited the negative response.

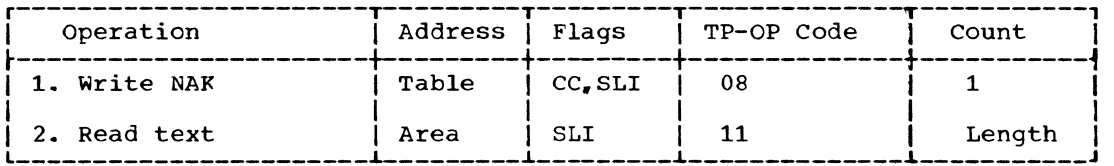

1. A NAK character is sent to the remote station.

2. The previous message block is reread from the remote station.

# Read Repeat with Leading Graphics (TPL)

Read TPL is an extension of the Read Repeat channel program and is used similarly. It is for use where the negative response is to be preceded by user-specified graphic characters.

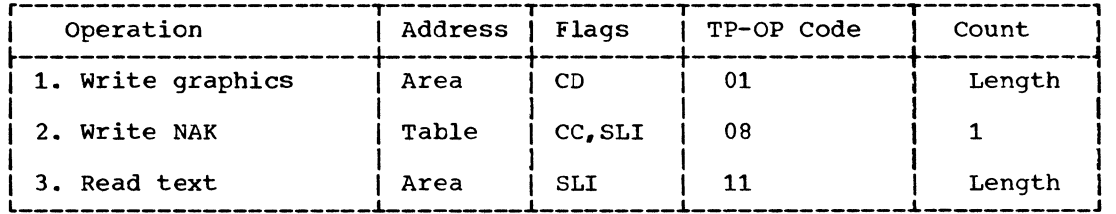

1. One to seven graphics are sent to the remote station.

2. A NAK character is sent to the remote station.

3. The previous message block is reread from the remote station.

### Read Initial Inquiry (TIQ)

Read TIQ monitors the line for an incoming character, which should be an ENQ, and receives it in the DECRESPN field. This channel program is for use where character phase has not already been established (if it has already been established when the channel program begins execution, the Prepare command ends immediately).

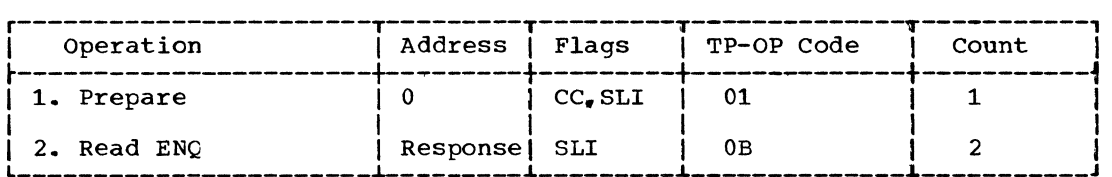

- 1. This command causes the data adapter to monitor the line for an incoming character.
- 2. An ENQ character is expected from the remote station, indicating that it is ready to transmit.

# Read Inquiry (TQ)

Read TQ receives an incoming character in the DECRESPN field. This channel program is for use when character phase is already established and an ENQ is expected.

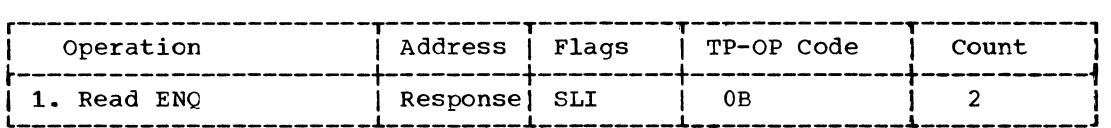

1. An ENQ character is expected from the remote station.

# Read Interrupt (TRV)

Read TRV sends an RVI (Reverse interrupt) sequence and receives text from the remote station. This channel program is for use where the preceding message block from the station was received without error, but the central computer wishes temporarily to stop receiving message text. The remote station may continue sending message text, or it may send EOT, signifying that it has finished sending.

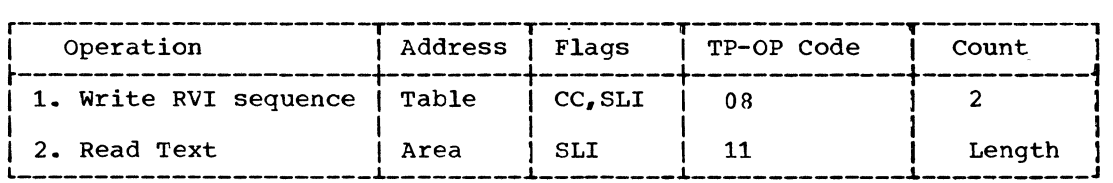

 $\left\{ \right.$ 

1. A reverse interrupt (RVI) sequence is sent to the remote station,

which treats it as though it were the correct alternating positive acknowledgment (ACK-O or ACK-1).

2. A message block or EOT is received from the remote station.

# WRITE CHANNEL PROGRAMS

seventeen options are available for the WRITE macro instruction. The operation codes and corresponding options are:

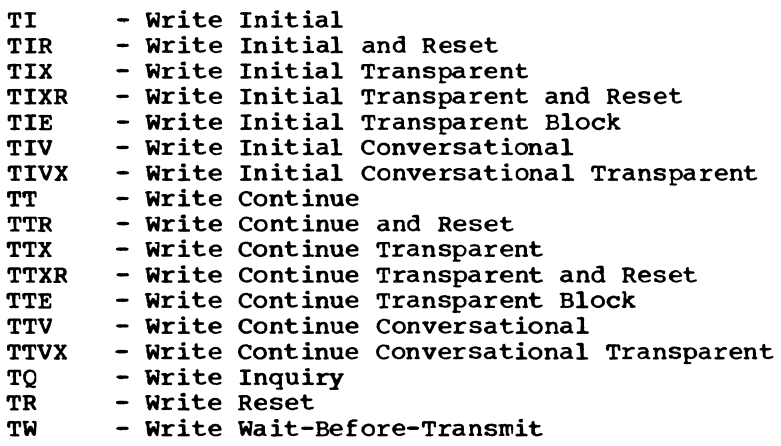

# Write Initial (TI) Write Initial and Reset (TIR)

Write TI (or TIR) bids for use of the line by sending an ENQ to the remote station; then upon receiving a positive response, sends a message block and receives a response to text. Write TIR sends an EOT to relinquish use of the line if a positive response to text is received.

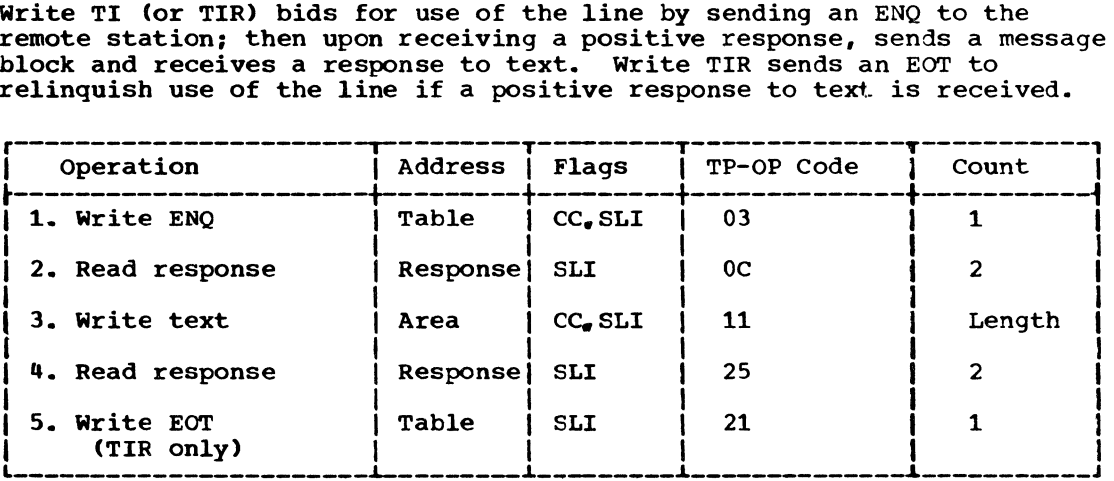

- 1. An ENQ character is sent to the remote station to bid for use of the line, i.e., the central computer wishes to transmit.
- 2. A response to the ENQ is read from the remote station. If the response is ACK-O. the channel program is restarted at the next command. If the response is not ACK-0, the operation is posted complete. with or without error.
- 3. A message block is sent to the remote station.
- **4.** A response to text is read from the remote station; if it is not the expected response (ACK-0 or ACK-1). the condition is indicated in the DECB and the operation is posted complete (regardless of whether the Reset option was specified).
- 5. The EOT character informs the remote station that the central computer is relinquishing control of the line.

Write Initial Transparent (TIX) Write Initial Transparent and Reset (TIXR)

Write TIX (or TIXR) bids for use of the line by sending an ENQ to the remote station; then, upon receiving a positive response, sends a transparent message block and receives a response to text. Write TIXR sends an EOT to relinquish use of the line if a positive response to text is received.

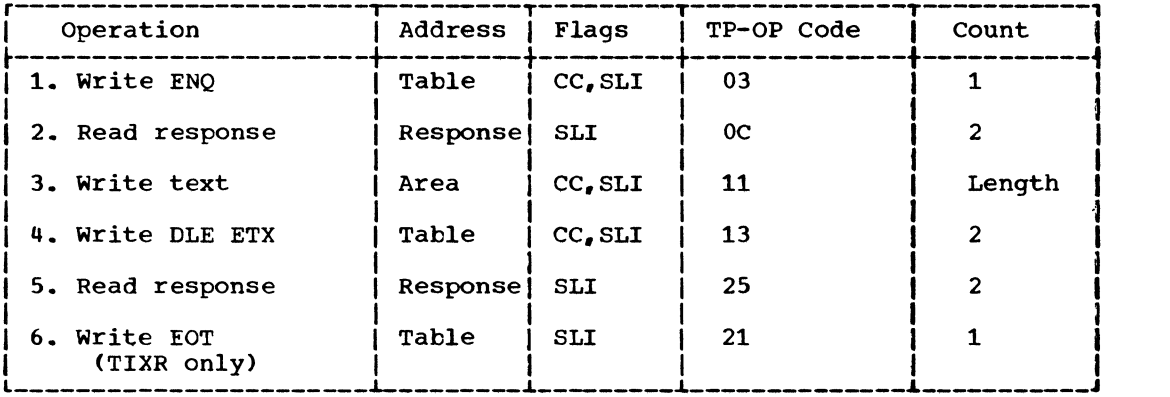

- 1. An ENQ character is sent to the remote station to bid for use of the line, i.e., the central computer wishes to transmit.
- 2. A response to the ENQ is read from the remote station. If the response is ACK-O, the channel program is restarted at the next command. If the response is not ACK-O, the operation is posted complete, with or without error.
- 3. A message block *is* sent to the remote station. (Note: The length specified should not include the ETX that might have been placed in the buffer during a previous operation.)
- 4. The two-character sequence DLE ETX is sent to the remote station; only the ETX appears in the input buffer of the remote station.
- 5. A response to text is read from the remote station; if it is not the expected response (ACK-0 or ACK-1), the condition is indicated in the DECB and the operation is posted complete (regardless of whether the Reset option was specified).
- b. The EOT character informs the remote station that the central computer is relinquishing control of the line.

# Write Initial Transparent Block (TIE)

Write TIE functions identically to write Initial Transparent (TIX) except that the fourth command sends a DLE ETB sequence instead of a DLE ETX sequence; only the ETB appears in the input buffer of the remote station.

# Write Initial Conversational (TIV)

Write TIV bids for use of the line by sending an ENQ to the remote station; then, upon receiving a positive response, sends a message block and receives a response to text followed by a message block (if any).

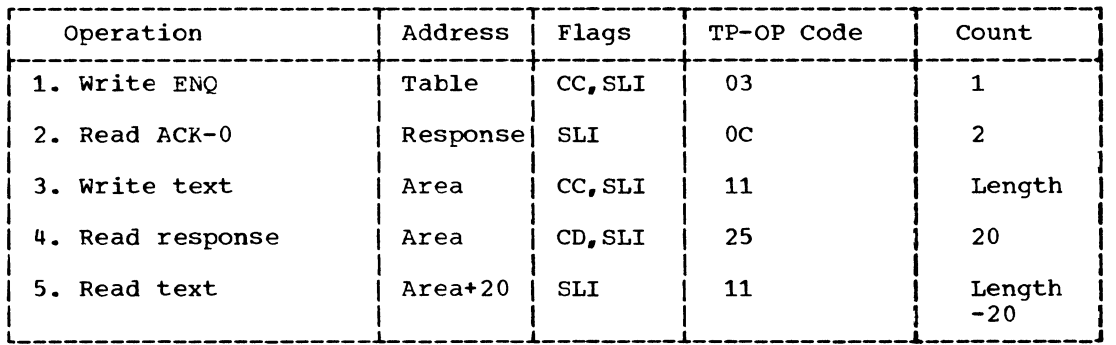

- 1. An ENQ character is sent to the remote station to bid for use of the line, i.e., the central computer wishes to transmit.
- 2. A response to 'the ENQ is read from the remote station. If the response is ACK-O, the channel program is restarted at the next command. If the response is not ACK-O, the operation is posted complete, with or without error.
- 3. A message block is sent to the remote station.
- 4. A response to text is read from the remote station. If the response is message text exceeding 20 characters, this command is data-chained to the next command. otherwise, the operation is posted complete, with or without error.
- 5. The remainder of the message block is read from the remote station.

# Write Initial Conversational Transparent (TIVX)

Write TIVX bids for use of the line by sending an ENQ to the remote station; then, upon receiving a positive response, sends a transparent message block and receives from the remote station a response to text followed by a message block (if any).

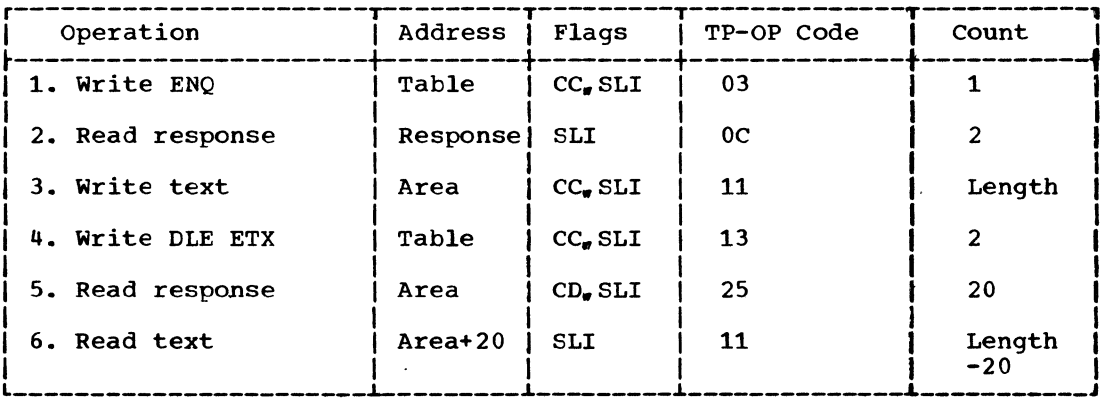

- 1. An ENQ character is sent to the remote station to bid for use of the line, i.e., the central computer wishes to transmit.
- 2. A response to the ENQ is read from the remote station. If the response is ACK-O, the channel program is restarted at the next command. If the response is not ACK-0, the operation is posted complete, with or without error.
- 3. A message block is sent to the remote station. (Note: The length specified should not include the ETX that might have been placed in the buffer during a previous operation.)
- 4. The two-character sequence DLE ETX is sent to the remote station; only the ETX appears in the input buffer of the remote station.
- 5. A response to text is read from the remote station. If the response is message text exceeding 20 characters, this command is data-chained to the next command. otherwise, the operation is posted complete, with or without error.
- 6. The remainder of the message block is read from the remote station.

### write continue (TT) Write continue and Reset (TTR)

Write TT and TTR are for use after initial transmission has occurred, to send another message block and receive a response from the remote station. Write TTR sends an EOT to relinquish use of the line if a positive response to text is received.

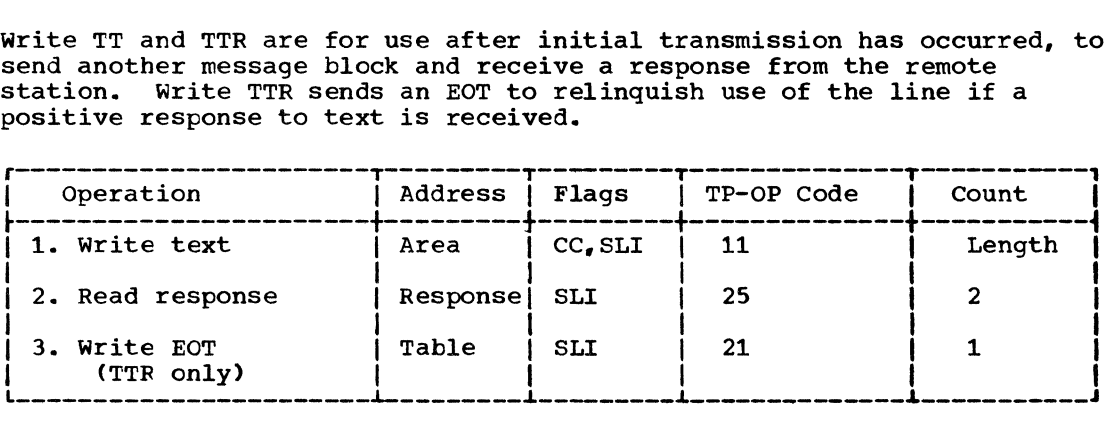

- 1. A message block is sent to the remote station.
- 2. A response to text is read from the remote station; if it is not the expected response ( $ACK-0$  or  $ACK-1$ ), the condition is indicated in the DECB and the operation is posted complete (regardless of whether the Reset option was specified).
- 3. The EOT character informs the remote station that the central computer is relinquishing control of the line.

### Write continue Transparent (TTX) Write Continue Transparent and Reset (TTXR)

Write TTX and TTXR are for use after initial transmission has occurred, to send a transparent messge block and receive a response to the text from the remote station. Write TTXR sends an EOT to relinquish use of the line if a positive response to text is received.

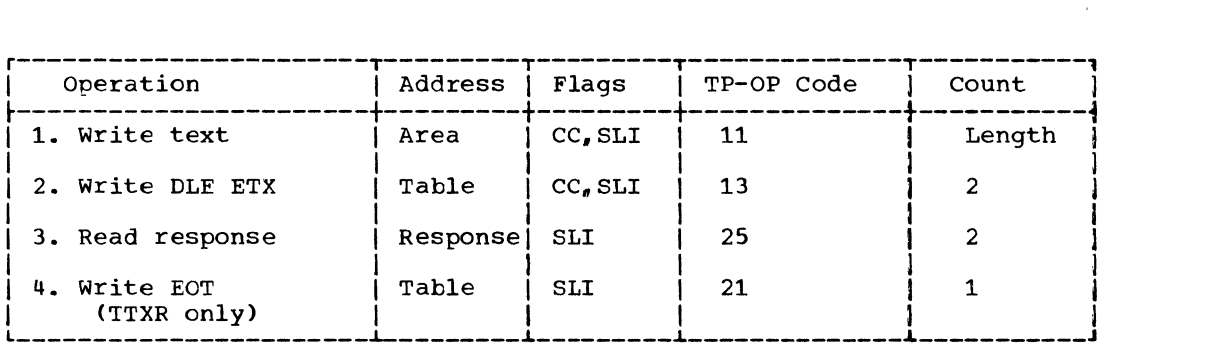

- 1. A message block is sent to the remote station. (Note: The length specified should not include the ETX that might have been placed in the buffer during a previous operation.)
- 2. The two-character sequence DLE ETX is sent to the remote station; only the ETX appears in the input buffer of the remote station.
- 3. A response to text is read from the remote station; if it is not the expected response (ACK-O or ACK-1), the condition is indicated in the DECB and the operation is posted complete (regardless of whether the Reset option was specified).
- 4. The EOT character informs the remote station that the central computer is relinquishing control of the line.

## Write Continue Transparent Block (TTE)

Write TTE functions identically to write Continue Transparent (TTX) except that the second command sends a DLE ETB sequence instead of a DLE ETX sequence; only the ETB appears in the input buffer of the remote station.

### Write Continue Conversational (TTV)

Write TTV is for use after initial transmission has occurred, to send another message block and receive from the remote station a response to text followed by a message block (if any).

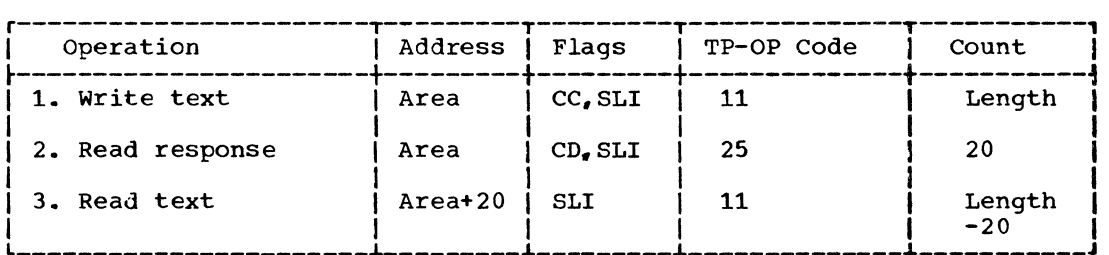

- 1. A message block is sent to the remote station.
- 2. A response to text is read from the remote station. If the response is message text exceeding 20 characters, this command is data-chained to the next command. otherwise, the operation is posted complete, with or without error.

3. The remainder of the message block is read from the remote station.

### write continue Conversational Transparent (TTVX)

Write TTVX is for use after initial transmission has occurred, to send a transparent message block and receive from the remote station a response to text followed by a message block (if any).

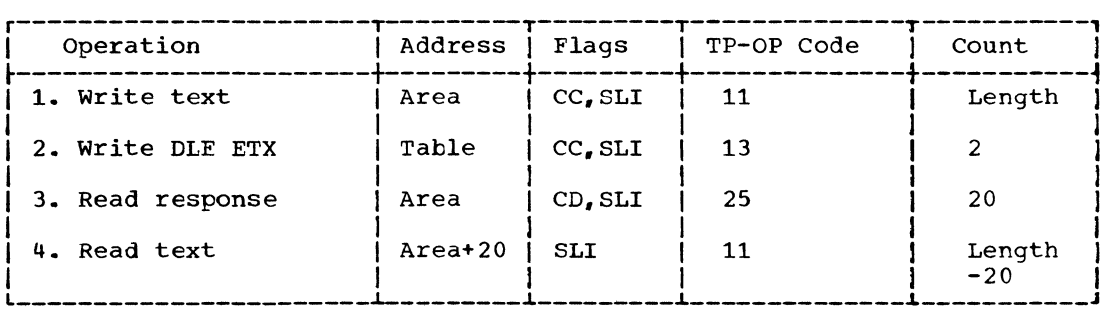

- 1. A message block is sent to the remote station. (Note: The length specified should not include the ETX that might have been placed in the buffer during a previous operation.)
- 2. The two-character sequence DLE ETX is sent to the remote station; only the ETX appears in the input buffer of the remote station.
- 3. A response to text is read from the remote station. If the response is message text exceeding 20 characters, this command is data-chained to the next command. Otherwise, the operation is posted complete, with or without error.
- 4. The remainder of the message block is read from the remote station.

# Write Inquiry (TQ)

Write TQ sends an ENQ and receives a response. This channel program is used to solicit a response from a remote station when the previous response was invalid or an expected response was not received.

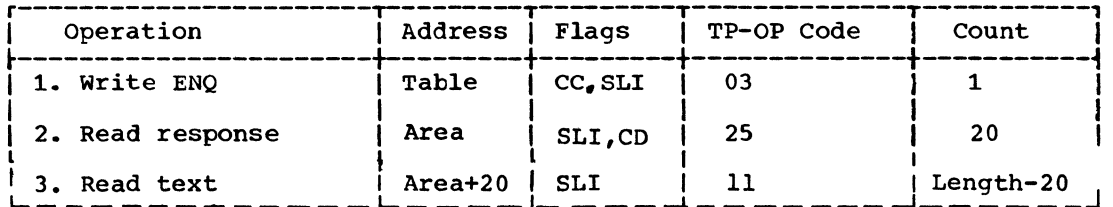

1. The ENQ character requests the remote station to resend its last response.

- 2. A response to the ENQ is read from the remote station. The response is read into the user-supplied input area or the ORCRRSPN area if count is equal to or less than 2. If the response is message text exceeding 20 characters, this command is data-chained to the next command. 0therwise, the operation is posted complete, with or without error.
- 3. The remainder of the message block is read from the remote station.

 $\mathcal{A}^{\mathcal{A}}$ 

 $\langle$ 

### write Reset (TR)

write TR is for use when the central computer wishes to relinquish use of the line.

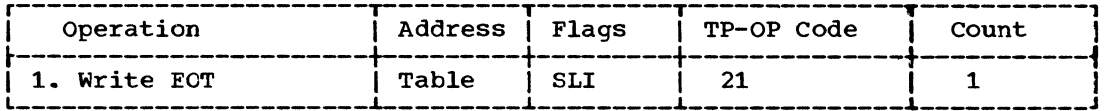

1. The EOT character informs the remote station that the central computer is relinquishing control of the line.

### Write Wait-Before-Transmit (TW)

Write TW is for use in place of a Read channel program that begins by sending a positive response to text (e.g. Read TT). Write TW sends a WACK sequence, which the remote station treats as if it were the usual alternating acknowledgment (ACK-O or ACK-l); the remote station responds to the WACK by sending an ENQ instead of another message block. This channel program may be reexecuted for as long as necessary for the central computer to delay receiving text.

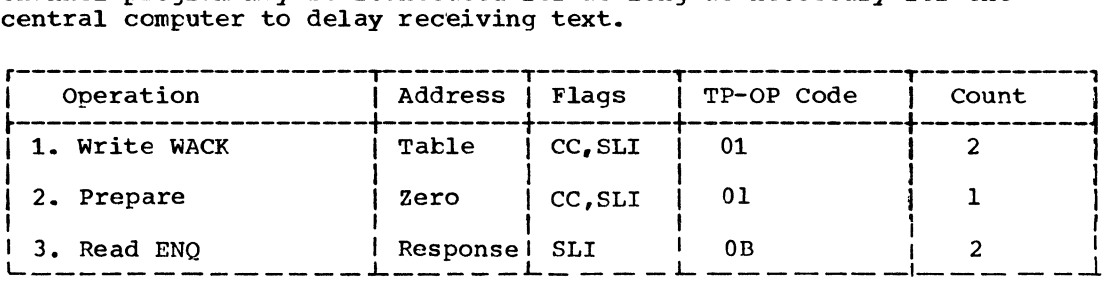

- 1. The WACK sequence informs the remote station that the central computer is temporarily not ready to continue receiving.
- 2. This command causes the data adapter to monitor the line for an incoming character.
- 3. An ENQ character is expected from the remote station.

#### SWITCHED POINT-TO-POINT LINE

READ CHANNEL PROGRAMS

Nine options are available for the READ macro instruction. The operation codes and corresponding options are:

TI - Read Initial<br>TC - Read Connect - Read Connect TCW - Read Connect with Tone<br>TT - Read Continue - Read Continue TTL - Read Continue with Leading Graphics<br>TP - Read Repeat TP - Read Repeat<br>TPL - Read Repeat TPL - Read Repeat with Leading Graphics<br>TO - Read Inquiry - Read Inquiry TRV - Read Interrupt

The channel programs for these options are as follows.

## Read Initial (TI) (Using Automatic Answering List)

Read TI, when used with an automatic answering list of the BSCLST or DIALST format, causes a call from a remote station to be answered, identification sequences exchanged, and a message block received. Use of either or both identification sequences is optional, but the ENQ character must be received and the ACK-O sequence must be sent.

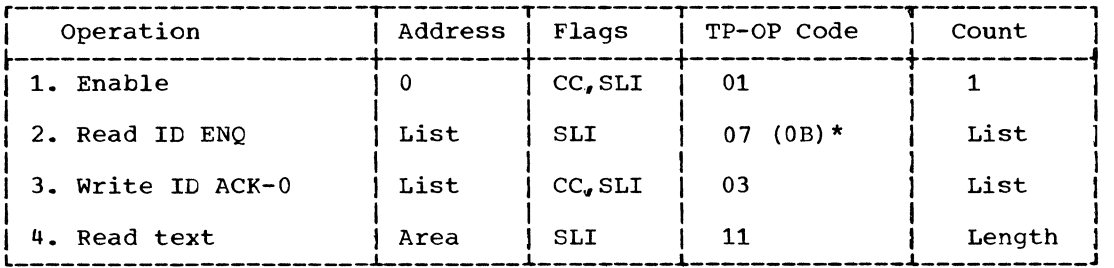

\*TP-Op Code for Dial List

- 1. The Enable command conditions the data adapter to answer calls from a remote station.
- 2. The identification sequence received from the remote station is compared with the expected sequence contained in the terminal list. If the two sequences do not match, the operation is posted complete-with-error. (The ID sequence is optional; the ENQ must always be present.)
- 3. The identification sequence of the central computer, followed by ACK-0, is sent to the remote station. (The ID sequence is optional; the ACK-O must always be present.)
- 4. A message block is read from the remote station.

Read Initial (TI) (Using Automatic calling List)

Read TI, when used with an automatic calling list of the BSCLST or OIALST format, dials the remote station whose telephone number apoears in the list, exchanges identification sequences with it, and receives a message block.

 $\left\{ \right.$ 

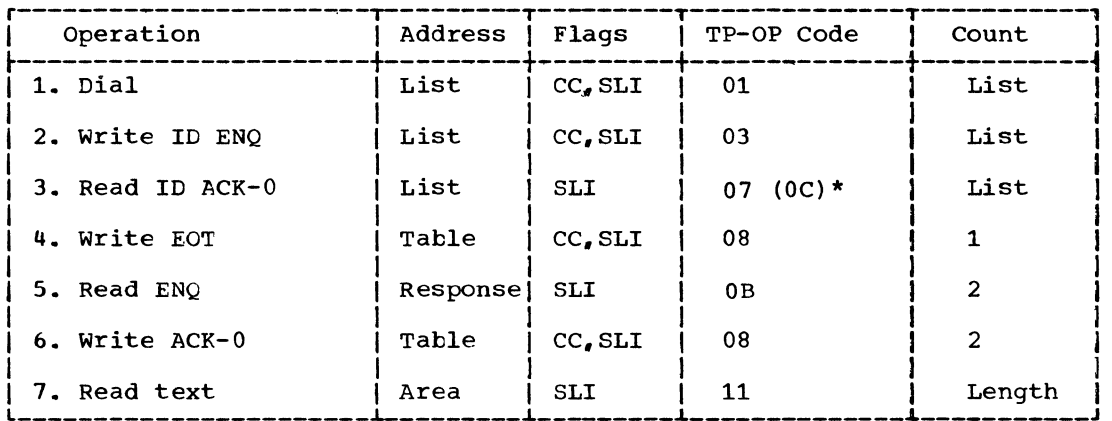

\*TP-Op Code for Dial List

- 1. The telephone number of the remote station is dialed.
- 2. The identification sequence of the central computer, followed by ENQ, is sent to the remote station. (The ID sequence is optional; the ENQ must always be present.)
- 3. The identification sequence (followed by ACK-O) is received from the remote station and is compared with the expected sequence contained in the terminal list. If the two sequences do not match, the operation is posted complete-with-error. (The ID sequence is optional; the ACK-O must always be present.)
- 4.. The EOT character informs the remote station that the central computer is relinquishing control of the line.
- 5. An ENQ character is expected from the remote station, indicating that it is ready to transmit.
- 6. An ACK-O sequence is sent to the remote station, to indicate that the central computer is ready to receive.
- 7. A message block is read from the remote station.

# Read Initial (TI) (Using Manual Answering List)

Read TI, when used with a manual answering list of the WTLIST or BSCLST format, causes a call from a remote station to be answered, a data tone to be sent identification sequences exchanged, and a message block received. Use of either or both identification sequences is optional, but the ENQ character must be received and the ACK-O sequence must be sent.

This Read Initial option is for use when the transmission control unit over which calls are received is not equipped with an automatic answering unit.

If the READ TI macro refers to a terminal list of the WTLIST format, the channel program is:

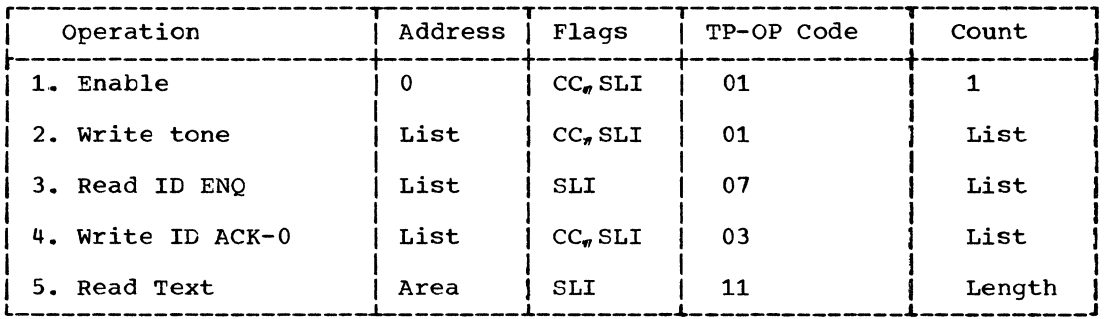

If the READ TI macro refers to a terminal list of the BSCLST format, the channel program is the same, except that the second command is omitted.

- 1. The Enable command conditions the data adapter to answer calls from a remote station.
- 2. A data tone is sent to inform the calling station (remote station) that the answering station (central computer) is in data mode.
- 3. The identification sequence received from the remote station is compared with the expected sequence contained in the terminal list. If the two sequences do not match. the operation is posted complete-with-error. (The ID sequence is optional; the ENQ must always be present.)
- 4. The identification sequence of the central computer. followed by ACK-0, is sent to the remote station. (The ID sequence is optional; the ACK-O must always be present.)
- 5. A message block is read from the remote station.

# Read Connect {TC> (Using Automatic Answering List - SWLST)

Read TC establishes contact with.a remote station and performs specific actions based on the ID sequence, if any, received from the station. This channel program is for use when the expanded ID verification facility is to be employed, and requires a terminal list of the SWLST form. The possible actions that may be performed include reading a message block, disconnecting the line, and immediately returning control to the user program.

After the sequence is received from the remote station, BTAM analyzes it. If the sequence matches one of authorized sequences in the anaryzes it. If the sequence matches one of authorized sequences in<br>answering list, BTAM places the address of the entry containing the matching ID-ENQ sequence (or ENQ alone) in the first fullword of the list, then examines the control byte of that list entry to determine what action to take.

If the control byte value is 0, BTAM restarts the channel program at the third command to send the ID ACK-0 sequence (or ACK-0 alone) given in the list, and then reads a message block, if any. If the control byte value is 1, BTAM restarts the channel program at the fifth command to break the line connection, and then, via the TIC command, restarts the channel program at the Enable command. If the control byte value is 2, BTAM immediately posts normal completion (X'7F').

If the received sequence does not match any of the authorized ID ENQ sequences (or ENQ alone), BTAM determines whether ENQ alone, an invalid sequence, or DLE EOT was received. If ENQ alone was received, BTAM

posts normal completion (x'7F'). If an invalid sequence was received, BTAM retries the Read ID ENQ command up to seven times. If all retries are unsuccessful, BTAM disconnects the line, turns on bit 3 of DECFLAGS, and posts normal completion. If a timeout occurs on the Read ID ENQ command, BTAM disconnects the line and restarts the channel program with the Enable command.

If DLE EOT was received, BTAM turns on bit 1 of DECFLAGS and posts normal completion.

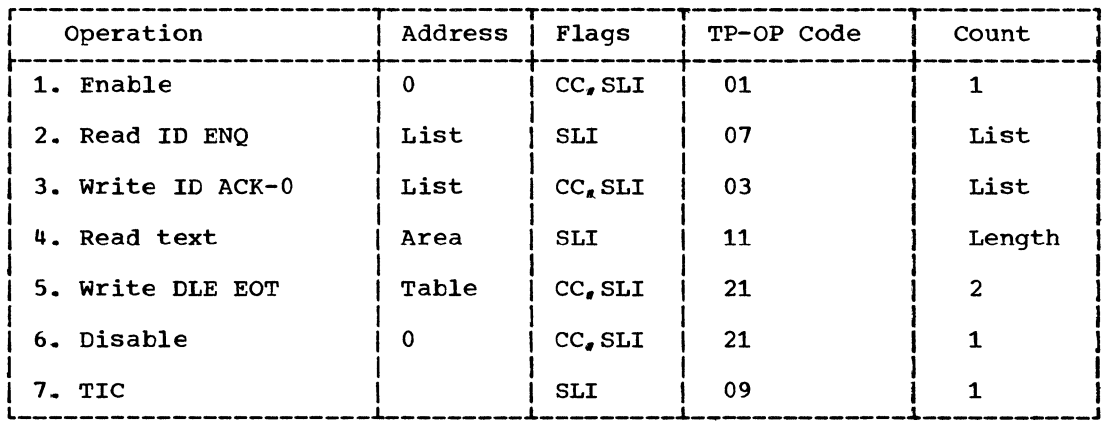

- 1. The Enable command conditions the data adapter to answer calls from a remote station.
- 2. The ID ENQ sequence (or ENQ alone) is received from the remote station and is analyzed.
- 3. The ID ACK-O sequence (or ACK-O alone) contained in the answering list is sent to the remote station.
- 4. A message block is read from the remote station.
- 5. The DLE EOT sequence informs the remote station that the central computer is going to break the line connection.
- 6. The Disable command breaks the line connection.
- 7. This command transfers in channel to the Enable command.

### Read Connect with Tone (TCW) (Using Automatic Answering List)

Read TCW, when used with an automatic answering list of the SWLST format, functions the same as Read Connect (TC), as described above. except that the channel program contains an added command, Write Data<br>Tone characters. This operation is for use on a line equipped with an automatic answering unit that does not automatically send a data tone upon receiving a call. Upon completion of the Enable command, which occurs when a call is received, the channel program sends a user-specified character sequence that the operator at the calling station hears as an audible tone.

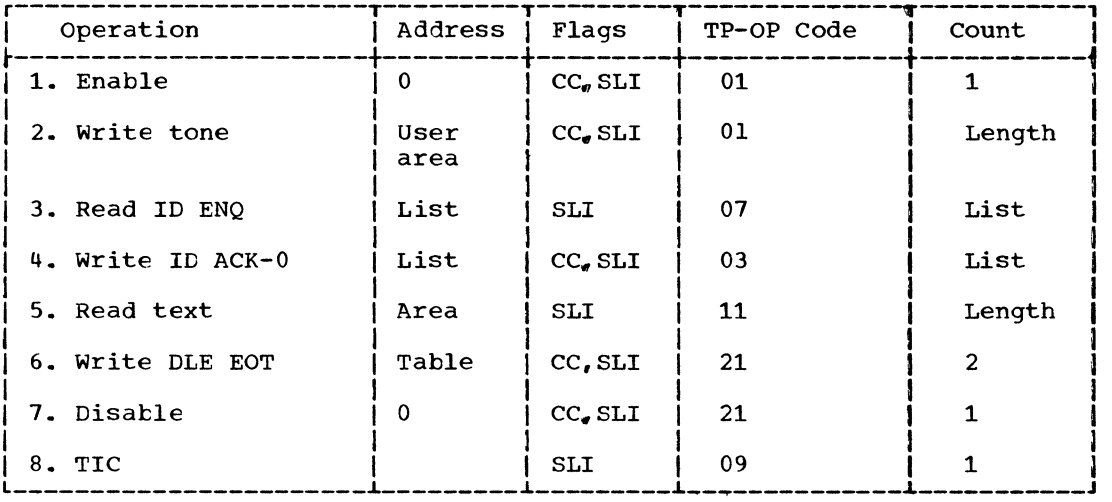

# Read Continue (TT)

Read TT is for use following successful receipt of a message block from a remote station. It sends a positive response and receives another message block from the same station.

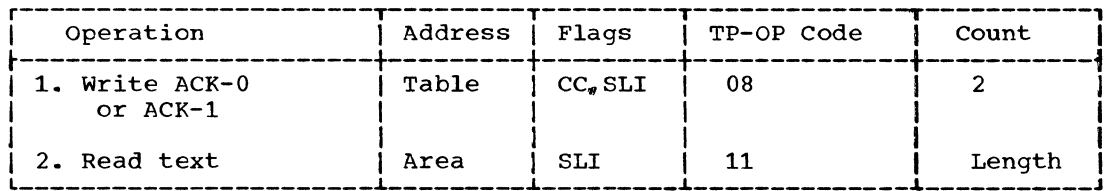

- 1. A positive response to text (ACK-O or ACK-1) is sent to the remote station.
- 2. A message block is read from the remote station.

# Read continue with Leading Graphics (TTL)

Read TTL is an extension of the Read Continue channel program and is used similarly.' It is for use where the positive response is to be preceded by user-specified graphic characters.

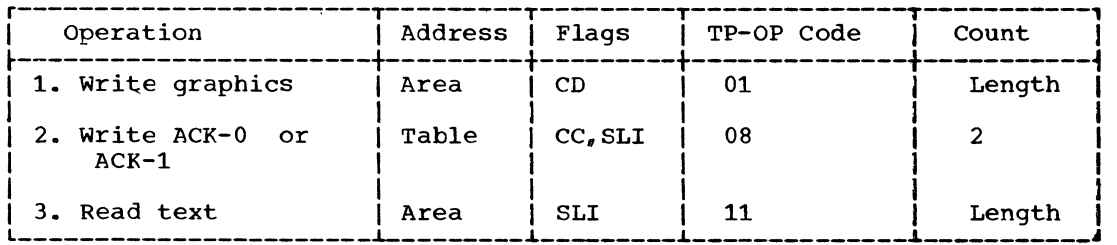

ţ

- 1. One to seven graphics are sent to the remote station.
- 2. A positive response to text (ACK-O or ACK-1) is sent to the remote station.
- 3. A message block is read from the remote station.

### Read Repeat (TP)

Read TP is for use following unsuccessful receipt of a message block from a remote station. It sends a negative response and reads a message block from the same station. The station should react to the negative response by resending the same message block that elicited the negative response.

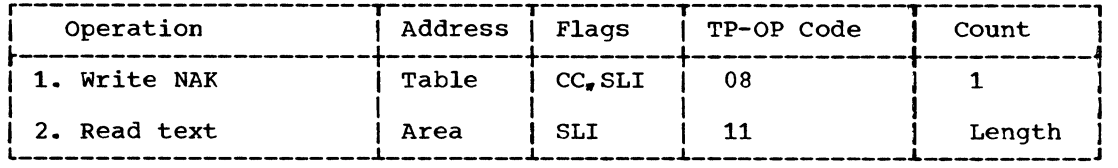

- 1. A NAK character is sent to the remote station.
- 2. The previous message block is reread from the remote station.

# Read Repeat with Leading Graphics (TPL)

Read TPL is an extension of the Read Repeat channel program and is used similarly. It is for use where the negative response is to be preceded by user-specified graphic characters.

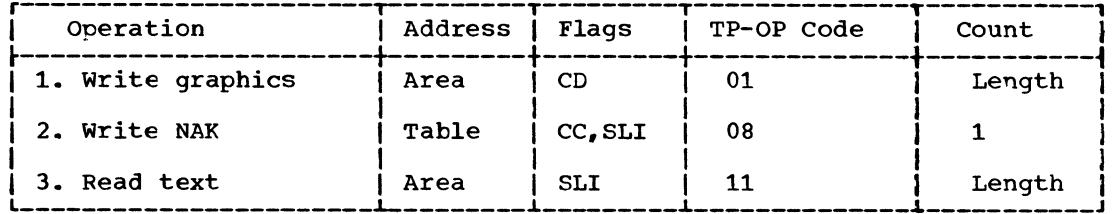

1. One to seven graphics are sent to the remote station.

- 2. A NAK character is sent to the remote station.
- 3. The previous message block is reread from the remote station.

### Read Inquiry (TQ)

Read TQ receives an incoming character in the DECRESPN field. This channel program is for use when an ENQ is expected from the remote station, after the line connection (and character phase) have already been established.

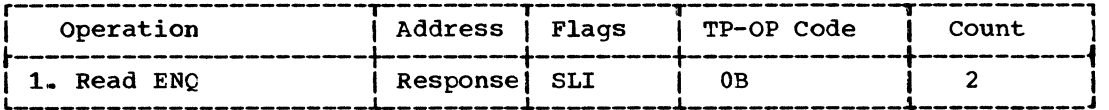

1. An ENQ character is expected from the remote station.

### Read Interrupt (TRV)

Read TRV sends an RVI (Reverse Interrupt) sequence and receives text from the remote station. This channel program is for use where the preceding message block from the station was received without error, but the central computer wishes temporarily to stop receiving message text. The remote station may continue ssending message text, or it may send EOT. signifying that it has finished sending.

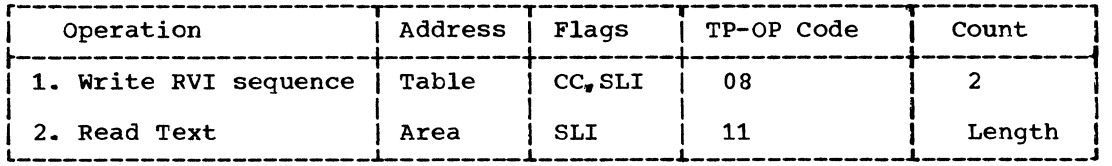

- 1. A reverse interrupt (RVI) sequence is sent to the remote station, which treats it as though it were the correct alternating positive acknowledgment (ACK-O or ACK-l).
- 2. A message block or EOT is received from the remote station.

#### WRITE CHANNEL PROGRAMS

Sixteen options are available for the WRITE macro instruction. The operation codes and the corresponding options are:

 $\left($ 

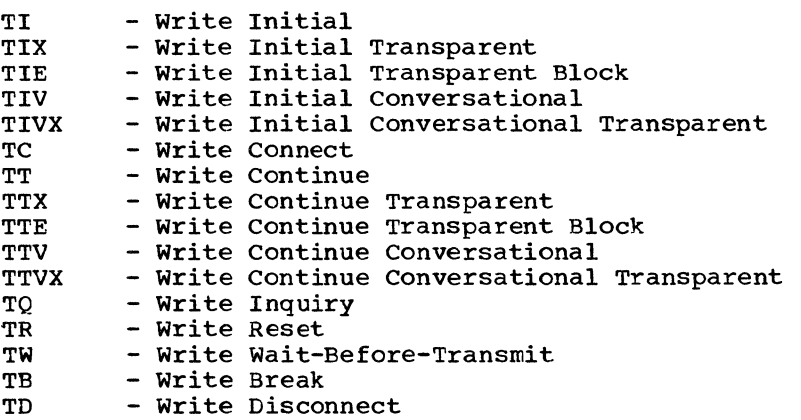

The channel programs for these options are as follows.

### Write Initial (TI)

Write TI dials the remote station whose telephone number appears in the addressing list, exchanges identification sequences with it, sends a message block, and receives a response to text.

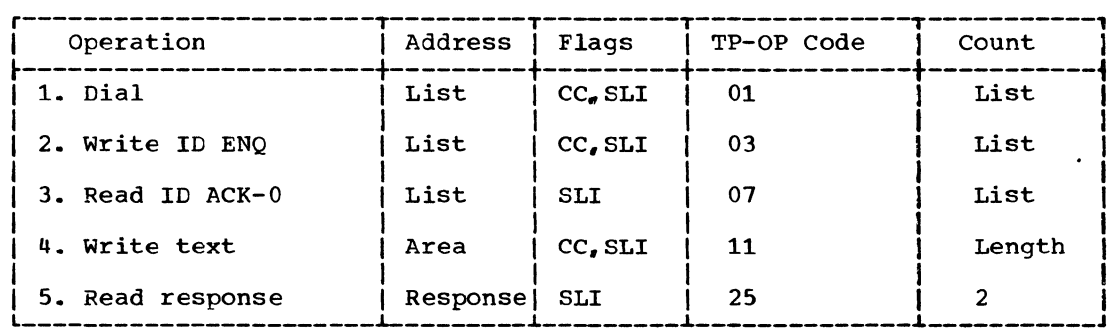

- 1. The telephone number of the remote station is dialed.
- 2. The identification sequence of the central computer, followed by ENQ, is sent to the remote station. (The ID sequence is optional; the ENQ must always be present.)
- 3. The identification sequence (followed by ACK-O) is received from the remote station and is compared with the expected sequence contained in the terminal list. If the two sequences do not match, the operation is posted complete-with-error. (The ID sequence is optional; the ACK-O must always be present.)
- 4. A message block is sent to the remote station.
- 5. A response to text is read from the remote station; if it is not the expected response (ACK-0 or ACK-1). that fact is indicated in the DECB.

#### write Initial Transparent (TIX)

Write TIX dials the remote station whose telephone number appears in the addressing list, exchanges identification sequences with it, sends a transparent message block, and receives a response to text.

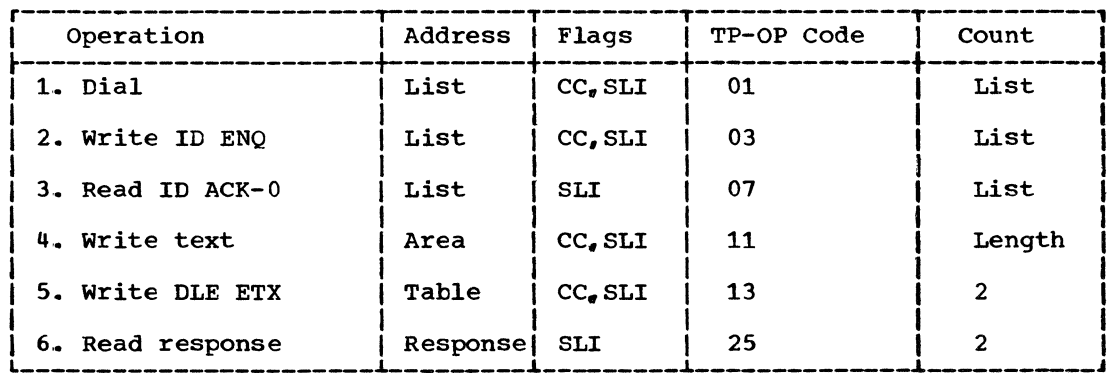

1. The telephone number of the remote station is dialed.

- 2. The identification sequence of the central computer, followed by ENQ, is sent to the remote station. (The 10 sequence is optional: the ENQ must always be present.)
- 3. The identification sequence (followed by ACK-O) is received from the remote station and is compared with the expected sequence contained in the terminal list. If the two sequences do not match, the operation is posted complete-with-error. (The 10 sequence is optional: the ACK-O must always be present.)
- 4. A message block is sent to the remote station. (Note: The length specified should not include the ETX that might have been placed in the buffer during a previous operation.)
- 5. The two-character sequence OLE ETX is sent to the remote station: only the ETX appears in the input buffer of the remote station.
- 6. A response to text is read from the remote station: if it is not the expected response (ACK-O or *ACK-1),* that fact is indicated in the OECB.

# write Initial Transparent Block (TIE)

Write TIE functions identically to Write Initial Transparent (TIX) except that the fifth command sends a OLE ETB sequence instead of a OLE ETX sequence; only the ETB appears in the input buffer of the remote station.

### Write Initial Conversational (TIV)

Write TIV dials the remote station whose telephone number appears in the addressing list, exchanges identification sequences with it, sends a message block, and receives a response to text followed by a message block (if any).

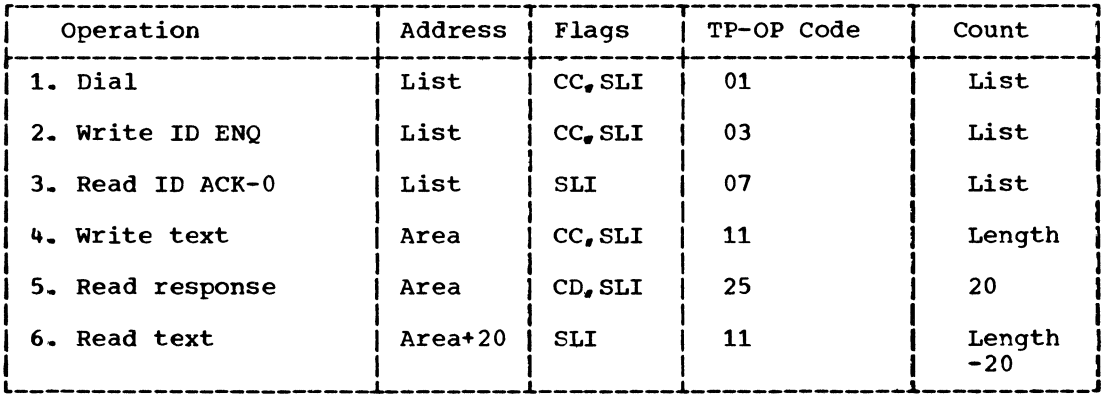

- 1. The telephone number of the remote station is dialed.
- 2. The identification sequence of the central computer, followed by ENQ. is sent to the remote station. (The ID sequence is optional; the ENQ must always be present.)
- 3. The identification sequence (followed by ACK-O) is received from the remote station and is compared with the expected sequence contained

ť

in the terminal list. If the two sequences do not match, the operation is posted complete-with-error. (The ID sequence is optional; the ACK-O must always be present.)

- 4. A message block is sent to the remote station.
- S. A response to text is read from the remote station. If the response is message text exceeding 20 characters, this command is data-chained to the next command. otherwise, the operation is posted complete, with or without error.
- 6. The remainder of the message block is read from the remote station.

### Write Initial Conversational Transparent (TIVX)

Write TIVX dials the remote station whose telephone number appears in the addressing list, exchanges identification sequences with it, sends a transparent message block and receives from the remote station a response to text followed by a message block (if any).

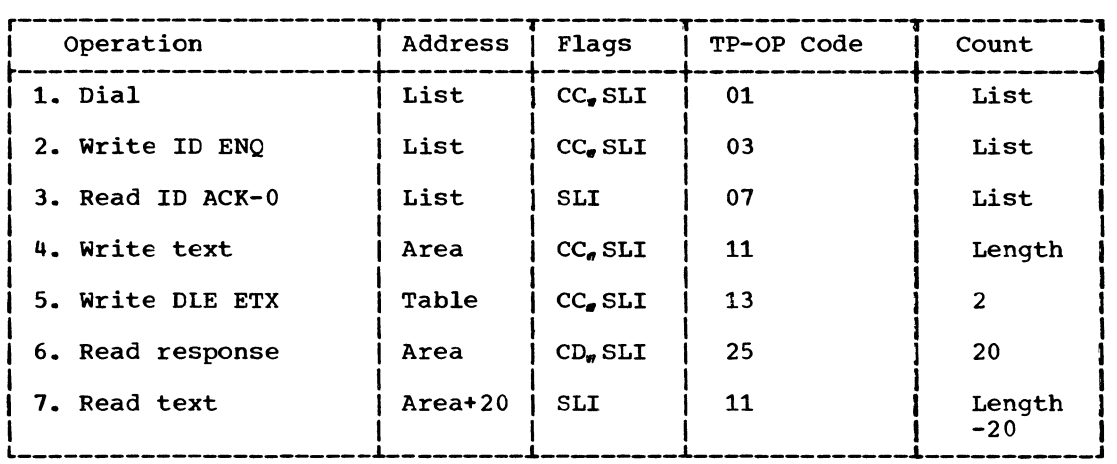

- 1. The telephone number of the remote station is dialed.
- 2. The identification sequence of the central computer, followed by ENQ, is sent to the remote station. (The 1D sequence is optional; the ENQ must always be present.)
- 3. The identification sequence (followed by ACK-O) is received from the remote station and is compared with the expected sequence contained in the terminal list. If the two sequences do not match, the operation is posted complete-with-error. (The 1D sequence *is*  optional; the ACK-O must always be present.)
- 4. A message block is sent to the remote station.

(Note: The length specified should not include the ETX that might have been placed in the buffer during a previous operation.)

- 5. The two-character sequence DLE ETX is sent to the remote station; only the ETX appears in the input buffer of the remote station.
- 6. A response to text is read from the remote station. If the response is message text exceeding 20 characters, this command is data-chained to the next command. otherwise, the operation is posted complete, with or without error.

7. The remainder of the message block is read from the remote station.

# Write Connect (TC)

Write TC is for use when calls to remote stations must be initiated manually by the console operator rather than by program control.

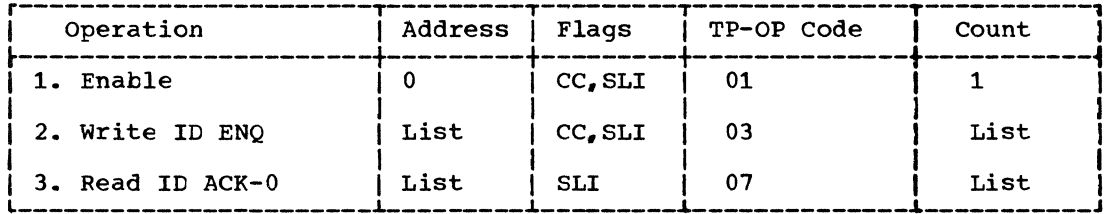

- 1. The Enable command conditions the data adapter so that the console operator may manually dial a remote station. This command is terminated when the operator places the data set (modem) in data mode.
- 2. The identification sequence of the central computer, followed by ENQ, is sent to the remote station. (The ID sequence is optional: the ENQ must always be present.)
- 3. The identification sequence (followed by ACK-O) is received from the remote station and is compared with the expected sequence contained is the terminal list. If the two sequences do not match, the operation is posted complete-with-error. (The ID sequence is optional: the ACK-O must always be present.)

### write Continue (TT)

Write TT is for use after initial transmission has occurred, to send another message block and receive a response from the remote station.

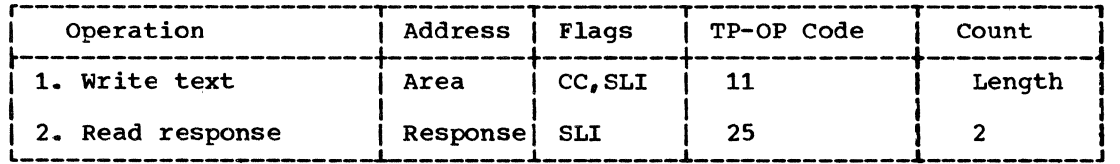

1. A message block is sent to the remote station.

2. A response to text is read from the remote station; if it is not the expected response (ACK-0 or ACK-1), that fact is indicated in the DECB.

#### Write Continue Transparent (TTX)

Write TTX is for use after initial transmission has occurred, to send a transparent message block and receive a response from the remote station.

é

 $\chi^2_{\rm max}$  and  $\chi^2_{\rm max}$ 

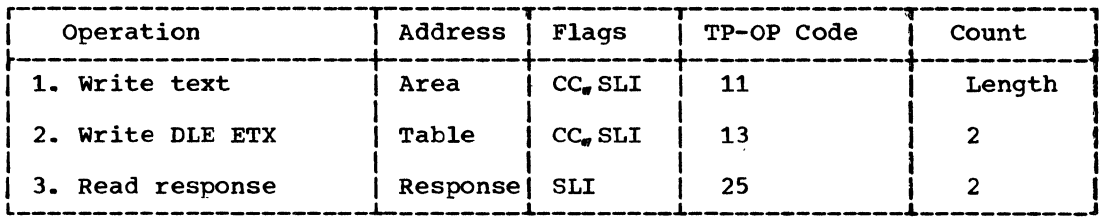

1. A message block is sent to the remote station.

(Note: The length specified should not include the ETX that might have teen placed in the buffer during a previous operation.)

- 2. The two-character sequence OLE ETX is sent to the remote station; only the ETX appears in the input buffer of the remote station.
- 3. A response to text is read from the remote station; if it is not the expected response (ACK-O or ACK-1). that fact is indicated *in* the DECB.

### Write Continue Transparent Block (TTE)

Write TTE functions identically to Write continue Transparent (TTX) except that the second command sends a OLE ETB sequence instead of a OLE ETX sequence; only the ETB appears in the input buffer of the remote station.

#### Write continue Conversational (TTV)

Write TTV is for use after initial transmission has occurred, to send another message block and receive from the remote station a response to text followed by a message block (if any).

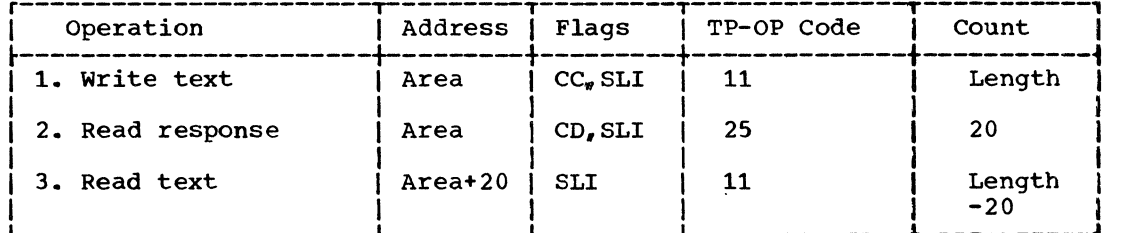

- 1. A message block is sent to the remote station.
- 2. A response to text is read from the remote station. If the response is message text exceeding 20 characters, this command is data-chained to the next command. Otherwise, the operation is posted complete, with or without error.
- 3. The remainder of the message block is read from the remote station.

### Write continue Conversational Transparent (TTVX)

Write TTVX is for use after initial transmission has occurred, to send a transparent message block and receive from the remote station a response to text followed by a message block (if any).

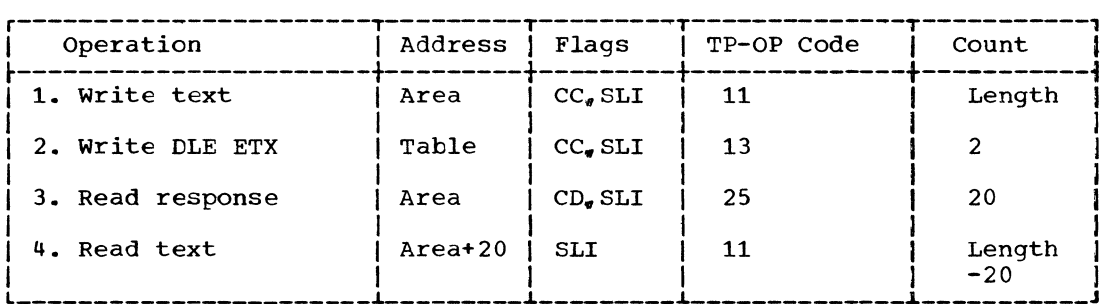

1. A message block is sent to the remote station.

(Note: The length specified should not include the ETX that might have been placed in the buffer during a previous operation.)

- 2. The two-character sequence DLE ETX is sent to the remote station; only the ETX appears in the input buffer of the remote station.
- 3. A response to text is read from the remote station. If the response is message text exceeding 20 characters, this command is data-chained to the next command. Otherwise, the operation is posted complete, with or without error.
- 4. The remainder of the message block is read from the remote station.

# Write Inquiry (TQ)

Write TQ sends an ENQ and receives a response. This channel program is used (1) to solicit a response from a remote station when the previous response was invalid or an expected response was not received, or (2) to indicate to the remote station that the central computer wishes to transmit (used after the line connection has been established).

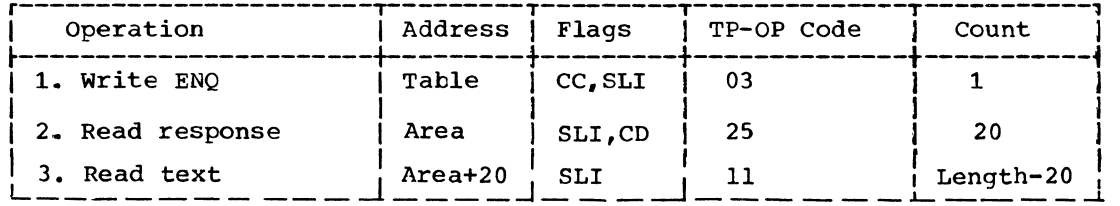

- 1. The ENQ character is either a request to the remote station to resend its last response or a bid for use of the line.
- 2. A response to the ENQ is read from the remote station. The response is read into the user-supplied input area or the DECRESPN area if count is equal to or less than 2. If the response is message text exceeding 20 characters, this command is data-chained to the next command. Otherwise, the operation is posted complete, with or without error.
- 3. The remainder of the message block is read from the remote station.

# write Reset (TR)

write TR is for use when the central computer has finished sending message blocks.

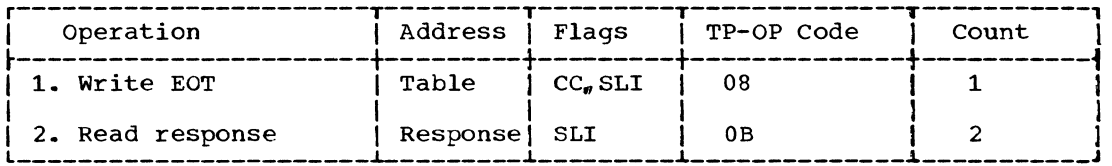

- 1. The EOT character informs the remote station that the central computer is relinquishing control of the line.
- 2. A response to the EOT is read from the remote station. Valid responses are EOT (the remote station does not wish either to transmit or to break the line connection); ENQ (the remote station wishes to transmit); and DLE EOT (the remote station is breaking the line connection).

### write Wait-Before-Transmit (TW)

Write TW is for use in place of a Read channel program that begins by sending a positive response to text (e.g. Read TT). Write TW sends a WACK sequence, which the remote station treats as if it were the usual alternating acknowledgment (ACK-O or ACK-1); the remote station responds to the WACK by sending an ENQ instead of another message block. This channel program may be reexecuted for as long as necessary for the central computer to delay receiving text.

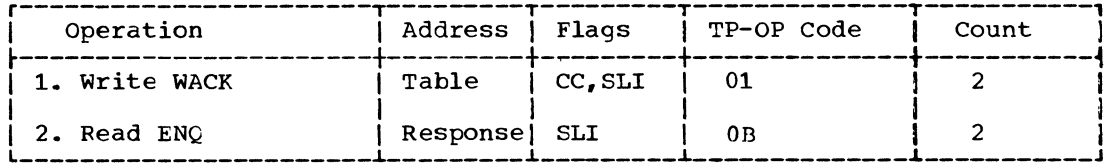

- 1. The WACK sequence informs the remote station that the central computer is temporarily not ready to continue receiving.
- 2. An ENQ character is expected from the remote station.

### write Break (TB)

write TB is used to break the line connection without first notifying the remote station.

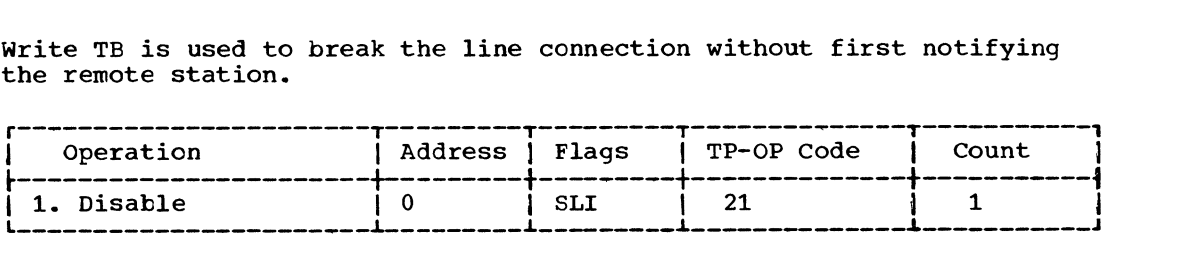

1. The Disable command breaks the line connection.

# write Disconnect (TD)

write TD is used to break the line connection after first notifying the remote station.

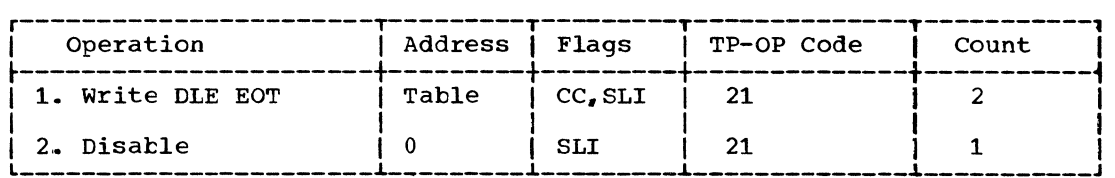

1. The DLE EOT sequence informs the remote station that the central computer is going to break the line connection.

 $\sim$ 

 $\langle$ 

2. The Disable command breaks the line connection.

#### NONSWITCHED MULTIPOINT LINE

#### READ CHANNEL PROGRAMS

Seven options are available for the READ macro instruction. The operation codes and corresponding options are:

- TI Read Initial
- TT Read Continue
- TTL Read Continue with Leading Graphics
- TP Read Repeat
- TPL Read Repeat with Leading Graphics
- TQ Read Inquiry
- TRV Read Interrupt

The channel programs for these options are as follows.

# Read Initial (TI) (Using Open Polling List)

Read TI, when used with an open polling list, causes one pass to be made through the list, successively polling each of the remote stations represented by entries in the list. Upon receiving a positive response from any station in the list, a message block is received from that station. If all stations return negative responses, or if any station fails to respond at all, the channel program ends.

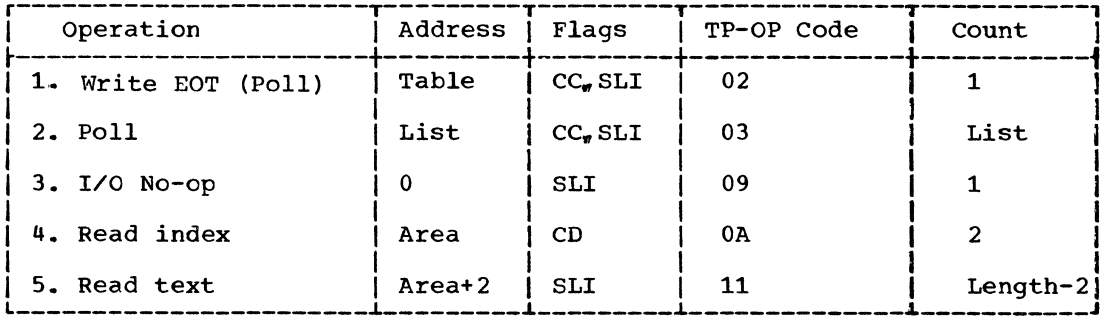

- 1. The EOT character places all remote stations on the line in control mode.
- 2. This command initiates the Auto Poll function. If a positive response is received for any remote station in the polling list, the channel program is restarted at command 4. If all stations return negative responses. or if any station fails to return a response, command (3) is executed.
- 3. Execution of this command ends the channel program; the operation is posted complete.
- 4. The index byte and the first character (if any) are read.
- 5. The remainder of the message block is read from the remote station.

# Read Initial (TI) (Using Wraparound Polling List)

Read TI, when used with a wraparound polling list, causes continuous cycling through the polling list, successively polling each of the remote stations represented by entries in the list. Upon receiving a positive response from any station in the list, a message block is received from that station. If all stations return negative responses, polling is restarted from the beginning of the list. Polling is thus performed continuously until some station responds with a message block or the channel program is terminated, as by a RESETPL macro instruction.

If any station fails to respond at all, timeout is indicated in DECSENSO and a completion code of X'41' is posted.

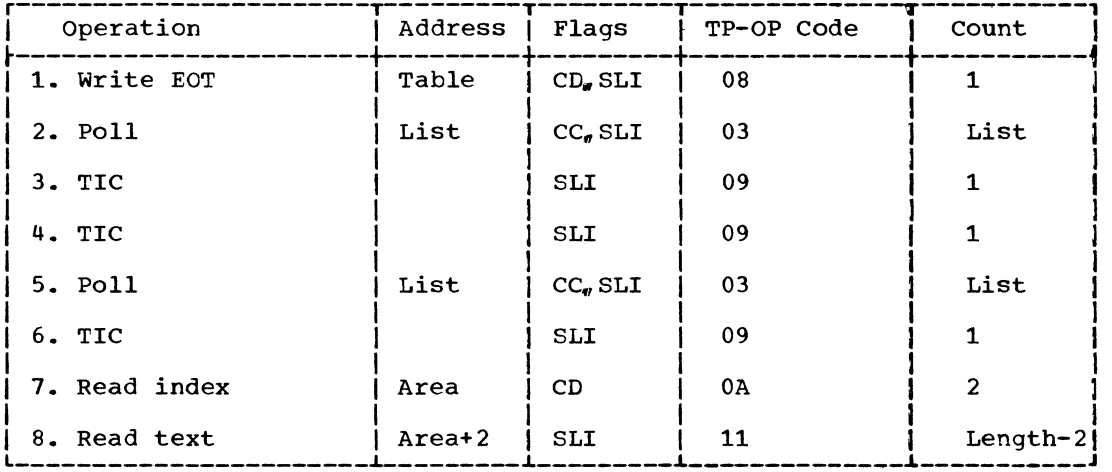

- 1. The ECT character places all remote stations on the line in control mode.
- 2. This corrmand initiates the Auto Poll function, starting with the remote station whose polling list entry is specified in the macro. If that station or any station whose list entry follows that station's entry returns a positive response, the status modifier bit is turned on in the CSW, which causes the next command to be skipped. If all stations return negative responses, or if any station fails to return a response, the next command is executed.
- 3. The TIC command restarts the channel program at command 5.
- 4. The TIC command restarts the channel program at command 7.
- 5. This command restarts the Auto Poll function, starting with the remote station whose polling list entry appears first in the list. If that station whose politing list entry appears lift in the list.<br>If that station or any other station appearing in the list returns a positive response, the status modifier bit is turned on in the CSW, which causes the next command to be skipped. If all stations return negative responses, the next command is executed. If any station fails to respond at all, timeout is indicated in DECSENSO and a completion code of X'41' is posted.
- 6.. The TIC command restarts the channel program at command 5.
- 7. The index byte and the first text character (if any) are read.
- 8. The remainder of the message block is read from the remote station.

ł

118

 $\sim$ 

# Read Continue (TT)

Read TT is for use following successful receipt of a message block from a remote station. It sends a positive response and receives another message block from the same station.

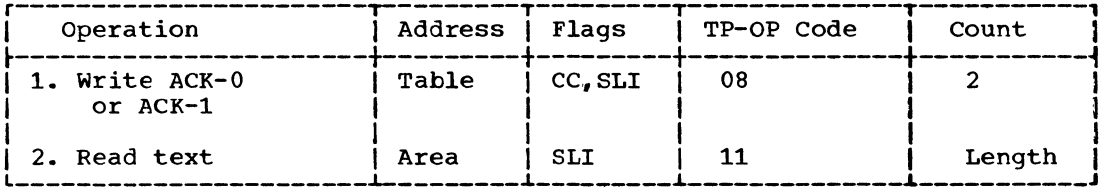

- 1. A positive response to text (ACK-O or ACK-1) is sent to the remote station.
- 2. A message block is read from the remote station.

# Read Continue with Leading Graphics (TTL)

Read TTL is an extension of the Read continue channel program and is used similarly. It is for use where the positive response is to be preceded by user-specified graphic characters.

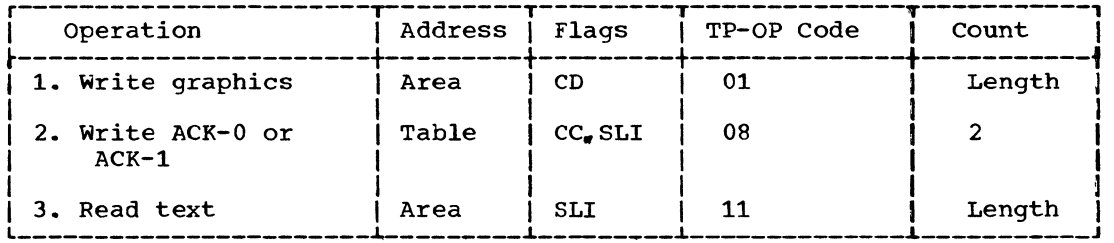

- 1. One to seven graphics are sent to the remote station.
- 2. A positive response to text (ACK-O or ACK-1) is sent to the remote station.
- 3. A message block is read from the remote station.

### Read Repeat (TP)

Read TP is for use following unsuccessful receipt of a message block from a remote station. It sends a negative response and reads a message block from the same station. The station should react to the negative response by resending the same message block that elicited the negative response.

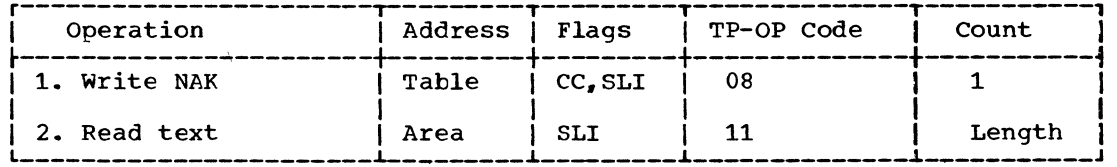

- 1. A NAK character is sent to the remote station.
- 2. The previous message block is reread from the remote station.

## Read Repeat with Leading Graphics (TPL)

Read TPL is an extension of the Read Repeat channel program and is used similarly. It is for use where the negative response is to be preceded by user-specified graphic characters.

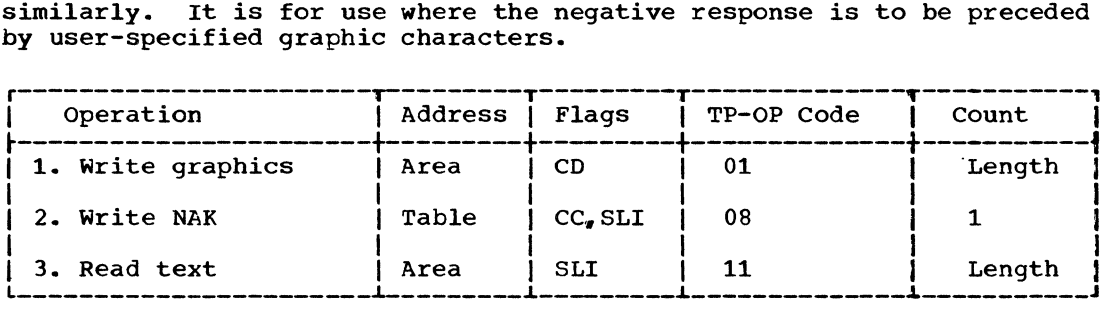

1. One to seven graphics are sent to the remote station.

- 2. A NAK character is sent to the remote station.
- 3. The previous message block is reread from the remote station.

# Read Inguiry (TQ)

Read TQ receives an incoming character in the DECRESPN field. This channel program is for use when an ENQ is expected from the remote station.

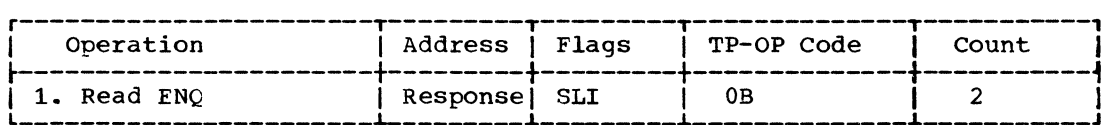

1. An ENQ character is expected from the remote station.

### Read Interrupt (TRV)

Read TRV sends an RVI (Reverse Interrupt) sequence and receives text from the remote station. This channel program is for use where the preceding message block from the station was received without error. but the central computer wishes temporarily to stop receiving message text. The remote station may continue sending message text, or it may send EOT, signifying that it has finished sending.

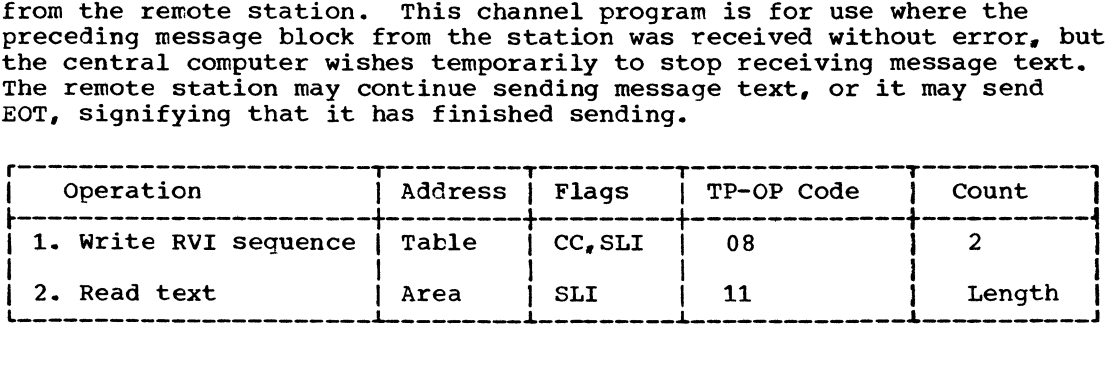

- 1. A reverse interrupt (RVI) sequence is sent to the remote station. which treats it as though it were the correct alternating positive acknowledgment (ACK-O or ACK-1).
- 2. A message block or EOT is received from the remote station.

WRITE CHANNEL PROGRAMS

Seventeen options are available for the WRITE macro instruction. The operation codes and corresponding options are:

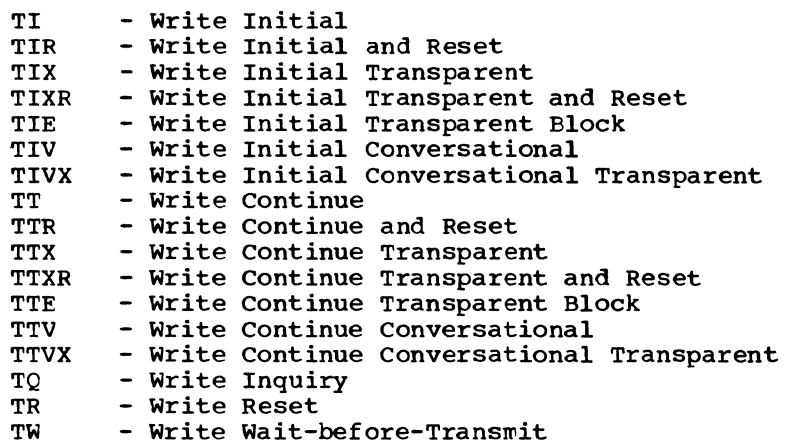

The channel programs for these options are as follows.

### write Initial (TI) Write Initial and Reset (TIR)

Write TI and TIR reset to control mode all remote stations on the line. address a specific remote station, read a response, and if the response is positive, send a message block and receive a response to text. Write TIR sends an EOT to reset the stations to control mode if a positive response to text is received.

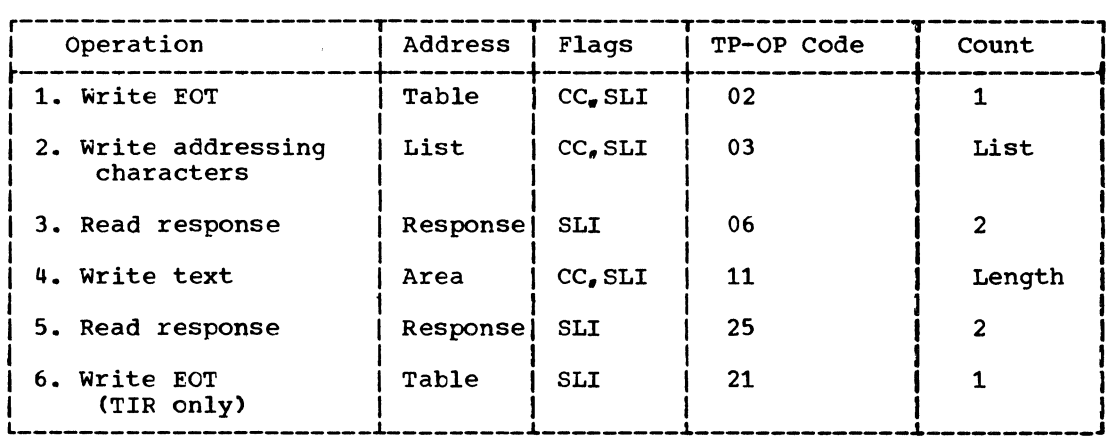

1. The EOT character places all remote stations on the line in control mode.

- 2. This command transmits the addressing sequence contained in the addressing list specified in the macro.
- 3. The response to addressing is read from the addressed station. If the response is ACK-O, the channel program is restarted at the next command. otherwise, it is posted complete.
- 4. A message block is sent to the remote station.
- 5. A response to text is read from the remote station; if it is not the expected response (ACK-0 or ACK-1), the condition is indicated in the DECB and the operation is posted complete (regardless of whether the Reset option was specified).
- 6. The EOT character places the remote stations on the line in control mode.

# Write Initial Transparent (TIX) Write Initial Transparent and Reset (TIXR)

Write TIX and TIXR reset to control wode all remote stations on the line, address a specific remote station, read a response, and if the response is positive, send a transparent message block and receive a response to text. Write TIXR sends an EOT to reset the stations to control mode if a positive response to text is received.

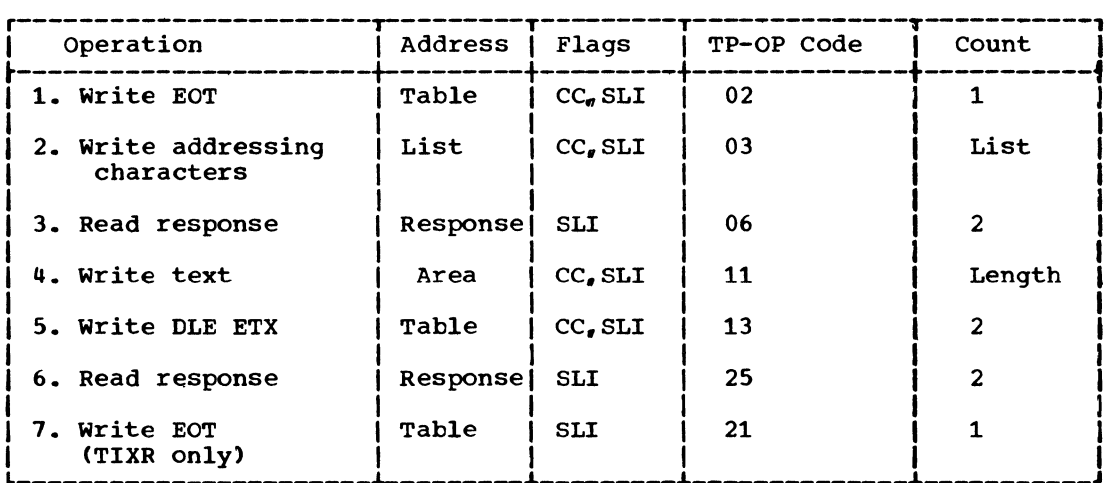

- 1. The ECT character places all remote stations on the line in control mode.
- 2. This command transmits the addressing sequence contained in the addressing list specified in the macro.
- 3. The response to addressing is read from the addressed station. If the response is ACK-O, the channel program is restarted at the next command. otherwise, it is posted complete.
- 4. A message block is sent to the remote station.

(Note: The length specified should not include the ETX that might have been placed in the buffer during a previous operation.)

1

5. The two-character sequence DLE ETX is sent to the remote station; only the ETX appears in the input buffer of the remote station.

- 6. A response to text is read from the remote station; if it is not the expected response (ACK-0 or ACK-1), the condition is indicated in the DECB and the operation is posted complete (regardless of whether the Reset option was specified).
- 7. The ECT character places the remote stations on the line in control mode.

## write Initial Transparent Block (TIE)

Write TIE functions identically to Write Initial Transparent (TIX) except that the fifth command sends a DLE ETB sequence instead of a DLE ETX sequence; only the ETB appears in the input buffer of the remote station.

#### write Initial Conversational (TIV)

Write TIV resets to control mode all remote stations on the line. addresses a specific remote station, reads a response, and if the response is positive, sends a message block and receives a response to text, followed by a message block (if any).

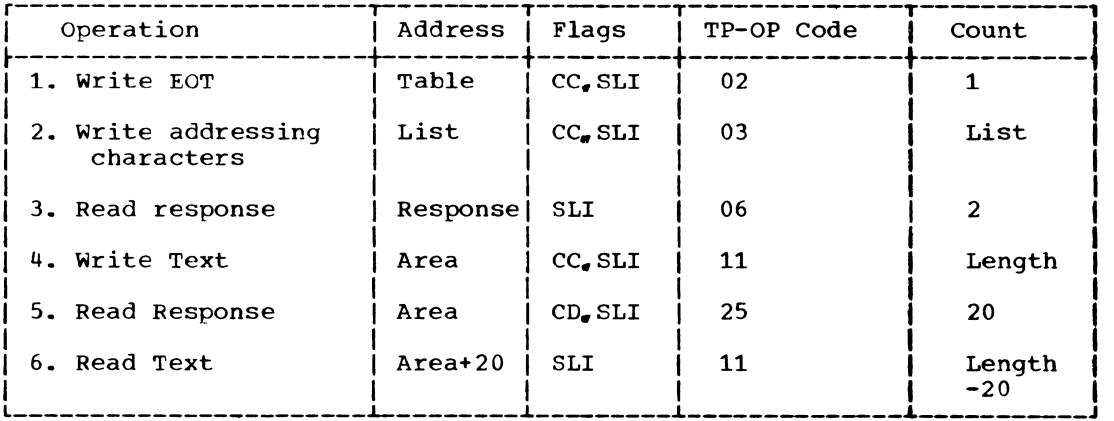

- 1. The EOT character places all remote station on the line in control mode.
- 2. This command transmits the addressing sequence contained in the addressing list specified in the macro.
- 3. The response to addressing is read from the addressed station. If the response is ACK-O, the channel program is restarted at the next command. Otherwise, it is posted complete.
- 4. A message block is sent to the remote station.
- 5. A response to text is read from the remote station. If the response is message text exceeding 20 characters, this command is data-chained to the next command. otherwise, the operation is posted complete, with or without error.
- 6. The remainder of the message block is read from the remote station.

# write Initial Conversational Transparent (TIVX)

Write TIVX resets to control mode all remote stations on the line, addresses a specific remote station, reads a response, and if the response is positive, sends a transparent message block and receives a response to text, followed by a message block (if any).

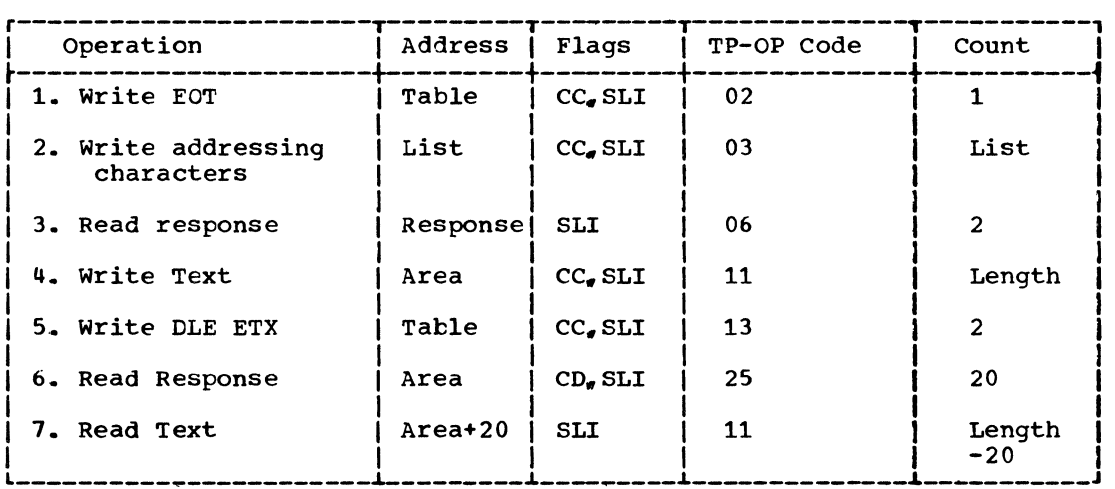

- 1. The EOT character places all remote stations on the line in control mode.
- 2. This cowmand transmits the addressing sequence contained in the addressing list specified in the macro.
- 3. The response to addressing is read from the addressed station. If the response is ACK-O, the channel program is restarted at the next command. Otherwise, it is posted complete.
- 4. A message block is sent to the remote station.
- 5. The two-character sequence DLE ETX is sent to the remote station; only the ETX appears in the input buffer of the station.
- 6. A response to text is read from the remote station. If the response is message text exceeding 20 characters, this command is data-chained to the next command. otherwise, the operation is posted complete, with or without error.
- 7. The remainder of the message block is read from the remote station.

### Write Continue (TT) Write continue and Reset (TTR)

Write TT and TTR are for use after initial transmission has occurred, to send another message block and receive a response from the remote station. Write TTR sends an EOT to reset the stations to control mode if a positive response to text is received.

Í
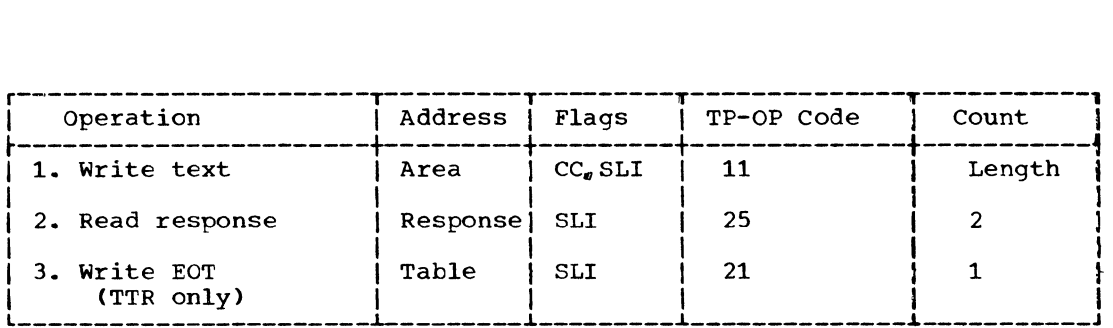

- 1. A message block is sent to the remote station.
- 2. A response to text is read from the remote station; if it is not the expected response (ACK-O or ACK-l), the condition is indicated in the OECB and the operation is posted complete (regardless of whether the Reset option was specified).
- 3. The EOT character places the remote stations on the line in control mode.

#### write Continue Transparent (TTX) Write Continue Transparent and Reset (TTXR)

Write TTX and TTXR are for use after intitial transmission has occurred, to send a transparent message block and receive a response to text from the remote station. Write TTXR sends an EOT to reset all stations to control mode, if a positive response to text is received.

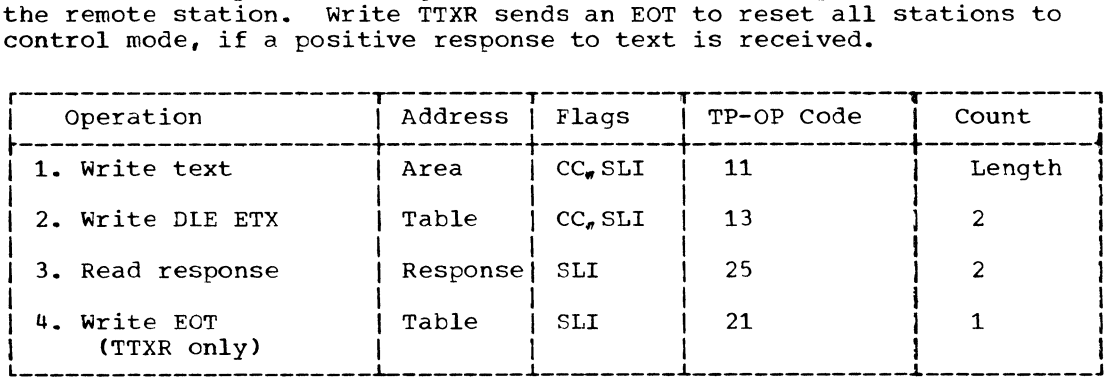

1. A message block is sent to the remote station.

(Note: The length specified should not include the ETX that might have been placed in the buffer during a previous operation.)

- 2. The two-character sequence OLE ETX is sent to the remote station; only the ETX appears in the input buffer of the remote station.
- 3. A response to text is read from the remote station; if it is not the expected response (ACK-0 or ACK-1), the condition is indicated in the OECB and the operation is posted complete (regardless of whether the Reset option was specified).
- 4. The EOT character places the remote stations on the line in control mode.

#### Write continue Transparent Block (TTE)

Write TTE functions identically to write continue Transparent (TTX) except that the second command sends a OLE ETB sequence instead of a OLE ETX sequence; only the ETB appears in the input buffer of the remote station.

## write continue Conversational (TTV)

Write TTV is for use after intial transmission has occurred, to send another message block and receive from the remote station a response to text followed by a message block (if any).

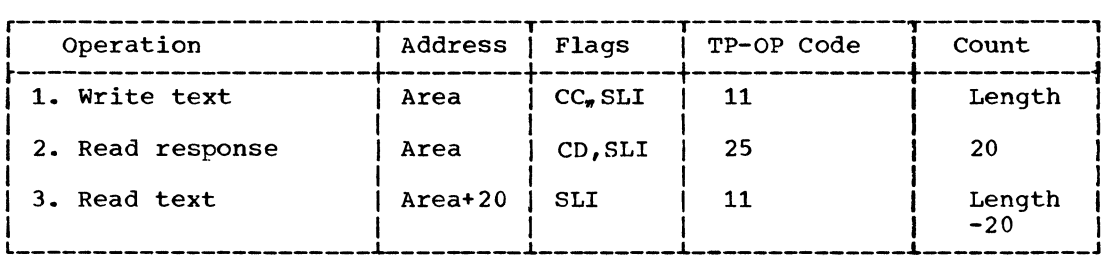

- 1. A message block is sent to the remote station.
- 2. A response to text is read from the remote station. If the response is message text exceeding 20 characters, this command is data-chained to the next command. otherwise, the operation is posted complete, with or without error.
- 3. The remainder of the message block is read from the remote station.

#### Write Continue Conversational Transparent (TTVX)

write TTVX if for use after initial transmission has occurred, to send a transparent message block and receive from the remote station a response to text followed by a message block (if any).

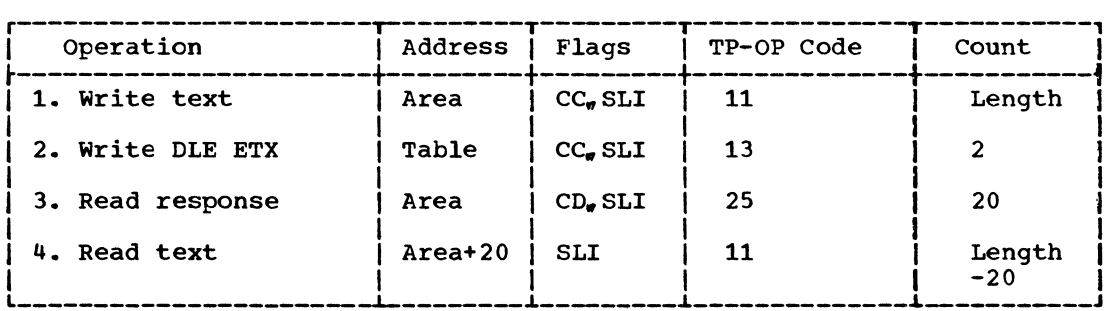

1. A message block is sent to the remote station.

(Note: The length specified should not include the ETX that might have been placed in the buffer during a previous operation.)

- 2. The two-character sequence DLE ETX is sent to the remote station; only the ETX appears in the input buffer of the remote station.
- 3. A response to text is read from the remote station. If the response is message text exceeding 20 characters, this command is data-chained to the next command. otherwise, the operation is posted complete, with or without error.

4. The remainder of the message block is read from the remote station.

## write Inquiry (TQ)

write TQ sends an ENQ and receives a response. This channel program is used to solicit a response from a remote station when the previous response was invalid or an expected response was not received.

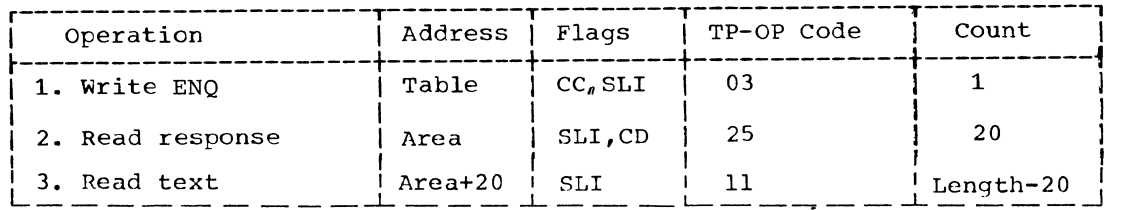

- 1. The ENQ character requests the remote station to resend its last response.
- 2. A response to the ENQ is read from the remote station. The response is read into the user-supplied input area or the DECRESPN area if count is equal to or less than 2. If the response is message text exceeding 20 characters, this command is data-chained to the next command. Otherwise, the operation is posted complete, with or without error.
- 3. The remainder of the message block is read from the remote station.

#### Write Reset (TR)

write TR is for use when the central computer wishes to reset to control mode all remote stations on the line.

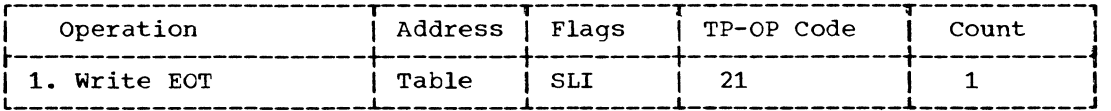

1. The EOT character places the remote stations on the line in control mode.

### Write Wait-Before-Transmit (TW)

Write TW is for use in place of a Read channel program that begins by sending a positive response to text (e.g. Read TT). write TW sends a WACK sequence, which the remote station treats as if it were the usual alternating acknowledgment (ACK-O or ACK-1); the remote station responds to the WACK by sending an ENQ instead of another message block. This channel program may be reexecuted for as long as necessary for the central computer to delay receiving text.

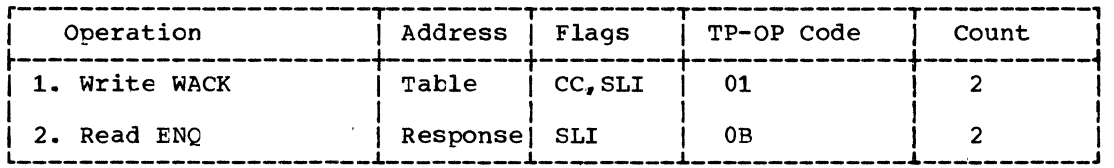

 $\sim$   $\sim$ 

 $\sim 10^{-1}$ 

 $\mathcal{L}^{\mathcal{L}}$ 

 $\sim$   $\alpha$ 

- 1. The WACK sequence informs the remote station that the central computer is temporarily not ready to continue receiving.
- 2. An ENQ character is expected from the remote station.

 $\mathcal{A}^{\mathcal{A}}$ 

 $\sim 10^{-11}$ 

 $\sim$ 

## **<u>IOCAL CHANNEL PROGRAMS</u>**

## **<u>IOCAL IBM 3270 DISPLAY SYSTEM</u>**

**READ CHANNEL PROGBAMS** 

**Five options are available for the BEAD macro instruction.**  The operation codes and corresponding options are:

**TI - Bead Initial TM - Bead Modified TMP - Bead Modified frcm position TB - Bead Buffer TBP - Bead Buffer from position** 

**The channel prcgrams for these options follow.** 

**Read Initial (TI)** 

**Read TI reads modified fields from a local 3270 display station after the display station operator causes an attention interruption.** 

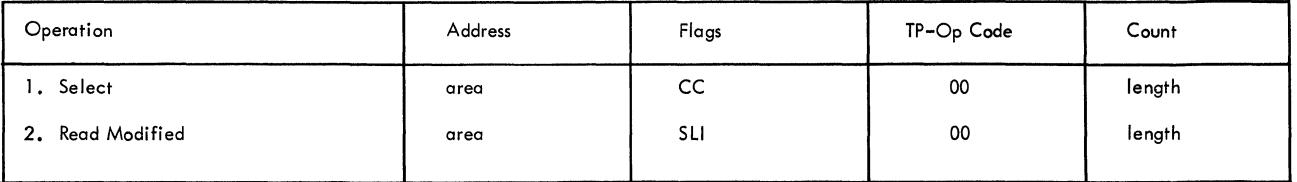

Read Modified (TM)

### **Bead TM reads modified fields from a local 3270 device independently of action by the display station operator.**

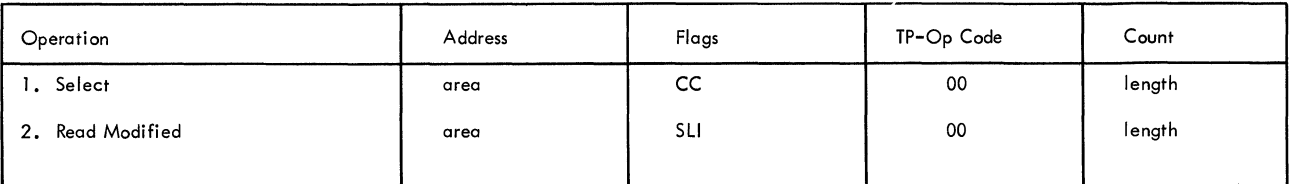

# **Read Modified from Position (TMP)**

Read TMP reads-modified fields from a local 3270 device beginning at a **specified location in the buffer.** 

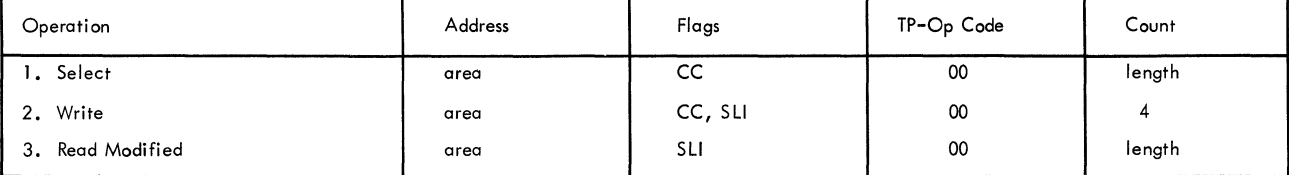

# Read Buffer (TB)

# **Eead TB reads the entire buffer of a local 3270 device.**

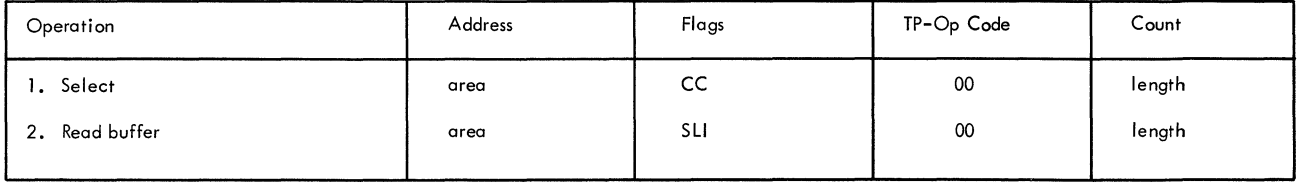

# **Read Buffer from Position (TBP)**

**Read TBP reads the entire buffer of a local 3270 device beginning at a specified location.** 

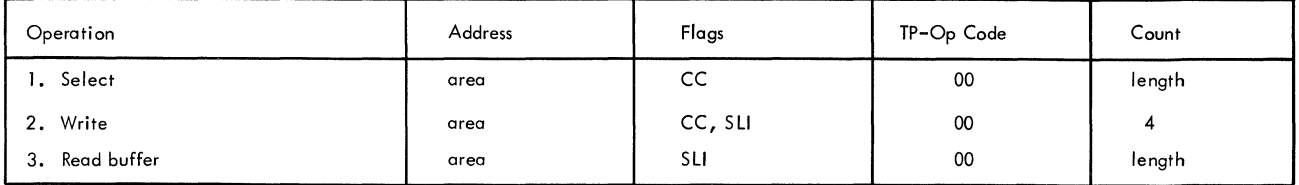

## **WRITE CHANNEL PROGRAMS**

**Three options are available for the WRITE macro instruction. The**  operation codes and corresponding options are:

**TI - Write Initial TS - Write Erase TUS - Write Unconditional Erase** 

**The channel programs for these options follow.** 

# Write\_Initial\_(TI)

**write TI writes a message to a local 3270 device.** 

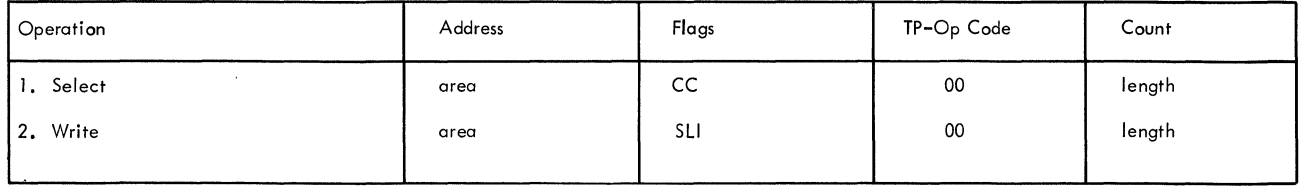

## Write Frase (TS)

**write TS clears the buffer cf a local 3270 device to nulls (binary zeros) and writes a message to the device.** 

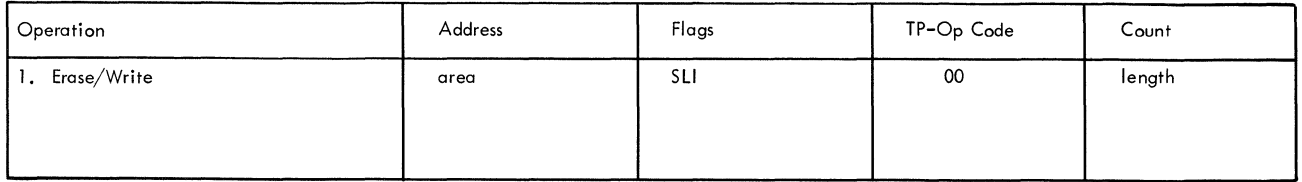

# **Write Unprotected Erase (TUS)**

# **write TUS clears all unprotected fields in the buffer of a local 3270 device to nulls (binary zeros).**

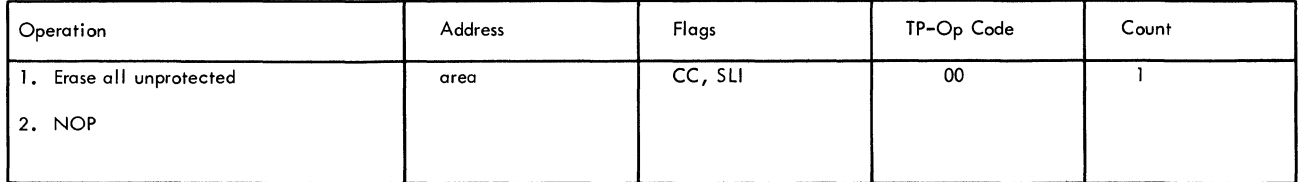

 $\bar{\psi}$ 

 $\langle$ 

#### A2 **IGG0193M**  $\begin{bmatrix} 01 \\ B2 \end{bmatrix}$  $B4$  $B2$   $\qquad \qquad$ R4  $SVC$  4 GETMAIN FOR LOCATE DO ENTRY IN TASK I/O TABLE DEB FROM SUBPOOL 254 C<sub>2</sub><br>ACCUMULATE<br>SPACE C4--L--~ CLEAR STORAGE<br>AND INITIALIZE<br>DEB AND DCB **REQUIREMENTS** FOR UCB FIELDS ADDRESSES UCBMOVE  $-D4$ D<sub>2</sub> P<sub>2</sub><br>END OF<br>TASK I/O YES MOVE UCB ADDRESSES TO TABLE DEB ŃΟ  $E4 - \frac{1}{2}$ E<sub>2</sub> E5 SET lOS NEXT DD DEVICE **YFS** FNTRY APPENDAGE TABLE IN FIRST  $CLASS =$ CONCATENATED **GRAPHICS** 20 BYTES OF DEB ĺю **NO** ENDD NEXTUCB<sup>1</sup> F4<br>FH2 DEVICES IN, NO<br>THIS LINE GROUP<br>COMPATIBLE<br>COMPATIBLE F<sub>2</sub> DYNAMIC YES BUFFERING **SPECIFIED** 、<br>YES NO DEBMXX **TESTTCU** Gl  $G2$   $HERE$  A G4 UCB ADD MINIMUM DEVICE  $N$ O  $\sim$   $\sim$   $\frac{G5}{M}$ THERE A YES DEBSIZE+16 TO ABEND (90) CLASS VALID SPACE FOR UCB CONTROL FOR TP ADDRESSES 'BLOCK' 、<br>YES ſмo H<sub>2</sub> ARE DCBBUFNO YES  $B4$  $H<sub>4</sub>$ H5 CONTROL<br>UNIT TYPE NO ABEND (91) NON-ZERO VALID .<br>NO YES  $J_2$   $\longrightarrow$  $J_3 \longrightarrow$  $^{01A}_{B4}$ ADD MINIMUM ADD MINIMUM DEBSIZE+6 TO DEBSIZE TO SPACE FOR SPACE FOR UCB ADDRESSES UCB ADDRESSES

#### **Chart 01. BTAM Open Executor (IGG0193M) (Load 1) (Part 1 of 2)**

YES

 $\frac{05A}{B^3}$ 

 $\overline{\phantom{a}}$ 

 $\rightarrow$ 

 $\acute{\psi}$ 

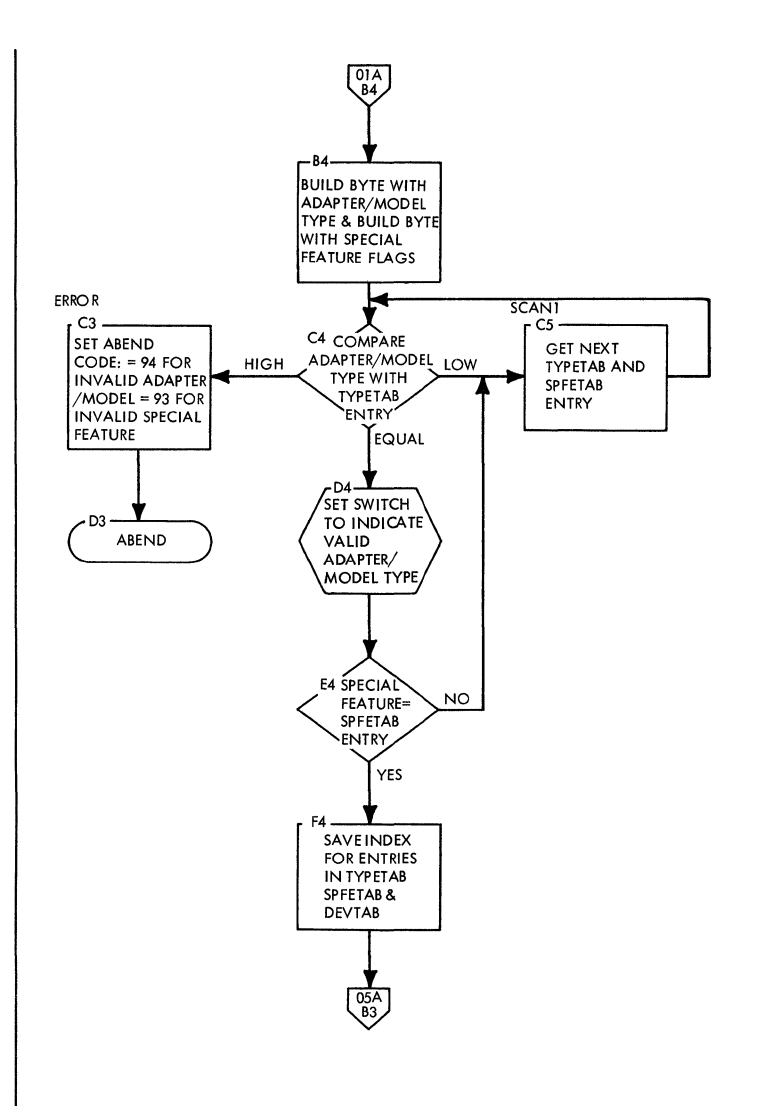

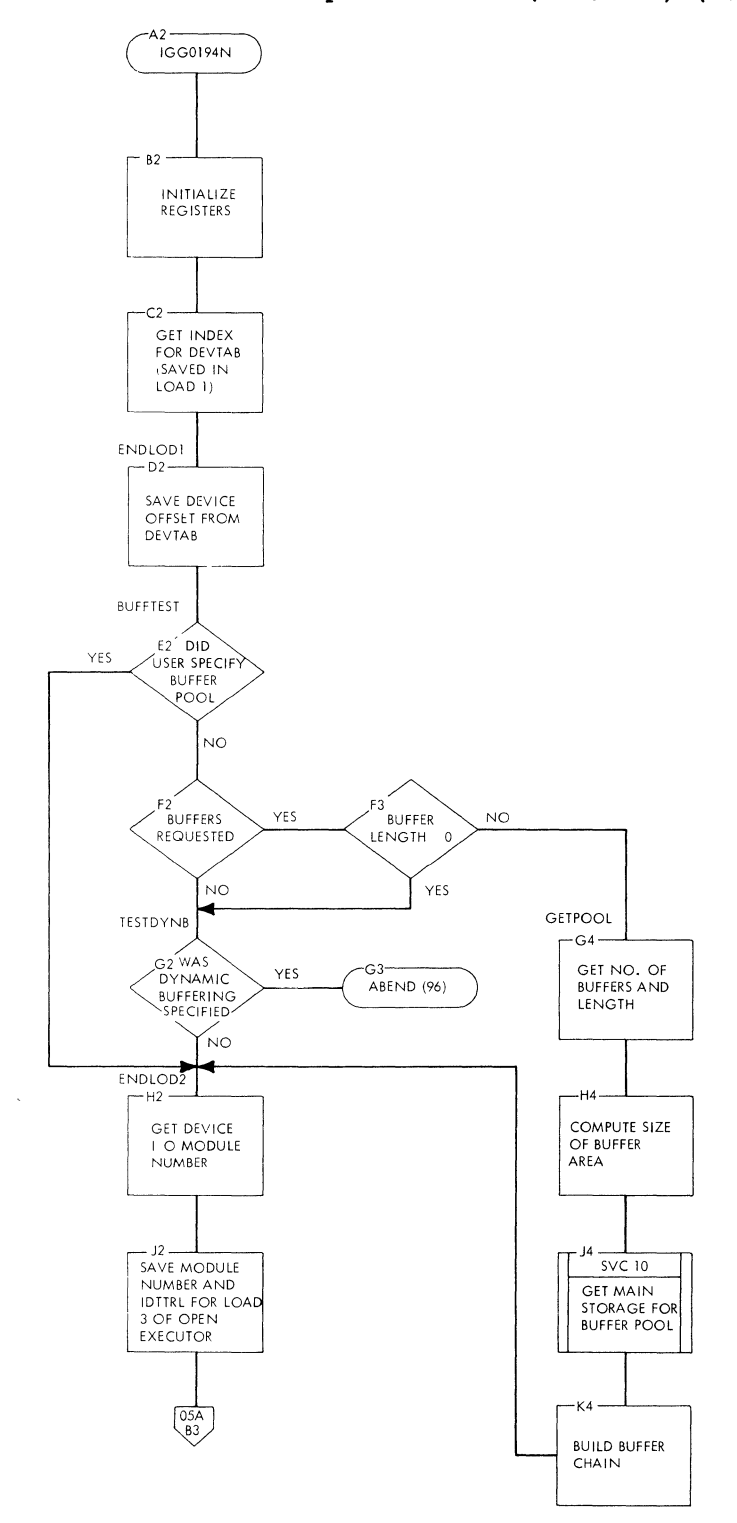

**Chart 01B. BTAM Open Executor (IGG0194N) (Load 2)** 

 $\bar{\nu}$ 

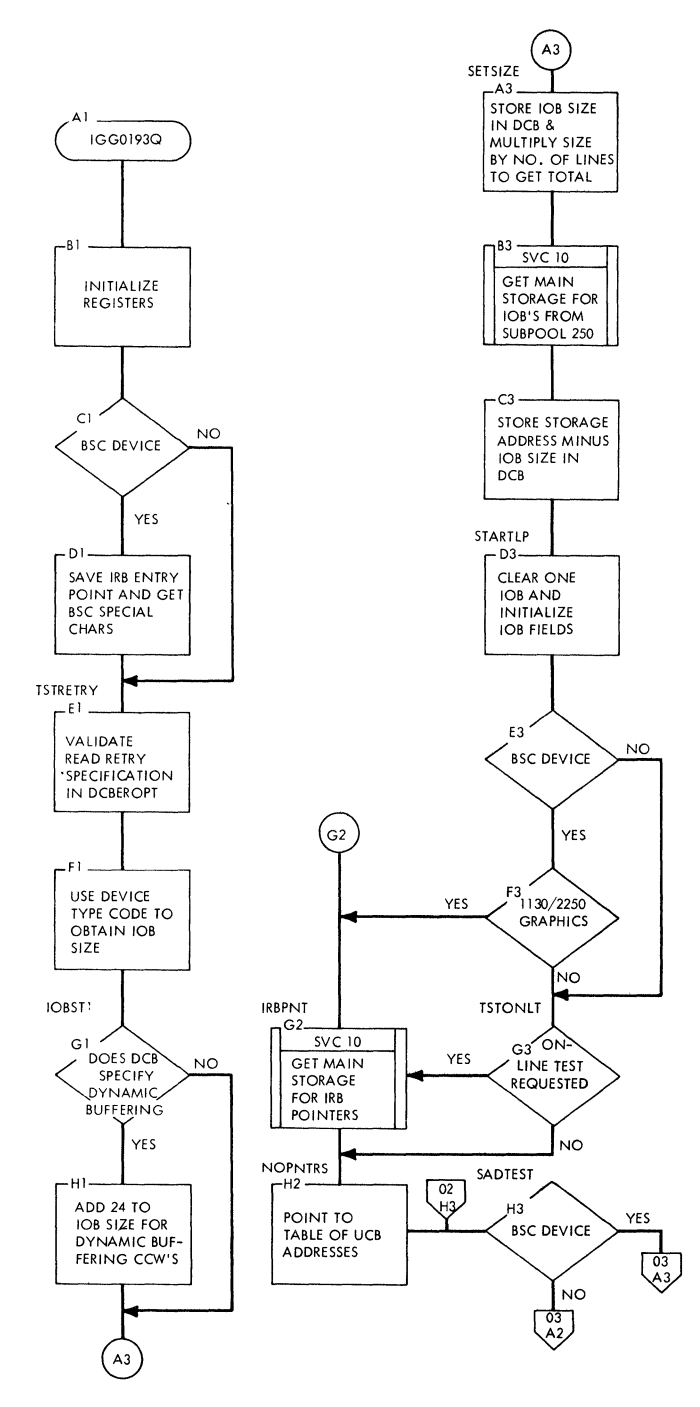

 $\bar{\bar{z}}$ 

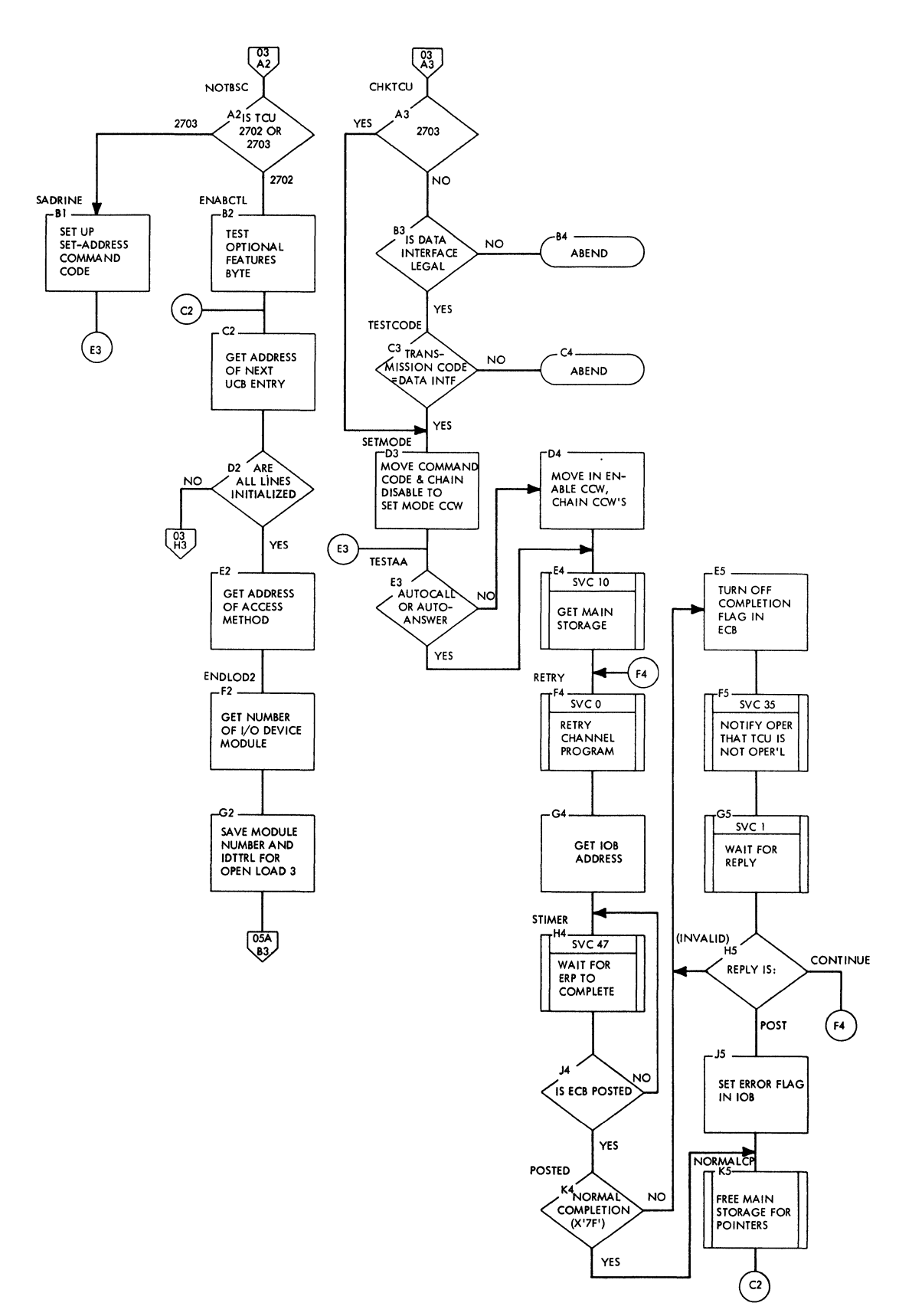

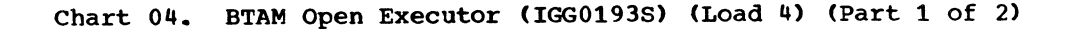

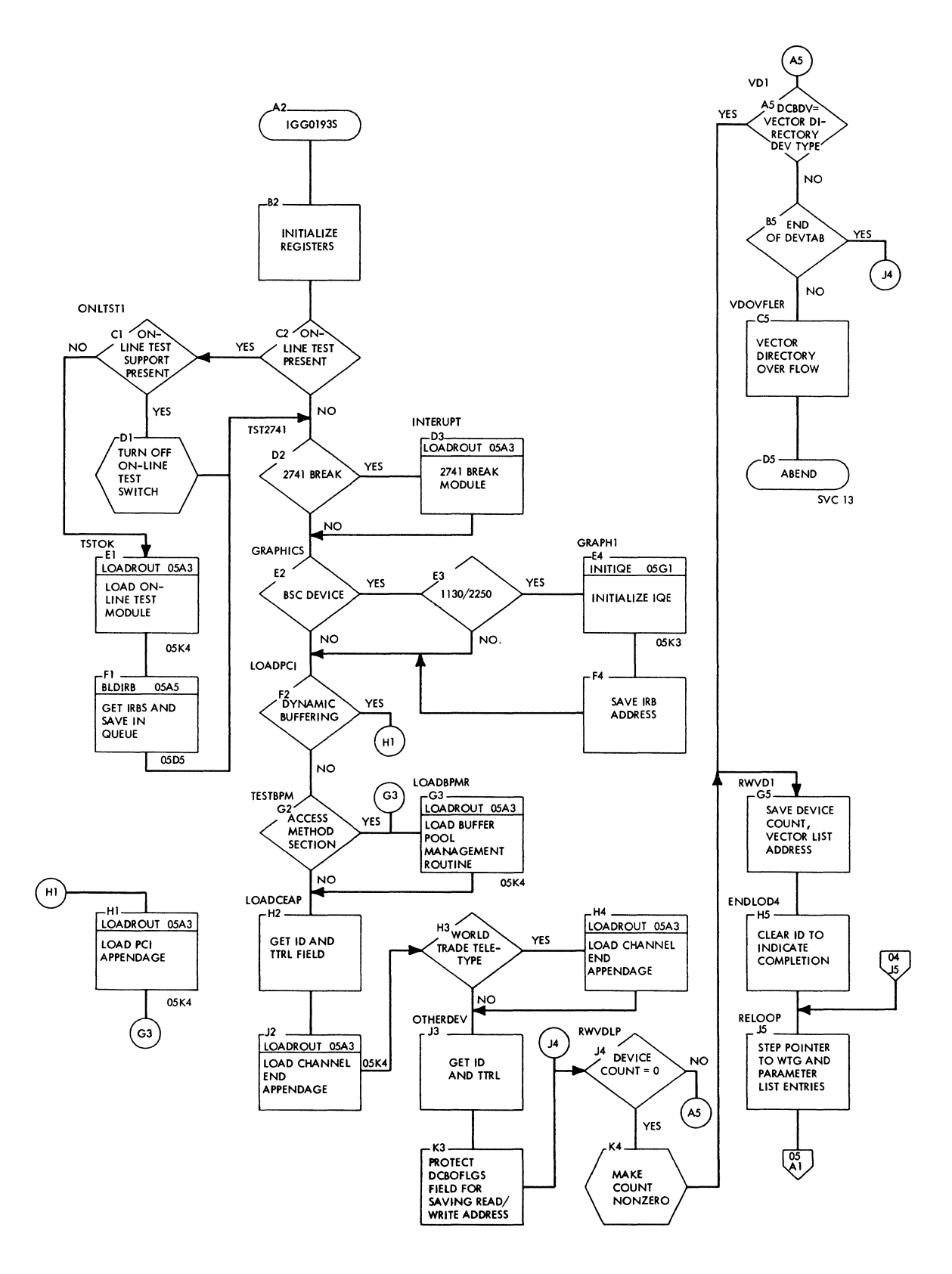

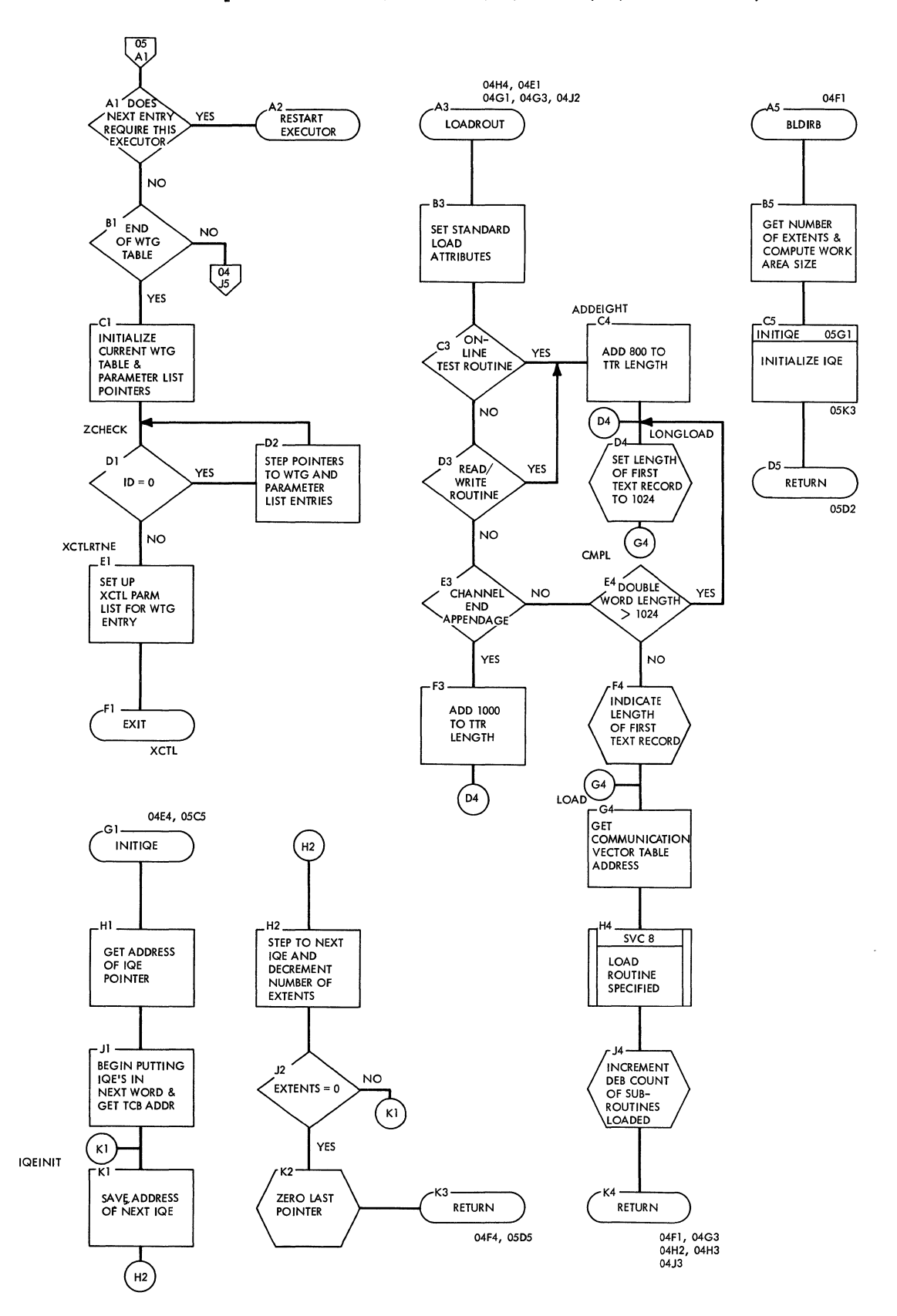

### Chart 05A. BTAM Open Executor and Local 3270 BTAM Open Executor (Common to all Loads) WTG Table Routine

THIS CODE OCCURS IN ALL BIAM OPEN EXECUTOR MODULES<br>(IGG0193M, IGG0194N, IGG0193Q, IGG0193S, AND IGC0194P):

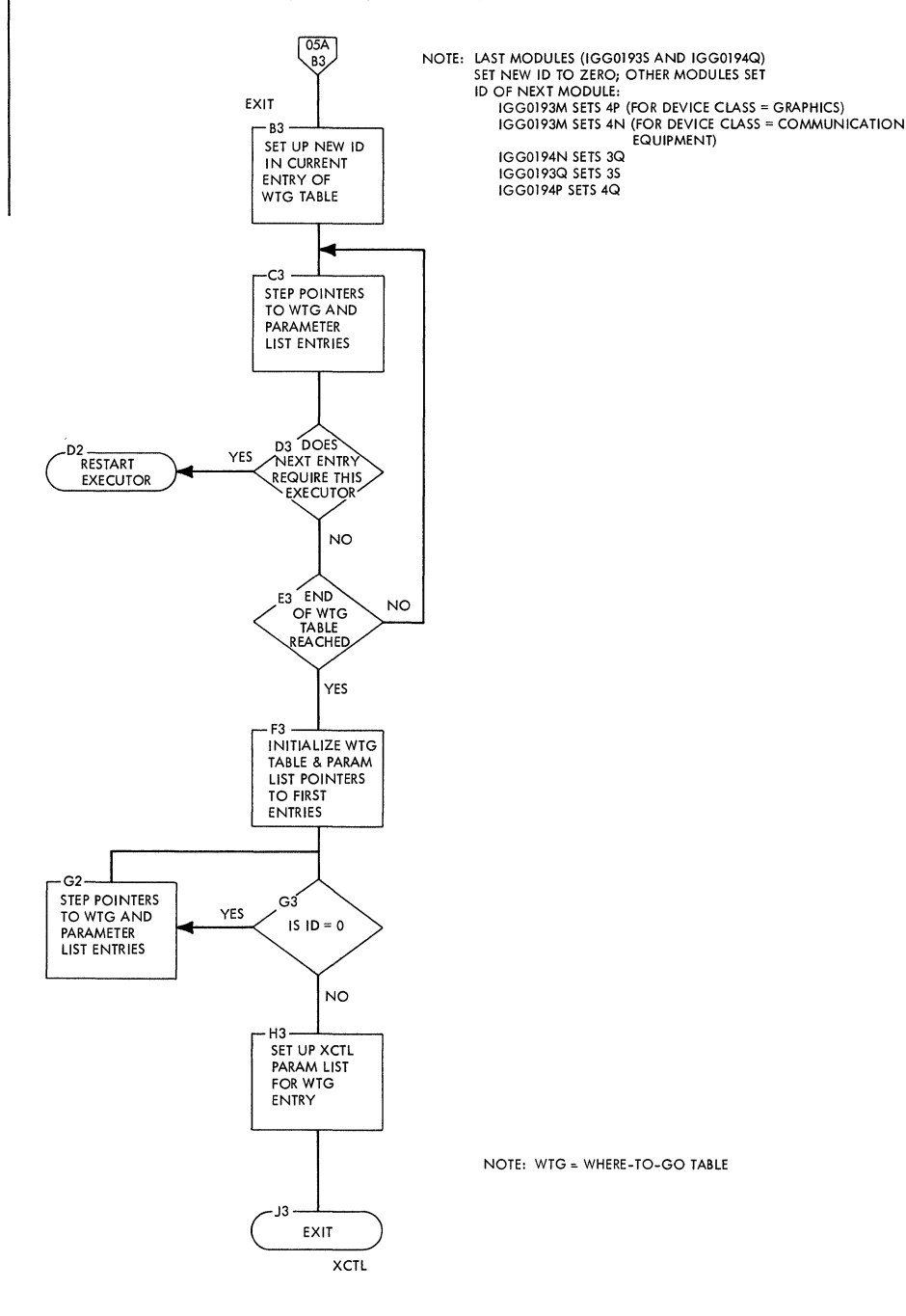

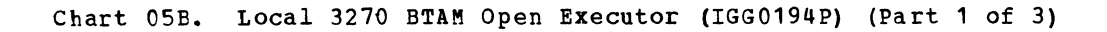

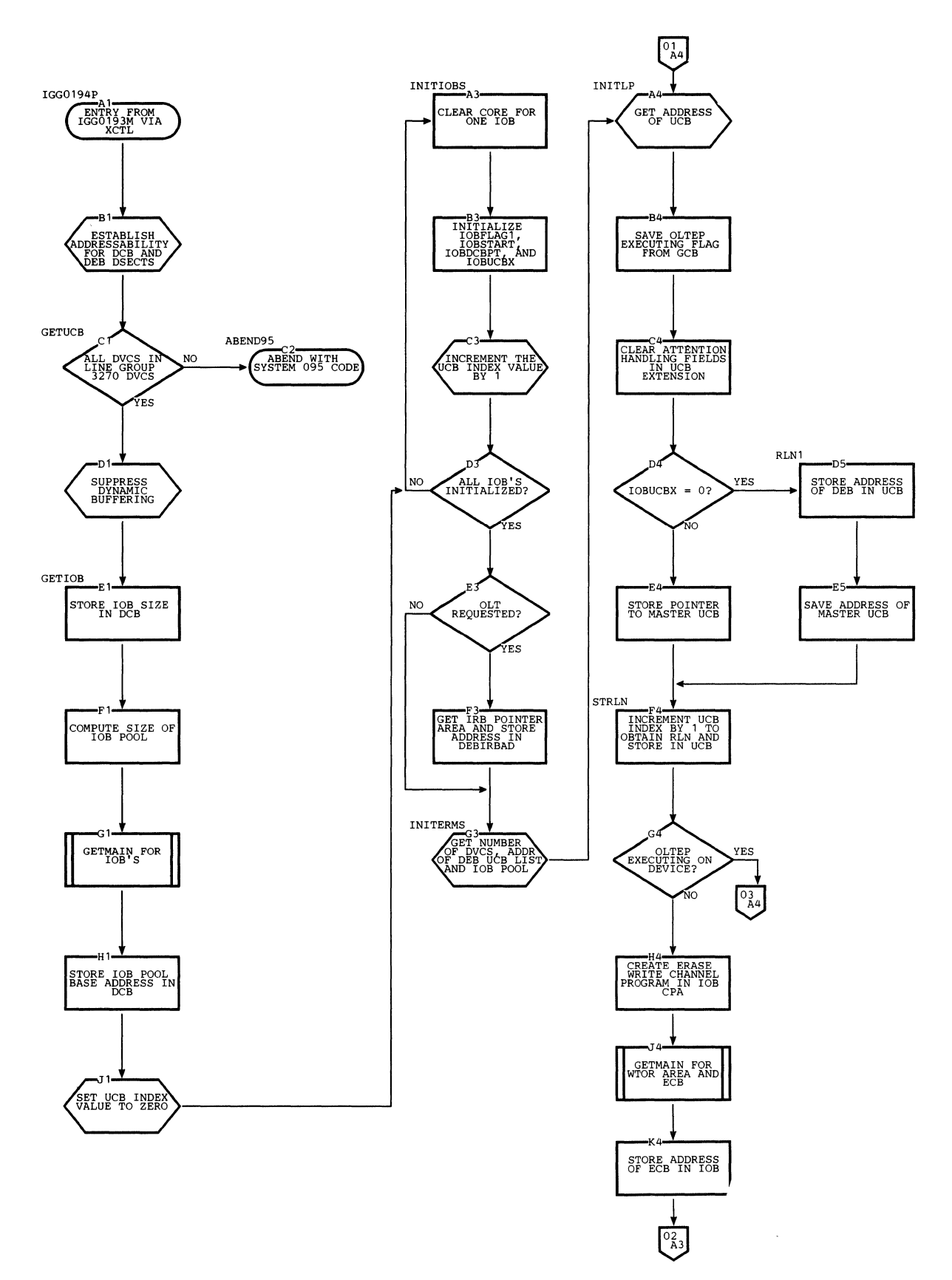

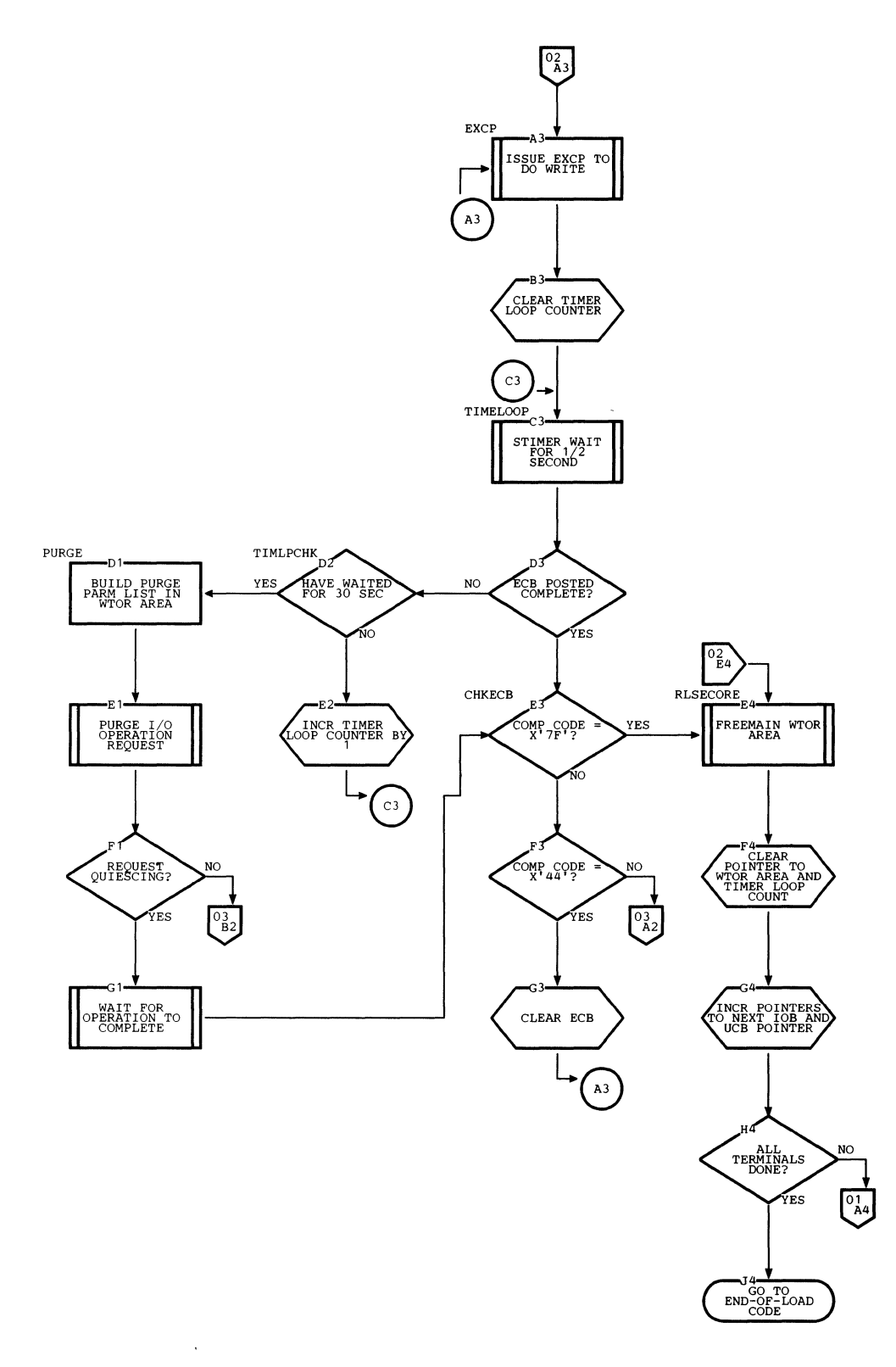

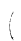

à.

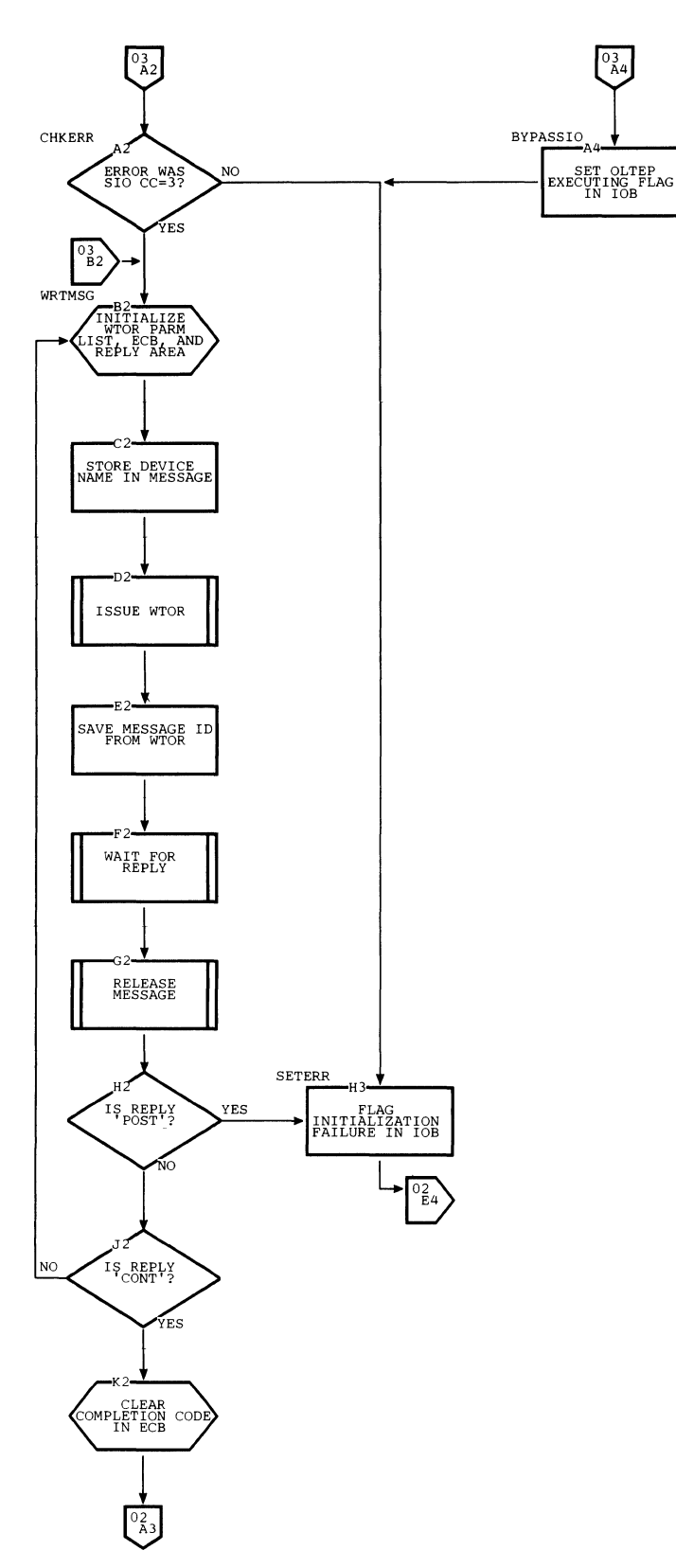

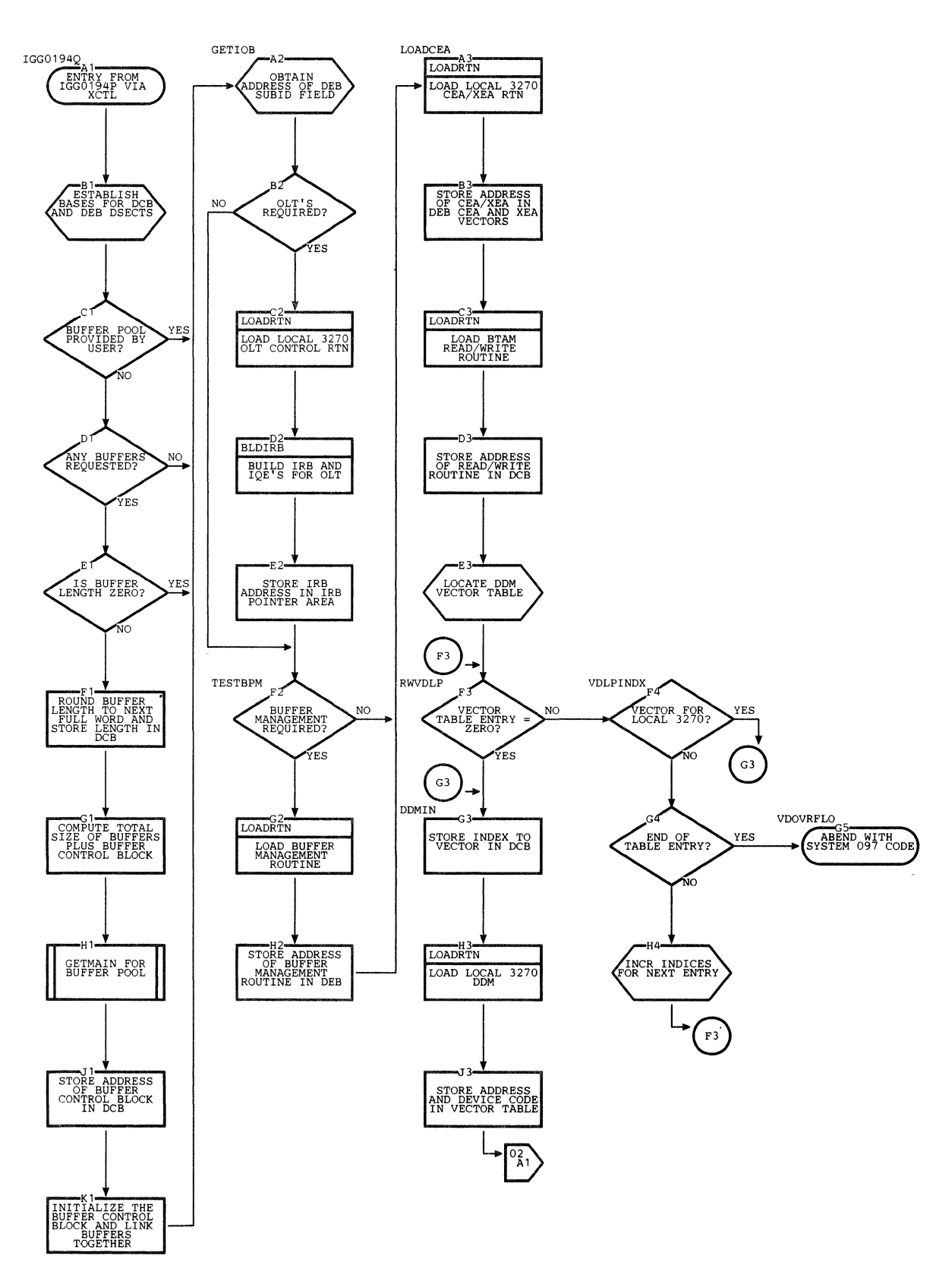

 $\pm$ 

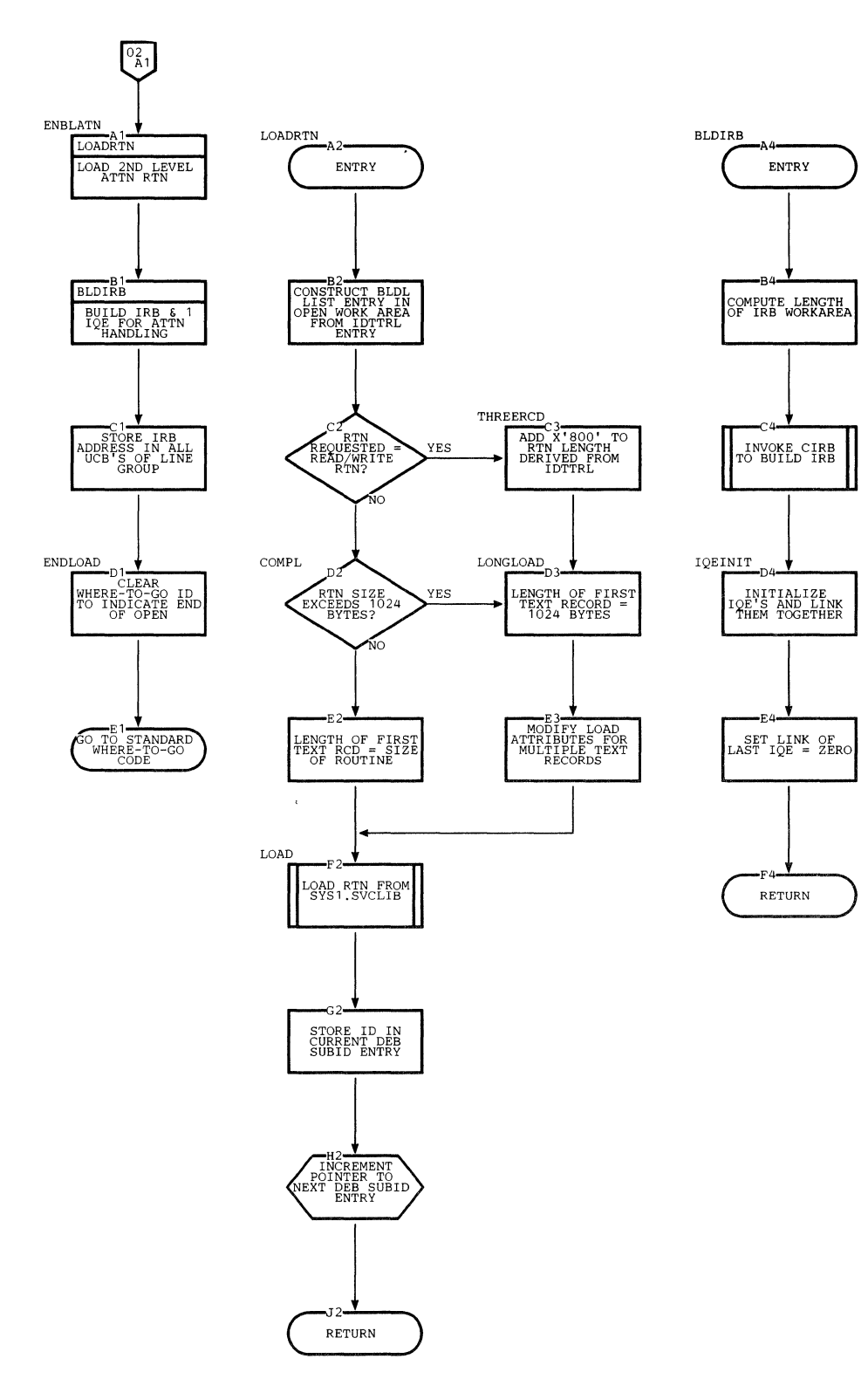

**Chart 05F. Local 3270** ~TAK **Open Executor (IGG0194Q) (Part 2 of 2)** 

 $\mathcal{A}=\mathcal{A}$  .

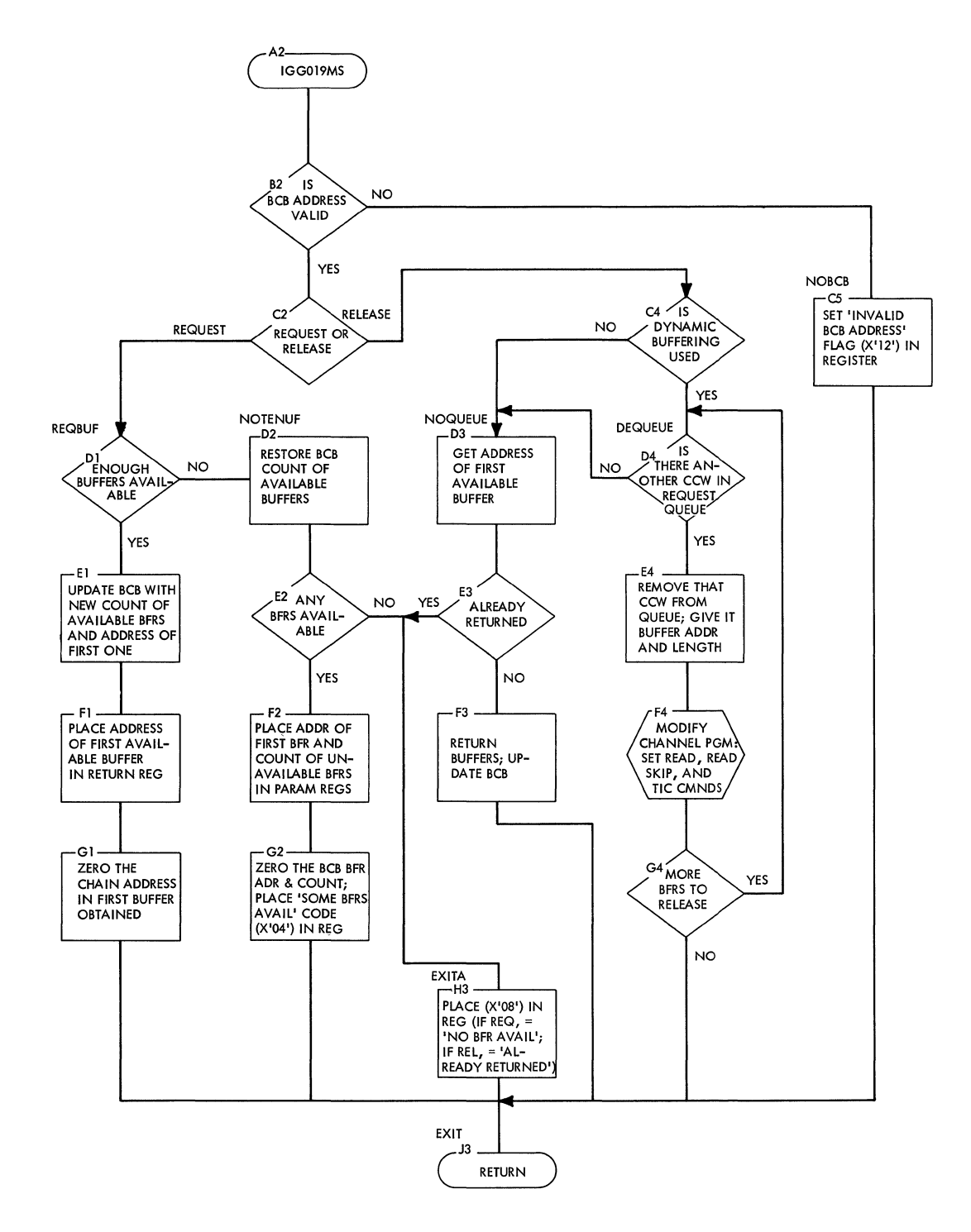

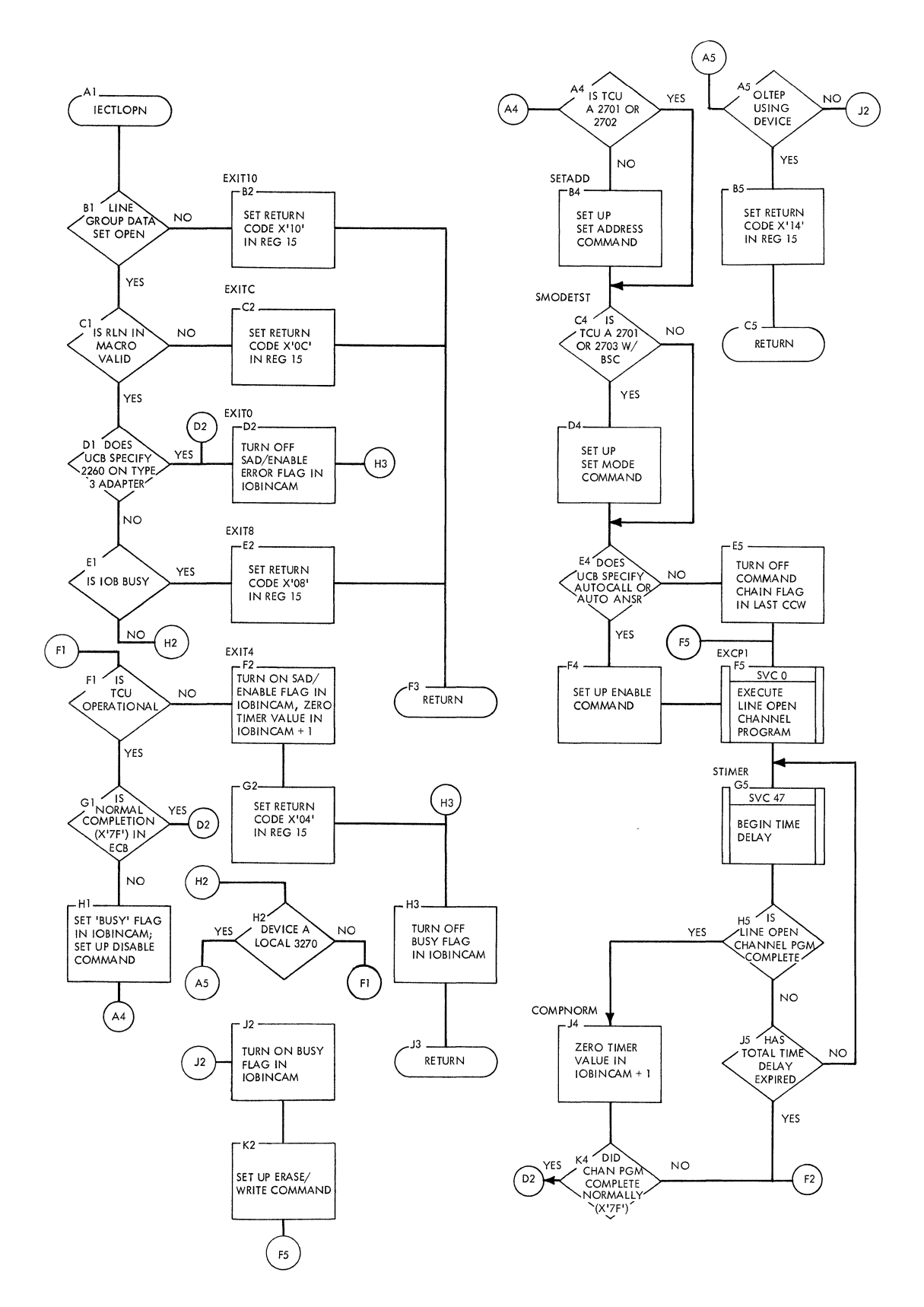

 $\hat{\boldsymbol{\epsilon}}$ 

 $\bar{\phantom{a}}$ 

K1

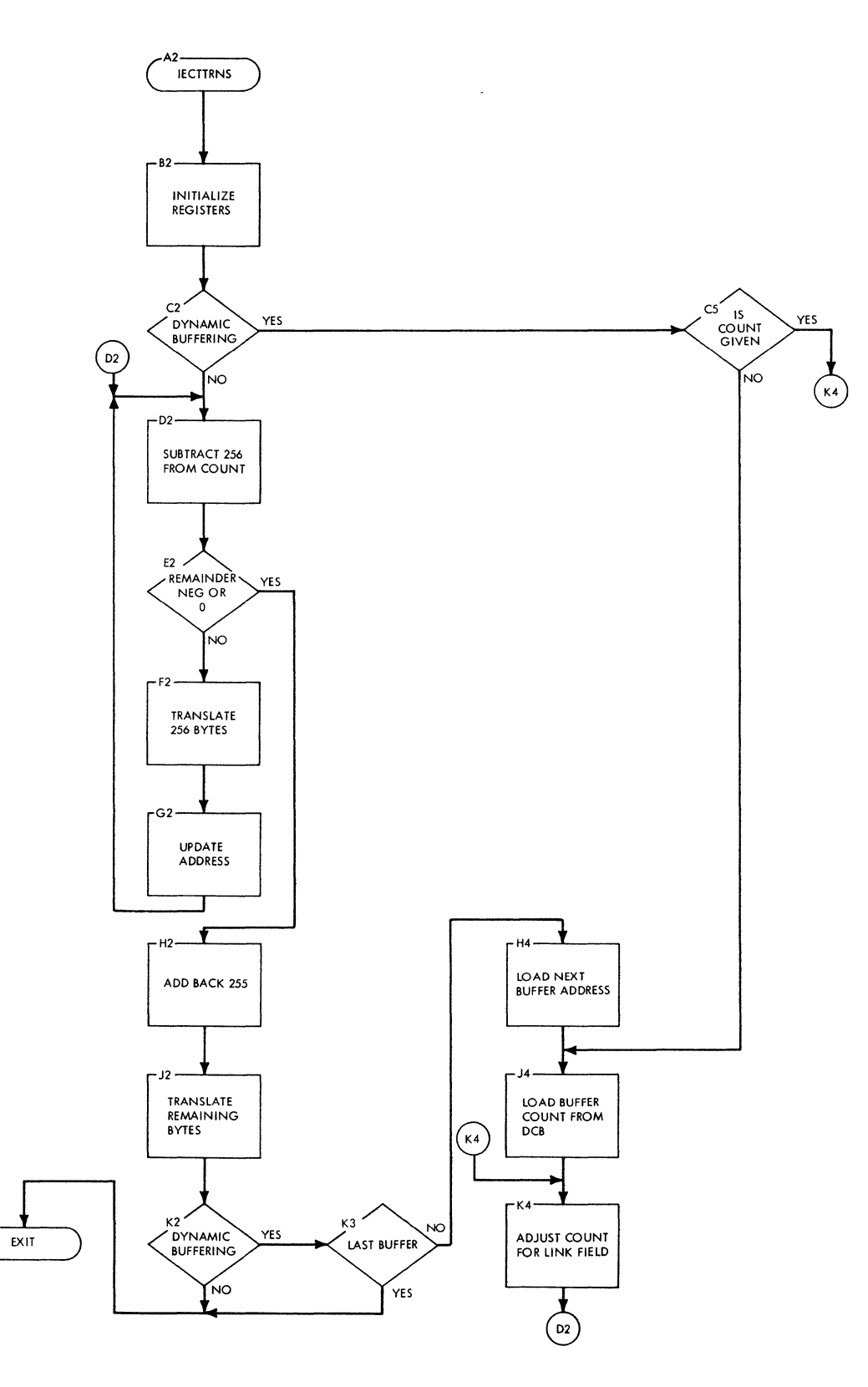

 $\epsilon$ 

## **Chart 09. REQBUF/RELBUF (IGC058)**

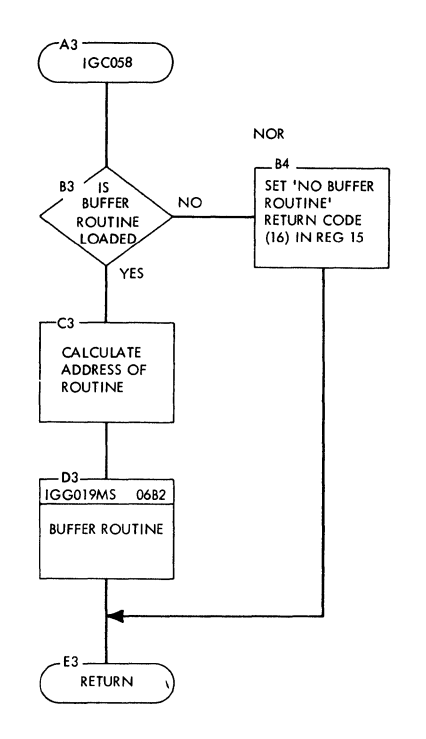

 $\overline{\mathfrak{t}}$ 

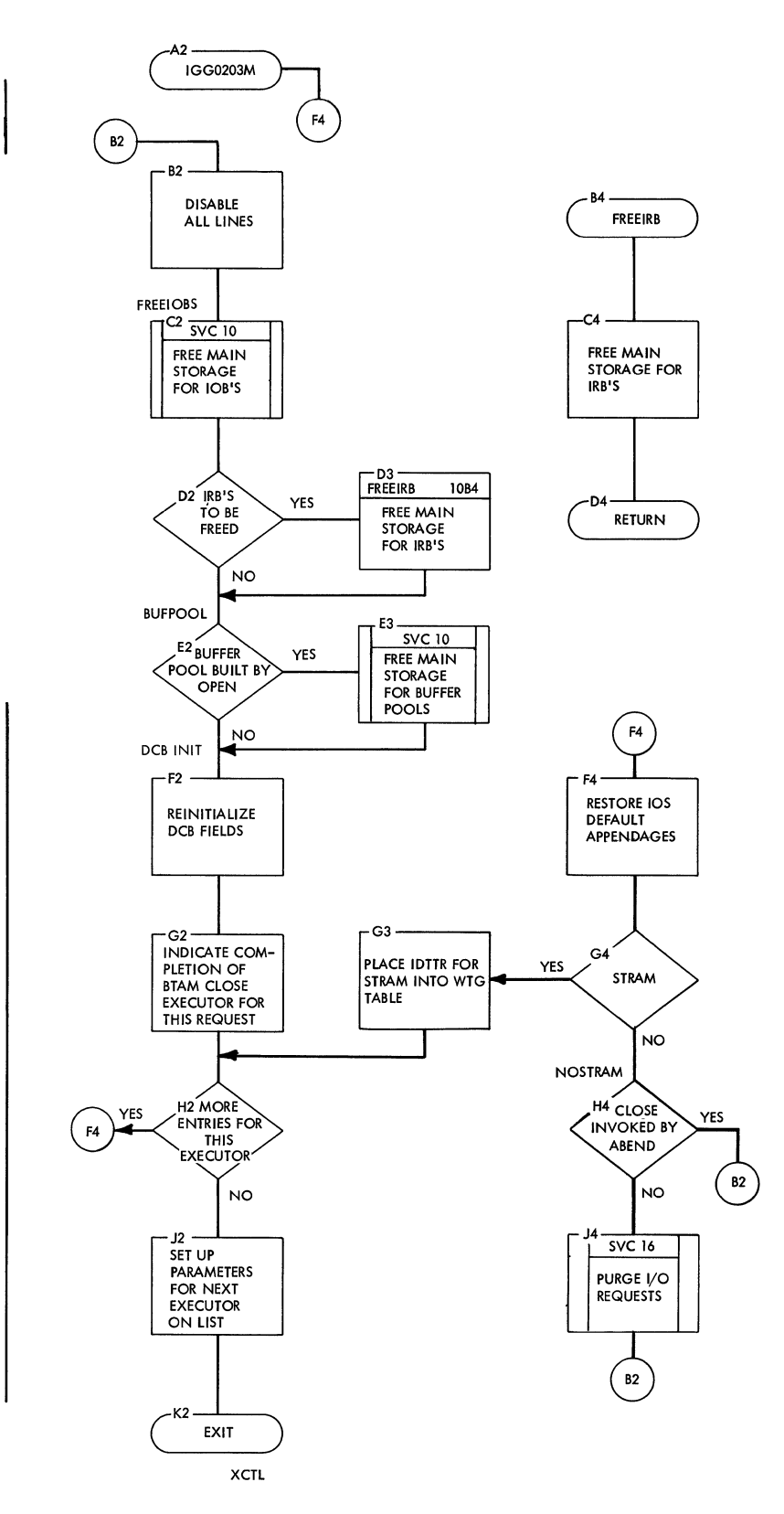

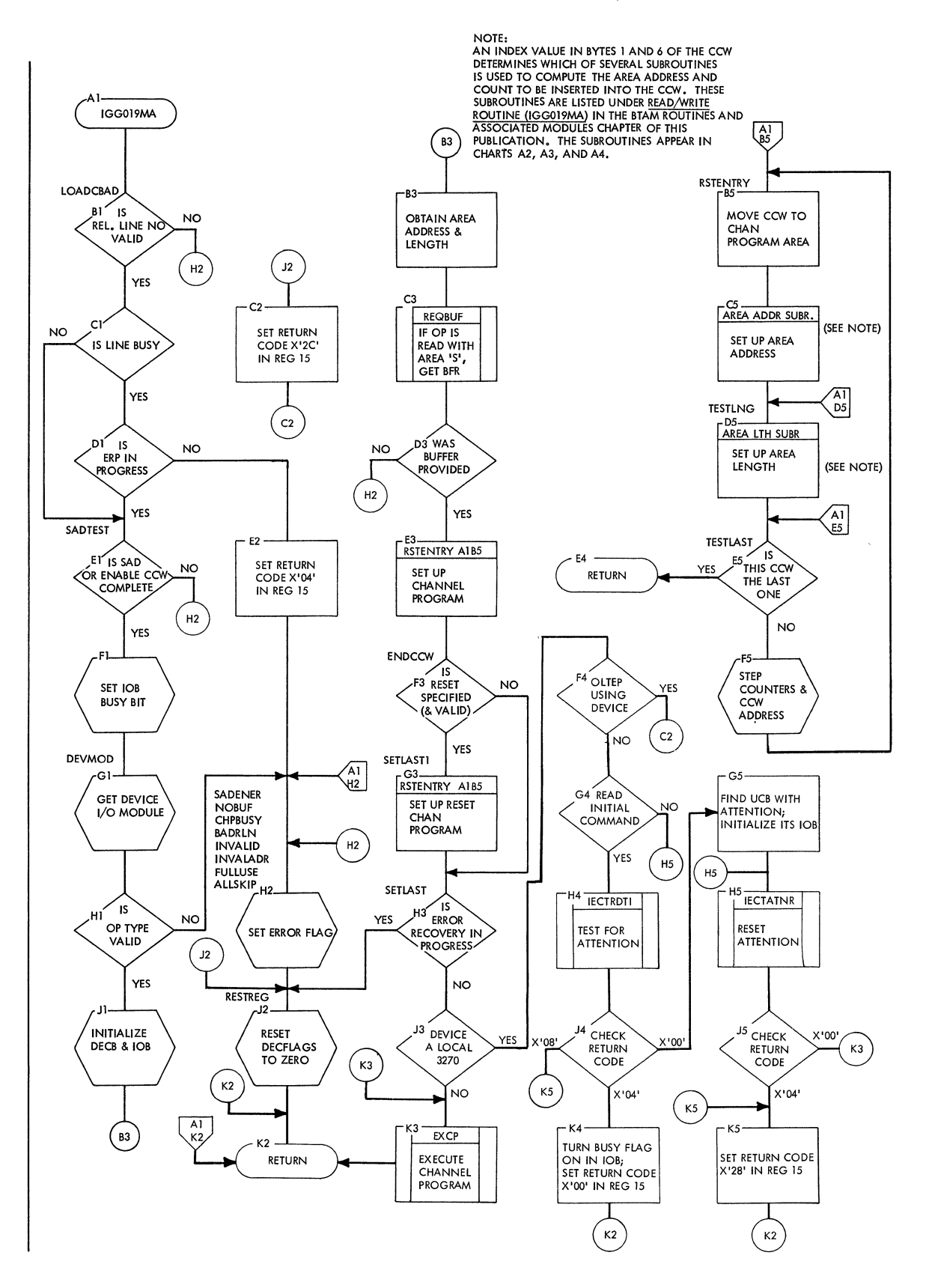

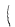

**142** 

## Chart A2. BTAM Read/Write (IGG019MA) (Part 2 of 4)

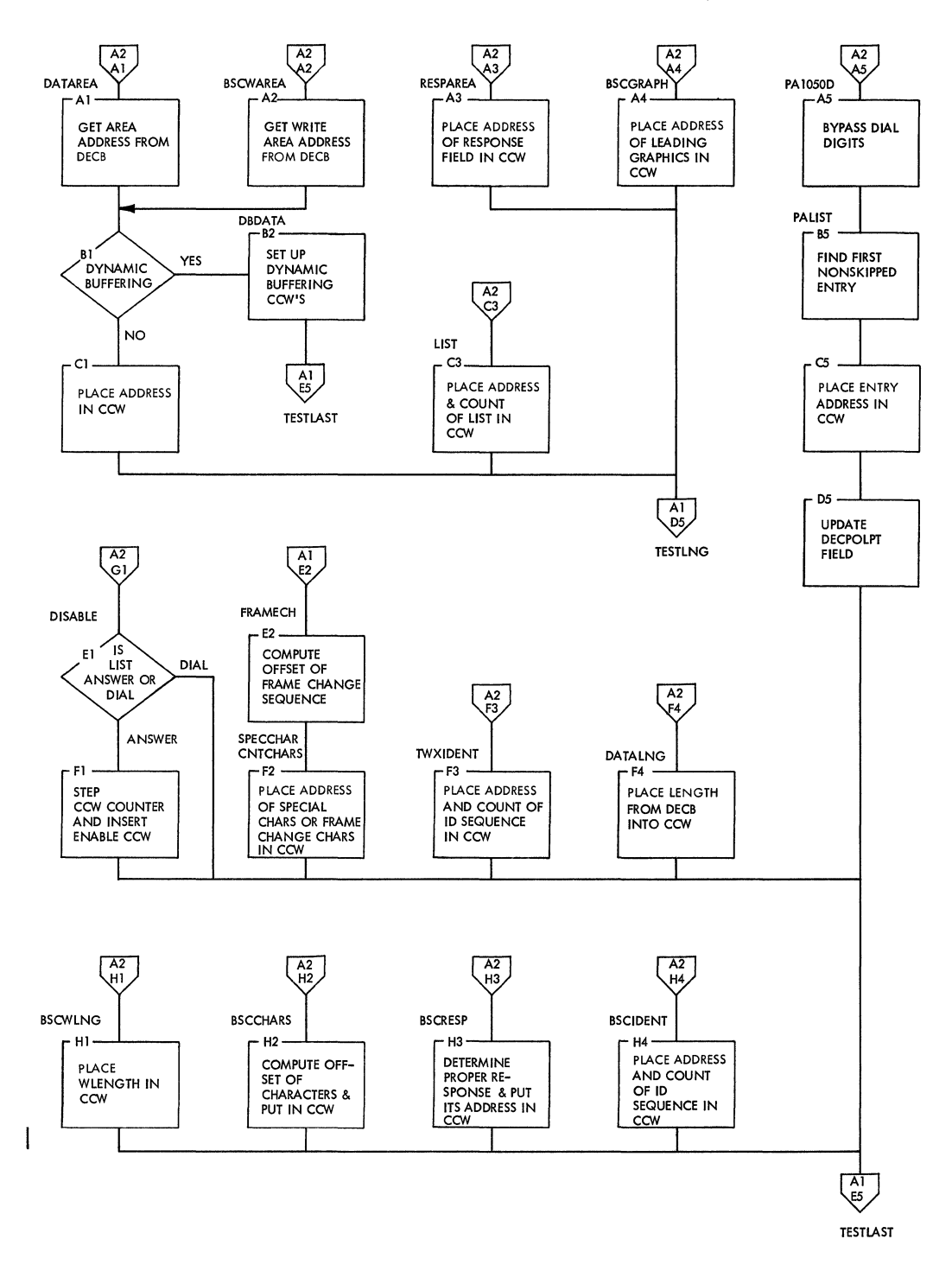

l,

# **Chart A3. BTAI1 Read/Write (IGG019MA) (Part** 3 **of 4)**

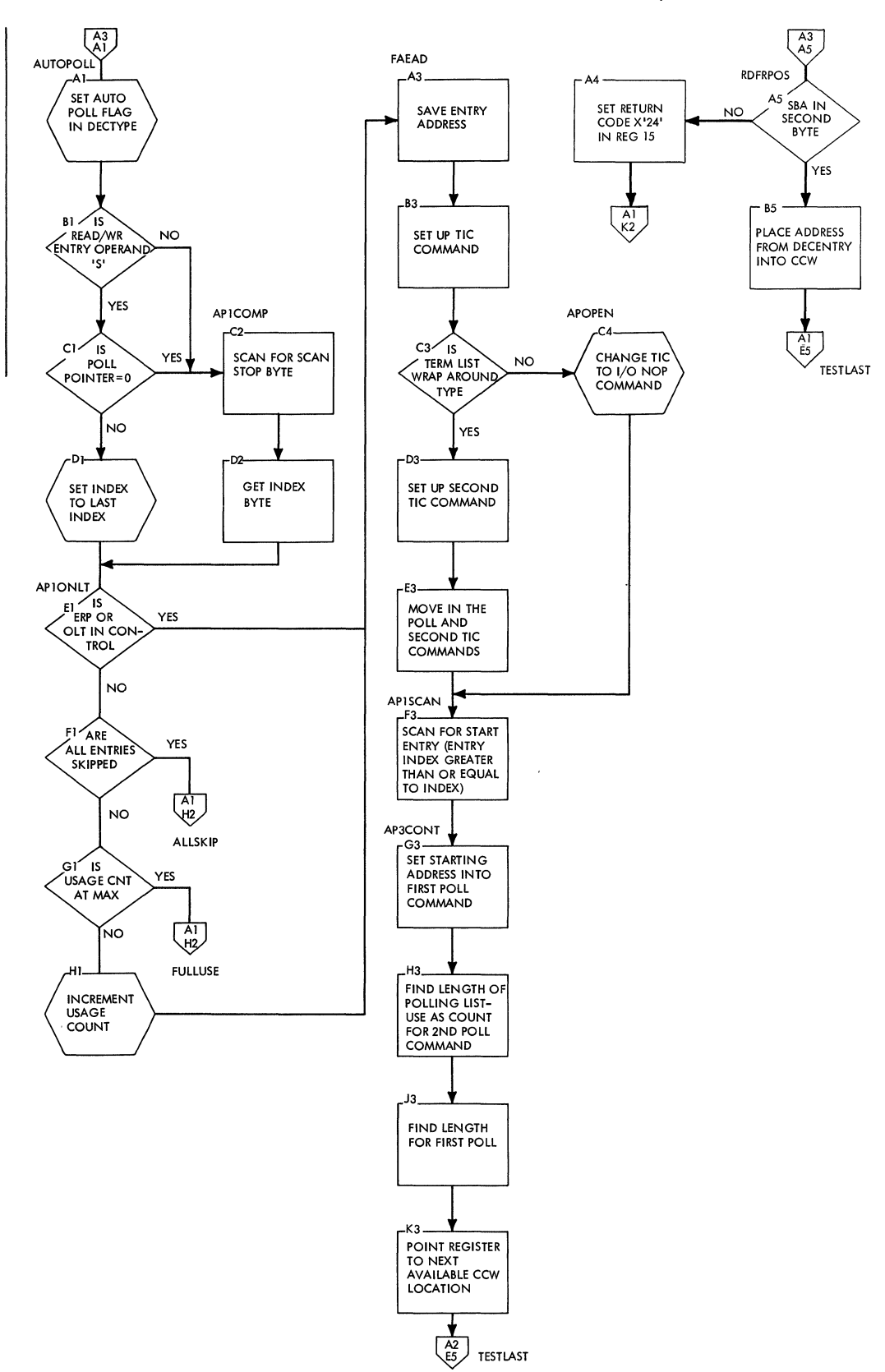

 $\langle$ 

**144** 

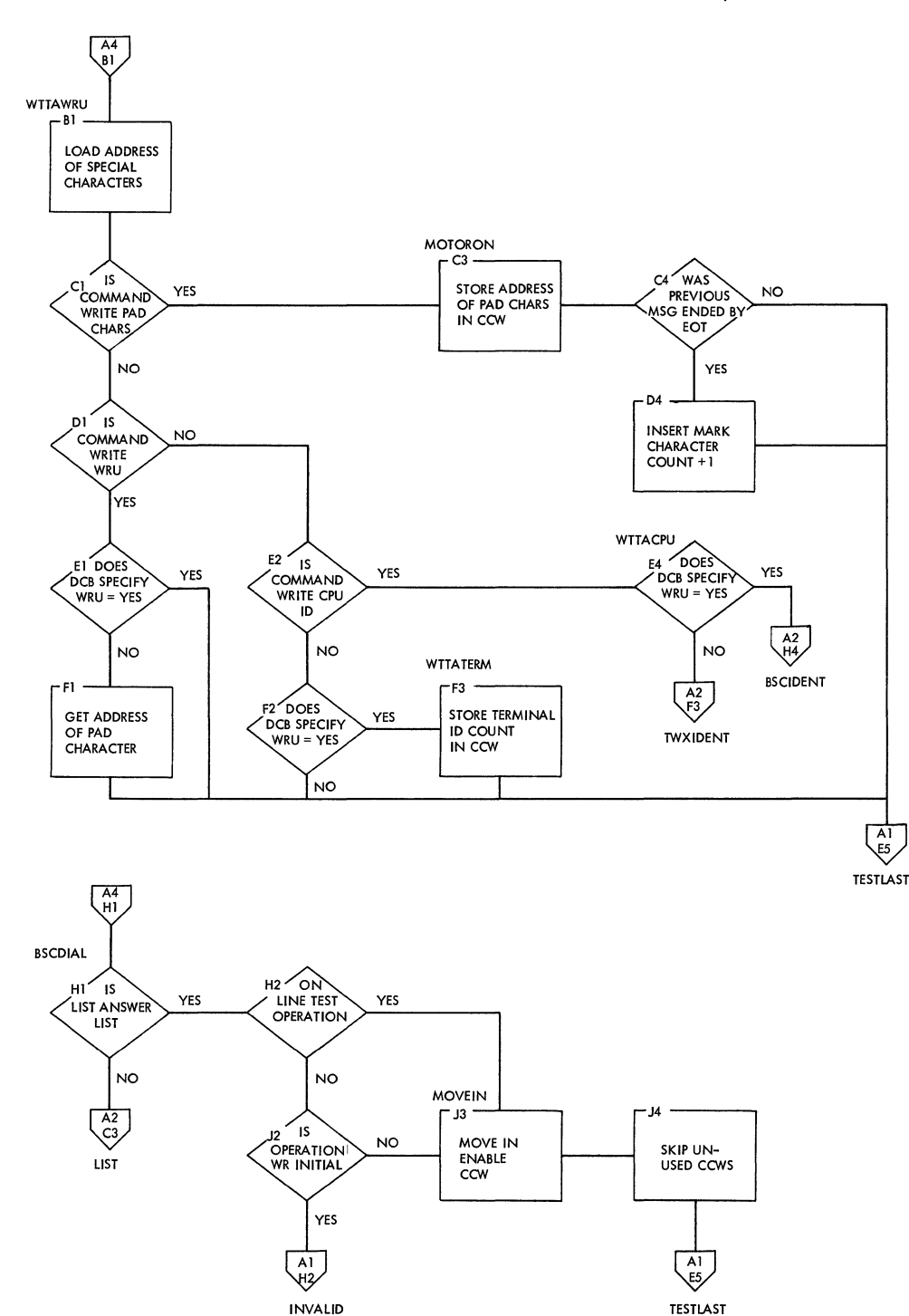

# Chart A4. BTAM Read/Write (IGG019MA) (Part 4 of 4)

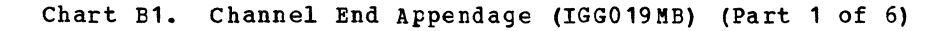

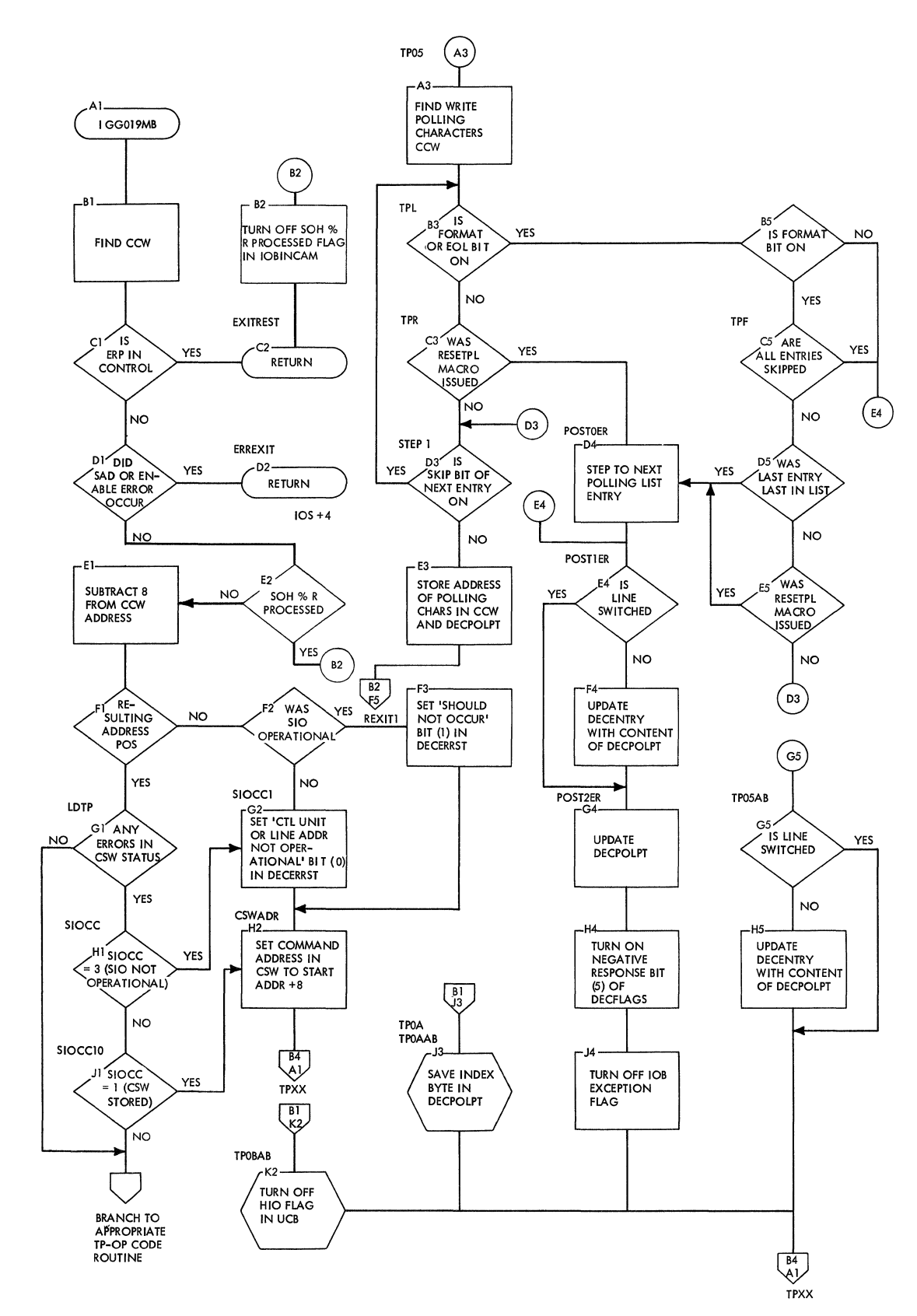

**146** 

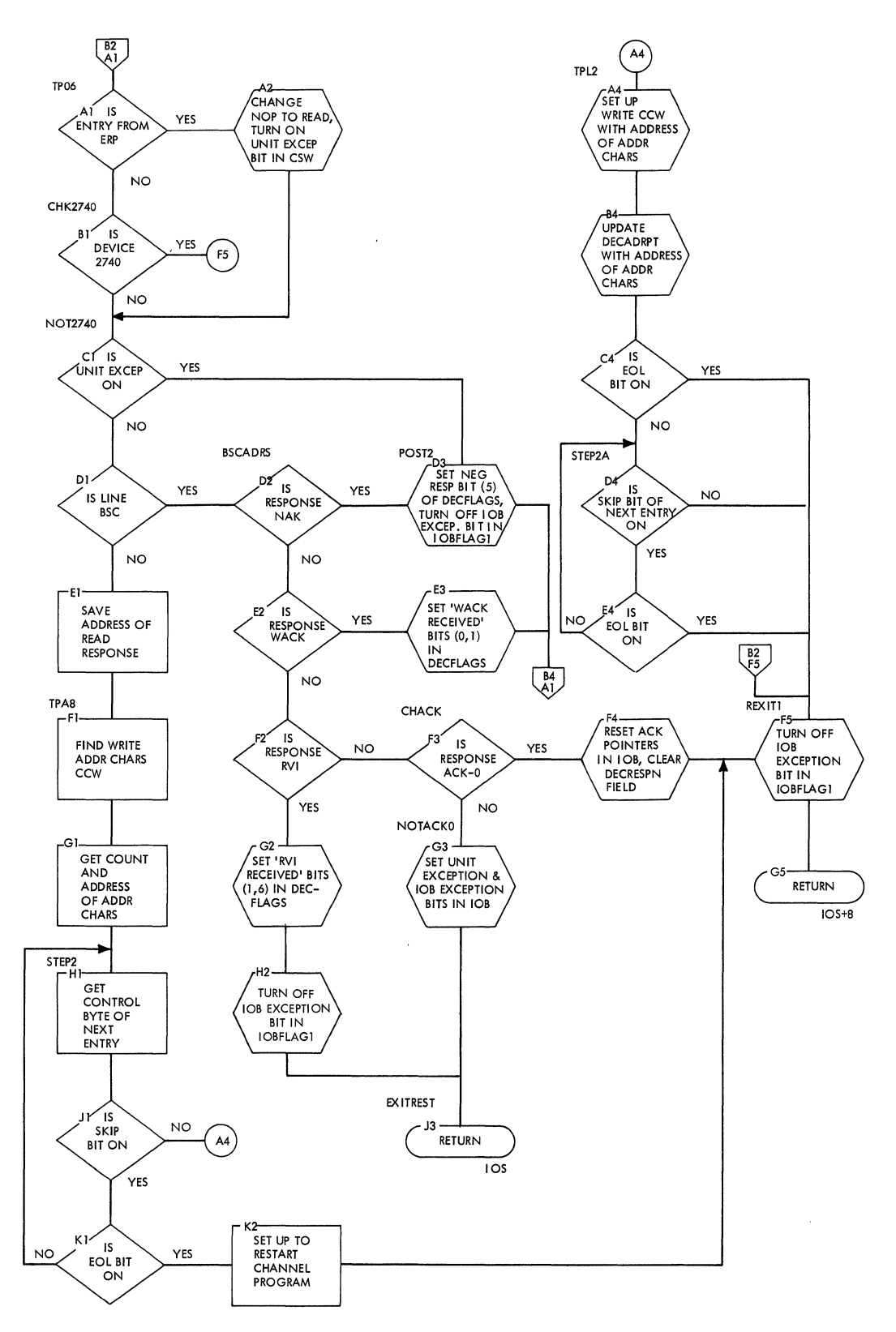

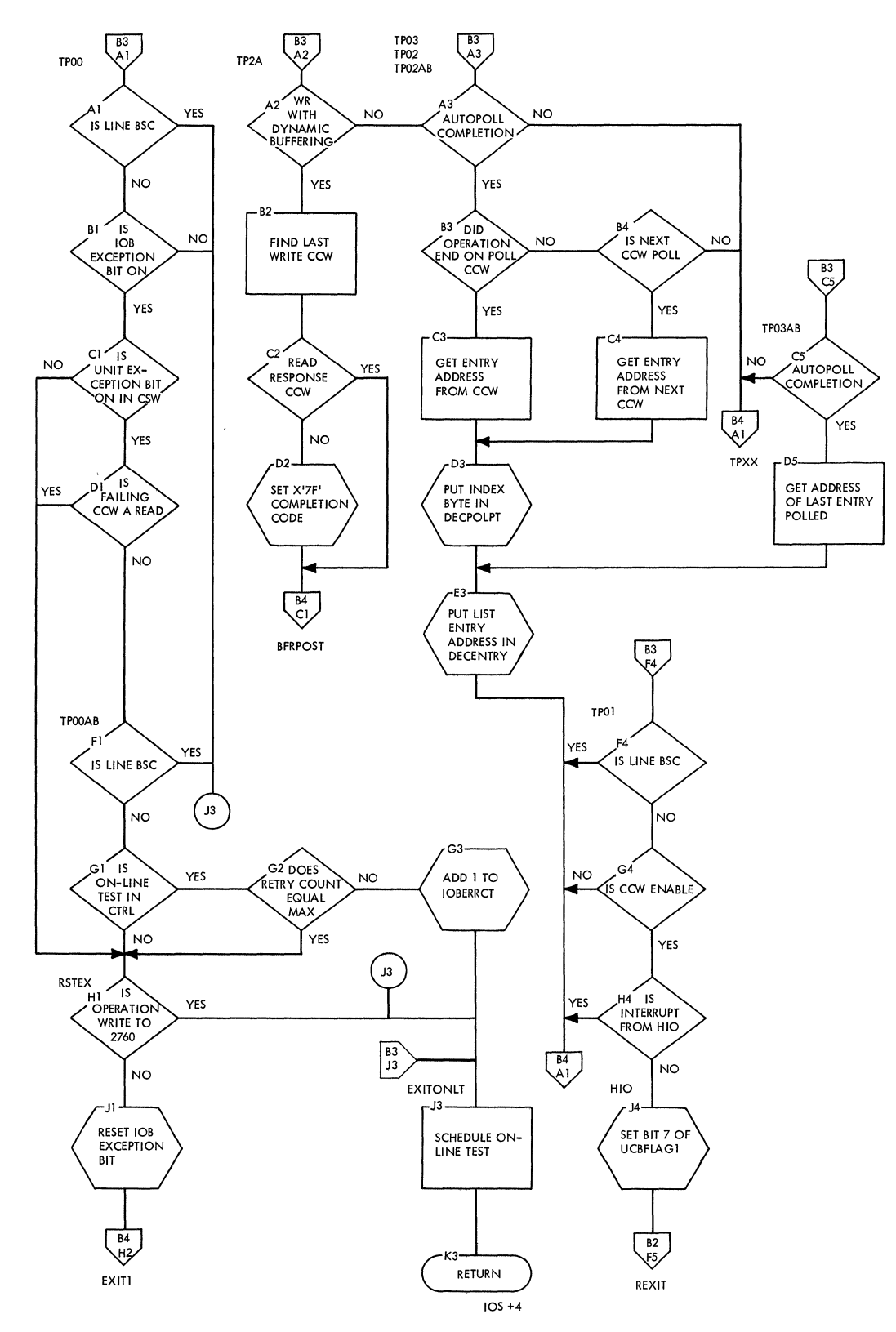

 $\langle$ 

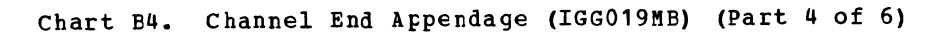

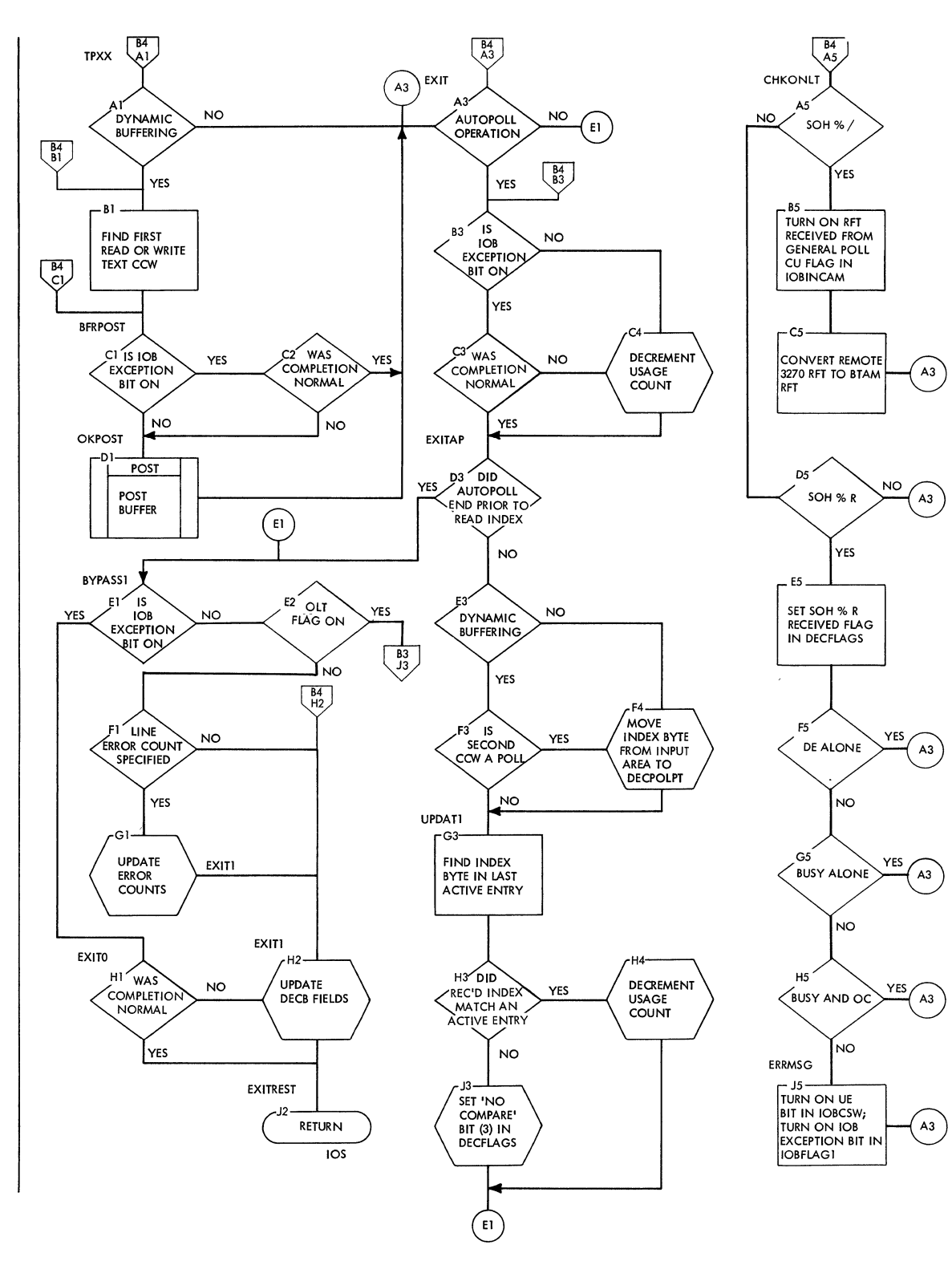

 $\overline{1}$ 

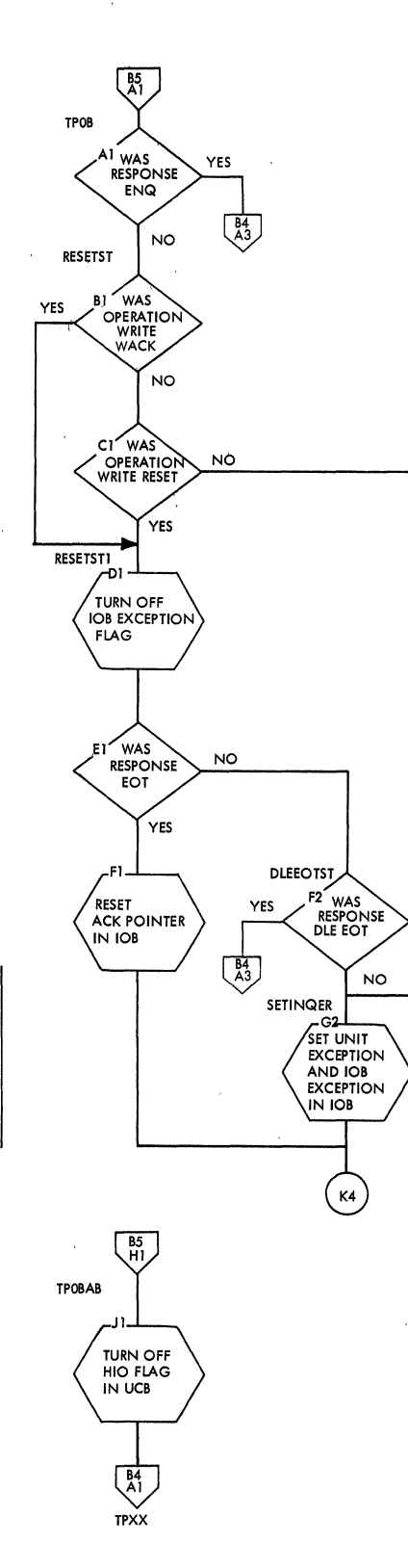

 $\bar{z}$ 

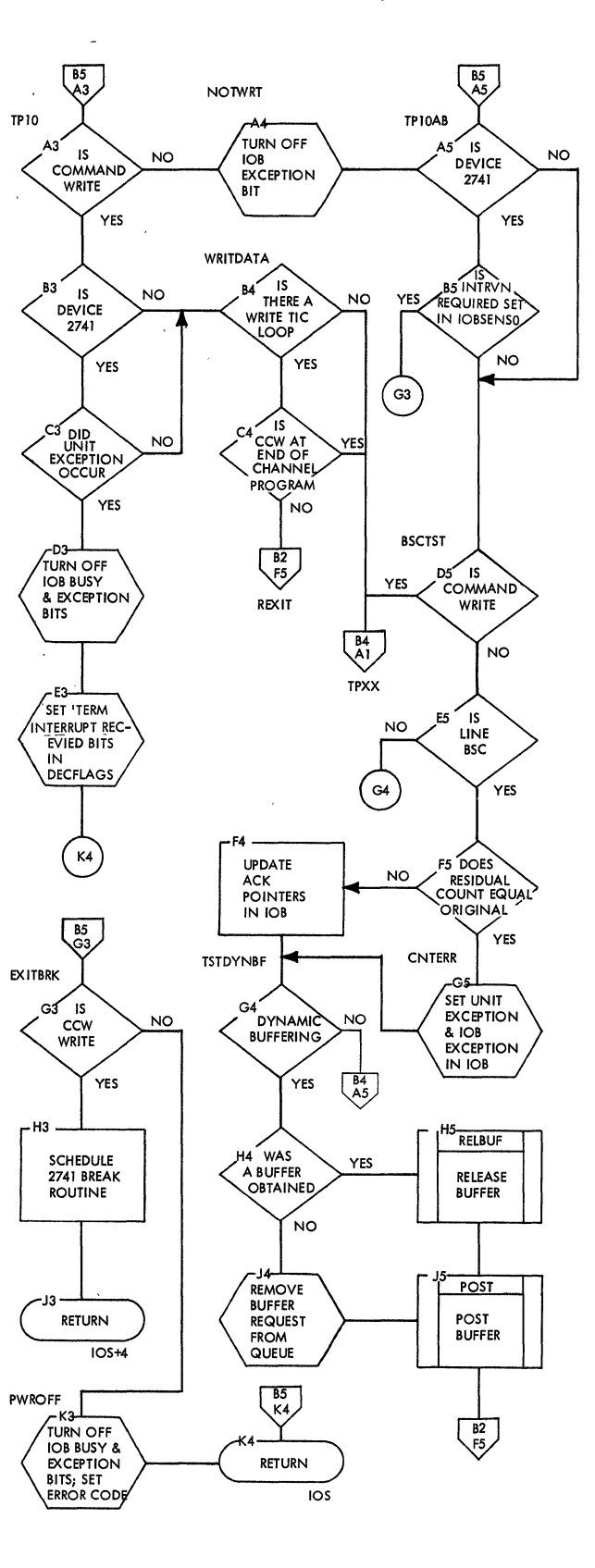
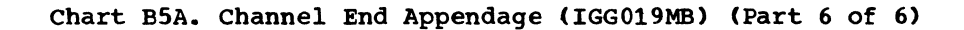

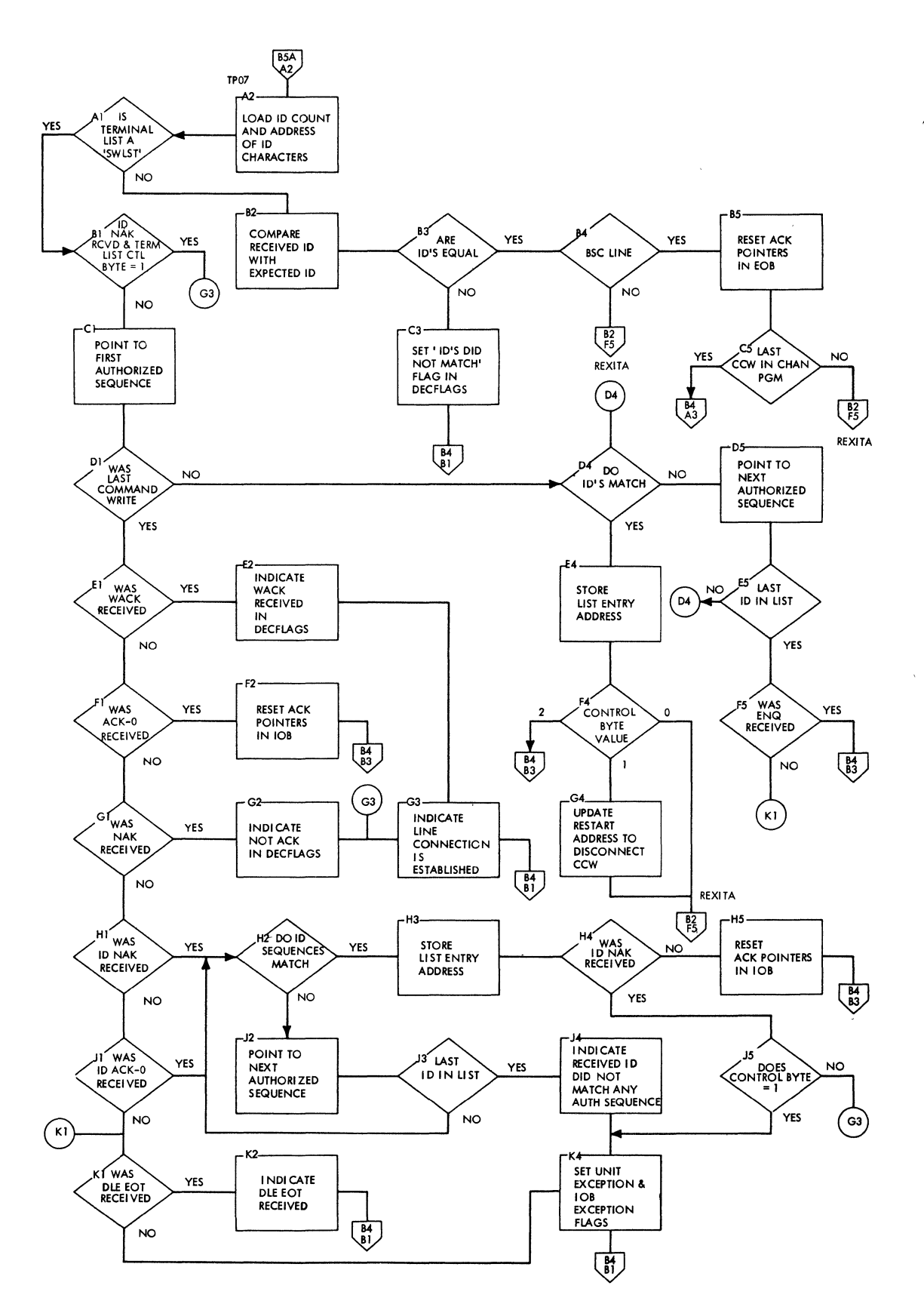

 $\bar{z}$ 

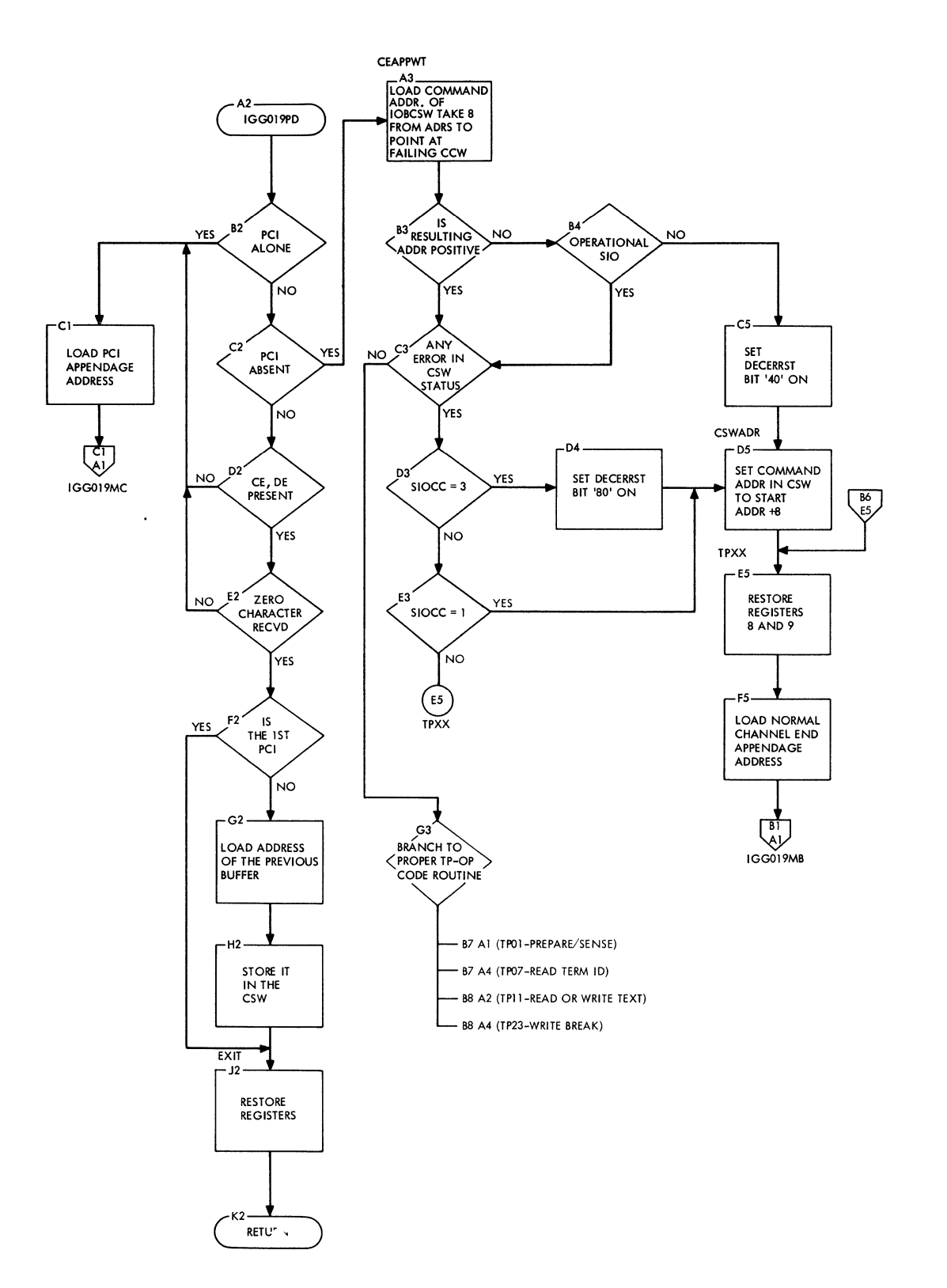

 $\hat{\mathbf{v}}$ 

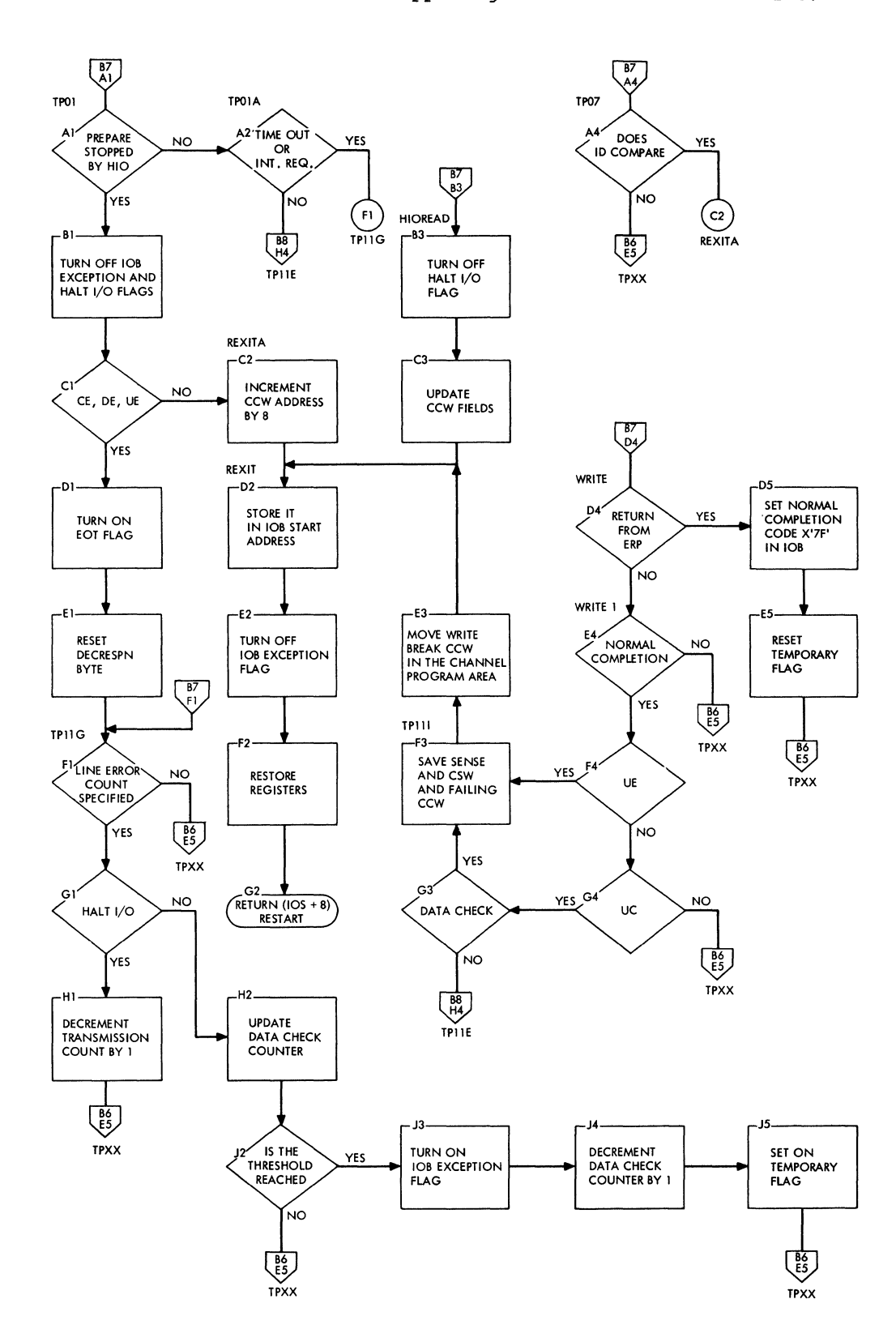

 $\bar{\star}$ 

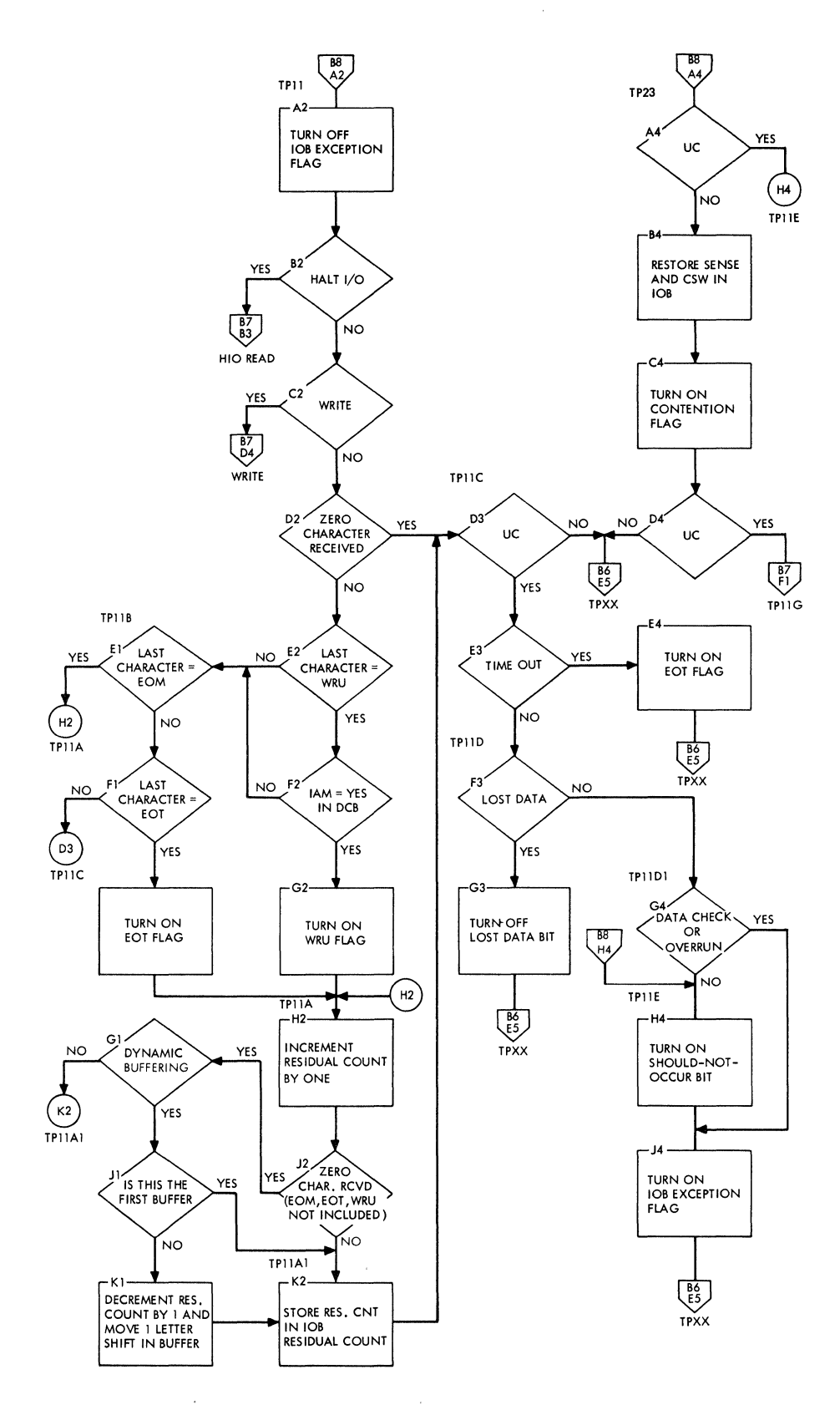

 $\mathcal{L}$ 

 $\overline{(}$ 

 $\bar{r}$ 

**154** 

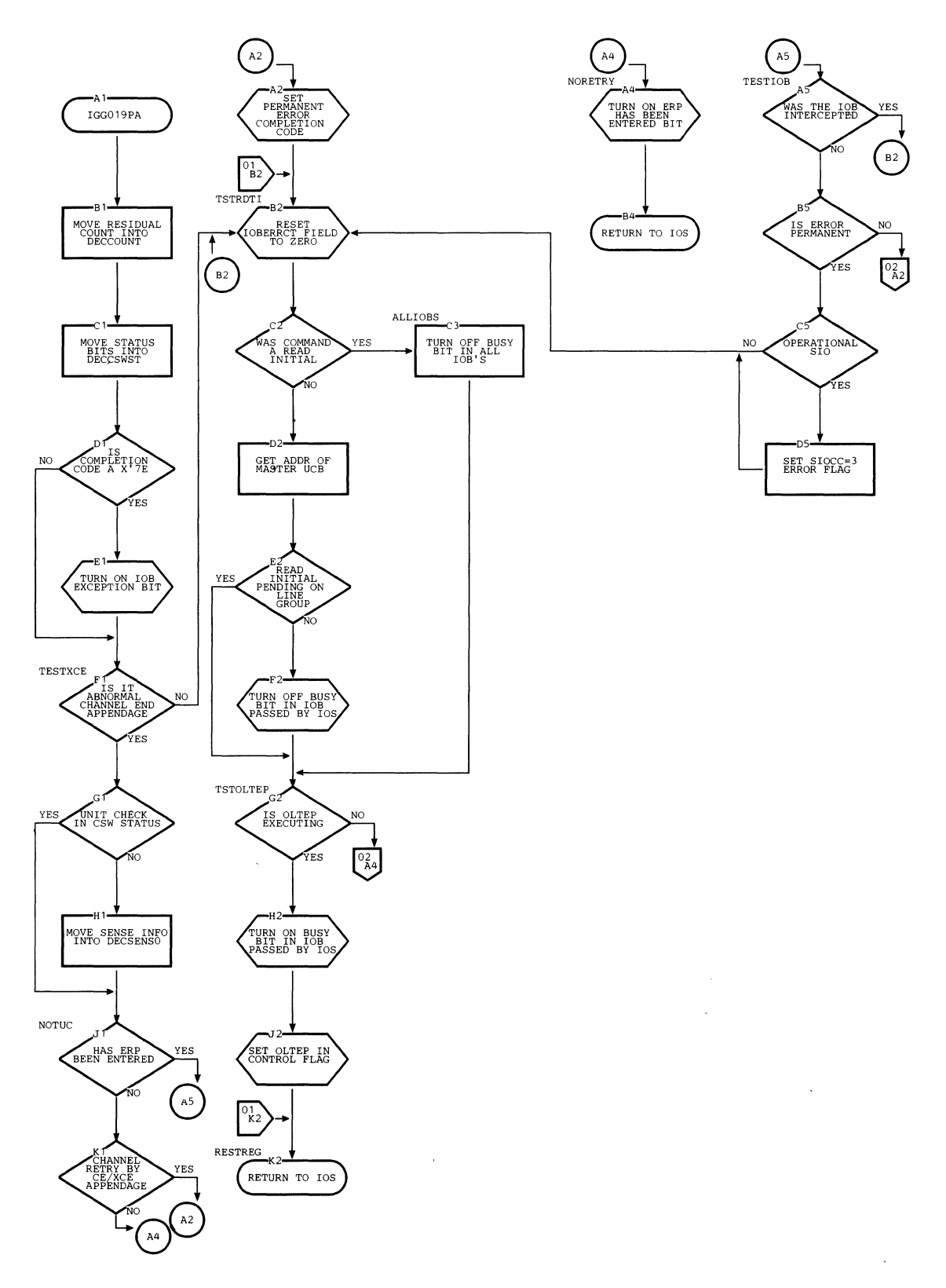

 $\sim$ 

Chart E9. Local 3270 Channel End/Abnormal End Appendage (IGG019PA) (Pari; 1 of 2)

 $\sim 30$ 

 $\sim 10^{-10}$ 

 $\sim$ 

 $\hat{\boldsymbol{\epsilon}}$ 

Chart E10. Local 3270 Channel End/Abnormal End Appendage (IGG019PA) (Part 2 of 2)

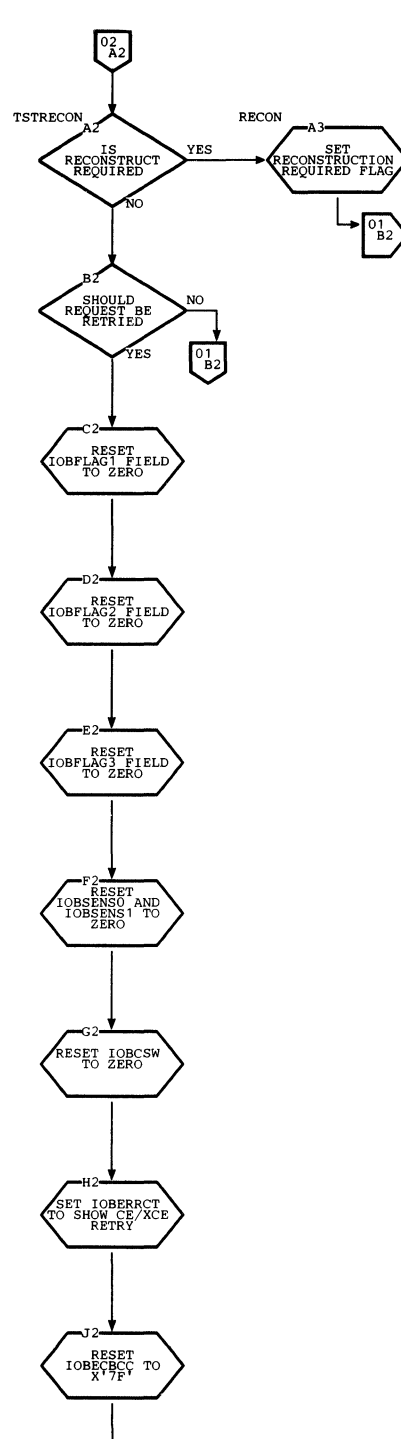

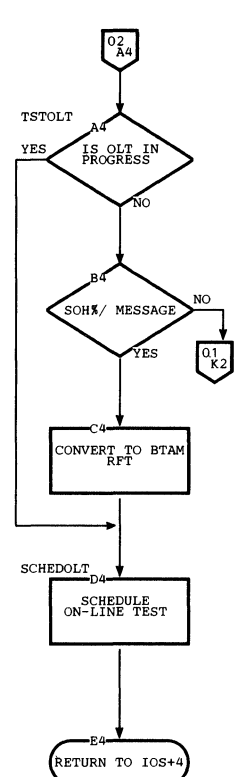

RETURN TO IOS+8

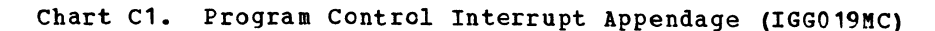

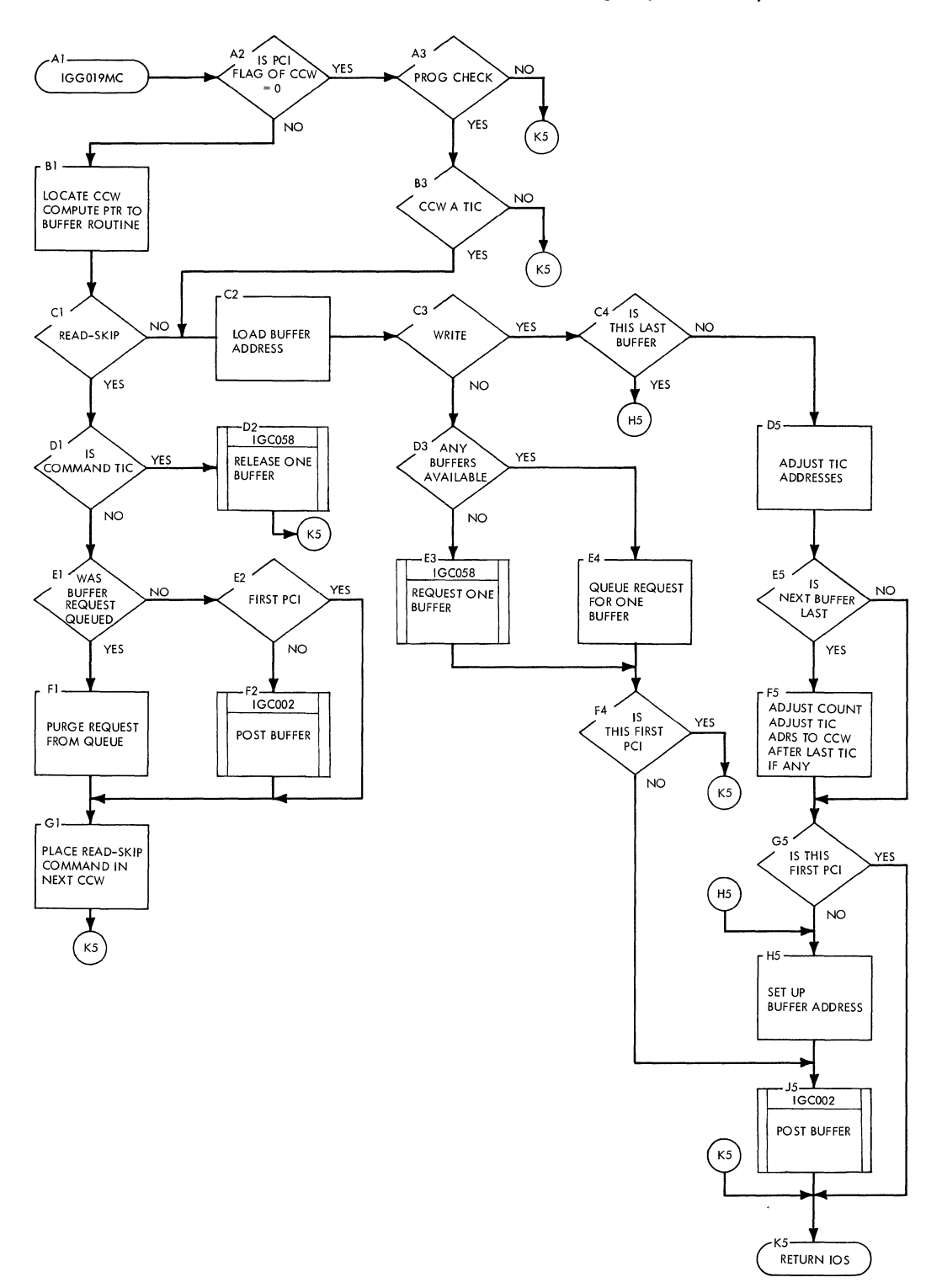

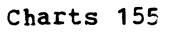

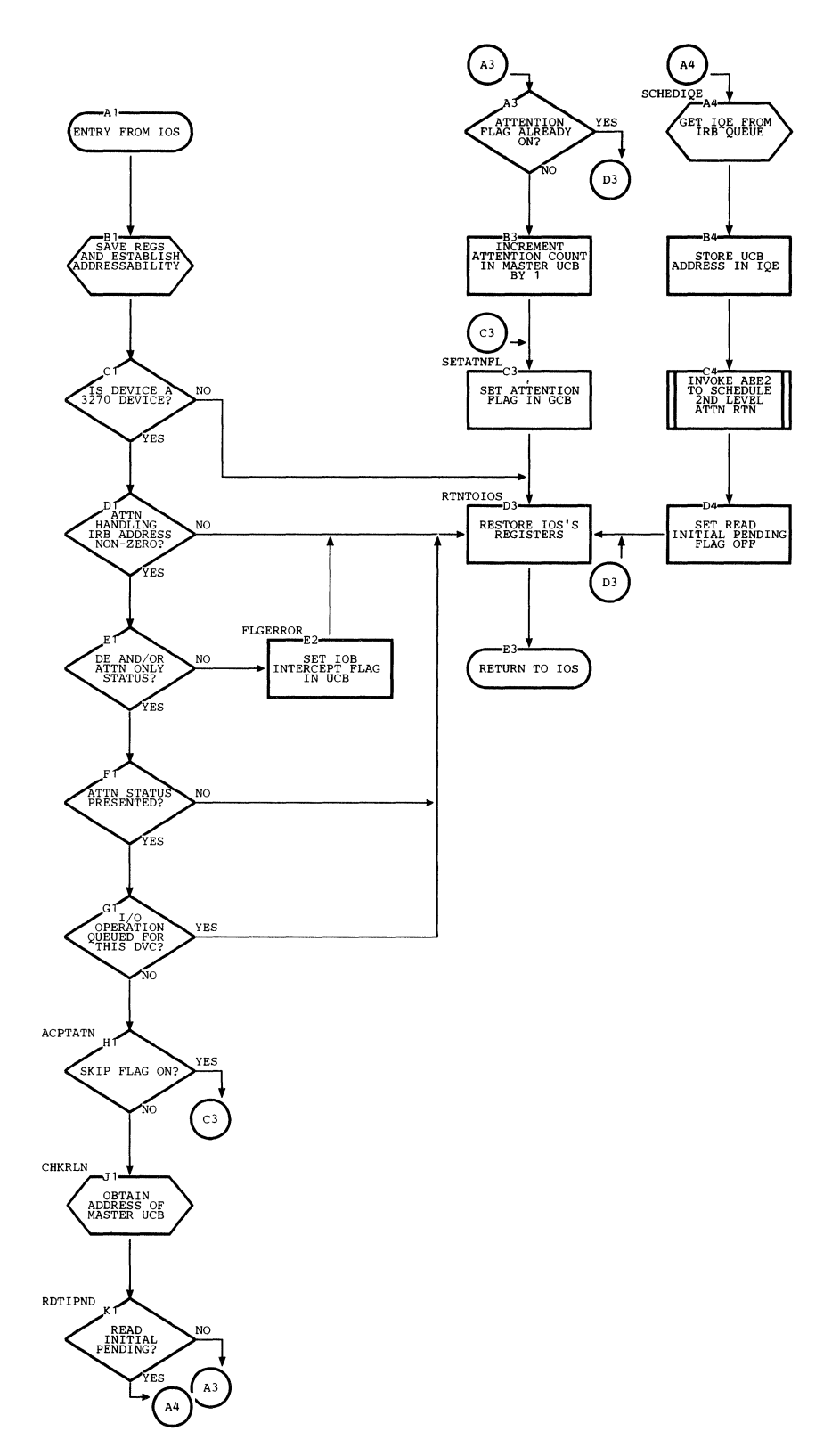

 $\frac{\delta}{\delta}$ 

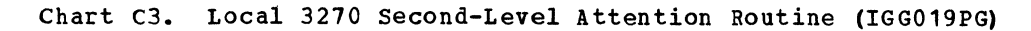

 $\Delta \tau$ 

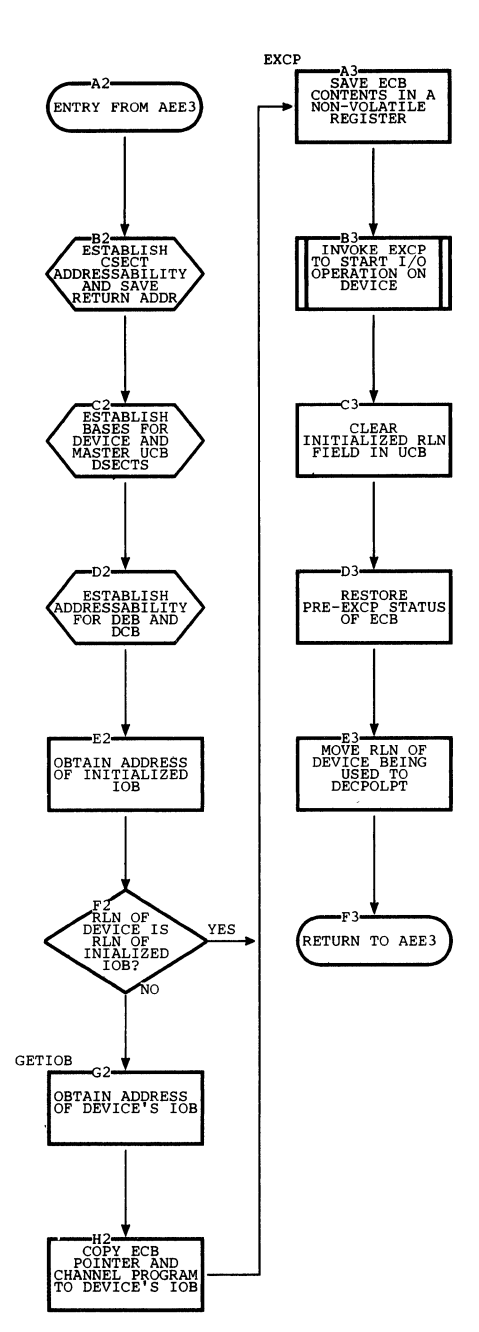

 $\hat{\mathcal{E}}$ 

#### Chart C4. Local 3270 BTAM SVC Routine (IECTSVC) (Part 1 of 3)

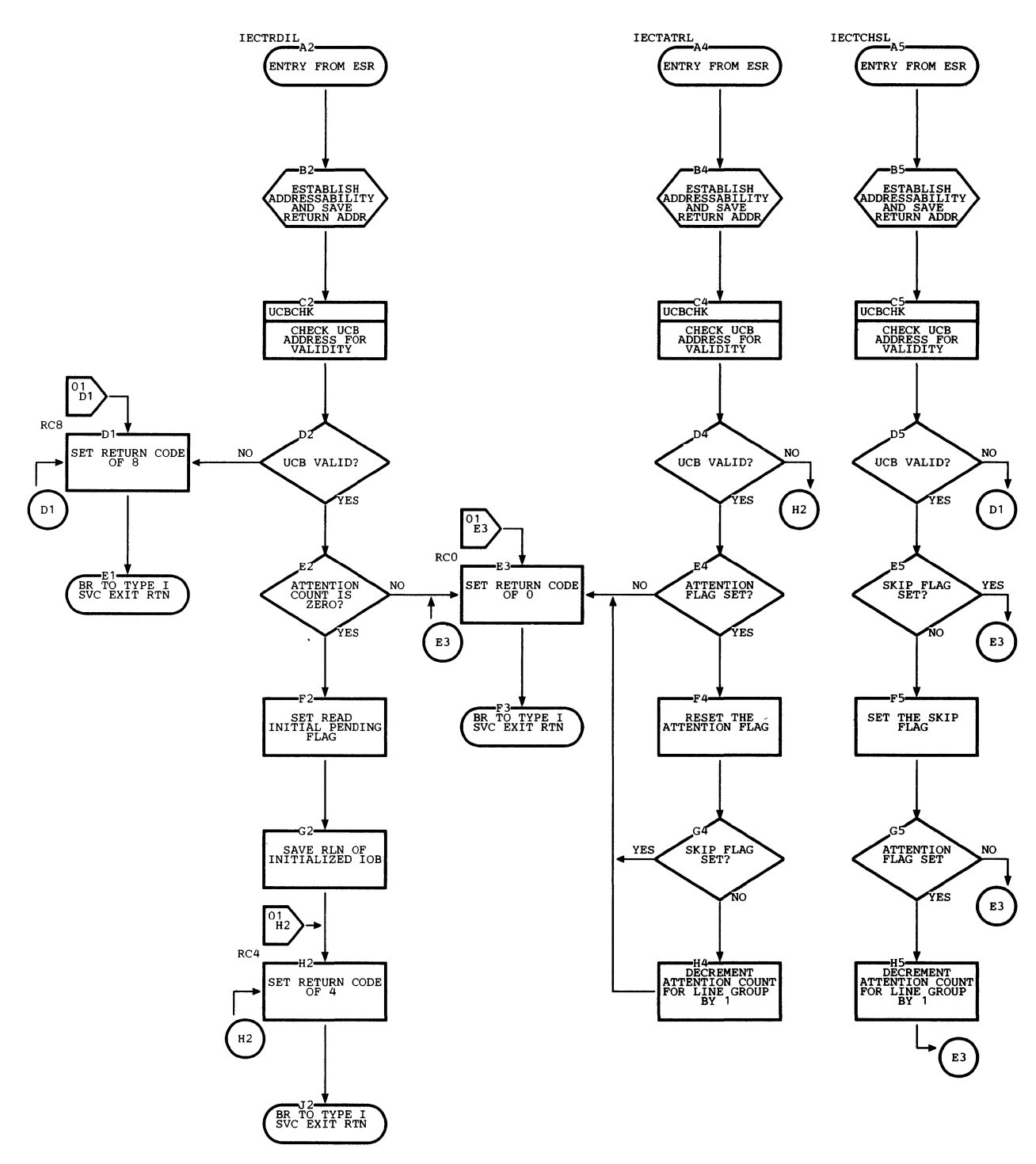

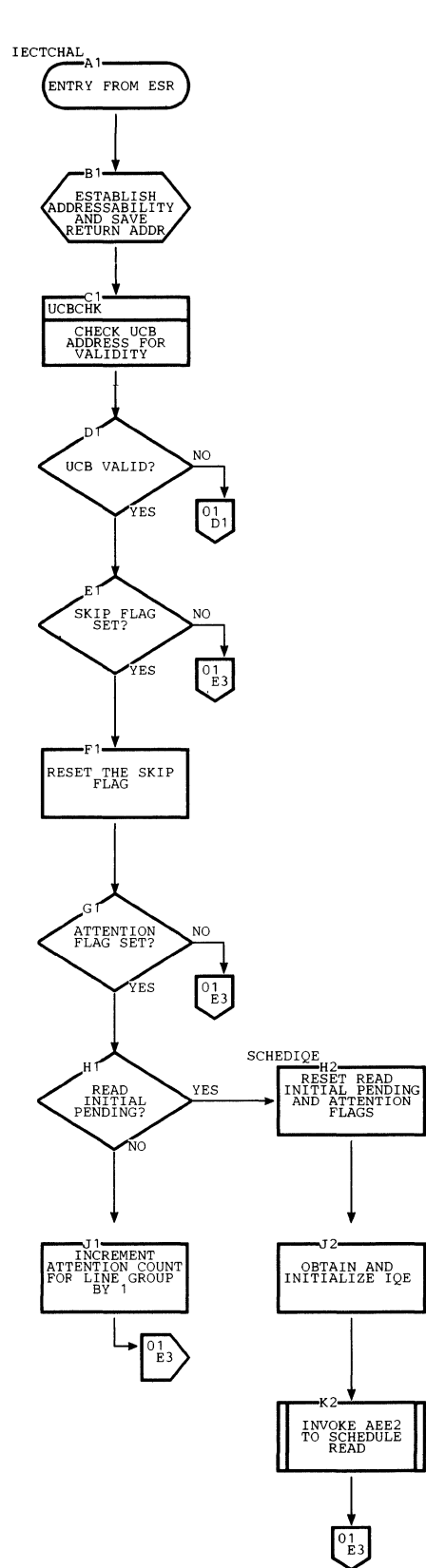

 $\sim$   $\sim$ 

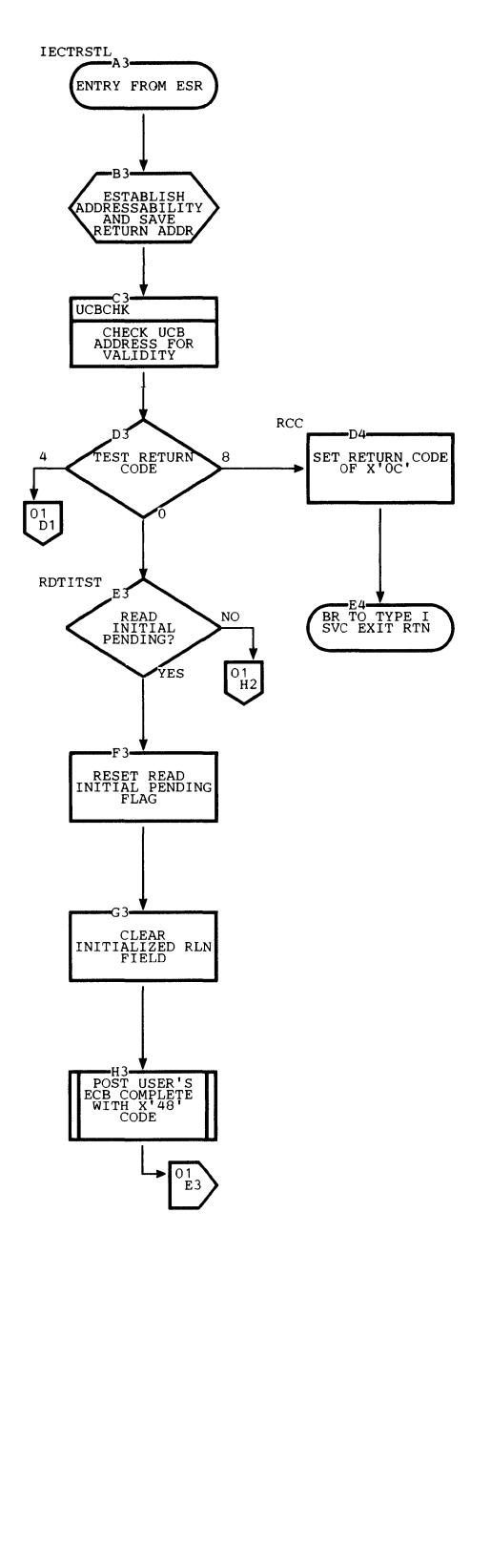

# Chart C6. Local 3270 BTAM SVC Routine (IECTSVC) (Part 3 of 3)

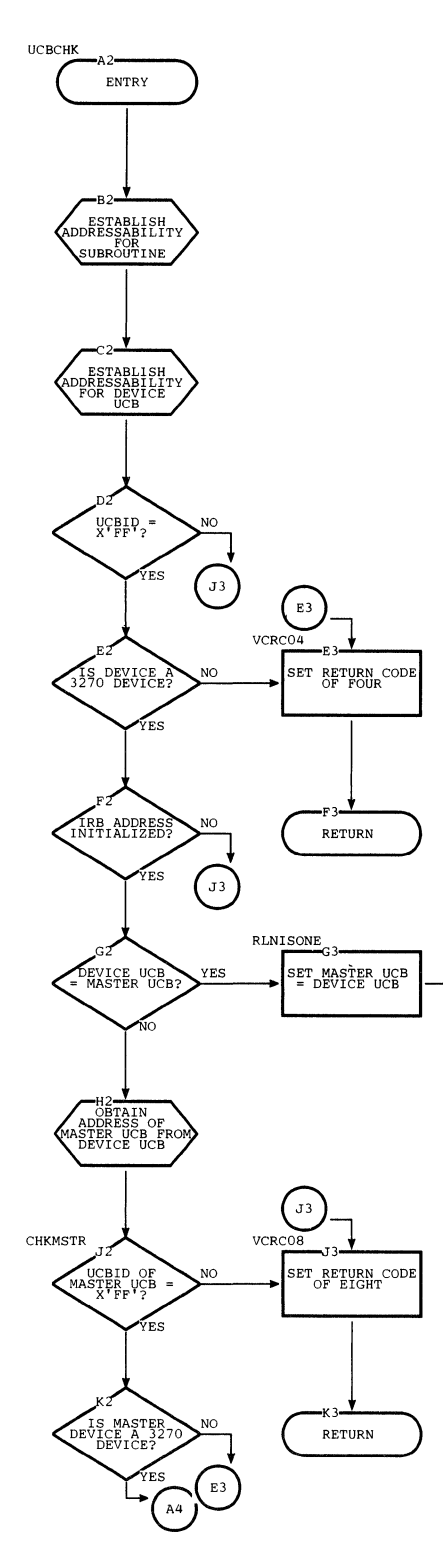

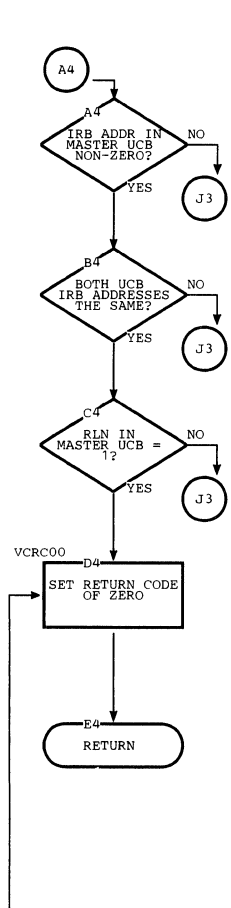

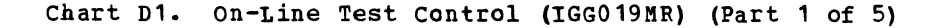

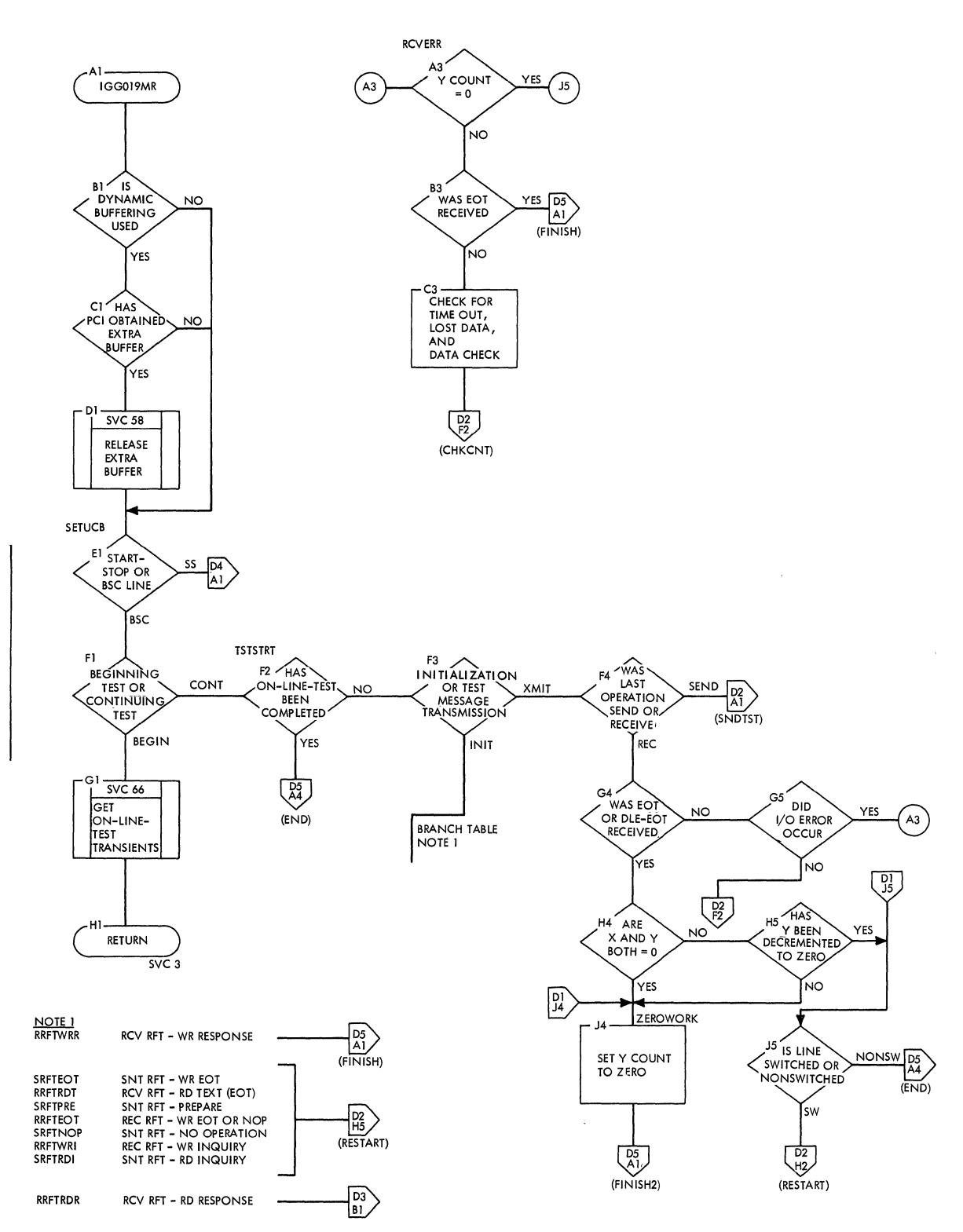

 $\mathcal{L}^{\text{max}}_{\text{max}}$  and  $\mathcal{L}^{\text{max}}_{\text{max}}$ 

 $\label{eq:2.1} \frac{1}{2} \sum_{i=1}^n \frac{1}{2} \sum_{j=1}^n \frac{1}{2} \sum_{j=1}^n \frac{1}{2} \sum_{j=1}^n \frac{1}{2} \sum_{j=1}^n \frac{1}{2} \sum_{j=1}^n \frac{1}{2} \sum_{j=1}^n \frac{1}{2} \sum_{j=1}^n \frac{1}{2} \sum_{j=1}^n \frac{1}{2} \sum_{j=1}^n \frac{1}{2} \sum_{j=1}^n \frac{1}{2} \sum_{j=1}^n \frac{1}{2} \sum_{j=1}^n \frac{$ 

 $\langle \rangle$ 

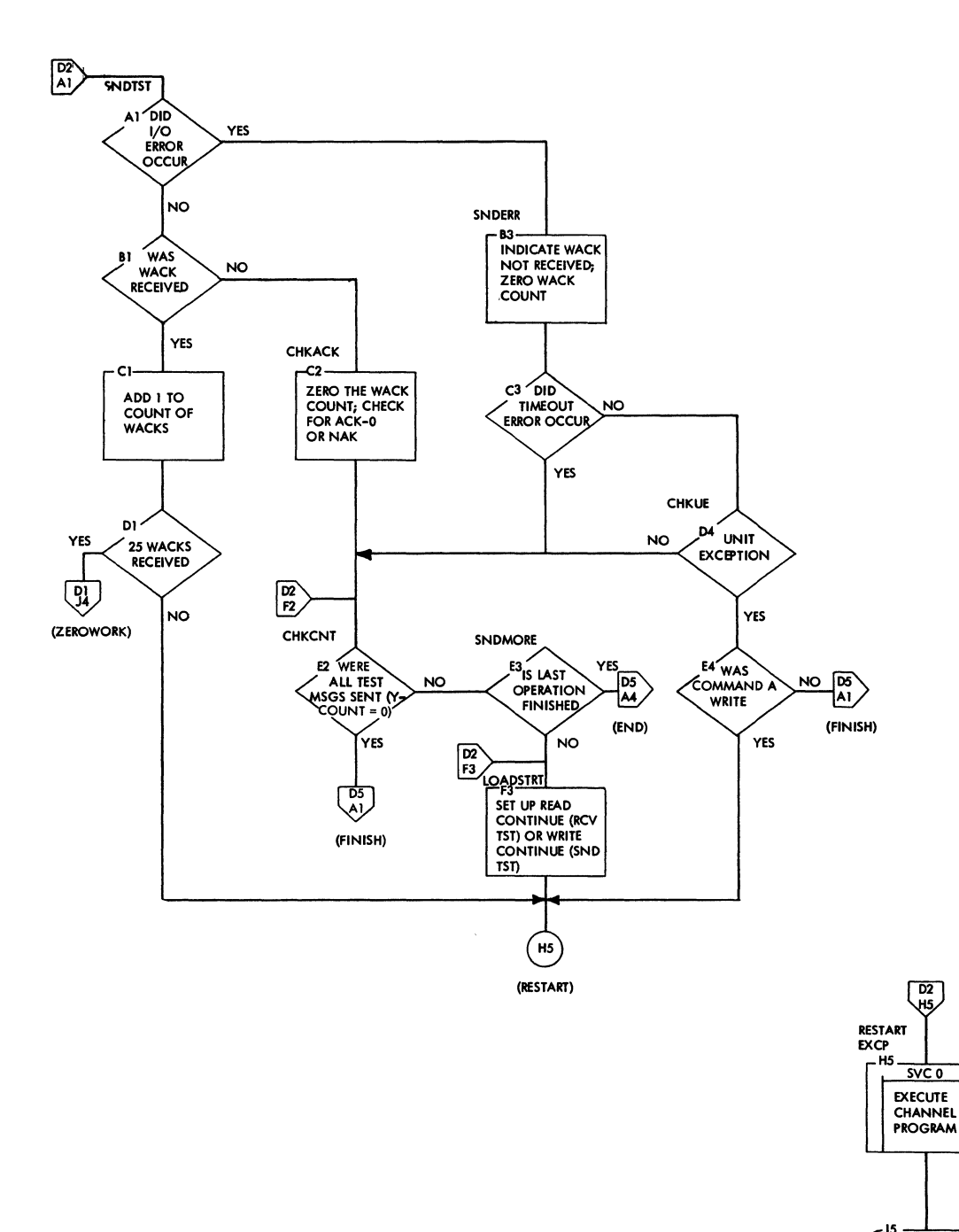

**RETURN** 

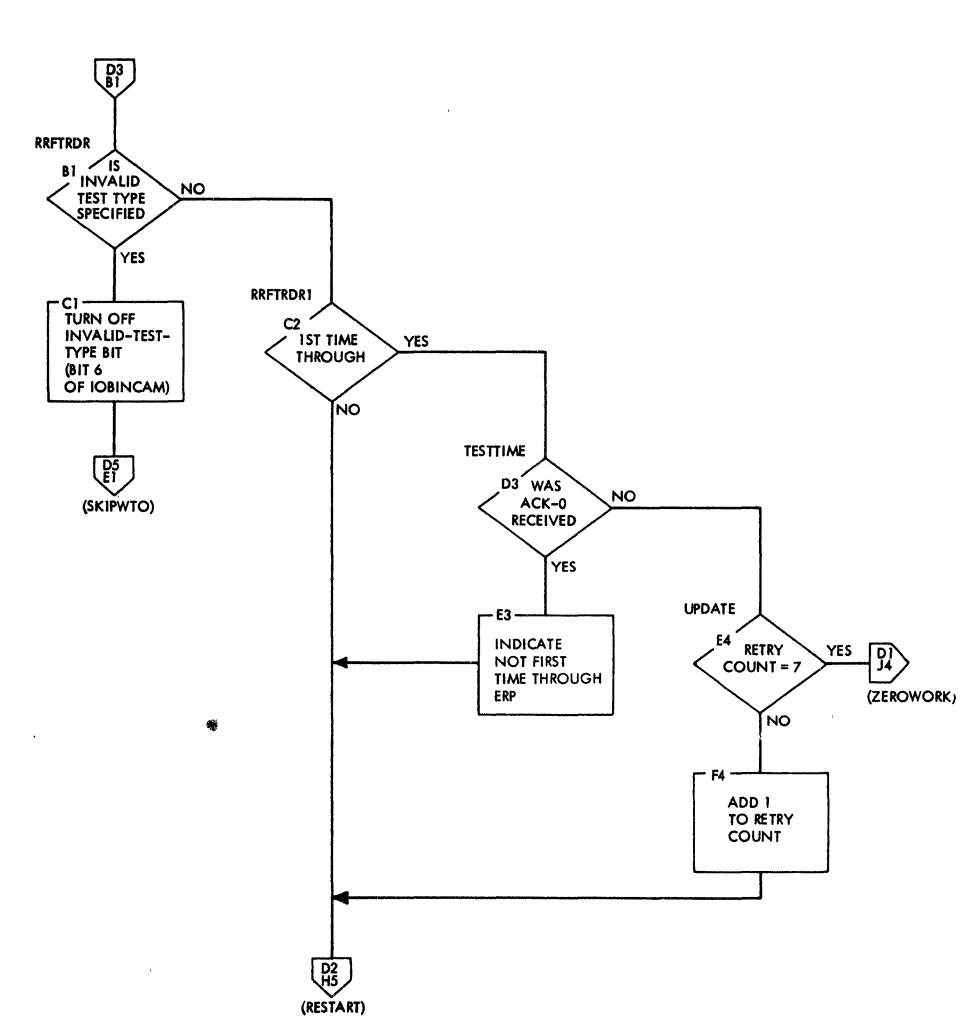

l.

 $\langle$ 

**Chart D3. On-Line Test Control (IGG019MR) (Part 3 of 5)** 

 $\ddot{\phantom{a}}$ 

 $\mathcal{L}$ 

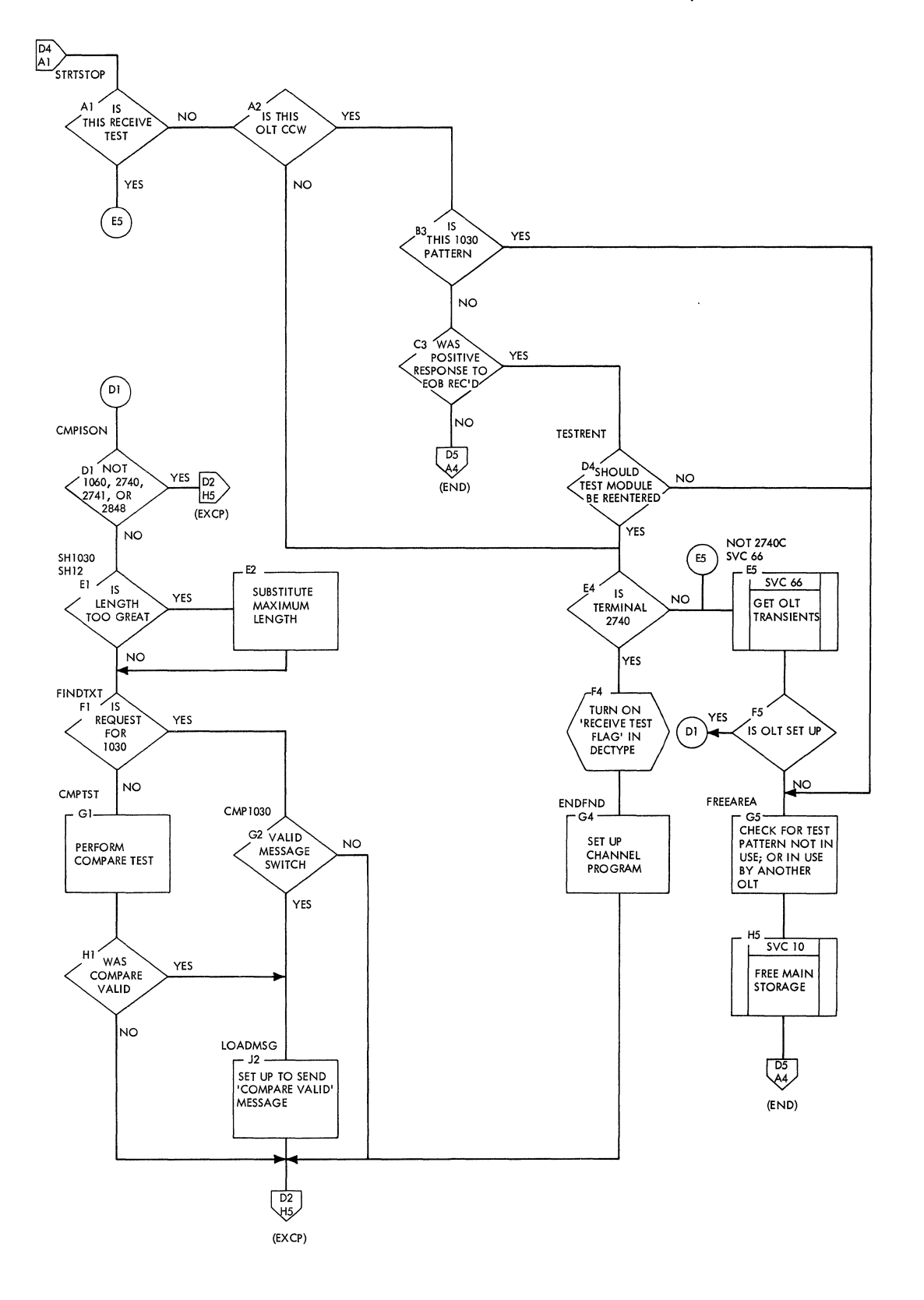

**Charts 159** 

## Chart D5. On-Line Test Control (IGG019MR) (Part 5 of 5)

 $\tilde{\mathcal{L}}$ 

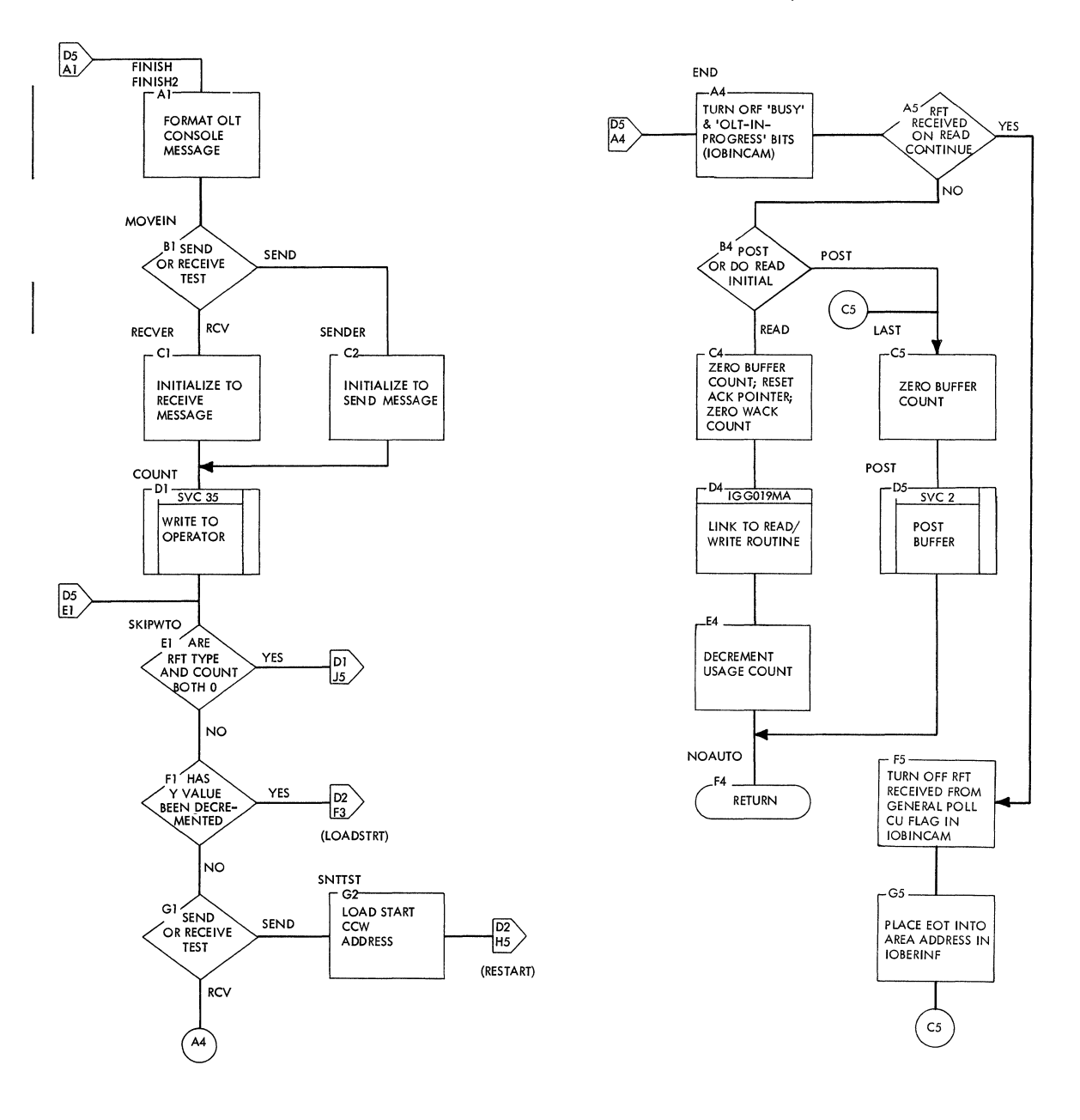

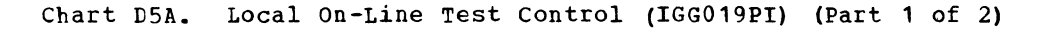

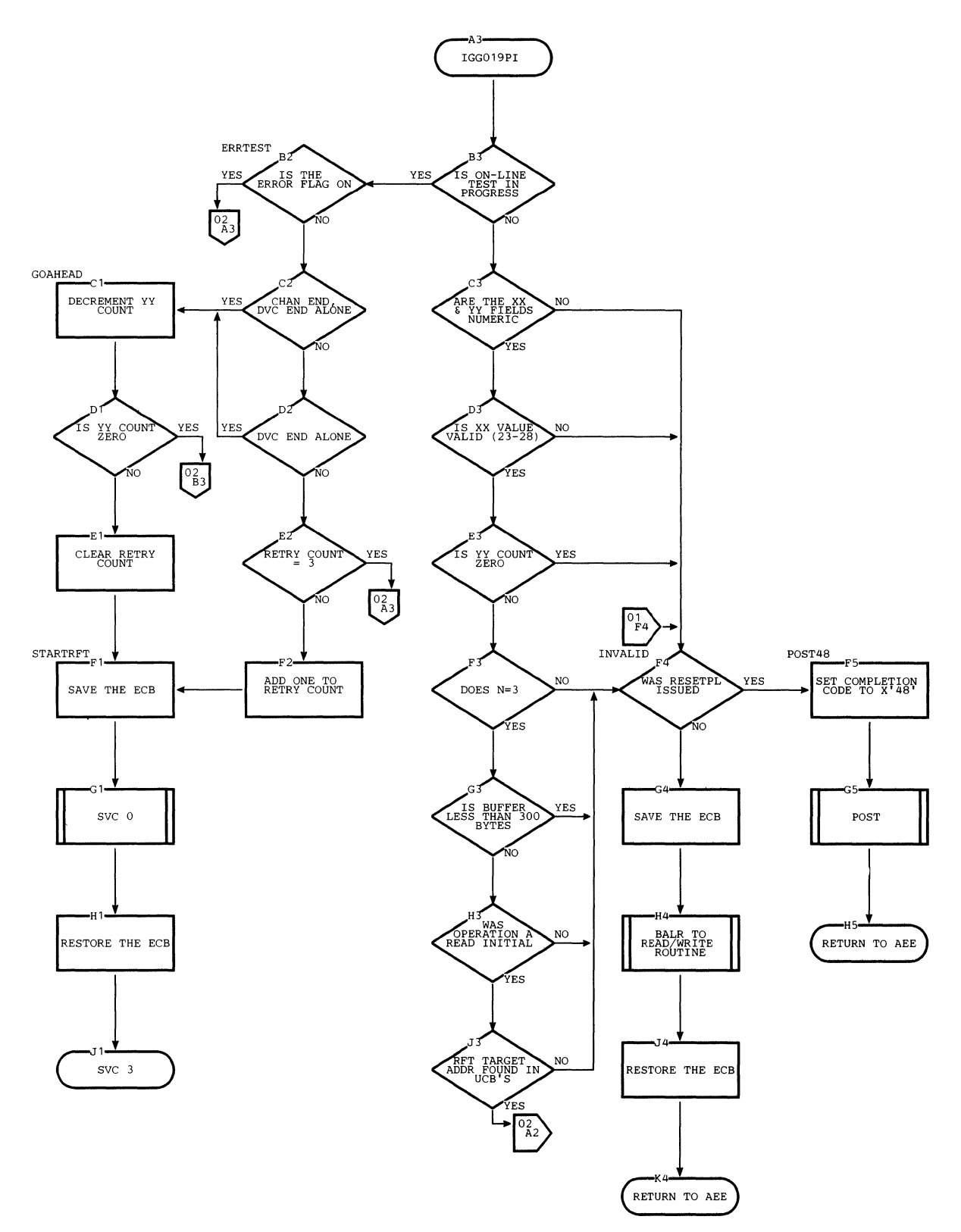

 $\sim$ 

 $\frac{1}{k}$ 

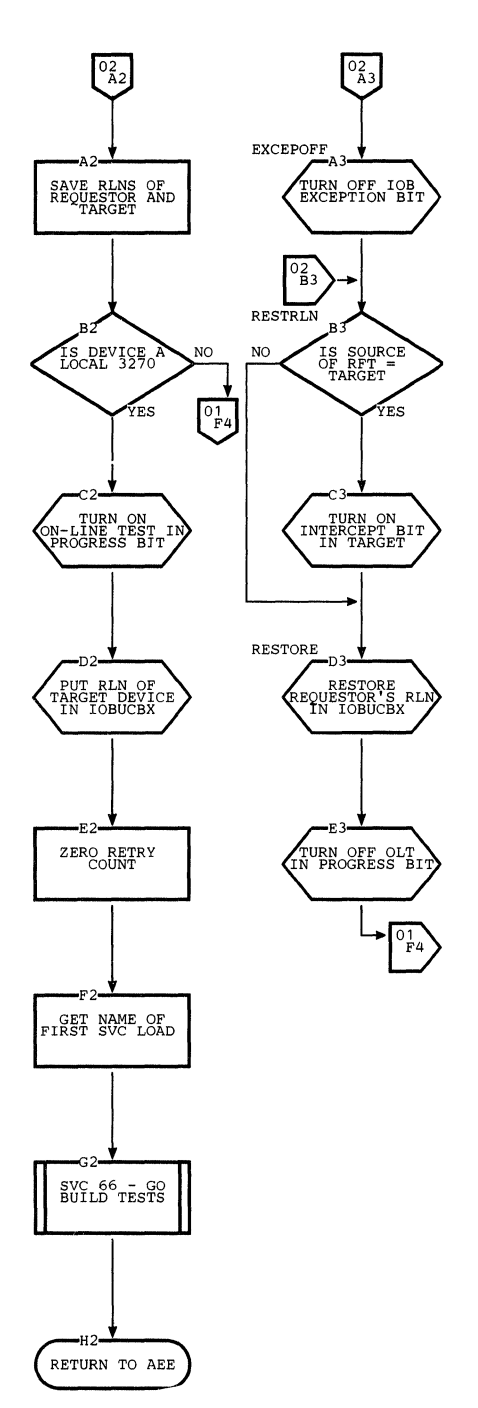

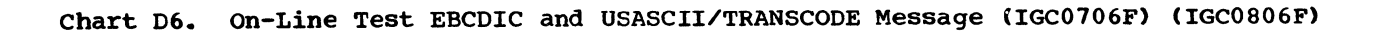

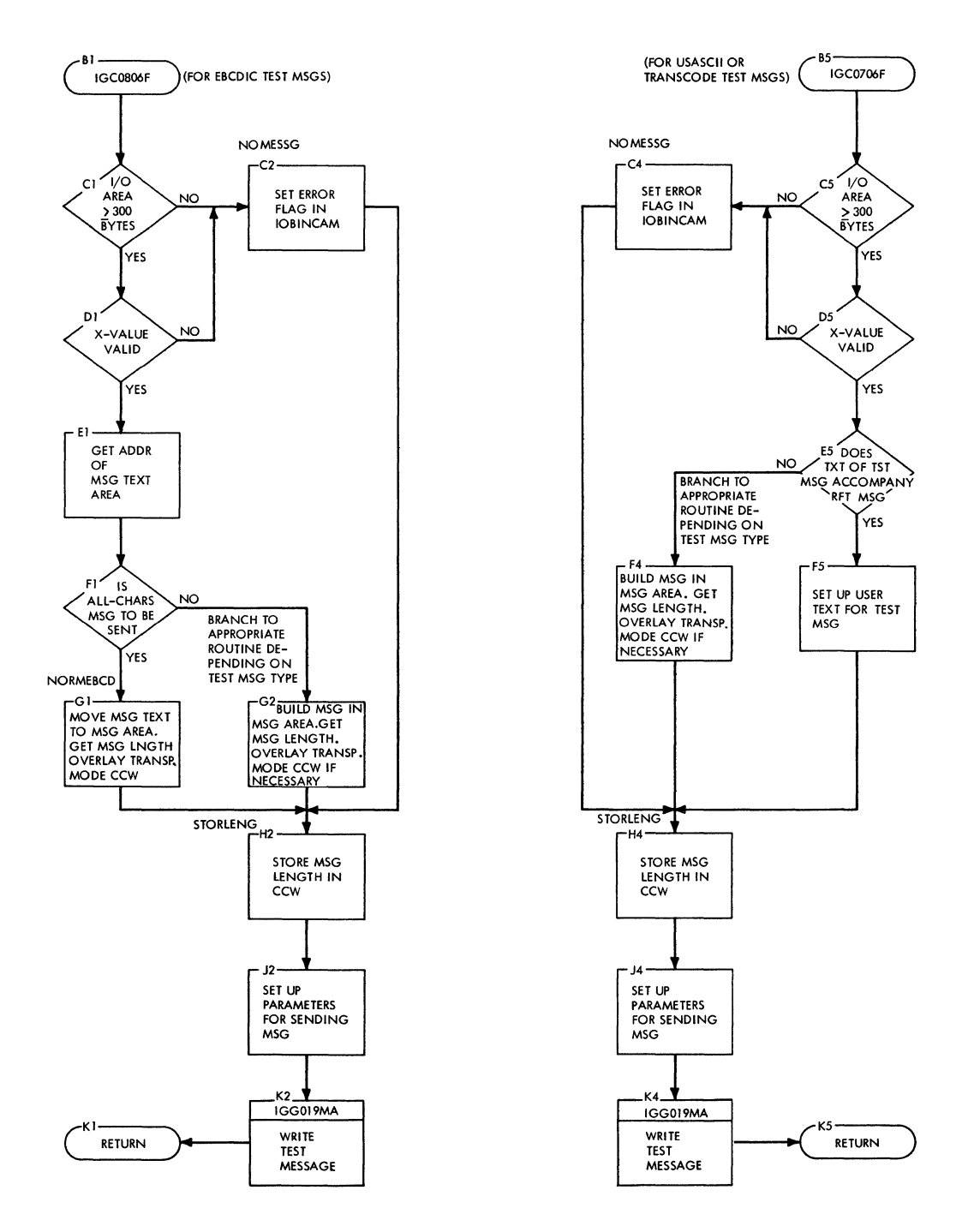

### Chart EO. BTAM start/stop ERP Control (IGE0004A)

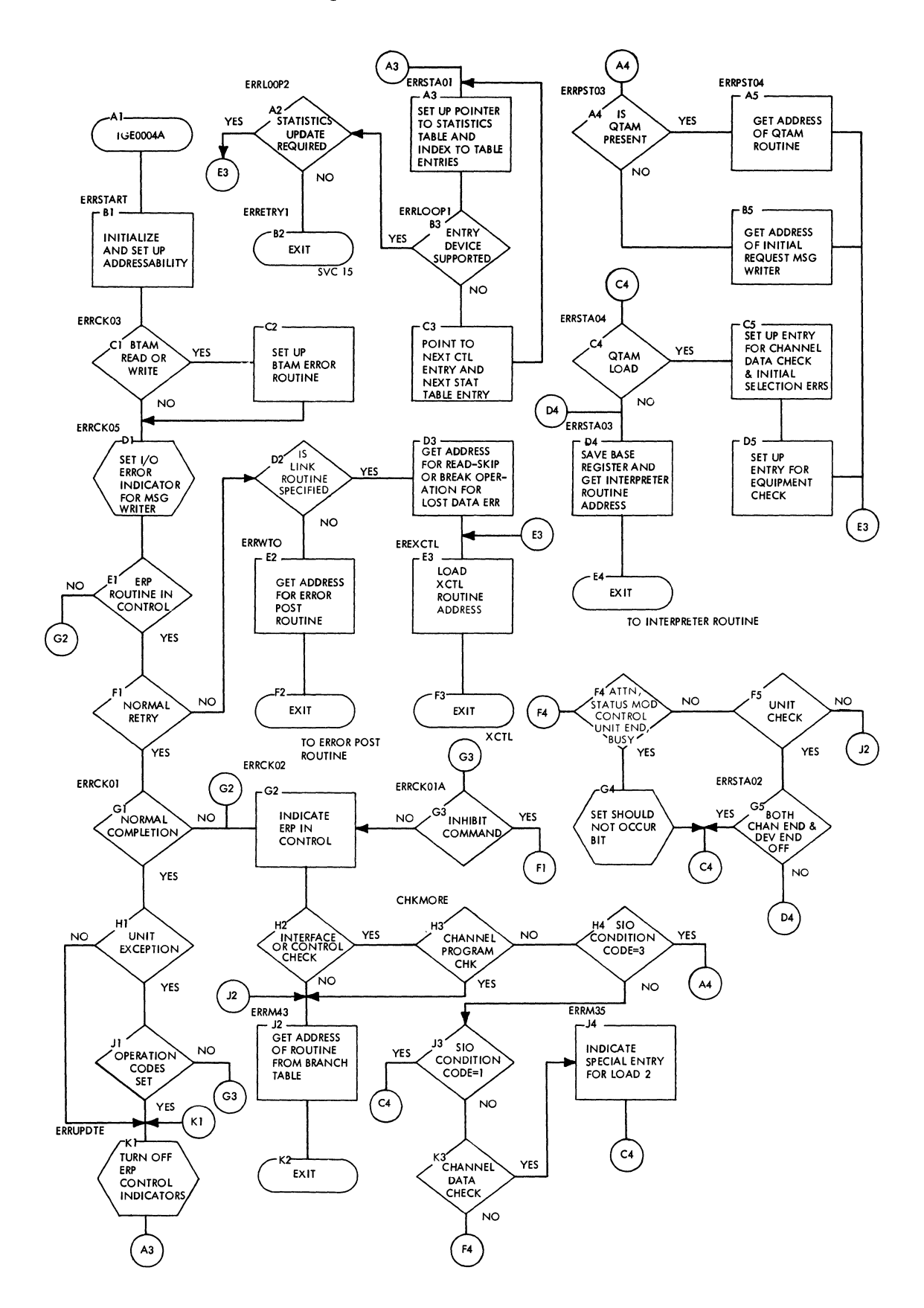

 $\lambda$ 

 $\bar{z}$ 

162

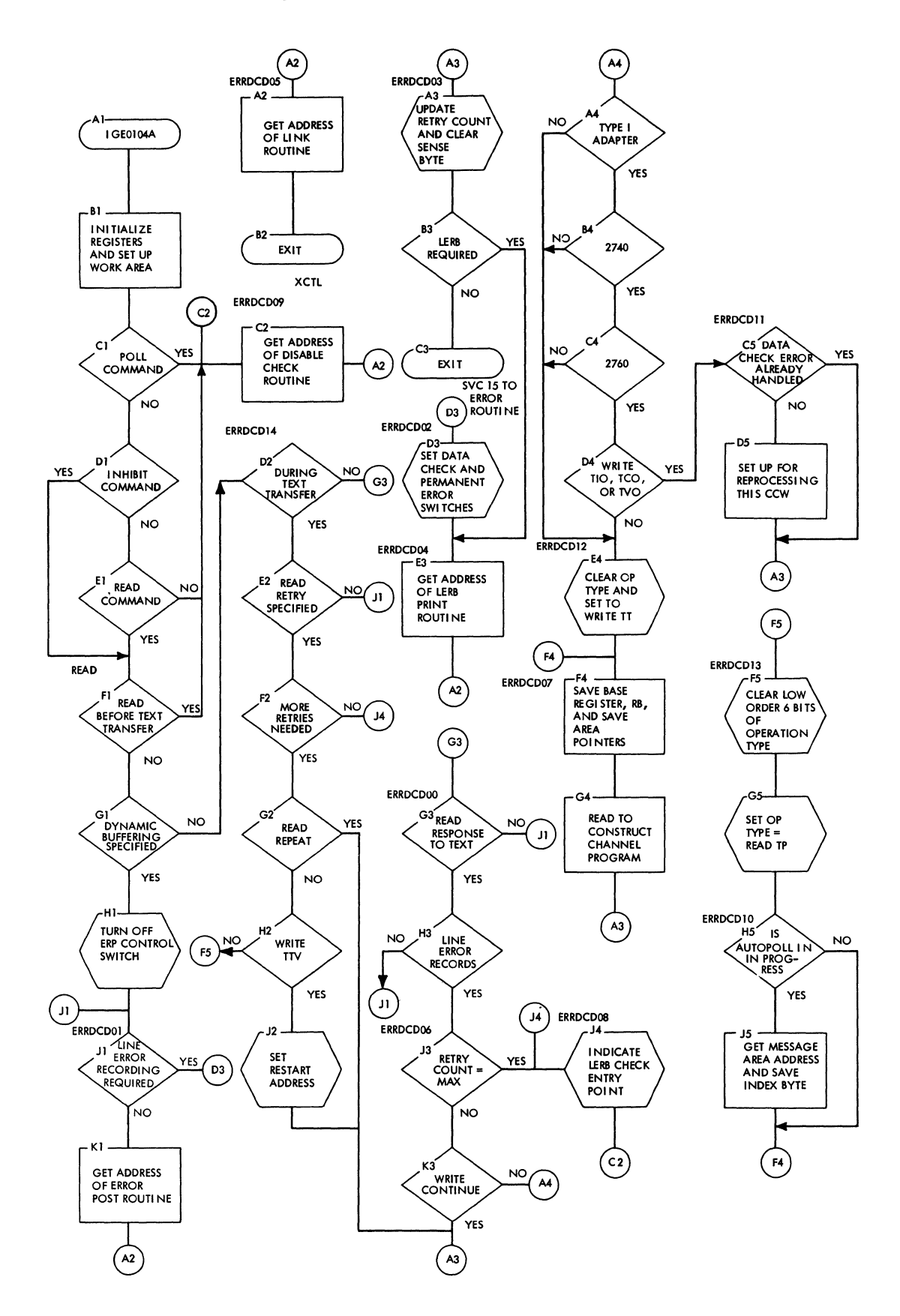

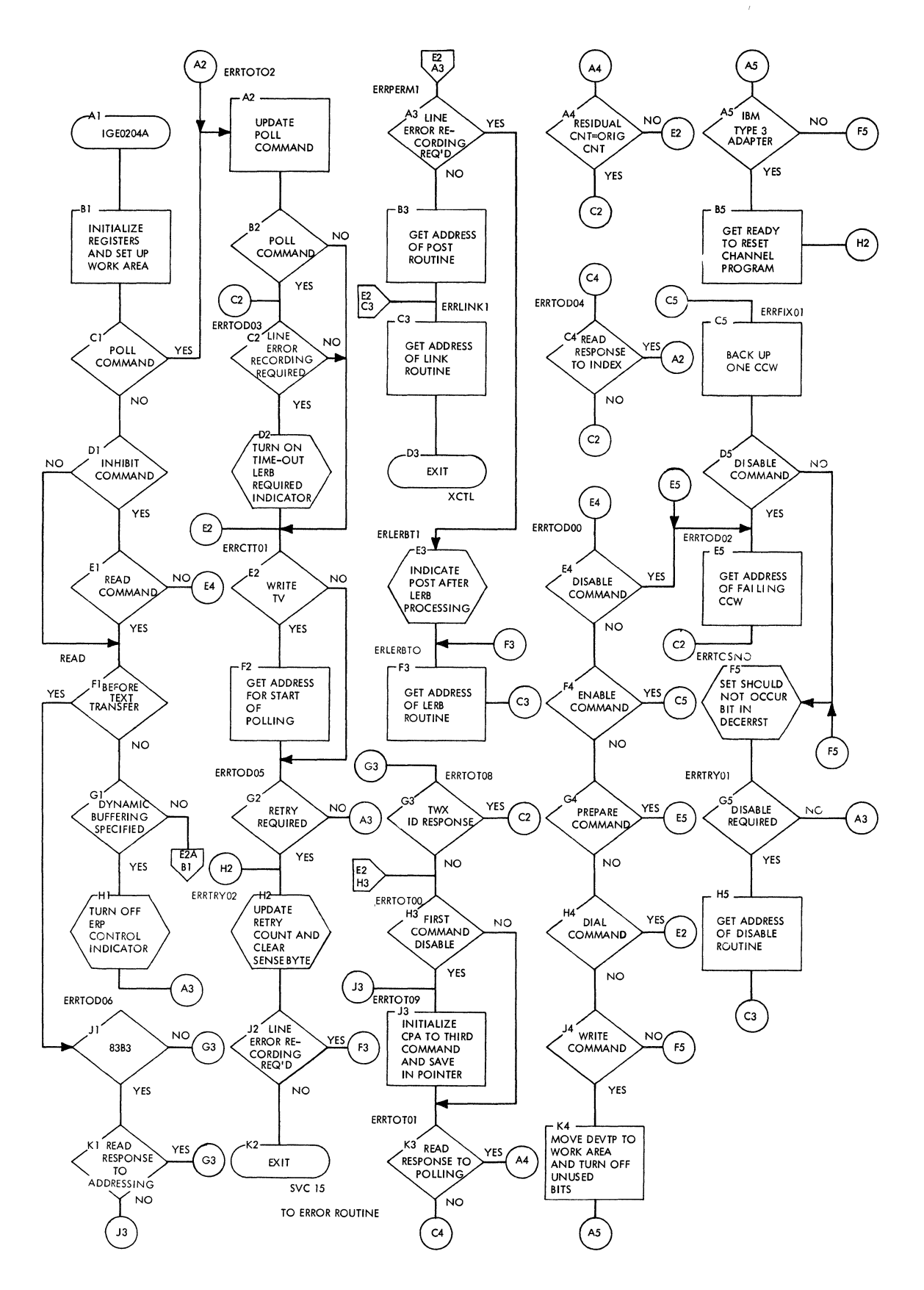

 $\{$ 

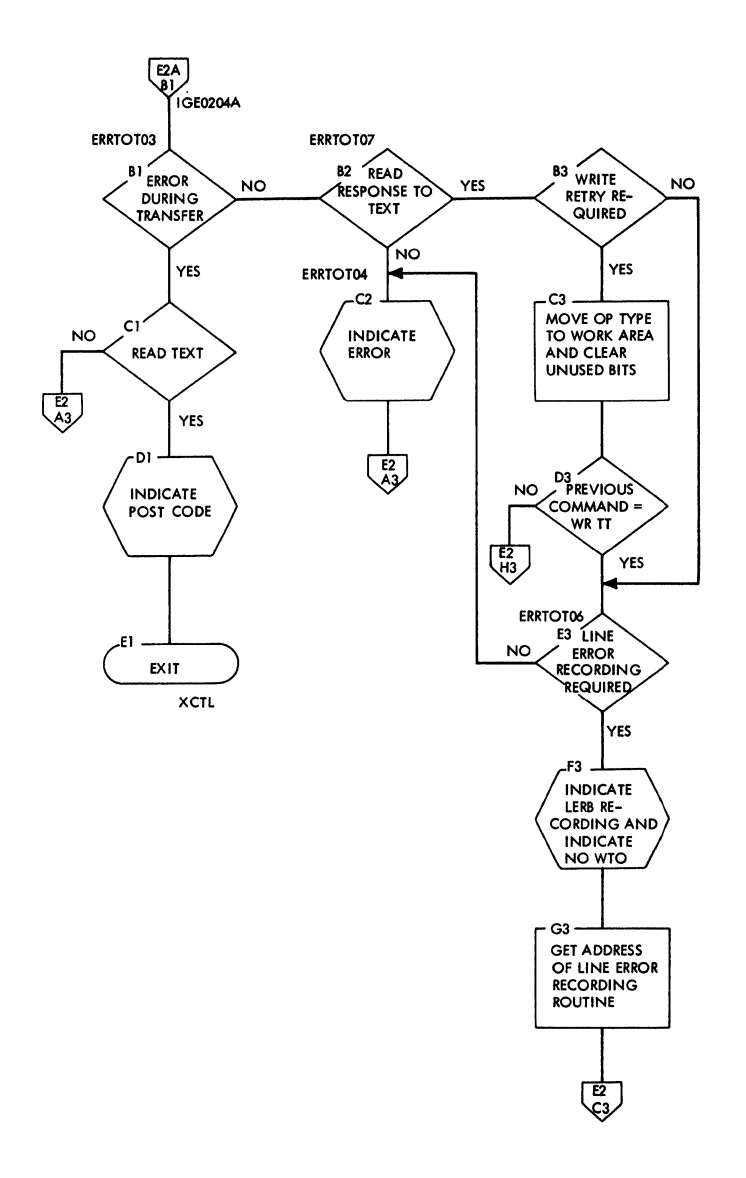

 $\mathcal{L}^{\mathcal{L}}$ 

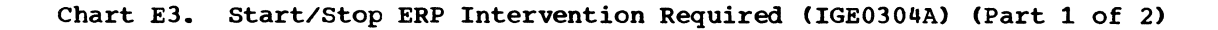

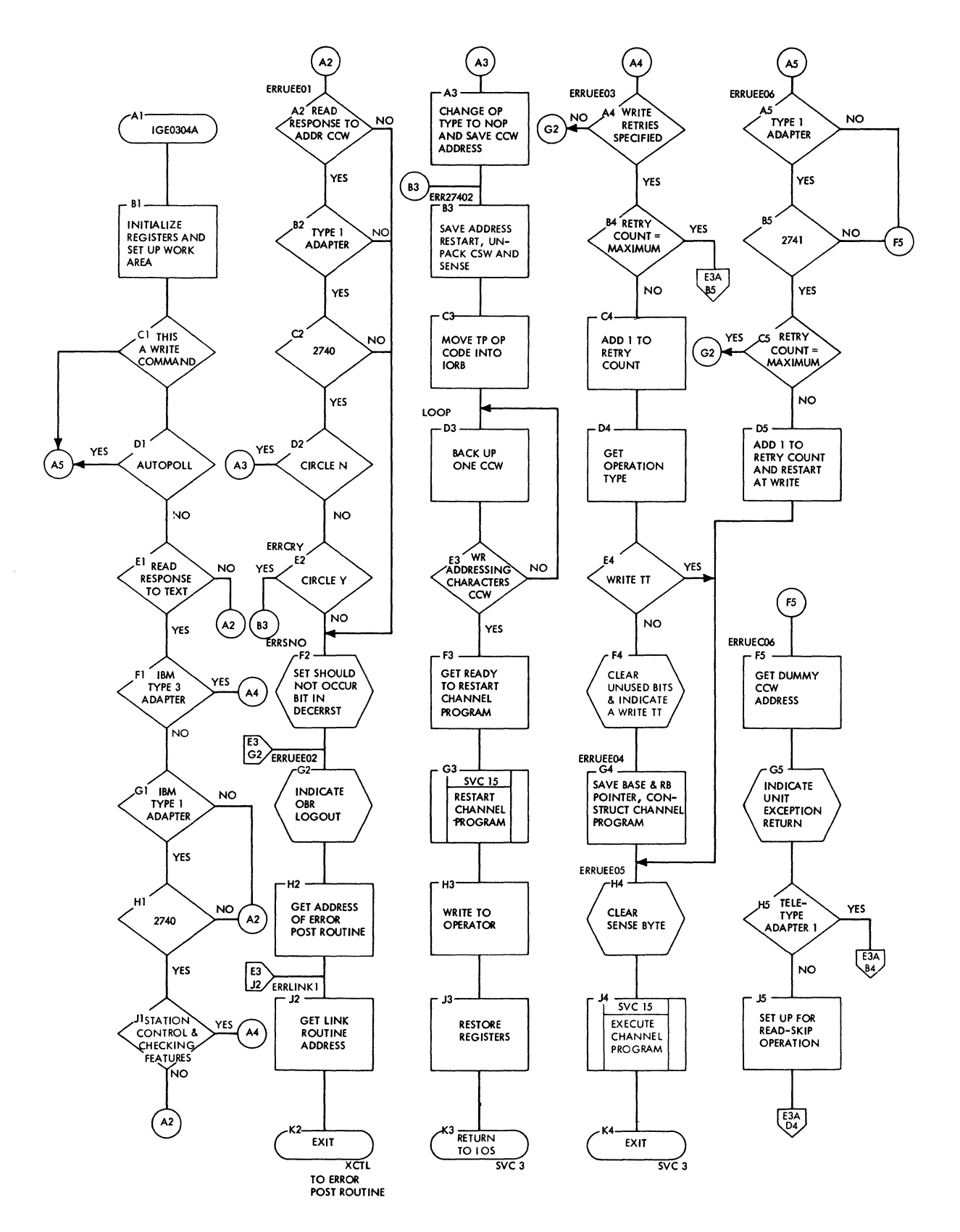

**166** 

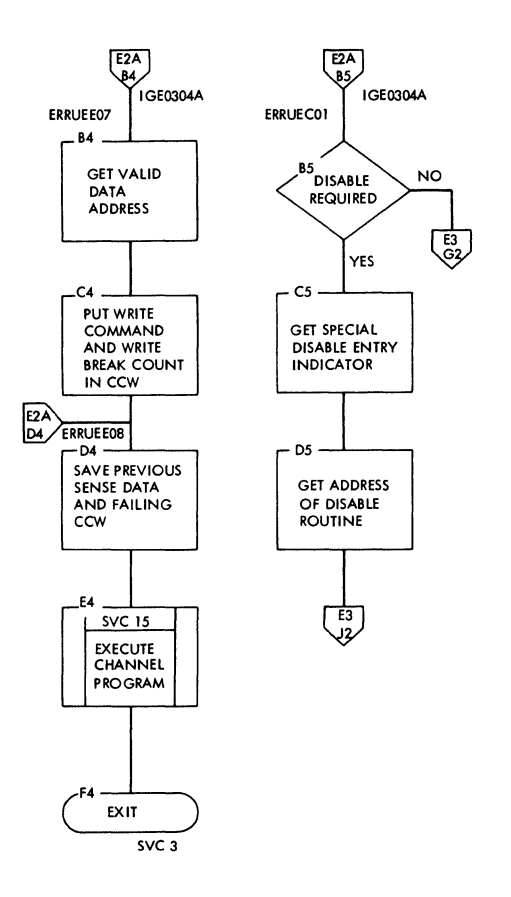

 $\ddot{\phantom{a}}$ 

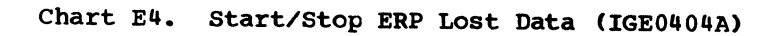

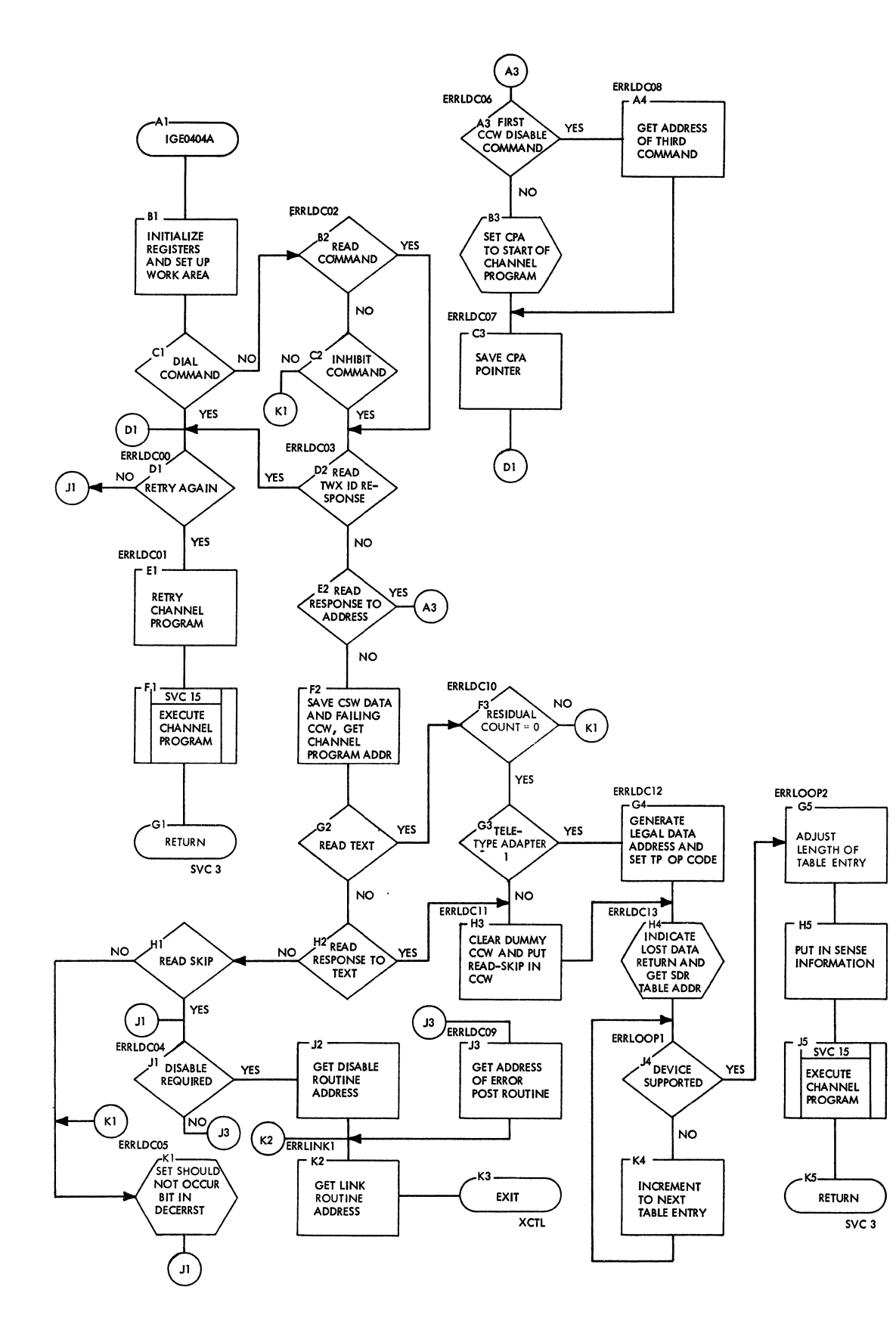

 $\left\{ \right.$ 

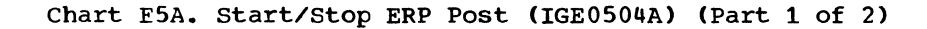

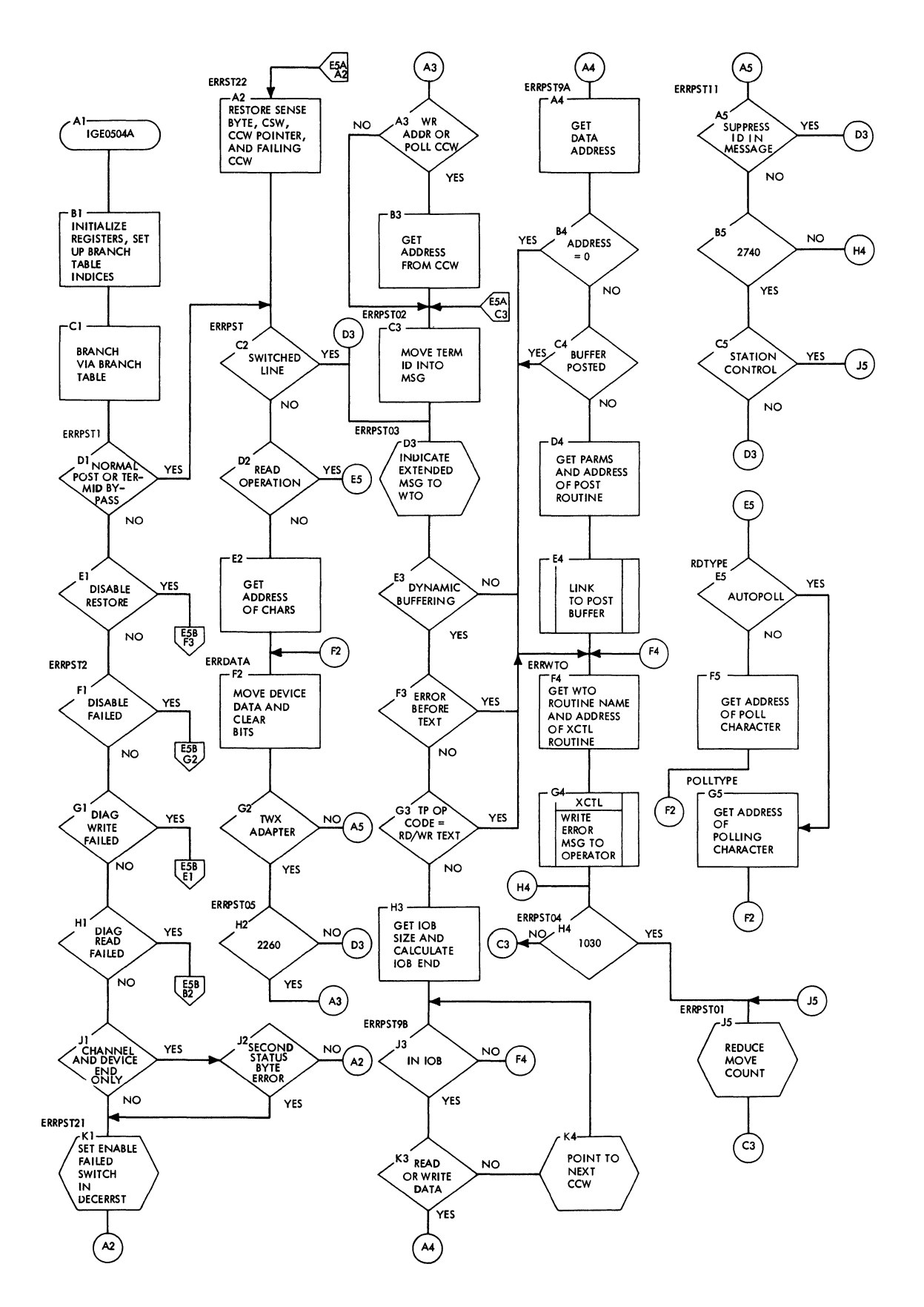

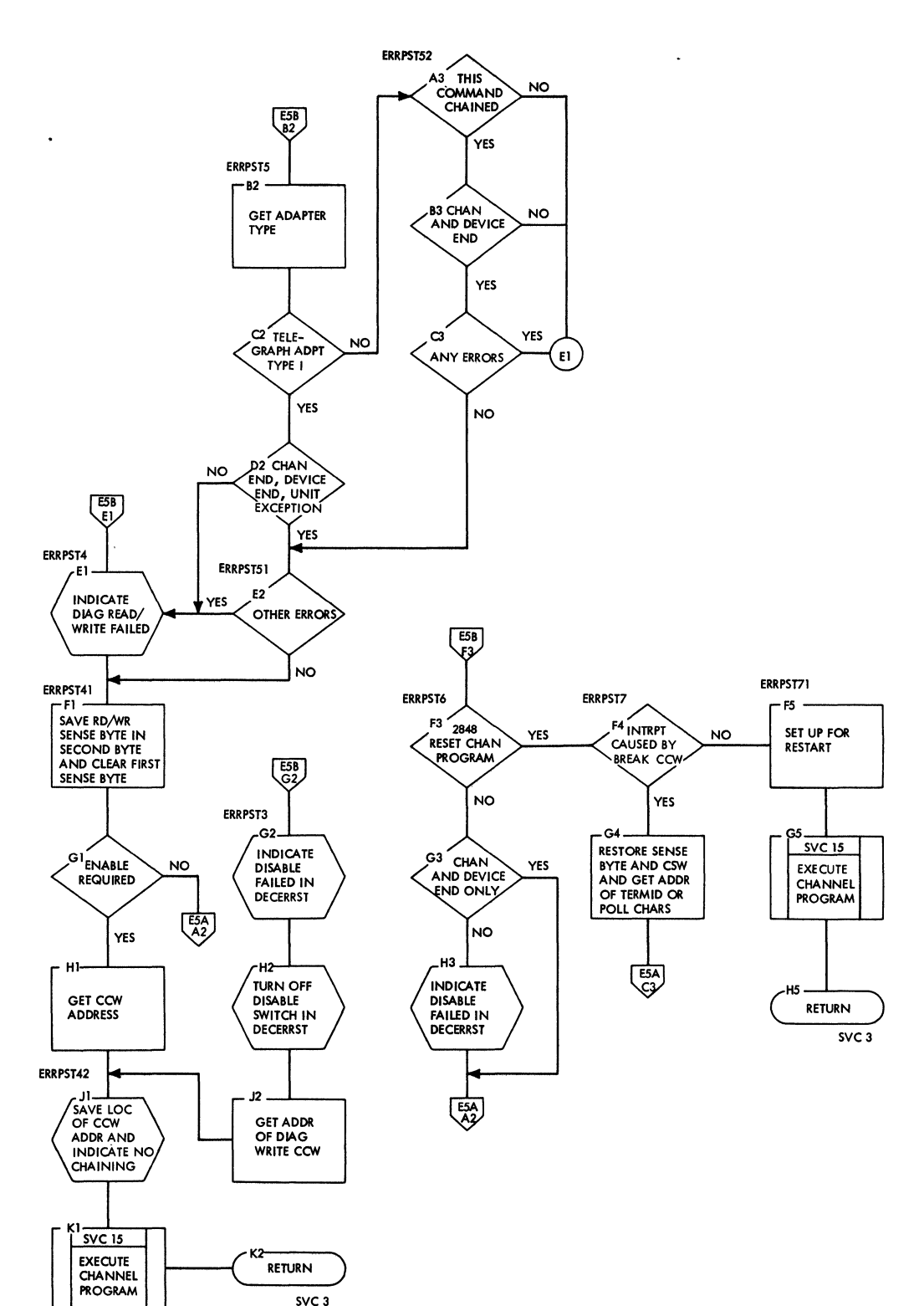

 $\left\{ \right.$ 

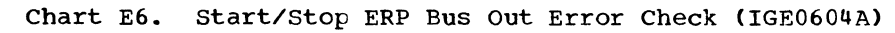

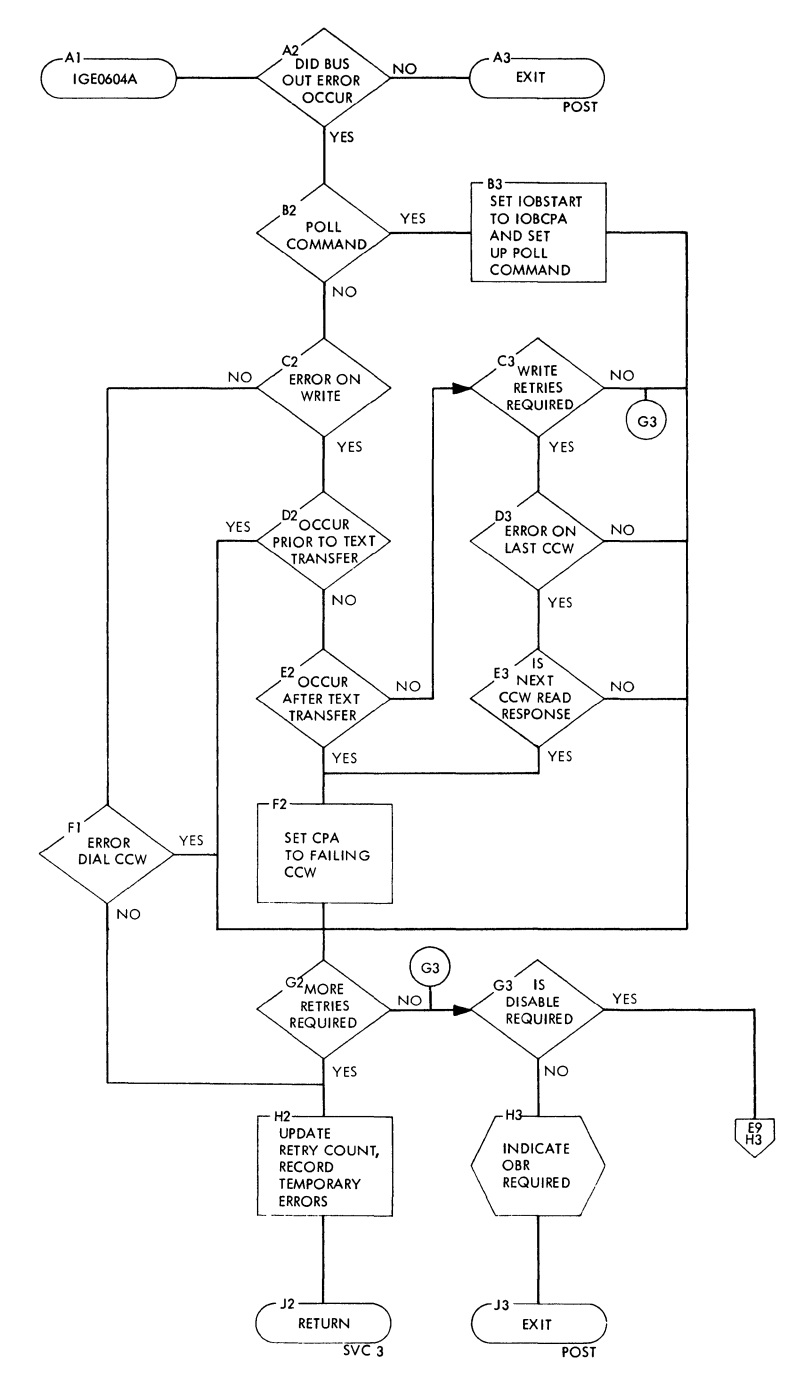

 $\mathcal{L}$ 

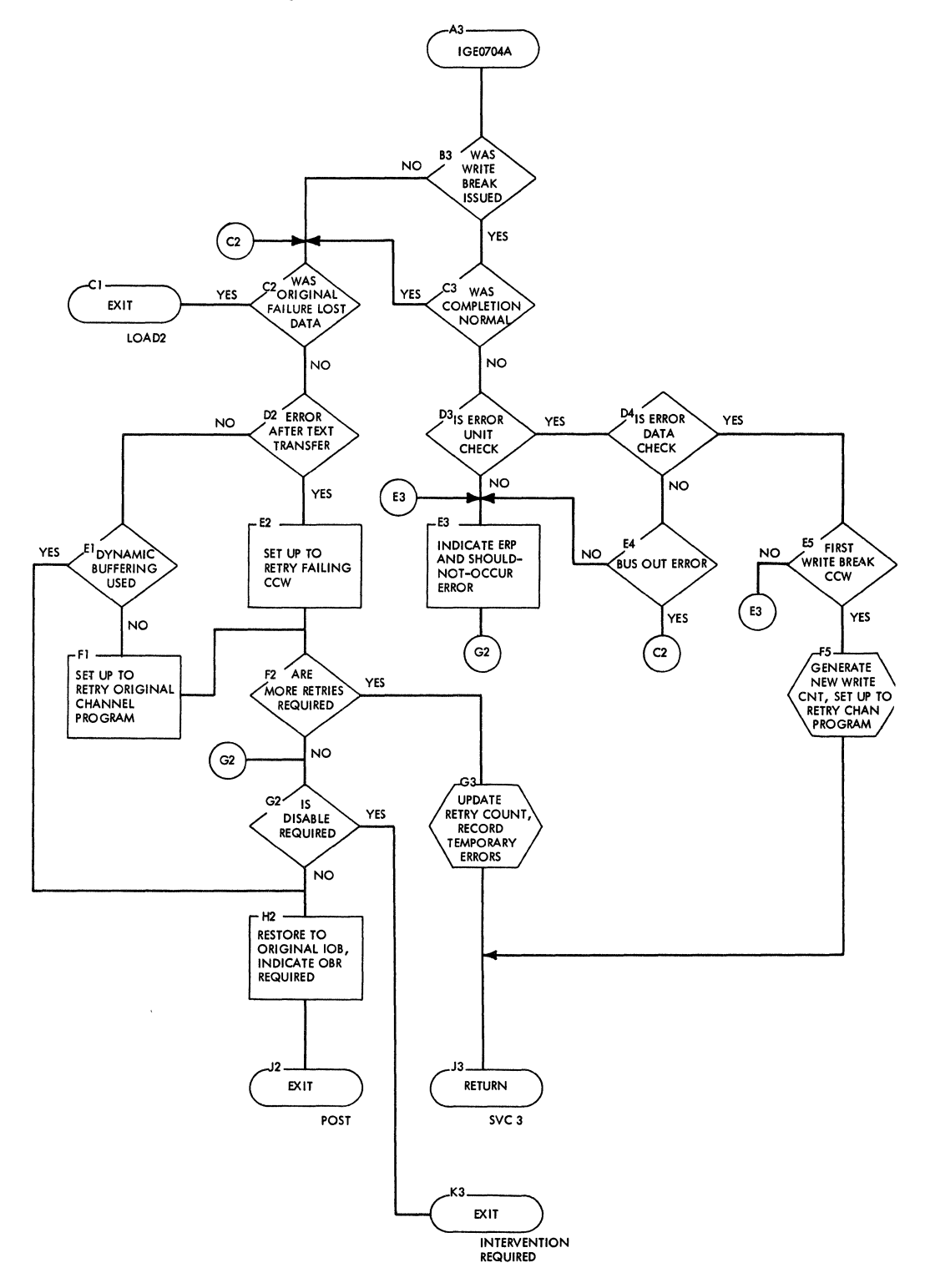

 $\bar{\bar{z}}$ 

### **Chart E8. start/stop ERP status Check (IGE0804A)**

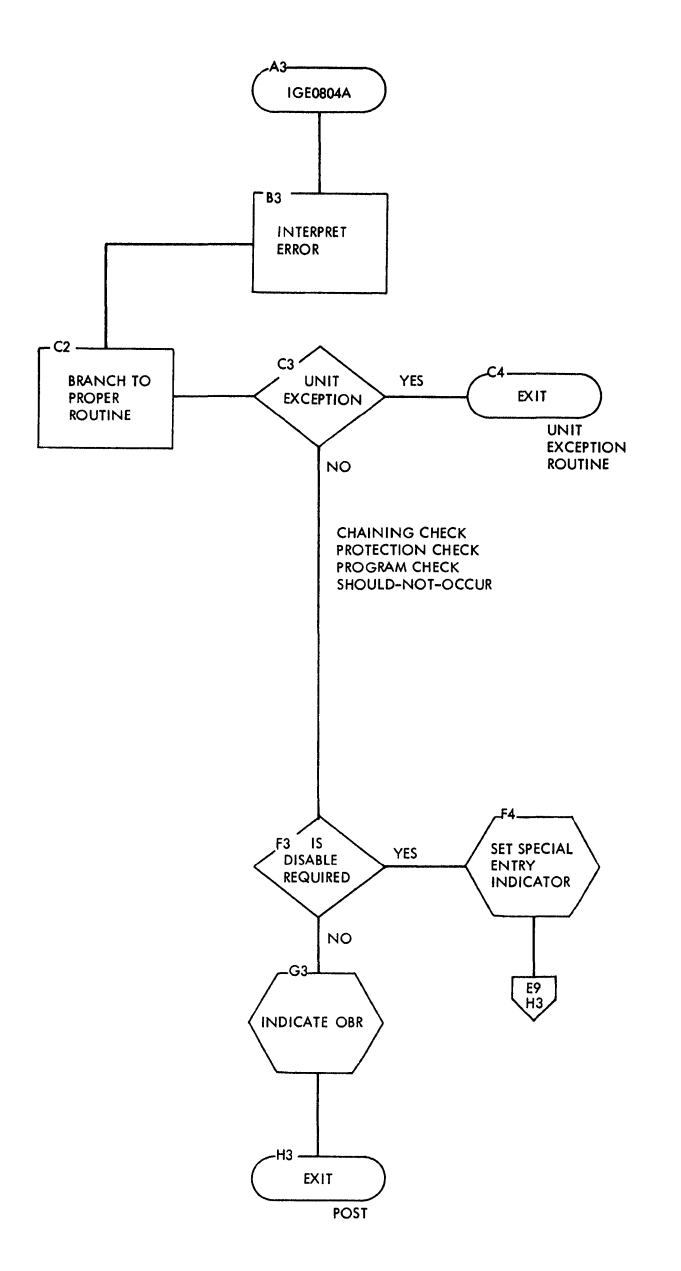

 $\mathcal{A}^{\mathcal{A}}$ 

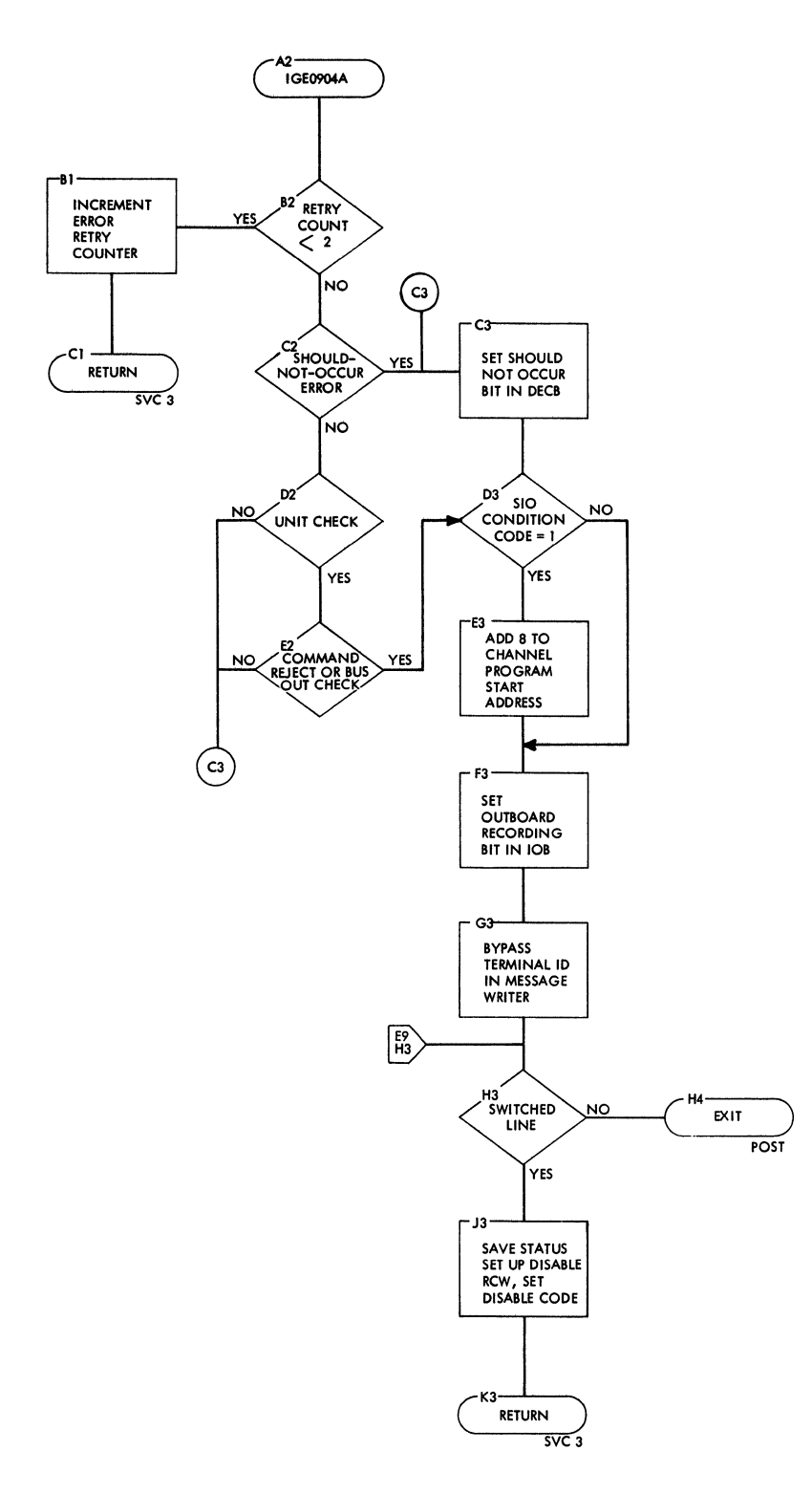

 $\langle$ 

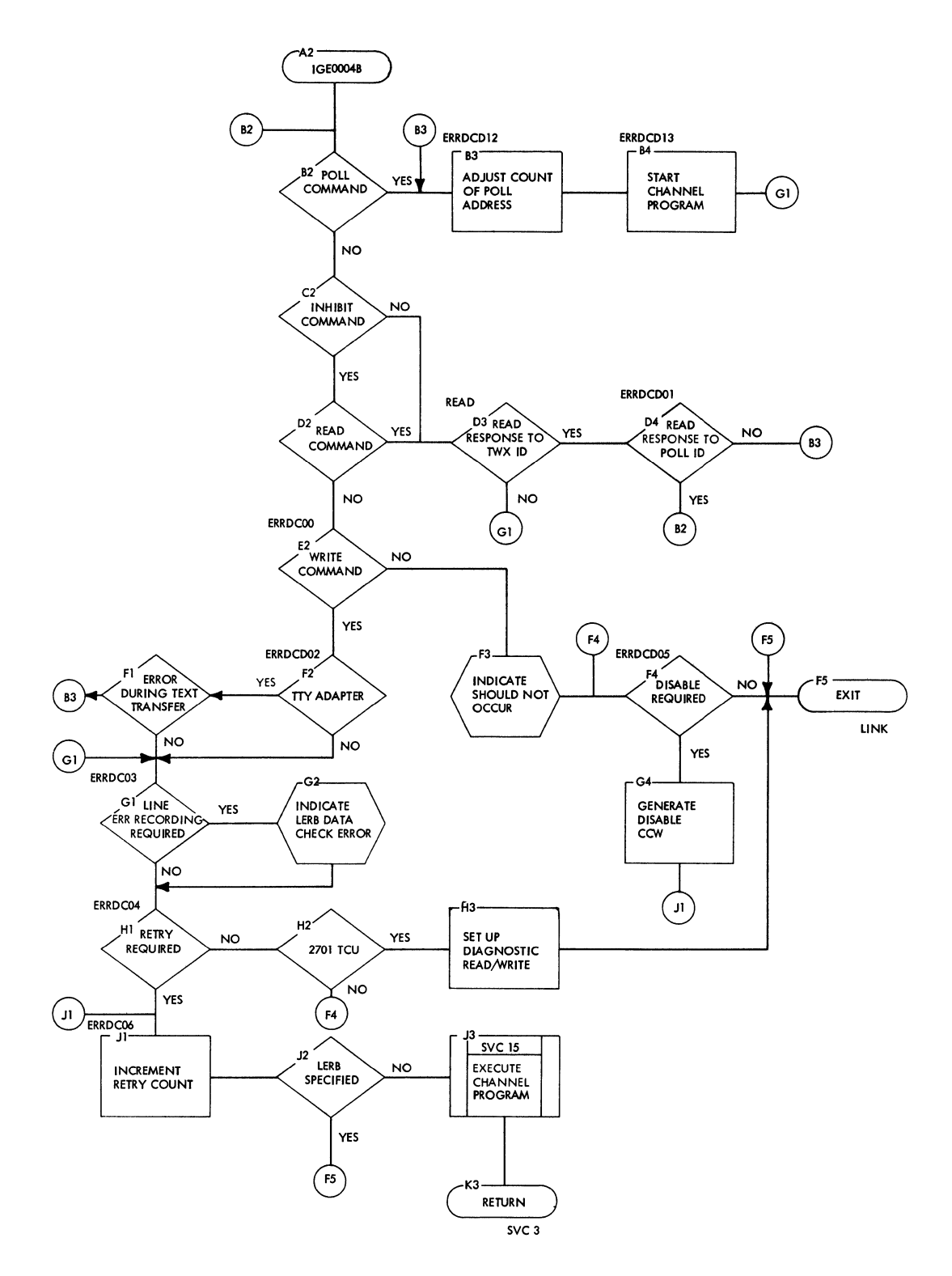

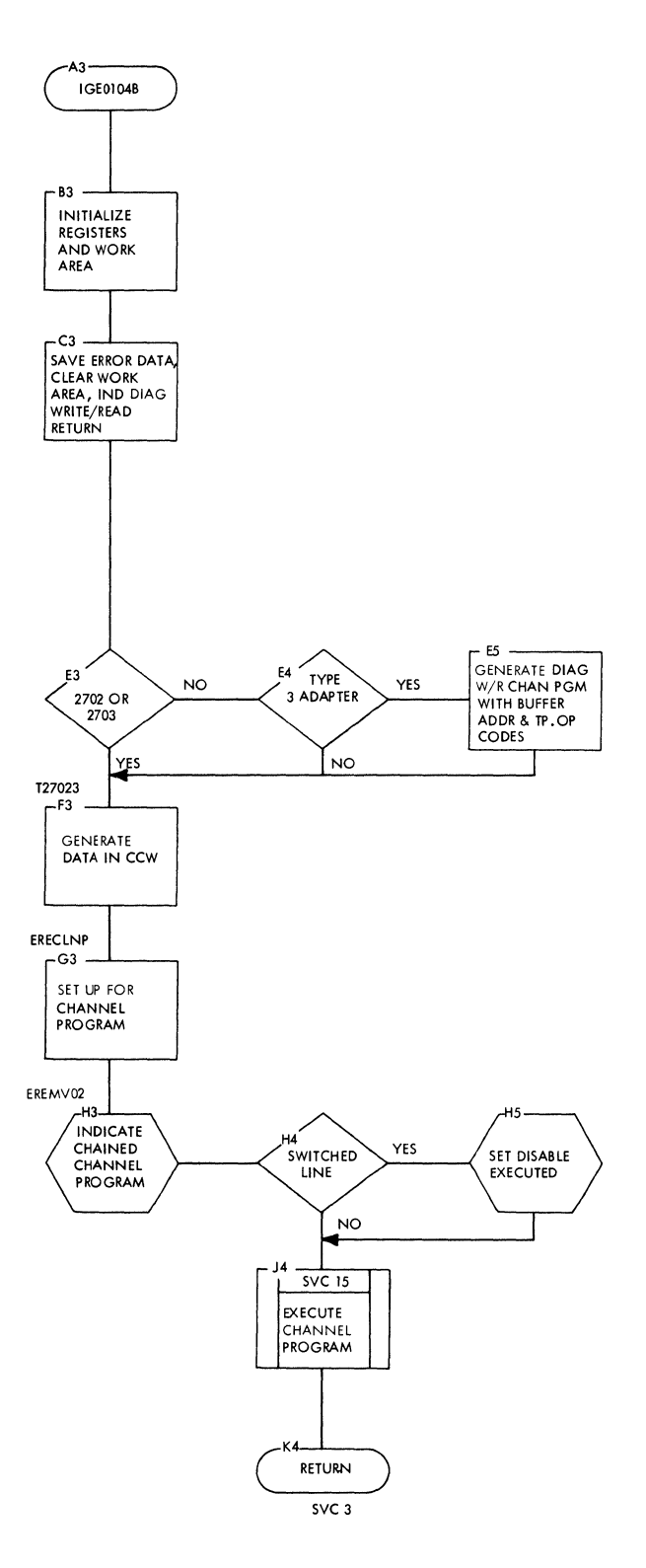

 $\langle$
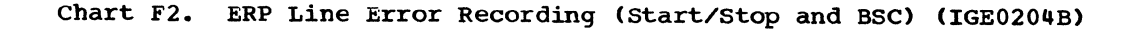

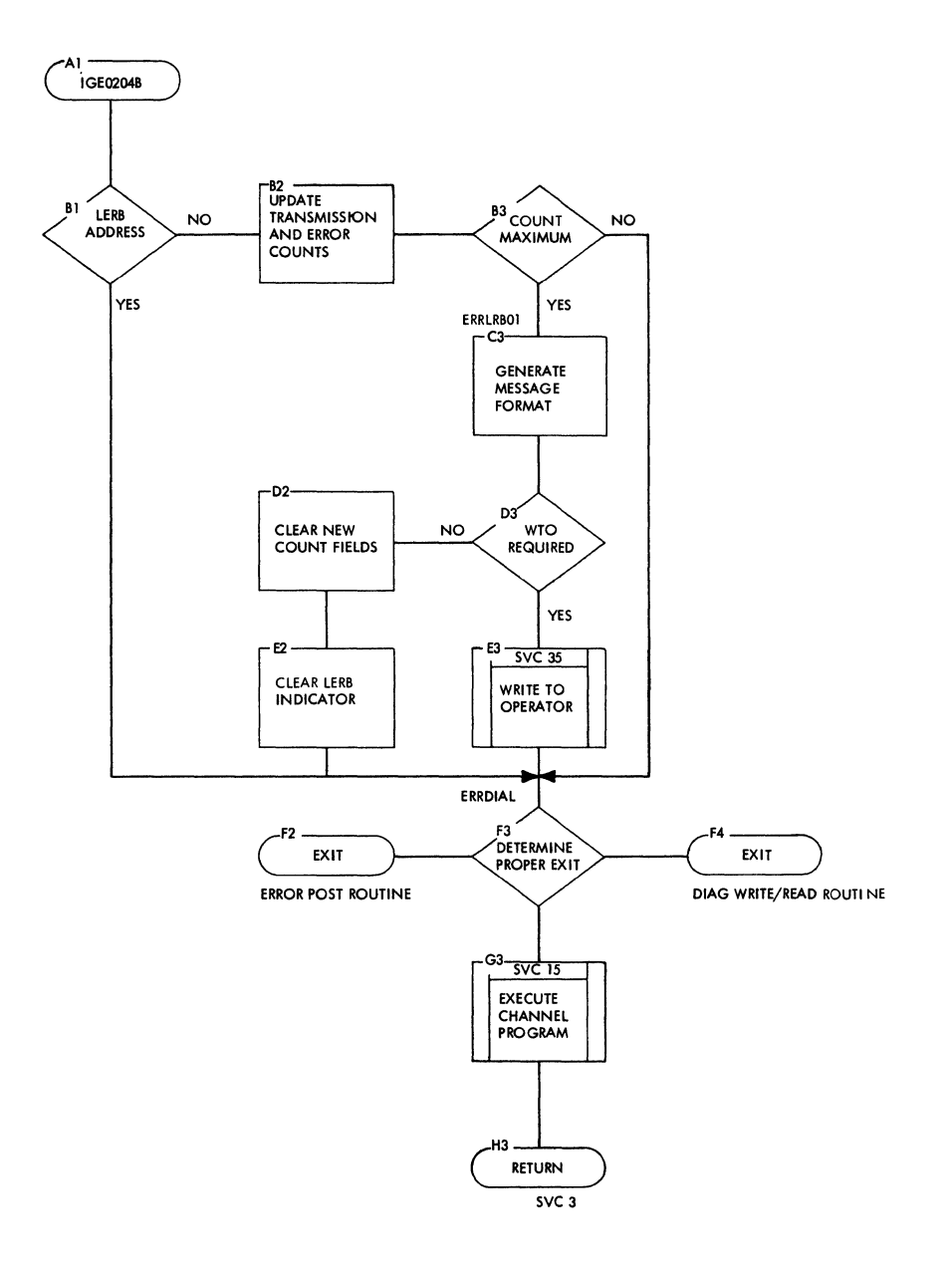

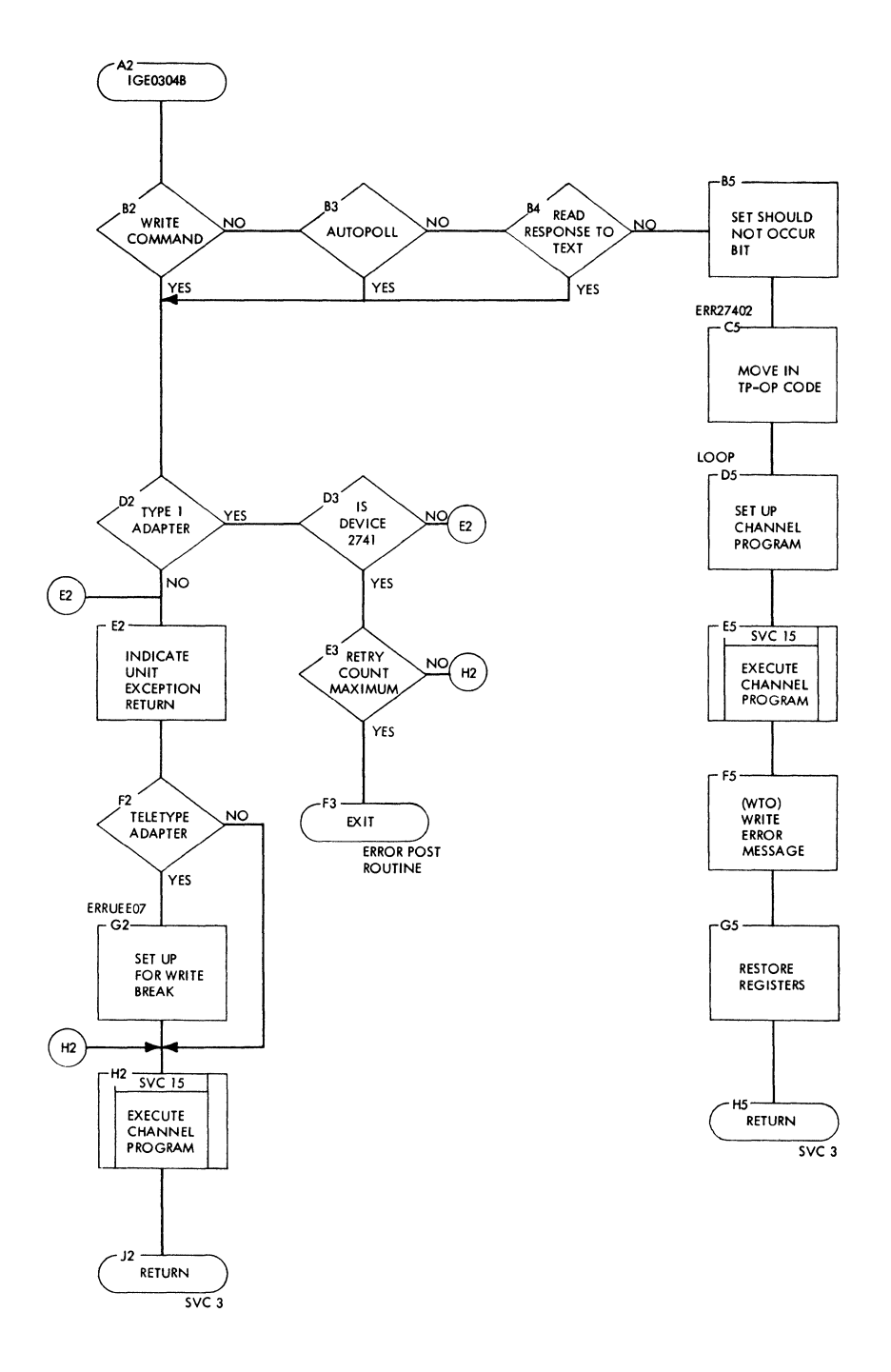

 $\big($ 

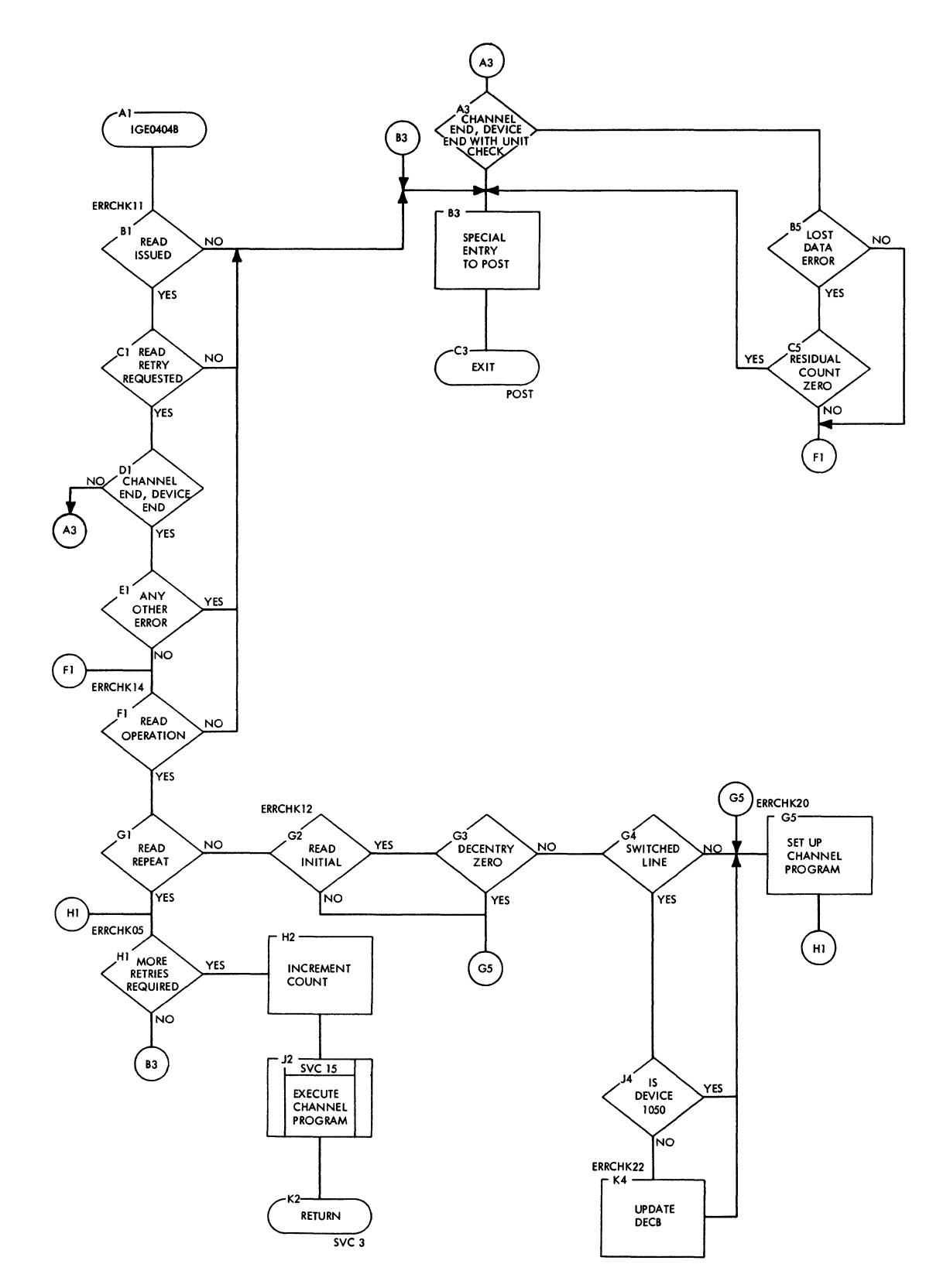

 $\bar{\mathcal{A}}$ 

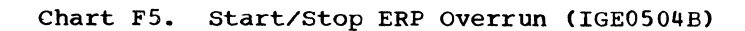

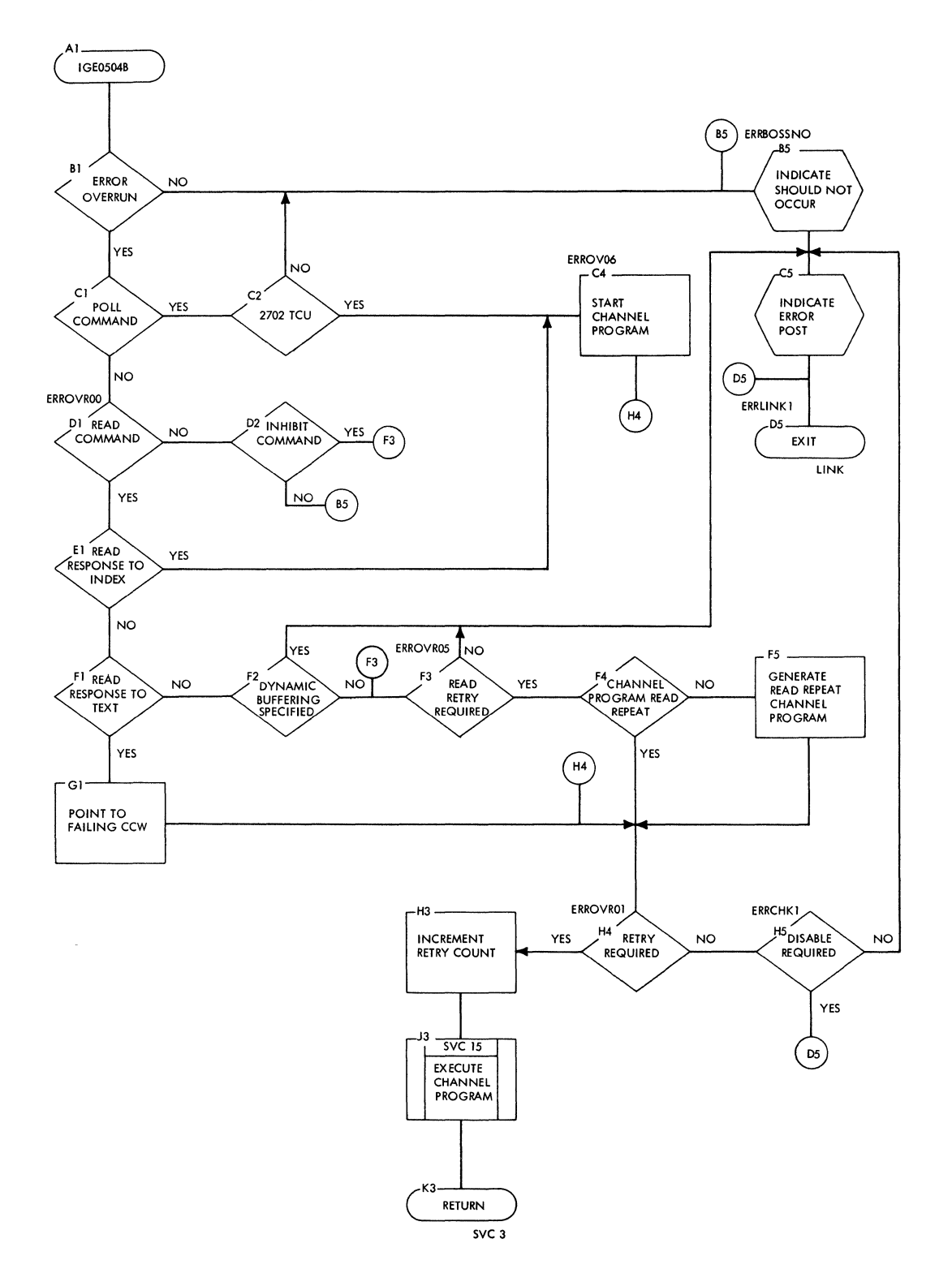

 $\mathbf{u}$ 

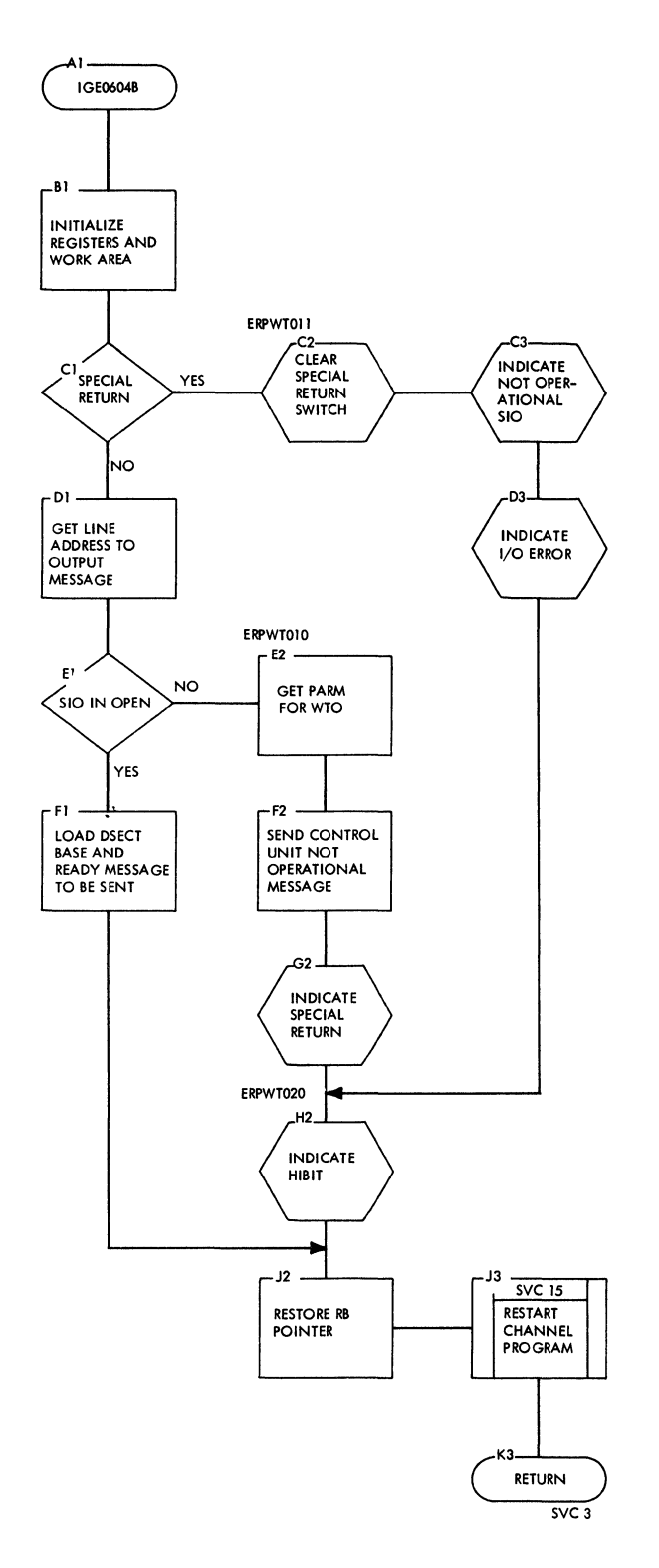

## Chart F6. ERP Intervention Required Message Writer (Start/Stop & BSC) (IGE0604B)

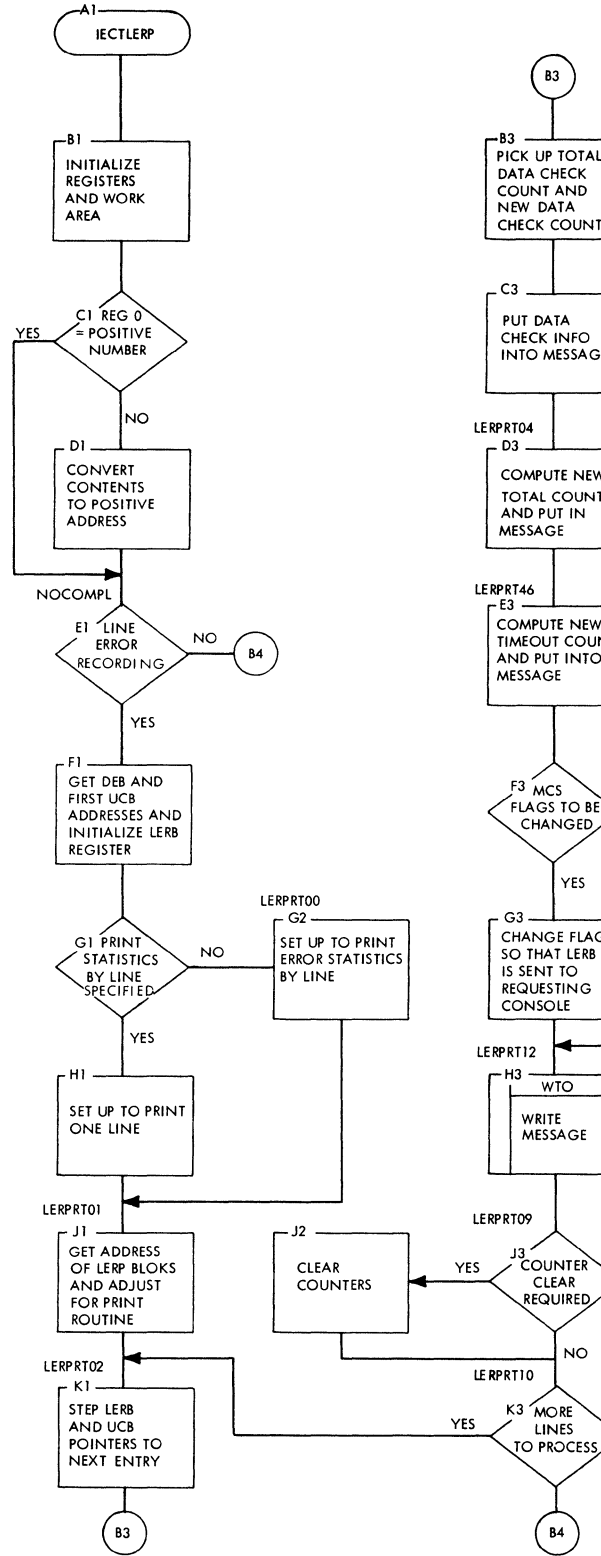

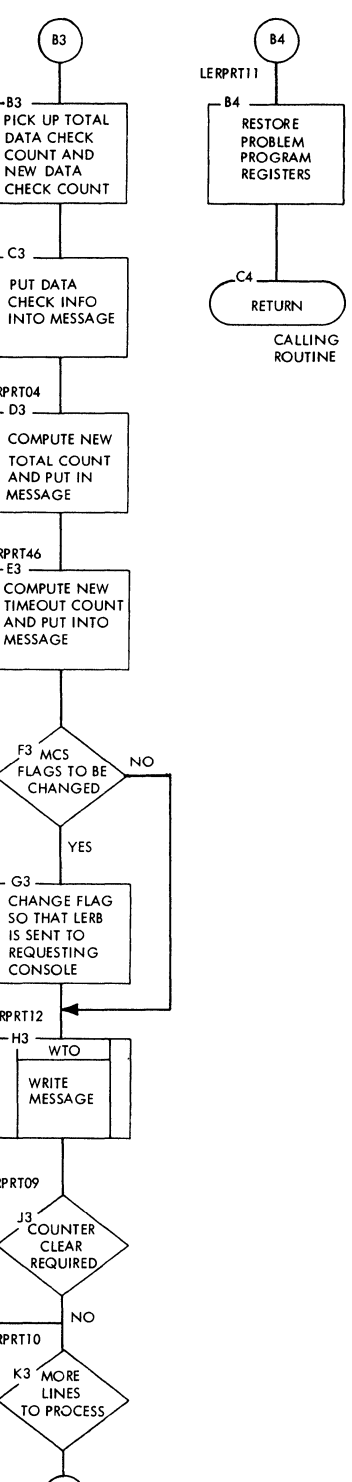

 $\overline{\theta}$ 

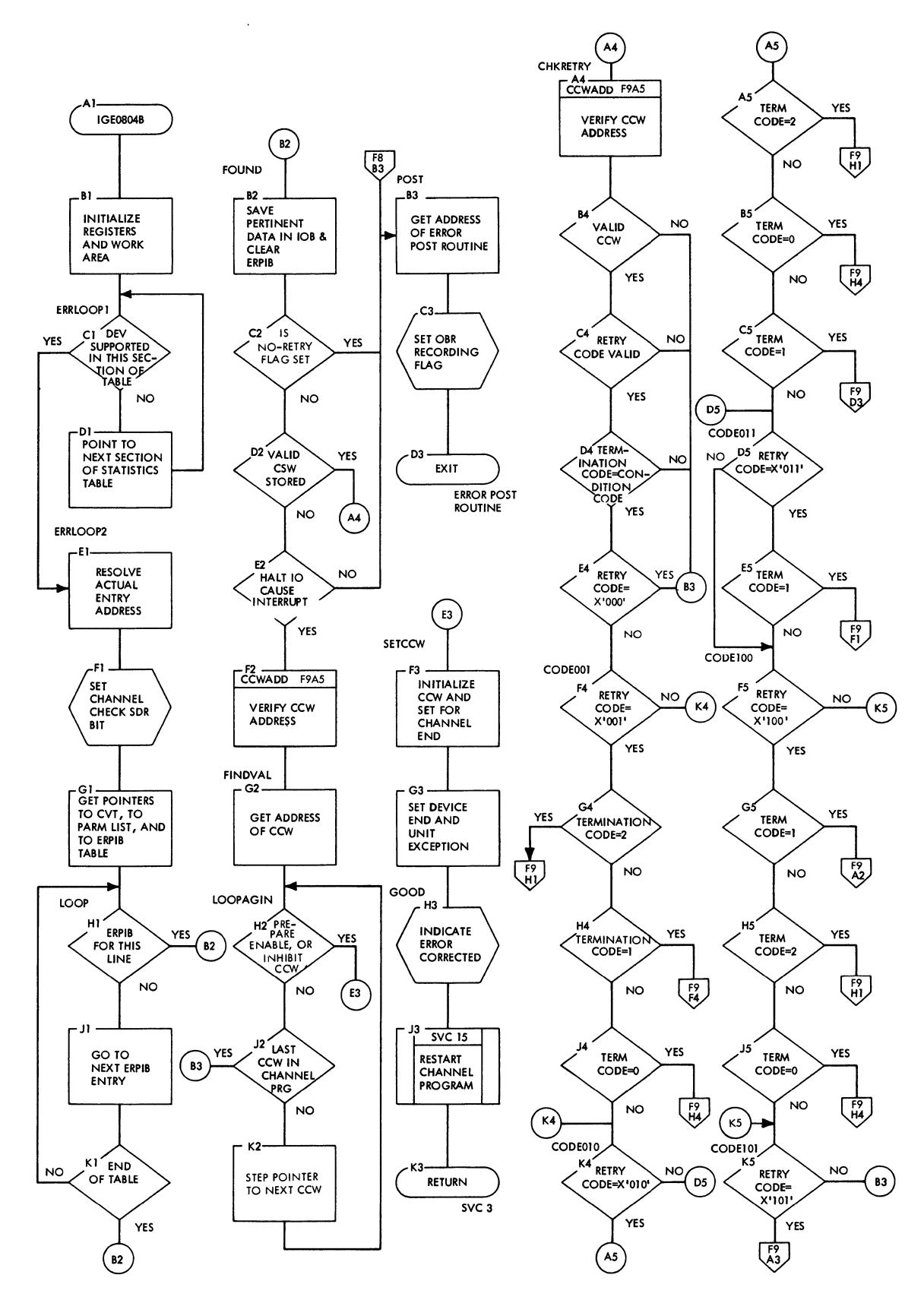

Chart F8. ERP Channel Check & Interface Control Check (Start/Stop & BSC) (IGE0804B) (Part 1 of 2)

Chart F9. ERP Channel Check & Interface Control Check (Start/Stop & BSC) (IGE0804B) (Part 2 of 2)

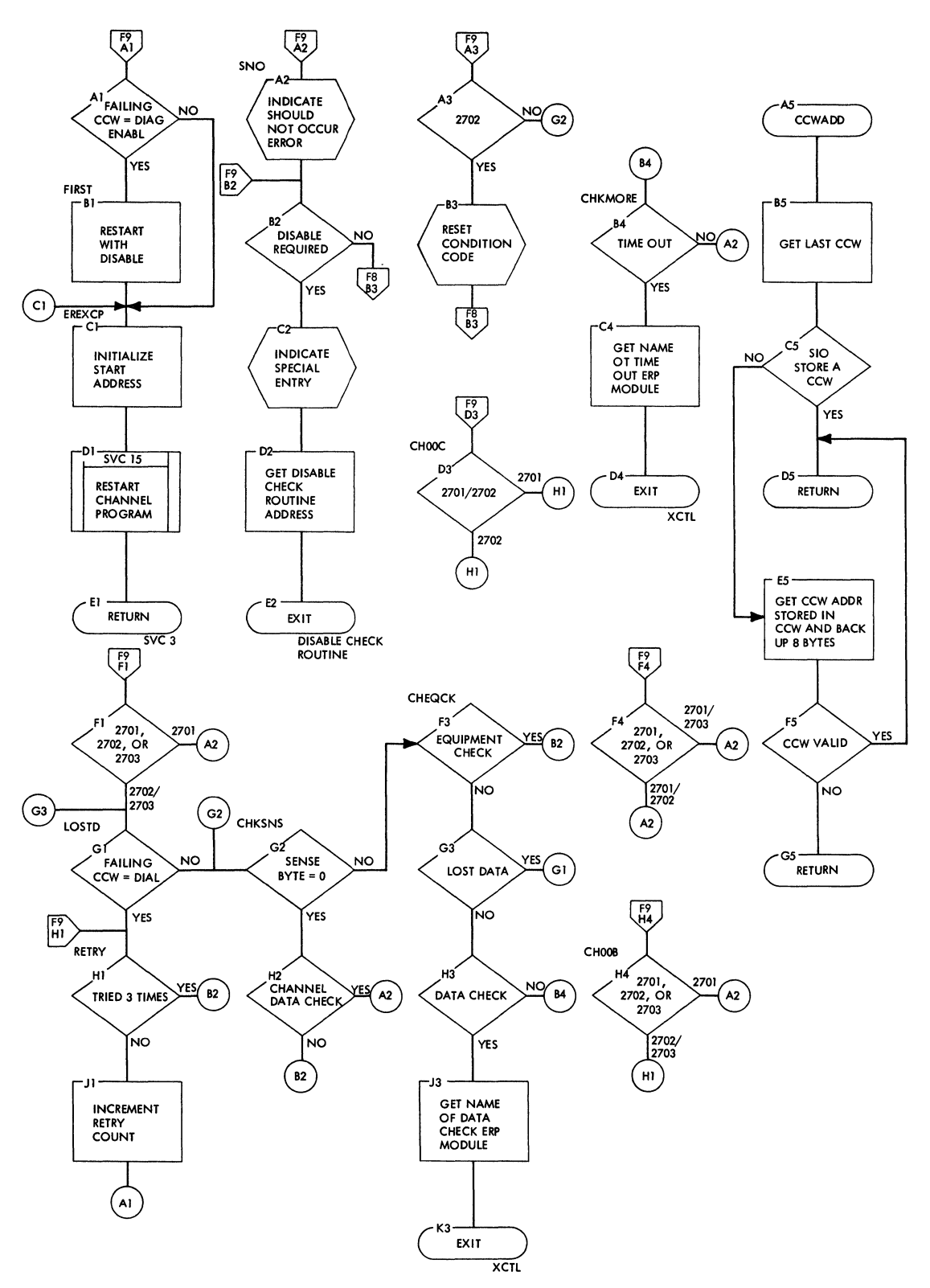

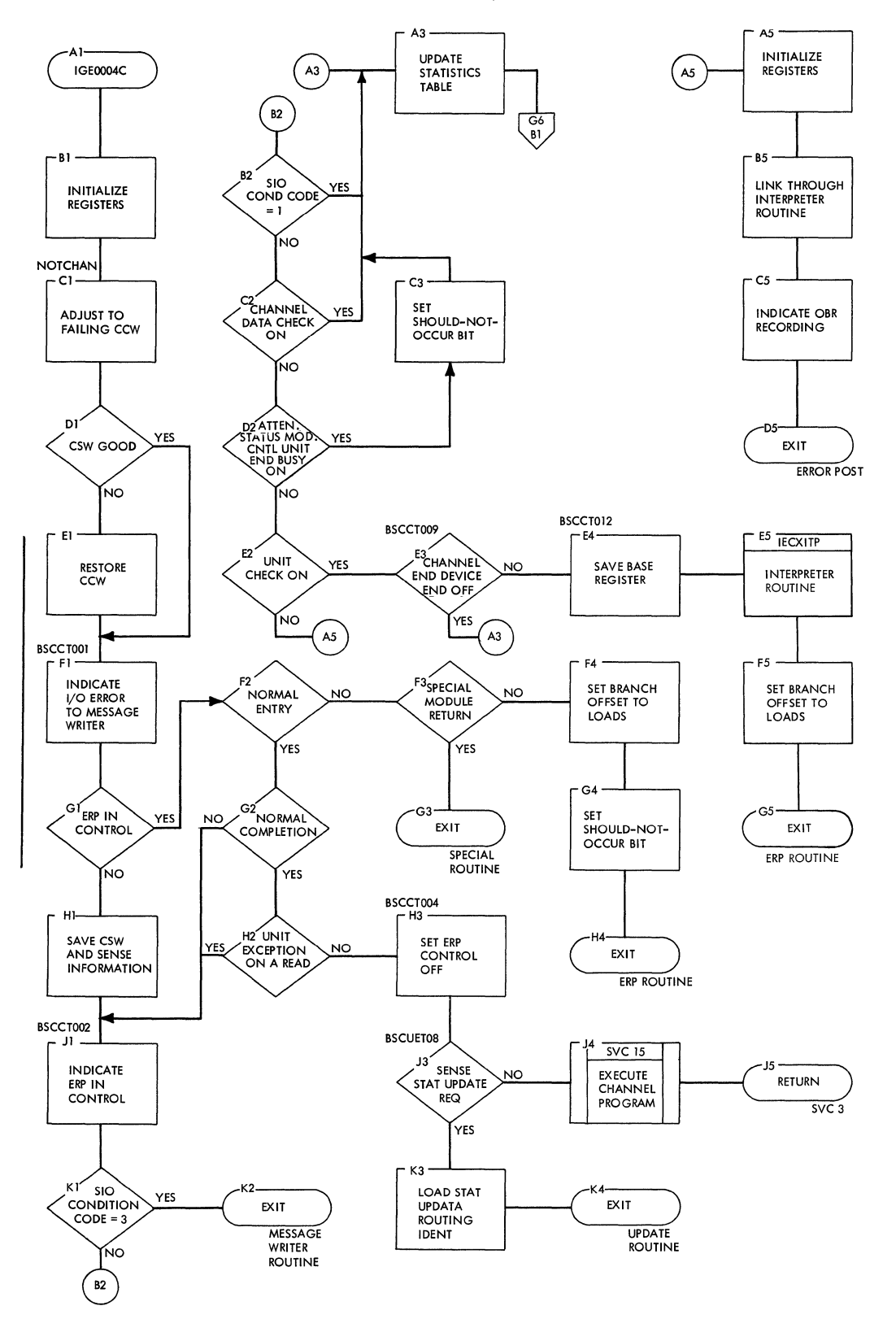

Charts 185

 $\ddot{\phantom{a}}$ 

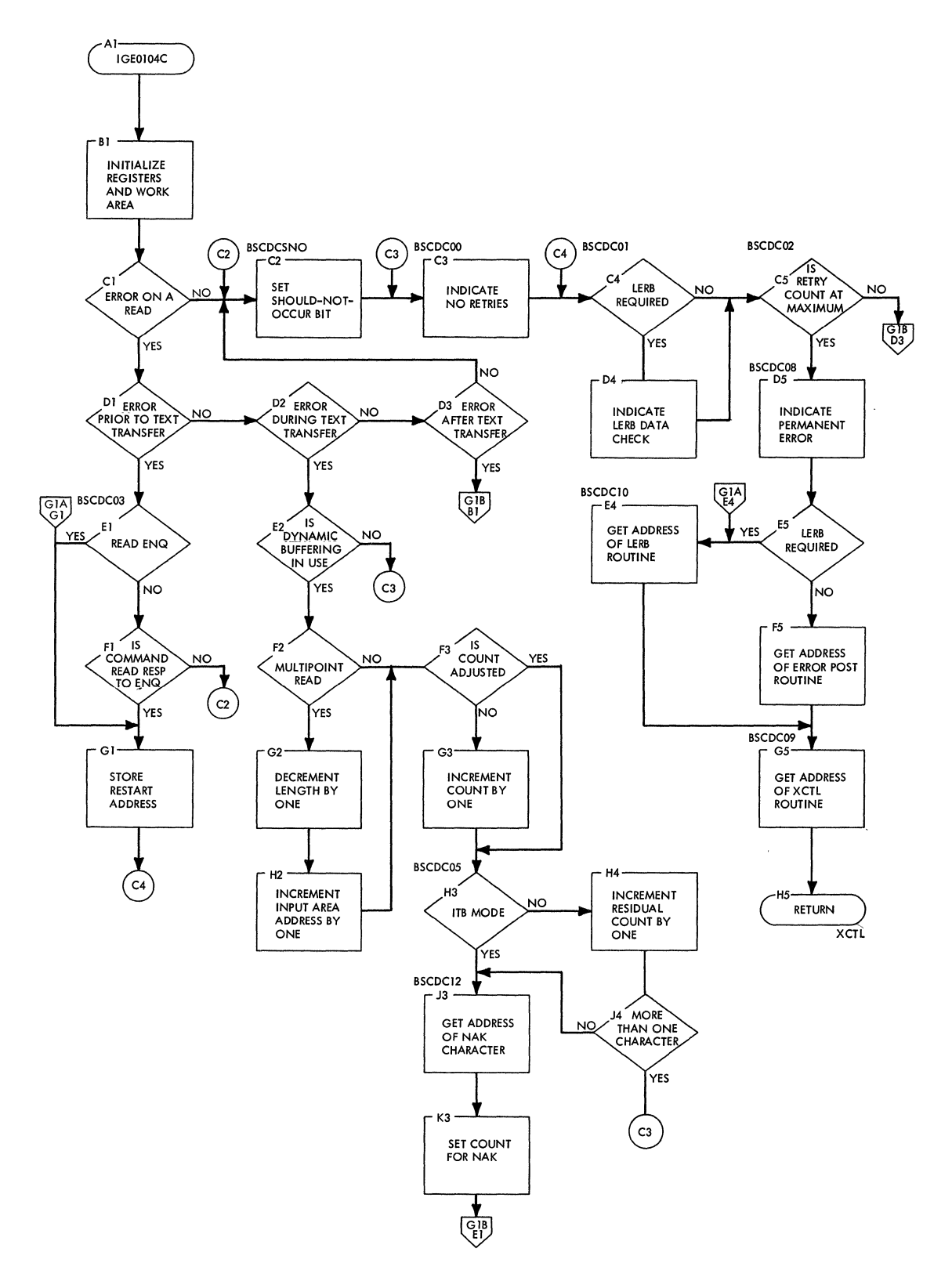

 $\bar{z}$ 

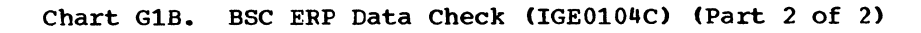

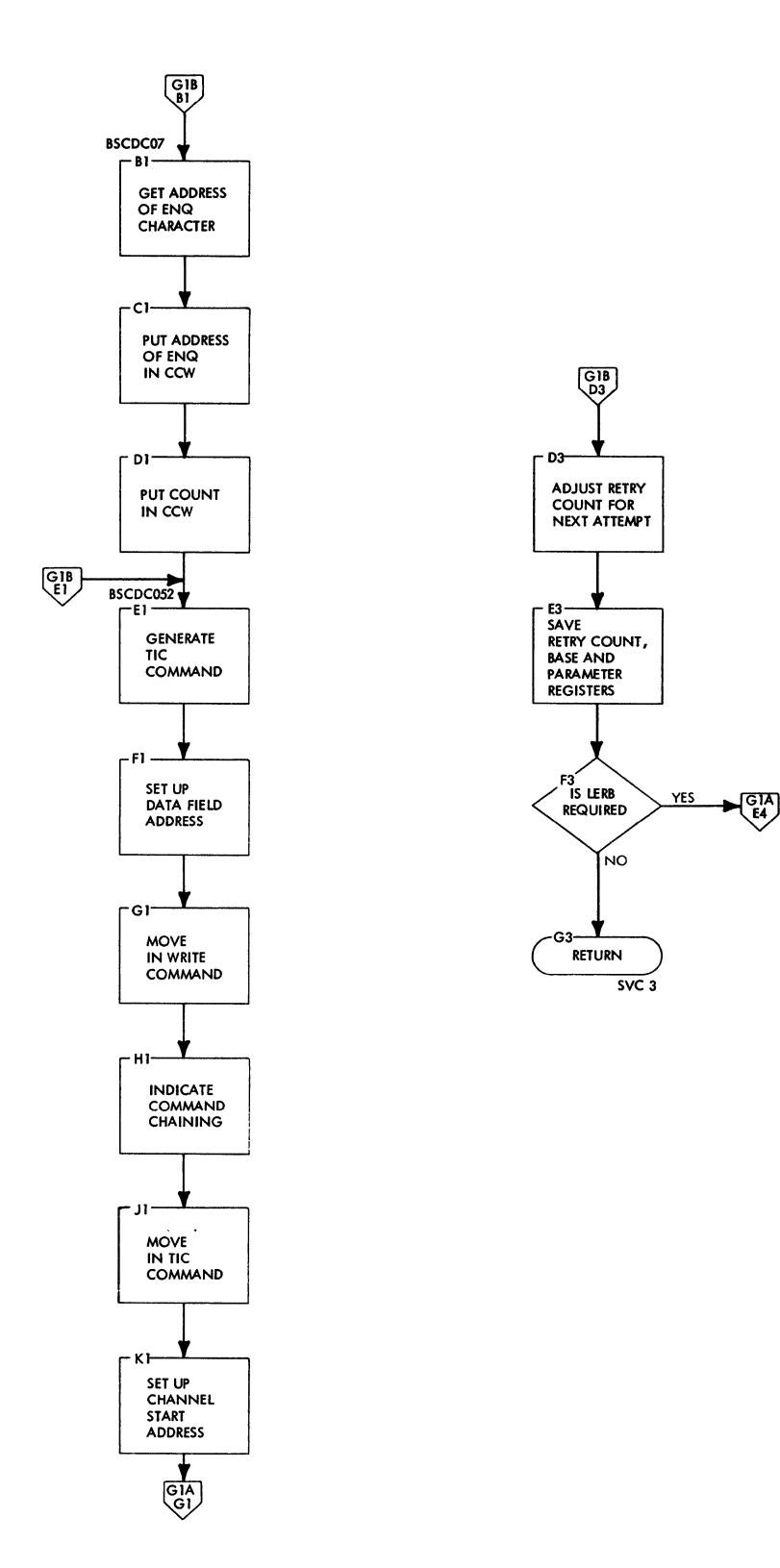

 $\hat{\boldsymbol{\beta}}$ 

 $\bar{\mathcal{A}}$ 

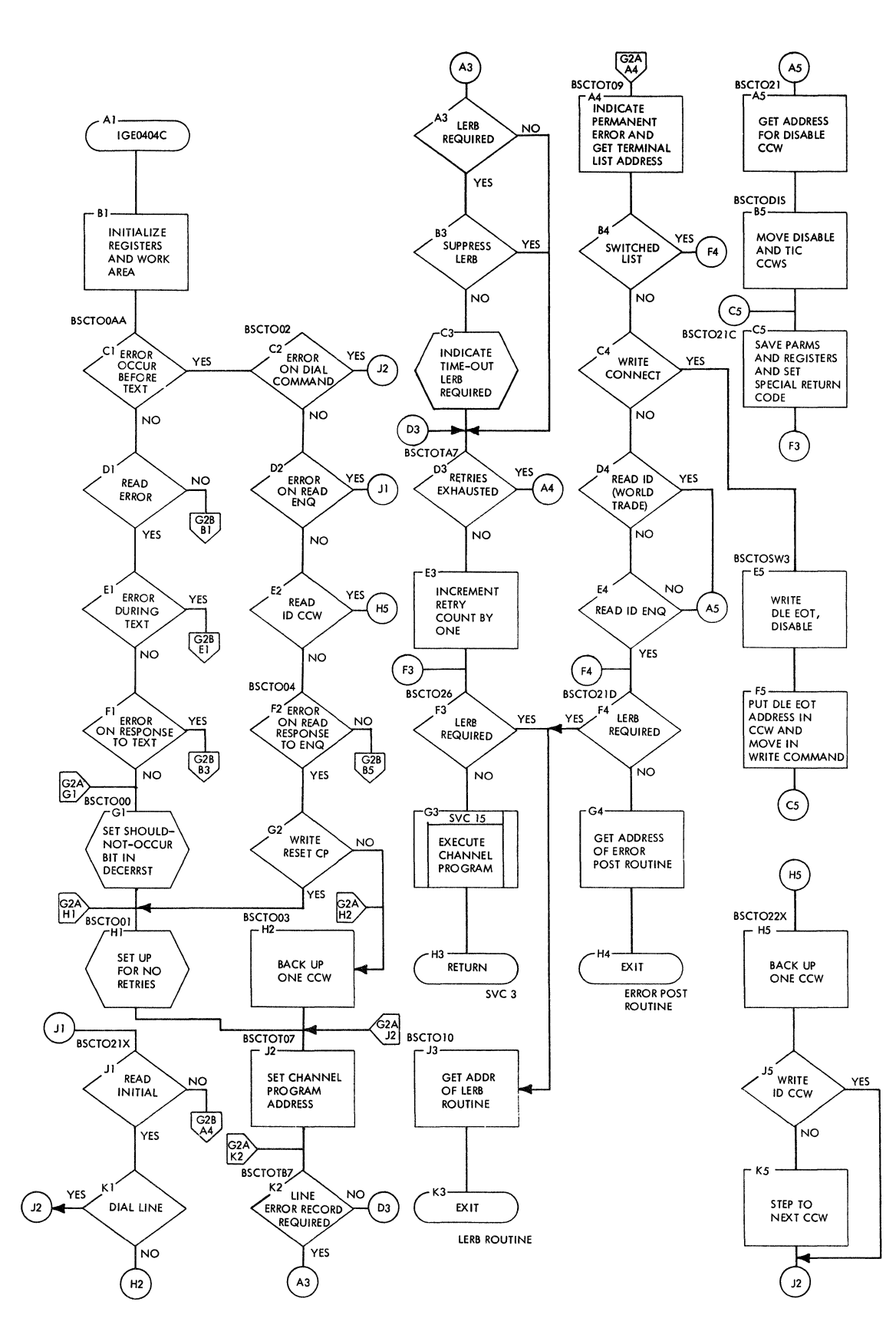

**188** 

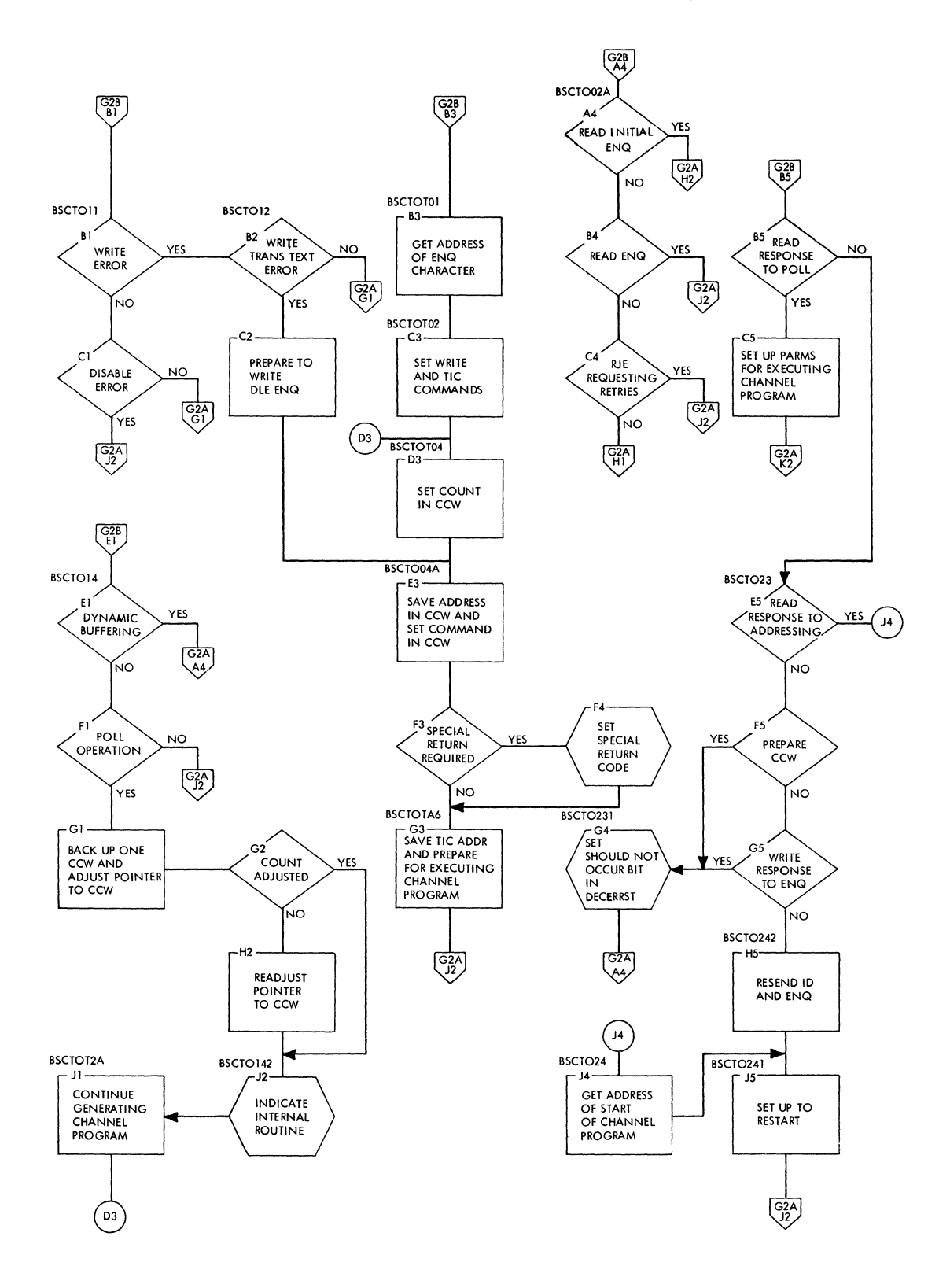

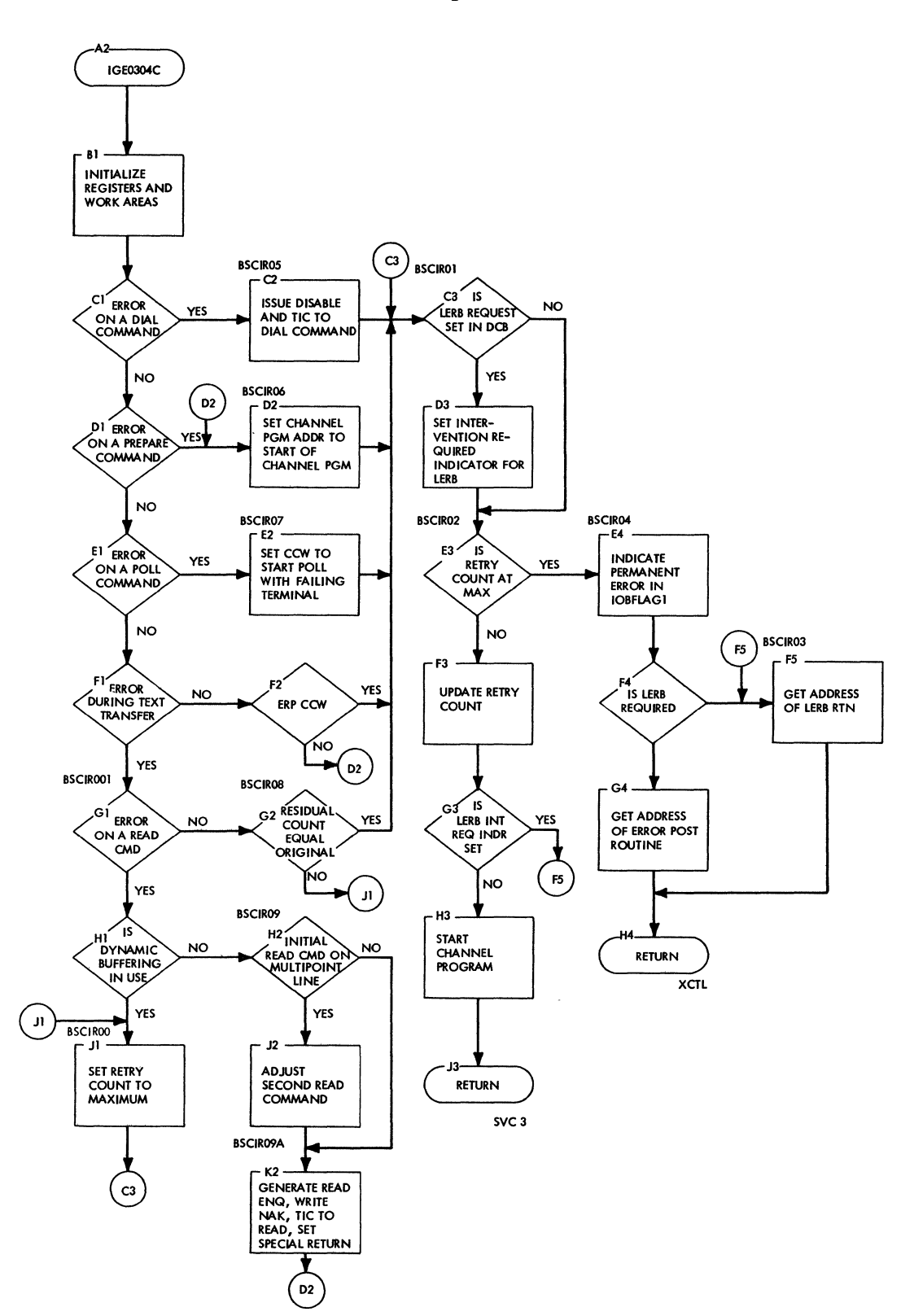

#### chart G3. *BSC* ERP Intervention Required (IGE0304C)

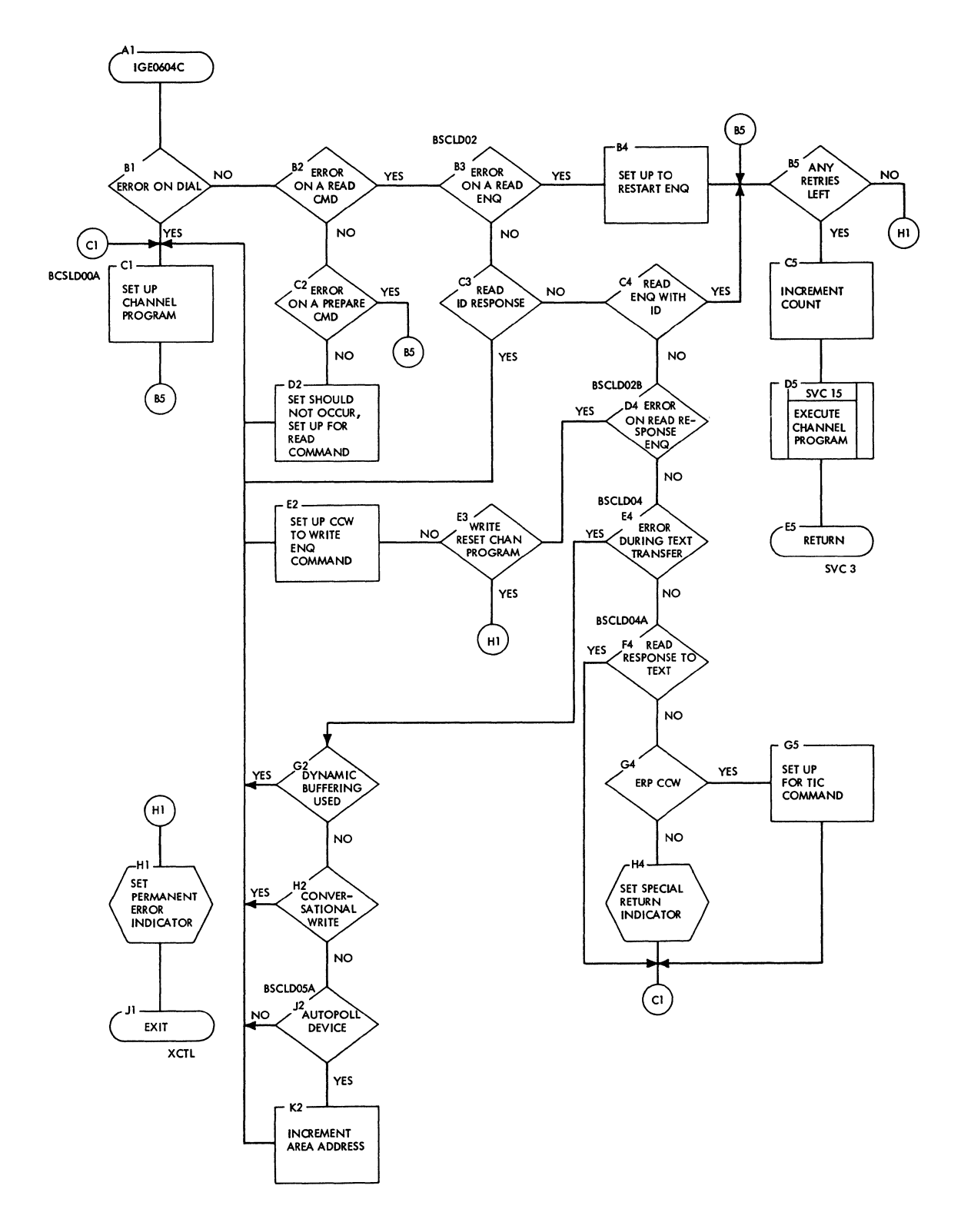

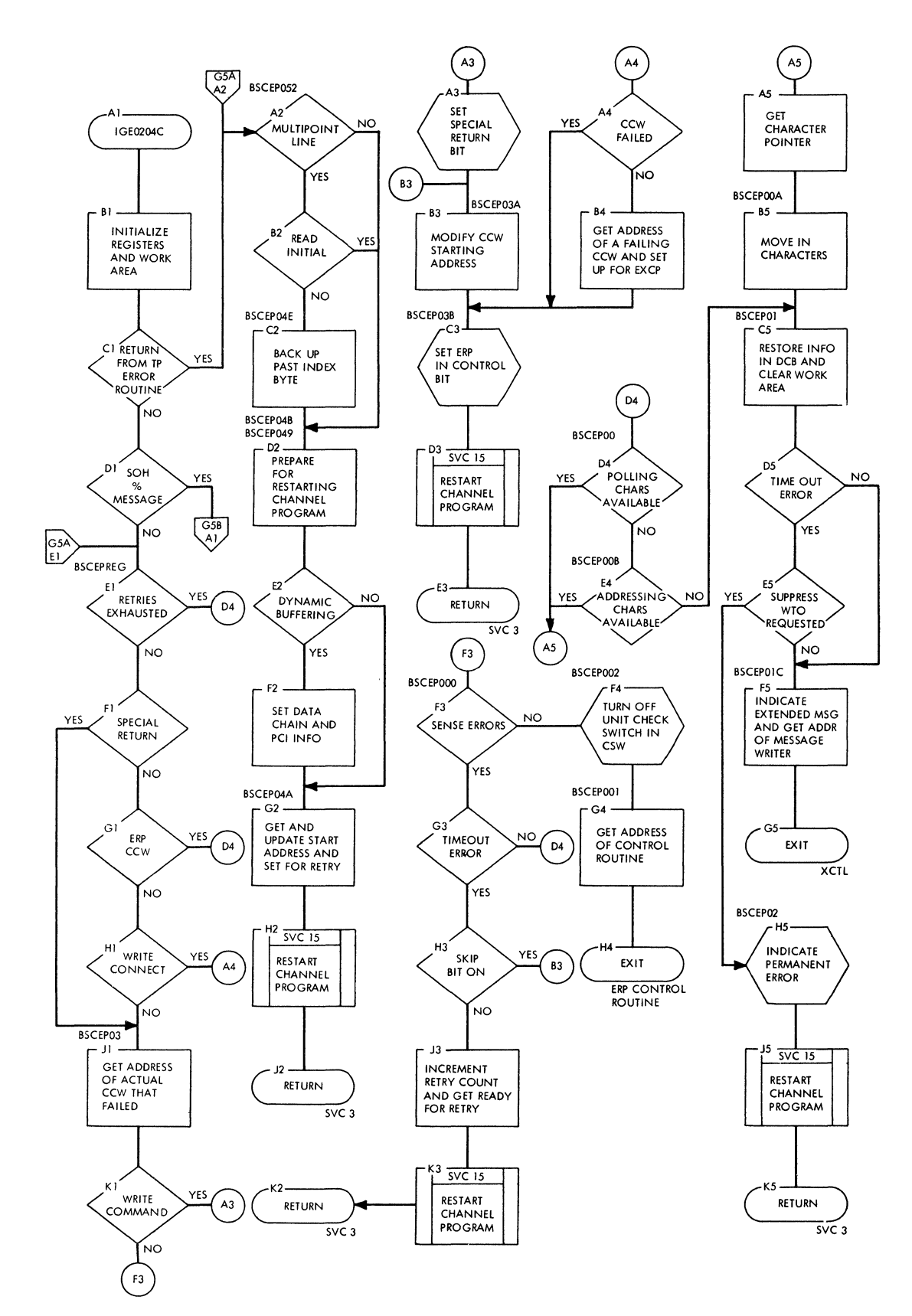

**192** 

# Chart G5B. BSC ERP Error Post (IGE0204C) (Part 2 of 2)

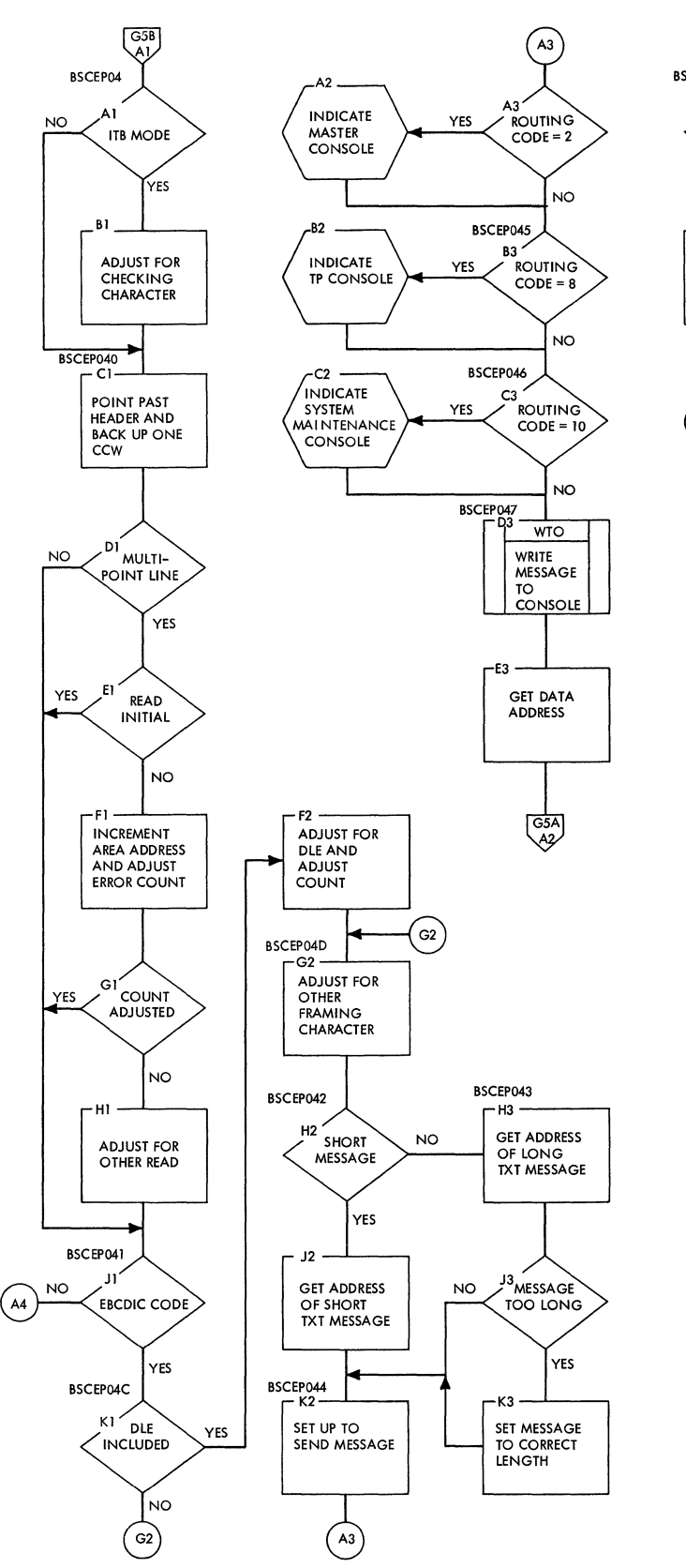

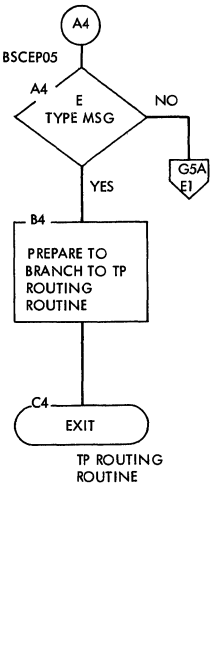

 $\hat{\mathcal{A}}$ 

# **Chart G5C. Remote 3270 Error Post Routine (IGE0704B)**

 $\dot{(\cdot)}$ 

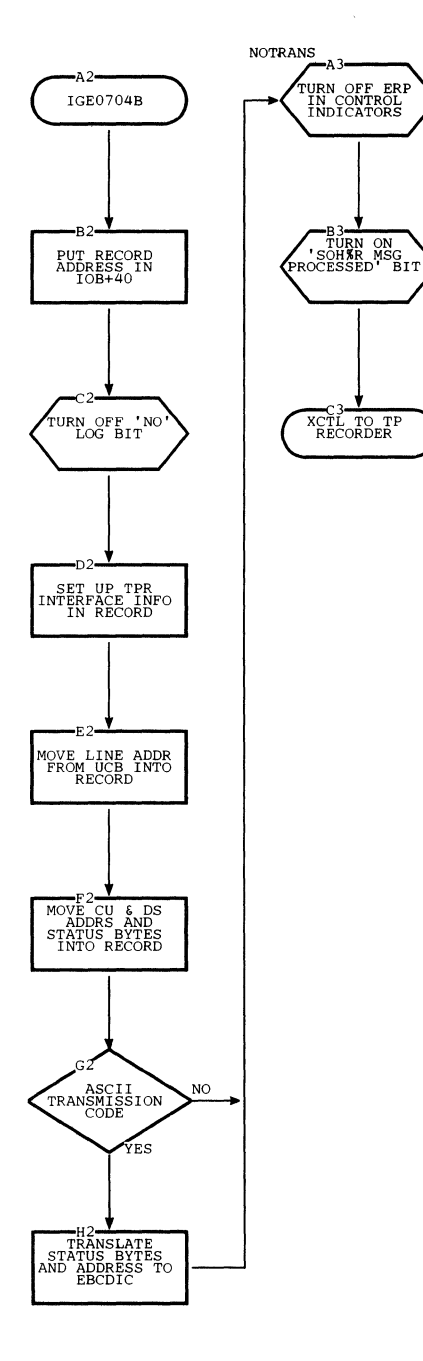

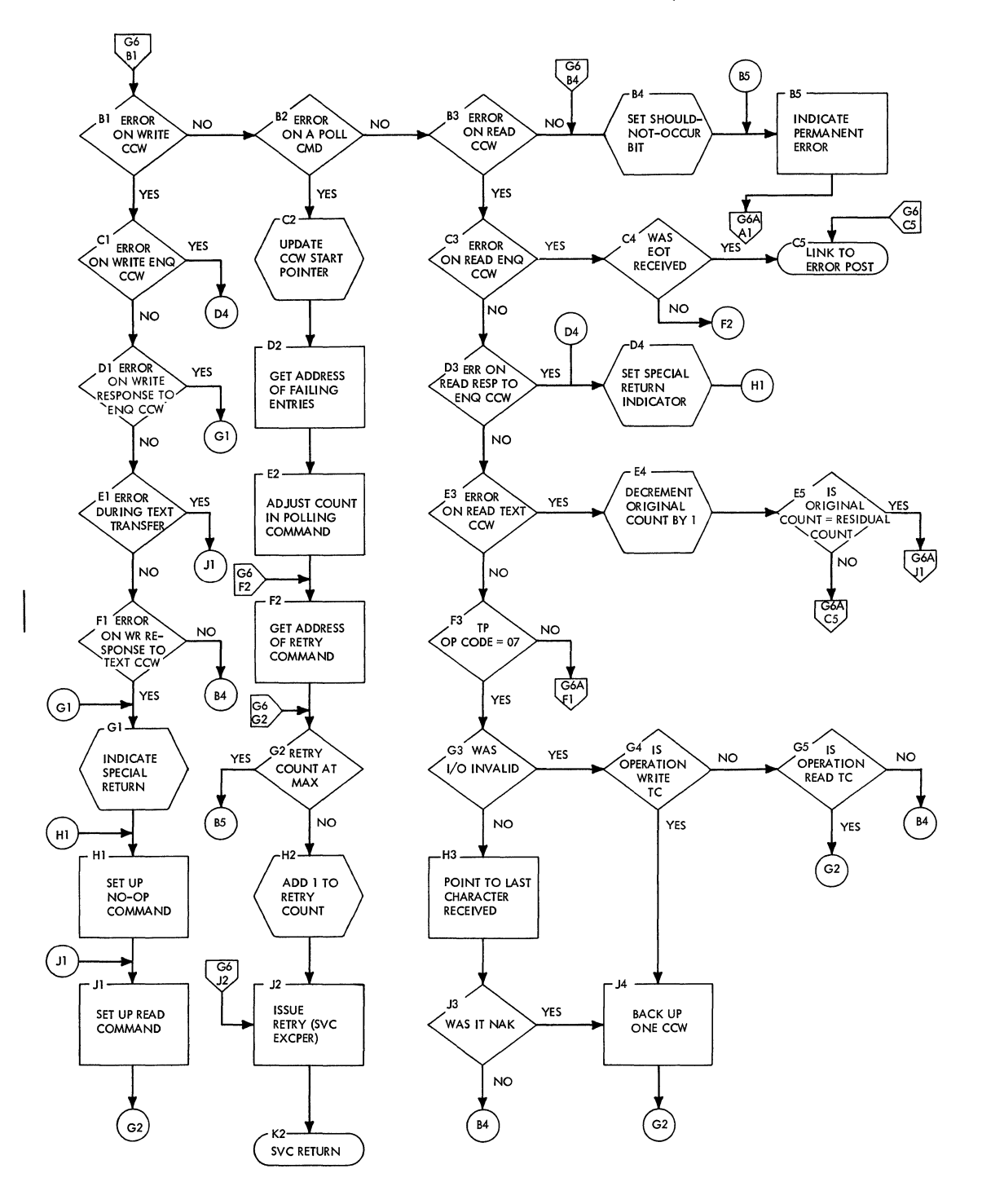

 $\langle$ 

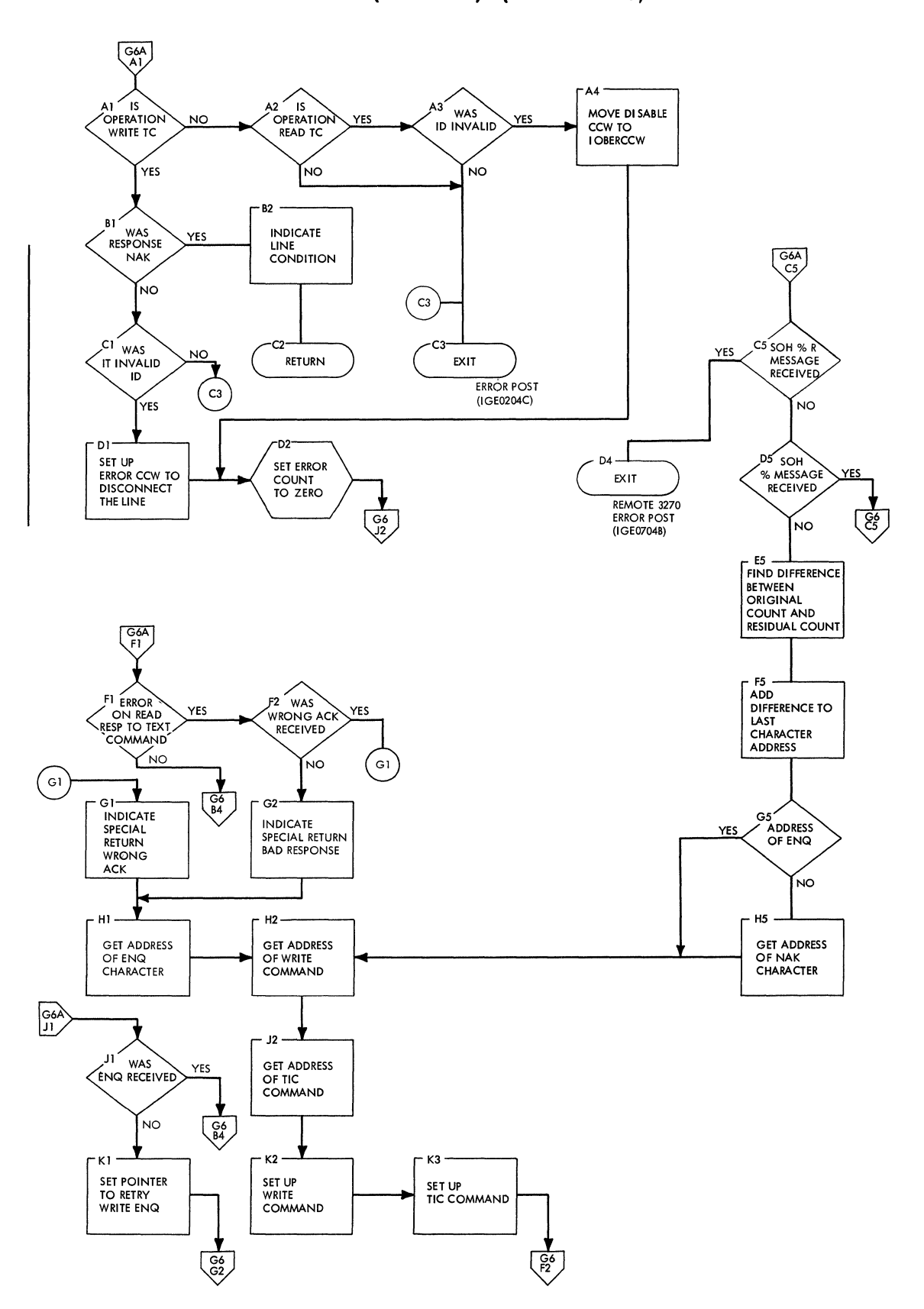

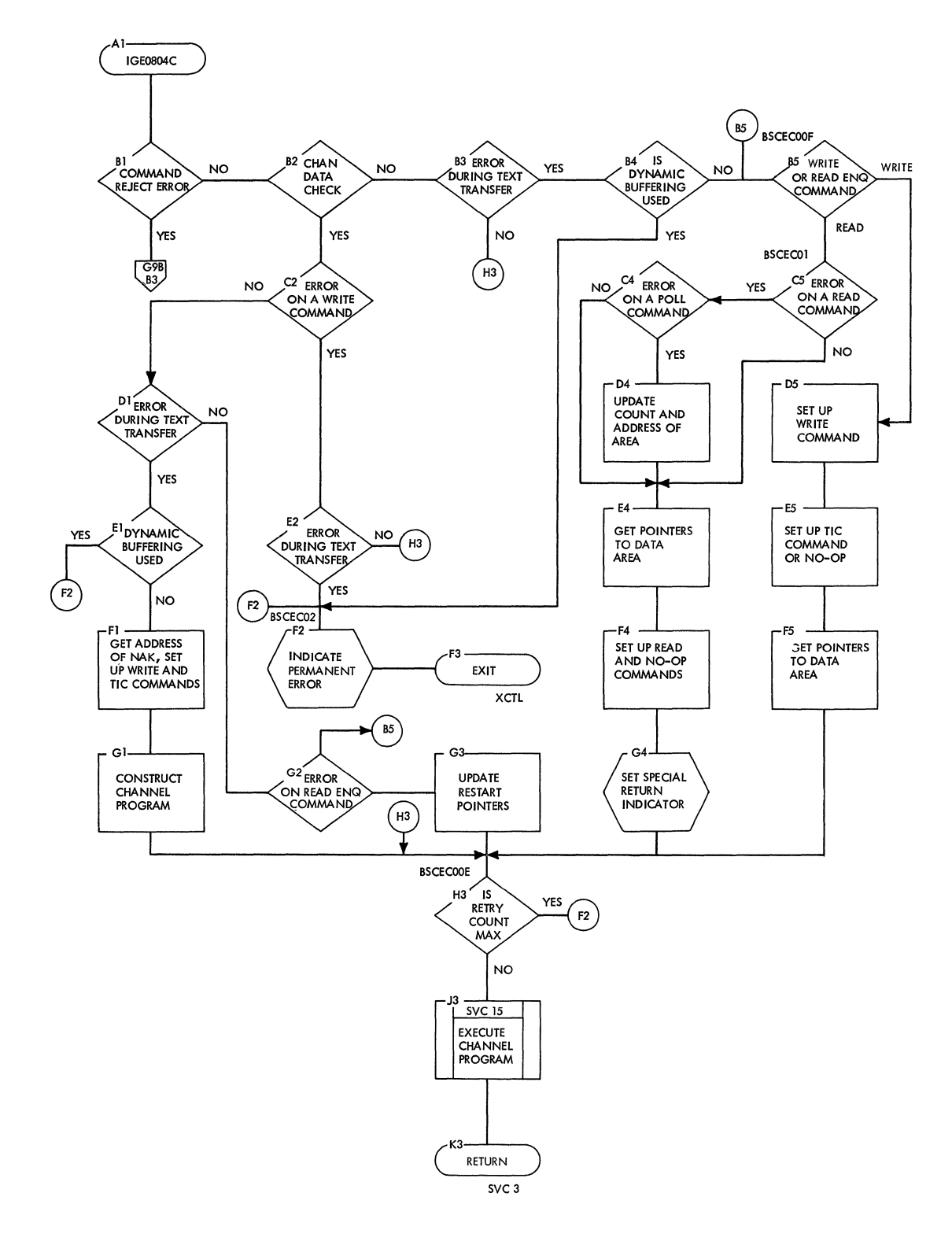

 $\bar{1}$ 

Chart G9A. BSC ERP Equipment Check & Command Reject (IGE0804C) (Part 1 of 2)

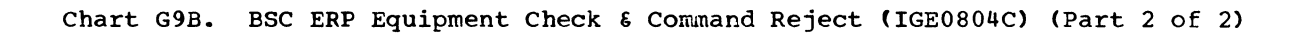

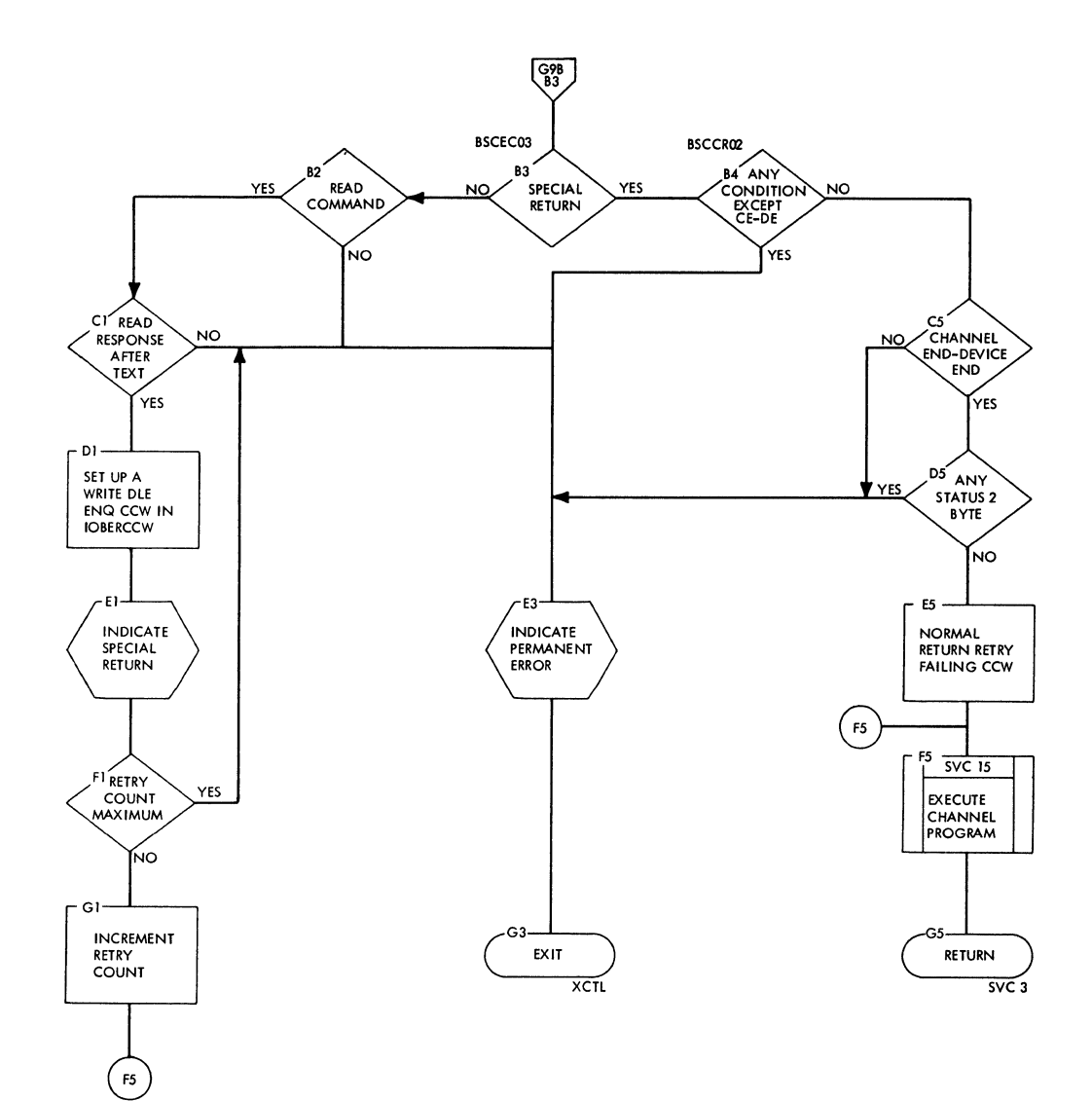

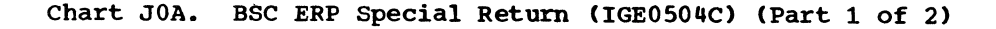

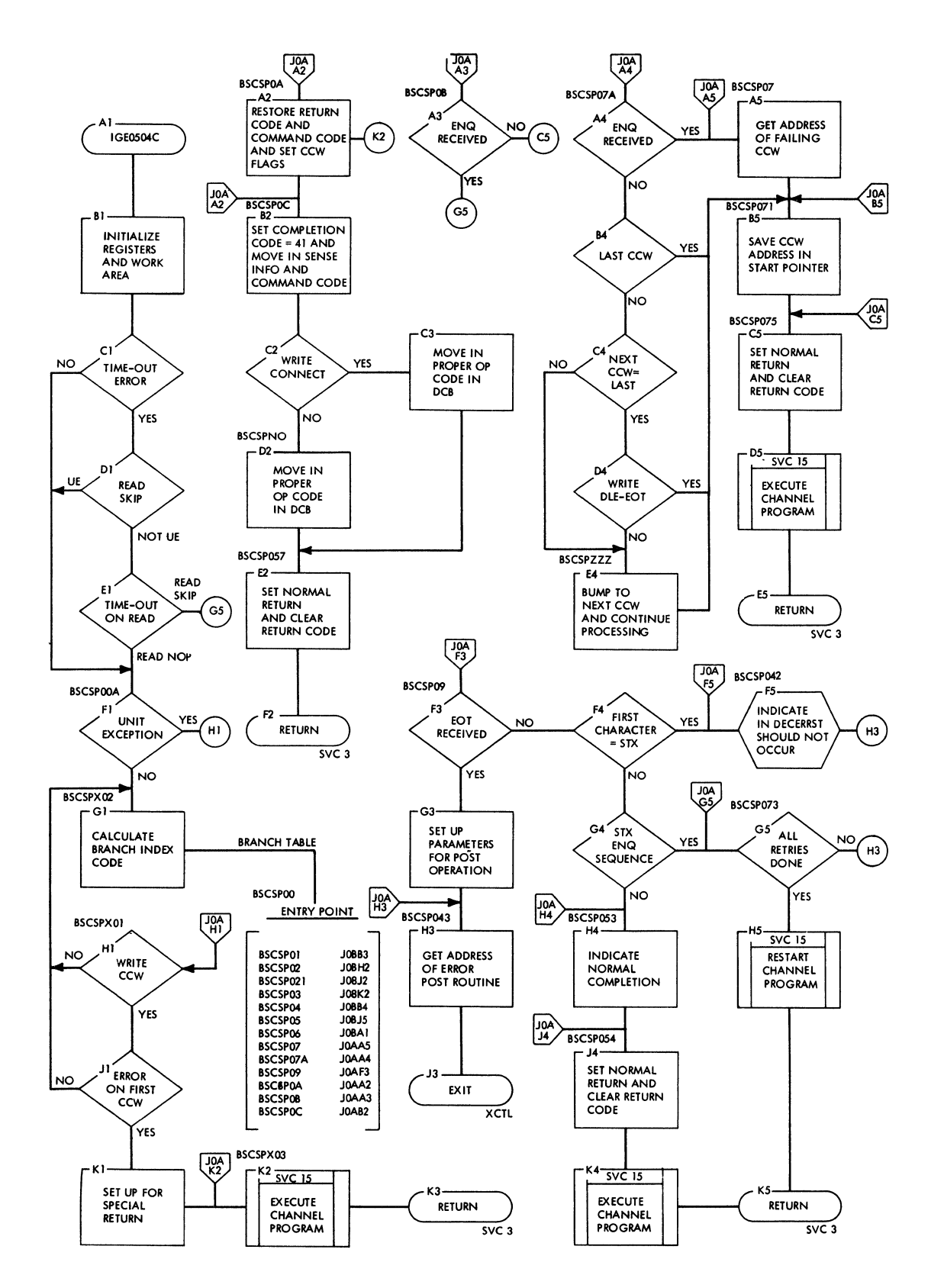

 $\left(\right)$ 

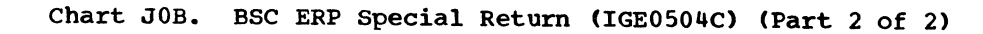

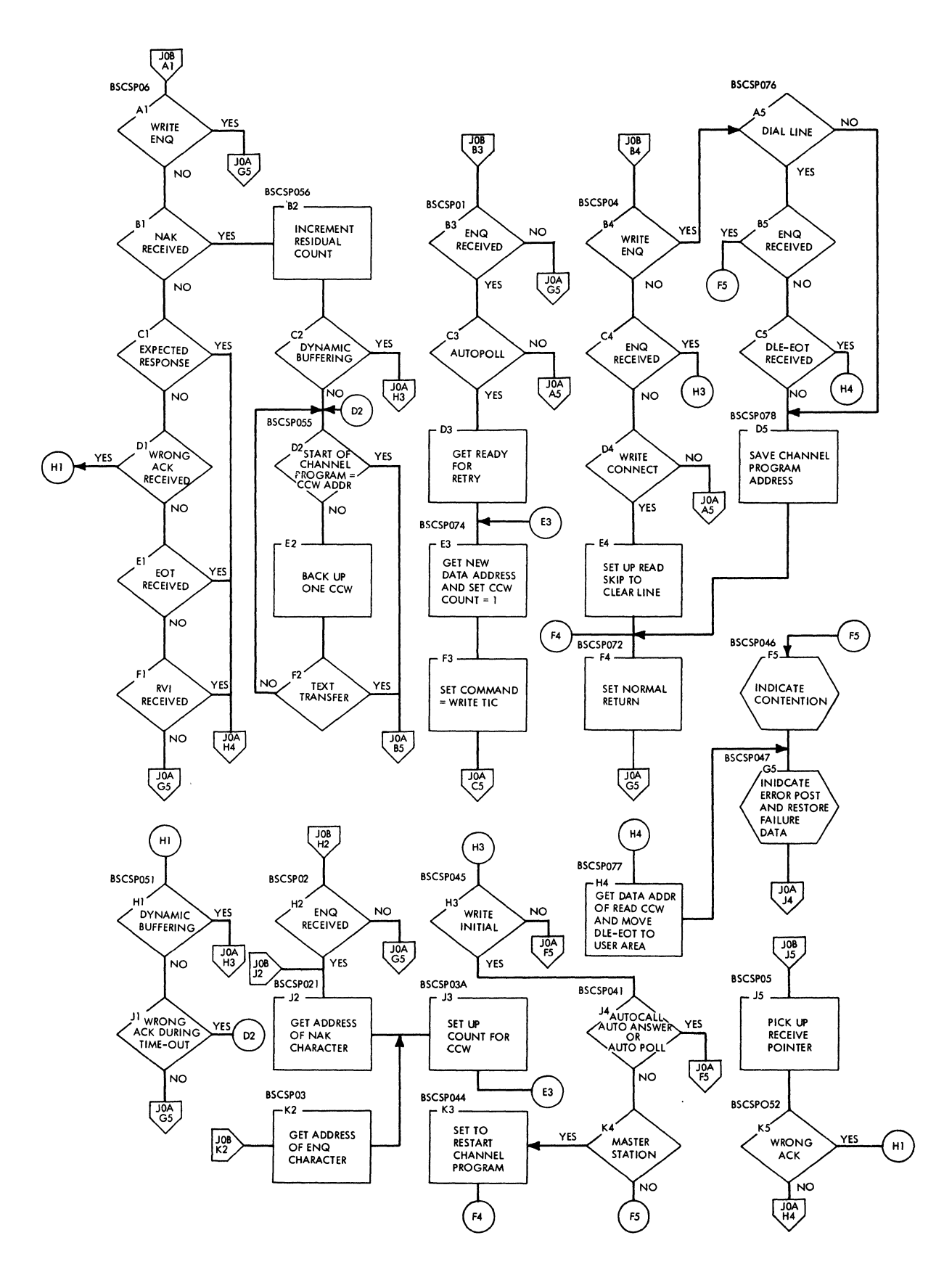

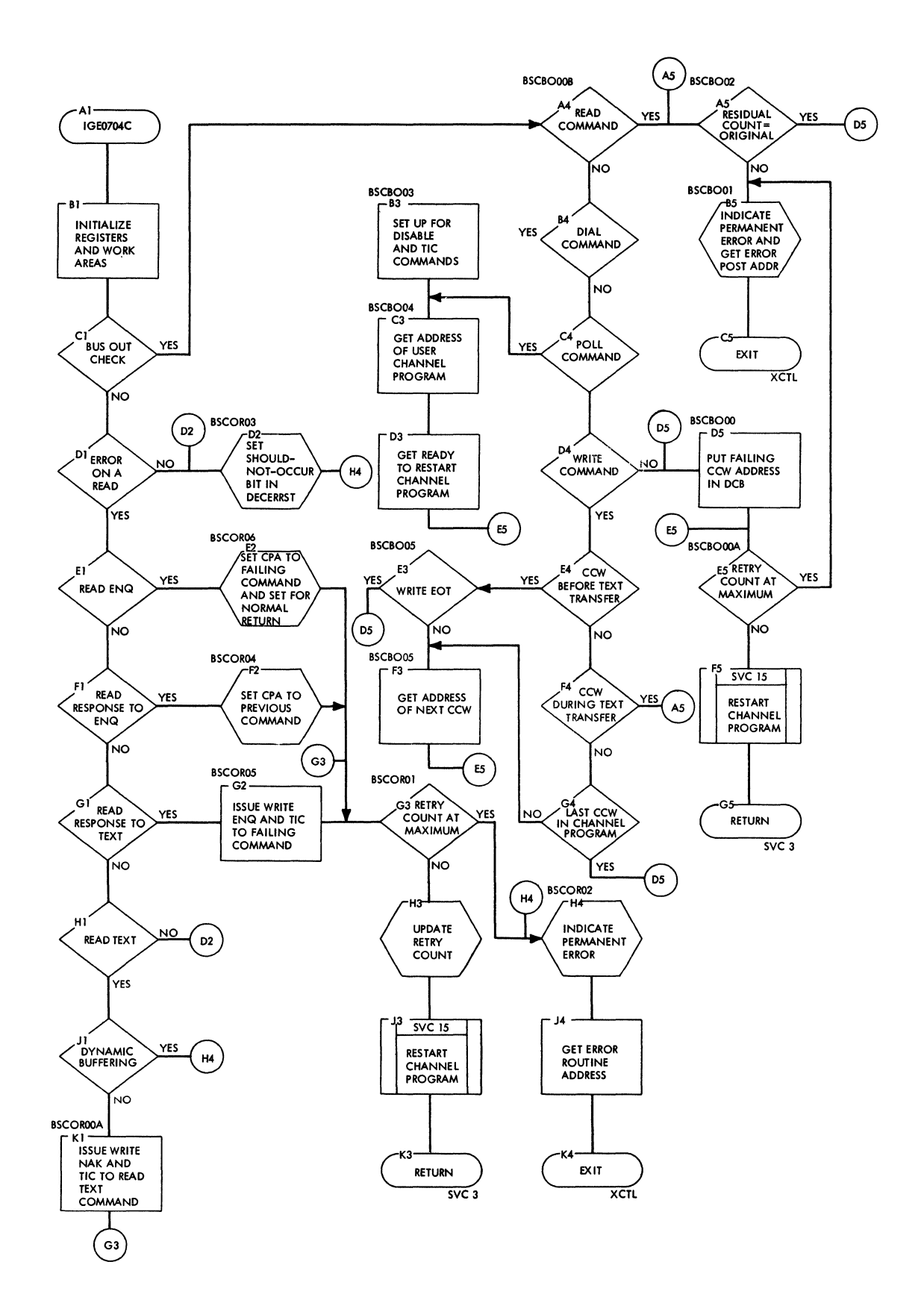

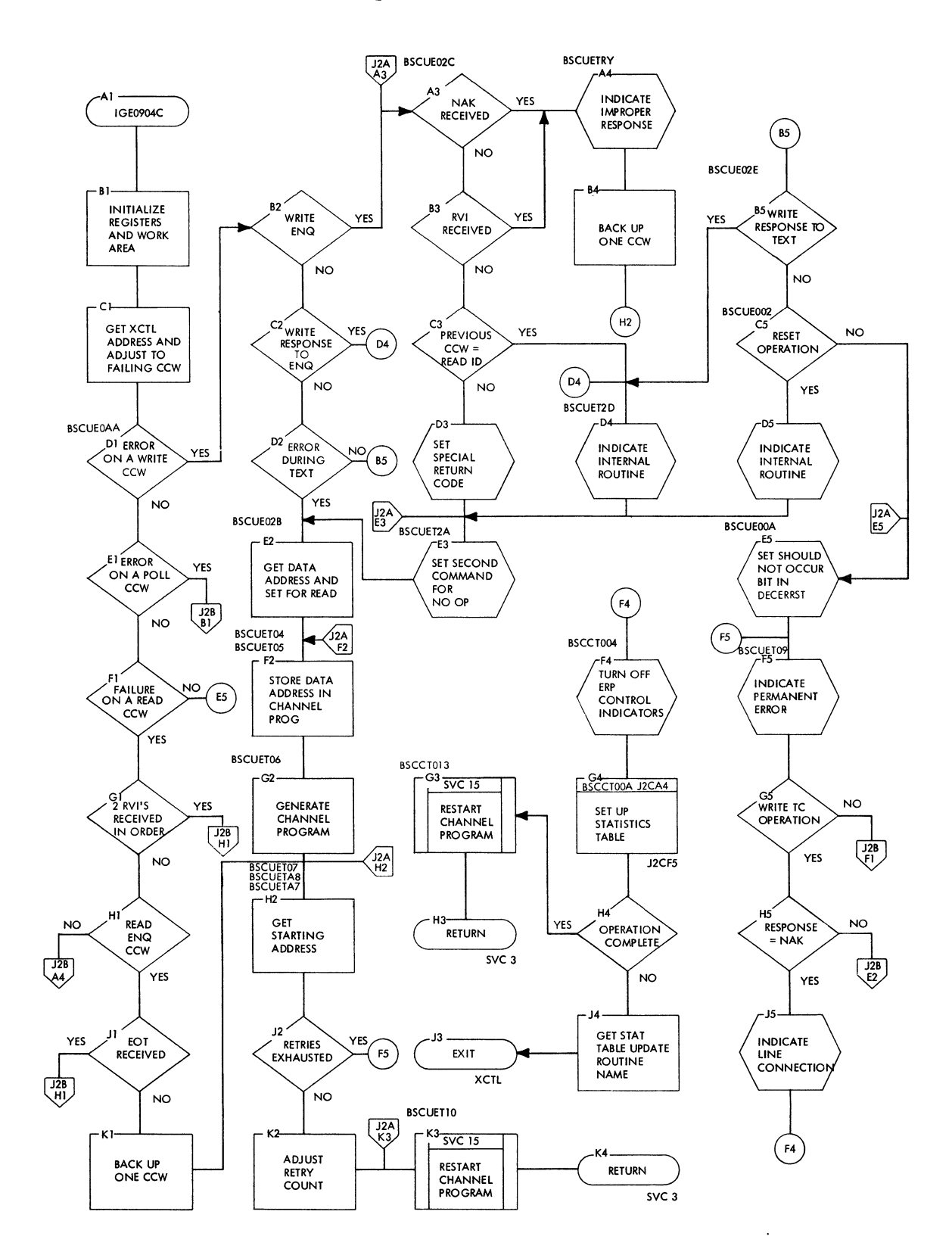

**Chart J2A. BSC ERP Unit Exception Routine (IGE0904C) (Part 1 of 3)** 

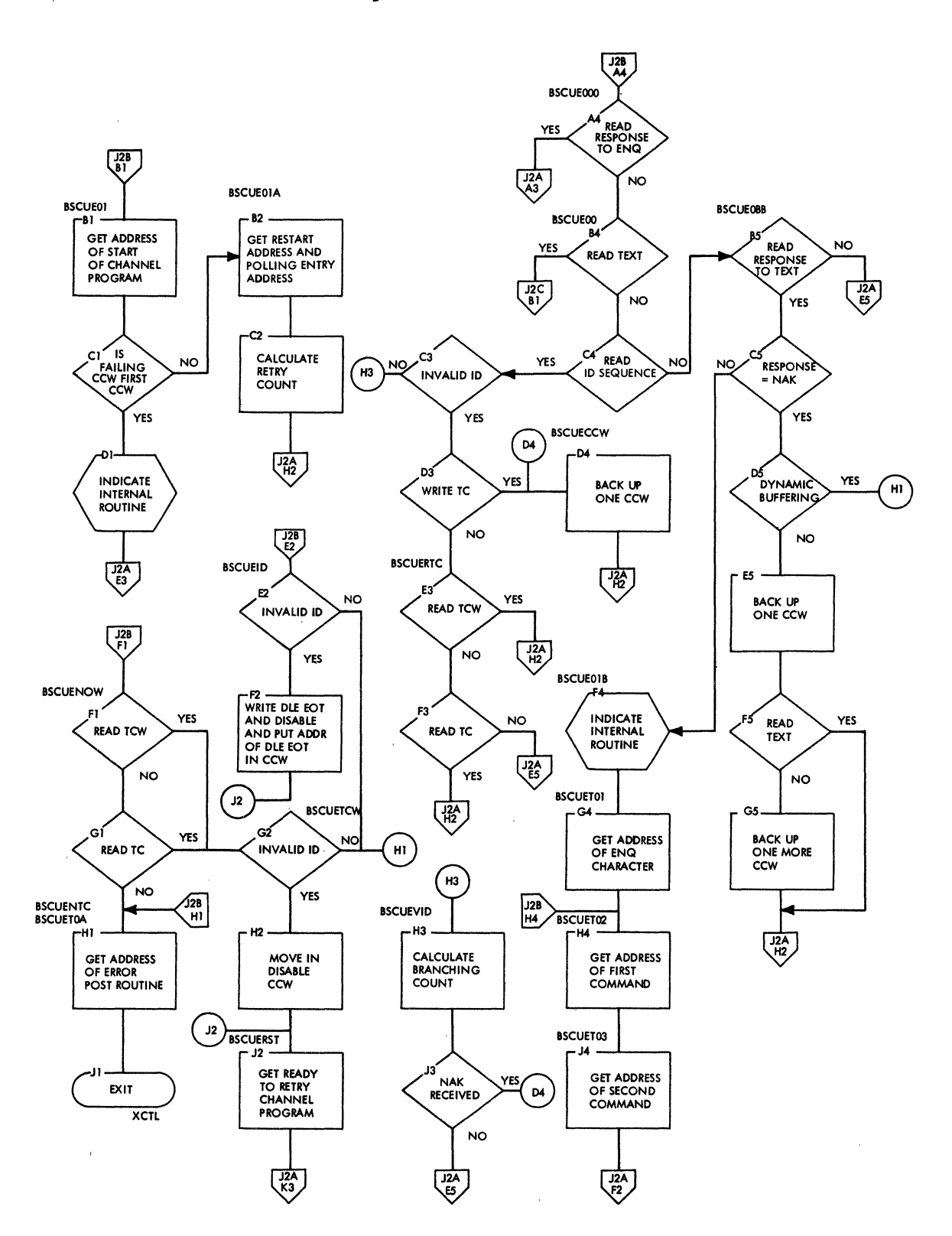

 $\bar{1}$ 

202

 $\sim$ 

 $\mathcal{L}_{\mathrm{R}}$ 

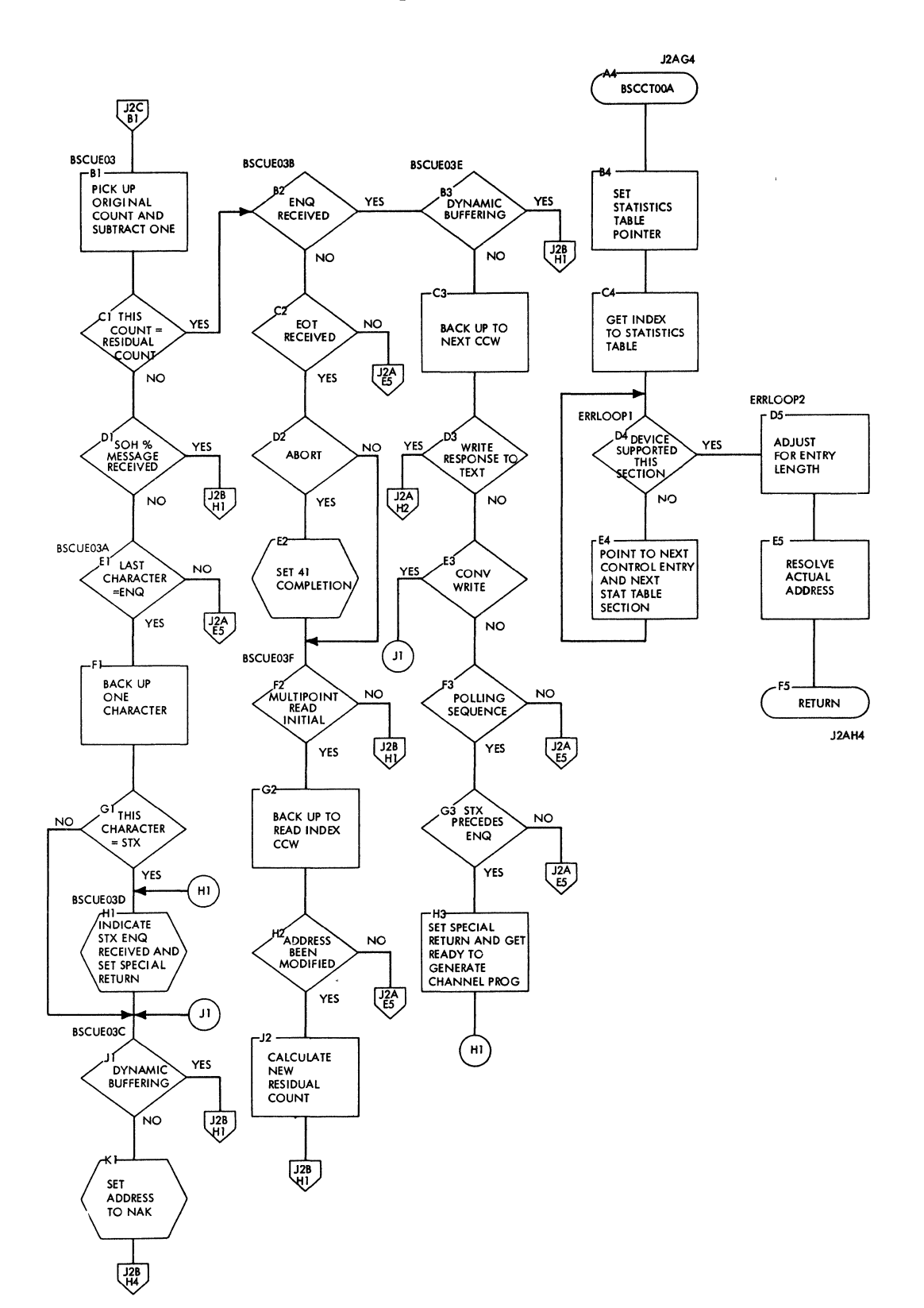

 $\bar{z}$ 

 $\bar{\mathcal{A}}$ 

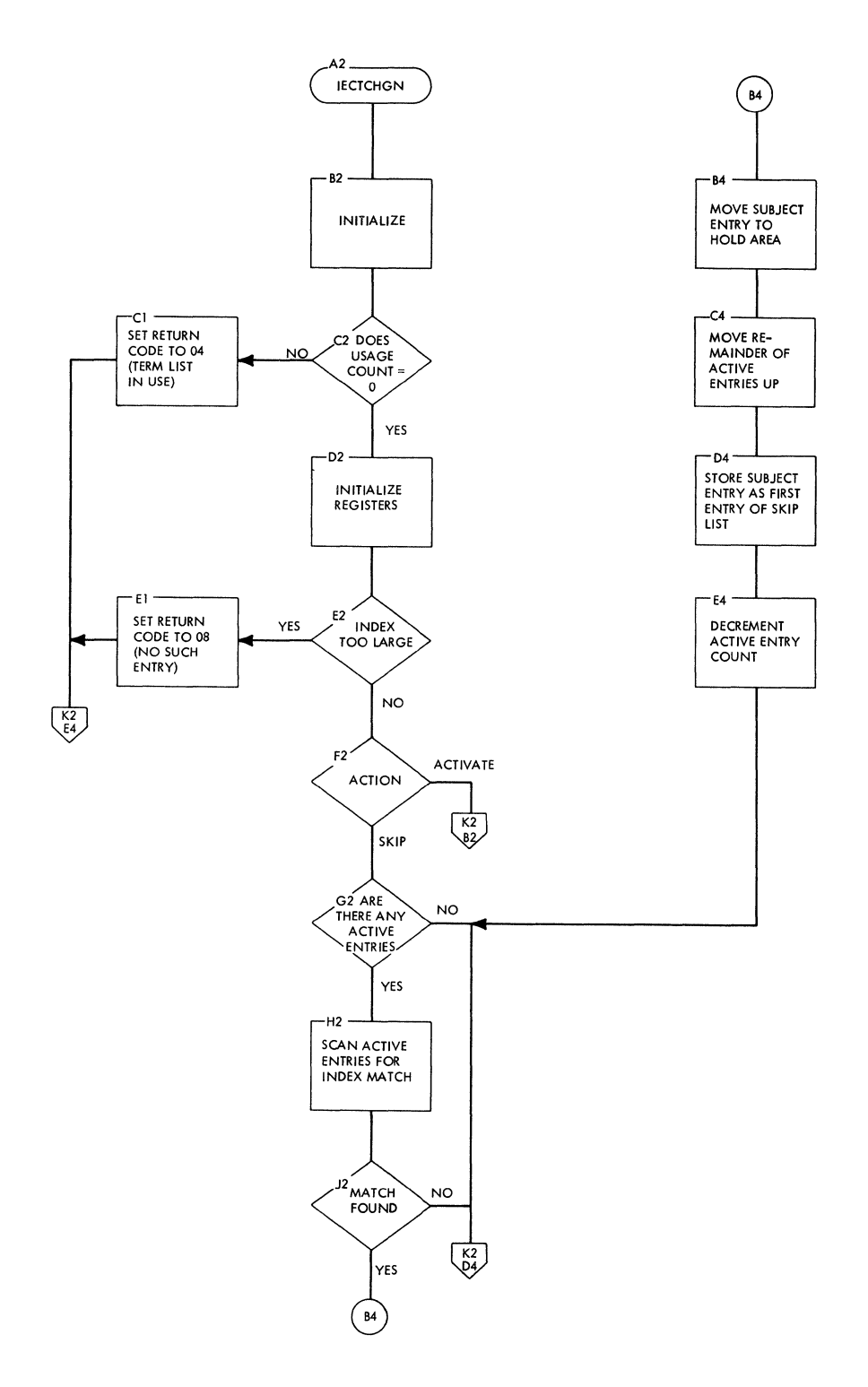

 $\langle$ 

 $\mathcal{L}_{\mathcal{A}}$ 

**204** 

J.

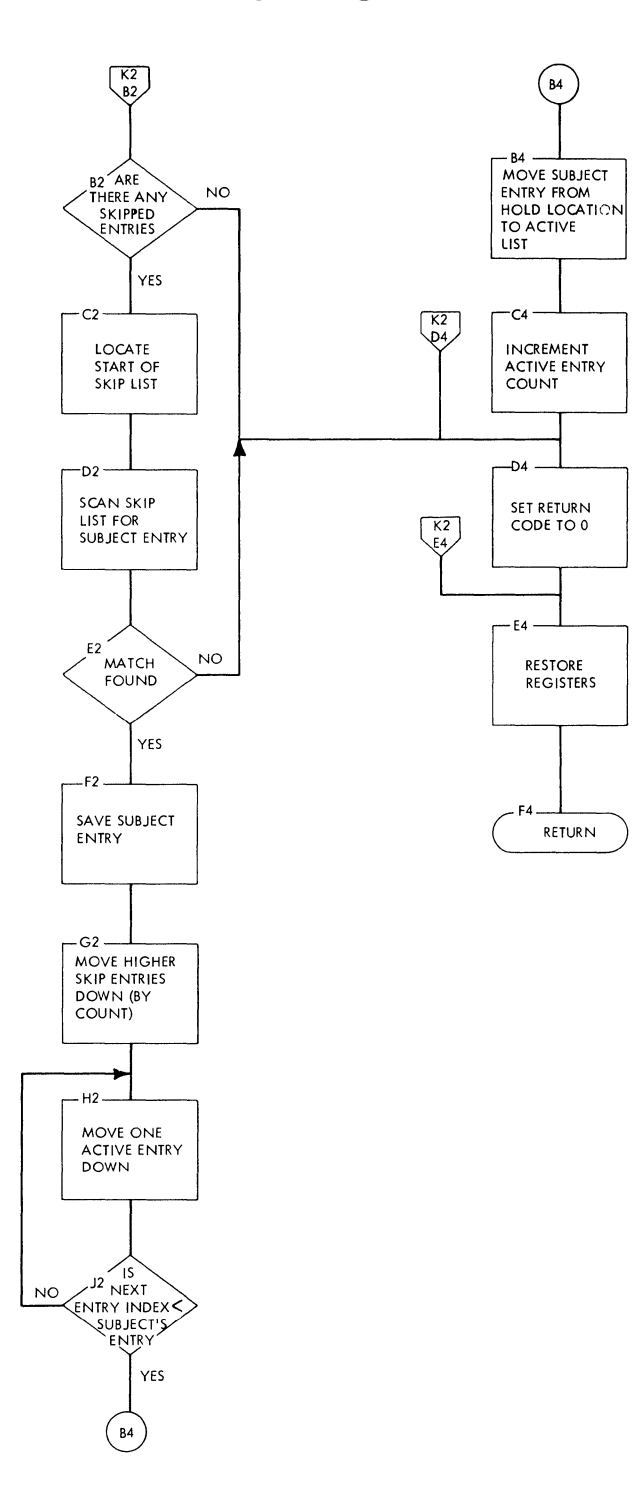

## **chart L1. 2741 Break (IGG019PK)**

 $\sim$   $\sim$ 

 $\mathcal{L}_{\mathcal{L}}$ 

 $\langle$ 

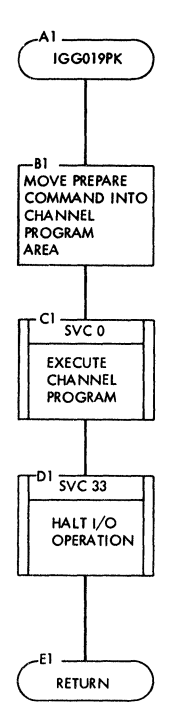

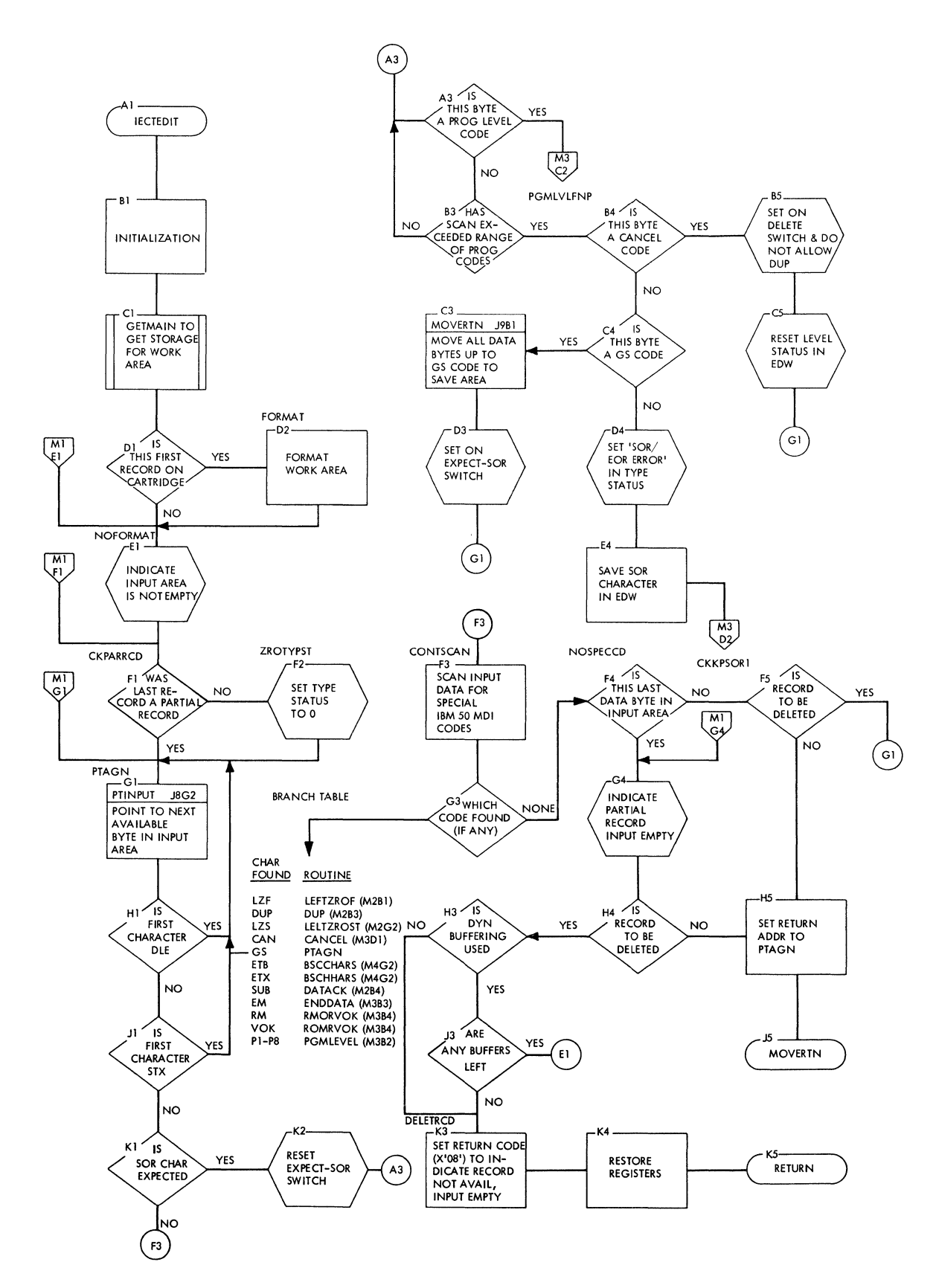

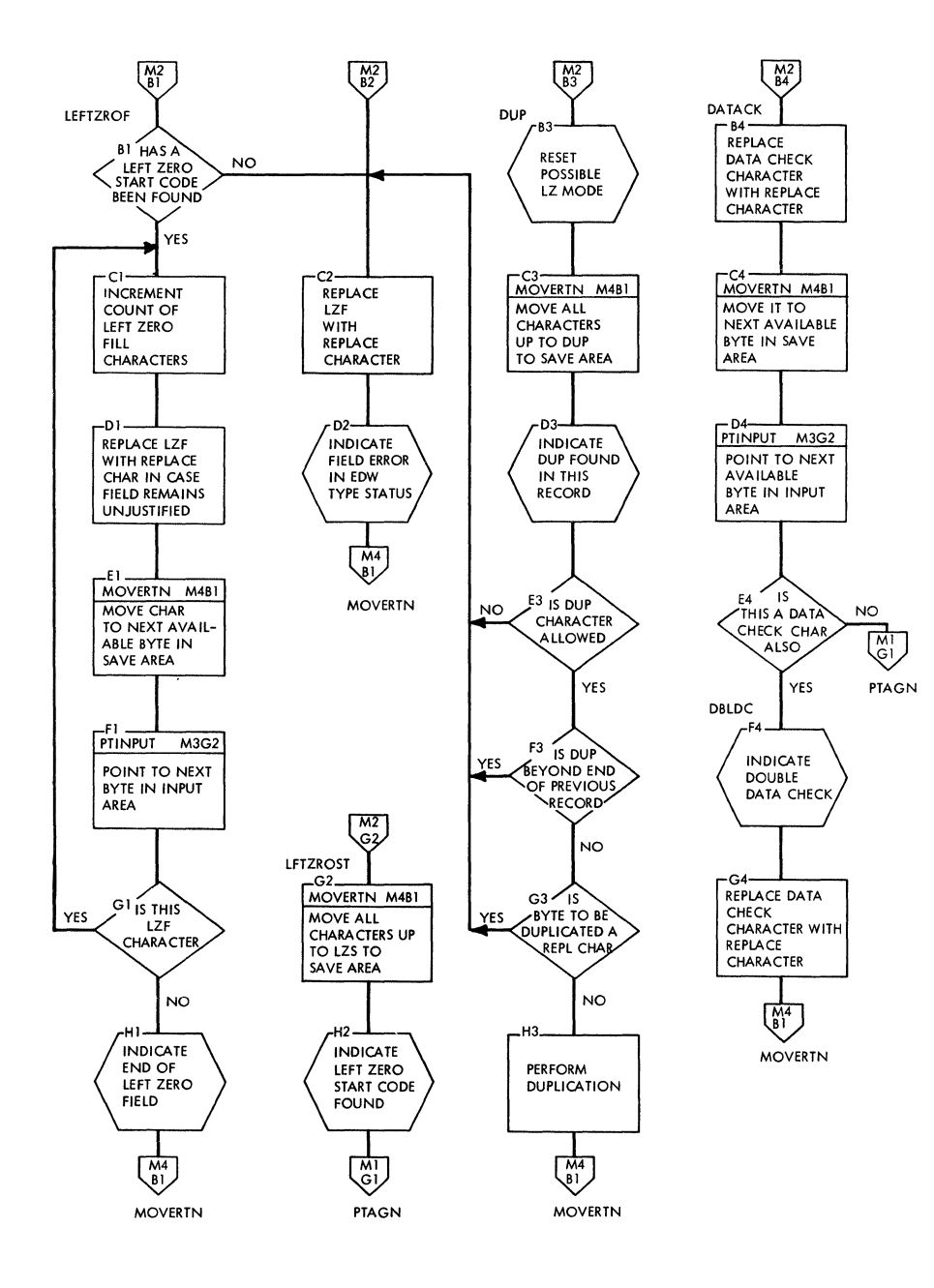

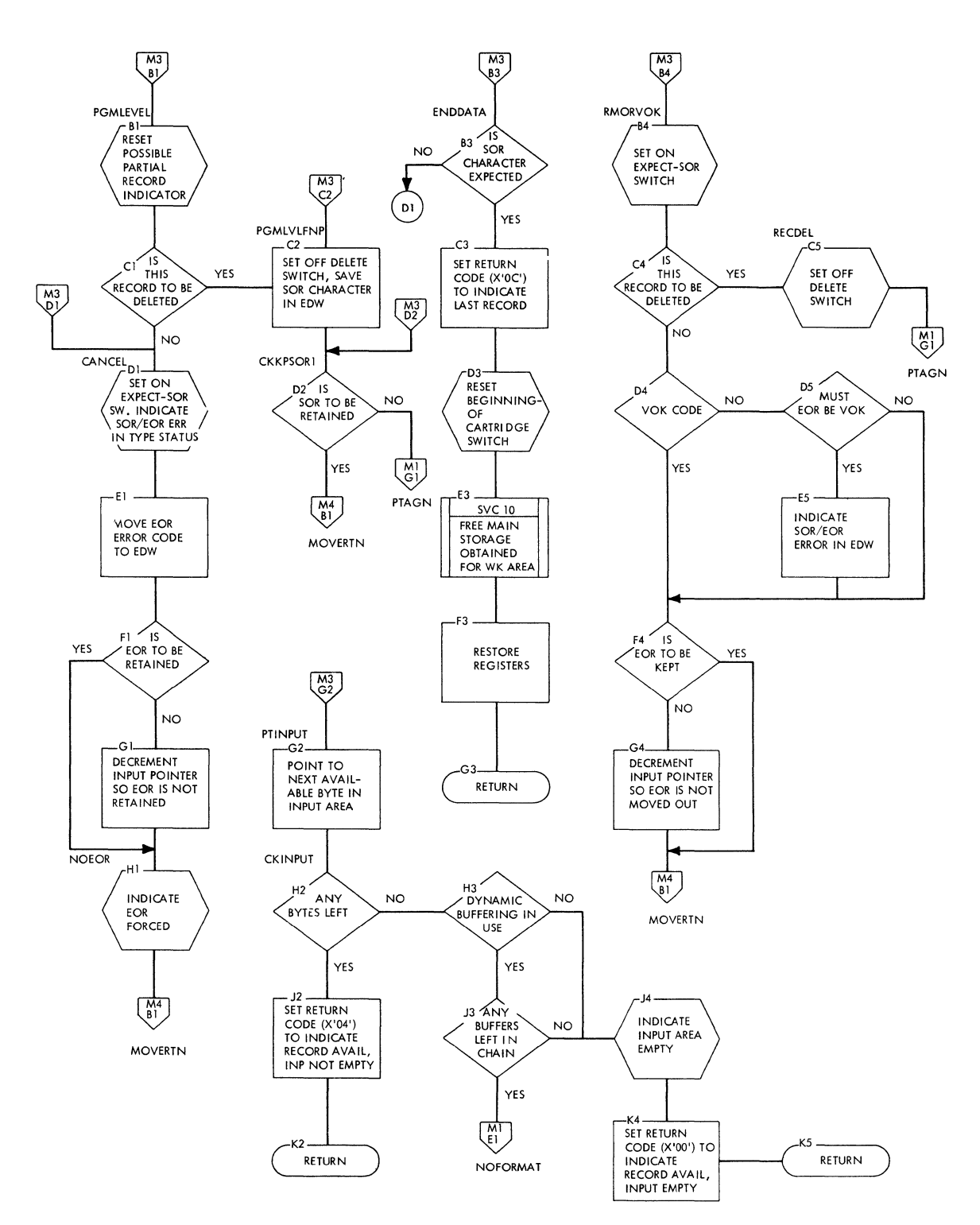

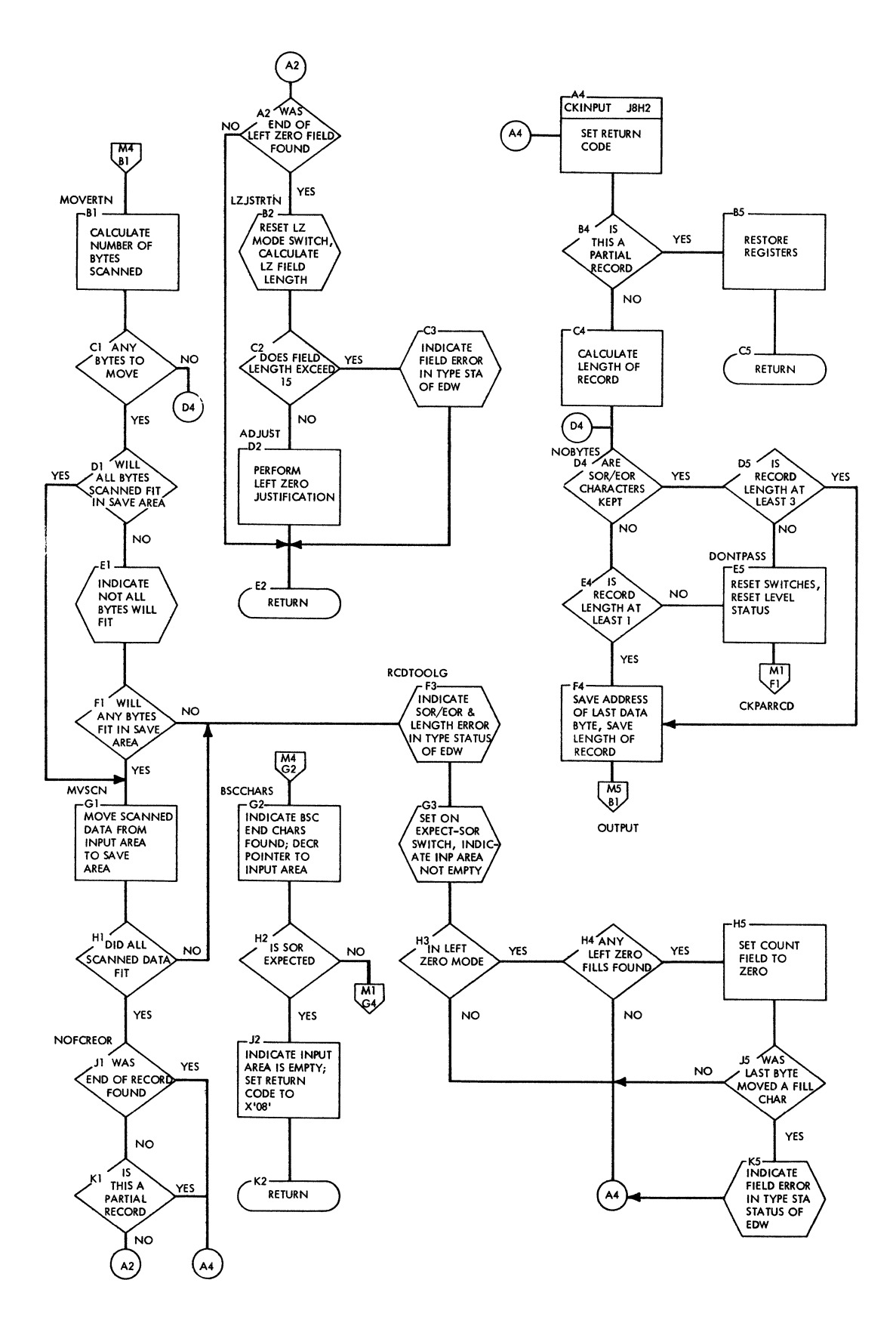

 $\mathfrak{f}$
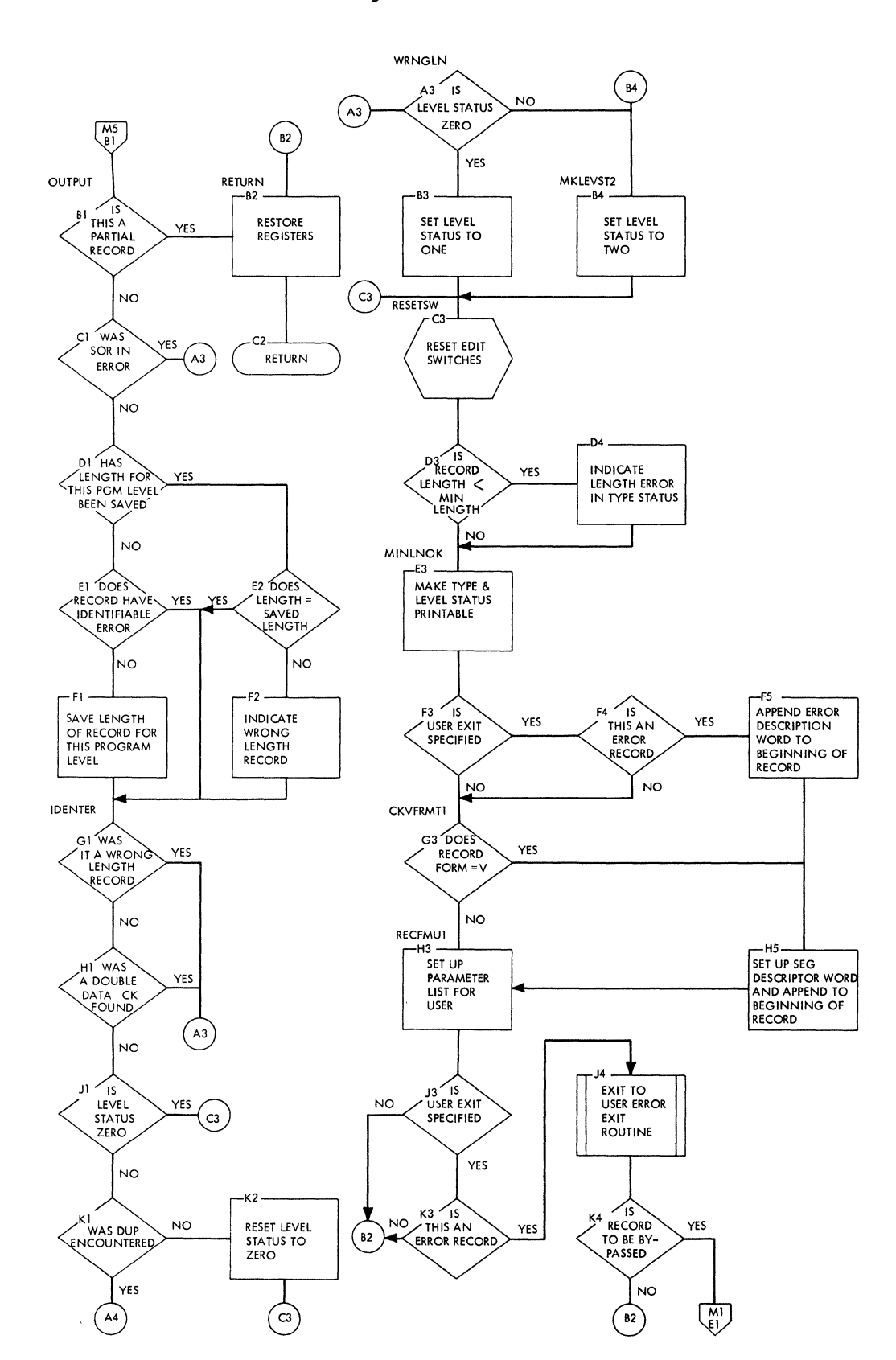

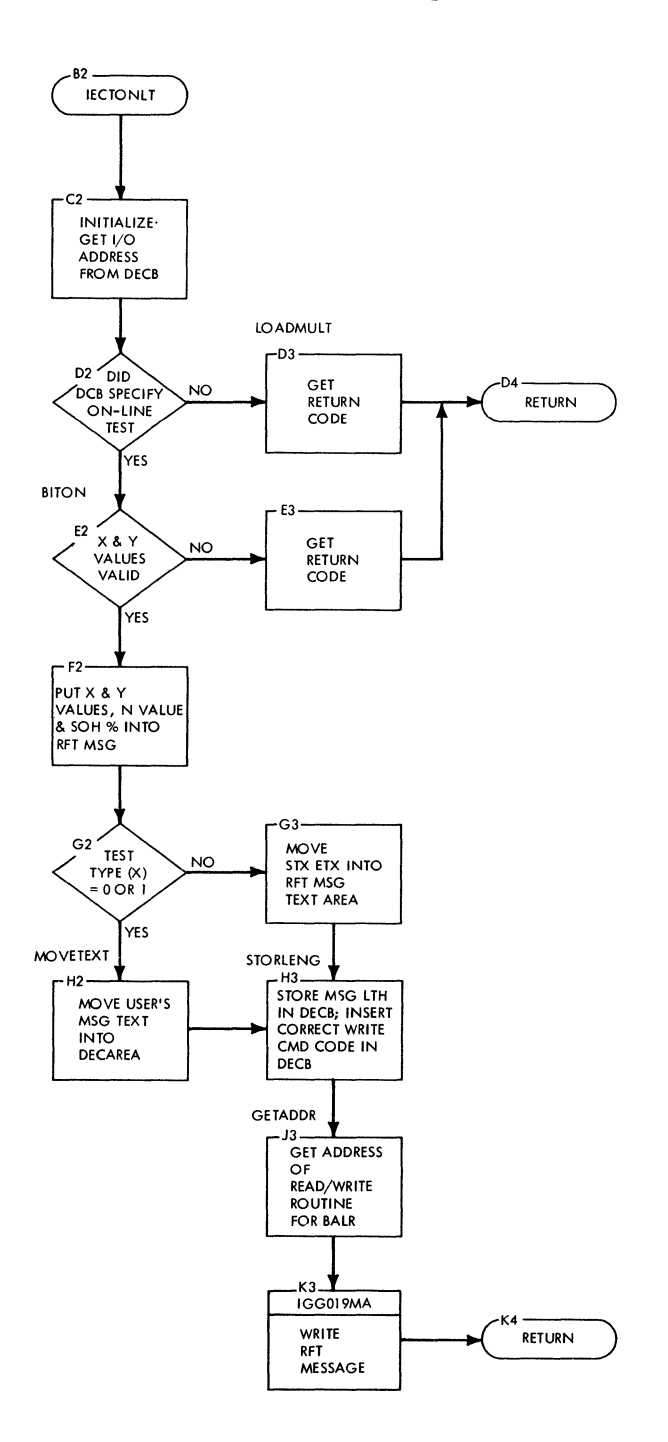

 $\mathcal{L}$ 

 $\langle$ 

## **Chart TL. On-Line Test Request (IECTONLT)**

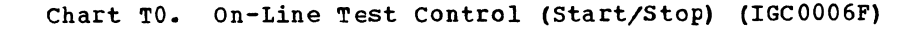

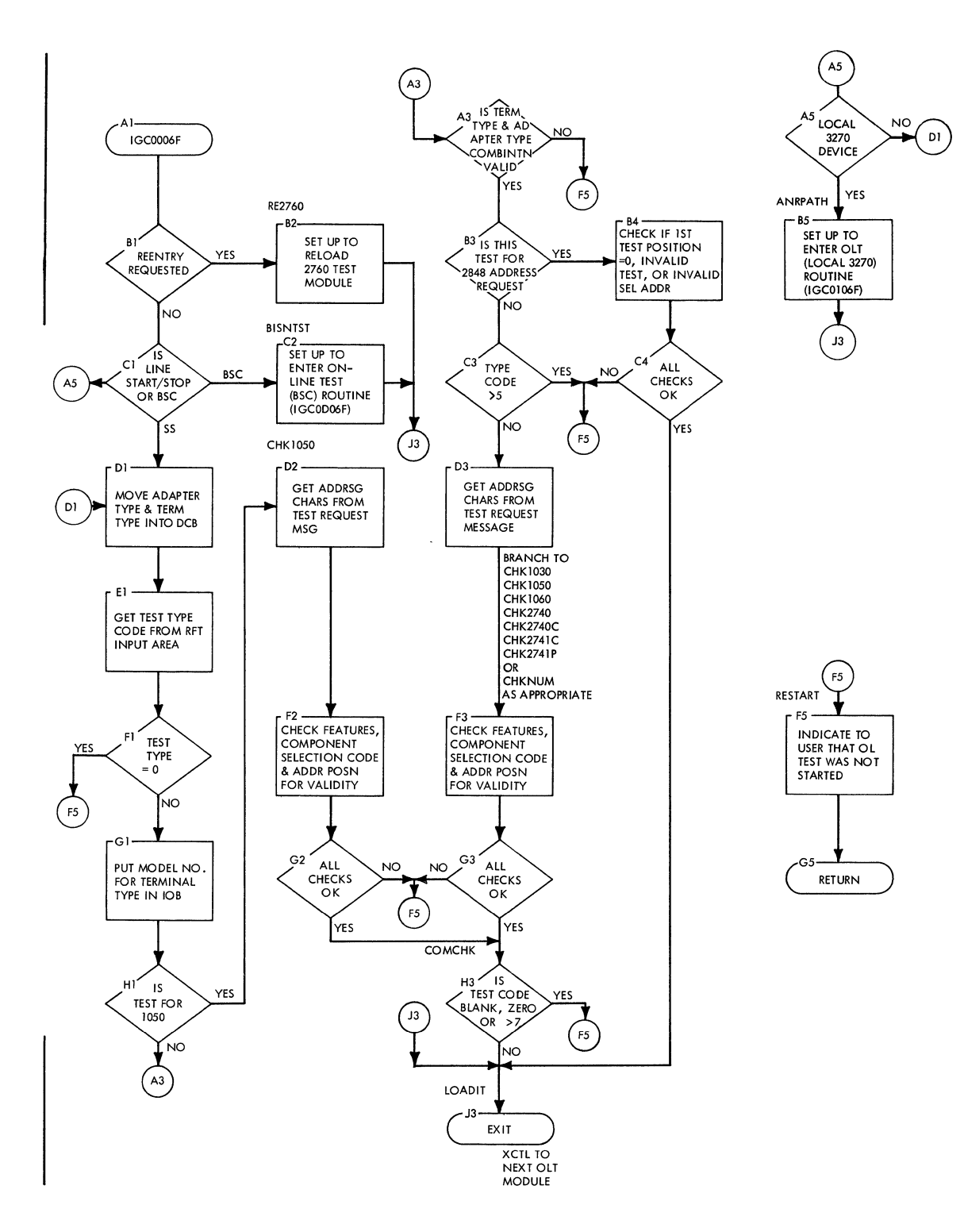

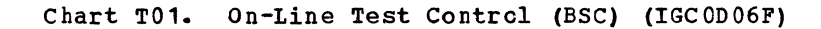

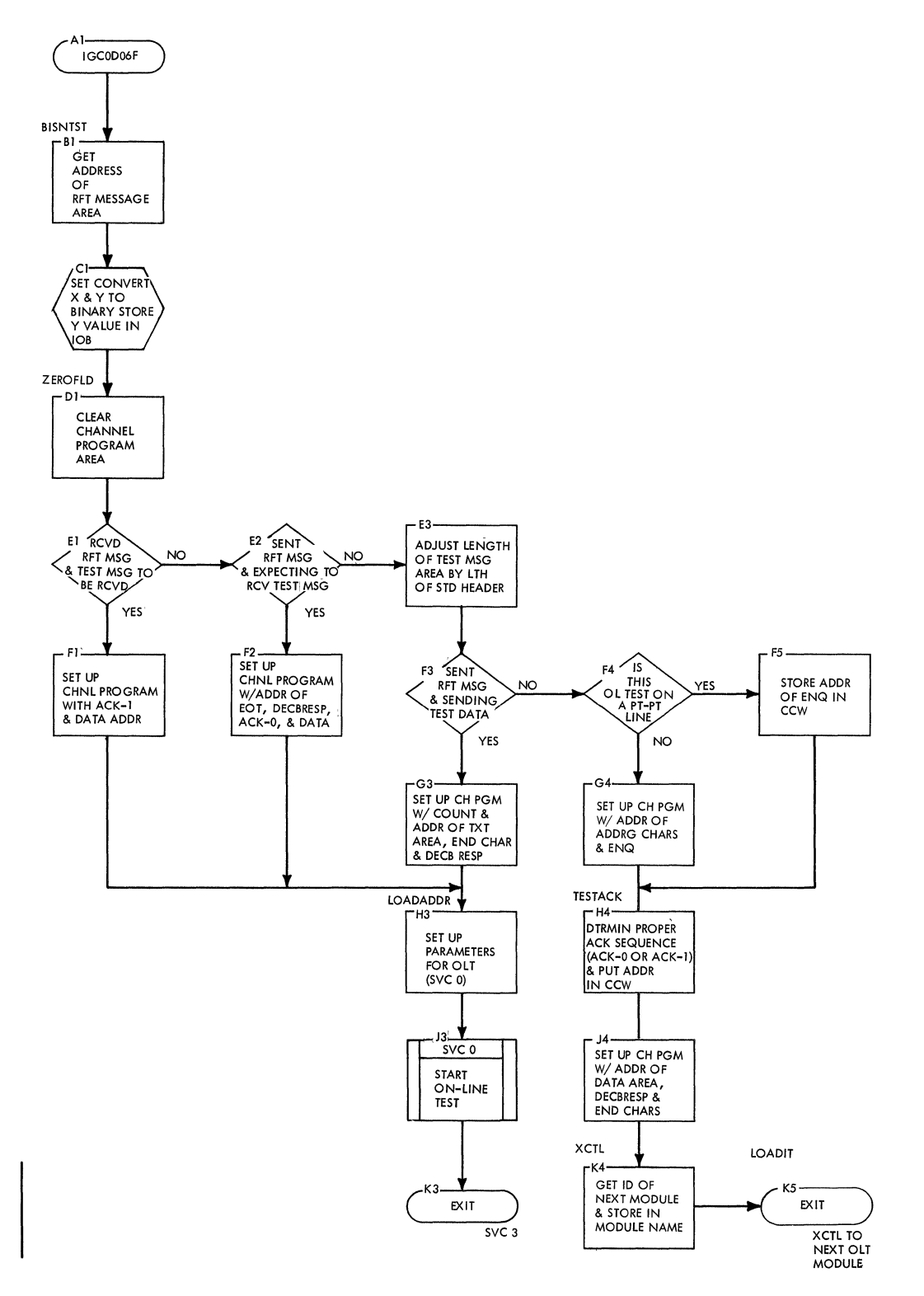

 $\mathcal{L}$ 

## Chart T02. On-Line Test contrcl (Local 3270) (IGC1206F)

 $\sim$ 

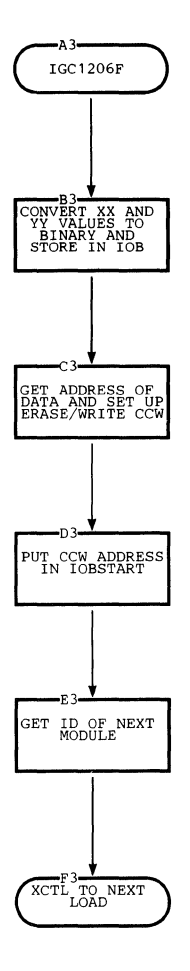

Charts **214.1** 

 $\bar{z}$ 

 $\lambda$ 

 $\langle$ 

 $\mathcal{A}^{\mathcal{A}}_{\mathcal{A}}$  and  $\mathcal{A}^{\mathcal{A}}_{\mathcal{A}}$  and  $\mathcal{A}^{\mathcal{A}}_{\mathcal{A}}$ 

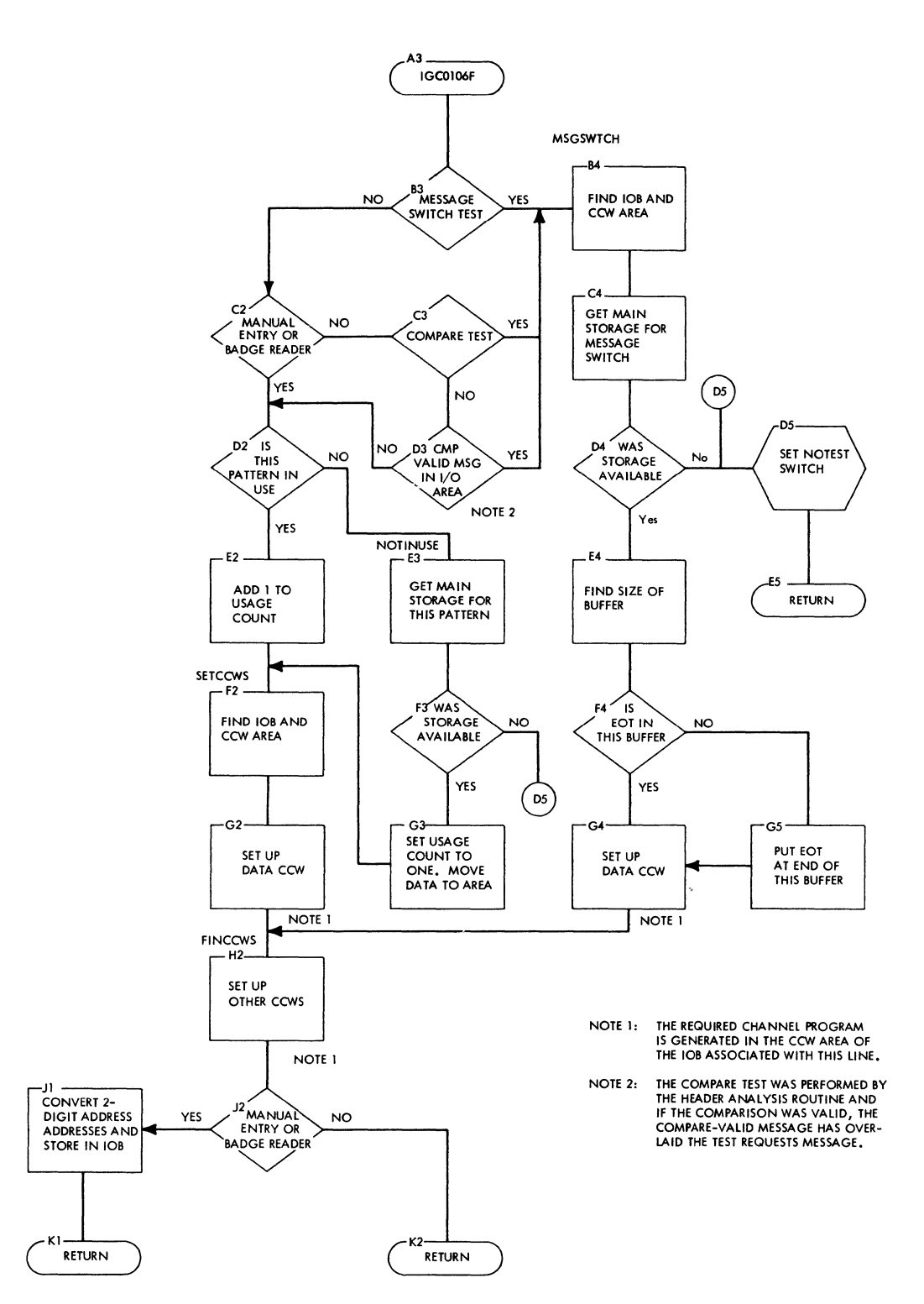

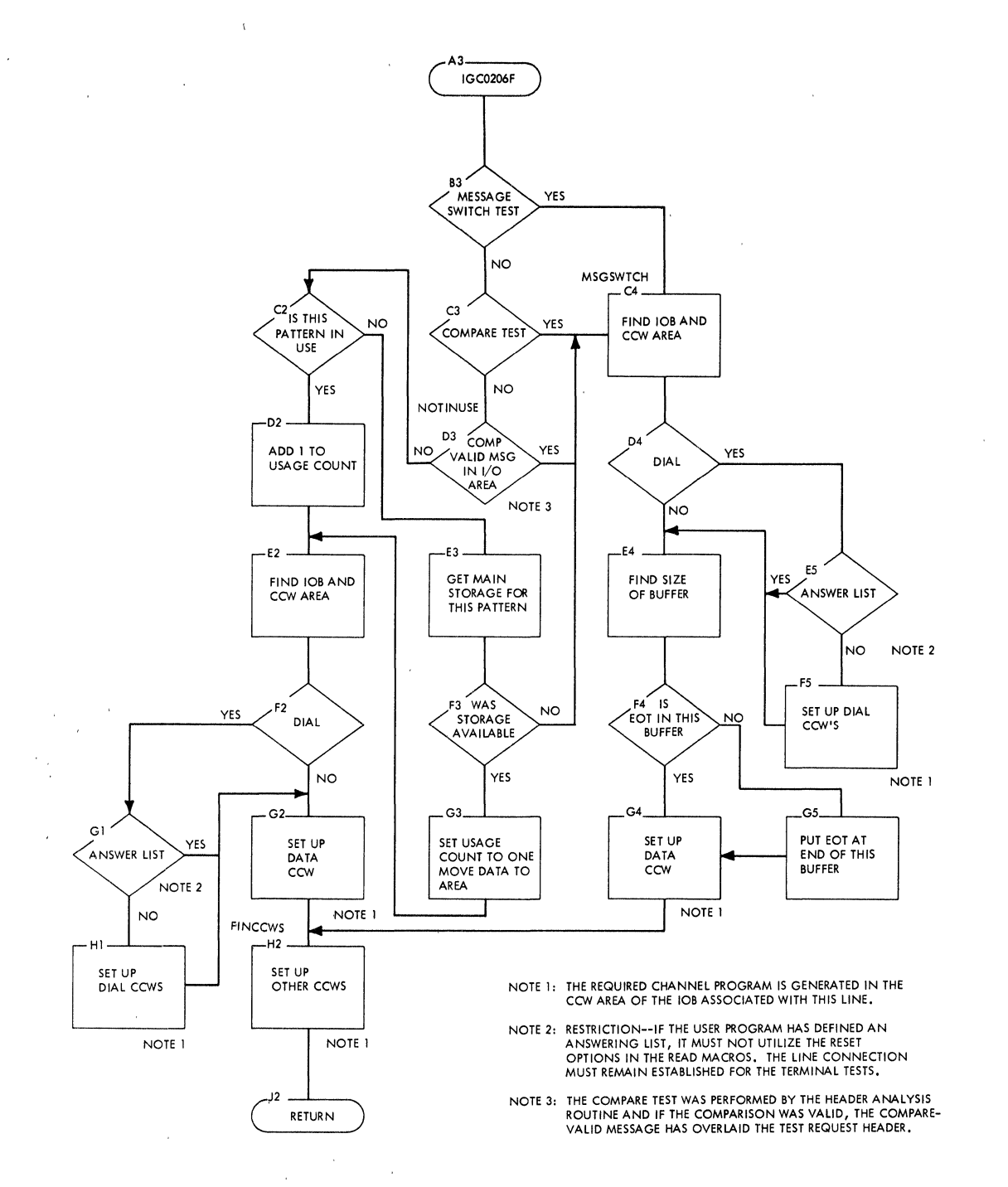

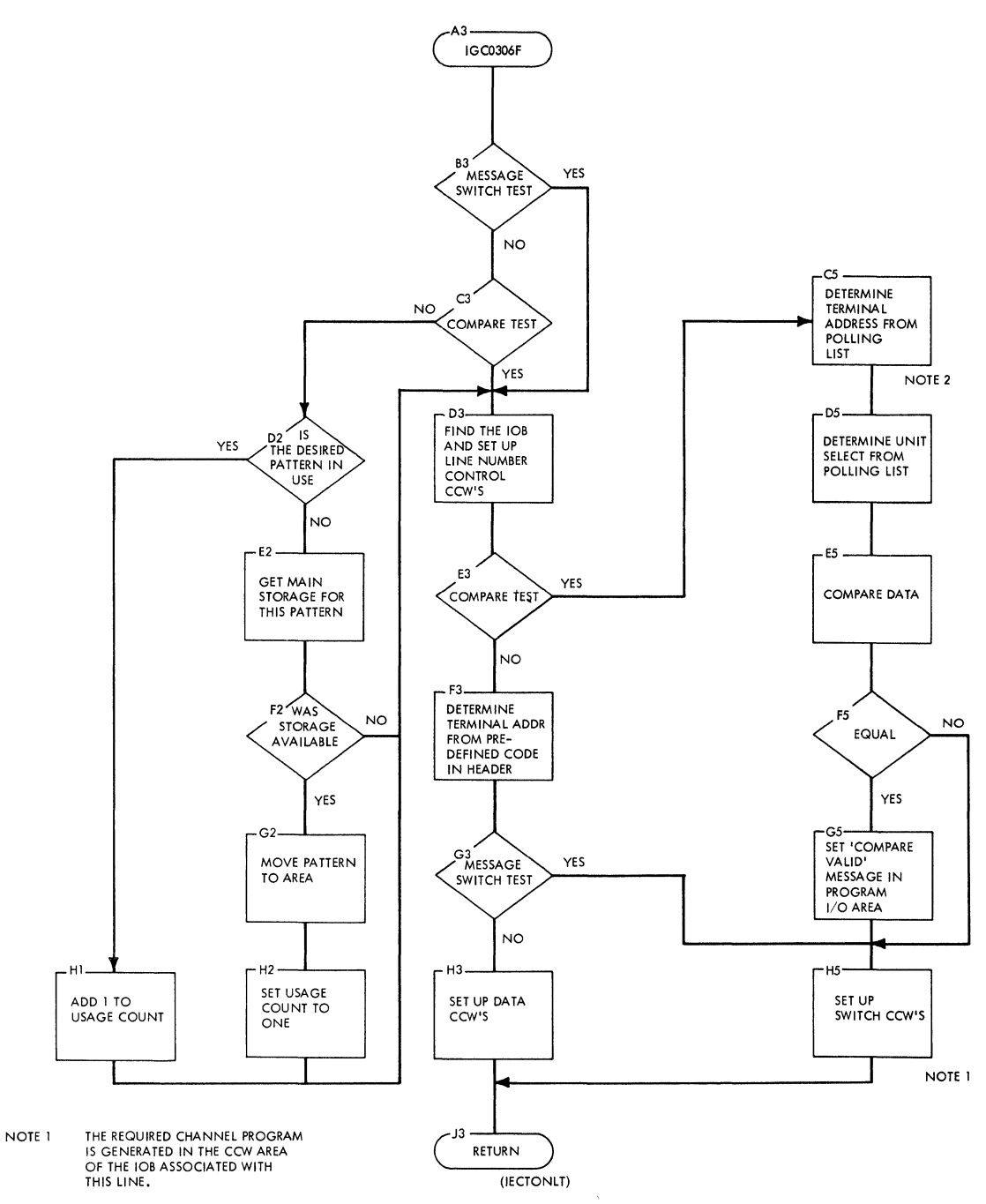

NOTE 2 COMPARE TEST SENDS RESPONSES TO ONLY THE REQUESTING TERMINAL.  $\frac{1}{2} \frac{1}{2} \frac{1}{2}$ 

 $\mathcal{L}_{\text{eff}}$ 

 $\overline{1}$ 

 $\mathcal{A}$ 

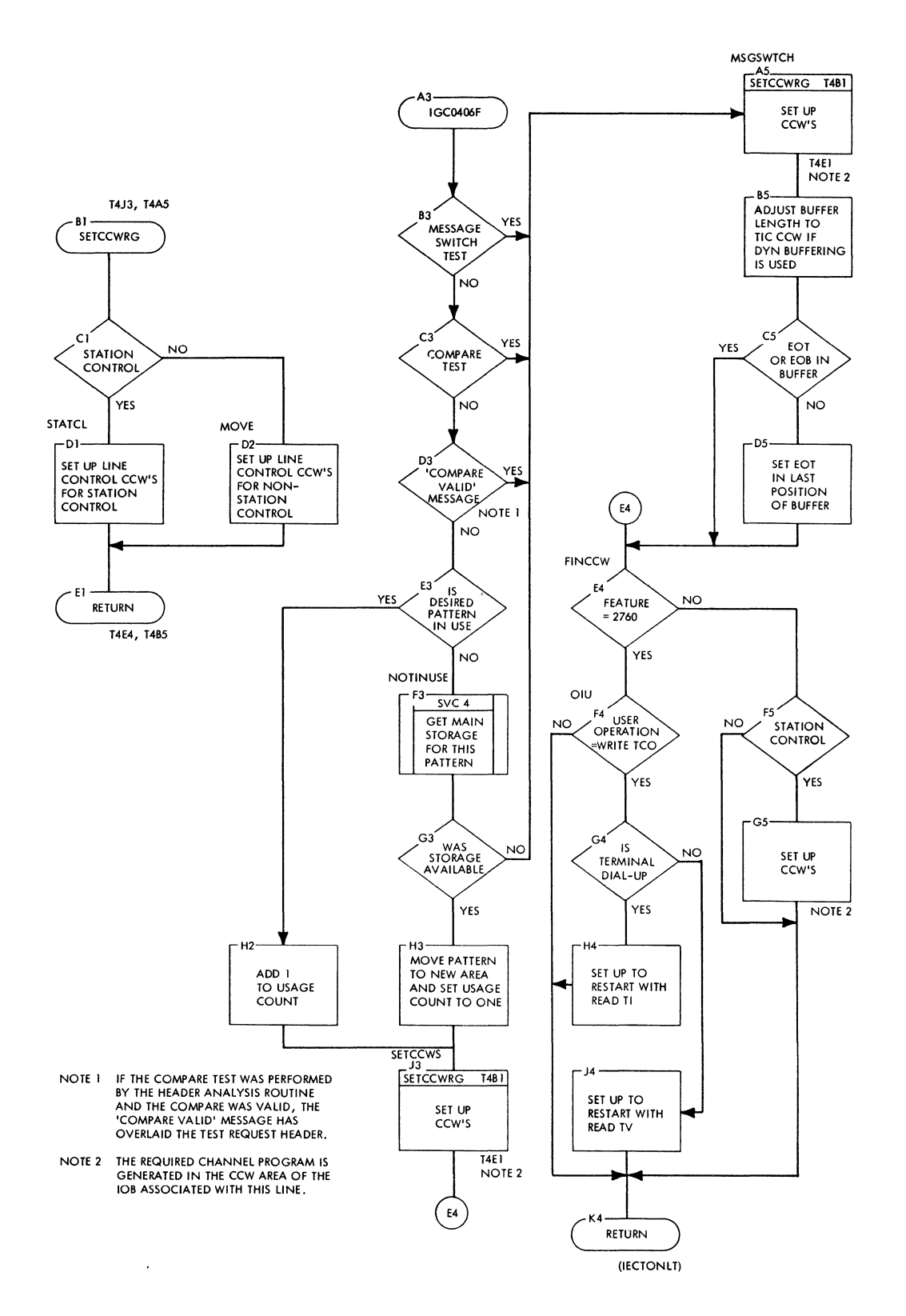

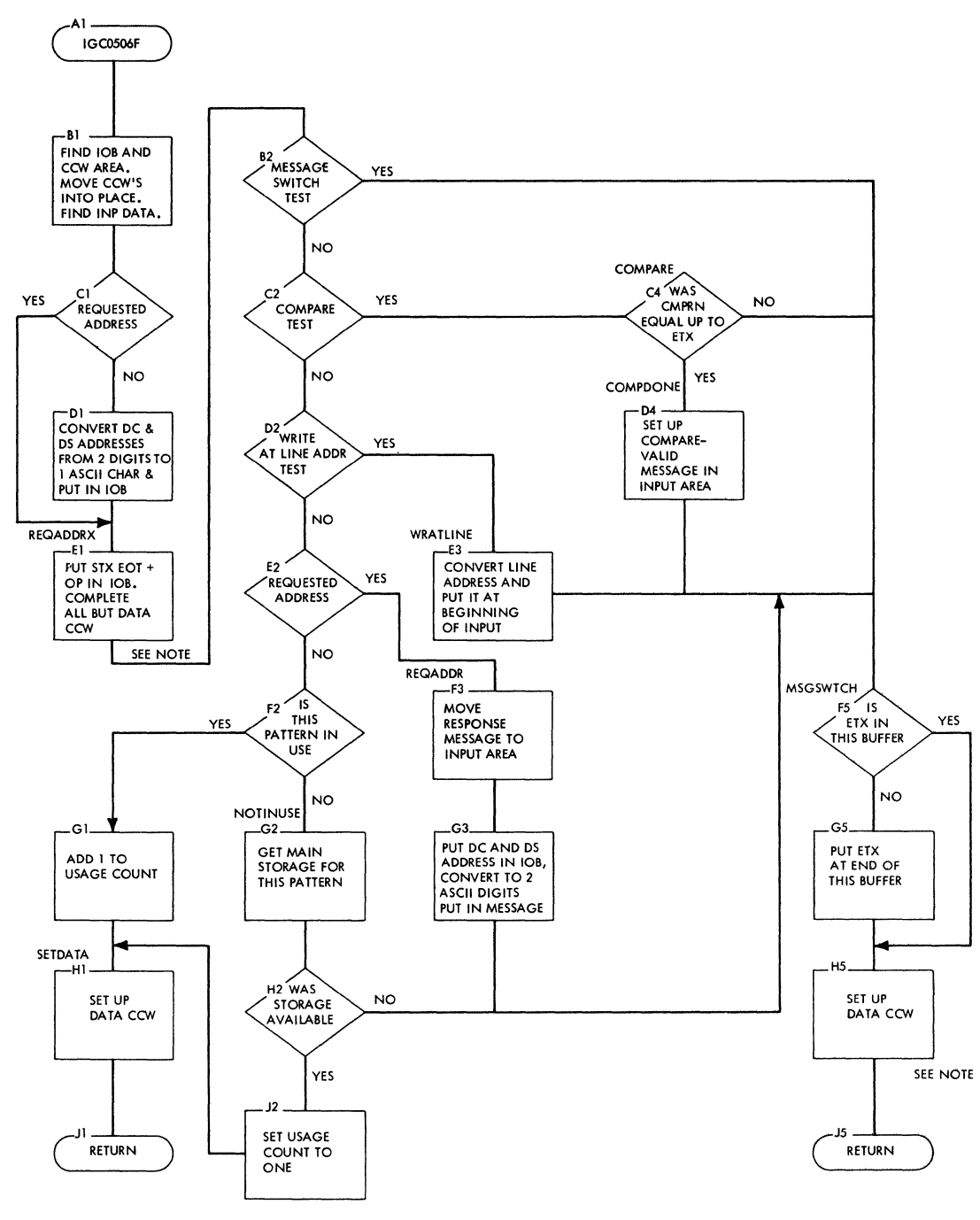

NOTE: THE CHANNEL PROGRAM IS GENERATED IN<br>THE COW AREA OF THE IOB ASSOCIATED WITH<br>THIS LINE.

 $\bar{\zeta}$ 

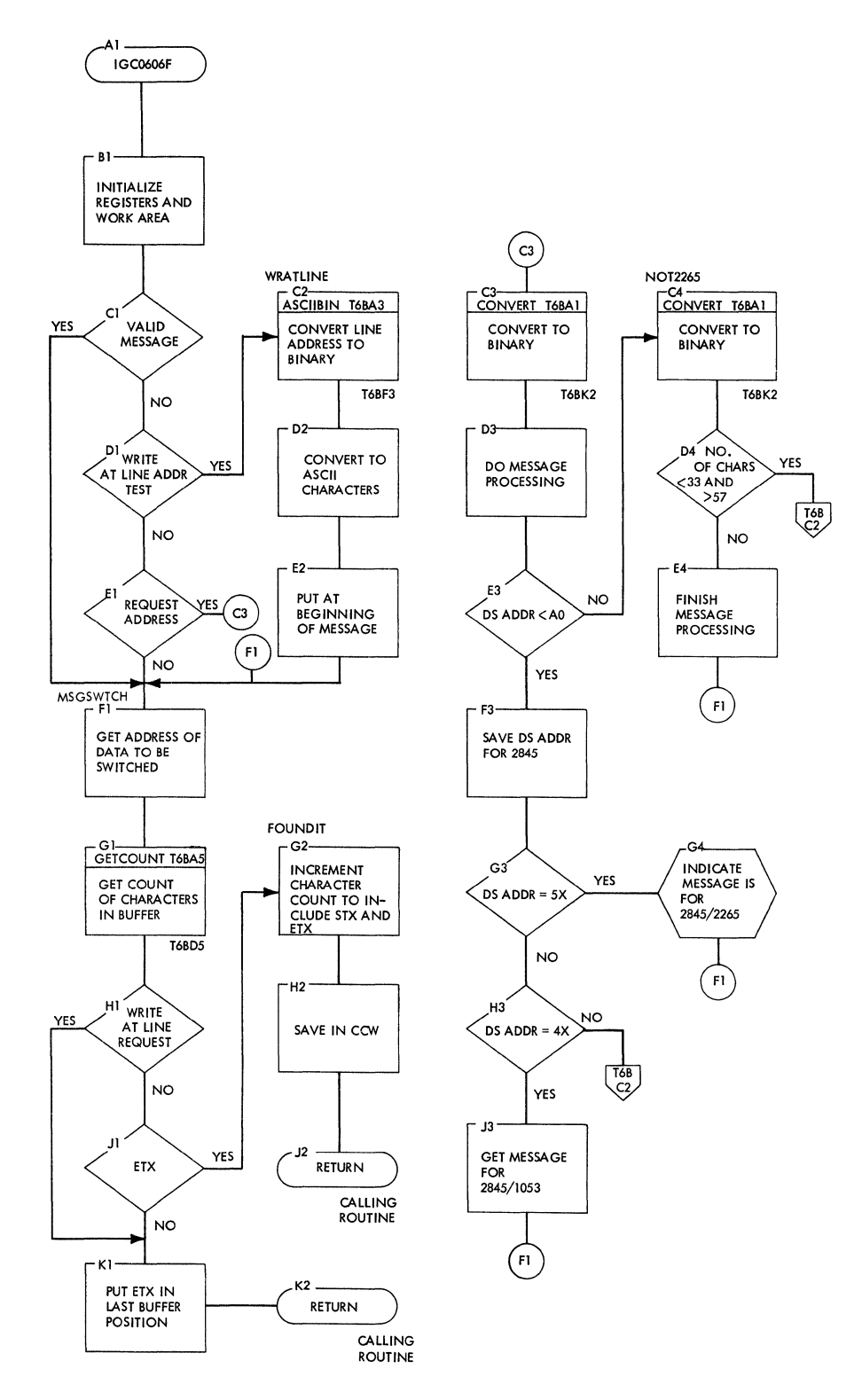

 $\left(\right)$ 

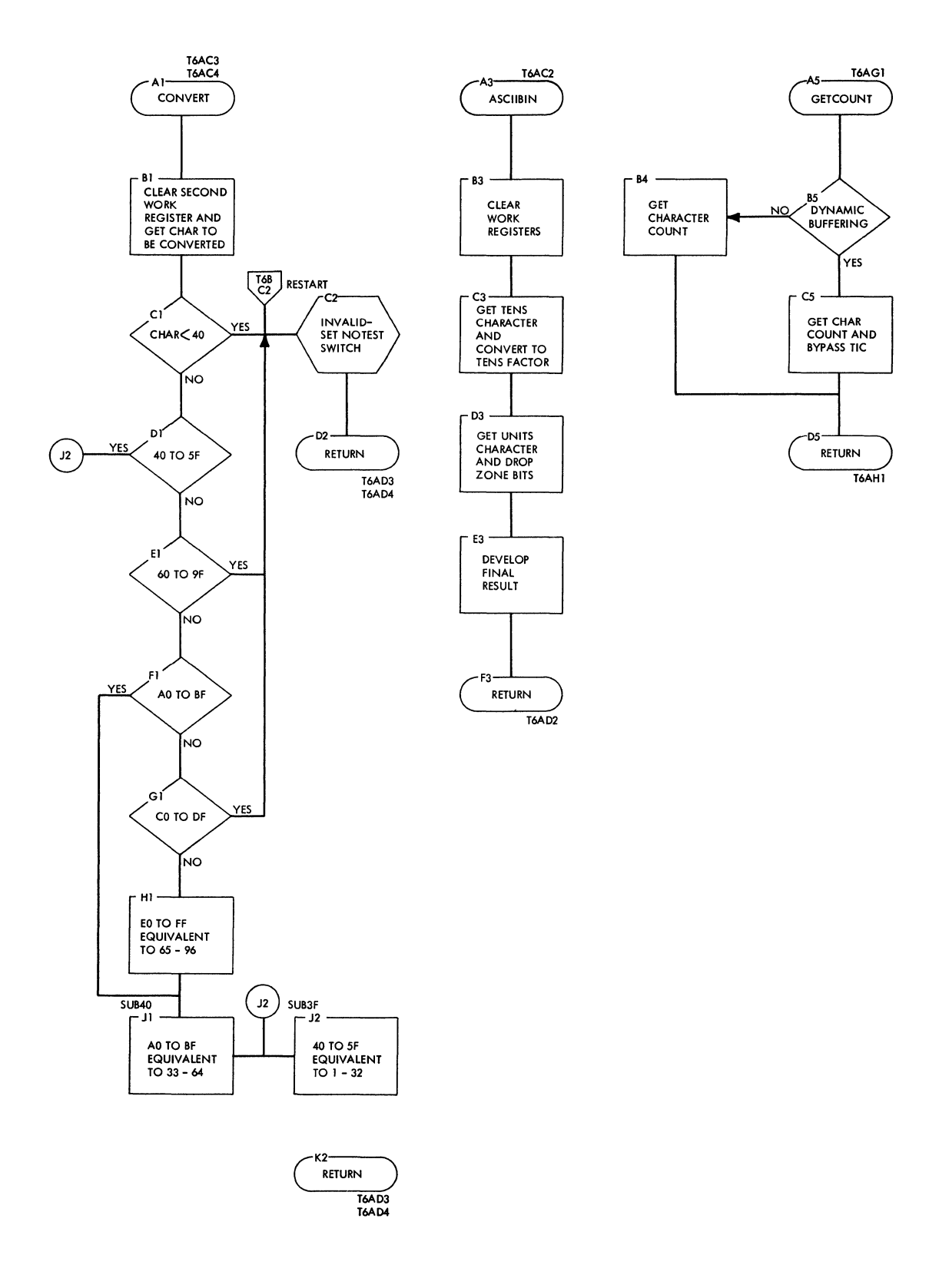

**Chart T7. IBM 2741 Terminal Test (Correspondence Code) (IGC0906F) (PTTC Code) (IGCOA06F)** 

 $\left(\right)$ 

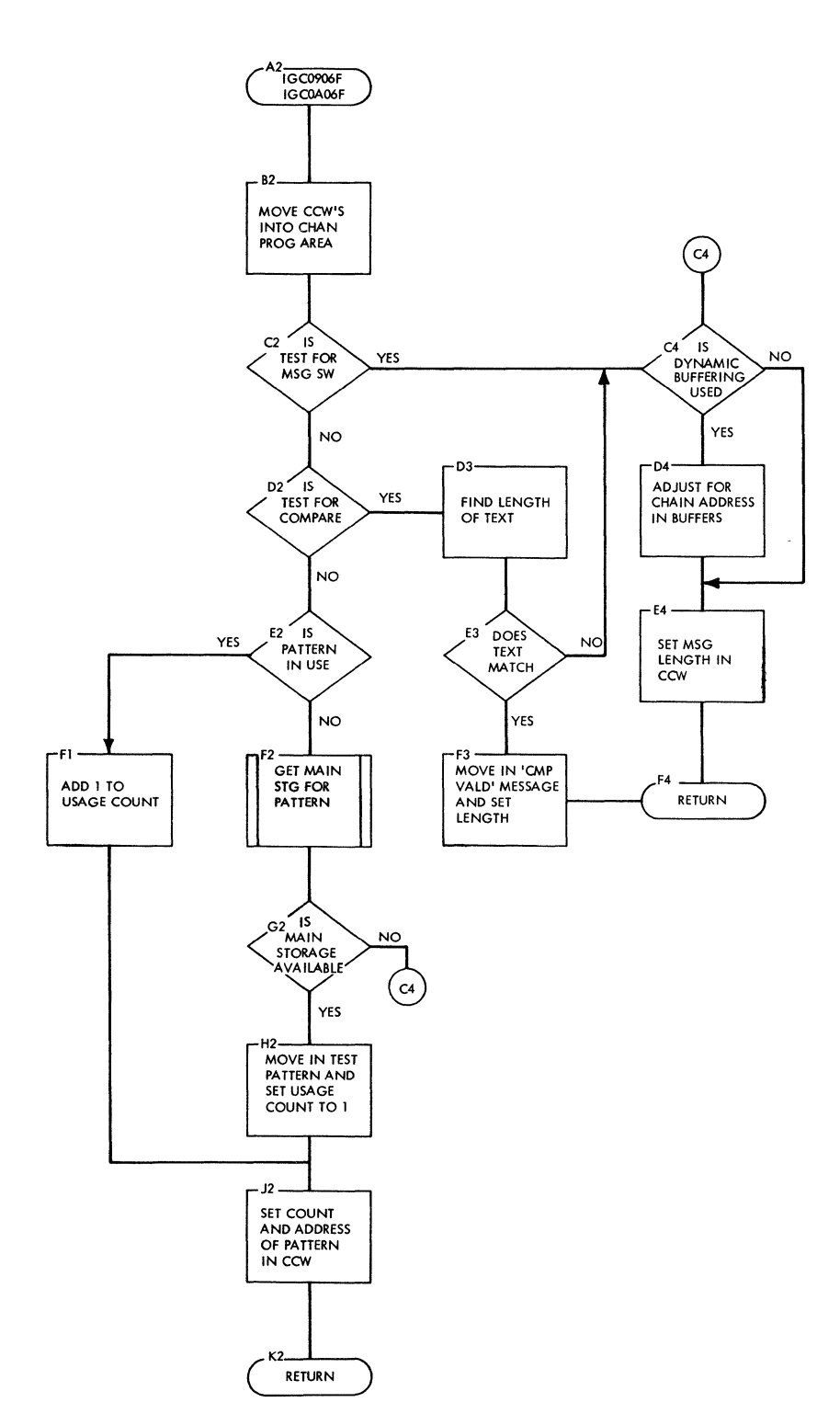

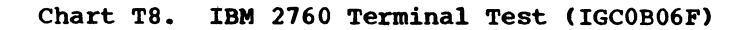

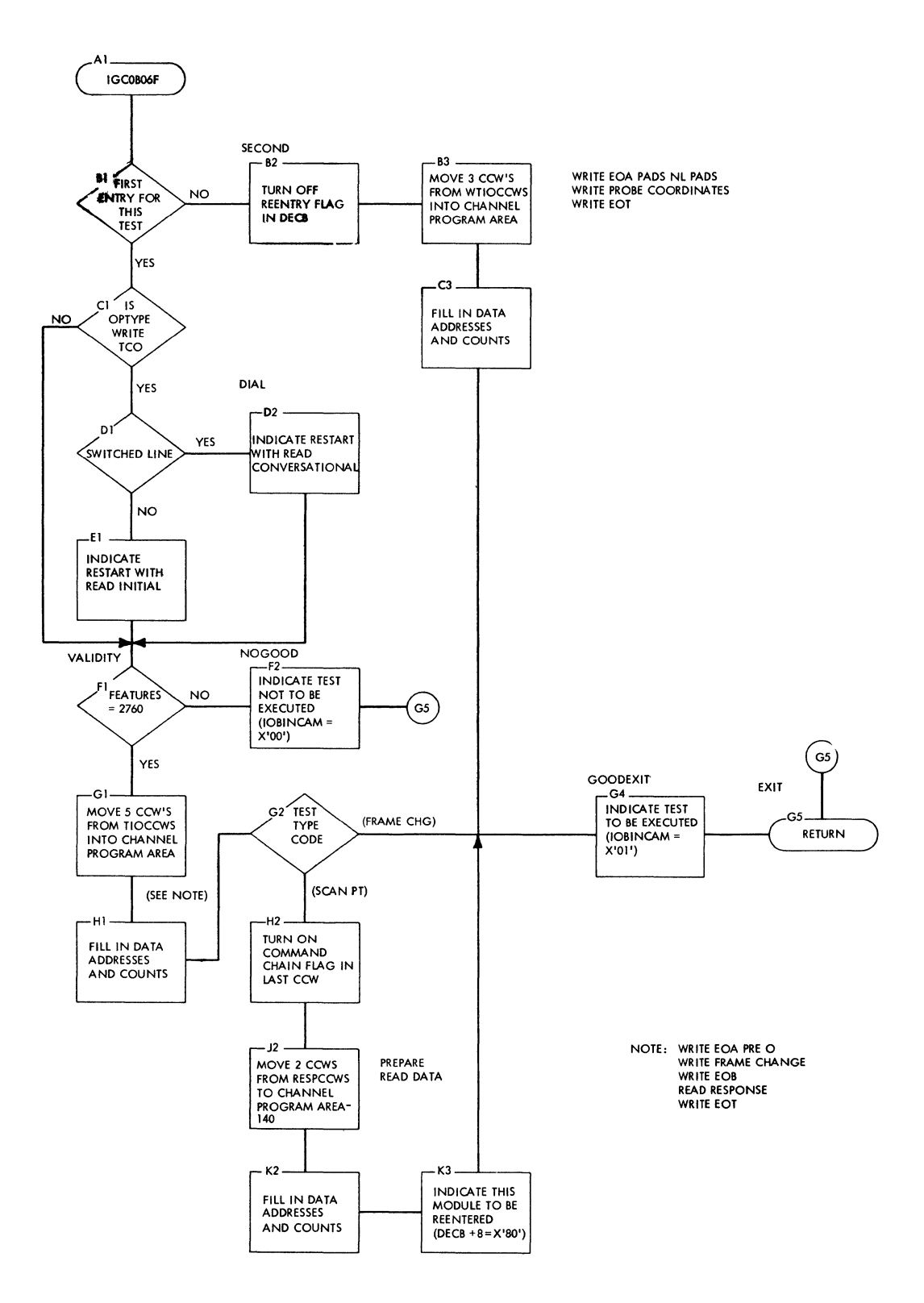

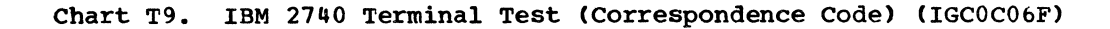

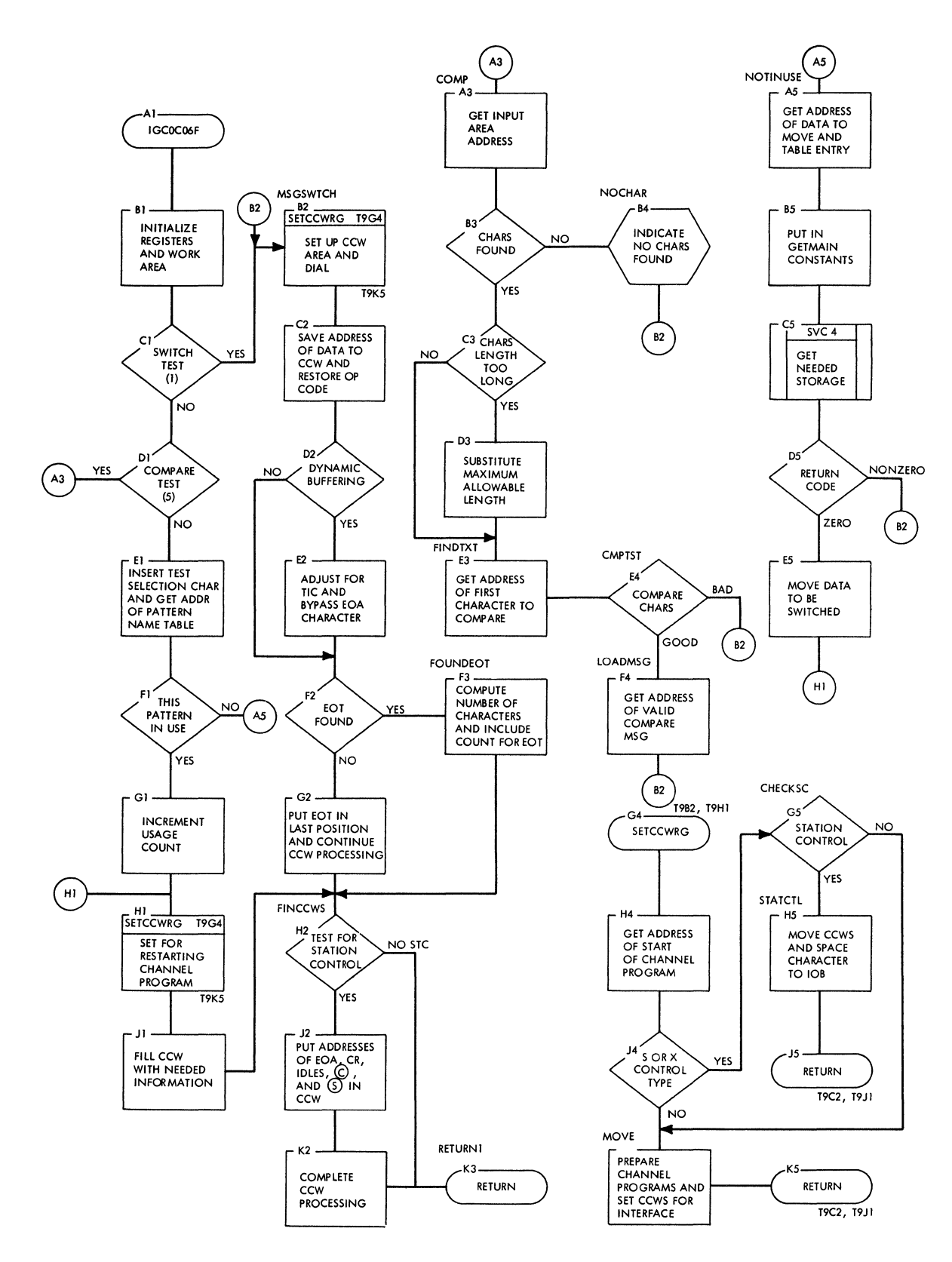

 $\sim 10$ 

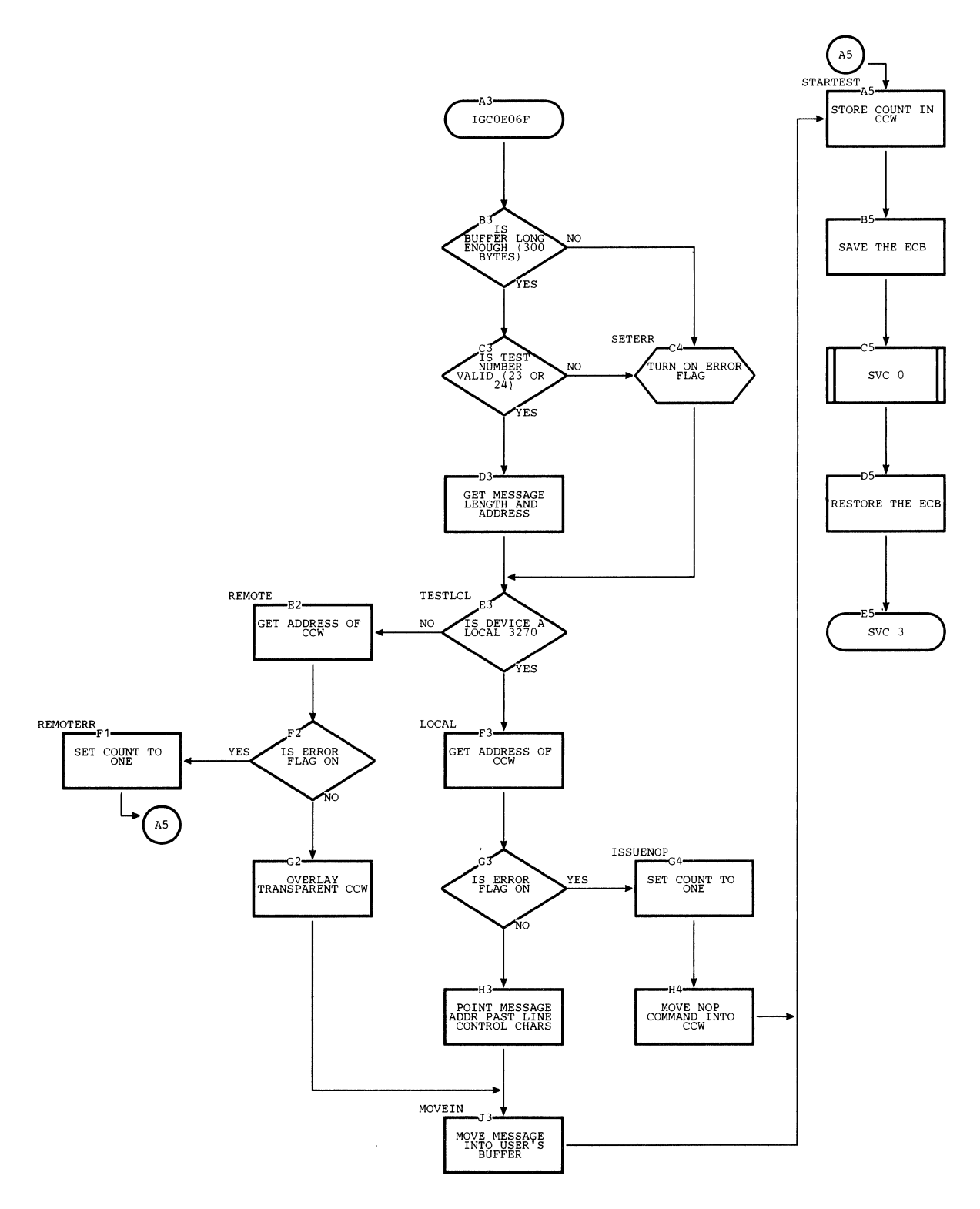

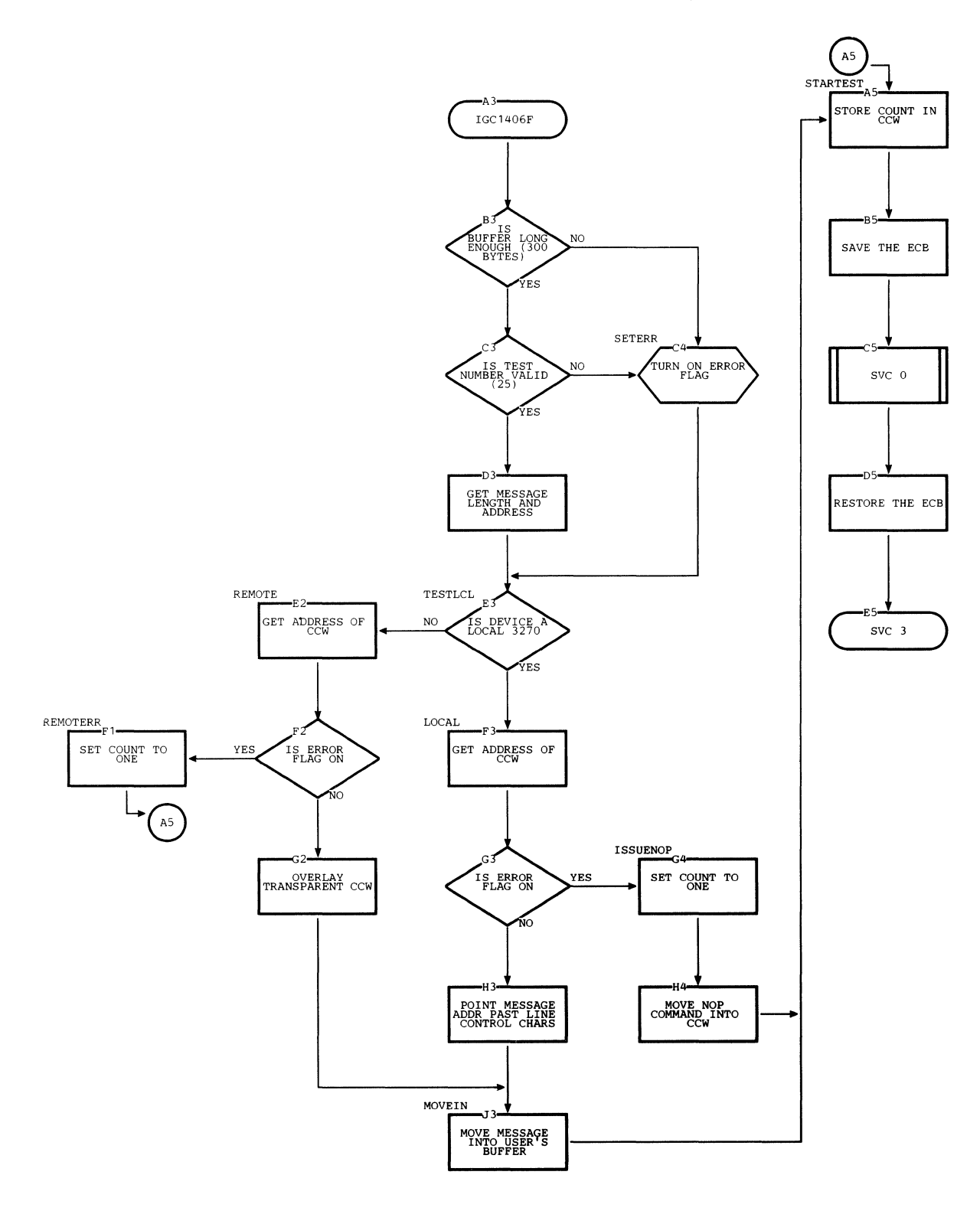

 $\hat{\mathbf{r}}$ 

 $\langle$ 

**224.2** 

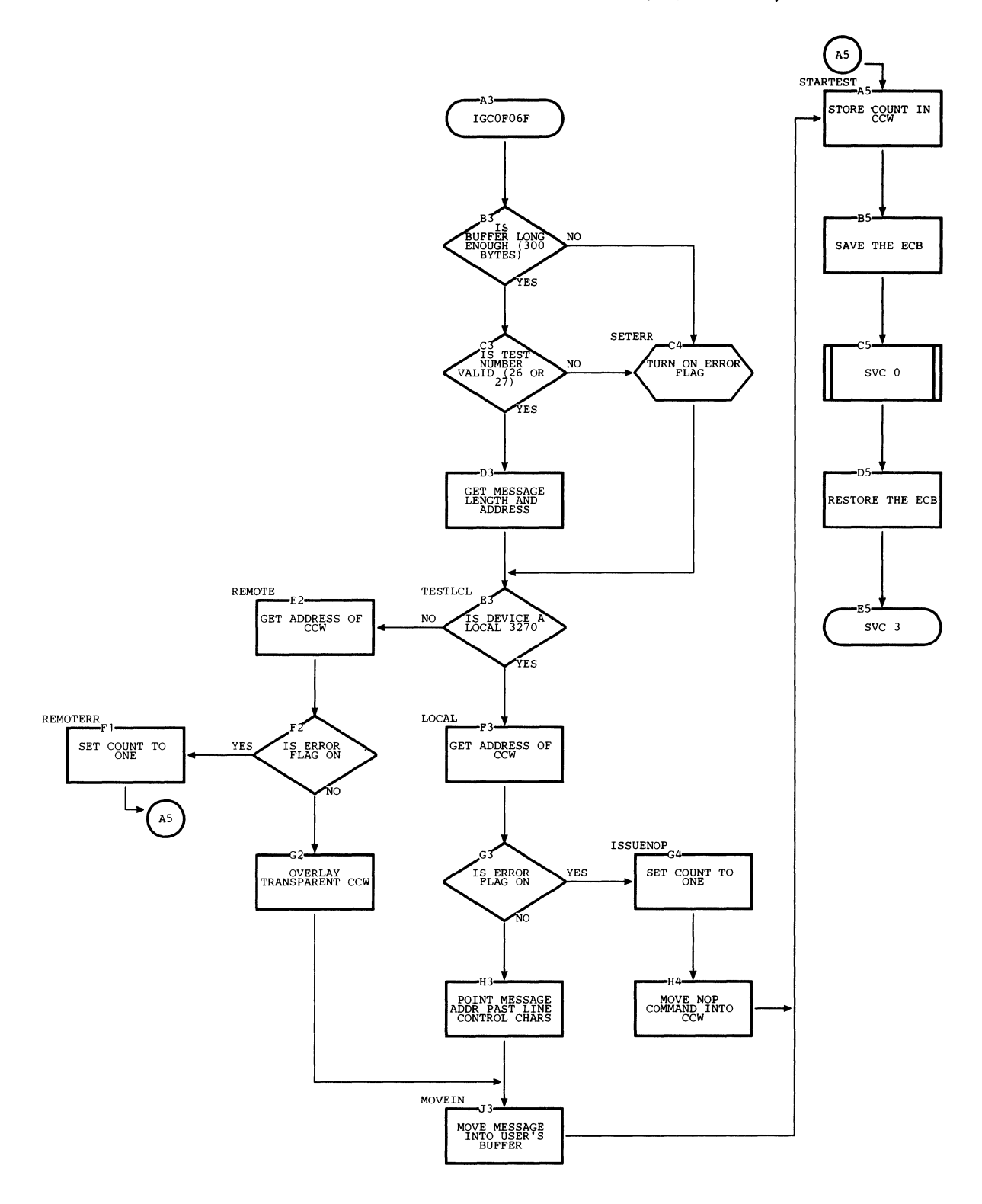

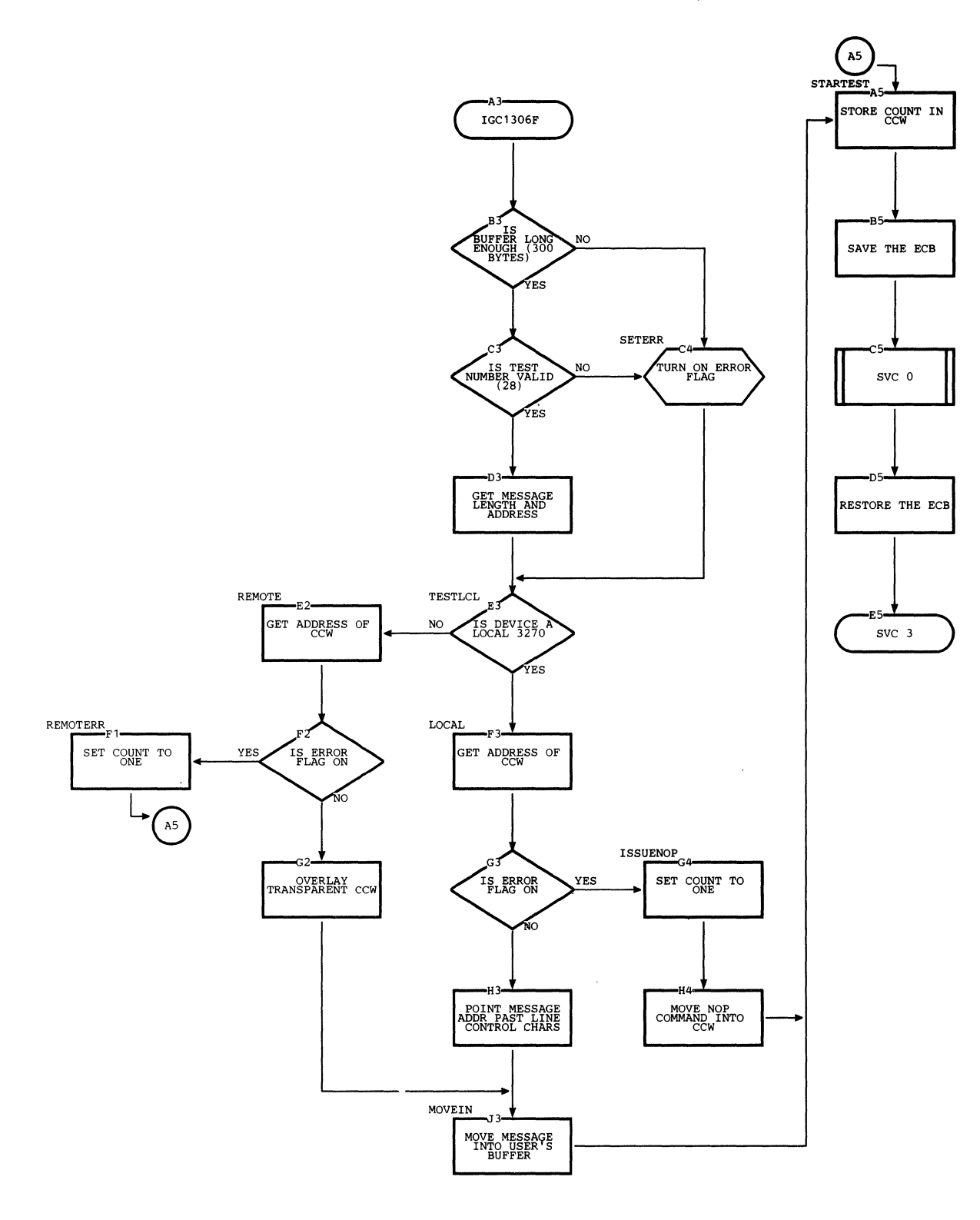

 $\langle \cdot \rangle$ 

 $\langle$ 

Chart T14. Remote 3270 ASCII Test Module (Types 29, 30, and 32) (IGC1006F)

 $\hat{\mathcal{A}}$ 

 $\hat{\mathcal{A}}$ 

 $\bar{\omega}$ 

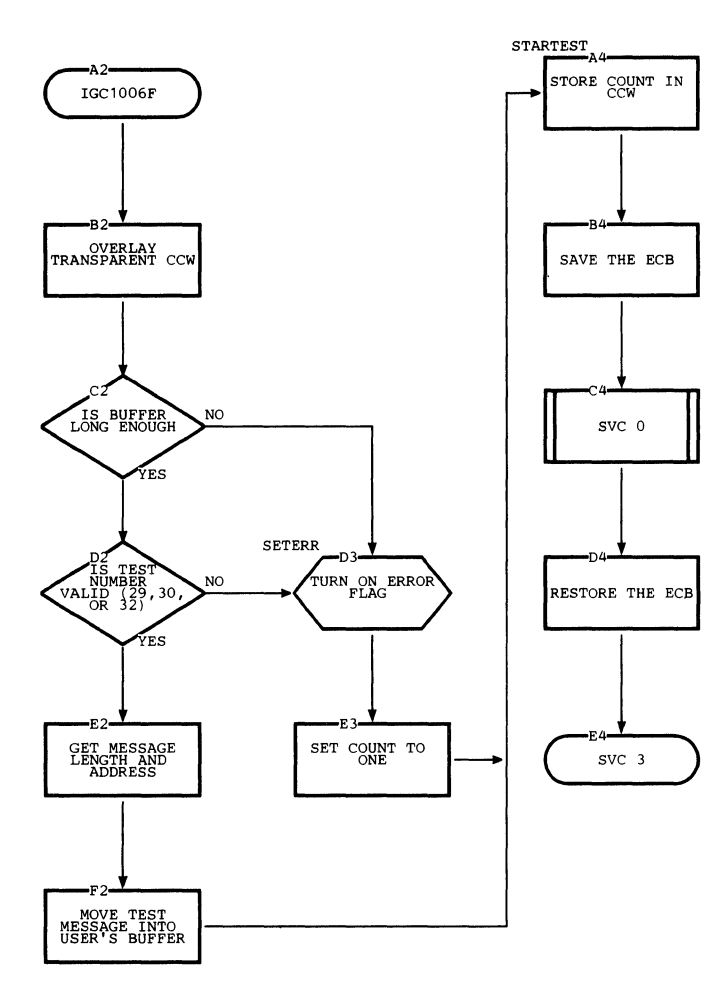

#### **Chart T15. Remote** *3270* **ASCII Test Module (Types 31,** 33, **and 34) (IGC1106F)**

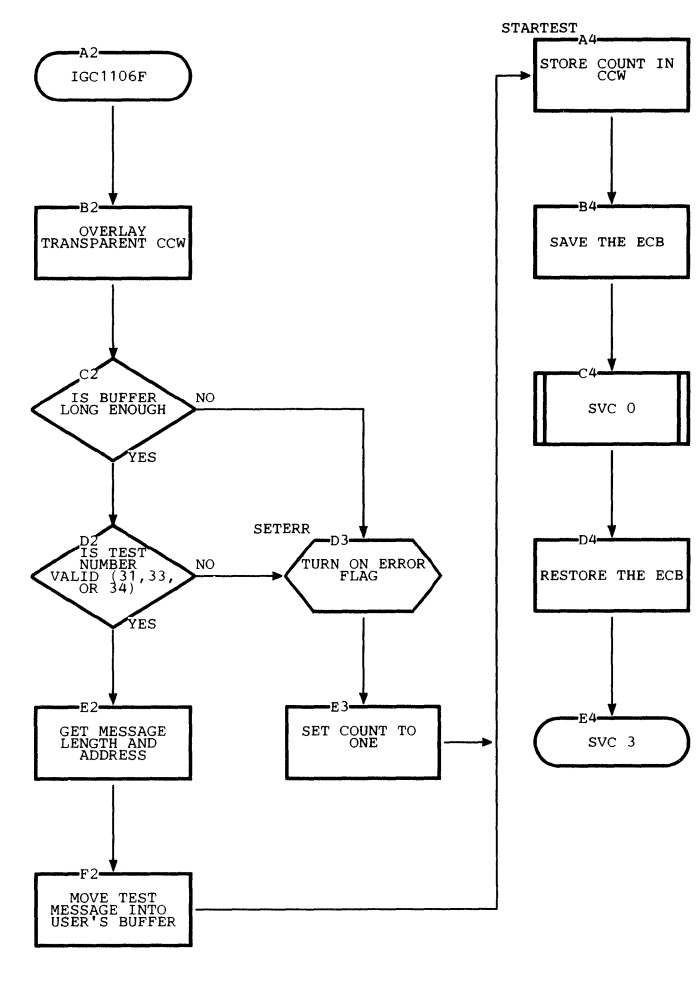

 $\bar{\mathcal{L}}$ 

 $\sim$ 

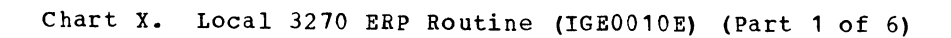

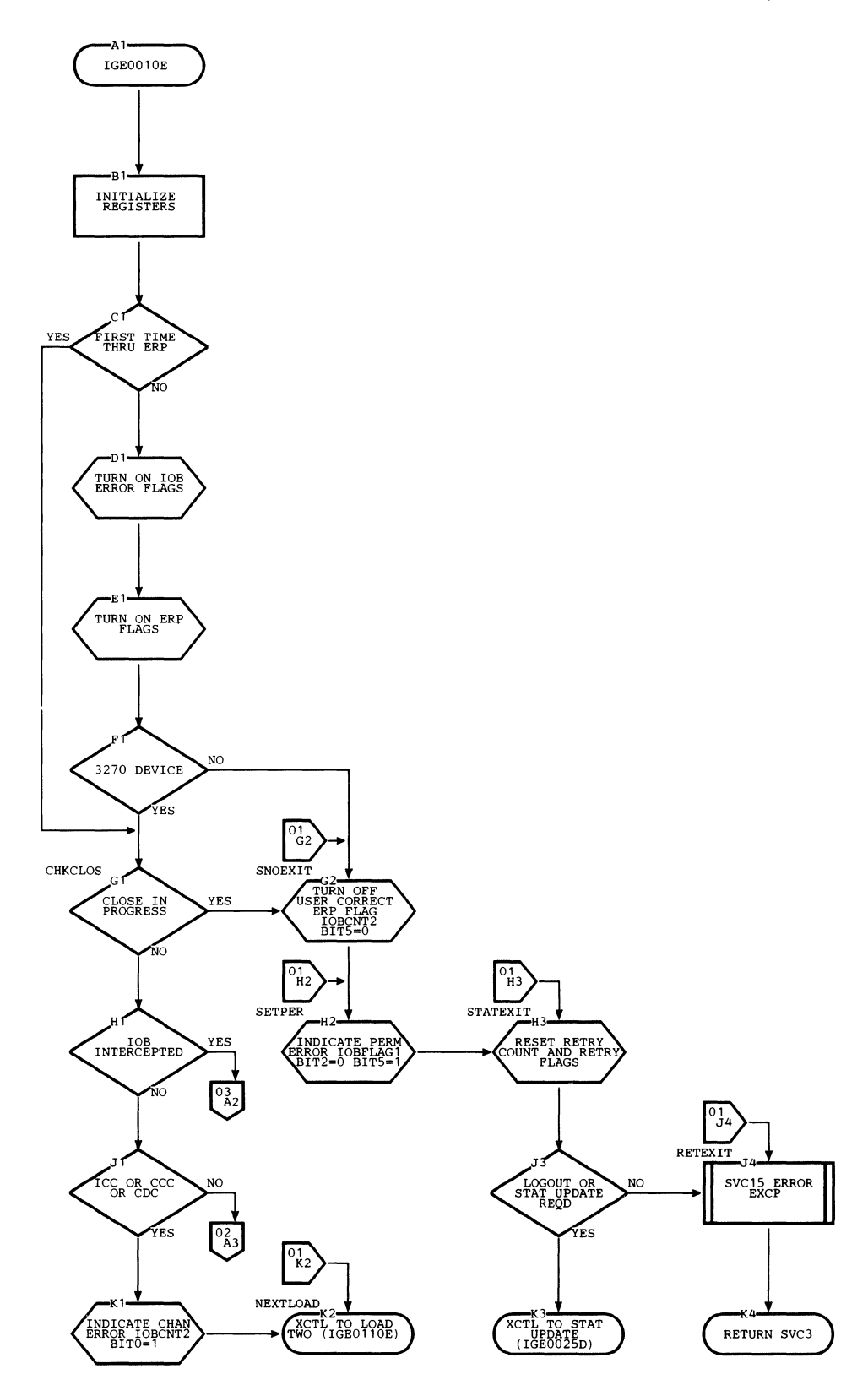

Chart X. Local 3270 ERP Routine (IGE0010E) (Part 2 of 6)

 $\mathcal{L}_{\mathcal{A}}$ 

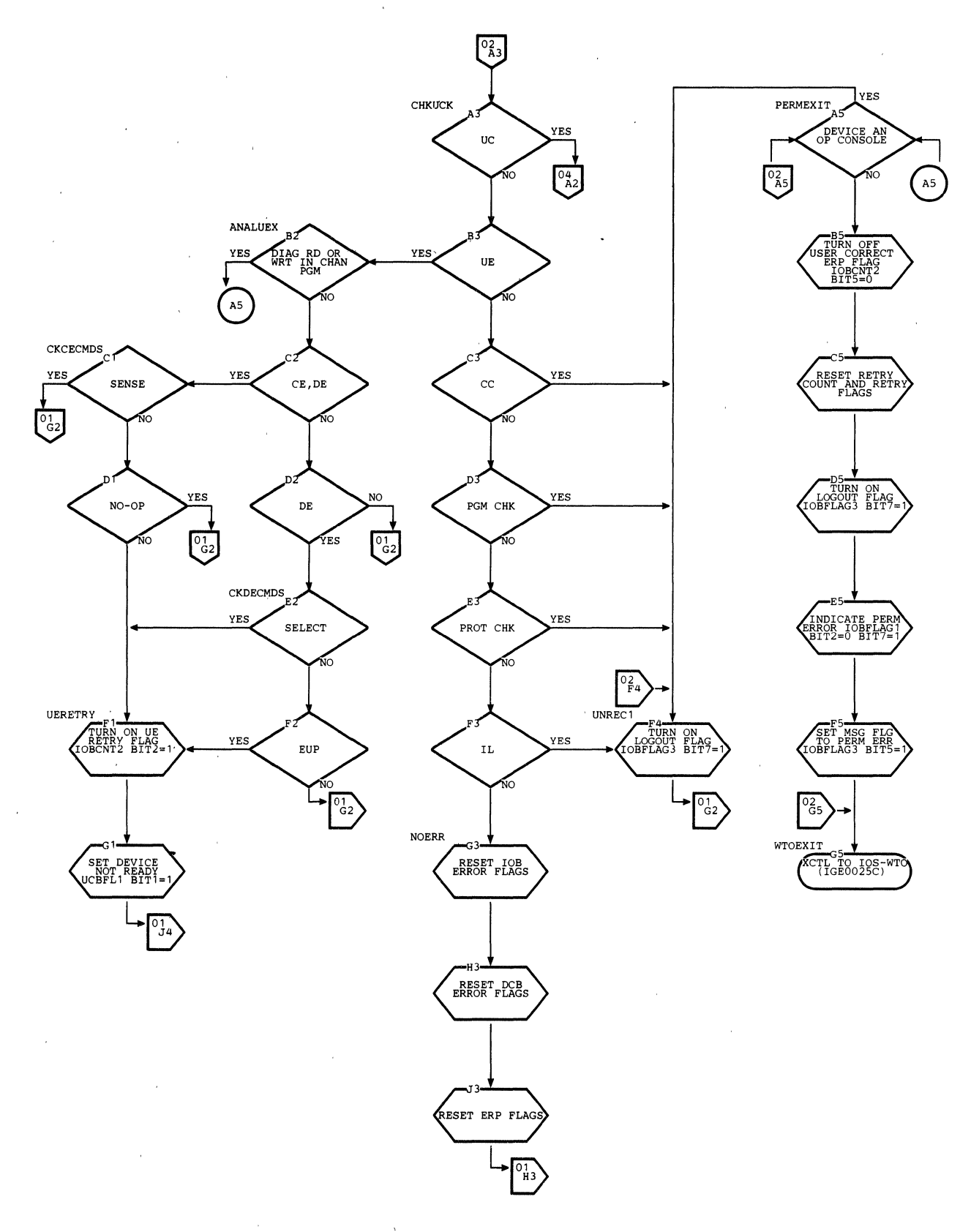

 $224.8$ 

Chart X. Local 3270 ERP Routine (IGE0010E) (Part 3 of 6)

 $\sim$   $\epsilon$ 

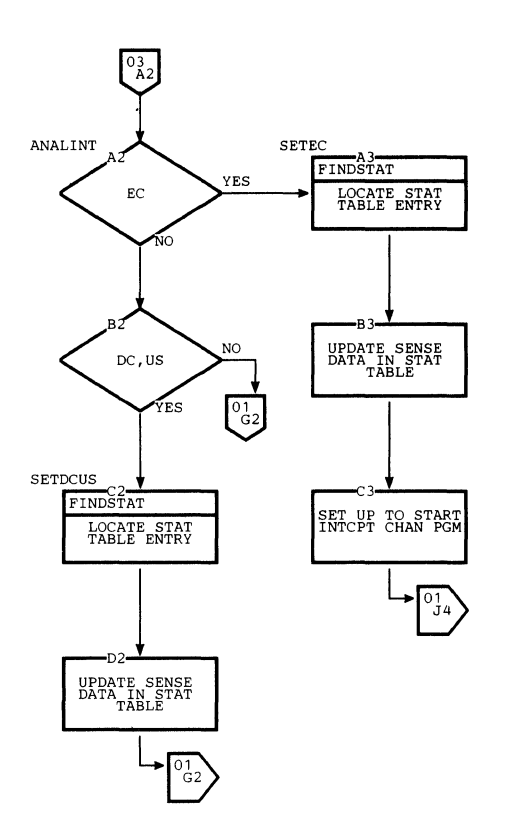

 $\mathcal{A}_\mathrm{c}$ 

 $\bullet$ 

Charts  $224.9$ 

 $\mathcal{L}_{\mathbf{z}}$ 

 $\mathcal{L}$ 

 $\mathcal{L}$ 

 $\mathcal{L}_{\text{max}}$  and  $\mathcal{L}_{\text{max}}$ 

 $\mathcal{L}^{\text{max}}_{\text{max}}$ 

 $\bar{\mathcal{A}}$ 

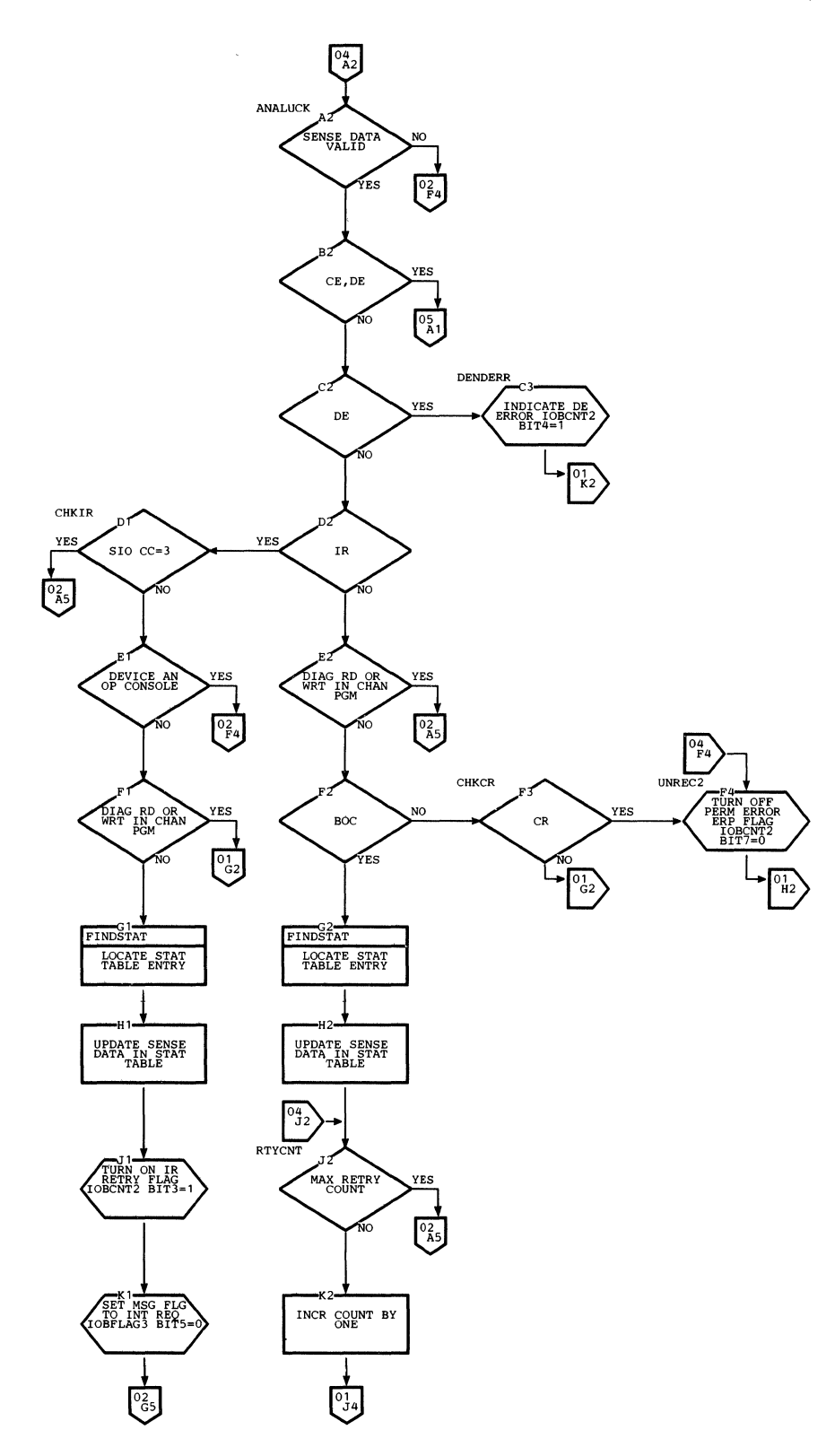

ţ

224.10

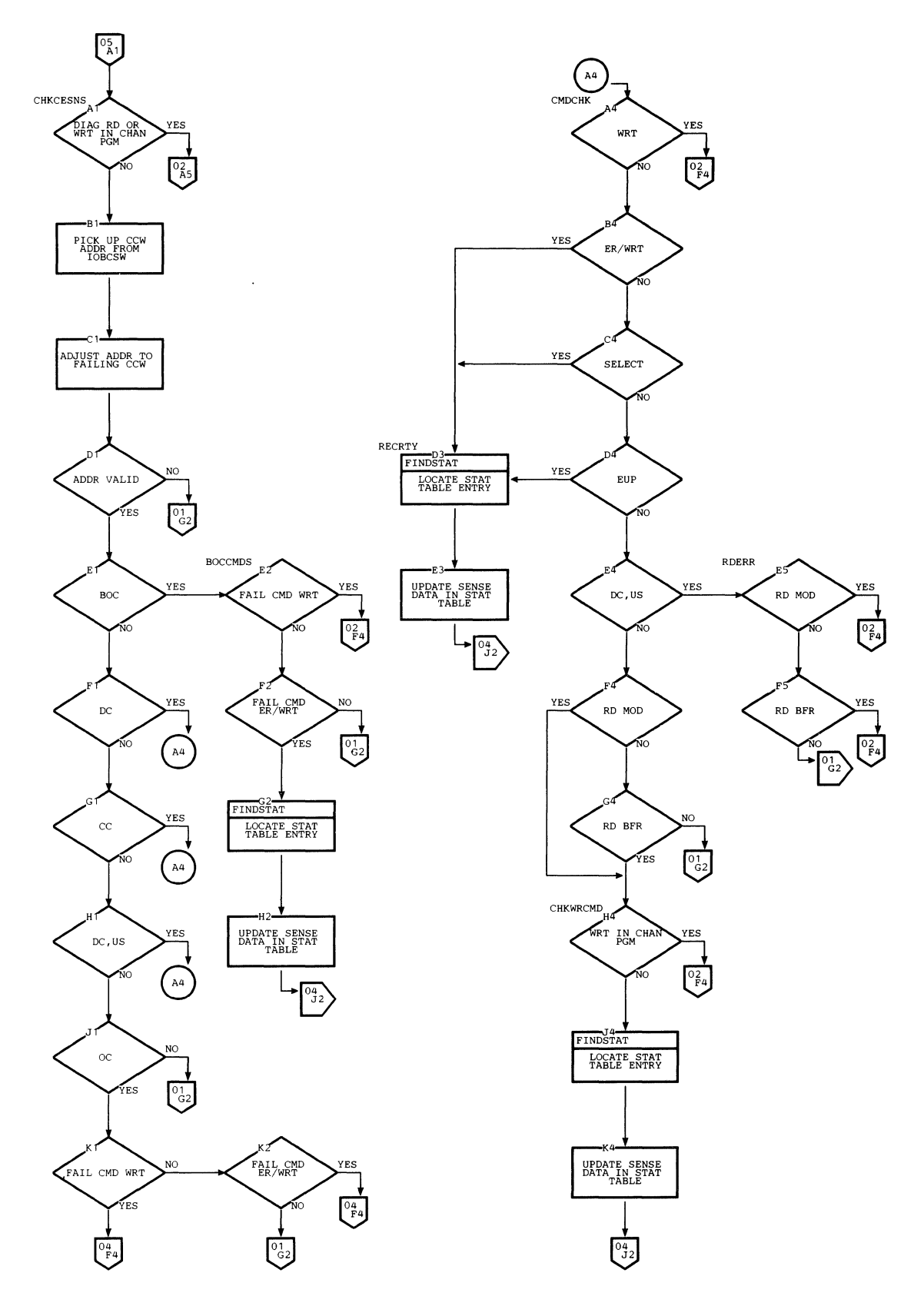

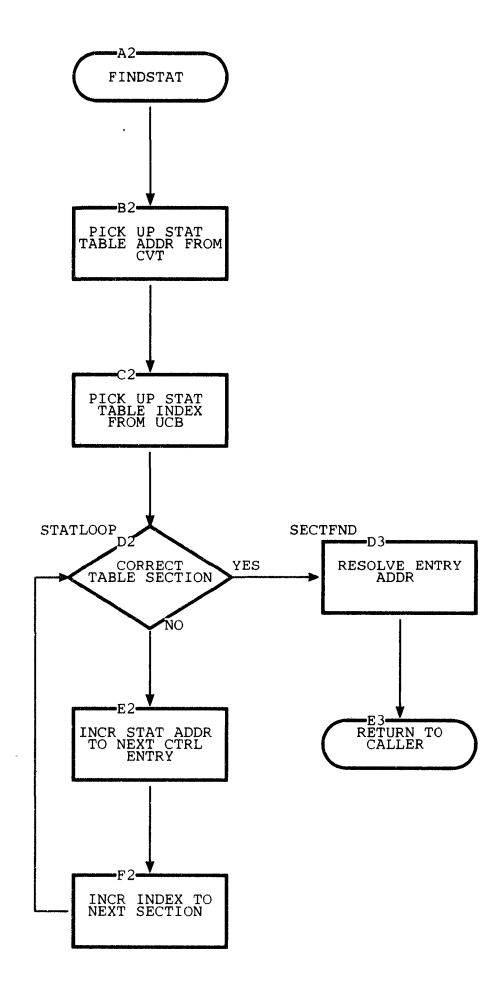

## Chart X. Local 3270 ERP Routine (IGE0010E) (Part 6 of 6)

 $\overline{\phantom{a}}$ 

 $\sim$ 

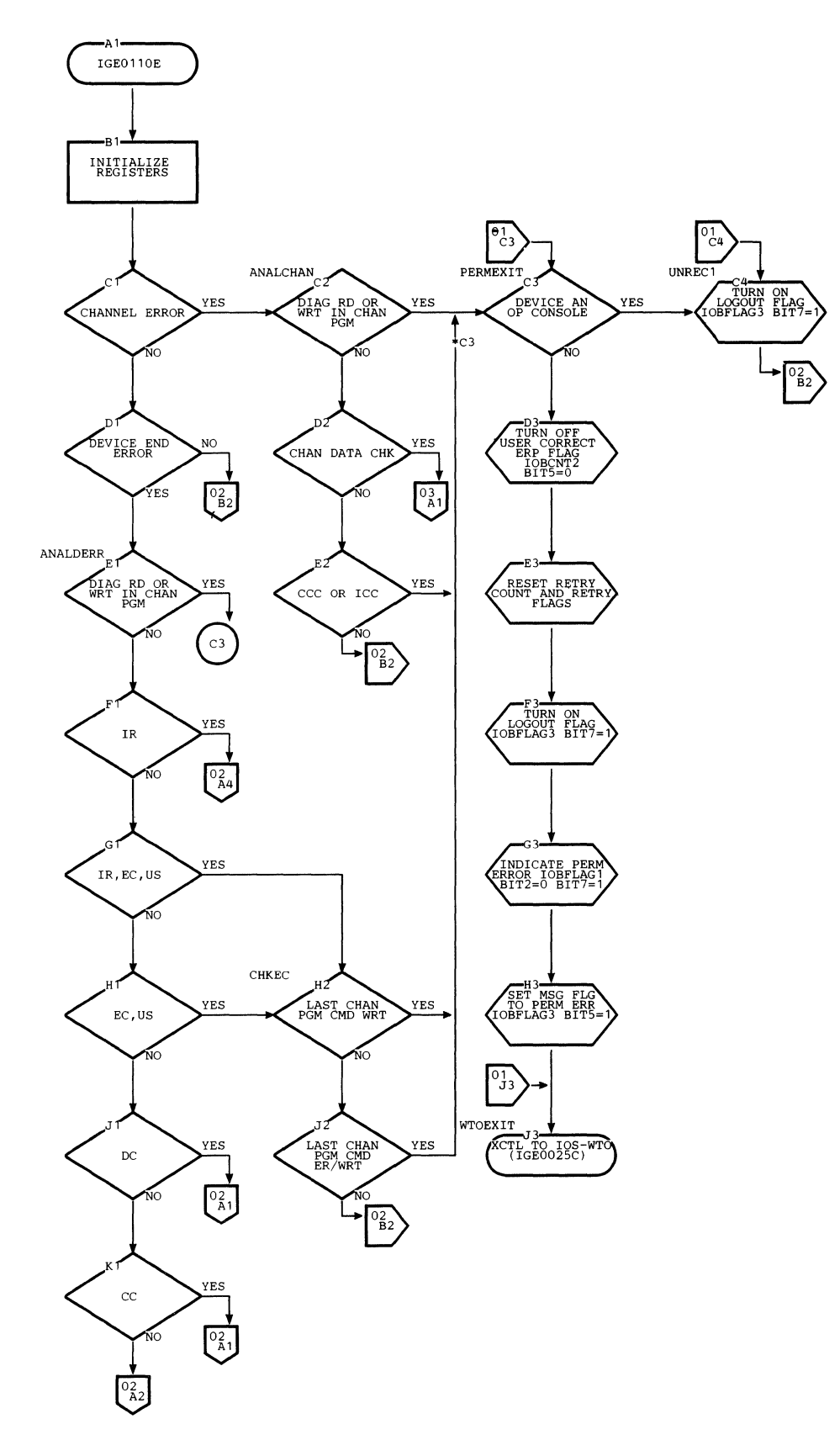

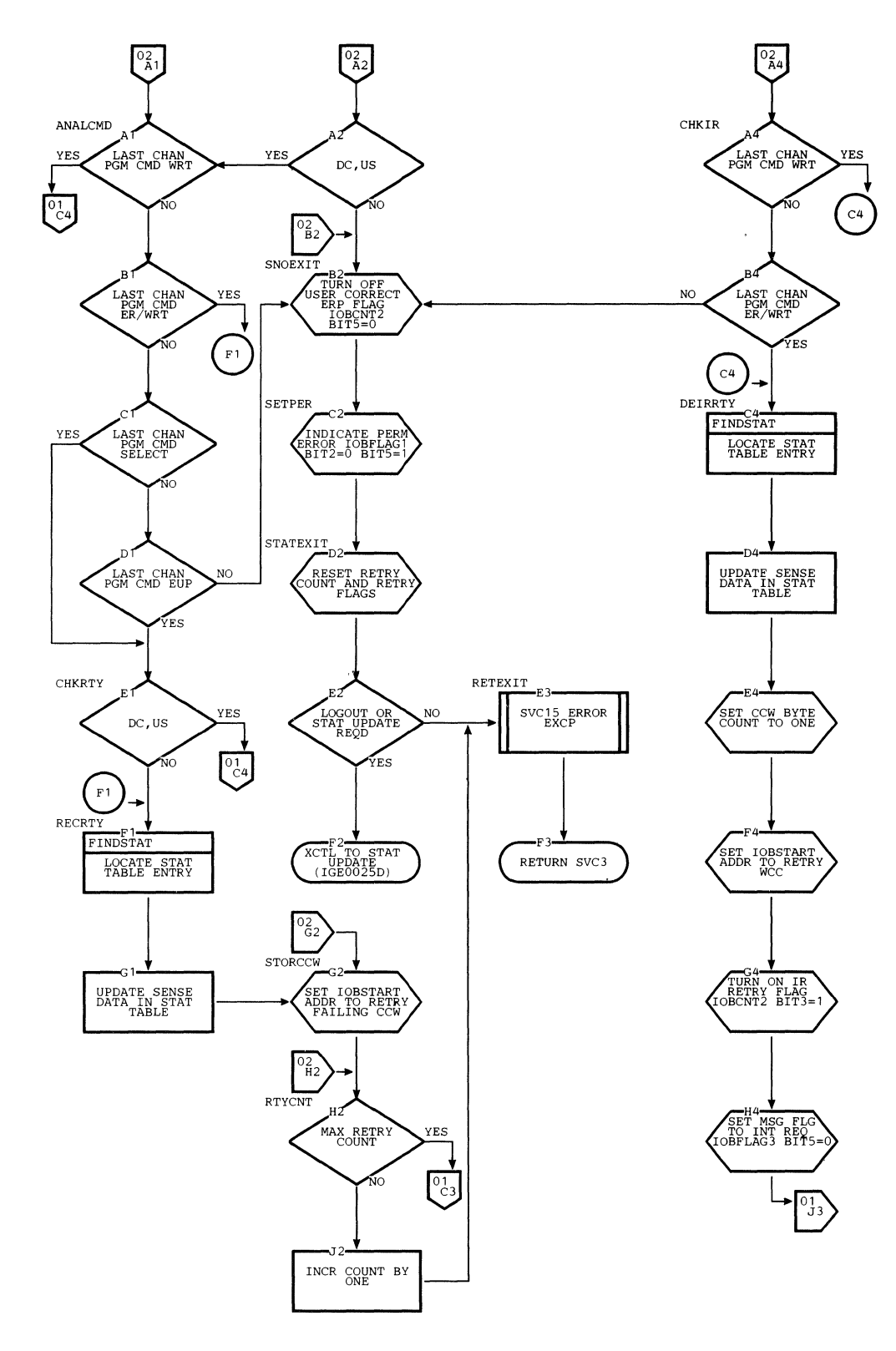

 $\hat{\mathcal{L}}$ 

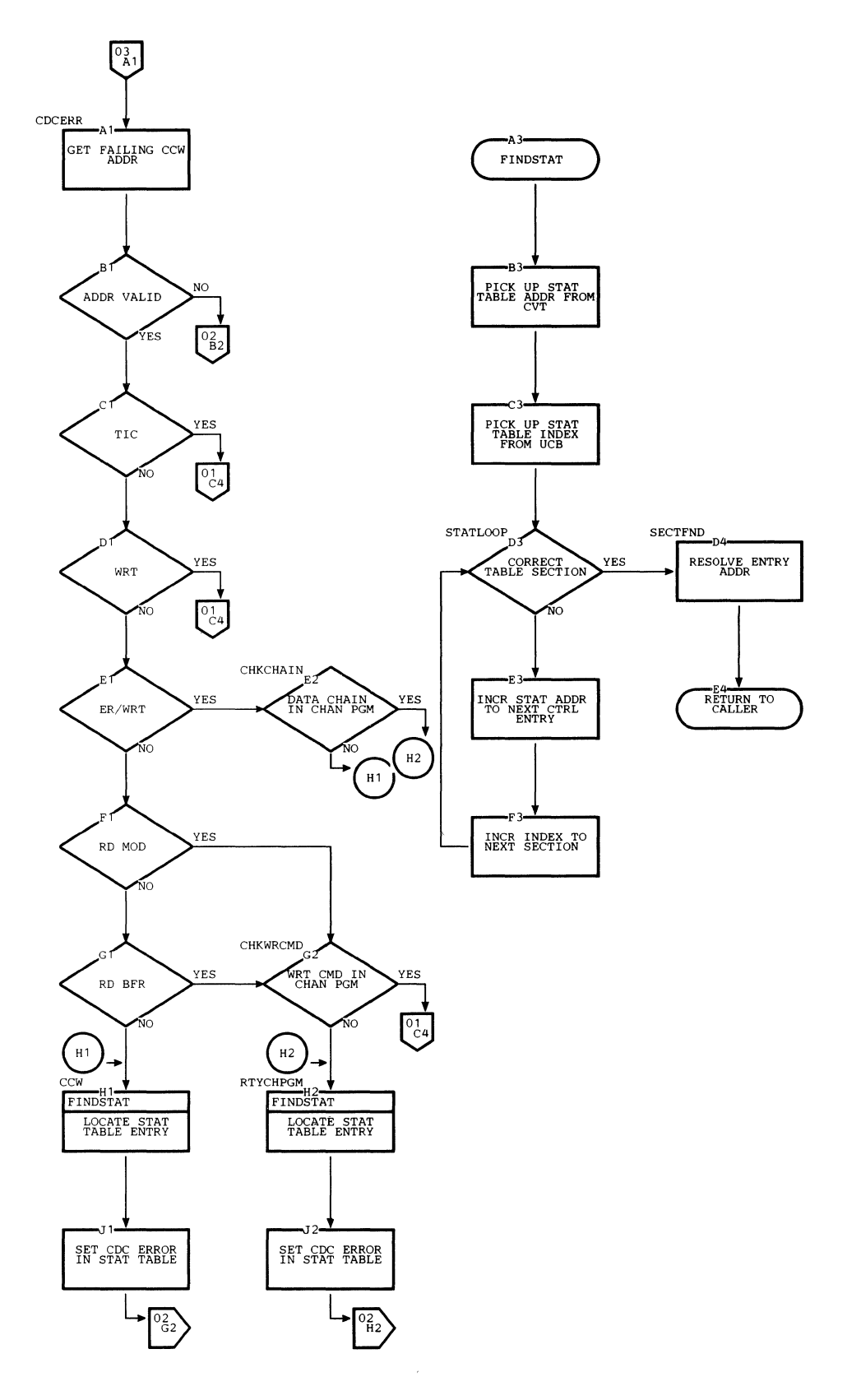

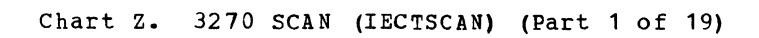

 $\sim$ 

 $\bar{\mathcal{A}}$ 

 $\left(\right)$ 

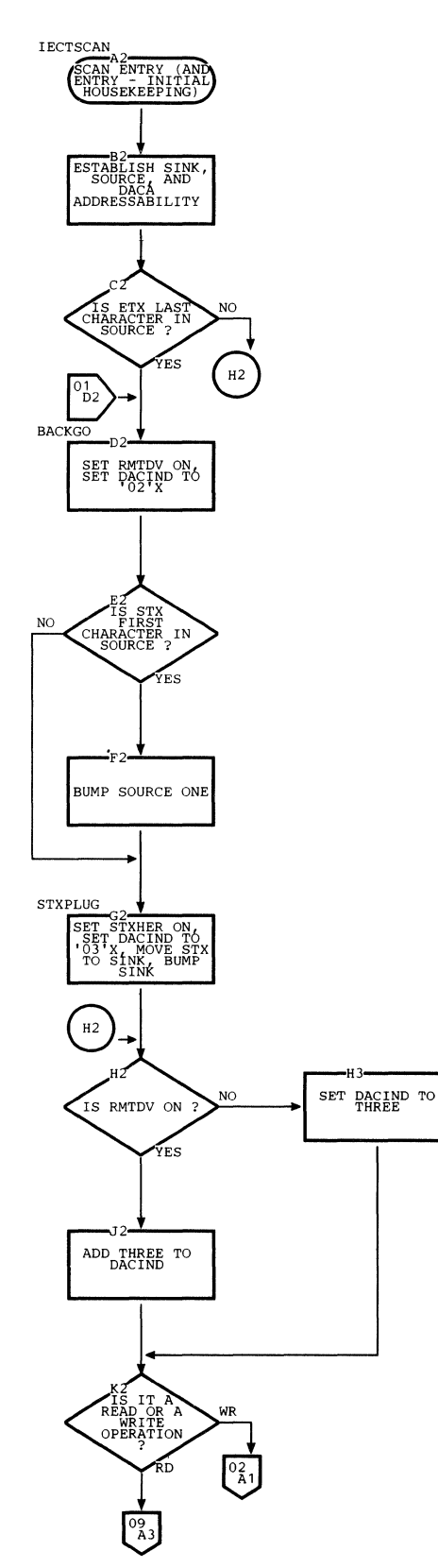

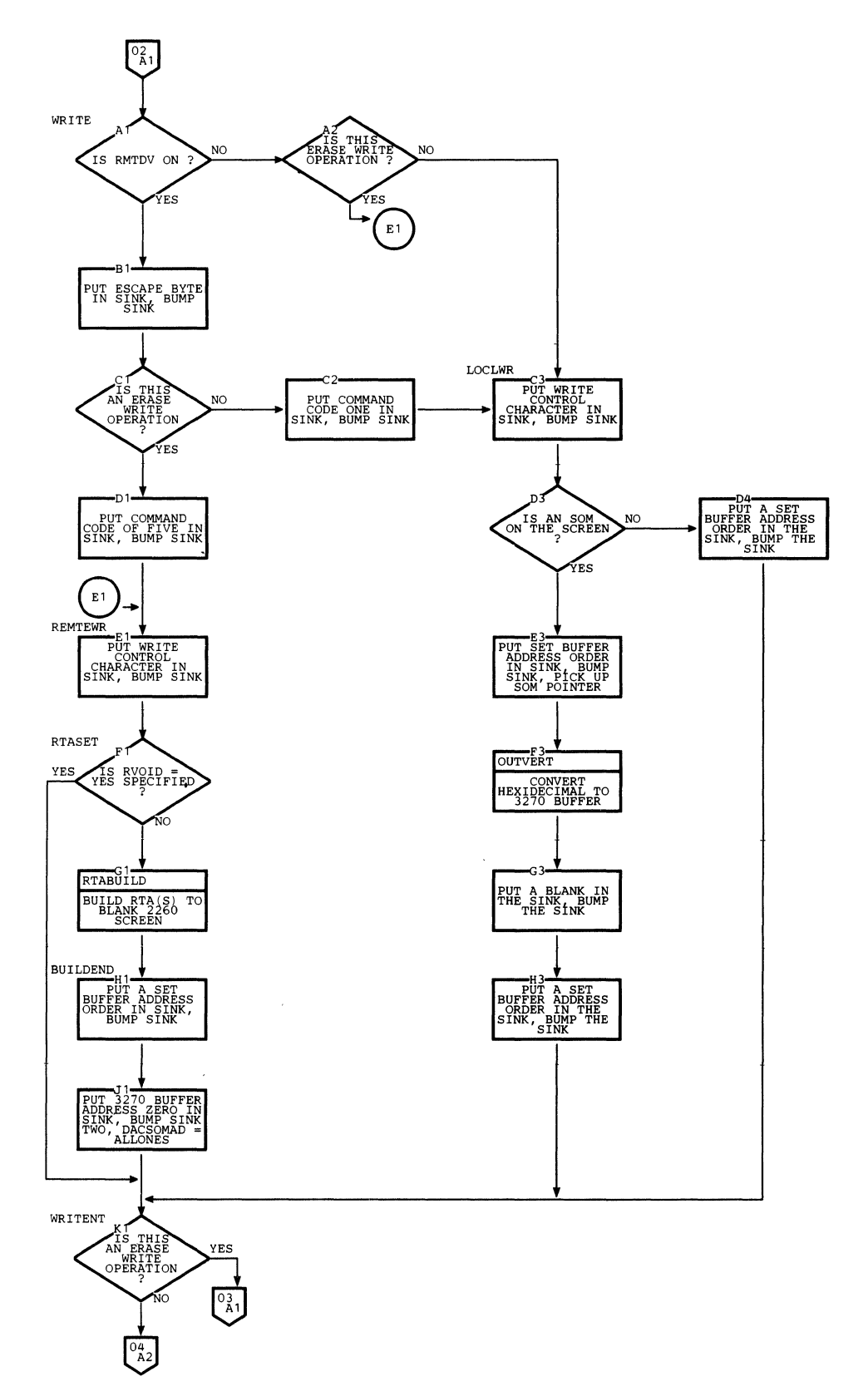

 $\sim$ 

 $\hat{\boldsymbol{\alpha}}$ 

# Chart z. 3210 SCAN (IECTSCAN) (Part 3 of 19)

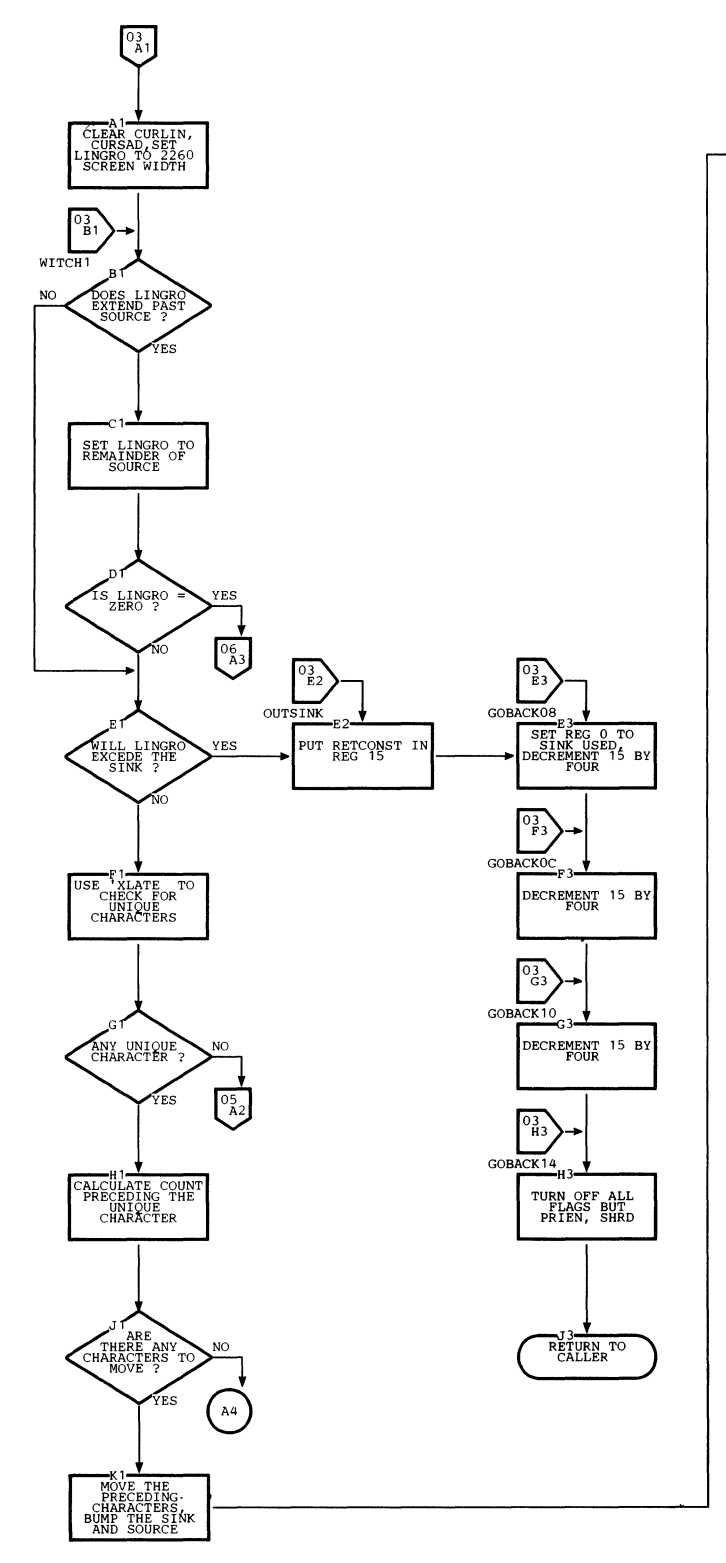

 $\sim 10^{11}$ 

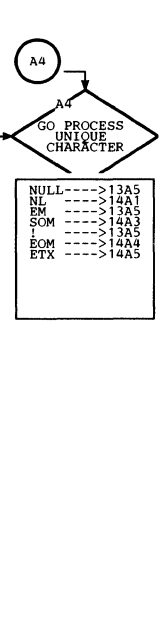

 $\mathcal{L}_{\text{eff}}$ 

 $\left(\right)$ 

#### Chart Z. 3270 SCAN (IECTSCAN) (Part 4 of 19)

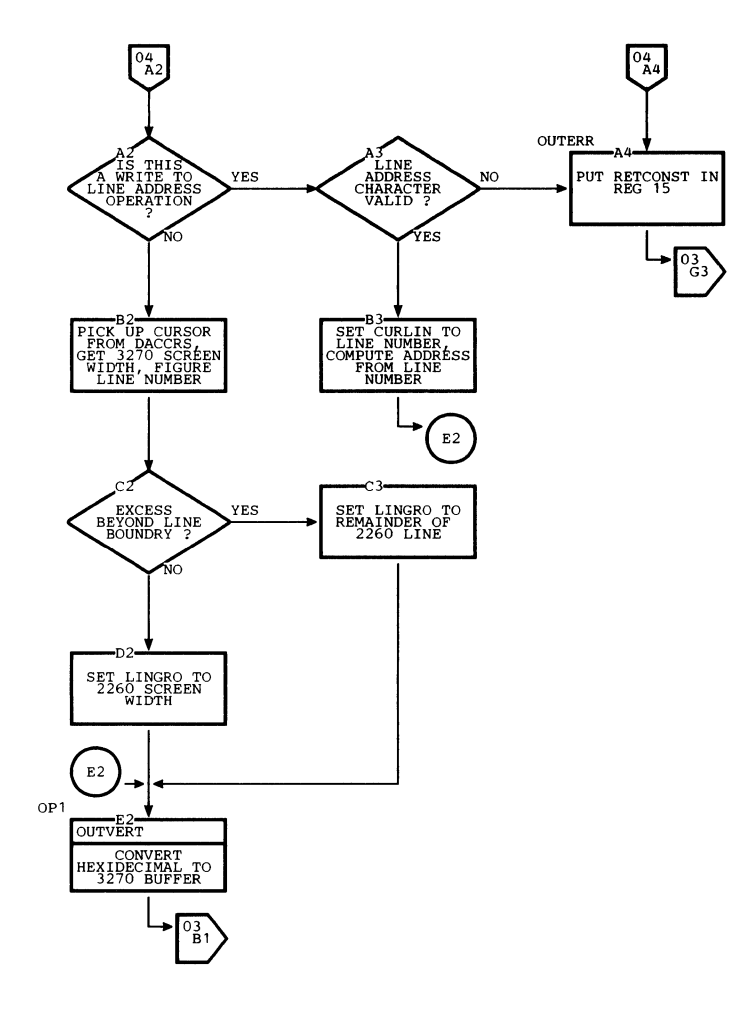

 $\bar{\nu}$ 

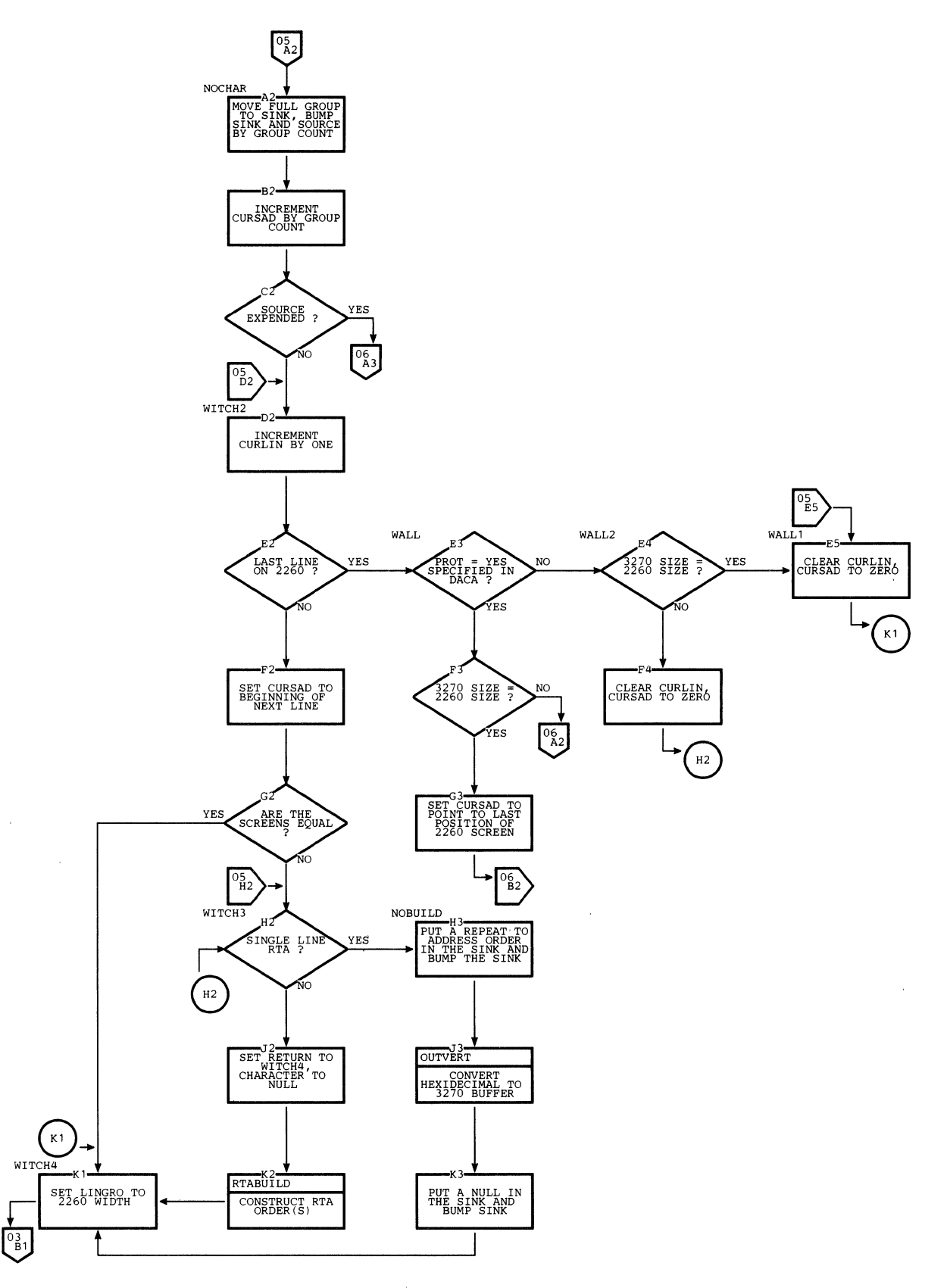

 $\frac{4}{3}$
# Chart z. 3210 SCAN (IECTSCAN) (Part 6 of 19)

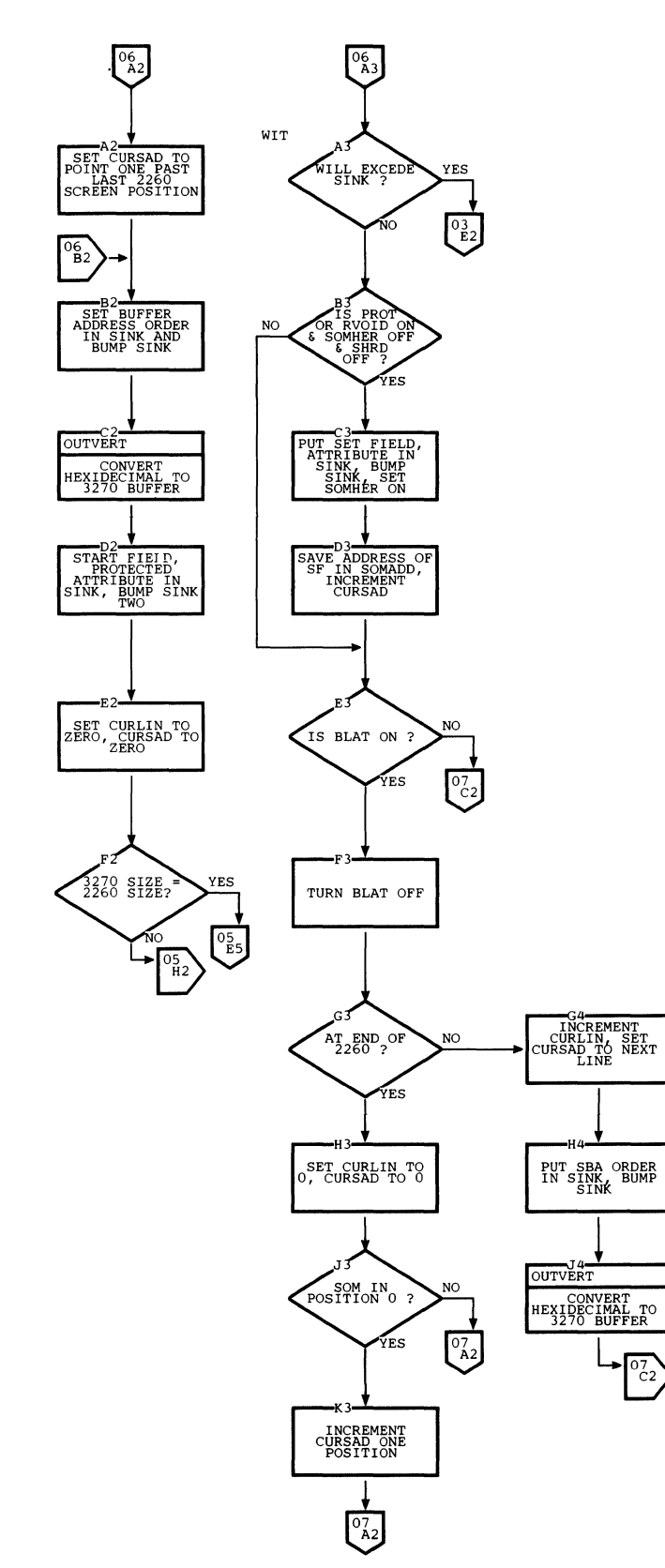

 $\sim$ 

ä,

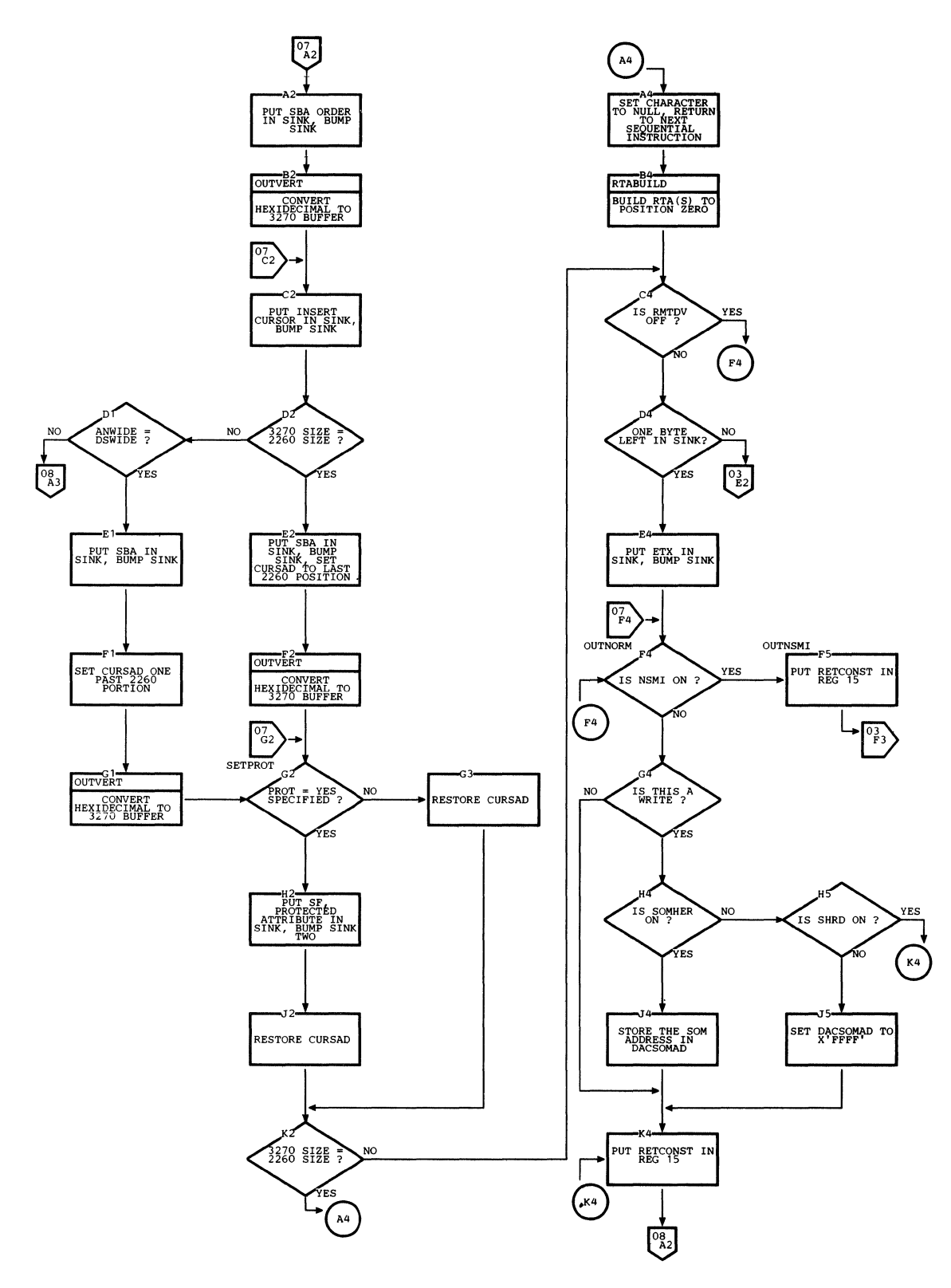

 $\overline{\phantom{a}}$ 

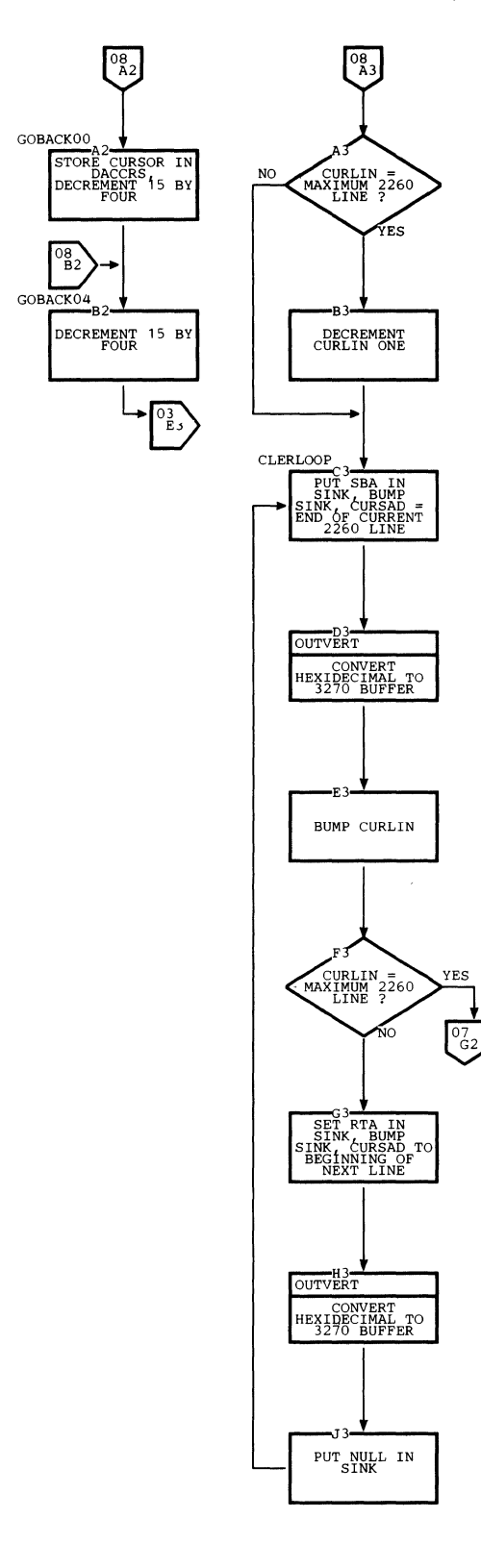

 $\sim 10^{-11}$ 

 $\sim$   $\sim$ 

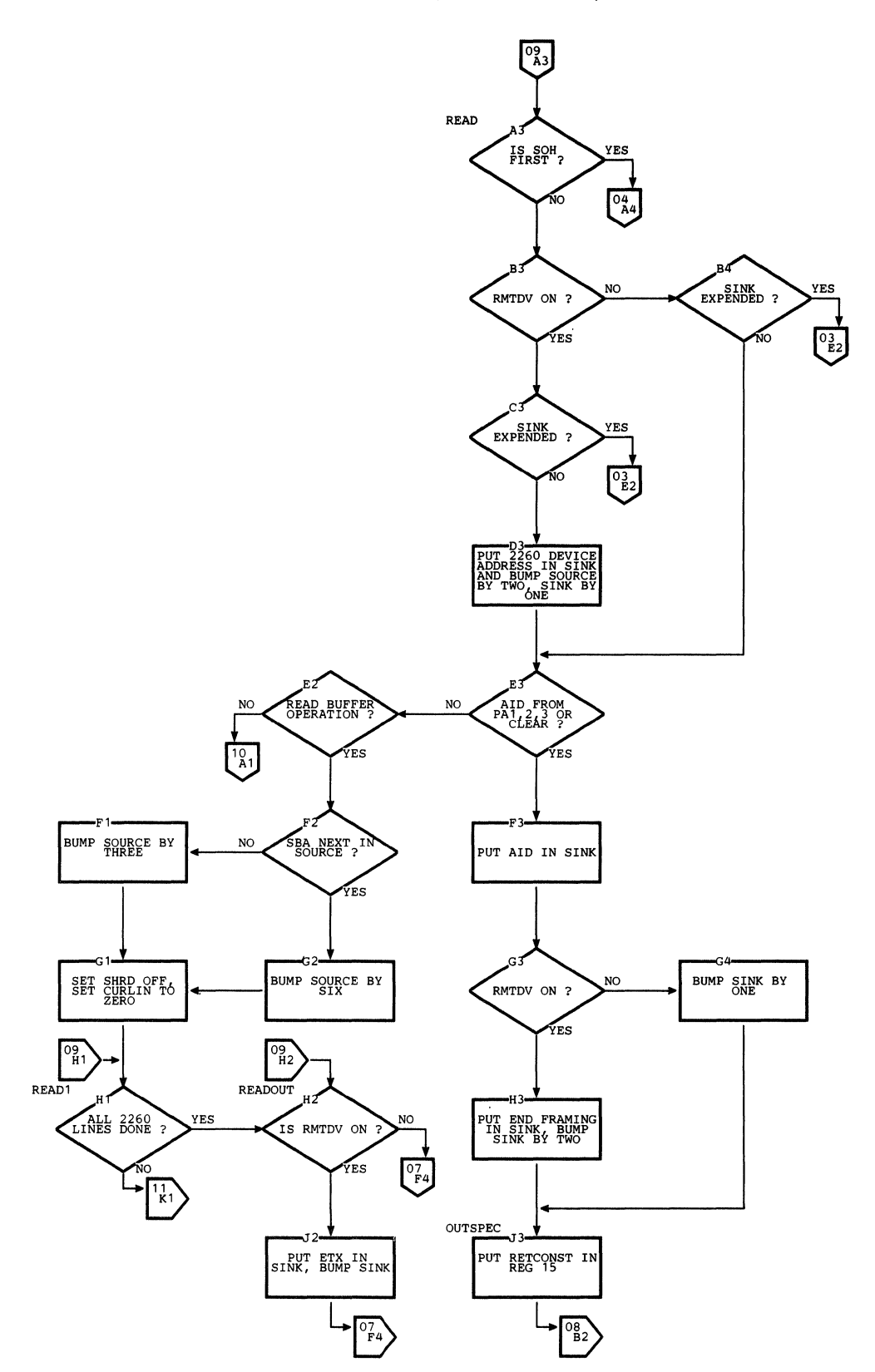

 $\left(\!\left\langle \! \! \! \! \left\langle \! \! \! \right. \! \! \right. \! \! \! \! \right.$ 

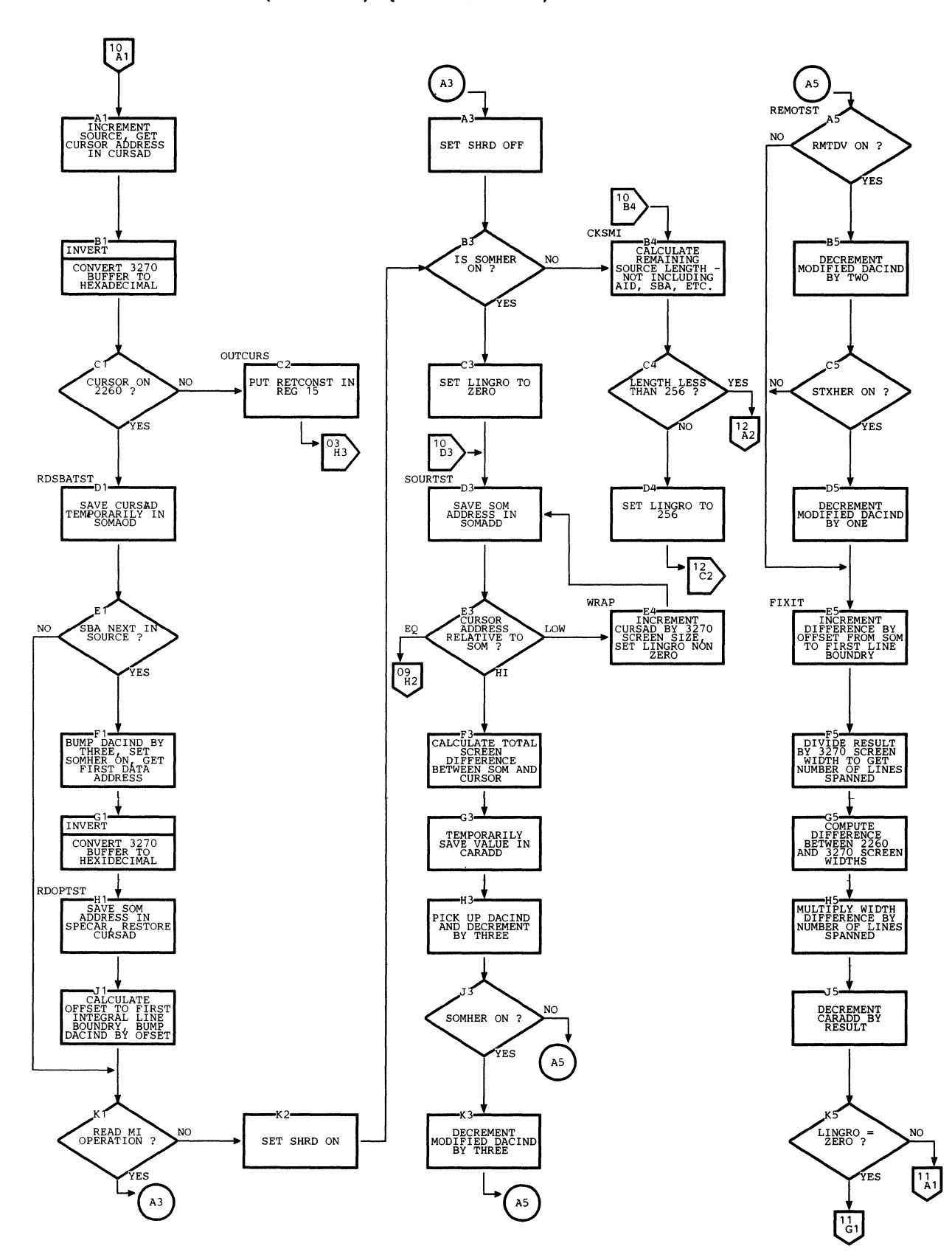

**Charts 224.25** 

 $\overline{\phantom{a}}$ 

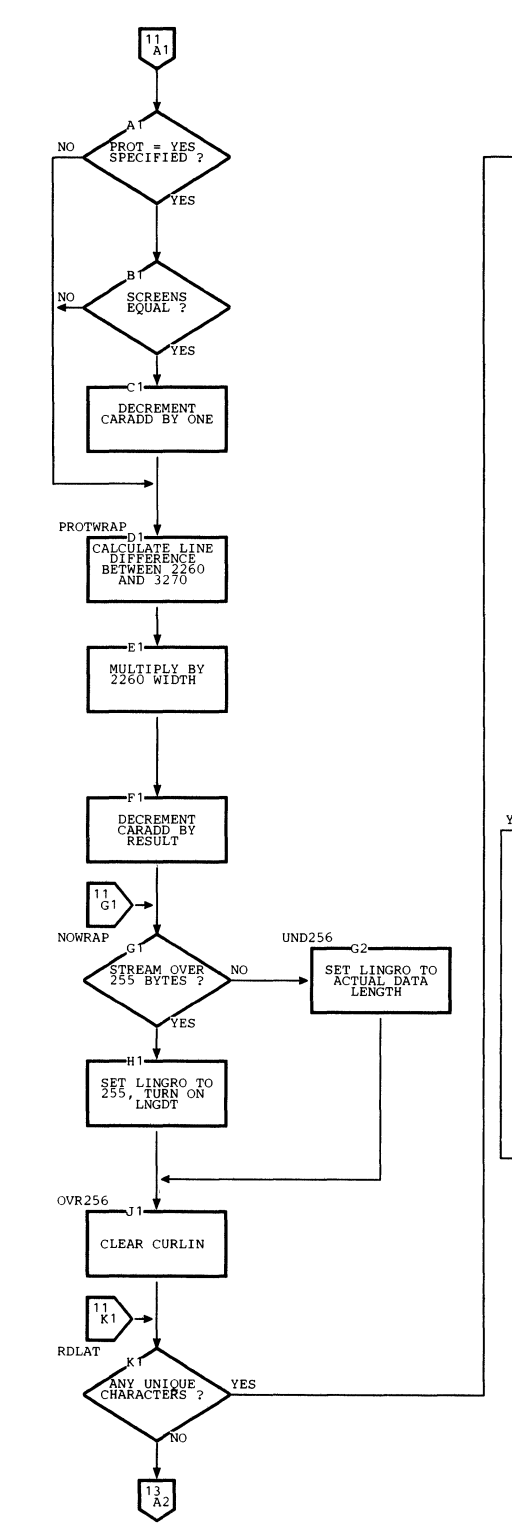

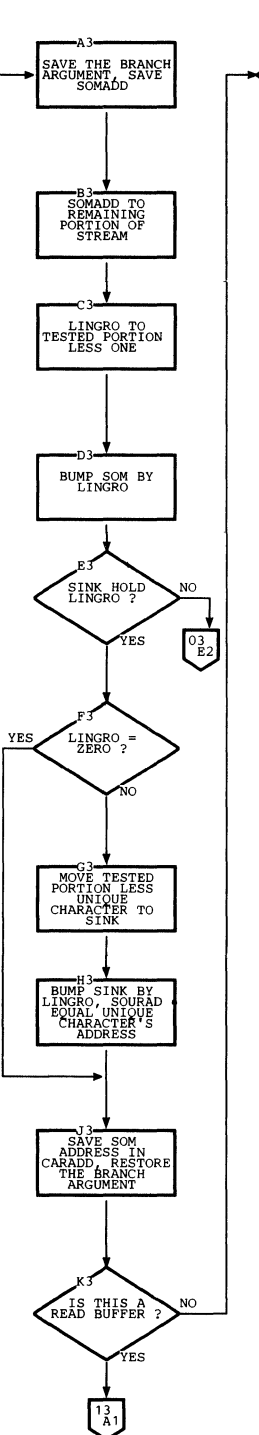

**NL ---->15Al NULL---->15Al**  FM<br>**FM ---->15A3<br>SMI ---->16A1<br><b>BOM ---->16A3**<br>**ETX ---->16A4**<br>SOM ---->16A5

CHARACTER ?

Ą

#### Chart z. 3270 SCAN (IECTSCAN) (Part 12 of 19)

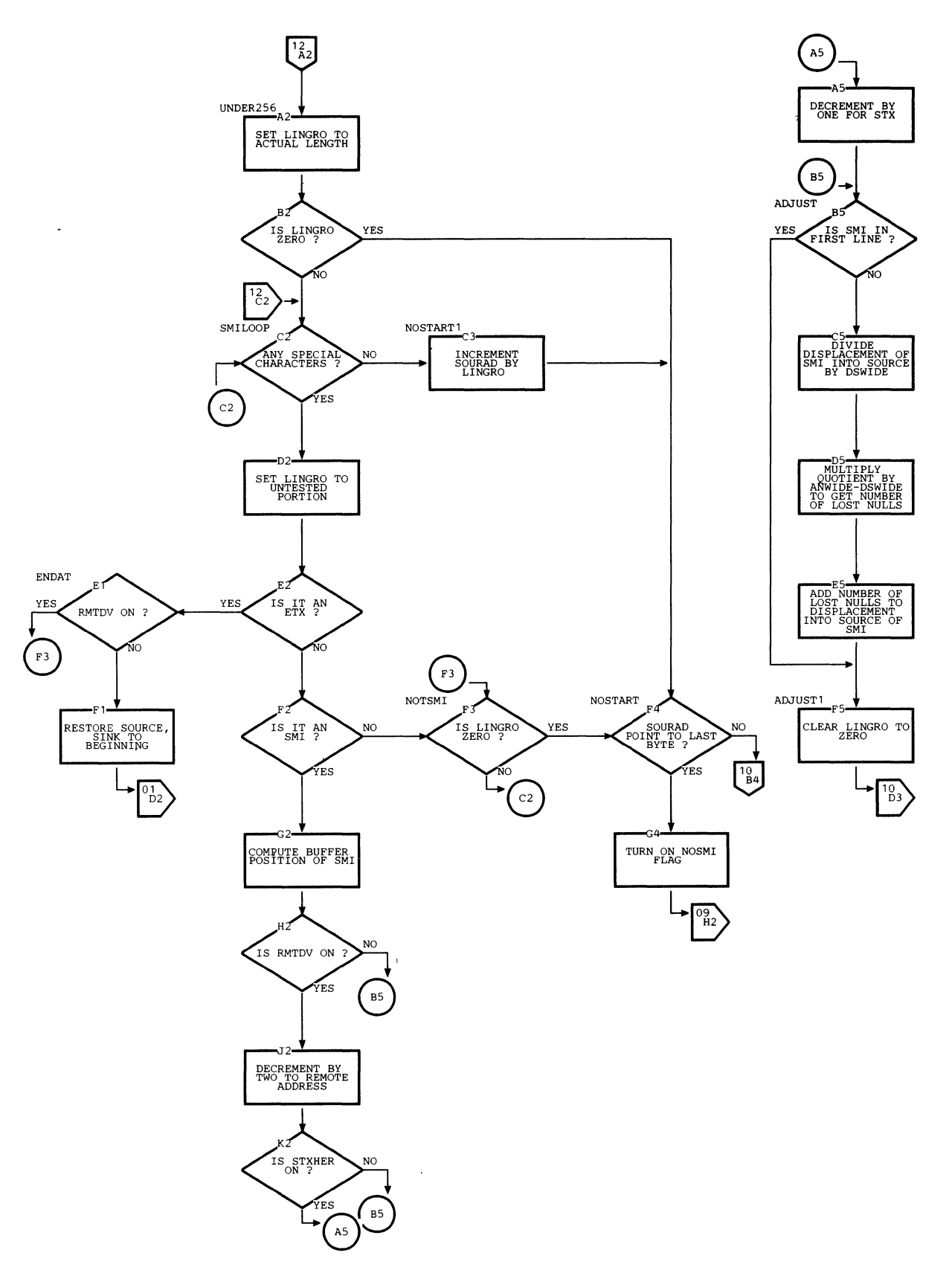

#### **Chart Z. 3270 SCAN (IECTSCAN) (Part 13 of 19)**

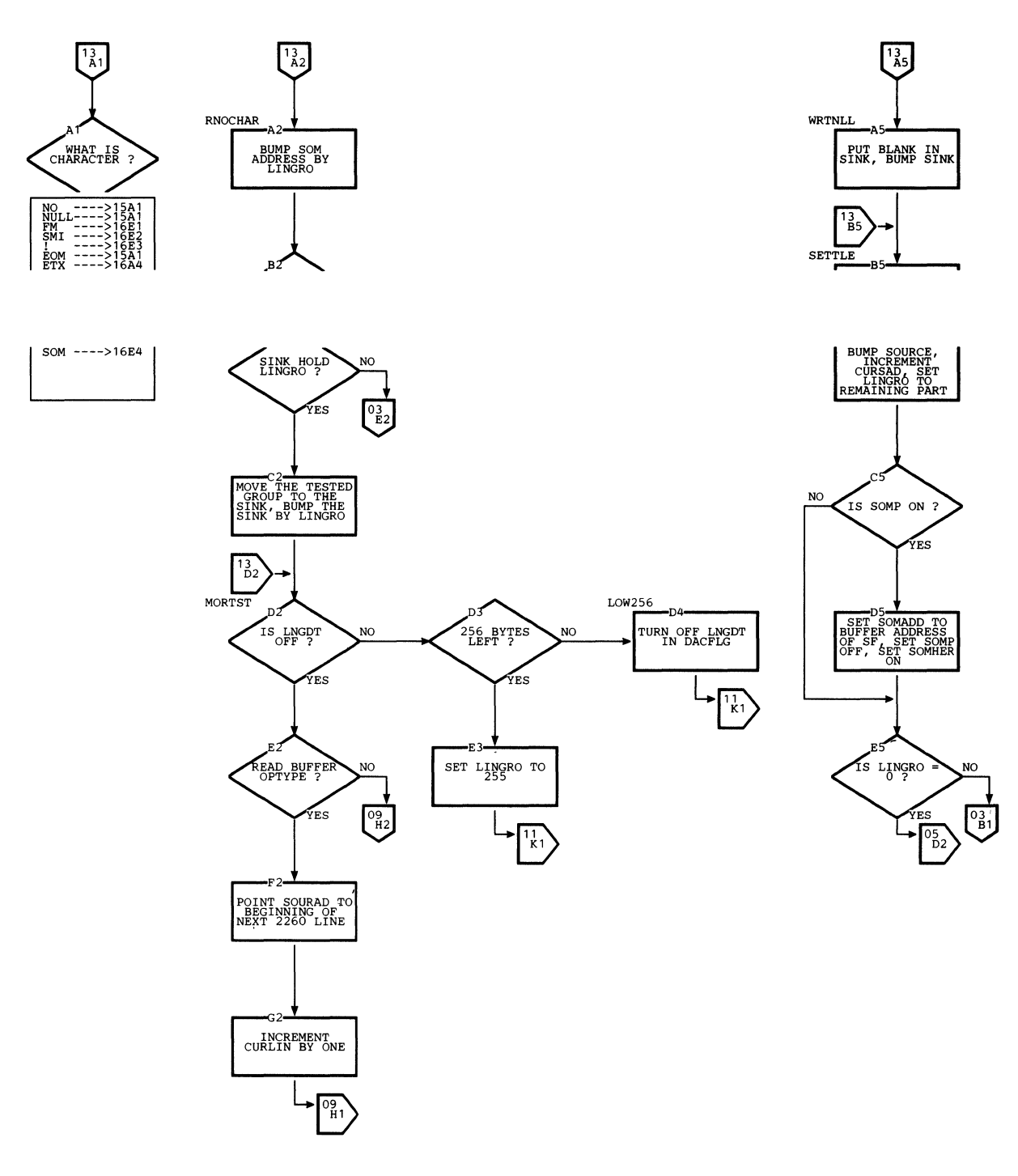

## Chart Z. 3270 SCAN (IECISCAN) (Part 14 of 19)

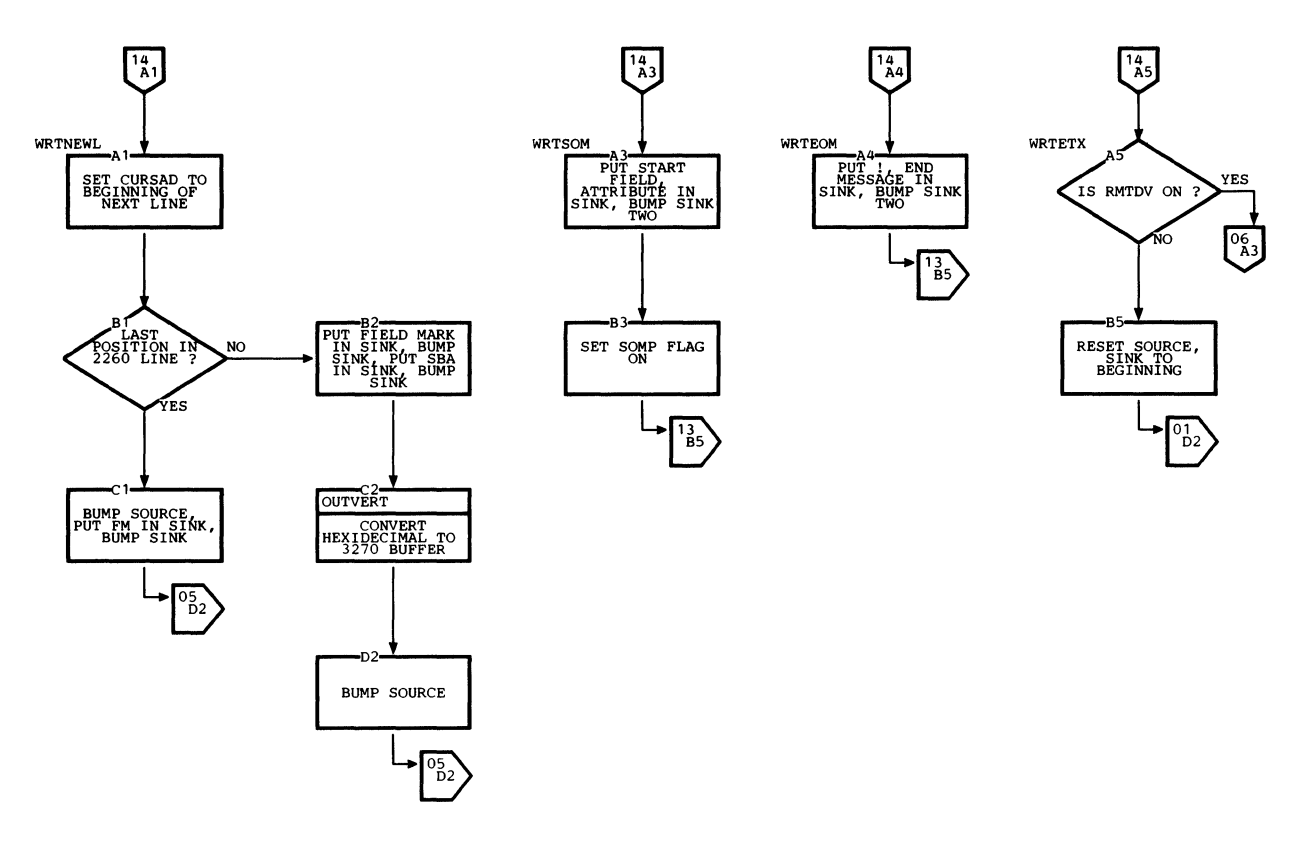

 $\hat{\mathcal{L}}$ 

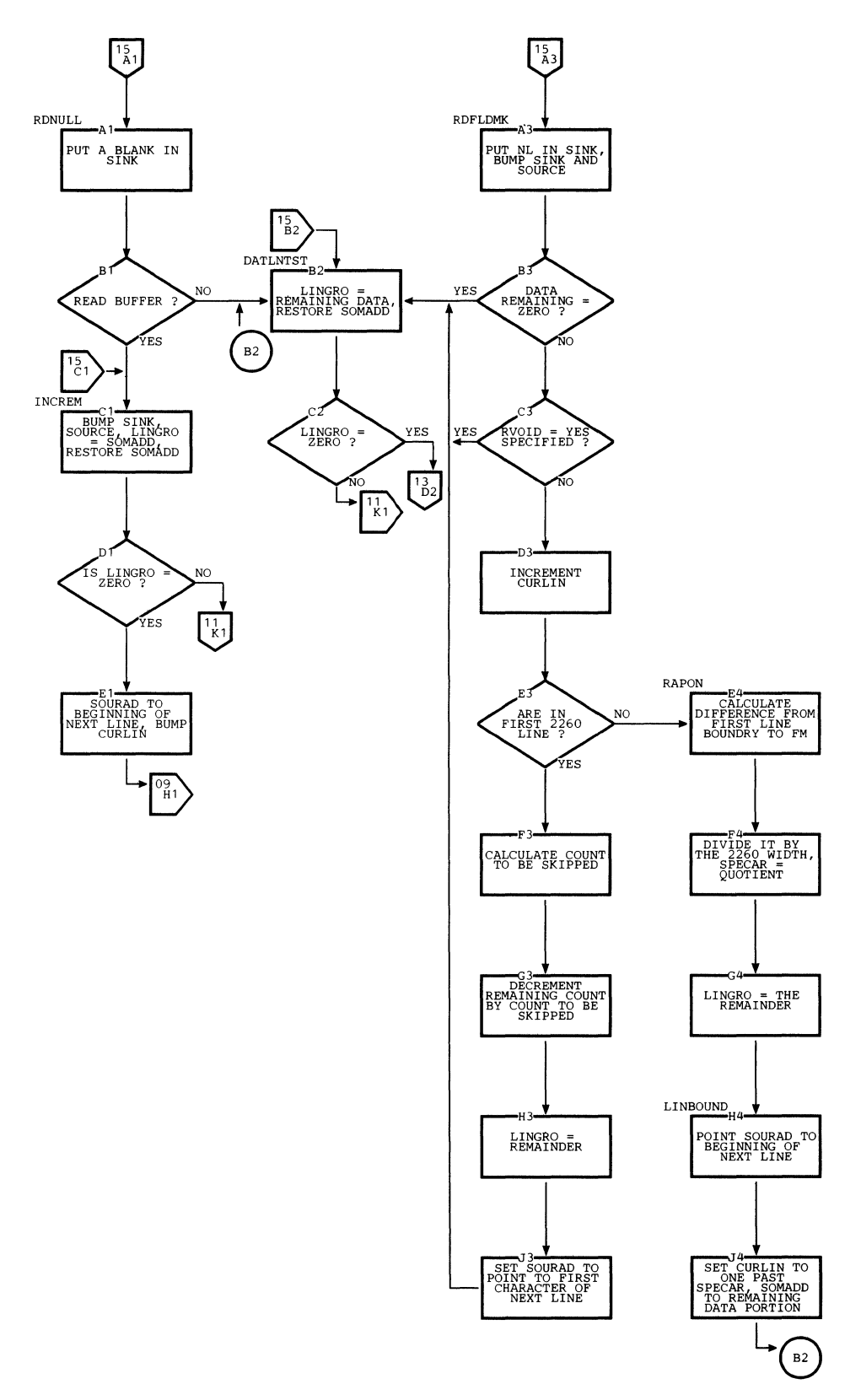

#### Chart Z. 3270 SCAN (IECTSCAN) (Part 16 of 19)

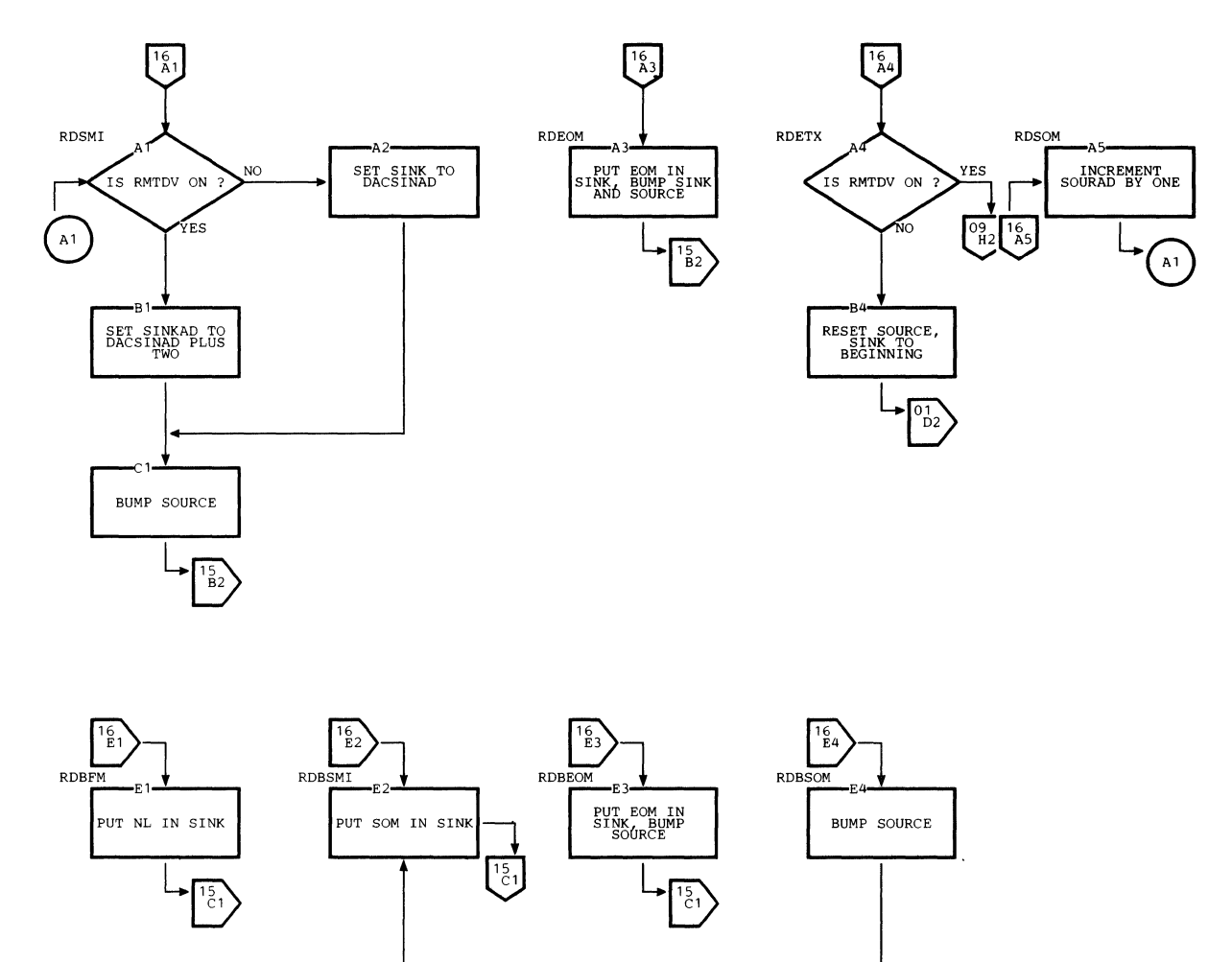

 $\hat{\boldsymbol{\epsilon}}$ 

#### Chart z. 3270 SCAN (IECTSCAN) (part 17 of 19)

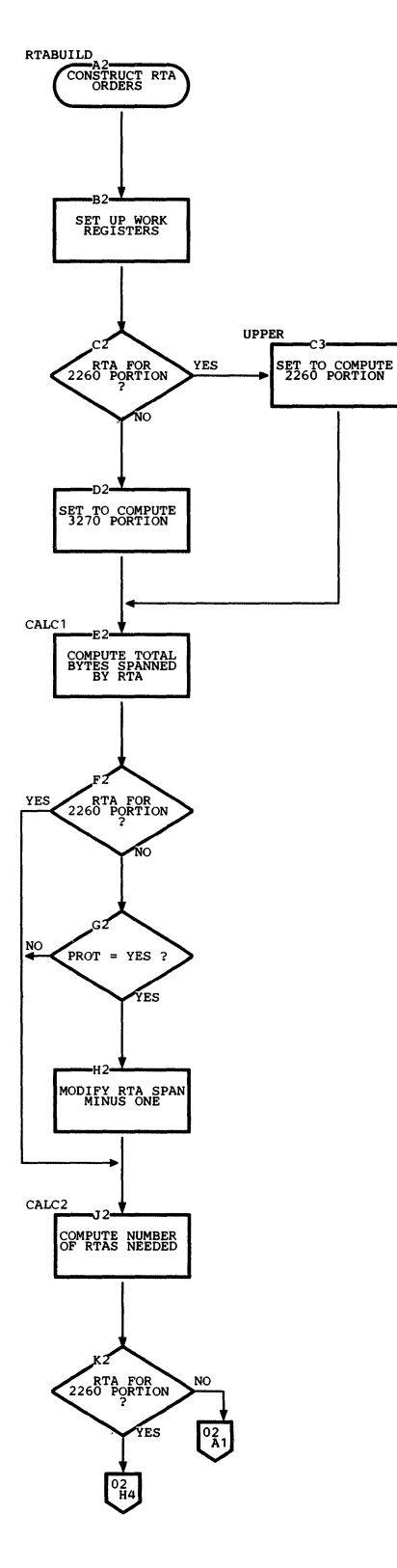

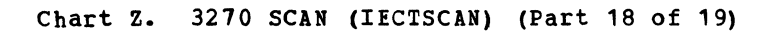

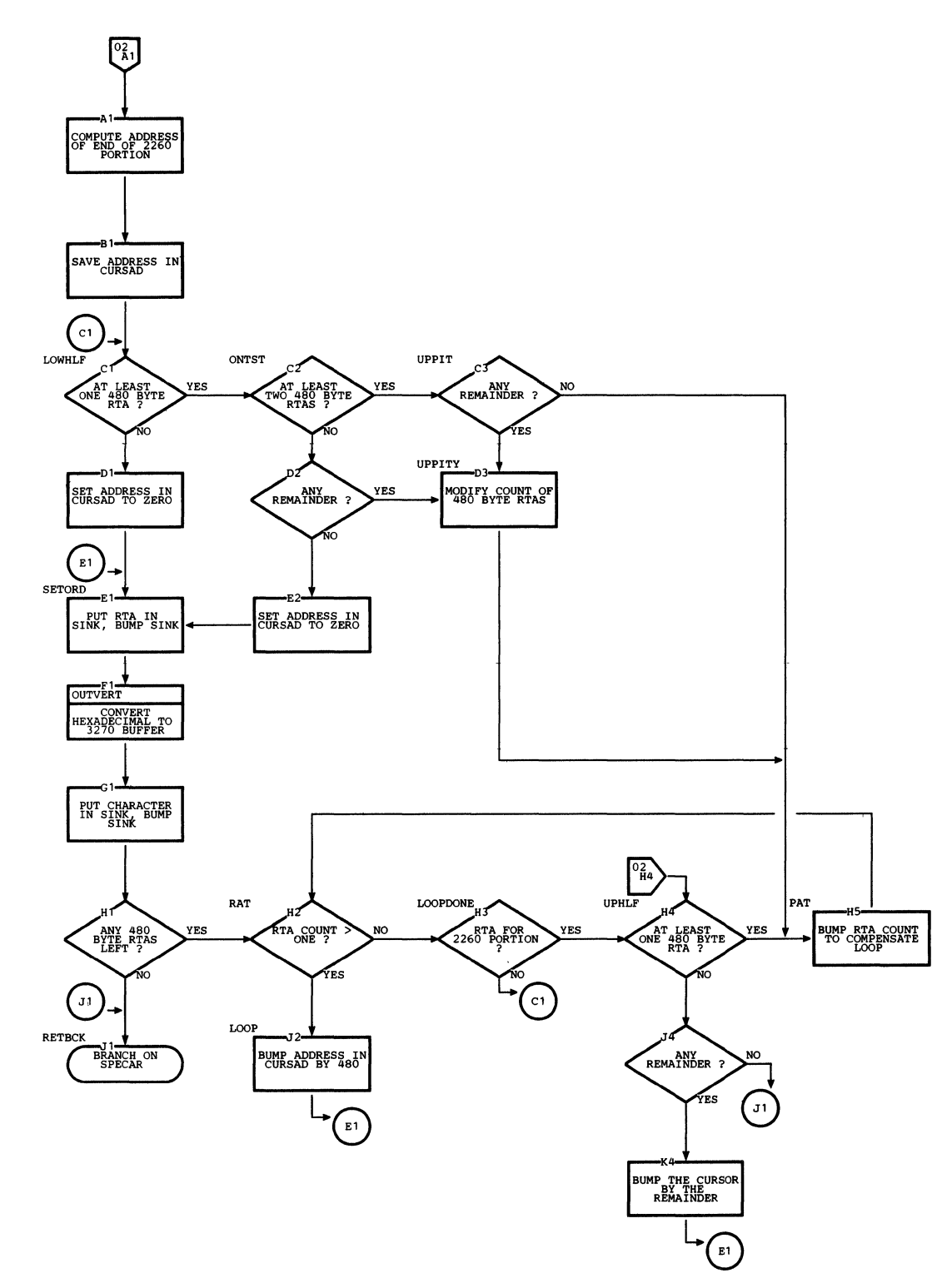

# **Chart z. 3270 SCAN (IECTSCAN) (Part 19 of 19)**

SCAN - CONVERSION OF OUTGOING ADDRESSES TO 3270 BUFFER

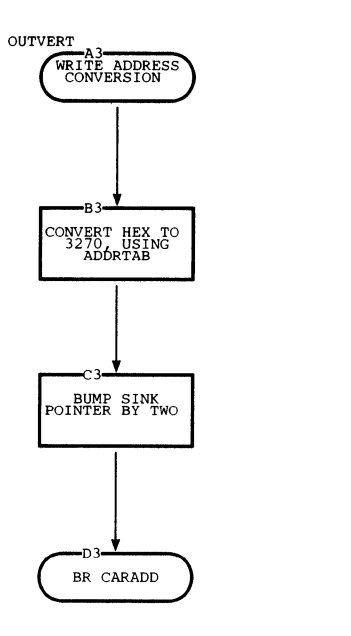

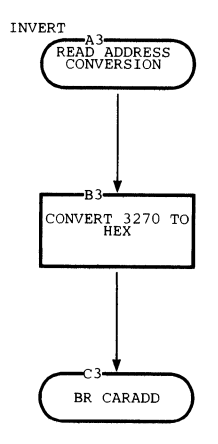

The system/360 Operating System provides interfaces among programs by means of control blocks and tables. These blocks have standardized formats. They contain numerous fields of information and

references by the program. Some of these fields are pointers to other blocks. Figure 13 shows the various blocks and the linkages pertinent to BTAM.

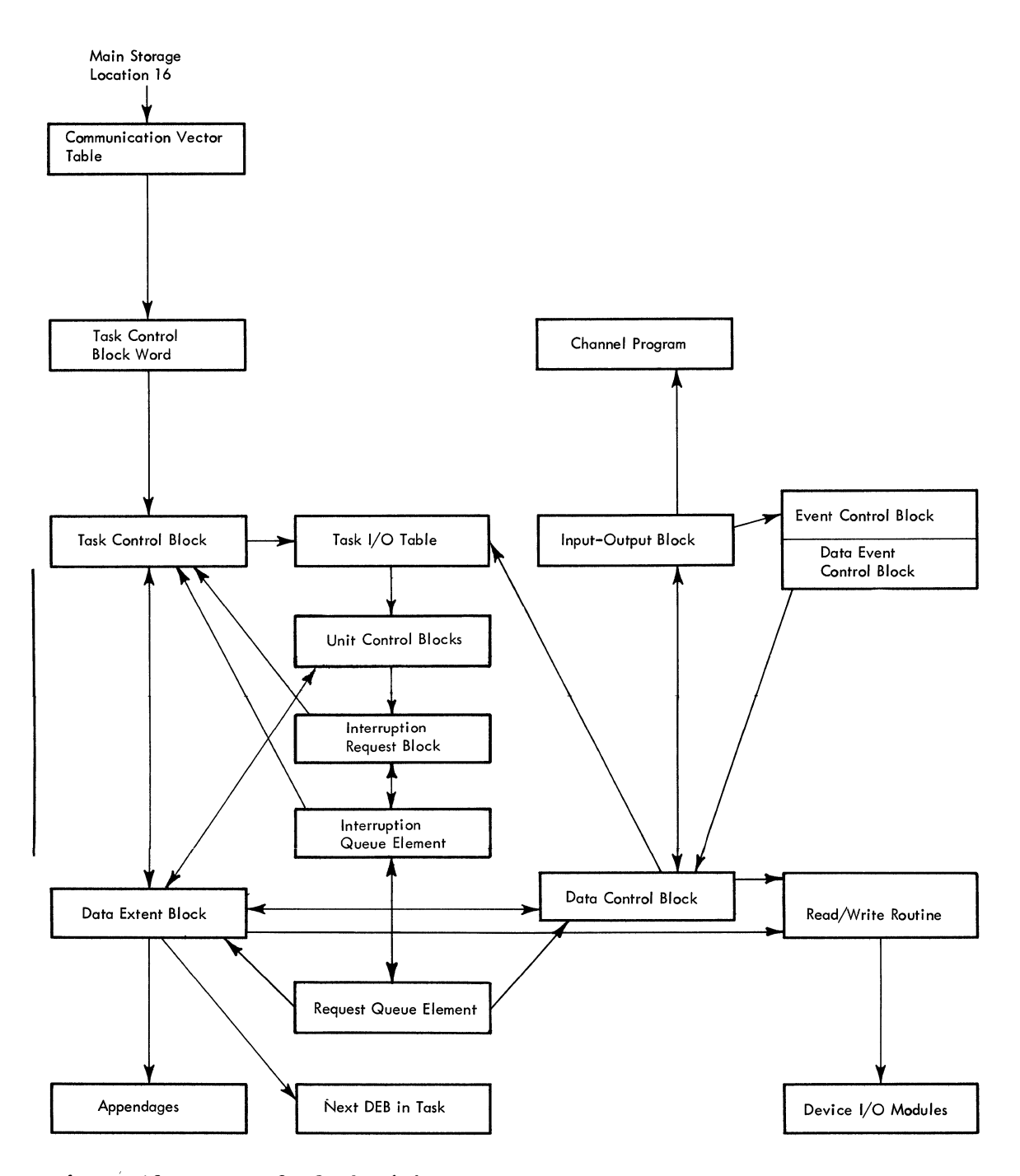

Figure 13. Control Block Linkages

#### APPENDIX B: DATA CONTROL BLOCK

The data control block (DCP) provides information about its associated data set (in this case, a communication line group). Each such data set has a DCB. Expansion of the DCB macro-instruction at assembly time reserves storage for the DCB and initializes the DCB with parameters from the macro defining the DD name, the data set organization, the macros used for see organization, the matros used for<br>input/outout, and the exit list address.

Other parameters can be defined by the DD cards in the job stream, or dynamically by the program modules at any time before the data set of the DCB is opened. (There must be at least one DD card for each DCB in the program.)

Figure 14 is a diagram of the DCB. Table 1 shows the contents and possible sources of each field.

đ

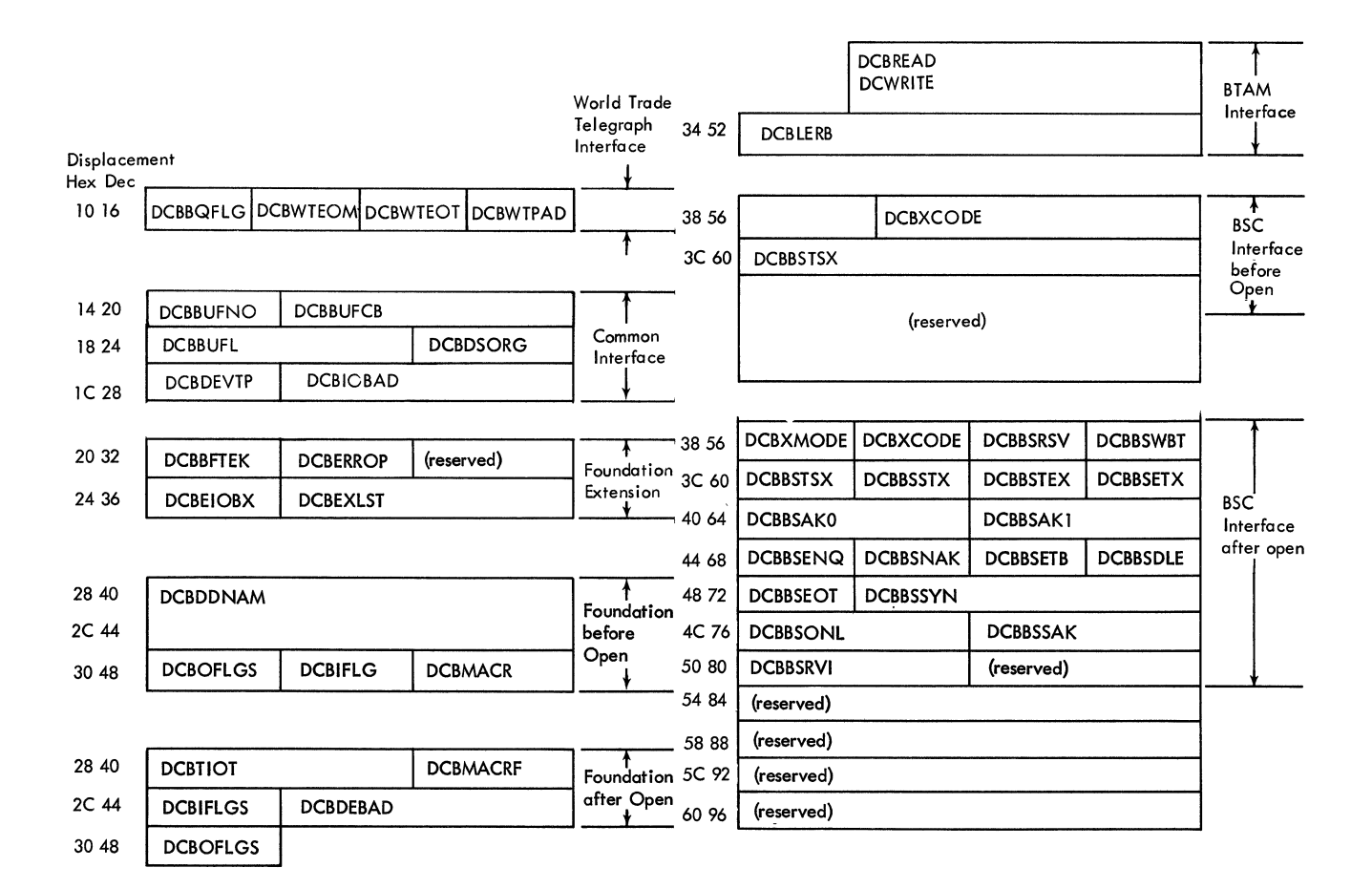

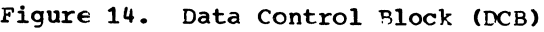

226

# Table **1.** Data Control Block Fields (Part 1 of 3)

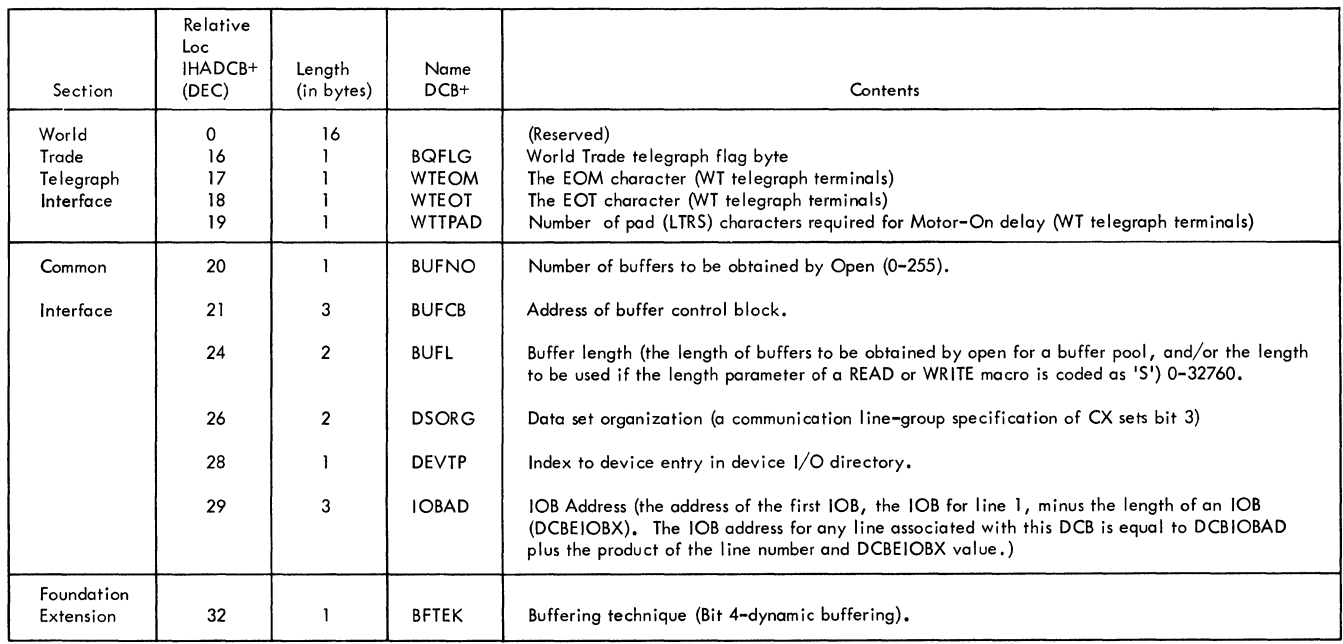

# Table 1. Data Control Block Fields (Part 2 of 3)

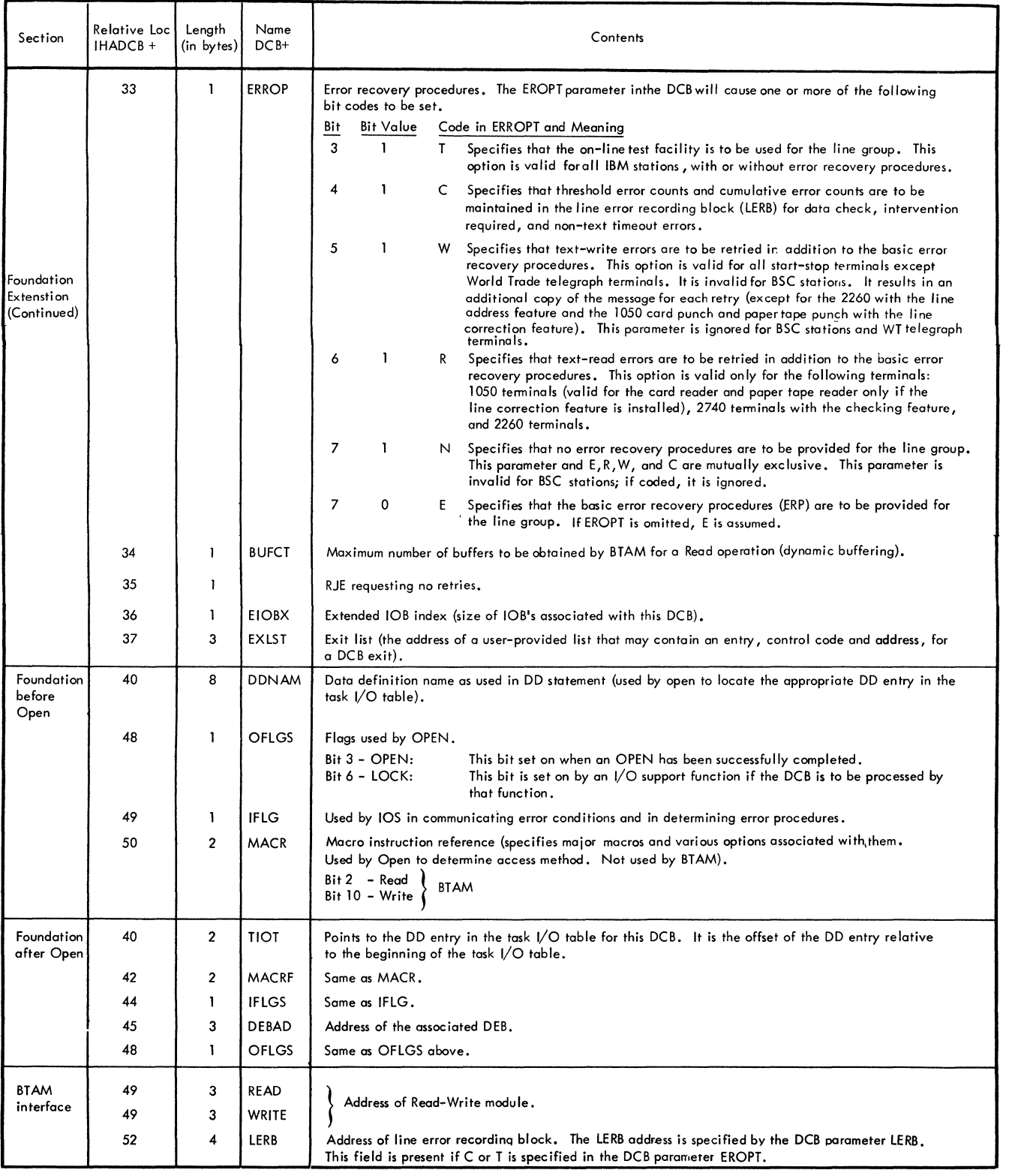

 $\left(\!\left\{\right.\!\right\}$ 

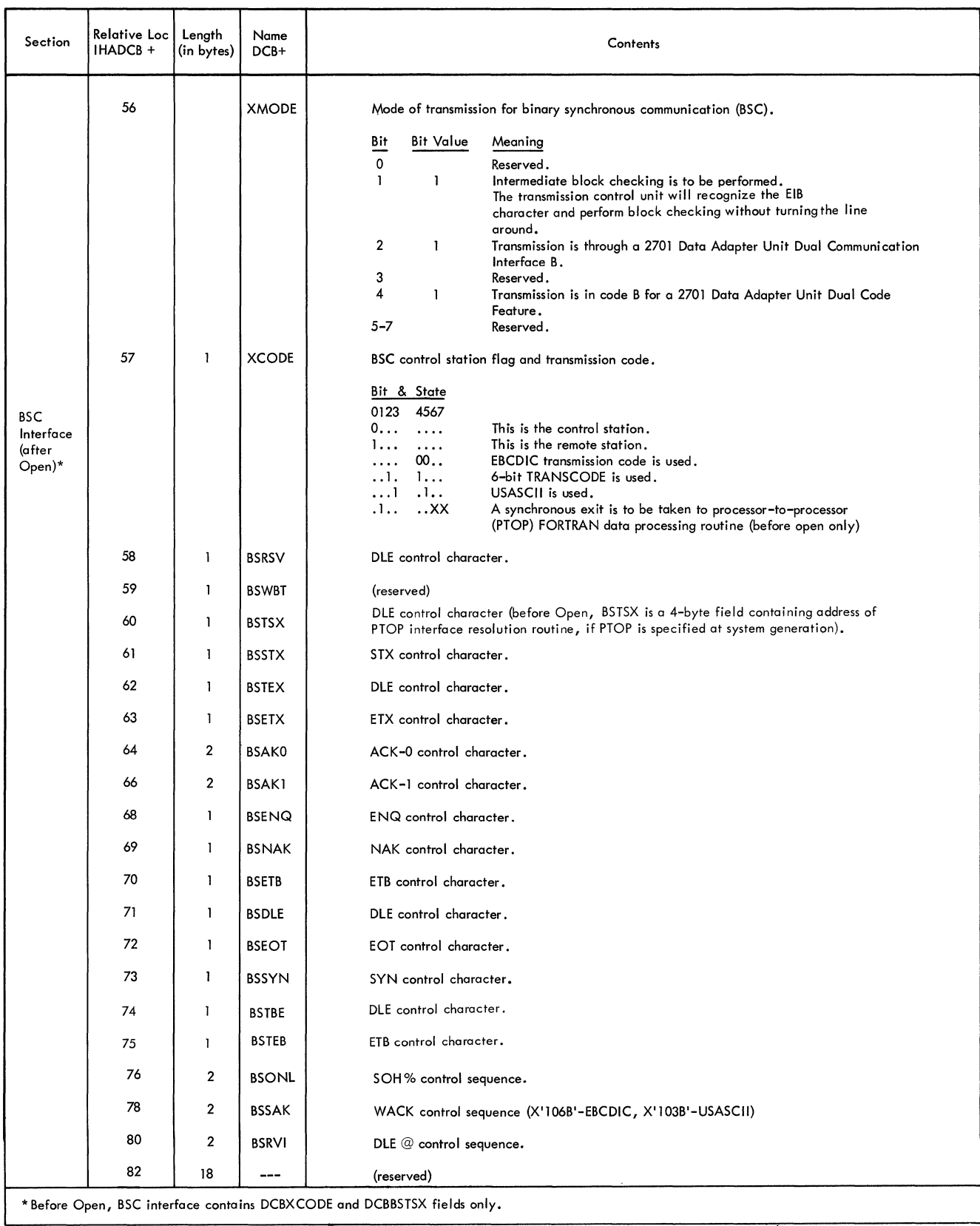

# Table 1. Data Control Block Fields (Part 3 of 3)

#### APPENDIX C: DATA EXTENT BLOCK

One data extent block (OED) is created in protected storage by open module 1 for each line group (data set). The DEB contains a table of lOS appendage addresses, unit central block addresses for each line or local 3270 device, and addresses of other control blocks. The DEB also includes a list of the identifications of all BTAM modules needed to support the devices in the line group. Figure 15 is a diagram of the DEB. Table 2 shows the contents of each field, giving source codes where knewn.

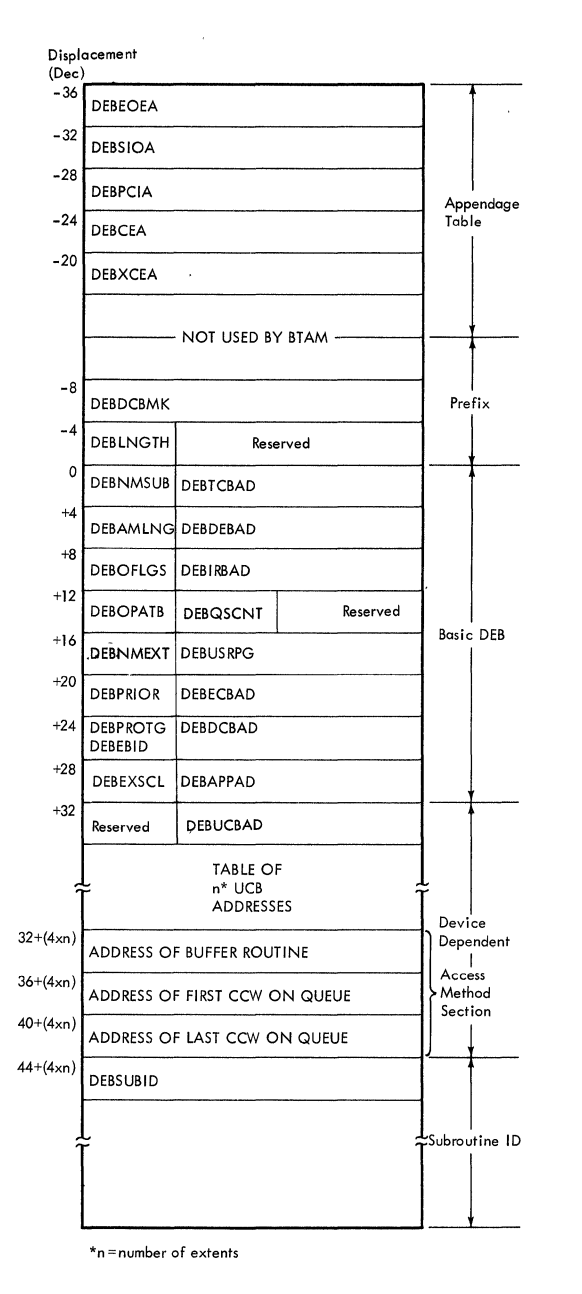

Figure 15. Data Extent Block (DEB)

#### **Table 2. BTAM DEB Fields**

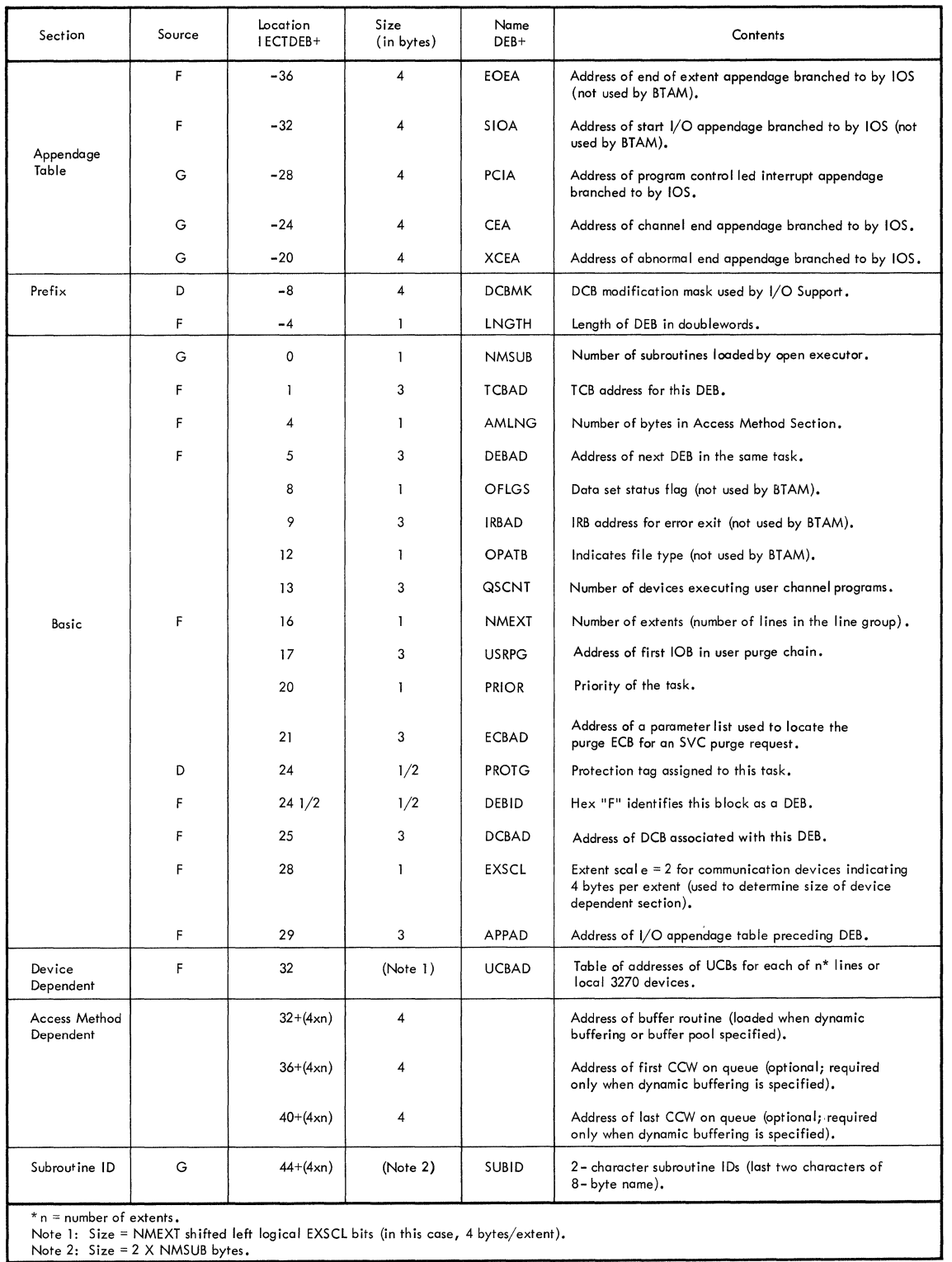

 $\mathcal{A}^{\mathcal{A}}$ 

 $\hat{\mathcal{E}}$ 

#### APPENDIX D: INPUT/OUTPUT BLOCK

The input/output control block (IOB) provides communication between BTAM and lOS. It is the sole parameter of the lOS execute channel program (EXCP) instruction. One lOB is created for each communication line by open module 1.

The basic lOB, 64 bytes in length, contains pointers· to the channel program, the event control block, and the terminal<br>lists; it provides areas for storing flags, sense bytes, the channel status word, and

the start I/O condition code returned by lOS. Appended to each basic lOB is a variable length area where the channel programs are constructed by the read-write routine.

Figure 16 shows details of the channel status word (CSW) fie11 and Figure 17 is a diagram of the lOB. Table 3 contains descriptions and sources of the contents of the IOB fields.

 $\overline{(}$ 

| $\mathbf 0$                                                                                      |  | 78                                                                                                    |  |       |                            |                                                       | 31                                                                                                    |
|--------------------------------------------------------------------------------------------------|--|----------------------------------------------------------------------------------------------------|--|-------|----------------------------|-------------------------------------------------------|----------------------------------------------------------------------------------------------------|
| <b>IOS Flags</b>                                                                                 |  | <b>CCW ADDRESS</b>                                                                                                    |  |       |                            |                                                       |                                                                                                    |
| Control Unit and<br>Device Status                                                                |  | Channel<br>Status                                                                                                    |  | Count |                            |                                                       |                                                                                                    |
| 32                                                                                               |  | 39 40                                                                                                    |  | 47 48 |                            |                                                       | 63                                                                                                    |
| $8 - 31$<br>32<br>33<br>34<br>Control Unit<br>35<br>and Device<br>36<br>Status<br>37<br>38<br>39 |  | Address of Last CCW+8<br>Attention<br>Status Modifier<br>Control Unit End<br>Busy<br>Channel End<br>Device End<br>Unit Check<br>Unit Exception |  |       | Channel<br>Status<br>Count | 40<br>41<br>42<br>43<br>44<br>45<br>46<br>47<br>48-63 | PCI<br>Incorrect Length<br>Program check<br>Protection check<br>Channel data check<br>Channel control check<br>Interface control check<br>Chaining check<br>Residual count difference between<br>number of characters sent or<br>received and length specified. |

Figure lb. lOB CSW Field

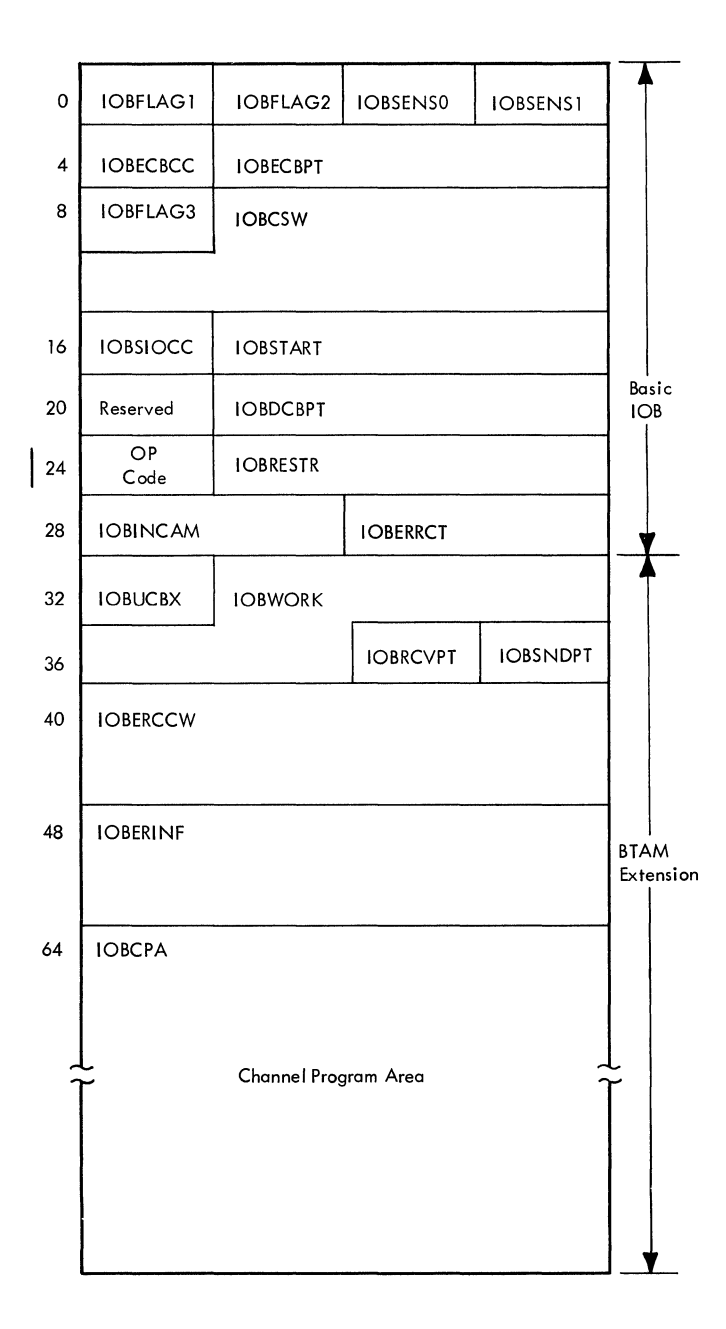

Figure 17. Input/Output Control Block (IOB)

 $\overline{a}$ 

### Table 3. BTAM lOB Fields

 $\overline{\phantom{a}}$ 

 $\mathbf{I}$ 

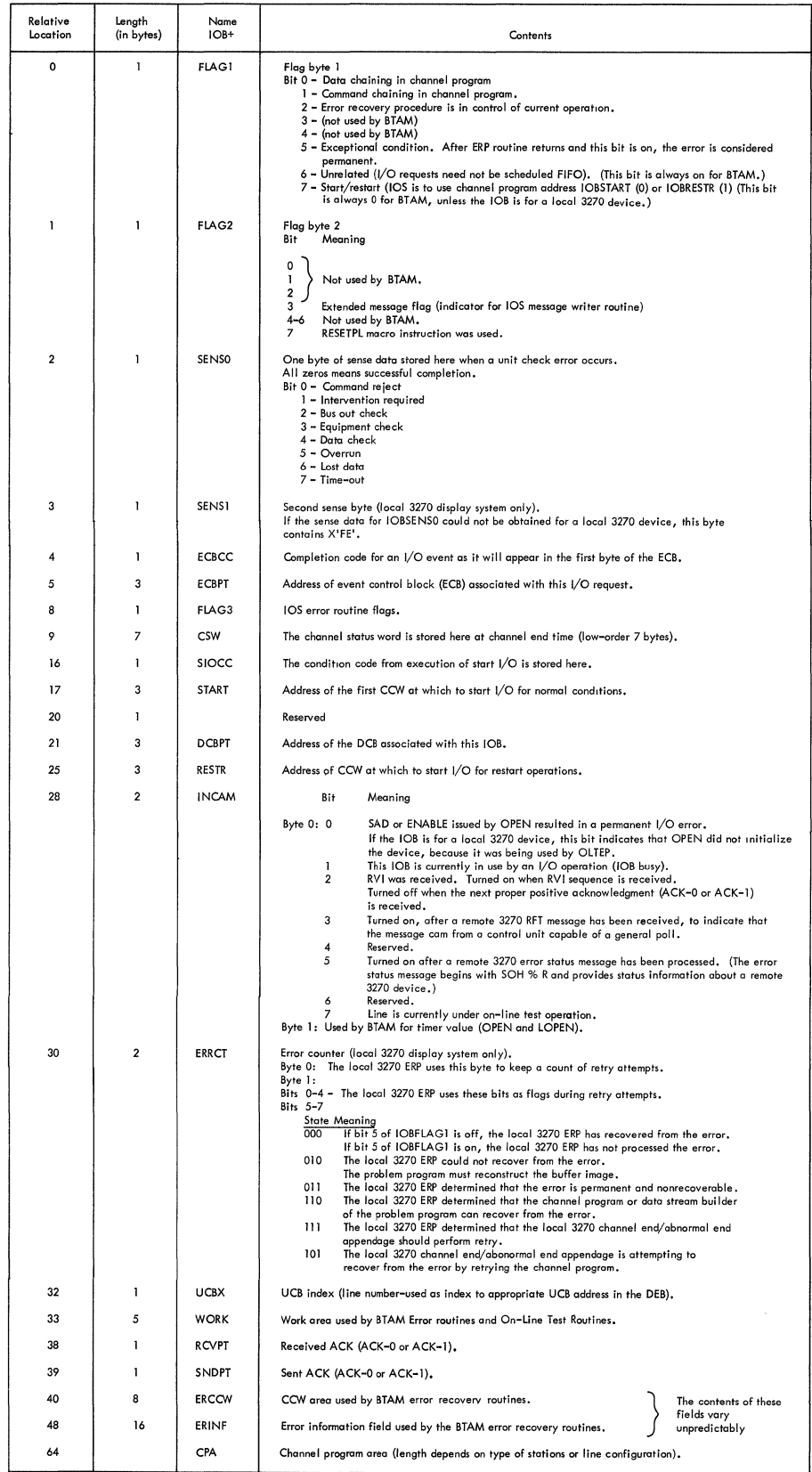

#### APPENDIX E: EVENT CONTROL BLOCK

After initiating an I/O operation, the task (user program) in control can continue processing until it needs the results of that operation. At this point, the task issues a WAIT macro instruction, which signals the supervisor that the task cannot proceed until completion of a specified event (i.e., the I/O operation). The WAIT specifies an event control block (ECP) address, which is the first word of the data event control block (DECB) formed by expansion of a READ or WRITE macro instruction. Figure 18 shows the ECP after the WAIT was issued. Bit 0 is the wait flag, and bit 1 is set on completion. Bits 8 through 31 specify the address of the program request block.

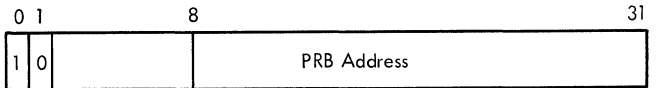

Figure 18. ECB After WAIT

The supervisor posts completion of the event by setting the wait flag off and the completion flag on. It inserts a completion code in bits 2 through 31 (Figure 19).

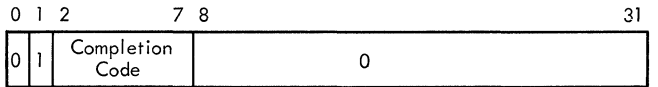

Figure 19. ECE After Post

COMPLETION CODES: Upon completion of an **I/O operation, bits 2 through 7 of the** event control block (ECB) in the DECP contain a completion code specified by the input/output supervisor. Bit 0 (the wait flag) is zero, bit 1 (the completion flag) is one, and bits 8 through 31 are zero. The first byte of the ECB (bits 0 through 7) contain one of the following -completion- codes in hexadecimal notation:

#### Code Meaning

7F Normal Completion. Channel end/device end status; may include either unit exception, incorrect length, or both.

- 41 I/O Error. All channel end/device end/unit check conditions, plus program check, protection check, or chaining check conditions. This completion code also includes unit exception and incorrect length status if they occur in combination with one of the preceding error conditions. Status is present in the sense byte (IOBSENSO) only if a unit check condition has occurred.
- 44 I/O Request Rejected. A device error was detected after the last I/O operation on the device was posted complete.
- 48 Enable Command Halted or I/O Operation purged. Tndicates one of the following:
	- An enable command (automatic answering function for a switched-connection line) was terminated by halt I/O as a result of a RES~TPL macro instruction (second operand omitted or specified as ANSRING).
	- A Read Initial operation for a World Trade telegraph terminal was terminated by a Halt I/O as a result of a R~SETPL macro instruction (secord operand omitted).
	- A Read Initial cperation for a local 3210 display station was terminated as a result of a RESETPL macro instruction (secon d operand omitted or specified as ATTENT).
	- An enable command was<br>terminated as a result of closing (CLOSE macro instruction) a line group with  $enable$  commands outstanding.
	- An I/O operation was purged at channel end interrupt time as a result of closing with I/O operations still in proqress.

The data event control block (DECB) is formed in the user program at assembly time by expansion of a READ or WRITE macro instruction of the list or standard form. It provides communication with the BTAM read-write module, specifying operation<br>type, line group, line or local 3270 device, and terminal list. Areas for the standard ECB and responses to addressing and tRC checks are also included in the DECB. The format of the block is shown in Figure 20. The contents of its fields are shown in Table 4.

 $\mathcal{L}$ 

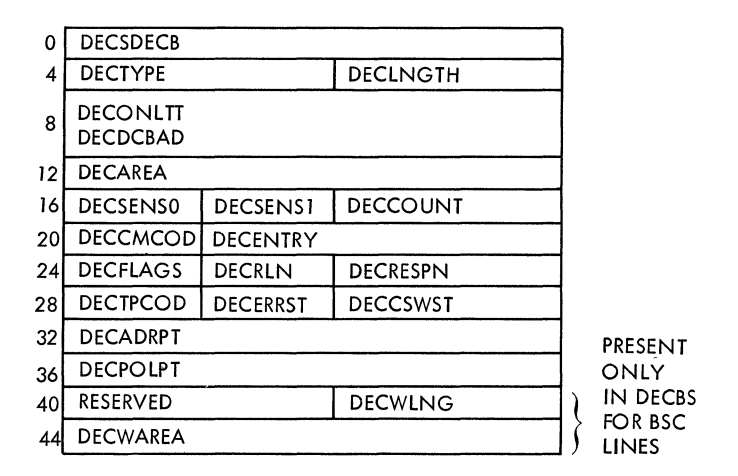

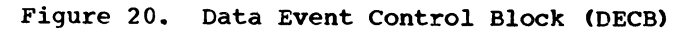

 $\overline{(\ }$ 

## Table 4. BTAM DECB Fields (Part 1 of 4)

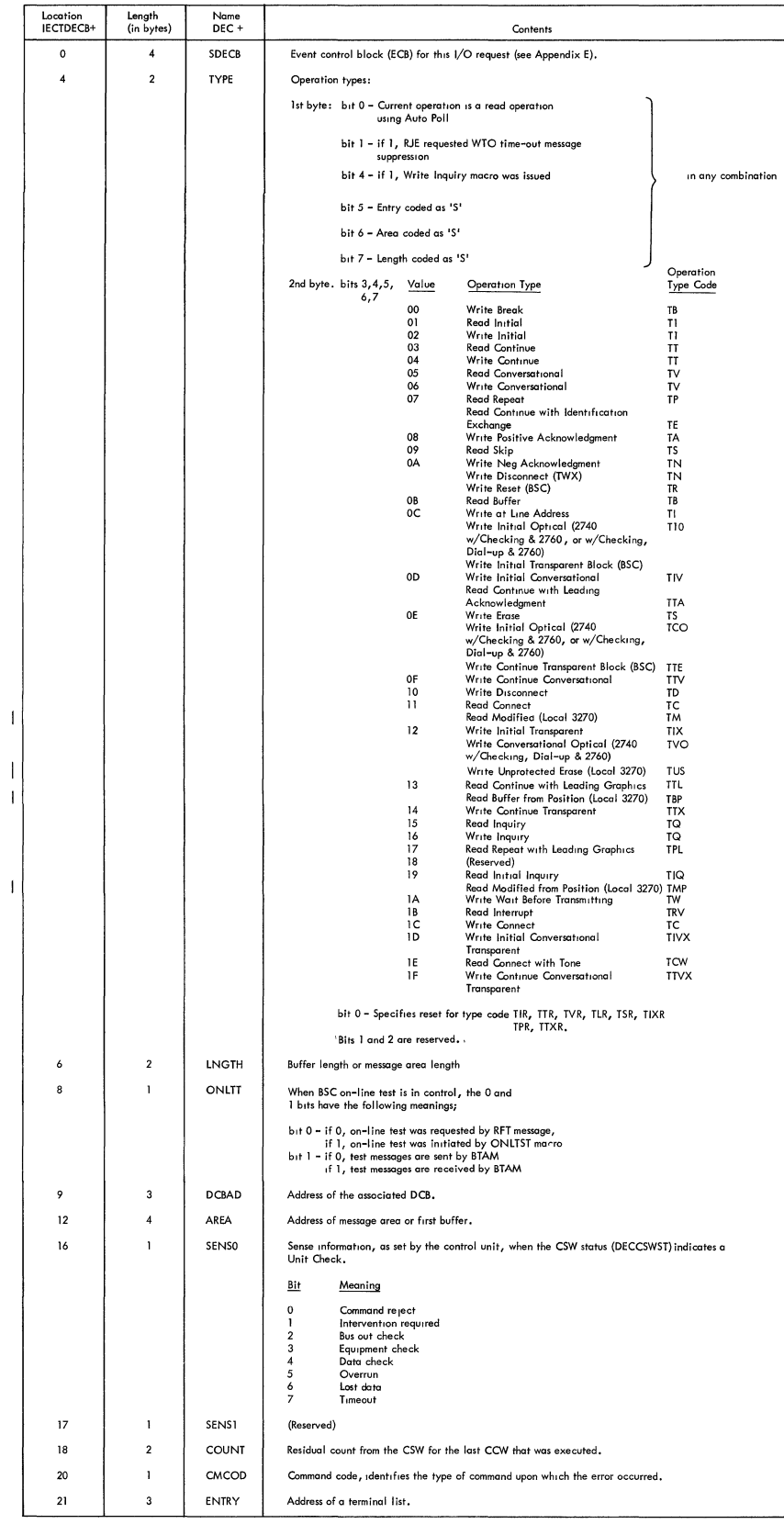

 $\mathcal{A}^{\mathcal{A}}$ 

## Table **4.**  BTAM DECE Fields (Part 2 of **4)**

 $\sim$ 

J.

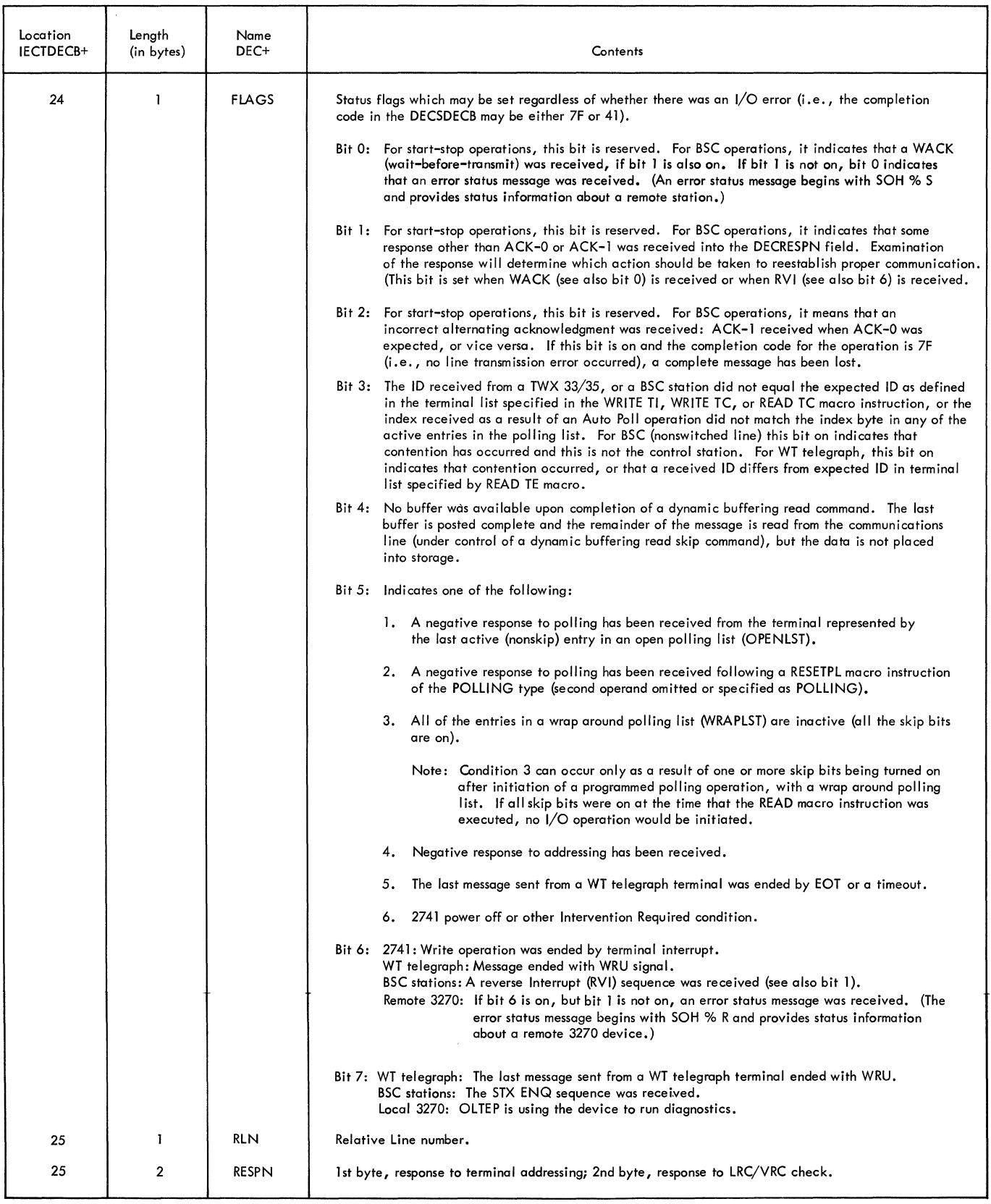

 $\left($ 

 $\overline{\phantom{a}}$ l

 $\overline{1}$ 

## Table 4. BTAM DECB Fields (Part 3 of 4)

 $\sim 10^{-1}$ 

 $\overline{\phantom{a}}$ 

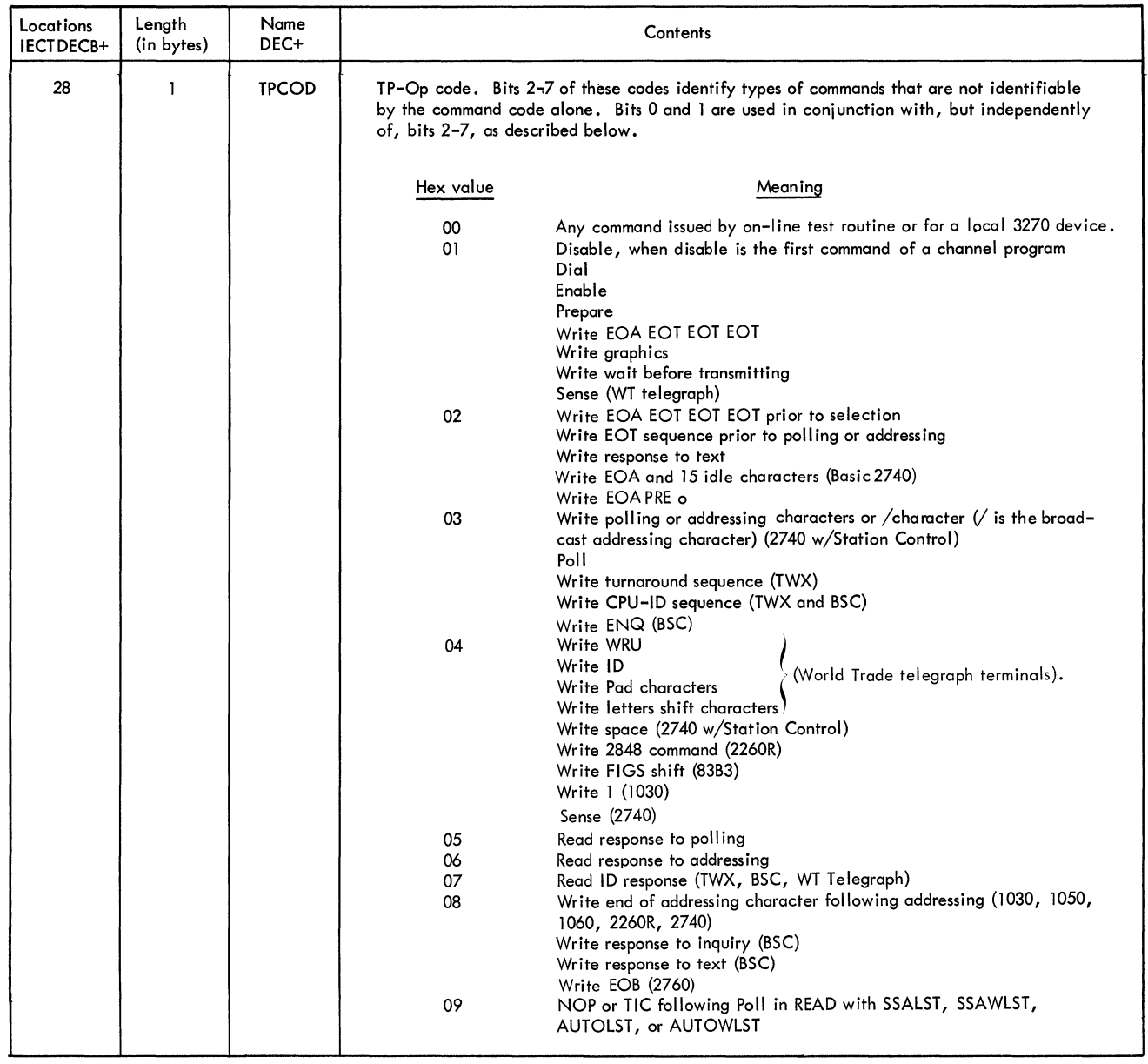

 $\bar{\mathcal{A}}$ 

#### **Table 4. BTAM DECB Fields (Part 4 of 4)**

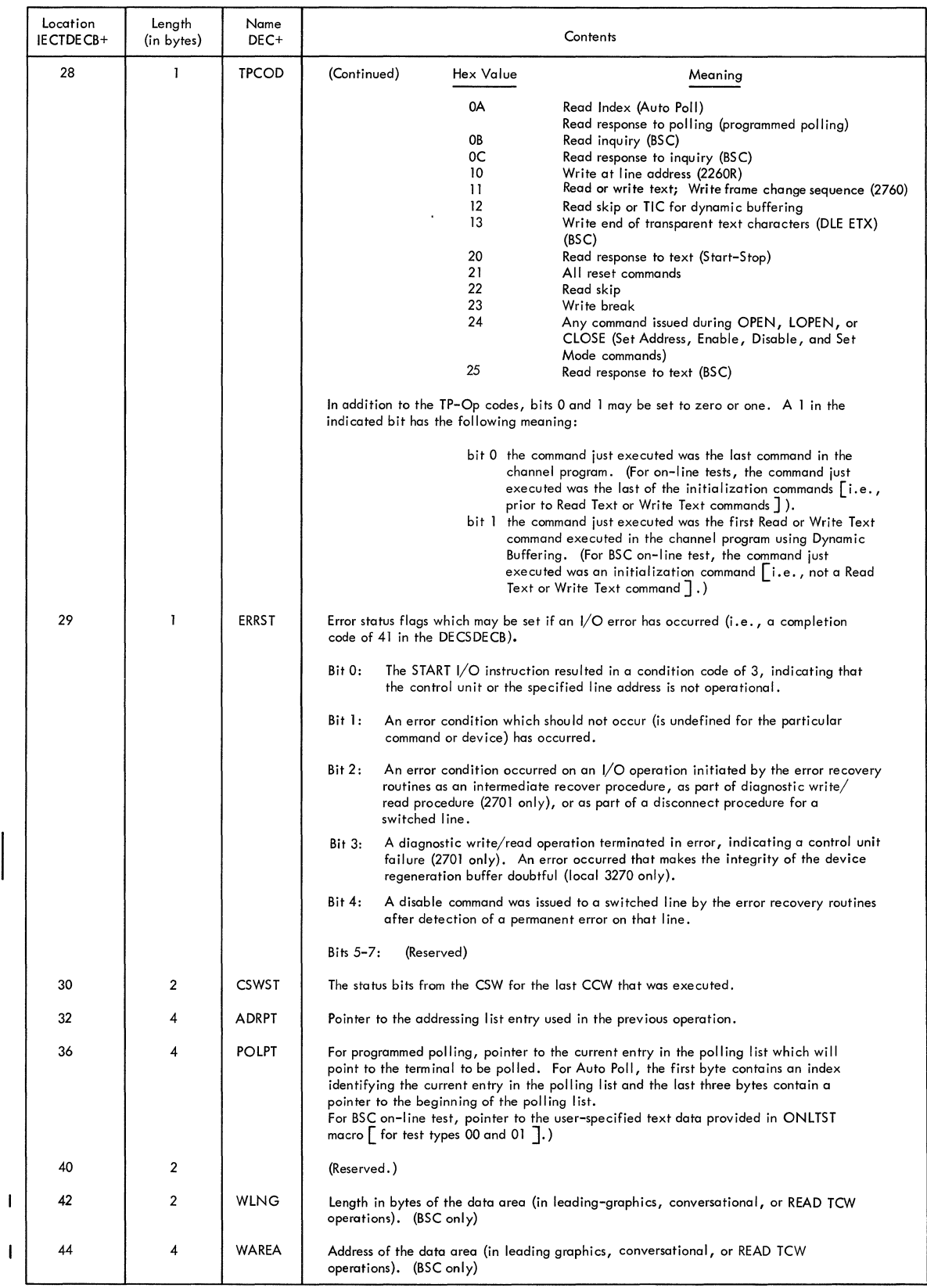

 $\langle$ 

#### APPENDIX G: UNIT CONTROL BLOCK

A unit control block (UCB) is built for each line or local 3270 device at system generation time and is used by lOS during execution to determine physical locations. The only field requiring the attention of the BTAM user is the device type word, which gives details of the terminals on the line or local 3270 device: control unit, adapter, model, and optional features. This word is fully described in Appendix H. Figure 21 shows the format of the UCB. Table 5 shows the contents of the UCB.

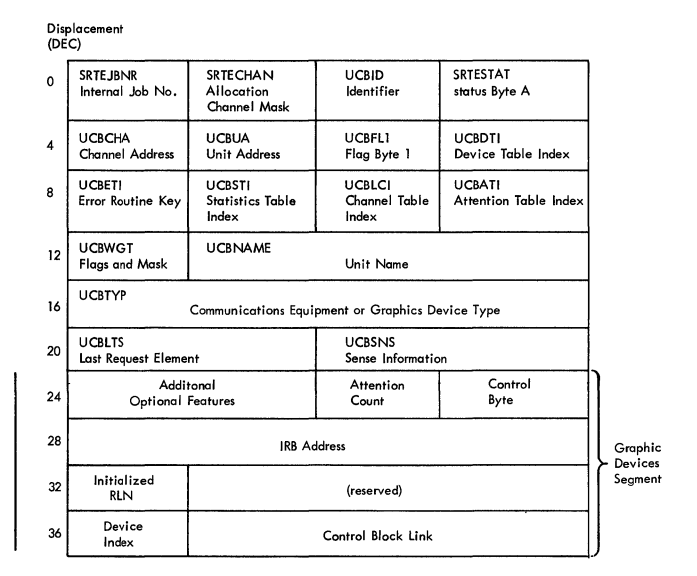

Figure 21. Unit Control Block (UCB)

## 'Iable 5. BTAM UCB Fields

 $\mathcal{A}^{\mathcal{A}}$ 

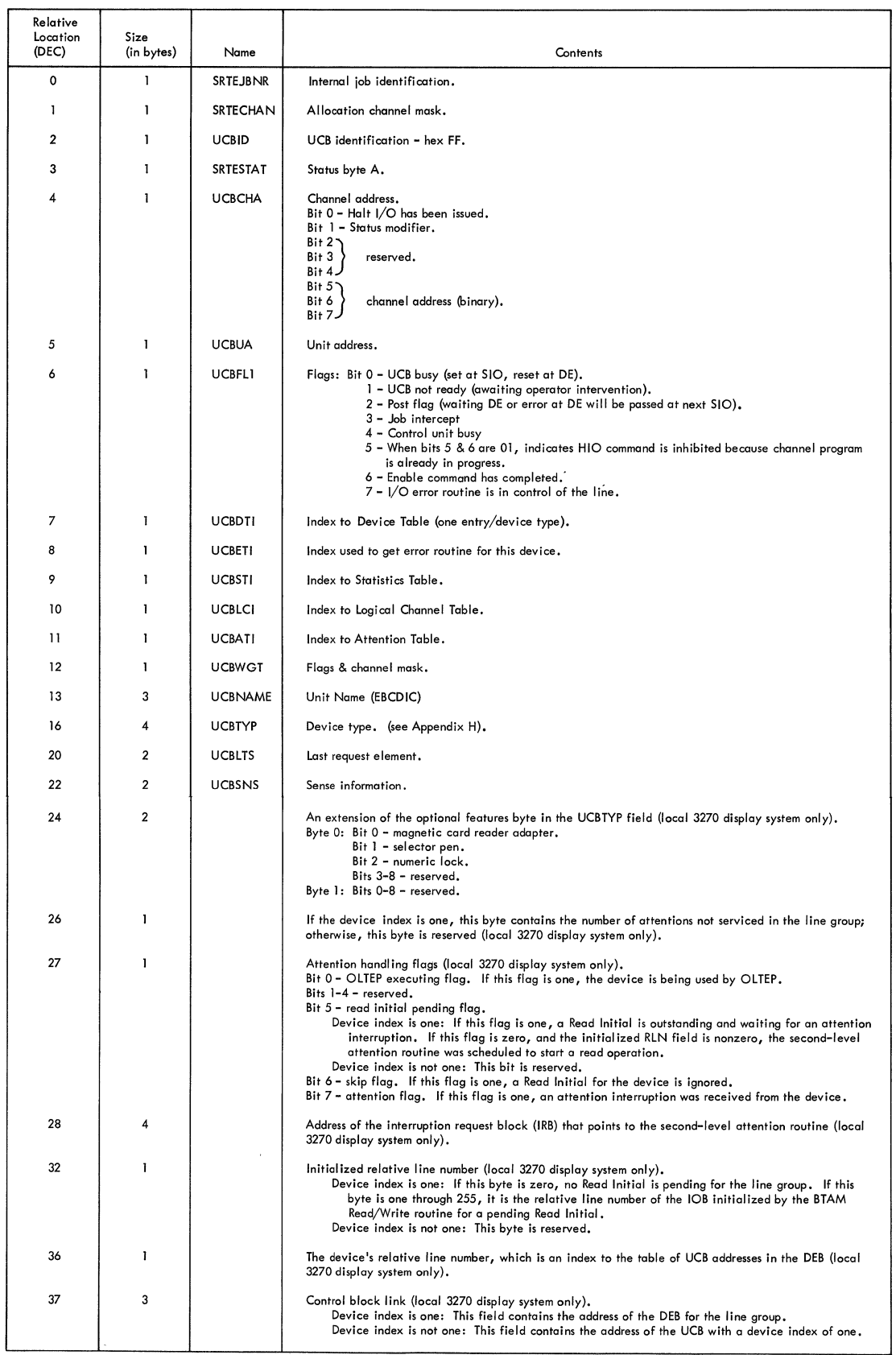

 $\langle$ 

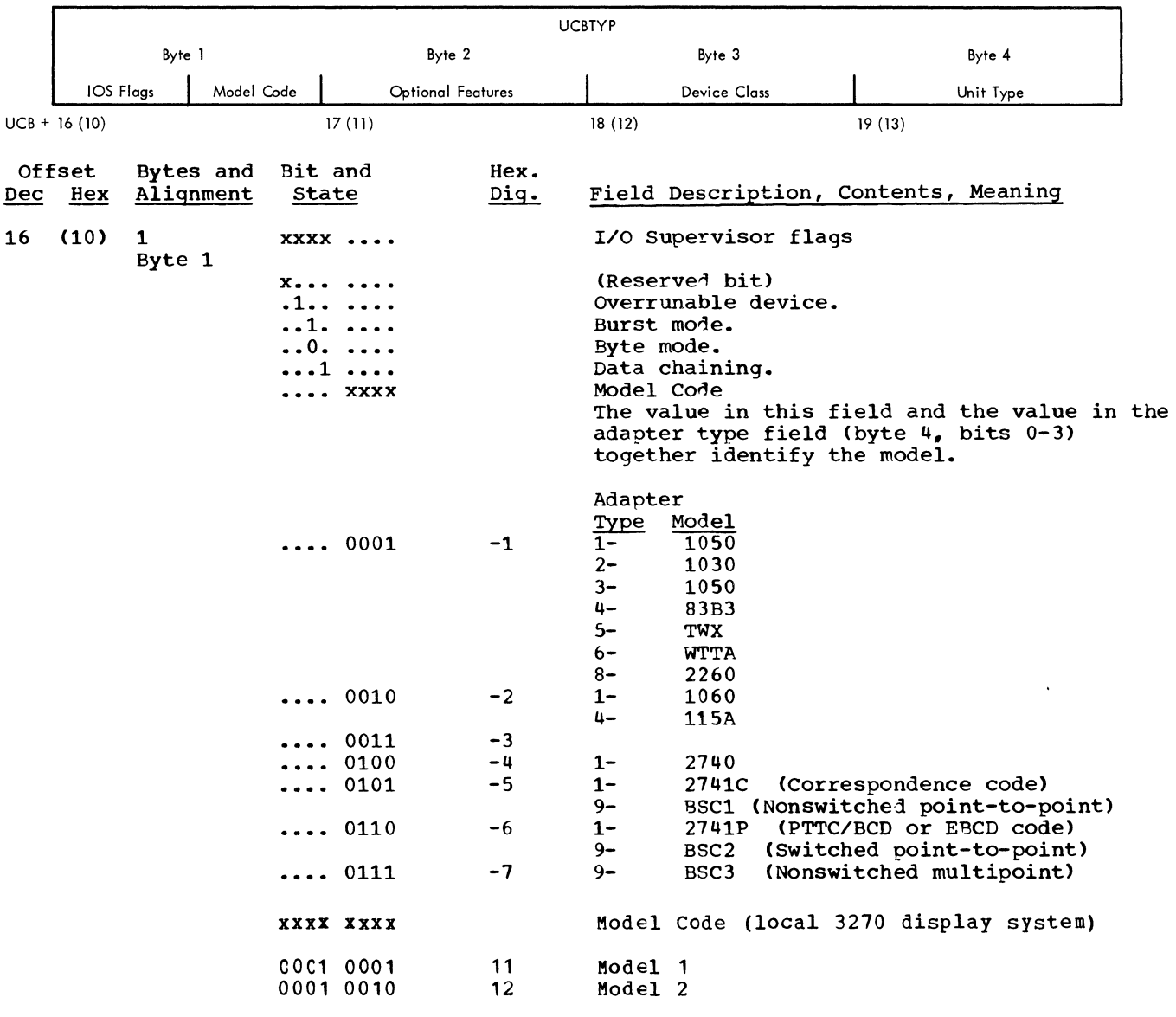

The device type word (UCBTYP) field located at relative location on hex 16 in the unit control block (UCE) has the format and content shown below.

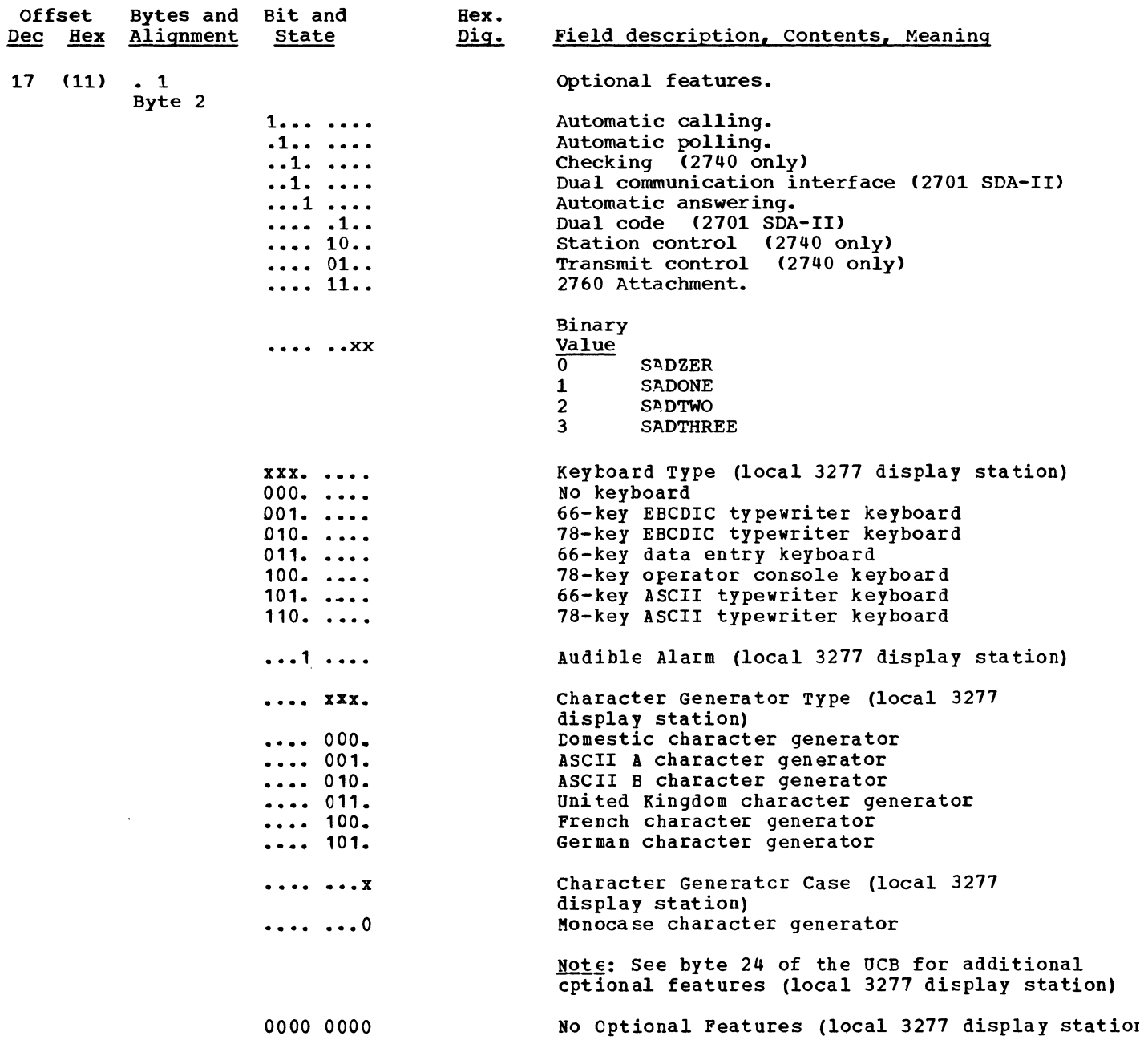

 $\langle$ 

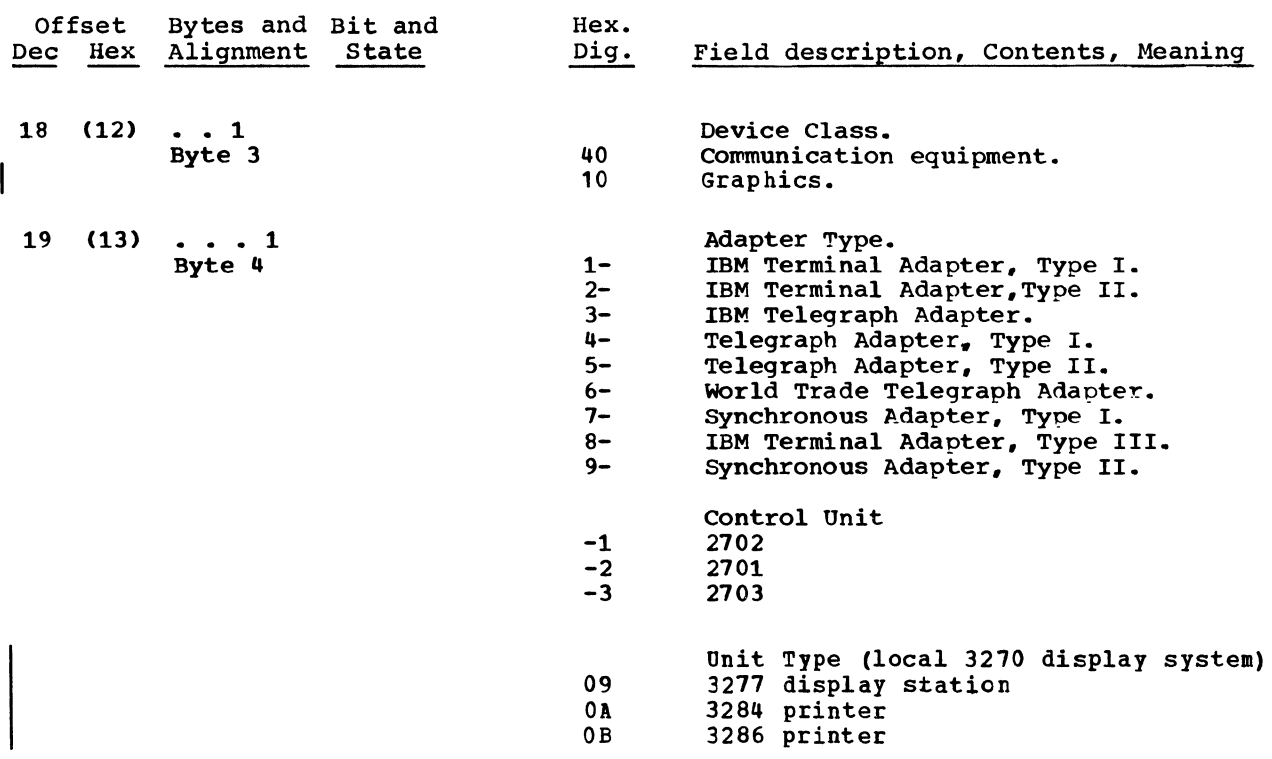

 $\label{eq:2.1} \frac{1}{\sqrt{2}}\int_{\mathbb{R}^3}\frac{1}{\sqrt{2}}\left(\frac{1}{\sqrt{2}}\right)^2\frac{1}{\sqrt{2}}\left(\frac{1}{\sqrt{2}}\right)^2\frac{1}{\sqrt{2}}\left(\frac{1}{\sqrt{2}}\right)^2\frac{1}{\sqrt{2}}\left(\frac{1}{\sqrt{2}}\right)^2.$ 

 $\label{eq:2.1} \frac{1}{\sqrt{2}}\int_{\mathbb{R}^3} \left|\frac{d\mu}{d\mu}\right|^2 \, d\mu = \frac{1}{2}\int_{\mathbb{R}^3} \left|\frac{d\mu}{d\mu}\right|^2 \, d\mu = \frac{1}{2}\int_{\mathbb{R}^3} \left|\frac{d\mu}{d\mu}\right|^2 \, d\mu.$ 

 $\label{eq:2.1} \frac{1}{\sqrt{2}}\int_{\mathbb{R}^3} \frac{d\mu}{\mu} \left( \frac{d\mu}{\mu} \right)^2 \frac{d\mu}{\mu} \left( \frac{d\mu}{\mu} \right)^2 \frac{d\mu}{\mu} \left( \frac{d\mu}{\mu} \right)^2 \frac{d\mu}{\mu} \left( \frac{d\mu}{\mu} \right)^2 \frac{d\mu}{\mu} \left( \frac{d\mu}{\mu} \right)^2 \frac{d\mu}{\mu} \left( \frac{d\mu}{\mu} \right)^2 \frac{d\mu}{\mu} \left( \frac{d\mu}{\mu} \right)^2$ 

 $-\langle$
The interruption request block (IRB) is used to maintain information about an asynchronously executed routine.

If on-line testing is required (that is, T was coded among the EFOPT options in the DCB macro instruction), an IRB that points to the on-line test control module is created and initialized for each *line* group during open. (If the line group contains local 3270 devices, this IRB is created by IGG0194Q and points to IGG019PI; otherwise, it is created by IGG0193S and points to IGG019MR.)

If the line group contains local 3270 devices, the BTAM Open executor (module IGG0194Q) also creates and initializes an IRB that points to the local 3270 second-level attention routine (module IGG019PG).

Figure 22 shows the format of the IRB. Table 6 shows the contents of the IRB.

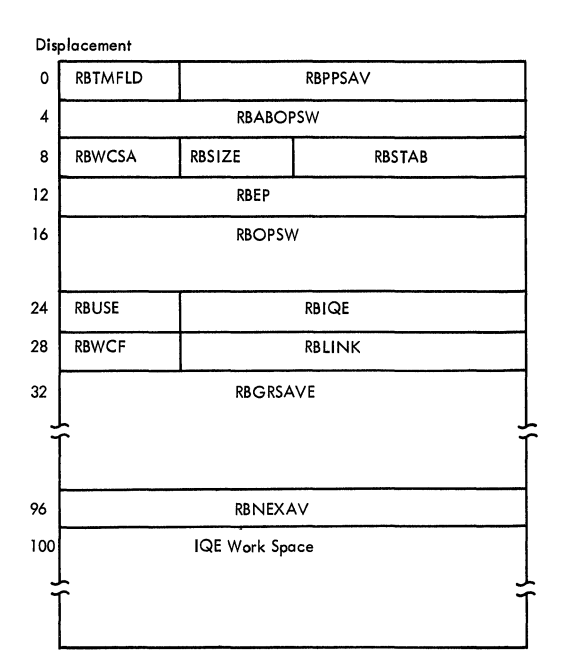

Figure 22. Interruption Request Block (IRB)

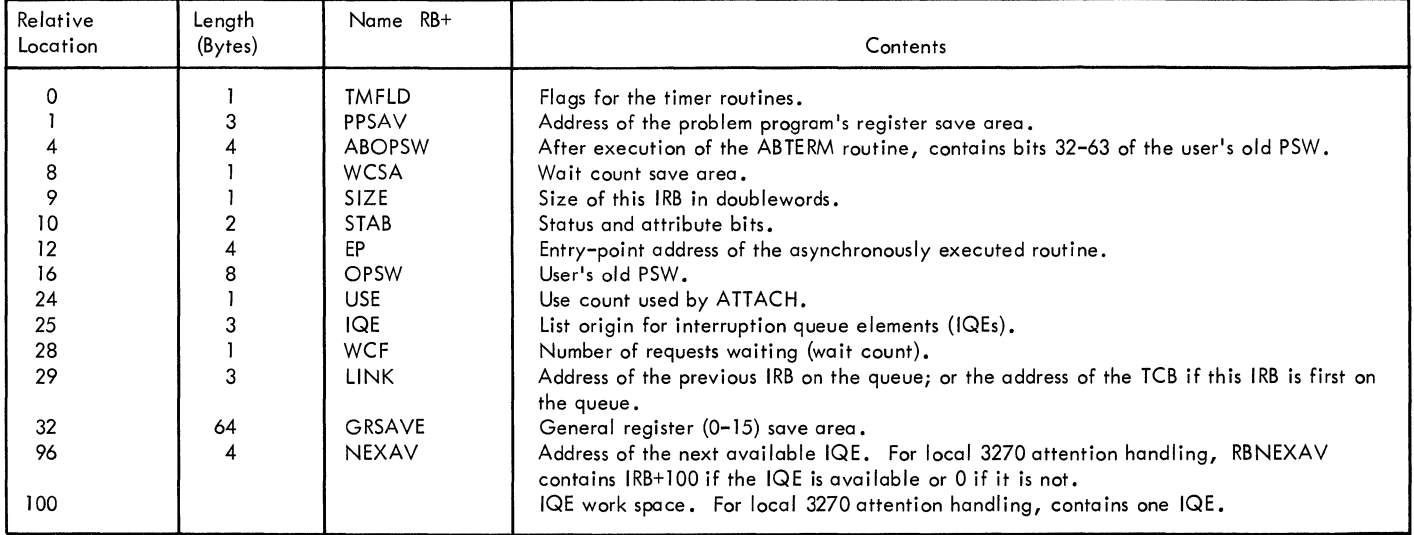

Table 6. BTAM IRB Fields

 $\langle$ 

#### **APPENDIX J: INTERRUPTION QUEUE ELEMENT**

The interruption queue element (IQE) is used to schedule an asynchronously executed routine.

If on-line testing is required (that is, T was coded among the EROPT options in the DeB macro instruction), IQEs are created and initialized during open. (If the line grcup contains local 3270 devices, these IQEs are created ty IGG0194Q; otherwise, that are created hy IGG0193S.)

If the line group contains local 3270 devices, the BTAM Open executor (module IGG0194Q) also creates and initializes an IQE in the IQE work area of the IRB that points to the lccal 3270 second-level attention routine.

Figure 23 shows the format of the IQE. Table 7 shows the contents cf the IQE.

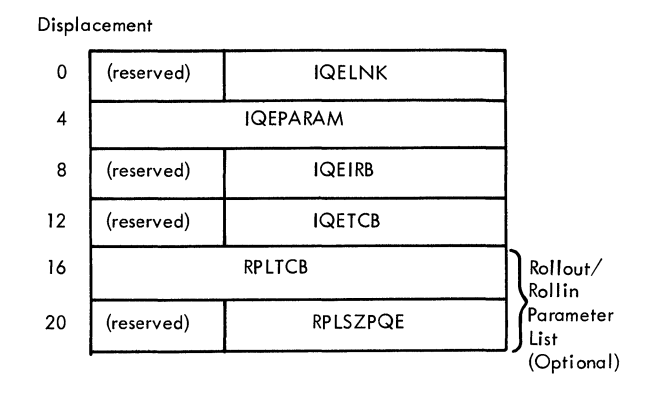

Figure 23. Interruption Queue Element (IQE)

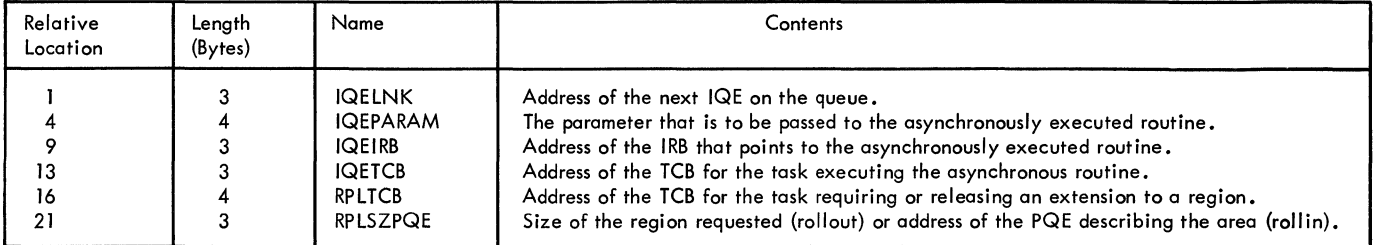

Table 7. BTAM IQE Fields

 $\mathcal{L}(\mathcal{L}^{\mathcal{L}})$  and  $\mathcal{L}(\mathcal{L}^{\mathcal{L}})$  and  $\mathcal{L}(\mathcal{L}^{\mathcal{L}})$ 

# APFENDIX K: LIST OF FTAM MODULES

This appendix lists all of the routines and modules composing BTAM; they are listed by module name (alphabetically) and by name of routine.

All modules whcse names begin with IECT reside in the SYS1. TLLCMLIB library; all others reside in the SYS1.SVCLIE library.

# I. Listed Alphabetically by Module Name

(\* Following a narre indicates a device I/O module rather than an executable routine)

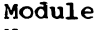

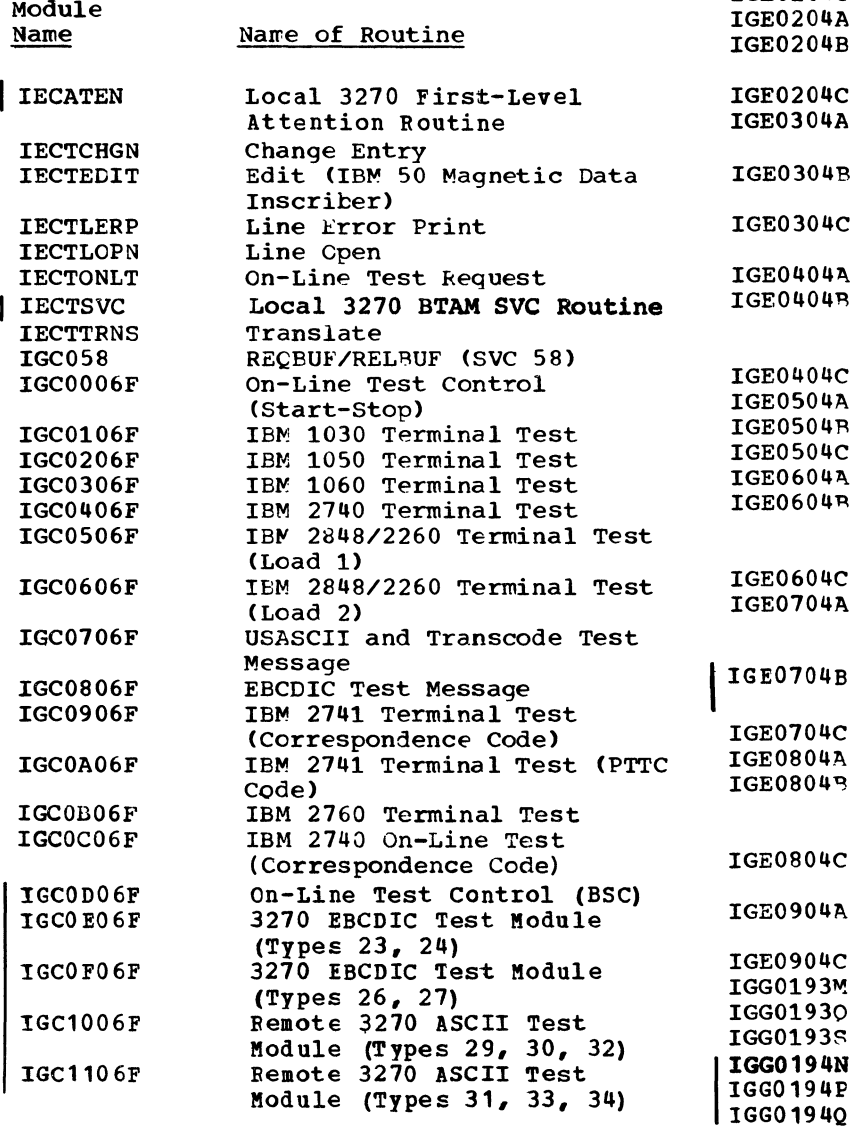

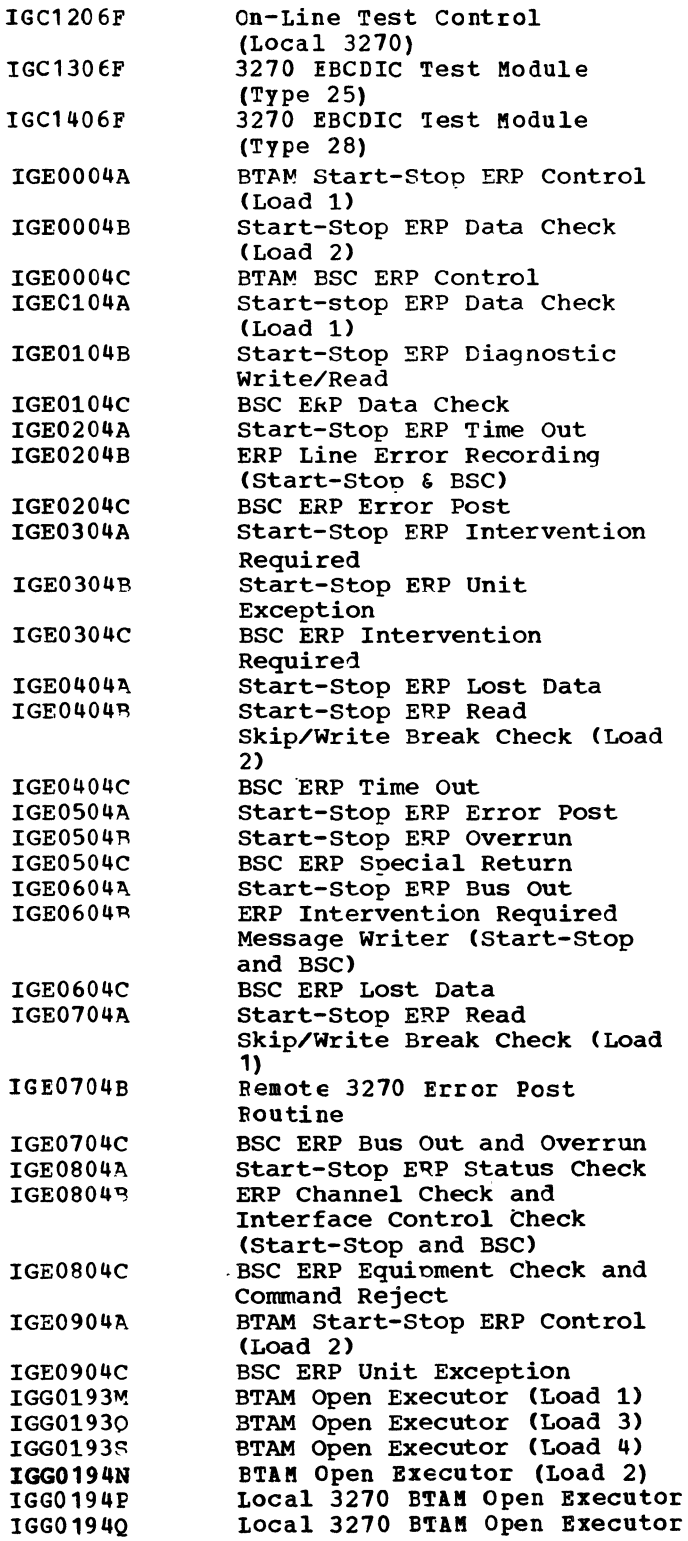

 $\overline{\phantom{a}}$ 

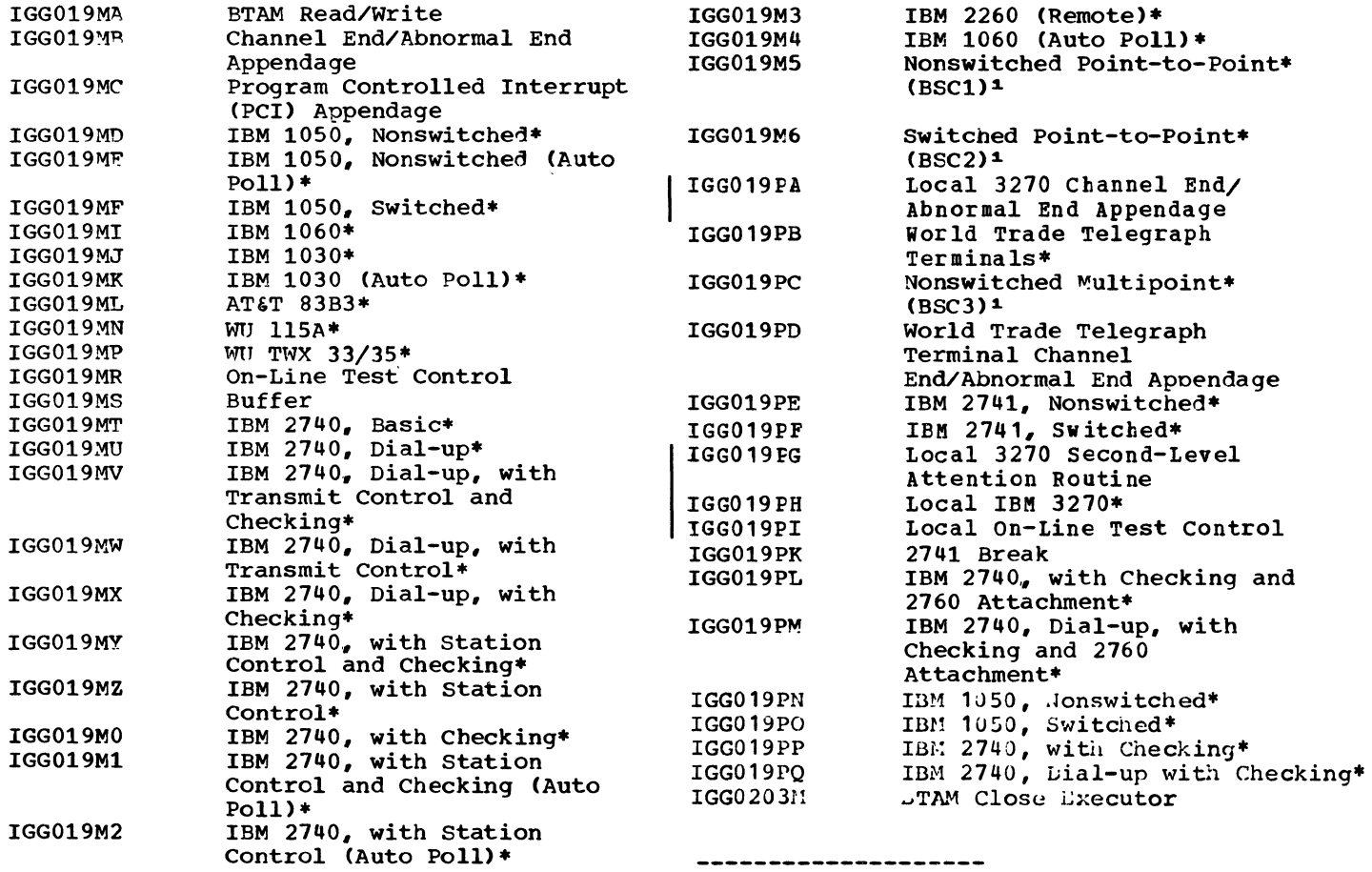

1As specified in the UNIT operand of the IODEVICE macro instruction.

 $\langle$ 

# II. Listed by Routine

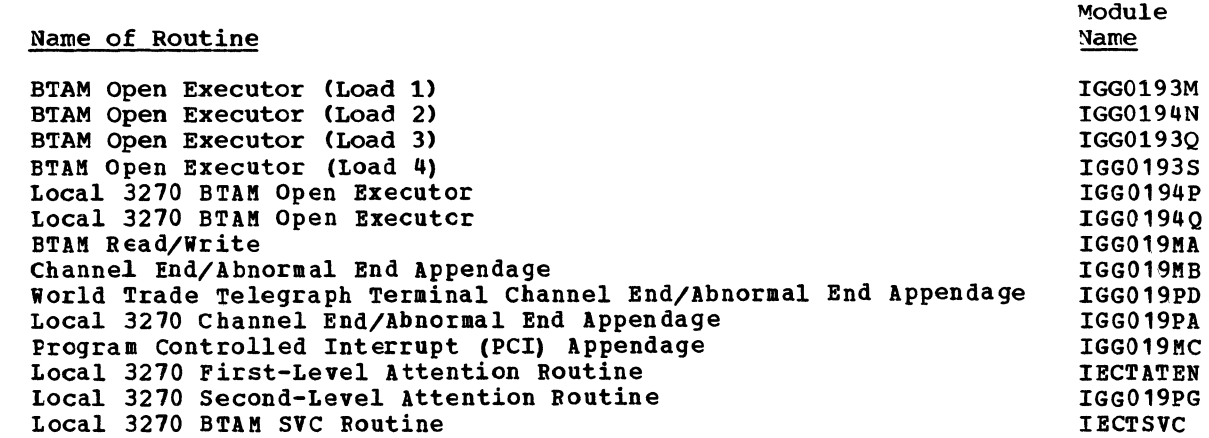

 $\sim 10^7$ 

 $\overline{\phantom{a}}$ Ï

2741 Break Buffer REQBUF/RELBUF (SVC 58) Change Entry Edit<sup>(IBM 50 Magnetic Data Inscriber)</sup> Line Error Print Line Open Translate BTAM Close Executor On-Line Test Routines: On-Line Test Request On-Line Test Control Local On-Line Test Control On-Line Test Control (Local 3270) On-Line Test control (start-stop) On-Line Test Control (BSC) IBM 1030 Terminal Test IBM 1050 Terminal Test IBM 1060 Terminal Test IBM 2740 Terminal Test IBM 2740 Terminal Test IBM 2741 Terminal Test (Correspondence Code) IBM 2741 Terminal Test (PTTC Code) IBM 2760 Terminal Test IBM 2848/2260 Terminal Test (Load 1) IBM 2848/2260 Terminal Test (Load 2) USASCII and Transcode Test Message EBCDIC Test Message 3270 EBCDIC Test Module (Types 23, 24) 3270 EBCDIC Test Module ITypes 26, 27) Remote 3270 ASCII Test Module (Types 29, 30, 32) Remote 3270 ASCII Test Module (Types 31, 33, 34) 3270 EBCDIC Test Module (Type 25) 327C EBCDIC Test Module (Type 28) BTAM Error Recovery Procedures (ERP): Common (Start-Stop & BSC) Routines: Line Error Recording Intervention Required Message Writer Channel Check & Interface Control Check Start-Stop ERP Routines: BTAM Start-Stop ERP Control (Load 1) BTAM Start-Stop ERP Control (Load 2) Data Check (Load 1) Data Check (Load 2) Diagnostic Write/Read Time out Error Post Intervention Required Unit Exception Lost Data Read Skip/write Break Check (Load 1) Read Skip/Write Break Check (Load 2) Overrun Bus Out Status Check IGG019PK IGG019MS IGC058 **TECTCHGN** IECTEDIT IECTLERP **IECTLOPN** IECTTRNS IGG0203M **IECTONLT** IGG019MR IGG019PI IGC1206F IGC0006F IGCOD06F IGC0106F IGC0206F IGC0306F IGC0406F IGCOC06F IGC0906~' IGCOAObF IGCOB06F IGC0506F IGC0606F IGC0706F IGC0806F IGCOE06F IGCOF06F IGC1006F IGC1106F IGC1306F IGC1406F IGE0204B IGE0604B IGE0804B IGE0004A IGE0904A IGEOI04A IGE0004B IGEOI04B IGE0204A IGE0504A IGE0304A IGE0304B IGE0404A IGE0704A IGE0404B IGE0504B IGE0604A IGE0804A

BSC ERP Routines: BTAM Bse ERP Control Data Check Time out Error Post Intervention Required Special Return Lost Data Remote 3210 Error Post Routine Bus Out & Overrun Equipment Check & Command Reject Unit Exception Device I/O Modules (Nonexecutable): Start-stop Terminals: IBM 1030 IBM 1030 (Auto Poll) IBM 1050, Nonswitched IBM 1050, Nonswitched (Auto Poll) IBM 1050, Switched IBH 1050, ilonswitched IBH 1050, Switched IBM 1060 IBM 1060 (Auto Poll) IBM 2260 (Remote) IBM 2740, Basic IBM 2740, with Checking IBM 2740, with Station Control IBM 2740. with Station Control (Auto Poll) IBM 2740, with Station Control & checking IBM 2740, with Station Control IBM 2740, with Checking & 2760 IBM  $2740$ ,  $Dial-up$ , Checking Attachment IBM 2740, Dial-up, with Transmit Control (Auto Poll) IBM 2740. Dial-up, with Checking IBM 2740, Dial-up, with Transmit IBM 2140, Dial-up, with Checking IBM 2740, with Checking Control & Checking & 2760 Attachment IBM 2740, Dial-up with Checking IBM 2741, Nonswitched IBM 2741, SWitched AT&T 83B3 AT&T TWX 33/35 WU 115A World Trade Telegraph Terminals BSC Stations: Nonswitched Point-to-Point CBSC12) Switched Point-to-Point (BSC2<sup>2</sup>) Nonswitched Multipoint (BSC32) Local station: IBM 3210 IGE0004C IGE0104C IGE0404C IGE0204C IGE0304C IGE0504C IGE0604C IGE0704B IGE0104C IGE0804C IGE0904C IGG019MJ IGG019MK IGG019MD IGG019ME IGG019MF IGG019PN IGG019PO IGG019MI IGG019M4 IGG019M3 IGG019MT IGG019MO IGG019MZ IGG019M2 IGG019MY IGG019Ml IGG019PL IGG019MU IGG019MX IGG019MW IGG019MV IGG019PM IGG019PP IGG019PQ IGG019PE IGG019PF IGG019ML IGG019MP IGG019MN IGG019P8 IGG019M5 IGG019M6 IGG019PC IGG019PH

---------------------2As specified in the UNIT operand of the IODEVICE macro instruction.

ś

lOCAL 3270 ERP ROUTINES (IGE0010E AND IGEO 11 OE)

The local 3270 ERP routines (1GE0010E and 1GE0110E) handle error recovery and error recording for the local 3270 display station and the local 3284 cr 3286 printer. (The UCB for a local 3270 device has a X'69' in the UCBETI field to indicate the proper ERP.) The ERP rcutines reside in SYS1.SVCLIB and are executed in the lOS transient area.

The local 3270 ERP receives control frcm ICS after an I/O error involving a local 3270 device has teen detected ty the device, the centrol unit, or the channel. While the error cendition is being processed, all I/O interruptions from the device are passed to the ERP by lOS. When the ERP has recovered from the error condition or has determined that it cannot correct the condition, the ERP returns control to IOS.

For the logic flow of the local 3270 ERP routines (1GGE0010E and 1GE0110E), see Charts X (5 parts) and Y (3 parts).

### TP RECORDER (IGE0625F)

The TP recorder (IGE0625F) records in SYS1.LCGREC T-type records containing information from remcte 3270 error status (SCH % R) messages. These records have the format:

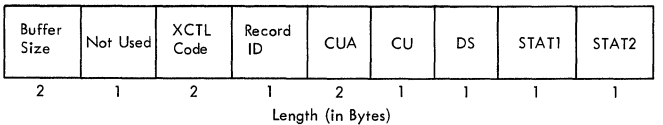

where:

Bu£fer Size is X'OOOB' Not Used is X'OO' XCTL Code is X'OOOO' indicating that control is to be passed to 10S) Record 10 is X'03' CUA is channel/unit address CU/DS/STAT1/STAT2 are information from the error status message (translated into EBCDIC if it was received in ASCII)

The TP recorder receives control from the remote 3270 Error Post routine (IGE0704B) and passes contrcl to IOS.

#### 3270 SCAN (IECTSCAN)

The 3270 subroutine to change alphanumeric (SCAN) cenverts data streams produced by 2260 application programs into data streams that can be sent to 3270 devices and converts data streams received from 3270 devices into data streams that can te processed by 2260 application programs.

SCAN receives contrel frem the expansion of the SCANREQ macro instruction, which constructs the Display Alphanumeric Control Area (EACA) and places into it:,  $\ast$ ,

- The addresses and lengths of the source and sink areas
- The device address of the 2260
- Descriptions of the 2260 and 3270 screens
- switches indicating the type of processing (RVOID or PROT or both) and the type of 2260 operation performed with the source data stream

SCAN consists of a write sutroutine that deals with output data streams, a read subroutine that deals with input data streams, and routines that maintain a logical 2260 screen image on a logical 3270 screen. The read and write subroutines communicate through the DACCRS, DACSOMAD, DACFLG, and DACIND fields in the DACA. SCAN receives as input the DACA, a source data stream, and a sink output area. SCAN produces as output a converted data stream in the sink area, the length of that data stream in register 0, and a return code in register 15.

Figure 24 shows the format of the DACA. Table 8 shows the contents cf the DACA. For the logic flow of SCAN (IECTSCAN), see Chart Z (19 parts).

| Displacement |                 |                 |                 |               |
|--------------|-----------------|-----------------|-----------------|---------------|
| 0            | <b>DACCRS</b>   |                 | <b>DACSOMAD</b> |               |
| 4            | DACSRCAD        |                 |                 |               |
| 8            |                 | <b>DACSINAD</b> |                 |               |
| 12           | DACSRCLN        |                 | DACSINLN        |               |
| 16           | <b>DACDSSCR</b> |                 | <b>DACANSCR</b> |               |
| 20           | <b>DACDSAD</b>  | <b>DACOPTYP</b> | <b>DACFLG</b>   | <b>DACIND</b> |

Figure 24. Display Alphanumeric Control Area (DACA)

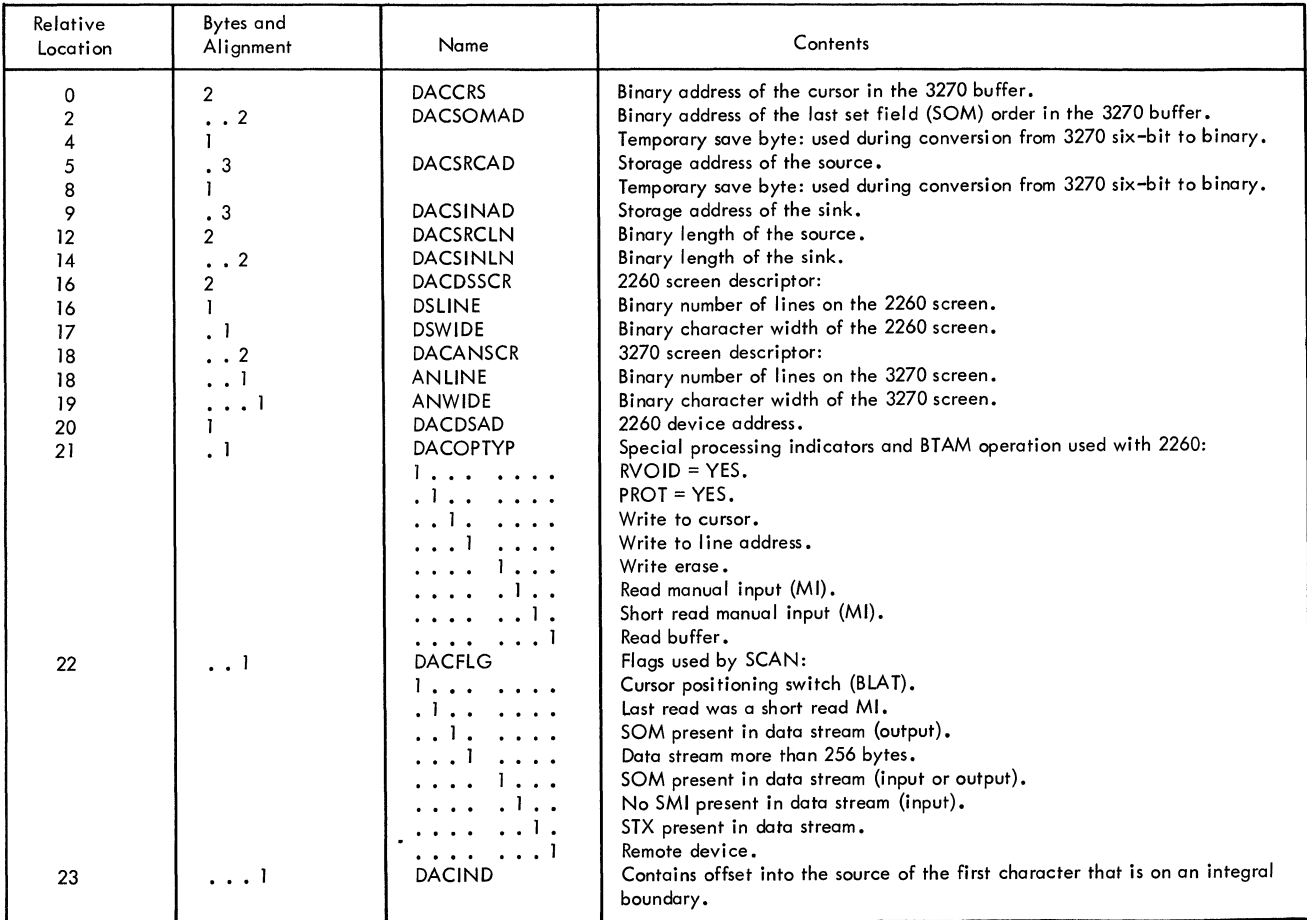

Table 8. DACA Fields

### SCAN Module Description

Entry Point: The only entry point is at the first executable instruction labeled IECTSCAN.

Input: Register 1 contains the address of the DACA, which contains information supplied by means of the SCANREQ macro instruction.

Qutput: The sink area contains the converted data stream. Register 0 contains the length of that data stream. Register 15 contains one of the fcllcwing return codes:

- o Normal.
- 4 The source area contained only an AID character; the sink area contains the unaltered AID character. (The CLEAR, PA1, PA2, or PA3 key on the *3270* keyboard was pressed, or the control unit could not determine the cause of the interruption.)
- 8 The sink area is not long enough to contain the entire converted data stream. (SCANBEQ should be reissued with a larger sink area provided. )
- C No start of message symbol (SOM or SMI) is present in the input data stream just processed; the operation was not a read buffer operation.
- 10 An SOH was the first character in the data stream (cther than an STX). (On a read operation, either a sense/status message was received or the operator entered a request for test. On a write to line address operaticn, the line address character did not fall within the valid line addresses for a *2260.)*
- 14 On a read operation, the cursor location did not fall within the boundaries of the *2260* screen.

External References: SCAN references the DACA through DACAD, the source area through tACSRCAD, and the sink area through IACSINAD.

Table/Work Areas: SCAN uses the DACA provided by the application program. SCAN uses translate tables to locate certain characters and to ccnvert hexadecimal addresses.

Exits: SCAN exits by means of a branch return on register 14 with a return code in register 15.

Attributes: Reentrant.

## **SCAN Subroutines**

Initial Housekeeping: (See part 1 of Chart z.) Addressabi11ty is set up for the source area and the sink area. If the device is remote, bit 7 of DACFLG is set to one. If the source contains an STX, bit 6 of DACFLG is set to one, and the STX is placed into the sink. Depending on the operaticn type, control is passed to a read or write subroutine.

WRITE: (See part 2 of Chart Z.) Housekeeping related to output data streams is done. The opening orders and control needed for the 3270 are placed into the sink, based on bit 7 of DACFLG and the write operation type. Depending on bit 1 of DACFLG and the contents of IACSOMAD, an order may be inserted to remove an existing SOM from the 3270 screen. If RVOID=NO for a write erase cperation, the screen is set to blanks. Control is passed to WRITENT.

WRITENT: (See part 2 of Chart Z.) The current 2260 line and current 2260 cursor position are established, and the group of characters to be dealt with initially from the source area is computed for the write operation type. For write to cursor and write to line address, the 3270 buffer position of the first character is placed into the sink. ~For write erase, the 3270 buffer position is already zero. Control is passed to WITCH1.

WITCH: (See part 3 of Chart Z.) Initialization, termination, and data stream processing (net involving special characters) specifically related to the data are done.

• WITCH1 - If the sink is too small, control is passed to OOTSINK. If the group of characters is zero, control is passed to WIT. Characters that do not require special processing are moved into the sink area. If

a character that requires special processing is found (by means of a translate table), a branch (determined by the function byte selected frem the table) is made into WRSPCHAR. If no special processing is needed, control is passed to NOCHAR.

- NeCHAR The entire data group is moved into the sink. If all data has been processed, control is passed to WIT; if data remains, control is passed to WITCH2.
- WITCH2 If screen wrap exists, control is passed to WALL. Otherwise, the cursor is adjusted to the next 3270 line. If the 2260 and 3270 screens are not equal, control is passed to WITCH3. If they are equal, control is passed to WITCH4.
- WITCH3 An RTA order is inserted to place nulls in the excess 3270
- screen. Control is passed to WITCH4. • WITCH4 - The grouping is set to equal the 2260 width. Control is passed te WITCH1.

WALL: (See part 5 of Chart Z.) The 3270 screen is formatted to maintain the 2260 image. If PROT=YES, the protected attribute is inserted. The current line and the cursor position are set to zero. If the 2260 and 3210 screens are not equal, control is passed to WITCH3. equal, control is passed to wilchs.<br>Otherwise, control is passed to WITCH4.

WRSPCHAR; (See part 13 of Chart Z.) character requiring special processing is dealt with by the appropriate subroutine.

- WRTNEWL Processes a new line character. Control is passed to WITCH2.
- WRTSOM Processes an SOM symbol. Centrol is passes to SETTLE.
- WRTEOM Processes an EOM symbol. Centrol is passed to SETTLE.
- WRTETX Processes and ETX. If the device is known to be remote, control passes to WIT. otherwise, control returns to the housekeeping subroutine.
- WRTNULL Processes a null. Control is passed to SETTLE.
- SETTLE Housekeeping *is* done for other subroutines. Control is passed to WITCH1.

WIT: (See part 6 of Chart Z.) Processing for output data is terminated. If PBOT=YES, an SOM is checked for on the screen. An insert cursor order is set screen. An insert cursor order is set<br>following the last data, and, if it is rollowing the fast data, and, if it is<br>a remote data stream, an ETX is placed at the end. Control is passed to OUTNORM. READ: (See part 9 of Chart Z.) If an SOH is present, control is passed to CUTERR. If the device is remote, the 3270 device address is replaced by the contents of DACDSAD. If the AID character indicates that the CLEAR, PA1, PA2, or PA3 key was pressed, the AID character is placed into the sink (followed by an end framing character if needed), and control is passed to OUT SPEC. For a read tuffer operation, processing begins at READ1, and control passes to RDLAT and back to READ1 after each line has been processed. When the last 2260 line has teen processed, control is passed to READOUT. For other read operations, the cursor position is related to a storage address. If an SBA sequence is present, the field position is related to a storage address, and control is passed to SOURTST. If no SBA sequence is present, control is passed to CKSMI.

SOURTST: (See part 10 of Chart Z.) The toundaries of data ccnversion are established, and a branch is taken to RDLAT.

- CKSMI An SMI ( $X'$ <sup>4</sup>A') is searched for in the data stream. If one is found, its position becomes the field position, and control is passed to SCURTST. If no SMI is found, bit 5 in DACFLG is set to ene, and control is passed to READOUT.
- READOUT An ETX is inserted if needed, and a branch is taken to OUTNORM.

RDLAT: (See part 11 of Chart Z.) Characters that do net require special processing are moved into the sink area. If a character that requires special processing is found (by means of a translate table), a branch (determined by the function byte selected frem the table) is made into KERF. If no special processing is needed, control is passed to RDMCV.

- RDMOV The entire group is moved into the sink. Control is passed to MORTST.
- MORTST If nothing remains in the source area to process, control is passed to READOUT. Otherwise, for a read buffer operation, the current line is incremented, the source pointer is set at the beginning of the line, and control is passed to READ1. For other read operations, the length is set to 255 or all remaining data, and control is passed to RDLAT.

KERr: (See part 16 of Chart Z.) A character requiring special processing is dealt with by the appropriate sUbroutine.

- RDSCM Processes a start field. Control is passed to RESMI.
- RDSMI Processes an operator-entered  $SOM (X'4A')$ . Control is passed to DATLNTST.
- RDECM Processes an ECM. Control is passed to DATLNTST.
- RDFLDMK Processes a 3270 field mark. Control is passed to DATLNTST.
- $\bullet$  RDETX Processes an ETX. If the device is remote, control is passed to READOUT. otherwise, control returns to the housekeeping subroutine.
- RIBSOM Processes a start field. Control is passed to RDBSMI.
- RDBSMI Processes an operator-entered SCM  $(X' 4A')$ . Control is passed to INCREM.
- RDBEOM Processes an EOM. Control is passed to INCREM.
- RDBFM Processes a field mark. Control is passed to INCREM.
- RDNULL Processes a null or invalid character. For read buffer operation, control passes to INCREM. Otherwise, control passes to DATLNTST.
- DATLNTST Handles return for a normal read. If the remaining group is zero, control passes to MORTST. otherwise, control passes to RDLAT.
- INCREM Handles return for a read buffer. If the remaining group is zero, the source is pointed to the next line, the line is incremented, and control is passed to READ1. otherwise, control is passed to RDLAT.

INVERT: (See part 19 of Chart Z.) Incoming 3270 addresses are cenverted to hexadecimal addresses.

OUTVEBT: (See part 19 of Chart Z.) Outgoing 3270 addresses are converted to 327C addresses.

CUTPROC: (See part 7 of Chart Z.) A special function is performed by the appropriate condition return processor, appropriate Condition Lettin processor,<br>register 15 is loaded with a 16 (X'10'), and control is passed to a point that leaves the required return code in register 15.

• OUTNORM - If bit 5 of LACFLG is set to one, control is passed to OUTNSMI. If bit 4 of DACFLG is set to one and the operation is a write, the and the operation is a write, the Son address is saved in Bacsonal DACCPTYP are set to zero, a halfvord of ones is placed into DACSCMAD. Control is passed to GOBACKOO.

- OUTSPEC Control is passed to GOBACK04.
- OUTSINK Control is passed to GOBACK08.
- OUTNSMI Control is passed to GOBACKOC.
- CUTERR Control is passed to<br>
GOBACK10.

 $\label{eq:2.1} \frac{1}{\sqrt{2}}\int_{\mathbb{R}^3} \frac{1}{\sqrt{2}}\left(\frac{1}{\sqrt{2}}\right)^2\left(\frac{1}{\sqrt{2}}\right)^2\left(\frac{1}{\sqrt{2}}\right)^2\left(\frac{1}{\sqrt{2}}\right)^2\left(\frac{1}{\sqrt{2}}\right)^2\left(\frac{1}{\sqrt{2}}\right)^2.$ 

 $\label{eq:2.1} \frac{1}{\sqrt{2}}\int_{\mathbb{R}^3}\frac{1}{\sqrt{2}}\left(\frac{1}{\sqrt{2}}\right)^2\frac{1}{\sqrt{2}}\left(\frac{1}{\sqrt{2}}\right)^2\frac{1}{\sqrt{2}}\left(\frac{1}{\sqrt{2}}\right)^2\frac{1}{\sqrt{2}}\left(\frac{1}{\sqrt{2}}\right)^2.$ 

 $\label{eq:2.1} \frac{1}{\sqrt{2}}\sum_{i=1}^n\frac{1}{\sqrt{2}}\sum_{i=1}^n\frac{1}{\sqrt{2}}\sum_{i=1}^n\frac{1}{\sqrt{2}}\sum_{i=1}^n\frac{1}{\sqrt{2}}\sum_{i=1}^n\frac{1}{\sqrt{2}}\sum_{i=1}^n\frac{1}{\sqrt{2}}\sum_{i=1}^n\frac{1}{\sqrt{2}}\sum_{i=1}^n\frac{1}{\sqrt{2}}\sum_{i=1}^n\frac{1}{\sqrt{2}}\sum_{i=1}^n\frac{1}{\sqrt{2}}\sum_{i=1}^n\frac$ 

 $\label{eq:2.1} \frac{1}{\sqrt{2}}\int_{\mathbb{R}^3}\frac{1}{\sqrt{2}}\left(\frac{1}{\sqrt{2}}\right)^2\left(\frac{1}{\sqrt{2}}\right)^2\left(\frac{1}{\sqrt{2}}\right)^2\left(\frac{1}{\sqrt{2}}\right)^2\left(\frac{1}{\sqrt{2}}\right)^2\left(\frac{1}{\sqrt{2}}\right)^2\left(\frac{1}{\sqrt{2}}\right)^2\left(\frac{1}{\sqrt{2}}\right)^2\left(\frac{1}{\sqrt{2}}\right)^2\left(\frac{1}{\sqrt{2}}\right)^2\left(\frac{1}{\sqrt{2}}\right)^2\left(\frac$ 

 $\label{eq:2.1} \frac{1}{\sqrt{2}}\left(\frac{1}{\sqrt{2}}\right)^{2} \left(\frac{1}{\sqrt{2}}\right)^{2} \left(\frac{1}{\sqrt{2}}\right)^{2} \left(\frac{1}{\sqrt{2}}\right)^{2} \left(\frac{1}{\sqrt{2}}\right)^{2} \left(\frac{1}{\sqrt{2}}\right)^{2} \left(\frac{1}{\sqrt{2}}\right)^{2} \left(\frac{1}{\sqrt{2}}\right)^{2} \left(\frac{1}{\sqrt{2}}\right)^{2} \left(\frac{1}{\sqrt{2}}\right)^{2} \left(\frac{1}{\sqrt{2}}\right)^{2} \left(\$  $\label{eq:2.1} \frac{1}{\sqrt{2}}\int_{\mathbb{R}^3}\frac{1}{\sqrt{2}}\left(\frac{1}{\sqrt{2}}\right)^2\frac{1}{\sqrt{2}}\left(\frac{1}{\sqrt{2}}\right)^2\frac{1}{\sqrt{2}}\left(\frac{1}{\sqrt{2}}\right)^2\frac{1}{\sqrt{2}}\left(\frac{1}{\sqrt{2}}\right)^2.$ 

 $\label{eq:2.1} \mathcal{L}(\mathcal{L}^{\text{max}}_{\mathcal{L}}(\mathcal{L}^{\text{max}}_{\mathcal{L}})) \leq \mathcal{L}(\mathcal{L}^{\text{max}}_{\mathcal{L}}(\mathcal{L}^{\text{max}}_{\mathcal{L}}))$  $\label{eq:2.1} \mathcal{L}(\mathcal{L}^{\text{max}}_{\mathcal{L}}(\mathcal{L}^{\text{max}}_{\mathcal{L}}(\mathcal{L}^{\text{max}}_{\mathcal{L}}(\mathcal{L}^{\text{max}}_{\mathcal{L}^{\text{max}}_{\mathcal{L}}(\mathcal{L}^{\text{max}}_{\mathcal{L}^{\text{max}}_{\mathcal{L}^{\text{max}}_{\mathcal{L}^{\text{max}}_{\mathcal{L}^{\text{max}}_{\mathcal{L}^{\text{max}}_{\mathcal{L}^{\text{max}}_{\mathcal{L}^{\text{max}}_{\mathcal{L}^{\text{max}}$  $\mathcal{A}^{\text{max}}_{\text{max}}$ 

 $\label{eq:2.1} \frac{1}{\sqrt{2}}\sum_{i=1}^n\frac{1}{\sqrt{2}}\sum_{i=1}^n\frac{1}{\sqrt{2}}\sum_{i=1}^n\frac{1}{\sqrt{2}}\sum_{i=1}^n\frac{1}{\sqrt{2}}\sum_{i=1}^n\frac{1}{\sqrt{2}}\sum_{i=1}^n\frac{1}{\sqrt{2}}\sum_{i=1}^n\frac{1}{\sqrt{2}}\sum_{i=1}^n\frac{1}{\sqrt{2}}\sum_{i=1}^n\frac{1}{\sqrt{2}}\sum_{i=1}^n\frac{1}{\sqrt{2}}\sum_{i=1}^n\frac$ 

 $\label{eq:2} \frac{1}{\sqrt{2}}\sum_{i=1}^n\frac{1}{\sqrt{2}}\sum_{i=1}^n\frac{1}{\sqrt{2}}\sum_{i=1}^n\frac{1}{\sqrt{2}}\sum_{i=1}^n\frac{1}{\sqrt{2}}\sum_{i=1}^n\frac{1}{\sqrt{2}}\sum_{i=1}^n\frac{1}{\sqrt{2}}\sum_{i=1}^n\frac{1}{\sqrt{2}}\sum_{i=1}^n\frac{1}{\sqrt{2}}\sum_{i=1}^n\frac{1}{\sqrt{2}}\sum_{i=1}^n\frac{1}{\sqrt{2}}\sum_{i=1}^n\frac{1$ 

### INDEX

abnormal end appendage description 26-28 logic flow 146-154 adapter type codes 243-244<br>ASMTRTAB macro instruction 10 ASMTRTAB macro instruction 10<br>| attention interruption handling (local<br>| 3270) 20.3, 20.5 3270) 20.3, 20.5 Auto Poll 20-21, 88-90 BTAM control blocks 10-11 linkages 225 role in creating access method 11-13 BTAM routines 22-248 buffer allocation 20 control block (BCB) 31 request queue 20,31 routine (IGG019MS) description 30-31 logic flow 137 unavailable 20 buffering, dynamic (see dynamic buffering) Change Entry routine (IECTCHGN) 31-32 logic flow 204-205 channel command codes 40, 41<br>channel command word (CCW) 17, 36 channel command word (CCW) 17, 36<br>| channel end/abnormal end appendages<br>| (IGG019MB, IGG019PD) (see also local 3270) completions, normal and abnormal 26-27 description 26-28 function 26 logic flow 146-154 channel programs BSC 91-128 (see Contents for specific line types) command code 40,41 control information for generating 36-39 count 40 flags 40 format in this manual 40 general information 40-42 local 3270 128.1 model 17 start-stop 43-90 (see Contents for specific station types)  $TP-Op$  codes  $40, 41-42$ CHGNTRY macro instruction 9 ICHGNTRY operation (local 3270) 20.3, 20.4 CHGNTRY routine (IECTCHGN) 31-32 logic flow 204-205 CLOSE macro instruction 10-13 Close executor (IGG0203M) description 36 log ic flow 1 41 command codes 40, 41 communication lines, requirements for grouping 11 completion codes 235

control blocks, BTAM linkages 225 role in creating access method 11-13 control information for channel program generation 36-39 channel command word (CCW) 17, 36 device I/O directory 23, 38-39 device I/O module 36-37, 245-248 data control block (DCB) creation 10 description 226 fields 227-229 format 226 function 10 data definition (DD) statement 10, 11 data event control block (DECD) creation 11 descriptions 236 fields 11, 237-240 format 236 function 9, 11, 17 data extent block (DEB) creation 10 description 230 fields 231 format 230 function 10, 12 data set, line group concatenation 12 definition 11-13 opening 13 DATAMGT macro instruction 13 DCB (see data control block) DCB macro instruction 9 DD (data definition) statement 11 DDNAME parameter for DCB 10 DEB (see data extent block) DECB (see data event control block) device codes 243-244 device I/O directory 23, 38-39 format 39 providing additional space in 23 device I/O module 36-37, 38 example 37 format 36-37 lists of 38, 245-248 DFTRMLST macro instruction 9, 13 dynamic buffering description 20, 28 logic flow 19, 20 Read/Write CCWs 29 ECB (see event control block) Edit routine (IECTEDIT) logic flow 207-211 error counters 9<br>error recovery procedures<br>(see also local 3270) 30 error recovery procedures (ERP)<br>
(see also local 3270) 30

error statistics 9 message IEC8011 9 message IEC8021 9 event control block (ECB) creation 11 description 11, 235 format 235 function 11 features, optional 243-244 Input/Output block (IOn) creation 11 CSW field 232 description 232 fields 234 format 232, 233 function 11 interruption queue element (IOE) description 244.5 fields 244.5 format 244.5 function 12 interruption request block (IRB) description 244.3 fields 244.3 format 244.3 function 12 IOCONTRL macro instruction 13 IODEVICE macro instruction 13 LERB macro instruction 9 LERPRT macro instruction 9, 32 Line Error Print (IECTLERP) routine description 32 logic flow 182 line group defining 11-13 opening 14 line group data set (see data set, line group) Line Open (IECTLOPN) routine 33 logic flow 138 local 3270 BTAM Open executor (IGG0194P, IGG0194Q) description 23 logic flow 136.1, 136.4 local 3270 BTAM SVC routine (IECTSVC) description 30.1 logic flow 156.2 local 3270 channel end/abnormal end appendage (IGG019PA) description 28 logic flow 154.1 local 3270 ERP routines (IGE0010E, IGE0110E) description 249 logic flow 224.7 local 3270 first-level attention routine (IECTATEN) description 30 logic flow 156

local 3270 second-level attention<br>
routine (IGG019PG)<br>
description 30.1<br>
logic flow 156.1 logic flow 156.1 LOPEN macro instruction 9, 33 macro instruction assembly 13 categories 9 ONLTST macro instruction 34 on-line test description 34-35 list of modules 34 logic flow 156-161, 212-224 RFT messages 34-35<br>types, BSC 35 types, BSC 35<br>
Open executor (see also local 3270) 12, 14, 22, 23 description 14, 22,23 logic flow 129-136 opening line groups 14 OPEN macro instruction 9 optional feature codes 243-244 Poll command (Auto Poll) 21 Program controlled interrupt (PCI) appendage (IGG019NC) description 28-29 logic flow 155 with dynamic buffering 17, 28 program request block (PRB) 11 Read Initial operation (local 3270) 20, 20.1 READ macro instruction 9, 10 Read operation completion 15, 17-18 evolution of 13-19 execution 13 local 3270 20, 20.2 logic flow 16 types 37-38 Read/Write routine (IGG019MA) area address subroutines 24-25 count subroutines 25-26 description 23-26 functions 24 logic flow 142-145 purpose 17 relative line numbers 12<br>RELBUF macro instruction 9, 20, 35 remote 3270 Error Post routine (IGE0704B) description 30.4 logic flow 194 REQBUF macro instruction 9, 20, 35 REQBUF/RELBUF (IGC058) routine 35 RESETPL macro instruction 10 RESETPL operation (local 3270) 20.3, 20.5 RFT (request-for-test) message 34-35

 $\sim 10^7$ 

é

```
SVC 58 (IGC058) routine 
    description 35-36 
    logic flow 140 
 SYS1.TELCMLIB 13 
 table of offsets 17, 36-37 
 table of special characters 38 
 TELCMLIB macro instruction 13
ITP recorder (IGE0625F), description 249 
 TPEDIT macro instruction 32 
 Tp-Op codes 
    definition 36 
    invalid 36 
    location 36
 summary 41-42<br>Translate (IECTTRNS) routine
    description 33-34 
    logic flow 139 
 TRNSLATE macro instruction 10, 33 
 TWAIT macro instruction 10,11
```

```
unit control block (UCB) 
    creation 11 
    description 241 
    device codes 243-244 
    device type word 243-244 
    fields 242 
    format 241 
    function 11 
    graphic devices segment 241, 242 
    system generation 11 
WAIT macro 11 
World Trade telegraph channel end 
 appendage 152-154 
WRITE macro instruction 9, 10<br>Write operation
Write operation<br>| local 3270 20, 20.2
```
types 37-38 2741 Break routine, logic flow 206 3270 SCAN (IECTSCAN) description 249 logic flow 224.16

GY30-2001-5

f

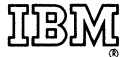

**International Business Machines Corporation Data Processing Division** 1133 Westchester Avenue, White Plains, New York 10604  $(U.S.A.$  only)

**IBM World Trade Corporation** 821 United Nations Plaza, New York, New York 10017 (International)

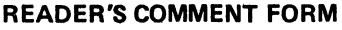

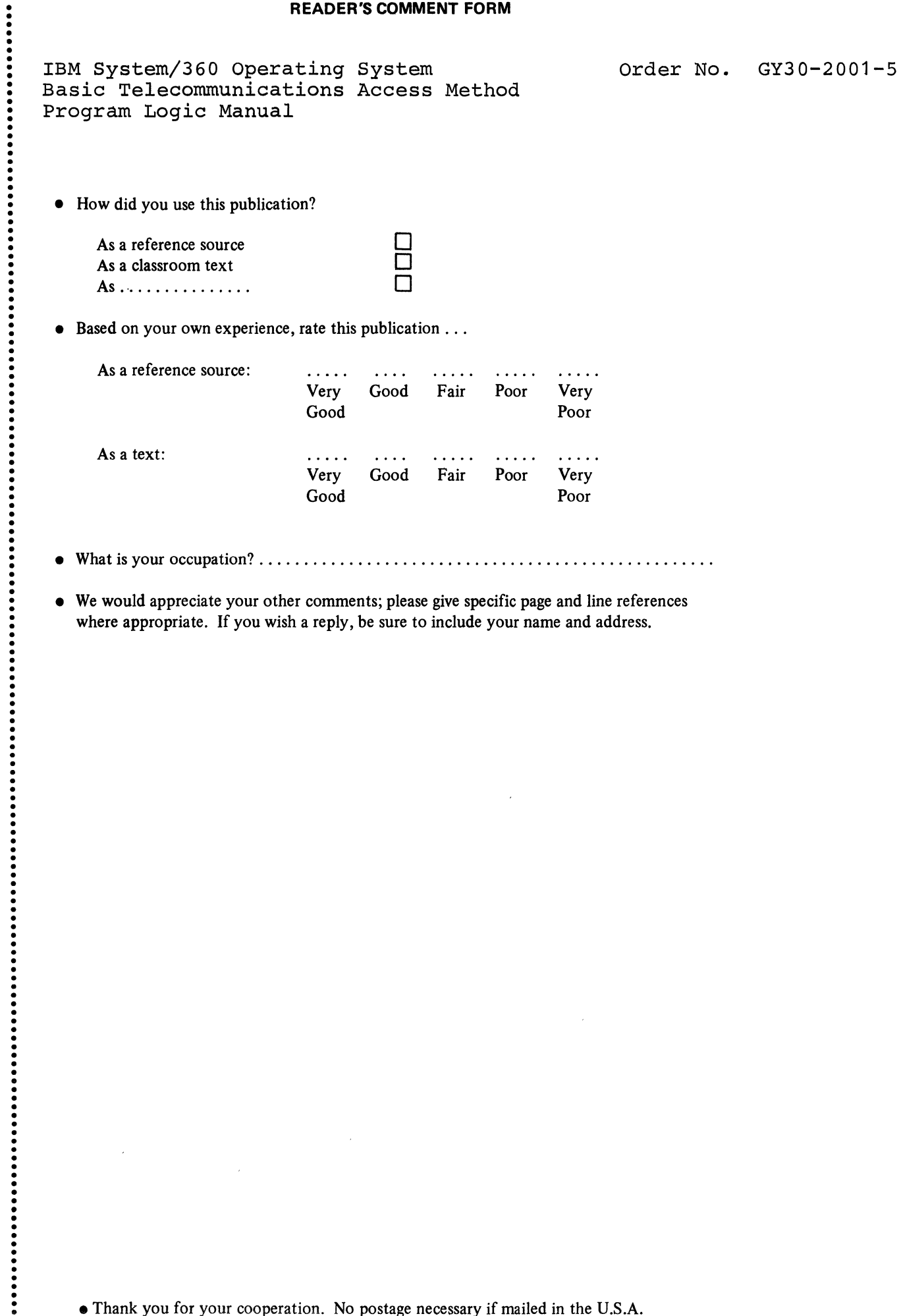

 $\hat{\mathcal{A}}$ 

 $\hat{\boldsymbol{\theta}}$ 

- What is your occupation? .................................................. .
- We would appreciate your other comments; please give specific page and line references where appropriate. If you wish a reply, be sure to include your name and address.

 $\mathcal{A}^{\mathcal{A}}$ 

 $\sim$ 

# YOUR COMMENTS, PLEASE . . .

Your answers to the questions on the back of this form, together with your comments, help us produce better publications for your use. Each reply is carefully reviewed by the persons responsible for writing and publishing this material. All comments and suggestions become the property of IBM.

Please note: Requests for copies of publications and for assistance in using your IBM system should be directed to your IBM representative Or to the IBM sales office serving your locality.

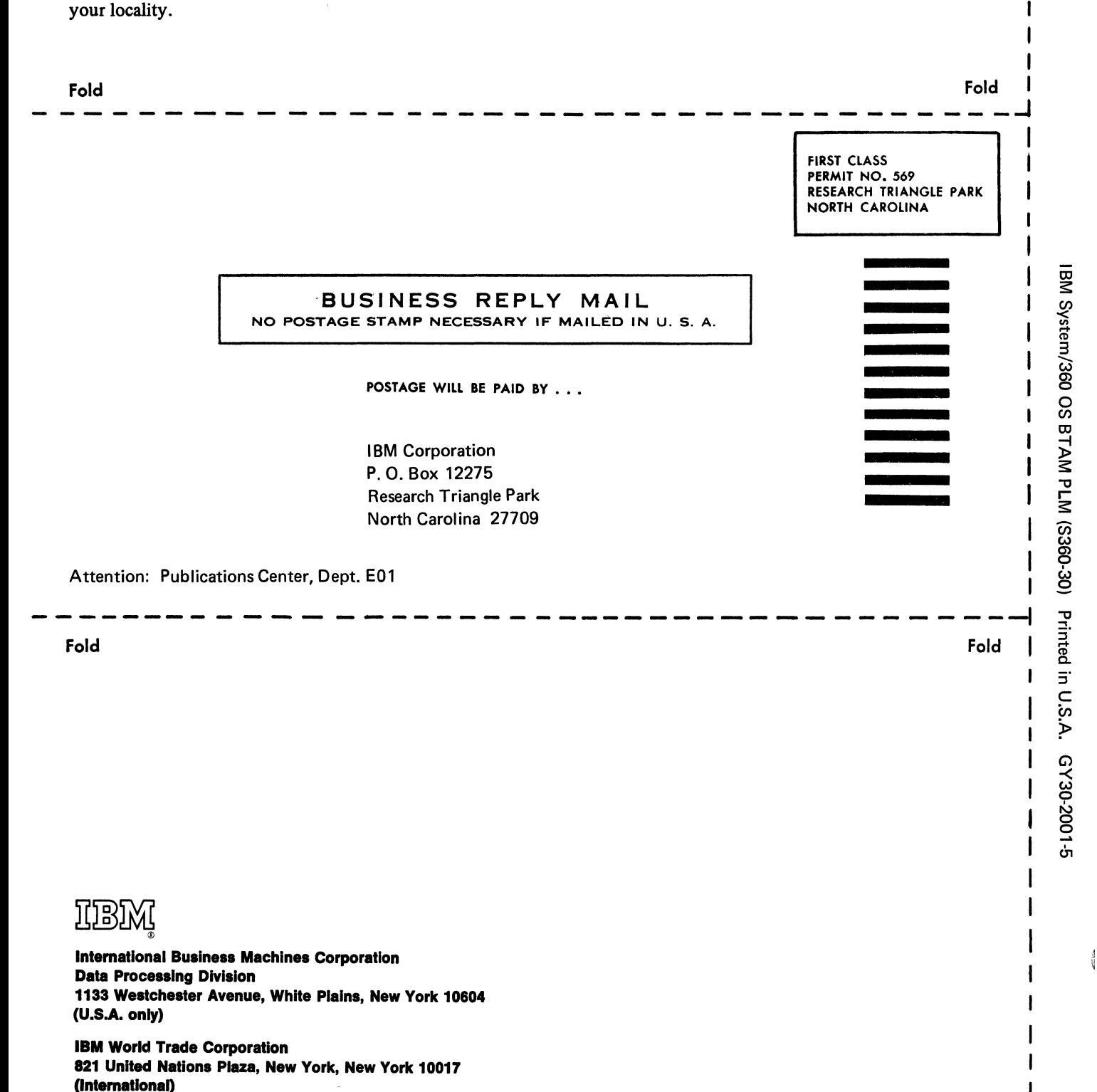

Along Line

 $\mathbf{I}$ 

I